# آشنایی با نظرية كراف

## دوكلاس بي. وست ترجمة دكتر بيژن شمس

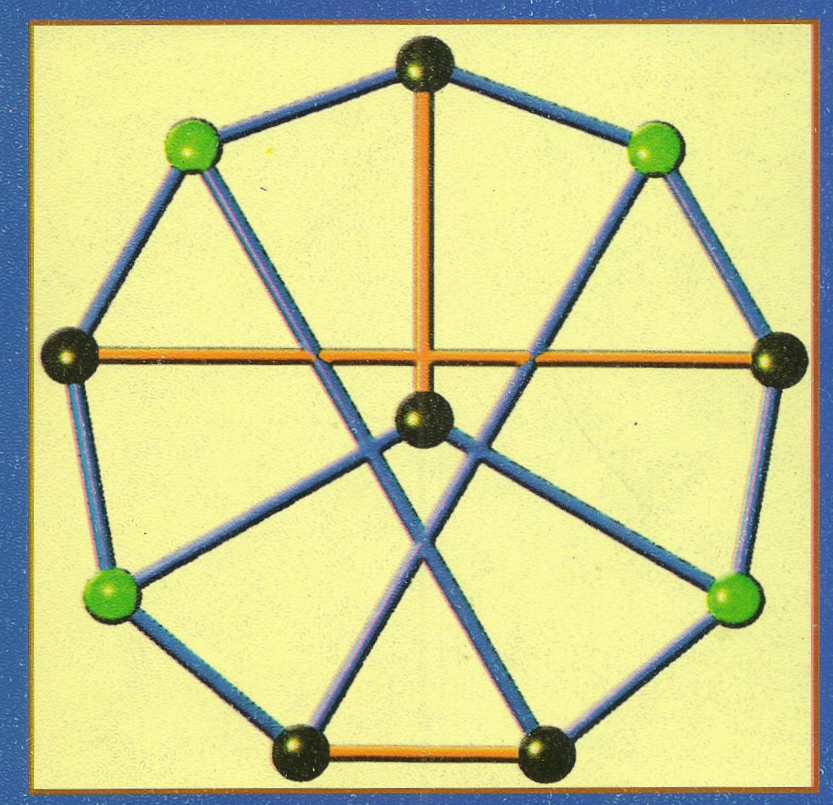

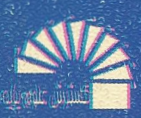

به نام خدا

آشنایی با

نظسرية كسراف

ترجمة

دكتر ييژن شمس

**ITA1** 

ەست، داڭلاس برنت West, Douglas Brent آشنایی با نظریه گراف/ [داگللاس برنَّت وسُتاً؛ مترجم بیژن شمـس.— تہـران: گستـرش علـوم یایـه،  $.1411$  $.994$  ...  $.999.$ ،۴۵۰۰ ریال :6-7817-26-64 MSBN فہرستنویسی براساس آطلاعات فییا . Antroduction to graph theory. : عنوان اصلي: ١.گُرافيا. الف.شمـس، بيـژن، ١٣١٠ -متر جم . 04199/050

**A11/A** 

کتابخانەملى!يران

i ۳۸ i

شابک: ٦ ـ ٢٦ ـ ١٨١٧ ـ ٩٦۴ ISBN: 964 - 7817 - 26 - 6

> حق چاپ و نشر محفوظ و مخصوص ناشر مے باشد تلفن مركز يخش: ۶۹۶۱۵۶۳ - ۶۹۶۱۵۶۵ - ۶۹۶۱۵۶۳، ۲۳۰۱۱ ۱۴۰ تلفكس: ۶۴۶۸۲۲۰

#### ٢٥٥٧٨-١ ٨م

فهرست مطالب

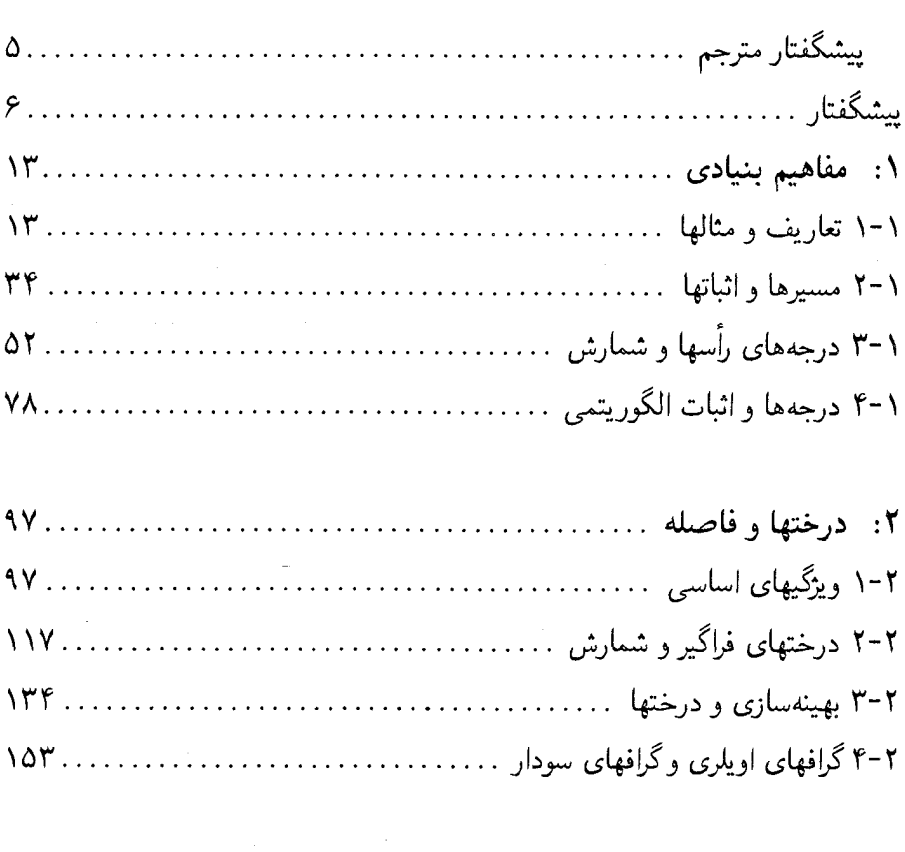

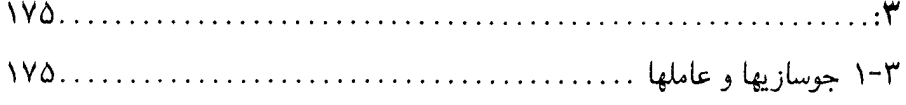

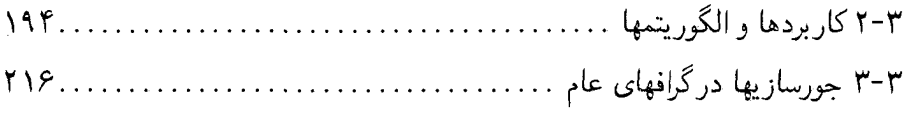

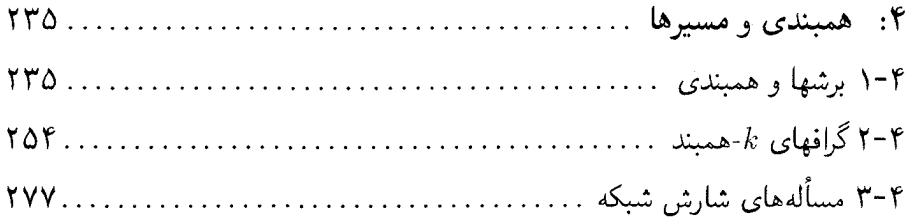

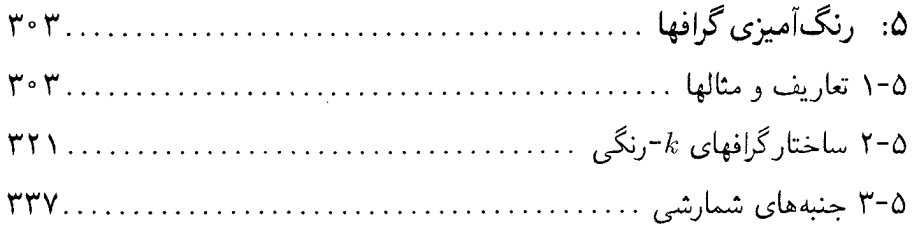

 $\mathcal{A}$ 

 $\label{eq:2.1} \frac{1}{\sqrt{2\pi}}\int_{\mathbb{R}^3}\frac{d\mu}{\sqrt{2\pi}}\left(\frac{d\mu}{\mu}\right)^2\frac{d\mu}{\sqrt{2\pi}}\left(\frac{d\mu}{\mu}\right)^2\frac{d\mu}{\sqrt{2\pi}}\left(\frac{d\mu}{\mu}\right)^2\frac{d\mu}{\sqrt{2\pi}}\left(\frac{d\mu}{\mu}\right)^2\frac{d\mu}{\sqrt{2\pi}}\left(\frac{d\mu}{\mu}\right)^2\frac{d\mu}{\sqrt{2\pi}}\left(\frac{d\mu}{\mu}\right)^2\frac{d\mu}{\sqrt{2\pi}}$ 

به نام خدا

پیشگفتار مترجم

پیشرفتهای اخیر در ریاضیات، به ویژه درکاربردهای آن موجب گسترش چشمگیر نظریهٔ گراف شده است به گونهای که هماکنون نظریهٔ گراف ابزار بسیار مناسبی برای تحقیق در زمینههای گوناگونی مانند نظریهٔ کدگذاری، شبکههای الکتریکی، تحقیق در عملیات، برنامەنويسى كامپيوترى، شيمى، زيستشناسى، آمار، علوم اجتماعى و ساير زمينەھاگرديدە است.

در واقع، نظریهٔ گراف در ریاضیات شاخه!ی از توپولوژی است، که با جبر و نظریهٔ ماتریسها پیوند مستحکم و تنگاتنگی دارد.

نظریهٔ گراف در دورهٔ پیشدانشگاهی در قالب درس ریاضیات گسسته و ترکیبیاتی در سطحی مقدماتی، و در دورهٔ کارشناسی ریاضی و علوم کامپیوتر به صورت یک درس جدی تدریس می شود.

چون كتاب آشنايي با نظرية گراف تأليف دوگلاس بي.وست به تشخيص صاحبنظران یکی از بهترین کتب موجود در این زمینه بود به ترجمهٔ درآمد تا در این راه دانشجویان را باري دهد.

در پایان لازم است که از مدیریت ارجمند و کارکنان محترم فنی سازمان انتشارات گسترش علوم پایه که موجبات چاپ این کتاب را فراهم کردهاند، سپاسگزاری شود.

پیژن شمس تهران، ۱۳۸۱

## پیشگفتار

نظریهٔ گراف میدان خوشایندی برای کشف فنون اثبات در ریاضیات گسسته است، و نتایج آن دارای کاربردهای بسیاری در زمینههای محاسباتی، اجتماعی، و علوم تجربی میباشد. این کتاب طبق معمول بهگونهای طراحی شده است که بتوان آن را در یک نیمسال تحصیلی در دورهٔ کارشناسی یا آغاز کارشناسی ارشد، یا در دو نیمسال تحصیلی بهطور مفصّل ارائه کرد. فرض بر این است که خواننده از پیش هیچ اطلاعاتی دربارهٔ نظریهٔ گراف ندارد. بسیاری از الگوریتمها و کاربردها ذکر شدهاند، اما تأکید بر فهم ساختار گرافها و فنون به کار رفته برای تحلیل مسائل در نظریهٔ گراف میباشد.

کتابهای درسی فراوانی دربارهٔ نظریهٔ گراف نوشته شدهاند. به خاطر تأکیدی که هم بر اثباتها و هم بر کاربردها وجود داشت، الگوی اولیه برای این کتاب متن ارزشمند، ن*ظریهٔ* گراف وکاربردهای آن نوشته جی . اِی . باندی' ویوباس.آر. مورتی' بوده است. نظریهٔ گراف هنوز چیز تازهای است و دربارهٔ اینکه در سطح مقدماتی چگونه باید ارائه شود اتفاق نظر وجود ندارد. انتخاب و ترتیب مباحث، انتخاب اثباتها، اهداف، و موضوعات زیربنایی جالب توجه، مطالب مورد بحث میباشند. چندین بار بازنگری این کتاب مرا متوجه دشواری این تصمیمگیریها نموده است. این کتاب سهم من در بحث و اختلاف نظر ياد شده مي باشد.

ويژگيها

ویژگیهای گوناگون این کتاب راه دانشجویان را در فهم مطالب هموار میکند. من یک بحث ابتدایی دربارهٔ فنون اثبات، بیش از ۸۵۰ تمرین با دشواری متفاوت، بیش از ۳۰۰ تصویر، و بسیاری از مثالها را در آن گنجاندهام. تلاش کردهام مطالب و مثالهایی را ذکر

<sup>1)</sup> J.A.Bondy 2) U.S.R.Murty (Macmillan/North-Holland [1976])

کنم که درکلاس برای تکمیل جریان بحث مورد نیاز باشند.

این کتاب از بسیاری پیش درآمدهای دیگر که بر نظریهٔ گراف نوشته شدهاند مطالب بیشتری دارد. مطالب پیشرفته در یک فصل پایانی اختیاری گردآوری شدهاند (مباحث اضافی) تا امکان استفاده ازکتاب برای سطحهای گوناگون فراهم گردد. پیشدرآمد برای دورهٔ کارشناسی شامل هفت فصل نخست است، و فصل ۸ به عنوان موضوع روز برای دانشجویان علاقمند در نظرگرفته شده است. پنج بند نخست فنون اثبات را خلاصه و توضیح میدهد، و به گسترش ویژگیهای بنیادی گرافها میپردازد. دانشجویان کارشناسی باکمترین معلومات پیش از اثباتها این مبحث را سودمند خواهند یافت و شروع به نوشتن اثباتهای خودشان خواهند کرد. برای دانشجویان دورههای بالاتر، یادآوری فنون ابتدایی را می توان حذف کرد. این دانشجویان همچنین ممکن است به سبب داشتن یک درس عمومی در ترکیبیات از قبل با گرافها، ساختارهای گسسته، یا الگوریتمها آشنایی داشته باشند. در دورهٔ کارشناسی ارشد میتوان بیشتر مطالب فصلهای ۱ و ۲ را برای مطالعه شخصی توصیه کرد و به سرعت به فصل ۳ در کلاس پرداخت و در نهایت به برخی مباحث فصل ٨ رسيد. فصل ٨ را همچنين مي توان به عنوان قسمت عمده درس دومي در نظريهٔ گراف قرار داد.

بیشتر تمرینات به اثباتهای نوشتنی نیاز دارند. بسیاری از دانشجویان کارشناسی، نظریهٔ گراف را با تمرین اندکی در ارائه توضیحات آغاز میکنند، و این برای درک آنها از نظریهٔ گراف متفاوت از ریاضیات، مشکل ایجاد میکند. نظم و ترتیب عقلانی توجیه یک استدلال بهطور مستقل از ریاضیات، ارزشمند میباشد؛ امیدوارم که دانشجویان در مورد این مطلب آسوده خاطر باشند. ً در نوشتن راهحلهای تمرینات، دانشجویان باید در به کارگیری زبان دقیق باشند («آنچه منظورتان است بگویید»). و باید هوشمندانه صادق باشند («منظورتان همانی باشد که میگویید»)، از جمله هنگامی که از مرحلهای صرفنظر میکنند به آن اشاره کنند.

اگرچه در نظریهٔ گراف اصطلاحاتی را انتخاب میکنیم که معنی منظورمان را القا کند، آنگاه توده انبوه تعاریف مانعی در روانی مطالب خواهد بود.  $\,$  ریاضیدانان دوست دارند

مبحث را باگردایه شفافی از تعاریف آغازکنند، اما دانشجویان اغلب می خواهند پیش از درک مفهومی بلافاصله بر آن مسلط شوند. به خاطر درخواست مدرسان، بسیاری از تعاریف به بعد از طرح نخستین کاربرد مهم آنها موکول گردیدهاند. به عنوان مثال، تعریف گراف سودار قویاً همبند نخست در بند ۴.۲ زیرعنوان مدارهای اویلری' مطرح می شود، تعریف حاصل ضرب دکارتی در ۱.۵ همراه با مسائل رنگآمیزی، و تعریف گراف پالی در ۱.۶ ظاهر میگردد.

بسیاری از نتایج در نظریهٔ گراف چند اثبات دارند؛ طرح آنها به افزایش انعطاف پذیری دانشجویان در امتحان به رهیافتهای چندگانه برای حل یک مسأله می|نجامد. برخی از اثباتهای دیگر را به عنوان تبصرهها یا به عنوان تمرین گنجاندهام. بسیاری از تمرینات دارای راهنمایی هستند. تمرینات دارای نشان «(–)» یا «(+)) به ترتیب آسانتر یا دشوارتر از تمرینات بی نشان هستند. تمرینات دارای نشان «(-)» برای مسائل امتحانی مناسب اند. تمریناتی که نشان «(!)» دارند بهویژه ارزشمند، آموزنده یا سرگرم کننده هستند. تمریناتی که با چند مفهوم سر وکار دارند معمولاً هنگامی مطرح شدهاند که آخرین مفهوم معرفی گردیده است. بسیاری از تمرینات به مفهوم یا نتیجهای که در متن کتاب مطرح شده است ارجاع داده شدهاند. تمریناتی که در بند جاری آمدهاند تنها با شاخصی از دیگر تمرينات بند جدا شدهاند. تمرينات پايانې براي تطبيق مطاب بهصورت فصل . بند . فقره مشخص گردیدهاند.

سازماندهی

در روند گسترش مطالب بهطور عقلانی و منطقی سعی شده است که دشواری اثباتها و پیچیدگی الگوریتمی را که به تدریج (و نه بهطور یکنواخت) روبه افزایشاند آشکار کنیم. اکثر نظریهٔپردازان گراف اتفاق نظر دارندکه قضیهٔ کونیگ - اگروری۲ شایسته اثباتی مستقل بدون شارش شبکهٔ است. همچنین دانشجویان همبندی را مفهومی انتزاعی تر از 1) L.Euler 2) König-Egerváry

جورسازی مییابند. بنابراین به جورسازی پیش از همبندی پرداخته شده است.

با افزایش تدریجی دشواری، گرافهای اویلری را زودتر و گرافهای همیلتونی ۱ و هامنی را دیرتر مطرح میکنیم. هنگامی که دانشجویان برای مسائل رنگآمیزی و دور همیلتونی باکمبود الگوریتمهای خوب روبهرو میشوند، ممکن است دربارهٔ  $NP$ تمامیت کنجکاو باشند. بند ٣.۶ را می توان برای ارضای این کنجکاوی خواند؛ نیز می توان آن را پس از فصل ۷ مورد بحث قرار داد. معرفی $NP-\pi P$ تمامیت از راه زبانهای صوری می $\vec{v}$ اند از لحاظ فنی مجرد باشد، بنابراین بسیاری از دانشجویان شایق بحث بیشتری در زمینه جزئیات مربوط به مسائل گراف میباشند. همچنین، اثباتهای  $NP$ –تمامیت تنوع و سودمندي بحثهاي «تبديل گراف» را روشن ميكنند.

قضیهٔ توران<sup>۲</sup> تنها از پندارههای ابتدایی بهره میگیرد و بنابراین در فصل ۱ مطرح میگردد. کاربردی که لم اسپرنر° را موجب میشود متضمن معلومات پیشرفته است و از این رو پیش از فصل ۸ مطرح نمیشود. درختها و فاصله با هم ظاهر میشوند (فصل ۲)، زیرا نتایج گوناگونی دربارهٔ فاصله به درختها برمیگردند و برای اینکه درختها به الگوریتم دیجکسترا<sup>۴</sup> و به مدارهای اویلری مربوط میشوند. قضیهٔ پترسن<sup>۵</sup> برای ۲-عاملها (فصل ۳) از مدارهای اویلری و جورسازی دوبخشی بهره میگیرد. قضیهٔ منگر<sup>ع</sup> پیش از شارش شبکه مطرح میشود (فصل ۴)، و کاربردهای مجزایی برای شارش شبکه ذکر شدهاند. ۰ – ۸ – همبندی گرافهای  $k$ –رنگ – بحرانی (فصل ۵) از جورسازی دوبخشی استفاده میکند. بند ۳.۵ پش درآمدی مختصر بر گرافهای تام. با تأکید بر گرافهای وتری ارائه میکند. بحث اصلی گرافهای تام (همراه با اثبات قضیهٔ گراف تام) در فصل ۸ دیده می شود. \_ سودهی های گراف در بسیاری از تمرینات و مثالها ظاهر می شود، از جمله قضیهٔ گاله– رَوِی ٌ و التصاق استانلی ُ میان چند جملهای رنگی و سودهی های بیدور (فصل

1) W.R.Hamilton 2) Turán 3) Sperner 4) Dijkstra 5) Petersen 6) Menger 7) Gallai-Roy 8) Stanley

۵). اثبات ارائه شده در قضیهٔ وایزینگ' برای گرافهای ساده (فصل ۶) الگوریتمی و کوتاه است. اثبات قضیهٔ کوراتوفسکی<sup>۲</sup> (فصل ۷) از روش تومیسن<sup>۳</sup> استفاده میکند و به صورت یک درس جدی و مناسب خواهد بود.

فصل ۸ شامل نکات برجستهای از مطالب پیشرفته است، و برای یک درس استاندارد در دورهٔ کارشناسی در نظرگرفته نشده است. فرض بر آن است که این فصل از فصلهای پیشین پیچیدهتر است و از این لحاظ به صورت موجزتر نوشته شده است. بندها از هم مستقل هستند. هریک از آنها نتایج جذاب برگزیده از یک موضوع گسترده راکه ارزش یک فصل را دارد، در برمیگیرند. برخی از بندها در قسمتهای پایانی دشوارتر می شوند؛ مدرسی ممکن است ترجیح دهد که گزیدهای از اوایل چندین بند را زودتر تدریس کند تا اینکه بهطورکامل به آنها بپردازد. من در هنر *ترکیبیات* به نظریهٔ پیشرفته گراف بهطور کاملتر پرداختهام، مجلد اول و دوم آن به نظر یهٔ گراف، مجلد سوم به مترویدها و مجلد چهارم به گرافهای تصادفی اختصاص دارد.

طرح درس

۲۳ بند در فصلهای ۱-۷ برای تدریس با آهنگ تقریباً دو بند در هر هفته در نظرگرفته شده است، مطالب اختیاری را در صورت نیاز به متعادل کردن مباحث دربرگیرنده شروع شده، میتوان حذف کرد. برای دانشجویان مبتدی، مدرسان ممکن است بخواهند زمان بیشتری برای فصلهای ۱ و ۲ صرف کنند. برخی از فقرها در متن صریحاً نشاندار شدهاند (اختياري).

برای یک درس بطئی در یک نیمسال، فقرهای زیر را میتوان بدون لطمه زدن به پیوستگی مطالب حذف کرد. ۳.۱: شمارش زیرگرافهـــا وگرافهـــای زوج. ۴.۱: قضية ٢–جابجايي. ١.٢: مجموعهاي فاصلة. ٢.٢: اثبات قضية ماتريس درخت.

۳.۲: کدگذاری هافمن'. ۴.۲: مدارهای اویلری سودار و جاروکردن خیابان. ۲.۳: الكَوريتم هو پكرافت—كارپ ٢. ٣.٣: همهٔ مطالب پس از قضيهٔ پترسن. ١.۴: الكَوريتم برای بلوکها. ۲.۴: کاربردهای قضیهٔ منگر. ۳.۴: عرضه و تقاضا. ۱.۵: اثبات قضية بروكس". ٢.٥: همه مطالب پس از همبندى يالى گرافهاى  $k$ -بحرانى. ٣.٥: محاسبه شمول–طرد و سودهی های بیدور. ۱.۶: مشخص سازی گرافهای یالی. ۲.۶: دورها درگرافهای سودار. ۳.۶: همه مطالب. ۱.۷: اثبات خم ژوردان<sup>۴</sup> وگرافهای برون هامنی. ۲.۷: پلها و آزمون هامنی بودن. ۳.۷: بحث ۴–رنگ وگونا.

اگر درس با فصل ۳ آغاز شود، میتوان از دو فصل اول موضوعاتی را چون قضیهٔ توران، دنبالههاي گرافيكي، قضيهٔ ماتريس درخت، الگوريتم كروسكال<sup>۵</sup> و الگوريتمها براي مدارهای اویلری را تدریس کرد. اگر درس نظریهٔ گراف در طول دو دورهٔ سه ماهه ارائه شود همه هفت فصل را بهطوركامل مى توان تدريس كرد.

اگر درس در یک دورهٔ سه ماهه ارائه شود باید به نکات برجسته مطالب پرداخت. ١.١: ماتریس مجاورت و یکریختی. ۲.۱: همه مطالب بند. ۳.۱: فرمول مجموع–درجه و قضیهٔ توران. ۴.۱: زیرگرافهای دوبخشی بزرگ و آزمون هاول– حکیمی ۰. ۱.۲: سرتاسر تعريف فاصله. ٢.٢: سرتاسرگزاره قضية ماتريس درخت. ٣.٢: الگوريتم کروسکال و احتمالاً الگوریتم دیجکسترا. ۴.۲: مشخصسازی گراف اویلری و مسأله پستجی چینی. ۱.۳: همه مطالب بند. ۲.۳: هیچکدام. ۳.۳: گزاره قضیهٔ توته<sup>۷</sup> و اثبات نتایج پترسن. ۱.۴: سرتاسر تعریف بلوکها، به جزگرافهای هراری^. ۲.۴: سرتاسر تجزیه دستهٔ باز، به علاوه قضیه(های) منگر (اثبات تنهاگونه یالی). ۳.۴: دوگانی میان شارشها و برشها، گزاره قضیهٔ شارش ماکسیمم = برش مینیمم. ۱.۵: سرتاسر قضیهٔ

<sup>1)</sup> Huffman 2) Hopcroft-Karp 3) Brooks 4) Jordan 5) Kruskal 6) Havel-Hakimi 7) Tutte 8) Harary

سکرش– ویلف'. ۲.۵: ساختار میسیلسکی'. ۳.۵: سرتاسر بازگشت رنگی، به علاوه در حدکمال گرافهای وتری. ۱.۶: سرتاسر قضیهٔ وایزینگ. ۲.۶: سرتاسر شرط اور"، به علاوه شرط خواتل— اردوش".  $\cdot$ ۳.۶. هیچ کدام. ۱.۷: ناهامنبی بودن ه $K$  و ، مثالهای گرافهای دوگان، و فرمول اویلر. ۲.۷: گزاره و مثالهای قضیهٔ کوراتوفسکی،  $K_{\mathsf{r},\mathsf{r}}$ و قضيهٔ توته. ٣.٧: قضيهٔ ٥–رنگ، قضيهٔ تيت<sup>٥</sup>، و قضيهٔ گرينبرگ<sup>۶</sup>.

## سياسگزارى

متن این کتاب پیش از چاپ از آزمونهای پیاپی کلاسی در بسیاری از دانشگاهها بهره برده و بهبود یافته است. مدرسانی که روی اساس این متن بهطور آزمایشی کارکردهاند، تقریباً به ترتیب زمانی عبارت بودهاند از<sup>۷</sup> …

سعی کرده!م که اشتباهات را تصحیح کنم، اما قطعاً تعدادی از آنها باقی ماندهاند. ۱ از هر گونه تصحیح و پیشنهادات، از جمله اظهار نظر دربارهٔ مباحث، انتساب نتایج، پیشنهادات در مورد تمرینات، تذکر اغلاط چاپی یا از قلم|فتادگیهای فهرست توضیحات، و غیره استقبال مرکنم. با خوانندگان و چاپهای به تعداد کافی، مرتقوانیم این اثر را کاملاً اصلاح كنيم.

دوگلاس ببی . وست اوربانا، ۱۹۹۵

1) Szekeres-Wilf 4) Chvátal-Erdös 2) Mycielski 3) Ore 5) Tait 6) Grinberg ۷) این قسمت به علت کثرت اسامی مدرسان و نام دانشگاههای مربوطه، و همچنین طولانی بودن قسمت سپاسگزاری از افراد و مؤسساتی که به نوعبی در آماده کردن این کتاب همکاری داشتهاند حذف شده است.– م.

مفاهيم بنيادى

#### تعاريف و مثالها  $\overline{)}$

چگونه میتوان کابلی را با حداقل هزینه نصب کرد و هر تلفن هم در دسترس باشد؟ سریعترین راه از پایتخت به مرکز هر ایالت کدام است؟ چگونه  $n$  شغل را  $n$  نفر می $\vec{v}$ وانند اشغال کنند در صورتی که مطلوبیت کل حداکثر باشد؟ شارش ماکسیمم در واحد زمان از منبع برای ورود به یک شبکه از لولهها چقدر است؟ یک تراشه کامپیوتر به چند لایه نیاز دارد برای اینکه سیمها در یک لایه یکدیگر را قطع نکنند؟ چگونه می توان فصل یک لیگ ورزشی را برای حداقل تعداد هفته برنامهریزی کرد؟ یک فروشنده دورهگرد به چه ترتیب باید از شهرها دیدن کند تا زمان سفر حداقل گردد؟ آیا میتوان ناحیههای یک نقشه را با چهار رنگ بهگونهای رنگآمیزی کرد که ناحیههای همسایه رنگهای متفاوت داشته باشند؟ این مسائل و بسیاری دیگر از مسائل عملی مستلزم نظریهٔ گراف است. در این کتاب، نظریهٔ گرافها را گسترش میدهیم، و برای چنین مسائلی بهکار میبریم.

 $\setminus$ 

## گراف چیست؟

۱.۱.۱ قعریف. یک *گراف ساده G با n رأس و m بال م*تشکل از *مجموعهٔ رأسهای* ومجموعة بالهاى  $\{e_1, \cdots, e_m\}$  است،  $V(G) = \{v_1, \cdots, v_n\}$ که در آن هر یال، یک جفت نامرتب از رأسهاست. بهجای یال  $\{u,v\}$  مینویسیم  $u \leftrightarrow v$  اگر  $uv \in E(G)$ ، آنگاه  $u \circ v$  مجاور هستند.  $u$ ن مطلب را با  $u$ *یایانی آن* هستند.

گراف را روی کاغذ با تخصیص، یک نقطه به هر رأس و رسم یک خم به جای هر یال میان نقاط پایانی آن نمایش می،دهیم. گراف رسم شده سمت چپ پایین چهار رأس و سه یال دارد. واژههای «رأِس» و «یال» از رأسها و یالهای چند وجهیهای فضایی، مانند مکْعبها و چهار وجهیهاگرفته شدهاند. اگرچه یک یال را با یک خم نمایش میدهیم، اما در تعریف گراف یک یال تنها یک جفت از رأسهاست. ` مدل دیگری در سمت راست پایین، یالها را به عنوان جفتهای مرتب مطرح میکند.

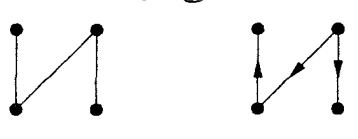

۲.۱.۱. تعریف. یک *گراف سودار ساده* یا د*یگراف ساده G م*تشکل از یک مجم*وعهٔ* رأسهای  $V(G)$  و یک مجموعهٔ *یالهای (E(G* است، که در آن هر یال یک جفت مرتب از رأسهاست.  $\mu, v$ جفت مرتب از رأسهاست.  $u,v$  یال  $(u,v)$  می $u$ ویسیم  $u$ ، که  $u$  کرم و  $v$  أن است. وقتى كه  $uv \in E(G)$ ، مى نويسيم  $v \rightarrow u$  ، يعنى «يالى از  $u$  به وجود دارد».

انتخاب سر و دَم برای یک یال از یک گراف سودار، یک «سو» به آن یال نسبت میدهد، که آن را باکشیدن یالها به شکل پیکان نمایش می۵هیم. این کتاب برگرافهایی که دارای یالهای بیسو هستند تأکید دارد. گاهی اوقات مفاهیم مشابه یا کاربردهایی راکه متضمن گرافهای سودار است مورد بحث قرار میدهیم؛ بهویژه این مطالب در بند ۳.۴ مهم، هستند. برای برخی ازکار بردها، مدلهای کلیتری را در نظر میگیریم که دارای یالهای تکراری یا یالهایی با نقاط پایانی یکسان هستند. اینها را بهترتیب *بالهای چندگانه و طوقهها می*نامیم.  $\{uv, uv, vv\}$  به عنوان مثال، گراف با مجموعهٔ رأسهای  $\{u, v\}$  و مجموعهٔ یالهای  $\{uv, uv\}$  هم یک یال تکراری و هم یک طوقه دارد.

عبارت *گراف ساده*، یالهای چندگانه و طوقهها را صریحاً منع و عبارت *گراف چندگانه* آنها را تصریح میکند. از لحاظ فنی، «گراف» بر کلیترین مدل دلالت دارد (گراف چندگانه)، اما اغلب «گراف» را پس از ایجاد زمینهای که یالهای چندگانه و طوقهها در آن بی|رتباط باشند، به تنهایی به جای «گراف ساده» بهکار میبریم.

### گرافها به عنوان مدلها

گرافها در بسیاری از زمینهها مطرح میشوند و در جریان این زمینهها میتوان اصطلاحات سودمندی را برای گرافها ارائه کرد.

۳.۱.۱. مثال. *روابط أشنایی و زیرگرافها.* یک معمای معروف از این قرار است: آیا هر مجموعه از شش نفر دارای سه آشنای دوطرفه و یا سه ناآشنای دوطرفه است (تمرین ۶(۶

چون «آشنایی» رابطهای متقارن است، میتوانیم آن را مدل یک گراف ساده قرار دهیم که یک رأس برای هر شخص و یک یال برای هر جفت آشنا باشد. رابطهٔ «ناآشنایی» در همان مجموعهٔ گراف دیگری می $\omega$ ازد.  $\sim$  مکمل یک گراف ساده  $G$  را با $\overline{G}$  نشان میدهیم و آن گرافی است با همان مجموعهٔ رأسهای  $G$ ، بهطوری که  $v$ ، در  $\overline{G}$  مجاوراند اگر، و فقط اگر،  $v$ ،  $v$  در  $G$  مجاور نباشند. در زیر یک گراف و مکملش را رسم میکنیم.

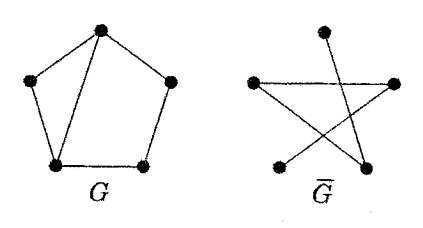

 $V(H) \subset V(G)$  یک *زیرگراف* از یک گراف  $G$ ، یک گراف  $H$  است بهطوری که و (E $(H)\subset E(G)$ ؛ این را بهصورت $G\subset H\subset H$  می $i$ ویسیم و می $\mathcal{Z}$ وییم که «G  $G$  است». یک زیرگراف القایبی از  $G$  زیرگرافی مانند  $H$  است بهطوری که هر یال  $H$ مشمول در  $V(H)$  متعلق به  $E(H)$  باشد. گراف  $G$  که در بالا رسم شده دارای شش زیرگراف با پنج یال است، اما زیرگراف القایی با پنج یال ندارد. اگر H یک زیرگراف  $H$  القایی از  $G$  با مجموعهٔ رأسهای  $S$  باشد، آنگاه می $\mu = G[S]$  و میگوییم که زيرگراف G «القا شده به وسيلهٔ S» است.

یک *گراف کامل* یا خ*وشه*، یک گراف ساده است که در آن هر جفت از رأسها یک یال را تشکیل میدهند. یک گراف کامل بسیاری زیرگراف دارد که خوشه نیستند، اما هر زیرگراف القایی از یک گراف کامل یک خوشه است. مکمل یک گراف کامل هیچ یالی ندار د.

یک مجموعهٔ مستقل در یک گراف  $G$ ، یک زیرمجموعهٔ رأسهای  $S\subset V(G)$  است بهطوری که زیرگراف القایی  $G[S]$  هیچ یالی نداشته باشد. معمای ۶–نفره این پرسش را مطرح میکندکه آیا هرگراف ۶–رأسی شامل یک خوشه یا یک مجموعهٔ مستقل با سه راًس میباشد.  $\,$  درگراف $\,G$  که در بالا رسم شده، بزرگترین خوشه و بزرگترین مجموعهٔ مستقل به ترتیب دارای اندازه های ۳ و ۲ هستند.  $\Box$  مقادیر در مکمل  $\overline{G}$  برعکس میشوند، زیرا خوشهها تحت رابطهٔ مکملسازی به مجموعههای مستقل (و برعکس) بدل مى شوند.

اصطلاحات تعريف شده: مكمل  $\overline{G}$ ، زيرگراف  $H\subseteq G$ ، زيرگراف القايي  $G[S]$ ، گراف

كامل (خوشه)، مجموعة مستقل.

۴.۱.۱. مثال. تخصیصه*ای شغل وگرافهای دوبخشی.* فرض کنیم m شغل و فرد داریم، و هر فرد میتواند برخی از شغلها را انجام دهد.  $\,$ آیا می $\,$ توانیم شغلها را پر  $\,n\,$ کنیم؟ تخصیصهای موجود را مدل گرافی قرار میدهیم که برای هر شغل و هر فرد یک رأس دارد.  $\,$ اگر فرد  $p$  شغل  $j$  را بتواند انجام دهد،  $p$  و  $j$  را مجاور هم قرار می $\,$ دهیم.

یک گراف دوبخشمی است اگر بتوان مجموعهٔ رأسهای آن را (حداکثر) به دو مجموعهٔ مستقل افرازکرد. گراف تخصیصهای شغل–فرد موجود، دوبخشی است. چون هر فرد تنها یک شغل را می تواند انجام دهد و ما یک شغل را تنها به یک نفر می توانیم اختصاص دهیم، از این رو  $m$  یال دو به دو مجزا درگراف را جستجو میکنیم. در فصل ۳ آزمونی برای اینکه آیا این امر امکانپذیر است ارائه میدهیم.

یک *گراف دوبخشی کامل*، که در زیر نشان داده شده است، یک گراف دوبخشی است که در آن مجموعهٔ یالها متشکل از همهٔ جفتهایی است که یک رأس از هر کدام از دو مجموعهٔ مستقل در افراز رأسها دارند. گراف تخصیصهای شغل مجاز، یک گراف دوبخشی کامل است، جورسازی رأسها آسان است، بنابراین به جستجوی «بهترین» راه میگردیم. با در نظر گرفتن وزنهای عددی روی یالها که مقیاس ارزش آنهاست، شاید بهترین راه جورسازی رأسها، راهی است که یالهای برگزیده دارای ماکسیمم وزن کل باشند. در فصل ٣، الگوريتمي براي يافتن تخصيص با ماكسيمم وزن راگسترش ميدهيم.

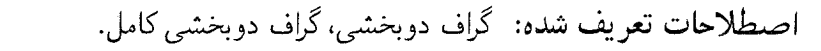

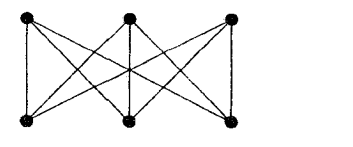

۵.۱.۱ . مثال. برن*امه زمانی و رنگآمیزی گراف.* فرض کنیم می خواهیم دیدارهای کمیتههای مجلس نمایندگان را زمانبندی کنیم بهطوری که به هر کمیته یک دورهٔ زمانی در

 $\Box$ 

 $\Box$ 

آشنایی با نظریهٔ گراف

طول هفته اختصاص دهیم. ٌ به دو کمیته اگر یک عضو مشترک داشته باشند نمی توانیم یک مقطع زمانی را اختصاص دهیم. چند مقطع زمانی نیاز داریم؟

این مسأله را به این صورت مدلسازی میکنیم، برای هر کمیته یک رأس را در نظر میگیریم و اگر کمیتههای متناظر دارای یک عضو مشترک باشند، رأسها را مجاور هم میگذاریم. حال باید نشانهایی (مقطعهای زمانی) به رأسها اختصاص دهیم بهطوری که هر يال در نقاط پاياني نشانهاي متفاوت دريافت كند؛ مي خواهيم كمترين تعداد نشانها را به کار ببریم. نشانها ارزش عددی ندارند، بنابراین آنها را رنگ میbنامیم، و رأسهای دریافت کننده یک نشان خاص یک **ردهٔ رنگ** را تشکیل میدهند. تعداد رنگهای مورد نیاز را عدد رنگی  $G$  مینامند و با  $\chi(G)$  نشان میدهند؛ این مطلب را در فصل ۵ بررسی خواهیم کرد. چون رأسهای همرنگ باید یک مجموعهٔ مستقل تشکیل دهند،  $\chi(G)$  برابر مینیمم تعداد مجموعههای مستقلبی است که  $V(G)$  را افراز میکنند.  $\;$ این امر مفهوم گرافهای دوبخشی را تعمیم میدهد. یک گراف  $k$ .  $G$ ست اگر  $V(G)$  را بتوان به & یا تعداد کمتری مجموعهٔ مستقل افرازکرد. مجموعههای مستقل در یک افراز خاص مجم*وعههای بخشی* (یا ردههای رنگ) هستند. گراف رسم شده در زیر دارای عدد رنگی ۳ است و ۳–بخشی (نیز ۴–بخشی، ۵–بخشی، و غیره) میباشد.

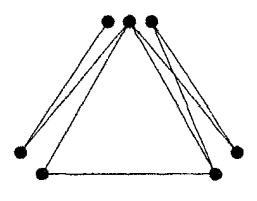

معروفترین مسأله در نظریهٔ گراف به رنگآمیزی مربوط است. یک نقشه افرازی از صفحه به ناحیههای همبند است. آیا میتوان ناحیههای هر نقشه را با حداکثر چهار رنگ بهگونهای رنگ کرد که ناحیههای همسایه رنگهای متفاوت داشته باشند؟ در هر نقشه، برای هر ناحیه یک رأِس و برای ناحیههایی که دارای مرز مشترک هستند یک یال معرفی میکنیم. آنگاه میپرسیم آیا هرگراف هامنبی عدد رنگبی حداکثر ۴ دارد. یک گراف

هامنی است اگر بتوان آن را بدون تقاطع یالها در صفحه رسم کرد. گراف بالا را می توان بدون تقاطع یالها رسم کرد. گرافهای هامنی را در فصل ۷ بررسی میکنیم. اصطلاحات تعریف شده: 「ردهٔ رنگ، عدد رنگی  $k$ ،  $\chi(G)$  -بخشی، مجموعهٔ بخشی، هامنی.

٬۶.۱.۱ مثال. *شبکههای راه و التصاق.* یک شبکهٔ راه را میتوانیم با گرافی مدلسازی کنیم که یالهایش متناظر با قسمتهایی از راه باشند که میان تقاطعها واقع هستند. مسافت یا زمان سفر را میتوانیم با نسبت دادن وزنها به یالها اندازه بگیریم. در چنین  $y$  وضعيتي يالها معرف ارتباطات طبيعي|ند. ممكن است بخواهيم كوتاهترين راه از  $x$  به را بيابيم.

بهطور ناصوری، یک مسیر را در یک گراف بهصورت فهرست مرتبی از رأسهای متمایز در نظر میگیریم بهطوری که بهازای هر  $i\leq i\leq r$ ،  $v_{i-1}$  یک یال باشد.  $v_{n}$ بهطور مشابهی، یک دور را به صورت فهرست مرتبی آز ، $v_n$  ....  $v_n$  در نظر میگیریم بهطوری که هر  $v_{i-1}v_i$  و نیز  $v_n$  پال باشند. نخستین و آخرین رأسهای یک مسیر  $v$  نقاط پایانی تان هستند؛ یک $u,v \rightarrow -u,$  مسیر یک مسیر با نقاط پایانی  $u$  و  $v$  است.  $v$  این مفاهیم را در بند ۲.۱ دقیقتر تعریف خواهیم کرد.

برای یافتن کوتاهترین راه از  $x$  به  $y$ ، میخواهیم  $x, y$ —مسیر را با کمترین وزن کلی در میان همهٔ  $-x,y$ سسیرهای در $G$  بیابیم.  $\;$ این مسأله را در فصل ۲ حل میکنیم.  $-x,y$ مشابهی، در شبکهای از n شهر، ممکن است بخواهیم از همهٔ شهرها با حداقل هزینه کل دیدن کنیم و به خانه برگردیم. با استفاده از هزینهها به عنّوان وزنها روی یالهاگراف کامل، به جستجوی دور  $n$ –رأسی با مینیمم هزینه کل میگردیم.  $\;$ این مطلب «مسألهٔ فروشندهٔ دوره گرد» است که در فصل ۶ به آن پرداختهایم.

در یک شبکهٔ راه یا شبکهٔ ارتباطی، هر موقعیت باید از طریق موقعیت دیگر قابل دسترس باشد. یک گراف G همبند است اگر برای هر جفت  $u,v\in V(G)$  یک  $\Gamma$ 

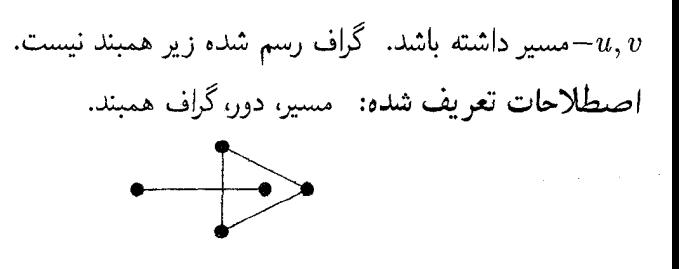

ماتریسها و یکریختی

چگونه می توان یک گراف را مشخص کرد؟ می توانیم فهرستی از رأسها و یالها بنویسیم، اما راههای سودمندتری نیز برای کدی کردن این اطلاعات وجود دارد.

۰۷.۱.۱ تعریف. یک گـراف یـاگـراف ســودار G بـا رأسهـای اندیسـدار مـانـنـد را در نظر میگیریم.  $\mathsf{w}$ تر*یس مجاورت G* که آن را  $V(G)=\{v_1,\cdots,v_n\}$ بهصورت  $A(G)$  می $نویسیم، ماتریسی است که در آن درایه  $a_{ij}$  تعداد نسخههای$ یالهای  $v_iv_j$  در  $G$  است، درجهٔ یک رأس تعداد یالهای بیطوقهای که شامل آن رأس است به اضافه دو برابر تعداد طوقههای شامل آن رأس میباشد.

اگر رأس v متعلق به یال e باشد. آنگاه v و e متلاقیی هستند. م*اتریس وقوع* یک گراف بیطوقه G، که آن را بهصورت  $M(G)$  می نویسیم، دارای سطرهای اندیسدار به وسیلهٔ و ستونهای اندیسدار به وسیلهٔ  $E(G)$  است، در حالی که اگر رأس  $v_i$  متعلق به  $V(G)$ یال  $e_j$  باشد، داریم ۱ $\lim_{ij} = m_{ij} = m_{ij} = m$ ، و در غیر این صورت داریم  $m_{ij} = m_{ij} = 0$  یک گراف سودار باشد. آنگاه  $m_{ij}=m_{ij}=n_i$  اگر  $v_i$  دَم  $e_j$  باشد. و ۱ $m_{ij}=\overline{m}_{ij}$  اگر  $v_i$  سر  $e_j$  باشد.

۸.۱.۱. تبصره. یک گراف میتواند چندین ماتریس مجاورت داشته باشد؛ هر ترتیب از رأسها یکی از ماتریسهای مجاورت را تعیین میکند.  $\, G \,$  یک گراف (نه یک گراف سودار) باشد، آنگاه هر ماتریس مجاورت متقارن است (بهازای هر i، j داریم اگر  $G$  یک گراف ساده باشد، آنگاه هر درایه در  $A(G)$  برابر  $a_{ij}=a_{ji}$ ۱ است، و صفرها روی قطر قرار دارند.

۹.۱.۱. مثال. در زیر یک گراف ساده G و یک گراف سودار H را با ماتریس مجاورت و ماتریس وقوع نتیجه شده از ترتیب رأسهای  $x$ ،  $x$ ،  $y$ ،  $z$  و ترتیب یالهای  $a$ ،  $b$ ، و سم کردهایم. ماتریس مجاورت برای گراف چندگانهای که دارای دو نسخه از هر یک از این یالهاست، با تغییر هر ۱ به یک ۲ بهدست می آید. П

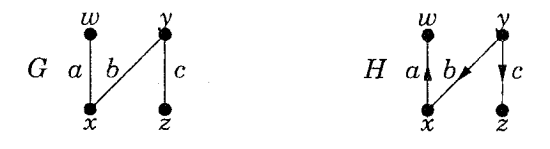

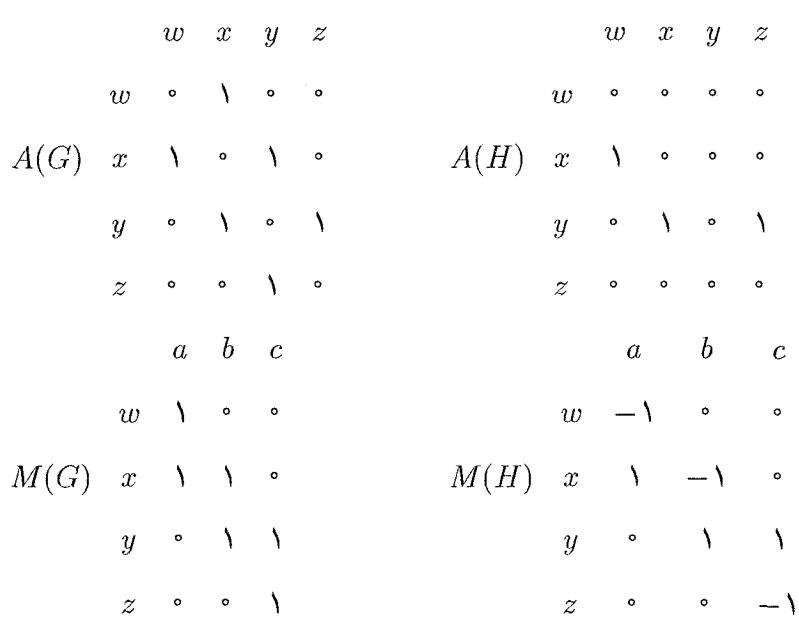

هنگامی که یک ماتریس مجاورت را برای گرافی ارائه میدهیم، بهطور ضمنی رأسها را به ترتیب سطرها نامگذاری میکنیم؛ رأس iأم متناظر با سطر و ستون iأم است. این امکان نامگذاری رأسها را فراهم میکند. یک گراف را نمی،توانیم بدون نامگذاری رأسها درکامپیوتر ذخیره کنیم. با وجود این، ما می خواهیم ویژگیهایی (همچون «همبندی») را که به نام رأسها بستگی ندارند بررسی کنیم. اگر بتوانیم یک تناظر یک به یک (نگ*اشت*   $H$  دوسویی) میان  $V(G)$  و  $V(H)$  بیابیم که رابطهٔ مجاورت را حفظ کند، آنگاه  $G$  و ویژگیهای ساختاری یکسان دارند.

- $f: V(G)lV(H)$ تعریف. یک یکریختی از $G$ به  $H$ یک نگاشت دوسویی (V)، ۱۰.۱ است بهطوری که  $uv \in E(G)$  اگر، و فقط اگر،  $f(u) f(v) \in E(H)$ . آنگاه میگوییم «G با  $H$  یکریخت است» و می $نویسیم  $H \cong G \cong G$ ، اگر یک یکریختی$ از  $G$  به  $H$  وجود داشته باشد.
- ۰۱۱.۱.۱ تبصره. یکر*یختی و ماتریسهای مجاورت*. هنگامی که G با H یکریخت است،  $H$  نیز با $G$  یکریخت است. بنابراین میگوییم «G و  $H$  یکریخت هستند» (با یکدیگر)'. چون یک ماتریس مجاورت رابطهٔ مجاورت را کدی میکند، ما همچنین یکریختی را با استفاده از ماتریسهای مجاورت می توانیم توصیف کنیم. گرافهای G و H یکریخت هستند اگر، و فقط اگر، بتوانیم یک جایگشت به سطرهای و همان جایگشت را بهستونهای  $A(G)$  اعمال کنیم تا  $A(H)$  را بهدست  $A(G)$ آوریم. جایگشت  $A(G)$  بهاین صورت رأسهای  $G$  را دوباره شمارهگذاری میکند؛ بهجای ، $v_n$  …،  $v_n$ ، اکنون بهترتیب سطرها متناظر  $v_{\pi(1)}$  …،  $v_{\pi(n)}$  هستند.  $v$ گر ماتریس جدید  $A(H)$  باشد که متناظر با ترتیب ، $u_1, ..., u_n$  از  $V(H)$  است، آنگاه  $H$  نگاشت دوسویی که بهازای هر  $v_{\pi(i)}$  را به  $u_i$  می $\mu$ رد یک یکریختی از  $G$  به است
- ۱۲.۱.۱ . مثال. گرافهای  $G$  و  $H$ که در زیر رسم شدهاند، مسیرهای ۴–راُسی هستند. این گرافها بهوسیلهٔ یک یکریختی که  $w$ ،  $y$ ،  $z$ ،  $x$  را بهترتیب به  $a$ ،  $a$ ،  $d$ ، می $\vec{b}$ ارد یکریخت هستند.  $i$ بازنویسی  $A(G)$  با قرار دادن سطرها بهترتیب  $w$ ،  $v$ ،  $z$ ،  $x$  و ستونها نیز به همان ترتیب،  $A(H)$  را بهدست میدهد. یکریختی دیگری  $x$ ،  $z$ ،  $y$ ،  $y$  را بهترتیب به  $a$ ،  $b$ ،  $a$ ، می $\partial$ ارد.
- ۱) صفت «یکریخت» تنها برای جفتی ازگرافها بهکارمی رود؛ «G یکریخت است» به تنهایی بی معناست.

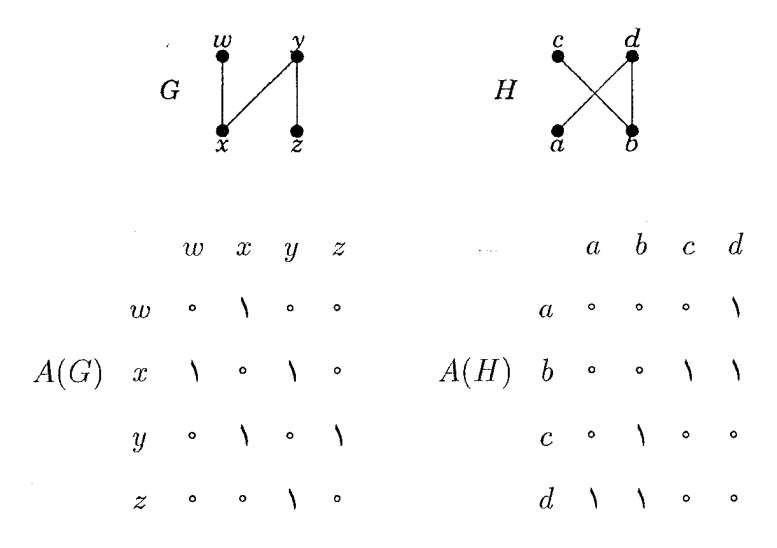

ا ۱۳.۱.۱. تعریف. یک رابطهٔ  $R$  روی یک مجموعهٔ  $S$  یک گردایه از جفتهای مرتب از S است. هنگامی که  $R$  یک رابطه است اغلب می نویسیم  $xR$  تا نشان دهیم که  $R \in (x,y)$  و میگوییم  $(x,y)$  در  $R$  صدق میمکند. یک *رابطهٔ* هم/رزی، رابطهای است مانند  $R$  که بازتابی (بهازای هر  $x \in S$ ،  $x \in x$ )، متقارن باشد. ( $xRz$  ایجاب کند  $yRx$ )، و تراگذر ( $xRy$  و  $yRz$  ایجاب کند  $xRy$ ) باشد  $xRy$ 

مجاورت رابطهای روی رأسهای یک گراف  $G$  است؛ اگر  $G$  دارای یک زیرگراف القایی بهصورت Pr باشد، آنگاه رابطهٔ مجاورت روی  $V(G)$  یک رابطه همارزی نیست. مجموعهٔ جفتهای  $(G,H)$  بهطوری که  $G$  با  $H$  یکریخت باشد، *رابطهٔ یکریختی ر*وی مجموعهٔ گرافهاست.

۱۴.۱.۱ گزاره. یکریختی یک رابطهٔ همارزی است.

اثبات. نگاشت همانی روی  $V(G)$  یک یکریختی از  $G$  به خودش است، بنابراین  $f^{-1}$  اگر  $V(H) \rightarrow V(H)$  یک یکریختی از  $G$  به  $H$  باشد، آنگاه  $G \cong G$ یک یکریختی از  $H$  به  $G$  است، بنابراین  $H \cong G \cong H$  ایجاب میکند که  $H \cong H$ .  $\exists X$ و  $g: V(G) \to V(H)$  یکریختی $g: V(G) \to V(H)$ ه ترکیب  $f: V(F) \to V(G)$ 

یک نگاشت دوسویی از  $V(F)$  به  $V(H)$  است که رابطهٔ مجاورت را حفظ میکند  $gof$  $G \cong H$  و از این $\iota$ ر یک یکریختی از  $F$  به  $H$  است (این بدان معناست که  $F \cong G$  و  $F$  $\Box$  ایجاب میکند  $F\cong H$ ). بنابراین رابطهٔ یکریختی بازتابی، متقارن، و تراگذار است.  $\Box$ یک رابطهٔ همارزی اشیاء را به *ردههای هم/رزی افراز میکند*،که در آن دو عنصر در رابطه صدق میکنند اگر، و فقط اگر، در یک ردهٔ هم۱رزی قرار داشته باشند.

- ۰۱۵.۱.۱ تعریف. یک *ردهٔ یکریختی* ازگرافها یک ردهٔ همارزی ازگرافها تحت رابطهٔ يكريختي است.
- ۰۱۶.۱.۱ تبصره. گر*افهای «نانشاندار*». هنگام بحث ساختار یک گراف G، یک مجموعهٔ رأسهای ثابت را برای  $G$  در نظر گرفتیم، اما توضیحات ما برای هر گراف یکریخت با  $G$  نیز بهکار می $\zeta$ رود.  $\qquad$  این دلیل، گاهی از عبارت ناصوری «گراف نانشاندار» برای در نظرگرفتن یک ردهٔ یکریختی ازگرافها استفاده میکنیم. هنگامی که گرافی را رسم میکنیم، رأسهایش با نقاط طبیعی در جایی که قرارشان دادهایم نامگذاری میشوند، حتی اگر به آنها هیچ نام دیگری ندهیم. از این٫رو تصویری از یک گراف نمایندهای از ردهٔ یکریختی آن است. اغلب نام «گراف» را برای تصویری از یک گراف به کار می,بریم. هنگامی که گراف را برای نشان دادن چیزی دربارهٔ ساختار آن دوباره رسم مىكنيم، عضو مناسبترى از ردهٔ يكريختى آن را انتخاب کردهایم.

هنگامی که میدانیم دوگراف یکریخت هستند، اغلب آنها را با یک نام مورد بحث قرار می،دهیم؛ این مطلب نشان می،دهد که ما می،خواهیم گزارههایی را دربارهٔ ردهٔ یکریختی که شامل آنهاست مشخص کنیم.  $\cdot$  بهاین دلیل، معمولاً به جای  $H \cong G \cong H$  می $i$ ویسیم . بهطور مشابهی، هنگامی که میگوییم «G یک زیرگراف از  $H$  است»،  $G = H$ منظورمان از لحاظ فنی این است که  $G$  با یک زیرگراف از  $H$  یکریخت است، یا اینکه شامل یک «نسخه» از  $G$  است.  $H$ 

بر پایه این رفتار از ردههای یکریختی،  $R_n$  ، $R_n$  ،  $C_n$  را بهترتیب برای نمایش هر گرافی که یک خوشه، مسیر یا دور با n رأس باشد، بدون نامیدن رأسها، بهکار می,بریم. پرسش اینکه آیا  $C_n$  ، $G$  «است» بدین معناست که آیا  $G$  با یک دور با  $n$  رأس یکریخت است.  $\mu$ مطور مشابهی،  $K_{r,s}$  را برای نمایش گراف دوبخشی کامل با مجموعههای بخشی بهاندازههای r و s بهکار می بریم. تصویر مثال ۴.۱.۱ نشان دهنده  $K$ ۳٫۳ است. ۰۱۷.۱.۱. مثال. تع*دادگرافهای n–راًسی.* فرض کنیم X مجموعهای با اندازه است؛ X شامل ۱/(۱  $n(n-1)$  جفت نامرتب است'. میتوانیم هر جفت  $n$ را بهعنوان یک یال در نظر بگیریم یا حذف کنیم، بنابراین  $\mathsf{Y}^{(\mathfrak{P})}$  گراف ساده با مجموعهٔ رأسهای X وجود دارند. °۶۴ گراف ساده با مجموعهٔ ثابتی از چهار رأس وجود دارند، اما تنها به ۱۱ ردهٔ یکریختی کاهش مییابد. این مطالب در زیر در جفتهای مکمل دیده میشود؛ تنها P۴ با مکملش یکریخت است. ردههای یکریختی اندازههای متفاوت دارند، بنابراین نمیتوانیم ردههای یکریختی گرافهای ساده  $n$ -رأسی را با تقسیم  $(\vec{r})$ ۲ بر

اندازه یک رده بشماریم.

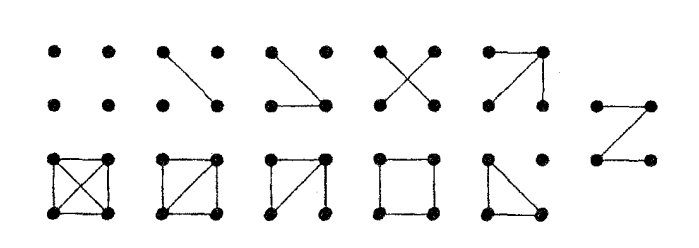

یک یکریختی از  $G$  به  $H$  رابطهٔ مجاورت را حفظ میکند. چون ویژگیهای ساختاری گرافها بهوسیلهٔ رابطههای مجاورت آنها تعیین میشوند. میتوانیم با  $H$  یافتن یک ویژگی ساختاری از یکی که در دیگری درست نیست، ثابت کنیم که  $G$  و یکریخت نیستند. اگر آنها دارای درجههای رأس متفاوت، یا اندازههای متفاوت برای بزرگترین خوشه یاکوچکترین دور، و غیره باشند، در این صورت آنها نمیتوانند یکریخت .) ضریب دوجملهای  $\binom{n}{k}$  تعداد زیرمجموعههای  $k$ –عنصری از یک مجموعهٔ  $n$ –عنصری است.

باشند، زیرا این ویژگیها در یکریختی حفظ میشوند. از طرف دیگر هیچ فهرست شناخته شدهای از ویژگیهای ساختاری مشترک ایجاب نمیکند که  $G \cong H$ ؛ بنابراین باید یک نگاشت دوسویی  $V(H) \rightarrow V(H) \rightarrow f : V(G)$  ارائه کنیم که رابطهٔ مجاورت را حفظ کند. مثال ۱۸.۱.۱. مثال.*یکریخت یا نه؟* درگرافهای زیر، هر رأس دارای درجهٔ ۳ است، اماگرافها دو به دو یکریخت نیستند. تعدادی تصاویر K۳٫۳ وجود دارند که حاکبی از نمایش یکریختیهاست. <sub>ی</sub> یکی از آنها شامل <sup>م</sup>ن است و از اینرو نمیتواند تصویری از باشد.  $K_{\mathsf{r},\mathsf{r}'}$ 

برای اثبات اینکه  $H$   $\cong H$ ، رأسها را نامگذاری میکنیم، یک نگاشت دوسویی میان مجموعههای رأسها بهدست میآوریم و تحقیق میکنیم که رابطهٔ مجاورت حفظ میشود. در نخستین تصویر زیر، می $\tilde{v}$ وانیم سطر بالا را  $v$ ،  $v$  و سطر پایین را  $x$ ،  $y$ ،  $z$  بنامیم. در تصویر دوم، رأسها را میتوانیم بهترتیب گرد دور بیرونی ۱، ۲، ۳، ۴، ۵، ۶ بنامیم. نگاشت دوسویی که به ترتیب  $w$  ، $w$  ، $w$  ، $w$  ، $z$  ،  $y$ ،  $z$  ، را به ۰۸ ،۳ ،۸ ،۵ ،۴ ،۴ ،۶ ،۶ ، یکریختی ازگراف نخست به دومی است. نگاشتی که به ترتیب  $v\; w \; w \; w$  ،  $z\;$  را به ۶، ۴، ۲، ۲، ۳ ، ۵، مینگارد یک یکریختی دیگر است.

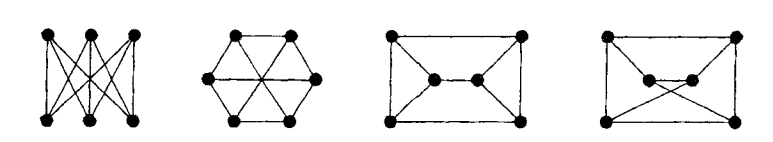

همچنین گرافهای زیر را در نظر میگیریم. چون آنها یالهای زیادی دارند، ترجیح میدهیم که مکملهای آنها را مقایسه کنیم؛ گرافهای  $G$  و  $H$  یکریخت هستند اگر، و فقط اگر،  $\overline{G}$  و  $\overline{H}$  یکریخت باشند (تمرین ۱۰). مکمل یکی از این گرافها همبند است، اما مکمل دیگری ناهمبند میباشد، بنابراین آنها یکریخت نیستند.

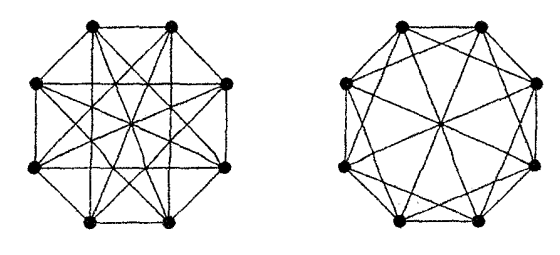

مثال ۱۹.۱.۱ . مثال. گر*اف پترسن. گراف پترسن* عموماً بهصورت گراف سمت چپ پایین رسم میشود. این گراف آنقدر سودمند است که میتوان یک کتاب کامل بدان اختصاص داد (هولتون–شیهان' [۱۹۹۳]). دیگر گرافهای زیر نیز تصاویری از گراف پترسن هستند. تمرین ۱۹، اثبات اینکه اینها دو به دو یکریخت هستند می طلبد. گراف پترسن دارای توصیف سادهای با استفاده از مجموعهٔ  $S$  است که از زیرمجموعههای حنصری از یک مجموعهٔ ۵–عنصری تشکیل شده است. فرض کنیم  $G$ گرافی با $\mathcal{I}$ مجموعهٔ راسهای  $S$  باشد که در آن دو جفت تشکیل یک یال میدهند اگر، و فقط اگر، بهصورت مجموعههای مجزا باشند. گراف G با هرگراف زیر یکریخت است. این مطلب از نشاندارکردن رأسهای هرگراف با اعضای  $S$  بهطوری که رابطهٔ مجاورت مجزا بودن باشد نتيجه مى شود.

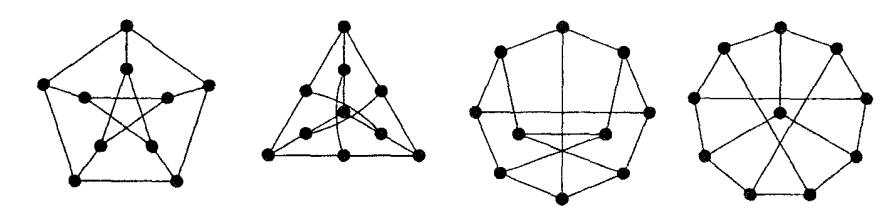

۲۰۱.۱ تعریف. یک *خودریختبی از G جایگشتی از V(G) است که یک یکریختی* از  $G$  به  $G$  باشد.  $\;$  یک گراف  $G$ ، تر*اگذر رأسی* است اگر برای هر جفت یک خودریختی وجود داشته باشد که  $u$  را به  $v$  بنگارد.  $u, v \in V(G)$ 

1) Holton-Sheehan

 $\{\,\mathcal{N},\mathcal{K},\mathcal{K}\}$  . هثال خودريختيها. فرض كنيم  $G$  مسيرى با مجموعهٔ رأسهاى  $\{\,\mathcal{N},\mathcal{K},\mathcal{K}\}$ و مجموعهٔ یالهای {۱۲, ۲۳, ۲۳} باشد. این گراف  $G$  دو خودریختی دارد: جایگشت همانی و جایگشتی که ۱ را به ۴ و ۲ را به ۳ جابجا میکند. تعویض رأس ۱ و رأس ۲  $\{\,\mathsf{N},\mathsf{Y},\mathsf{Y},\mathsf{Y}\}$  یک خودریختی از  $G$  نیست، اگرچه  $G$  با گراف  $H$  با مجموعهٔ رأسهای و مجموعهٔ یالهای {۱۲, ۱۳, ۳۴} یکریخت است. حودریختیهای G جایگشتهایی  $A(G)$  هستند که همزمان میتوانند برای سطرها و ستونهای  $A(G)$ ، بدون تغییر دادن بهکار روند. در K $_{r,s}$ ، جایگشت رأسهای یک مجموعهٔ مستقل، ماتریس مجاورت را تغییر  $K_{t,t}$  نمیدهد، بنابراین  $K_{r,s}$  دارای  $r!s!$  خودریختی است، اگر  $s \neq r$ . از طرف دیگر، دارای ۲ $(t!)$ ۲ خودریختی است.

اگر ۲ $\lambda > n$ ، آنگاه  $P_n$ ، تراگذر رأِسی نیست، چون هیچ خودریختی نمی $\bar{v}$ واند رأسی با درجهٔ ۱ را به رأسی با درجهٔ ۲ بنگارد. گراف دوبخشی کامل  $K_{r,s}$ ، تراگذر رأسی است اگر، و فقط اگر، r = s. هر دور تراگذر رأسی است، و همهٔ گرافهای مثالهای ۱۸.۱.۱ و ۱۹.۱.۱ تراگذر رأسی هستند.

میتوانیم یک گزاره را در یک گراف تراگذر رأسی با اثبات در مورد یک رأس برای هر رأس محقق کنیم. تراگذری رأس تضمین میکند که گراف از هر رأس «یکسان دیده میشود»؛ هر رأس نقش یکسانی بازی میکند.

تمرينات

بیشتر این تمرینات را می توان با استفاده از استدلال و یا تحلیل حالت برای همان منظور خاص حل کرد. دیگر فنون اثبات به طور صریحتر در باقیمانده این فصل مطرح خواهند شد. علامت «(–)» معرف آن است که تمرین نسبت به دیگر تمرینات، آسانتر یا کوتاهتر است، در حالی که «(+)» معرف آن است که تمرین از دیگر تمرینات سختتر یا طولانیتر است، و «!» معرف آن است که تمرین بهویژه سودمند یا آموزنده است.

۰۱.۱.۱ (–) همهٔ ماتریسهای مجاورت و ماتریسهای وقوع ممکن را برای یک مسیر ۳-رأسی بنویسید. همچنین یک ماتریس مجاورت را برای مسیری با شش رأس، و برای دوری با شش رأس بنویسید.

۲.۱.۱. (–) با استفاده از بلوکهای مستطیل<sub>ی</sub> که درایههایشان همگ<sub>ی</sub> برابر هستند، یک ماتریس مجاورت برای  $K_{m,n}$  بنویسید.

۳.۱.۱. (–) ثابت کنید که با بریدن مربعهای روبهروی گوشه یک تختهٔ شطرنجی ۸ در ۸، زیرتختهای بهدست می]یدکه نمیتواند به مستطیلهایی متشکل از دو مربع واحد مجاور افراز شود. این مسأله را با استفاده از گرافهای دوبخشی تعمیم دهید.

. ۴.۱.۱. (-) چهـار خـانواده گراف زيـر را در نظـر مىگيريـم: { مسيـــرها} = A. دورها } $B = \{$ . {خوشهها} $C = \{$  گرافهای دوبخشی } $D = \{D, \ldots, D\}$ . برای هر جفت از این خانوادهها، همهٔ ردههای یکریخت<sub>ی</sub> گرافهایی که به هر دو خانواد<mark>ه تعلق دارند، تعیین</mark> كنيد.

۵.۱.۱ (–) ثابت یا ردکنید: اگر هر رأس از یک گراف ساده متناهی G دارای درجهٔ ا باشد، آنگاه  $G$  یک دور است.  $\mathsf Y$ 

۶.۱.۱٪. (!) ثابت کنید که در هر مهمانی با شرکت شش نفر، سه آشنای دوطرفه و یا سه ناآشنای دو طرفه وجود دارند.

۰۷.۱.۱. (!) فرض کنیم که G یک گراف سادهٔ همبند است که یک گراف کامل نیست. ثابت کنید که هر رأس از  $G$  متعلق به یک زیرگراف القایی ۳–رأسی یکریخت با  $P$  است. ۰۸.۱.۱ فرض کنیم که G یک گراف ساده است که هیچ رأس درجهٔ ° و هیچ زیرگراف القایی با دو یال ندارد.  $\,$  ثابت کنید که  $G$  یک گراف کامل است.

۹.۱.۱ (+) فرض کنیم که  $G$  یک گراف ساده است که هیچ رأس درجهٔ  $\,$  و هیچ  $\,$ 

زیرگراف القایی با سه یال ندارد. ثابت کنید که  $G$  دارای حداکثر چهار رأس است.  $\overline{G}\cong \overline{H}$  به (-) ثابت کنید که  $H\cong G\cong H$  اگر، و فقط اگر،  $\overline{H}\cong \overline{G}.$ ۰۱۱.۱.۱ (–) تعداد ردههای یکریختی گرافهای ۷–رأسی ساده راکه در آنها هر رأس دارای درجهٔ ۴ است تعیین کنید. (*راهنمایی:* مکملها را در نظر بگیرید.)

١٢.١.١. در ميان گرافهاى زير، كدام جفتها يكريخت هستند؟

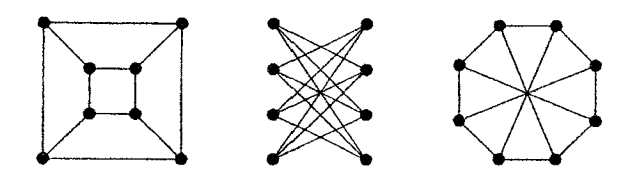

۰۱۳.۱.۱ (!) در هر ردهٔ زیر، کوچکترین n را طوری تعیین کنید که گرافهای n-رأسی نایکریخت با فهرستی از درجههای رأسهای یکسان وجود داشته باشند. (الف) همهٔ گرافها (ی چندگانه)، (ب)گرافهای چندگانه بیطوقه، (پ)گرافهای ساده. (*راهنمایی:* چون هر رده شامل ردهٔ بعدی است، پاسخها یک سهتایی ناکاهشی میسازند. برای (پ) از فهرست ردههای یکریختی مثال ۱۷.۱.۱ استفاده کنید.).

 $M$  . ۱۴.۱.۱ فرض کنیم  $G$  یک گراف ساده با ماتریس مجاورت  $A$  و ماتریس وقوع $\setminus M$ است. ثابت کنید که درجهٔ  $v_i$ ،  $i$ اَمین درایه قطری در  $A^\intercal$  و در  $MM^T$  است. درایهها  $G$  در وضعیت  $(A,j)$  از  $A^{\intercal}$  و  $MM^T$  چیست، مثلاً دربارهٔ

۰۱۵.۱.۱ یک گراف ساده یکریخت با مکملش، <mark>خود—م*کمل* است.</mark> الف) ثابت کنید که تعداد رأسها در یک گراف خود—مکمل، همنهشت با ° یا ۱ به پیمانه ۴ است.

ب) یک گراف  $n$ –رأسی خود—مکمل برای هر n همنهشت با ۰ یا ۱ به پیمانه ۴ بسازید. (ر*اهنمایی:* برای (به پیمانه ۴) ۰  $n \equiv n$ ، ساختارگراف خود—مکمل  $P$  را با قرار دادن راًسها در چهارگروه تعمیم دهید. برای (به پیمانه ۴) ۱  $n\equiv n$  یک راًس به گراف ساخته شده برای ۱ $n-1$  بیفزایید.)

دو  $K_{m,n}$  مثبت  $m$  و  $n$  را طوری مشخص کنید که  $K_{m,n}$  دو  $K_{m,n}$  دو  $\mathcal{N},\Lambda$ زیرگراف یکریخت با هر یال از  $K_{m,n}$  دقیقاً در یکی از آنها داشته باشد.

دارای سه زیرگراف دو به دو یکریخت است بهطوری که هر M دارای سه زیرگراف دو به دو یک یال از  $K_n$  دقیقاً در یکی از آنها ظاهر میشود اگر، و فقط اگر،  $n$  همنهشت با ۰ یا ۱ به ييمانه ٣ باشد.

۰۱۸.۱.۱ سه زیرگراف همبند دو به دو یکریخت ازگراف پترسن بیابید بهطوری که هر یال ازگراف پترسن دقیقاً در یکی از آنها ظاهر شود.

۰**۱۹.۱.۱** (–)گر*اف پترسن.* ثابت کنید که گرافهای رسم شده در مثال ۱۹.۱.۱*۱*، دو به دو یکریخت هستند. (ت*وضیح: می*توان از مجموعههای رأسهای مجزا استفاده کرد و نگاشتهای دوسویی لازم را مشخص کرد، یا به همهٔ گرافها یک مجموعهٔ رأسها اختصاص داد. بهطوری که گرافها یک ماتریس مجاورت داشته باشند).

۰۲۰.۱.۱ (–) آیاگراف رسم شده زیر باگراف پترسن یکریخت است؟

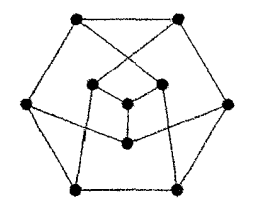

۲۱.۱.۱ (!) خودریختی*های گراف پترسن.* فرض کنیم S گردایه زیرمجموعههای  $S$  ۲ – عنصری از  $\{a,b\}$  باشد.  $a\,$  از ba (یا ba) برای نشان دادن عنصر  $\{a,b\}$  از استفاده کنید. فرض کنیم  $G$  گرافی با مجموعهٔ رأسهای  $S$  باشد که با  $cd$   $d$   $\leftrightarrow$  تعریف  $d$  $\{a,b\}\cap\{c,d\}=\phi$  شده است اگر، و فقط اگر،  $\{c,d\}=\{a,b\}$ . الف) ثابت کنید که گراف پترسن رسم شده در مثال ۱۹.۱.۱ با  $G$  یکریخت است.  $\,$  از این مطلب برای نتیجه گرفتن اینکه گراف پترسن، تراگذر رأسی است استفاده کنید. ب) ثابت کنید که هر خودر یختی از G، ۵ -دور با رأسهای ۱۲، ۳۴، ۵۱، ۲۳، ۴۵ را به یک  $\{ \mathcal{N}, \mathsf{Y}, \mathsf{Y}, \mathsf{P}, \Delta \}$  دور با رأسهای de doc de a dab می نگارد که با یک جایگشت از که عناصر ۱، ۲، ۳، ۴ ، ۵ را بهترتیب به a، d ،c ،b ،a میبرد، تعیین میشود. پ) ثابت کنید که هر جایگشت از {۱, ۲, ۳, ۴, ۵} یک خودریختی از G را به روشی که در بالا بیان شد، مشخص میکند. نتیجه بگیرید که گراف پترسن دقیقاً ۱۲۰ خودریختی دار د.

- . ۲۲.۱.۱ خودریختیهای  $C_n$  ، $P_n$ ، و  $K_n$  را بشمارید.
- **۲۳.۱.۱.** یک گراف ساده با شش رأس که تنها یک خودریختی دارد بسازید. یک گراف ساده که دقیقاً دارای سه خودریختی است بسازید.

روسوق» تقسارن درگراف پتسرسن. فرض کنیم که  $P(u_\tau,u_\tau,u_\tau,u_\tau)$  و P $(u_\tau,u_\tau,u_\tau,u_\tau)$ سسیرهای ۳–یالی درگراف پترسن باشند.  $i$ بت کنید که دقیقاً  $Q=(v_*,v_1,v_7,v_7)$  $v_i$  یک خودریختی از گراف پترسن وجود دارد که بهازای ۰٫۱٫۲٫۳ و نیا به  $u_i$  از به می نگارد. (*راهنمایی:* از توصیف مجزا بودن با توجه به تمرین ۲۱ استفاده کنید.) ۲۵.۱.۱ (!) تحقیق کنید که آیا گرافهای رسم شده زیر یکریخت هستند (گراف سمت

چپ زیر روی جلد کتاب ویلسون–واتکینس ' [۱۹۹۰] نشان داده شده است.)

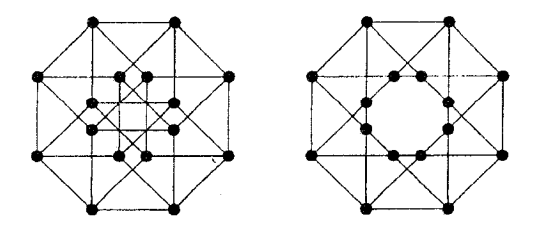

#### 1) Wilson-Watkins

۲۶.۱.۱ (+) *تراگـذري يالـي*. يـک گـراف *G*، تـراگذر يالي است اگر بـــهازاي هر یک خودریختی از  $G$  وجود داشته باشد که نقاط پایانی  $e, f \in E(G)$ پایانی f (به هر ترتیبی) می:گارد. ثابت کنید که گرافهای تمرین ۲۴، تراگذر رأسی و تراگذر بالی مستند.

(توضیح: گرافهای کامل، گرافهای دوبخشی کامل، و گراف پترسن (بنابر تمرین ۲۳) تراگذر يالى هستند.)

۲۷.۱.۱ تراگذر یالی در مقابل تراگذر رآسی. الف) فرض کنیم که  $G$  را از  $K_n$  با ۳ $n\geq n$ ، با جایگذاری یک مسیر بهطول دو به جای هر یال  $K_n$  بهدست آوردهایم (رأسهای جدید درجهٔ ۲ دارند). ثابت کنید که  $G$  تراگذر یالی است اما تراگذر رأسی نیست.

ب) (+) فرض کنیم که  $G$  تراگذر یالی است اما تراگذر رأسی نیست و هیچ رأسی از درجهٔ اندارد. ثابت کنید که  $G$  دوبخشی است.  $\cdot$ 

پ) ثابت کنید که گراف زیرتراگذر راِسی است اما تراگذر یالی نیست.

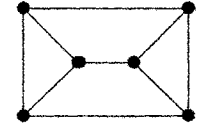

## ٢-٢ مسيرها واثباتها

در باقیمانده این فصل فنون اساسی اثبات در ریاضیات گسسته را با بسط نتایج مقدماتی دربارهٔ گرافها توضیح میدهیم. با تعاریف موضوعاتی شبیه مسیر مطلب را آغاز میکنیم. تعاریف ناصوری مسیر و دور در بند ۱.۱ برای بسیاری مقاصد مناسباند، اما بهتر است به آنها به صورت حالتهای خاص از یک مفهوم کلیتر بنگریم. جهانگردی که در شهری گردش میکند شاید از تکرار رأسها استقبال کند اما بخواهد از تکرار یالها پرهیز کند. یک نامهرسان نامهها را به خانههای هر دو سوی خیابان تحویل میدهد و بنابراین از هر پال دوبار مىگذرد.

راًسها و یالهاست بهطوری که بهازای هر نه  $v_i$ <sub>۰۱</sub>،۰۱ = .e، یک *گذر گ*شتی است که هیچ یال تکراری نداشته باشد. یک مسیر گشتی است که هیچ رأس تکراری نداشته باشد.  $\omega \in u, v$ گشت، گشتی است که نخستین رأس آن  $u$  و آخرین  $\alpha=v$  رأس آن  $v$  باشد؛ این دو نق*اط پایانی* آن هستند، وگشتی **بسته** است اگر یک دورگذر بستهای بهطول حداقل یک است که در آن «نخستین-آخرین» تنها تکرار رأس باشد (یک طوقه، دوری به طول ۱ است).

مسیرها وگذرها،گشتها هستند، و از این رو دارای نقاط پایانی و طولها میباشند. یک مسیر یاگذر ممکن است دارای طول ۰ باشد، اما یک دور نمیتواند چنین باشد. واژههای «مسیر» و «دور» را در سه زمینهٔ دقیقاً وابسته به هم بهکار میبریم: به عنوان یک گراف یا زیرگراف، به عنوان حالتی خاص از یک گشت، و به عنوان مجموعهای از یالها.

در یک گراف ساده یک گشت بهوسیلهٔ دنبالهٔ رأِسهایش کاملاً مشخص میشود؛ از اینرو معمولاً یک مسیر یا دور (یاگشت) را در یک گراف ساده با فهرست مرتب رأسهایش بیان میکنیم. اگرچه ممکن است تنها رأسها را فهرست کنیم. حال آنکه گشت متشکل

از هر دوی رأسها و یالهاست. میتوانیم یک دور را از هر رأِسی آغازکنیم. برای تأکید بر جنبهٔ دوری بودن ترتیب، اغلب هر رأس را در نامیدن دور تنها یک بار فهرست میکنیم.

۲.۲.۱. مثال گشتها، مسیرها، و دورها. گراف زیر دارای یک گشت بسته به طول ۱۲ است که بهترتیب از رأسهای (a، x، a، x، a، x، d، c، y، d،c، y، d، b، میگذرد. حذف دوگام نخست، گذر بستهای (بدون تکرار یال) را بهدست میدهد. مجموعهٔ یالهای این گذر اجتماع مجموعههای یالهای سه دور دو به دو مجزا—یال است. ڭدر $-u,v$ یعنی  $v$ ،  $v$  ،  $d$ ،  $c$ ،  $y$ ، شامل یالهای  $u, v$  - مسیر یعنی  $v$ ،  $v$  است.  $\Box$ 

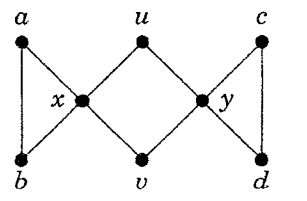

این تعاریف و مطالب برای گرافهای سودار با هر ، $e_i$  که یک جفت *مرتب ،* $v_i$  *ب*اشد. نیز معتبراند. در یک مسیر یا دور از یک گراف سودار، یالهای متوالی از «پیکانها پیروی میکنند»؛ به عنوان مثال، گراف سودار شامل تنها یال  $xy$  دارای یک  $\,x,y\,$ سیر است، اما هیچ  $y, x$ –مسیر ندارد.

تعریف. یک گراف G همبند است اگر بهازای هر جفت  $u,v\in V(G)$  دارای  $u,v\in V(G)$ یک  $u,v$ -مسیر باشد (در غیر این صورت ناهمبند است).  $\mid G \cup G \mid$  دارای یک سسیر باشد. آنگاه  $u$  با  $v$  در  $G$  مرتبط است.  $\,$  ر*ابطهٔ التصاق* در یک $-u,v$ گراف متشکل از جفتهای رأسهای  $(u,v)$  است بهطوری که  $u$  با  $v$  مرتبط باشد.

همبندی یک ویژگی گرافهاست، اما رابطهٔ التصاق روی رأسها و عبارت «u با v مرتبط  $\mathit{uv} \in E(G)$  است» برای نوشتن اثباتها مناسبتراند. برای مشخص کردن شرط قویتر سیگوییم «u و v مجاوراند» یا «u و v بهوسیلهٔ یک یال متصل شدهاند». «مرتبط با» را
برای وجود یک  $u,v$ -مسیر و «متصل شده به» را برای وجود یک یال  $uv$  بهکار میبریم.

## استقرا وكشتها

فن استقرا را می توان برای اثبات بسیاری ازگزارههایی که متضمن یک پارامتر صحیح مثبت هستند بهکار برد. این فن<u>,</u>ر و*یژگی خوشترتیبی*، که آن را برای اعداد صحیح مثبت فرض می کنیم متکی است: هر مجموعهٔ ناتهی از اعداد صحیح مثبت دارای یک كوچكترين عنصر است.

- ۴.۲.۱. قضیهٔ. (اصل استقرا).  $\mathbb{P}(n)$  گزارهای با یک پارامتر صحیح  $n$  باشد و دو شرط زیر برقرار باشند، آنگاه  $P(n)$  برای هر  $n$  مثبت درست است.
	- درست است.  $P(1)$  (۱

ا) بهازای هر ۱ $n\geq n$ ، «P(n) درست است» ایجاب کند «P(n + ۱) درست است». ا**ثبات:** فرض کنیم که شرایط (۱) و (۲) برقراراند.  $\mathcal{P}(n)$  برای هر عدد صحیح مثبت n برقرار نباشد، آنگاه  $P(n)$  برای مجموعهای ناتهی از اعداد صحیح مثبت برقرار  $P(n)$  نیست. بنابر ویژگی خوشترتیبی، یک کوچکترین مقدار وجود دارد که برای آن برقرار نیست. بنابر (۱)، این مقدار نمی تواند ۱ باشد. بنابر (۲)، این مقدار نمی تواند هیچ عدد صحیح بزرگتر از ۱ باشد.

 $\sum_{i=1}^n i \;=\; \binom{n+1}{\mathsf{r}}\;=\; \mathsf{t}$ به عنوان مثال، می $\bar{\mathsf{u}}$  از استقرا روی  $n$  برای اثبات استفاده کنیم. یک روند متداول برای اثبات  $P(n)$  به روش استقرا این  $(n+1)n/$  $P(n)$  است که: (١) درستی  $P(n)$  را برای ۱ $n=n=n$  تحقیق کنیم، و (٢) ثابت کنیم که اگر برای  $n=k$  درست باشد، آنگاه  $P(n)$  برای ۱ $k+1=n$  نیز درست است.  $n=k$  برای (۱) راگ*نام پایه* اثبات؛ تحقیق (۲) راگ*نام استقرا می*نامند. روشهای بسیار دیگری نیز برای نحوهٔ بیان اثباتها بهوسیلهٔ استقرا وجود دارند. میتوانیم از • آغازكنيم تاگزارهاى را براى اعداد صحيح نامنفى ثابت كنيم. همچنين اصل همارزى وجود دارد که بعداً بیان میکنیم.

 $n$  . ... قضیهٔ. (اصل استقرای قوی).  $\mathcal{P}(n)$  گزارهای با یک پارامتر صحیح $n$ باشد و دو شرط زیر برقرار باشند، آنگاه  $P(n)$  برای هر  $n$  مثبت درست است. درست است.  $P(1)$  ( ۱ ا) بهازای هر ۱ $n > n$ ، « $P(k)$  برای  $k < n \leq k < n$  درست است» ایجاب کند (۲ .((رست است)).  $P(n)$  درست است

اثبات. مانند قضیهٔ ۴.۲.۱، هنگامی که  $P(n)$  درست نیست، هیچ کوچکترین مقدار وجود ندارد.

 $k\,<\,n$  بهندرت میان استقرا و استقرای قوی فرق میگذاریم.  $P(k)$  بهازای هر درست است» را *فرض استقرا می*نامیم، زیرا فرض گزاره استلزامی است که درگام استقرا محقق است.

نخستین کاربردهای استقرا، لمها دربارهٔ گشتها و مسیرها هستند. اگرچه الحاق یک  $u,v$ ۔سسیر و یک  $v,w$ –مسیر یک $u,w$ –مسیر یک  $u,w$ –گشت است، ولی لزومی ندارد که یک سسیر باشد.  $\psi$  وجود این آن شامل یک $u,w \to -$ مسیر است، و از این $-u,w$ ثابت کرد که  $G$  بهازای هر  $u,v\in V(G)$  همبند است، و  $G$  دارای یک  $u,v$ —گشت میباشد. گفتن اینکه یک گشت W *شامل* یک مسیر P است بدین معناست که رأسها و یالهای P بهعنوان زیردنبالهای از رأسها و یالهای  $W$  ظاهر میشود؛ بهترتیب اما نه لزوماً متوالي.

 $G$  . لم. اگر  $u$  و  $v$  رأسهای متمایزی در  $G$  باشند، آنگاه هر  $u,v$ –گشت در  $\mathcal{S}.$ شامل یک  $u,v$ -مسیر است.

آشنایی با نظریهٔ گراف

اثبات. از استقرا (قوی) روی I استفاده میکنیم تا ثابت کنیم که بهازای هر I گزاره که هر  $u,v$ گشت به طول  $l$  است شامل یک $u,v$ –مسیر میباشد (برای استقرای  $P(l)$ سعمولی» تمرین ۳ را ببینید). فرض کنیم  $W$  یک  $u,v$ گشت بهطول  $l$  باشد. اگر $\cdots$ ، آنگاه تنها یال  $W$ ،  $w$  است و خود  $W$  یک $u,v$  -مسیر است.  $l=1$ 

 $l$  برای گام استقرا، فرض کنیم ۱ $l > l$ ، و فرض کنیم ادعا برای گشتهای بهطول کمتر از برقرار است.  $\mathbb{R}$  کر  $W$  هیچ رأس تکراری نداشته باشد، آنگاه خود  $W$  یک  $u,v$ –مسیر است.  $\mathbb R$ ر  $W$  یک رأس تکراری داشته باشد، آنگاه می $\vec{u}$ انیم یالها و رأسهایی از  $W$  را  $W$  که میان رأس تکراری ظاهر میشوند حذف کنیم تا یک  $u,v$ گشت کوتاهتری در بهدست آوریم. بنابر فرض استقرا، این گشت شامل یک  $u,v$ –مسیر است، که بهترتیب در  $W$  ظاهر میشود.

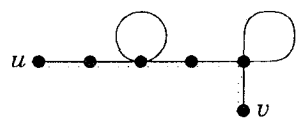

برای گزارهای که با استقرا روی n ثابت شود، نمادگذاری صوری  $P(n)$  را دیگر بهکار نمی بر یم. برای گام پایه در لم بعدی، بهطور صریح گرافهای چندگانه را در نظر میگیریم (لم ۶.۲.۱ برای گرافهای چندگانه نیز برقرار است). یک طوقه دوری بهطول یک است، و دو یال متمایز با نقاط پایانی یکسان دوری بهطول دو را میسازند. یک گشت برحسب طولش که فرد یا زوج باشد، فرد یا زوج می باشد. یک گشت بسته یا یک دور را به عنوان یک ترتیب دوری در نظر میگیریم که میتواند از هر نقطهای آغاز شود؛ لم بعدی به چنین دیدگاهی نیاز دارد.

۰۷.۲.۱ لم. هرگشت بستهٔ فرد شامل یک دور فرد میباشد.

اثبات. فرض کنیم  $W$  یک گشت بستهٔ فرد است؛ استقرا را روی طول  $l$  از  $W$  بهکار میبریم. اگر ۱ $l=1$ ، آنگاه  $W$  یک $d$ قه است، که دوری به طول ۱ می $\mu$ شد. برای گام استقرا، فرض کنیم ۱ < l، و فرض کنیم ادعا برای گشتهای با طول کمتر از l برقرار است.  $\mathcal V$ ر هیچ رأس تکراری نداشته باشد (به جز نخستین $=$ آخرین)، آنگاه  $W$  خود دوری با طول فرد است.  $\partial$ ر رأس  $v$  در  $W$  تکرار شده باشد، آنگاه  $W$  را می $\vec{v}$ وانیم به دو  $v,v$ –گشت افراز کنیم. چون طول کل  $W$  فرد است، یکی از این دوگشت فرد و دیگری زوج است. گشت فرد از W کوتاهتر است. بنابر فرض استقرا، آن شامِل یک دور فرد میباشد،که به ترتیب در  $W$  ظاهر میشود.

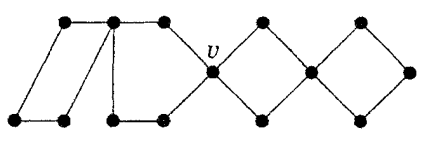

 $\overline{uv}$  یک گشت بسته به طول زوج لزوماً شامل یک دور نیست.  $\overline{v}$  وجود این، اگر یال دق*یقاً یک¢ر* در یک گشت بسته ظاهر شود، آنگاه لم ۶.۲.۱ ایجاب میکند که گشت شامل یک دور باشد، زیرا، حذف  $uv$  منجر به یک  $u,v$ گشت میگردد که شامل یک سسیر است ولی شامل خود  $uv$  نیست. $-u,v$ 

همارزیها وگرافهای همبند

اگر ثابت کنیم که دو شرط هم|رز هستند، آنگاه در وضعیتی که یکی از آنها برقرار باشد میتوانیم دیگری را نیز بهکار ببریم. برای اثبات «A اگر، و فقط اگر، B» معمولاً ثابت میکنیم «A ایجاب میکند B» را و عکس آن «B ایجاب میکند A» را. گزاره «(چنین نیست که B) ایجاب میکند (چنین نیست که A)» <mark>عکس نق*یض* «A</mark> ایجاب میکند است و دارای همان معنی «A ایجاب میکند B» است. بدین سان با این جایگزینی «B و بهکارگیری زنجبیرهای از هم<sub>ا</sub>رزیها برای اثبات «A اگر، و فقط اگر، B» هردو جهت را به طور همزمان ثابت كردهايم.

۸.۲.۱. تعریف. *مؤلفههای* یک گراف G زیرگرافهای همبند ماکسیمال آن هستند. یک مؤلفه (یاگراف) *نابدیهی است اگر شامل یک یال باشد. یک <i>یال برشی* یا

 $v \in V(G)$  نماد به کار رفته برای زیرگراف بهدست آمده از حذف یک یال  $e \in E(G)$  یا (و يالهاى وابسته به  $(v$ ) بهترتيب عبارت است از $e-G-e$  يا  $G-V$ . حذف مجموعهٔ زیرگراف القایی بەوسیلهٔ رأسهای باقیمانده را بەدست میدهد؛ مینویسیم  $S\subseteq V(G)$  $\overline{S} = V(G) - S$  که در آن  $G - S = G[\overline{S}]$ 

- ٩.٢.١. تبصوه. م*ؤلفهها و التصاق*. رابطة التصاق يک رابطة همارزى روى رأسهاى یک گراف است (لم ۶.۲.۱ ایجاب میکندکه رابطهٔ تراگذر باشد). پردههای همارزی این رابطه، مجموعههای رأسهای مؤلفهها هستند. دو مؤلفه هیچ رأس مشترکی ندارند، و هیچ یالی نقاط پایانی در مؤلفههای متفاوت ندارد.
- ۰۱۰.۲.۱ لم. یک گراف همبند است اگر، و فقط اگر، برای هر افراز رأسهای آن به دو مجموعهٔ ناتهی، یالی با نقاط پایانی در هر دومجموعه وجود داشته باشد.

اثبات. فرض کنیم  $G$  همبند است. با در نظرگرفتن افرازی از  $V(G)$  به مجموعههای  $G$  ناتھی  $G$ ،  $T$ ،  $S$   $T$  و  $T \in T$  را انتخاب میکنیم. چون  $G$  همبند است،  $G$  دارای یک سسیر  $P$  است.  $P$  است. بعد از آخرین رأس آن در $P$ ،  $P$  دارای یالی از  $S$  به  $T$  است. $-u,v$ 

اگر  $G$  ناهمبند و  $H$  مؤلفهای از  $G$  باشد، آنگاه هیچ یالی دقیقاً یک نقطه پایانی در ندارد. این بدان معناست که افراز  $T$  ، در حالی که  $S=V(H)$  هیچ یالی با نقاط  $H$ پایانی در هر دو مجموعه ندارد. ثابت کردهایم اگر  $G$  ناهمبند باشد، آنگاه شرط افراز از اعتبار می|فتد. بنابر عکس نقیض، شرط افراز ایجاب میکند که  $G$  همبند باشد.

۰۱۱.۲.۱. تبصره. *افزودن یا حذف یالهای برشی.* افزودن یک یال به G تعداد مؤلفهها را حداکثر یکی کاهش میدهد، زیرا یال نمی تواند دارای نقاط پایانی در بیش از دو مؤلفهٔ  $G$  داشته باشد.  $\;\;$  بهطور مشابهی، حذف یک یال برشی تعداد

مؤلفهها را دقيقاً يكى افزايش مىدهد.

بعداً یالهای برشی را مشخص میکنیم.

است اگر، و فقط اگر،  $e = xy$  یک یال برشی از یک گراف  $G$  است اگر، و فقط اگر،  $\mathsf{N}.\mathsf{N}$ هيج  $x, y =$ مسير نداشته باشد.  $G - e$ 

اثبات. با استفاده از عکس نقیض، گزاره همارز عبارت است از «e یک یال برشی نیست اگر، و فقط اگر، $e-\overline{C}-1$  دارای یک  $x,y$ -مسیر باشد». حذف  $e$  هیچ مؤلفهای  $G$  راکه شامل  $e$  نباشد تغییر نمیدهد، بنابراین کافی است این گزاره را برای مؤلفهٔ  $H$  از که شامل  $e$  است ثابت کنیم.  $e$ گر  $e$  یک یال برشی از  $H$  نباشد، آنگاه  $H-\epsilon$  همبند است و از اینرو شامل یک  $-x, y$ سسیر است.

برعکس، فرض کنیم $e \rightarrow H - e$  دارای یک  $x, y$ –مسیر  $Q$  است؛ ثابت میکنیم که  $H$  همبند است.  $V(H)$   $v, v \in V(H)$  بهطور دلخواه انتخاب مىكنيم. چون  $H - e$ همبند است،  $H$  دارای یک $u, v \to -u$ سسیر  $P$  است.

اگر P شامل  $e$  نباشد، آنگاه P نیز در $e-H$  وجود دارد.  $P$ گر  $P$  شامل  $e$  باشد، آنگاه یک  $u,v$ گشت را در  $\theta-H$  بدین ترتیب می $\omega$ ازیم که با دنبال کردن  $P$  تا آنجا که به e برسیم، و دنبال کردن Q بهجای e تا آنجاکه بهانتهای دیگر e برسیم، و سپس باقیمانده را ادامه میدهیم تا به v برسیم. بنابر لم ۶.۲.۱، این  $u,v$ –گشت در $e-H$  شامل  $P$ یک  $u, v$ -مسیر میباشد. چون  $v$ ،  $v$  بهطور دلخواه از  $V(H)$  انتخاب شده بودند، ثابت  $H-e$  كردهايم كه $e-B$  همبند است. П

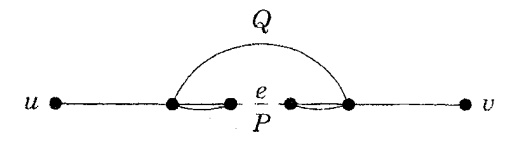

تصویر، کاربرد لم ۶.۲.۱ را نشان میدهد؛  $Q$  از یالهای  $P$  (خطچین) استفاده میکند و  $u,v$ گشت بهدست آمده (یک پارچه) یک مسیر نیست. لم ۱۲.۲.۱ یک فرع سودمند

 $\Box$ 

دارد. این مشخصسازی را با زنجیرهای از هم ارزیها ثابت میکنیم؛ هر دو استلزام بهطور همزمان ثابت مىشوند.

۰۱۳.۲.۱ فرع. یک یال از یک گراف بیسو یک یال برشی است اگر، و فقط اگر، به هیچ دوری تعلق نداشته باشد.

اثبات. با استفاده از عکس نقیض،گزاره هم|رز عبارت است از «یک یال به یک دور تعلق  $e = xy \in E(G)$  دارد اگر، و فقط اگر، یک یال برشی نباشد». ملاحظه میکنیم که به یک دور تعلق دارد اگر، و فقط اگر، $e \rightarrow G - e$  دارای یک  $-x,y$ سسیر باشد، که بنابر لم ۱۲.۲.۱ درست است اگر، و فقط اگر، e یک یال برشی نباشد.  $\Box$ 

نمادی برای حذف رأسها یا یالها معرفی کردهایم.  $\,G\,$  و  $H$ گرافهایی همبند باشند، نماد سادهای نیز برای گرافی که مؤلفههایش یکریخت با  $G$  و  $H$  باشند داریم.  $\,$ این یک حالت خاص از عمل گراف است «اجتماع».

۱۴.۲.۱. تعریف. اجتماع گرافهای  $G$  و  $H$ ، که به صورت  $H$   $\cup$   $G$  مینویسیم، دارای مجموعهٔ رأسهای  $V(H)\cup V(\bar{G})\cup V(\bar{H})$  و مجموعهٔ یالها  $E(G)\cup E(H)$  است.  $\eta$ ول مشخص کردن اجتماع مجزا در حالی که  $V(H)=V$ ، مینویسیم به طور کلیتر،  $m$ گرافی است متشکل از  $m$  نسخه دو به دو مجزا  $G+H$ از  $G$ . پیوند  $G$  و  $H$ ، که بهصورت  $H \vee G \vee H$  می $i$ ویسیم، از  $G + H$  با افزودن يالهاى  $\{xy:x\in V(G), y\in V(H)\}$  بەدست مى

 $G+H$  . مثال.مجموعها و پیوندها.  $\mathbb{R}\backslash G$ ،  $H$ گرافهای همبند باشند، آنگاه  $H+G$ نشانگر گراف ناهمبندی است که مؤلفههایش  $G$  و  $H$  هستند.  $\;$ این نمادگذاری هنگامی که رأسهای  $G$  و  $H$  را نامگذاری نکردهایم مناسبتر است. در تصویر زیر،  $G=P$  و  $G$ در سمت چپ، مجموعههای رأسها را انتخاب کردهایم که در دو عنصر شریک: $H=K$ ۳

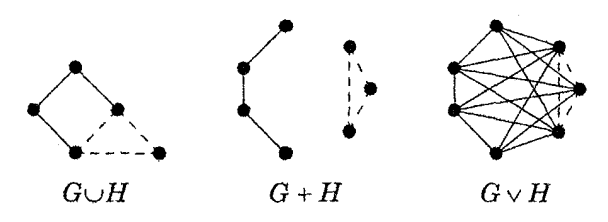

گـراف  $mK$  از  $m$  يـال مجـزا تشكيل مىشود. مــىتوانيم  $K_{m,n}$  را بــه صــورت یا به صورت  $(K_1) \vee (nK_1) \vee (nK_1)$  بیان کنیم.  $K_{m,n} = \overline{K_m + K_n}$  $\overline{G + H} = \overline{G} \vee \overline{H}$  كليتر، همواره داريم D

تناقض وگرافهای دوبخشی

پیشتر اثبات به وسیلهٔ تناقض («اثبات غیرمستقیم») را برای اثبات درستی اصل استقرا در بحث همارزیها بهکار بردهایم. گزاره *شرطی A*n ایجاب میکند B» نادرست است تنها اگر A درست و B نادرست باشد.  $\phi$ روش اثباتهای تناقضی « A ایجاب میکند B» را با نشان دادن غیرممکن بودن «A درست و B نادرست» است اثبات میکند. ۰۱۶.۲.۱ گزاره. اگر v یک رأس برشی از یک گراف ساده G باشد، آنگاه v یک رأس برشی از  $\overline{G}$  نیست.

 $V$  اثبات. فرض کنیم که  $v$  یک رأس برشی از هر دوی  $G$  و  $\overline{G}$  با مجموعهٔ رأسهای  $\cdot S$  باشد، و ما به یک تناقض می $_0$ سیم. چون  $v$  یک رأس برشی از  $G$  است، یک افراز  $S$ از  $V-\{v\}$  به مجموعههای ناتهی وجود دارد بهطوری که  $G$  هیچ یالی با نقاط پایانی  $T$ در هر دوی  $S$  و  $T$  ندارد.  $\;$  بهطور مشابهی، یک افراز  $T'$ ،  $T'$  از  $V-\{v\}$  وجود دارد بهطوری که  $\overline{G}$  هیچ یال<sub>ی</sub> با نقاط پایانی در هر دوی  $S$  و  $T$  ندارد.

 $x \in S \cap S'$  این مطلب مستلزم آن است که  $y \not\in T$  و  $xy \not\in T$  اگر  $x$ از این رو این مجموعهها نمی $\vec v$ وانند دارای هر دو رأس باشند.  $y\in T\cap T'$ مشابهی،  $S \cap T'$  و  $T \cap S'$  نیز نمیتوانند دارای هر دو رأس باشند.  $S \cap T'$  یکی از

 $\{S \cap T', T \cap S'\}$  مجموعههای  $\{S \cap S'$  ,  $T \cap T'$ ) و همینطور یکی از مجموعههای تهی باشند، آنگاه یکی از G' ،T'،  $S$ ،  $T$  تهی خواهد بود،که با فرض ما دربارهٔ افرازهای  $\overline{G}$  در تناقض است.  $\;$  از این $v$  نمی $\;$ واند یک رأس برشی از هردوی  $V-\{v\}$ باشد.

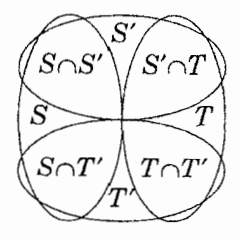

همچنین این گزاره را بدون استفاده از تناقض نیز میتوانستیم ثابت کنیم.  $v \in V$ ر یک رأس برشی از  $G$  باشد، آنگاه برای هر  $v \in V - x, y \in V$  میتوانیم یک  $x, y$ -مسیر مشخص بهطول حداکثر دو بسازیم (تمرین ۱۴).

مشخص کردن یک ردهٔ G بهوسیلهٔ یک شرط P مسلتزم آن است که ثابت کنیم P هم لازم و هم *کافی* برای عضویت در G است. لزوم شرط بدین معناست که عضویت در مستلزم ویژگی P است، یعنی  $G\in G$  فقط اگر  $G$  در P صدق کند. کفایت شرط  $\mathbf G$  $G$  بدین معناست که صدق کردن در P عضویت در G را تضمین کند، یعنی  $G \in \mathbf{G}$  اگر در P صدق کند.  $\;$ ممکن است بهجای «فقط اگر» و «اگر» از «لزوم» و «کفایت» شرط صحبت کنیم (هنگامی که ردهٔ نخست در نظرگرفته میشود و شرط دوم ذکر میگردد). اینک ردهٔ گرافهای دوبخشی را با اثبات اینکه فقدان دورهای فرد برای عضویت در ردهٔ لازم وكافى است مشخص مىسازيم.

۱۷.۲.۱. قضیه. یک گراف دوبخشی است اگر، و فقط اگر، هیچ دور فرد نداشته باشد.

اثباتِ. گزوم شرط . فرض کنیم  $G$  دوبخشی است. هرگشت در  $G$  میان دو ردهٔ رنگ متناوب است، بنابراین هر بازگشت به ردهٔ اولیه (شامل رأس اولیه) پس از گامهایی با تعداد زوج ظاهر میشود. از اینررو  $G$  دارای هیچ دور فردی نیست.

کف*ایت شرط*. فرض کنیم G دارای هیچ دور فرد نیست. با افراز رأسهای هر مؤلفه از  $G$  به دو مجموعهٔ مستقل، ثابت مرکنیم که  $G$  دوبخشی است. فرض کنیم  $u$  رأسی در یک مؤلفهٔ  $H$  از $G$  باشد.  $\mathcal C$  دارای  $u,v$ گشتها با دو تایگی متفاوت برای یک ، باشد، آنگاه الحاق آنها یک گشت بستهٔ با طول فرد است. بنابر لم ۰۷.۲.۱، این گشت شامل یک دور فرد است، که با فرض فقدان دورهای فرد در تناقض است. بدین $\omega$ ان میتوانیم  $V(H)$  را به مجموعهٔ  $X$  از رأسهای قابل دسترسی از  $u$  با گشتهای زوج و مجموعهٔ  $Y$  از رأسهای قابل دسترسی از  $u$  باگشتهای فرد افرازکنیم.  $\,$ هرکدام از  $\,$ یک مجموعهٔ مستقل هستند، زیرا یک یال  $v$ ،  $v'$  در  $X$  یا  $Y$  دوباره یک گشت  $Y$ بستهٔ فرد میسازد و با فقدان دورهای فرد در تناقض است.  $\Box$ 

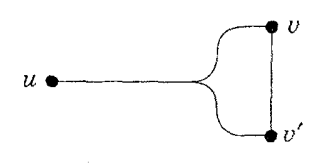

 $Y$  اگر  $G$  یک گراف دوبخشی باشد، یک افراز از  $V(G)$  به دو مجموعهٔ مستقل  $X$ ،  $G$ یک *افراز مضاعف از G است. اگر G یک گرا*ف دو بخش<sub>ی</sub> ناهمبند باشد، آنگاه بیش از یک راه برای افراز  $V(G)$  به دو مجموعهٔ مستقل وجود دارد.  $\mathcal{E}$ راره «فرض کنیم  $G$  یک گراف دوبخشی با افراز مضاعف  $Y$ ،  $X$  باشد»، یک چنین افرازی را مشخص میکند.

از لحاظ فنی، مجموعههای یک *افراز* ناتهی هستند. به این دلیل تعریف گراف -بخشی افرازهای رأسها را با استفاده از حداکشر k مجموعهٔ مستقل امکان میدهد. به ویژه،  $K_1$  یک گراف دو بخشبی است (و بهازای هر  $k$ .  $k$ –بخشبی است). ﴿ اگر گرافهای جنشی را بهصورت مجموعهٔ راُسشان در نظر بگیریم، می $\vec{J}$ وان بهوسیلهٔ  $k$  مجموعهٔ – مستقل که امکان دارد تهی باشند، همان نتایج را بهدست آورد.

### اکسترمال بودن

فن اکسترمال بودن متضمن انتخاب یک مثال اکسترمال از یک ساختار و استفاده از فقدان یک مثال «اکسترمتر» برای بهدست آوردن توانایی بیشتر برای اثبات است. این فن برای اثبات نابرابریها بسیار مناسب است. به عنوان مثال، اگر بخواهیم ثابت کنیم که یک گراف دارای مسیری با طول حداقل I است، آنگاه میتوانیم یک مسیر طولانیتر را در نظر بگیریم، زیرا چنین مسیری در نابرابری صدق میکند اگر مسیری در آن صدق کند.  $^{\prime}$ 

۰۱۸.۲.۱. لم. اگر G یک گراف ساده متناهی باشد که در آن هر رأس دارای درجهٔ  $\cdot k$  حداقل  $k$  است، آنگاه $G$  شامل مسیری بهطول حداقل  $k$  است.  $k$ ر ۲ $k$ آنگاه  $G$  نیز شامل دوری بهطول حداقل ۱ $k+1$ میباشد.

اثبات. چون  $V(G)$  متناهی است، میتوانیم طولانیترین مسیر P را در G انتخاب کنیم. رطولانیترین» مستلزم آن است که  $P$  را نمی $\bar{\textbf{u}}$ ن بسط داد، و از این $\textbf{u}_\textbf{u}$  هر همسایه یک نقطهٔ پایانی  $u$  از  $P$  نیز به  $P$  تعلق دارد، چون  $u$  دارای حداقل  $k$  همسایه است،  $P$  باید حداقل  $k$  رأس به جز  $u$  داشته باشد (زیرا $G$  ساده است)، بنابراین  $P$  دارای طول حداقل است.  $\mathcal{R} \geq \mathcal{R}$ ، آنگاه یالی از  $u$  تا دورترین همسایهاش  $v$  در امتداد  $P$  یک دور  $k$ بهاندازه کافی طولانی را با  $u,v$ –تکه از  $P$ کامل میکند.

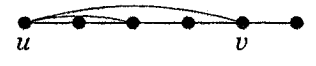

۱۹.۲.۱. لم. فرض کنیم  $G$  یک گراف متناهی با حداقل یک یال باشد.  $\mid G$  هیچ دوری نداشته باشد، آنگاه  $G$  دارای یک رأس از درجهٔ ۱ است.

 $e$  اثبات. چون  $V(G)$  متناهی است، هر مسیر در  $G$  متناهی است. فرض کنیم یالی در  $G$  باشد، و فرض کنیم  $P$  مسیر ما کسیمالی شامل  $e$  است («ماکسیمال» یعنی مشمول در هیج مسیر طولانیتر نیست). چون  $P$  را نمی $\vec{v}$ وان بسط داد، از این $\iota$ و هر  $P$ 

همسایه از یک نقطهٔ پایانی  $v$  از  $P$  متعلق به  $P$  است.  $\;$  برای اجتناب از ساختن یک دور، نباید هیچ همسایهای به جز همسایهاش در امتداد  $P$  داشته باشد.  $v$  $\Box$ 

لم ۱۹.۲.۱ هم|رز است با «هرگراف متناهی با مینیمم درجهٔ رأس حداقل ۲ دارای یک دور است». متناهی بودن لازم است؛ اگر  $V(G) = V(G)$  و  $E(G) = \{ij : |i - j| = 1\}$ 

آنگاه هر رأس G دارای درجهٔ ۲ است، اما $G$  هیچ دوری ندارد.  $\,$  معدودی از گرافهایی  $\,G\,$ راکه دارای مجموعههای رأسهای نامتناهیِاند مانند Z یا  $\mathbf{R}^{\intercal}$  ذکر خواهیم کرد، اما بهطور کل<sub>ی</sub> تنهاگرافهای متناهی را در این کتاب مورد بحث قرار خواهیم داد.

اکسترمال بودن در بسیاری از روشها بهکار میرود. با در نظرگرفتن یک گراف همبند و مجموعههای مجزای  $S,T\in S,$ ، می $\vec{u}$ انیم مسیری از  $S$  به  $T$  راکه تنها نقاط  $G$ پایانی آن در  $S\cup T$  است با انتخاب *کوتاهترین* مسیر از  $S$  به  $T$  بهدست آوریم (تمرین ۲۶ را ببینید). مؤلفههای یک گراف زیرگرافهای همبند *ماکسیمال هس*تند. میتوانیم مسیرهای ماکسیمال یا ماکسیمم، رأسهایی با درجهٔ مینیمم یا ماکسیمم، مجموعههای مستقل ماکسیمال، نخستین یال در حالی که دو  $u,v$ –مسیر واگرا میشوند و غیره را انتخاب کنیم. بسیاری از چنین انتخابها مستلزم آن هستند که گراف متناهی باشد.

در لم ۱۸.۲.۱، یک طولانیترین مسیر را انتخاب کردیم، زیرا طول مسیر مورد بحث بود، اما یک مسیر ماکسیمال را نیز می $\vec{~}$ وانستیم بهکارگیریم. صفت *ماکسیمم* یعنی «ماکسیمم—اندازهٔ» و *ماکسیمال یعنی «هیچ* بزرگتری شامل این نیست». به عنوان مثال، گراف  $K_{1,m}$  دارای دو مجموعهٔ مستقل ماکسیمال است.  $\;$  رأس درجهٔ  $m$  خود یک مجموعهٔ مستقل *ماکسیمال است*، اما اگر ۱ $m > n$  باشد، یک مجموعهٔ مستقل ماکسیمم نیست. رأسهای درجهٔ ۱ تنها مجموعهٔ مستقل ماکسیمم را میسازند. هر مورد ماکسیمم (–اندازهٔ) یک مورد ماکسیمال است، اما عکس آن معمولاً نادرست است. در هر زمینهای که متضمن تحدید و اندازه است واژهها معانی متفاوتی دارند، اما هنگام

توصيف اعداد چنين نيست؛ «ماكسيمم درجهٔ رأس» و «ماكسيمال درجهٔ رأس» داراي معانی یکسانی هستند.

## تمرينات

بیشتر مسائل در این کتاب نیاز به اثبات دارند. واژههایی همچون «بسازید»، «نشان دهید»، «به دست آورید»، «تعیین کنید» و غیره، صریحاً بیان میکنند که اثبات مورد نیاز است. برای اثبات رد یک مورد با آوردن یک مثال نقض باید نشان داد که آن مثال، یک مثال نقض است.

- ۰۱.۲.۱ (–) تعیین کنید که آیا  $K$  شامل هر کدام از موارد زیر است، با آوردن یک مثال يا اثبات عدم وجود. الف) یک گشت که یک گذر نیست. ب) یک گذرکه بستهٔ نیست و یک مسیر نیست. پ) یک گذر بستهٔ که یک دور نیست. ۰۲.۲.۱ (–) ثابت یا ردکنید: اگر  $W$ گشت بستهای در یک گراف ساده باشد، آنگاه شامل یک دور است.  $W$ ۳.۲.۱. با استفاده از استقرای معمولی (نه قوی) ثابت کنید که هر  $u,v$ گشت شامل یک  $-u, v$ -مسیر است. ۴.۲.۱. (!) ثابت کنید که مجموعهٔ یالهای هرگذر بسته را میتوان به دورهای دو به دو مجزا—يال افرازكرد.
	- ۵.۲.۱. (!) گزارههای زیر را دربارهٔ گرافهای ساده ثابت یا ردکنید. (توضيح: «متمايز» به معنى «مجزا» نيست.)

الف) اجتماع مجموعههای یالهای  $u,v$ گشتهای متمایز باید شامل یک دور باشد. ب) اجتماع مجموعههای یالهای  $u,v$ –مسیرهای متمایز باید شامل یک دور باشد. ۰۶.۲.۱ . فرض کنیم یال e به تعداد دفعات فرد در یک گشت بستهٔ  $W$  ظاهر میگردد.

با استفاده از e ثابت کنید که  $W$  شامل یک دور است.

.<br>۷.۲.۱. (–) فرض کنیم که  $T$ گذر ماکسیمالی در یک گراف  $G$  باشد، و  $T$  یک گذر بسته نباشد. ثابت کیند که نقاط پایانی  $T$  دارای درجهٔ فرداند.

دارای  $I$  مؤلفه و  $H$  دارای  $k$  مؤلفه است.  $\,$ تعداد مؤلفههای (  $\,$  ) . $\,$  . ۱. ۲. ۱ و تعداد مؤلفههای  $G\vee H$  را تعیین کنید.  $G+H$ 

۹.۲.۱. فرض کنیم G گرافی است که مجموعهٔ رأسهایش مجموعهٔ جایگشتهای است، در حال<sub>ی</sub> که دو جایگشت <sub>۵</sub>۱، …، " $a$  و ۵٫، …،  $b_n$  مجاوراند اگر  $\{ \, , \cdots, n \, \}$ آنها با تعویض یک جفت درایههای مجاور با هم فرق کنند. ثابت کنید که  $G$  همبند است.

۰۱۰.۲.۱ فرض کنیم  $G$  گرافی است که مجموعهٔ رأسهایش مجموعهٔ  $n$ –تاییهایی با مختصهای در  $\{\,\mathord{\hspace{1pt}\circ\hspace{1pt}},\, \mathord{\hspace{1pt}}\}$  باشد، در حالی که  $x$  مجاور با  $y$  است اگر  $x$  و  $y$  در دو جا فرق كنند.  $\;$  تعداد مؤلفههای  $G$  را تعیین كنید.

ابت کنید که هر گراف با  $n$  رأس و  $k$  یال دارای حداقل  $k$  مؤلفه  $n-k$  مؤلفه  $n-k$  ) ۱۱.۲.۱ است.

۱۲.۲.۱  $(-)$  فرض کنیم  $G$  گرافی با مجموعهٔ رأسهای  $\{ \, \mathsf{Y} \, \mathsf{Y} \, , \, \cdots \, , \mathsf{Y} \, \}$  باشد که در آن ، و  $j$  مجاوراند اگر، و فقط اگر، بزرگترین عامل مشترک آنها بیش از ۱ باشد.  $j$  مؤلفهها را  $i$ بشمارید، و ماکسیمم طول مسیری راکه یک زیرگراف القایی است بیابید.

۱۳.۲.۱  $(-)$  فرض کنیم  $v$  رأسی از یک گراف ساده همبند  $G$  باشد.  $\;$ ثابت کنید که  $(-)$  . دارای یک همسایه در هر مؤلفه از  $G-V$  است. نتیجه بگیرید که هیچ گرافی دارای  $v$ 

یک رأس برشی از درجهٔ ۱ نیست.

۱۴.۲.۱ . فرض کنیم  $v$  یک رأس برشی از یک گراف  $G$  باشد.  $\,$  بدون استفاده از تناقض،  $\,$ مستقيماً ثابت كنيد كه  $\overline{G}-v$  همبند است.

د. فرض کنیم  $G$  گرافی با رأسهای  $v_1$  ....  $v_2$  باشد، و فرض کنیم بهازای  $\Lambda$ .۲.۱ ابت کنید که  $G$  همبند است اگر، و فقط اگر، حداقل  $H_i=G-v_i$  ،  $\lambda\leq i\leq n$ دوگراف در  $\{H_i\}$  همبند باشند.

۰۱۶.۲.۱ (–) درگراف زیر، یک زیرگراف دوبخشی با ماکسیمم تعداد یالها بیابید. ثابت کنید که هیچ زیرگراف دوبخشی دیگری دارای این تعداد یال نیست.

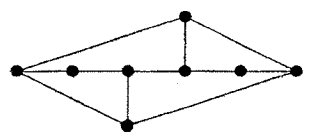

ابیهایی (–) . (×) فرض کنیم  $G$  گرافی است که مجموعهٔ رأسهایش مجموعهٔ  $n$ –تاییهایی با مختصهای در {۰٫۱} باشد، در حالی که  $x$  مجاور با  $y$  است اگر  $x$  و  $y$  در یک جا فرق کنند. تعیین کنید آیا  $G$  دو بخشی است.

 $\{\,\mathcal{N},\cdots,n\,\}$  . (!) اورض کنیم  $G$  گرافی است که رأسهایش جایگشتهای  $\mathcal{N},\mathcal{N},\mathcal{N}$ هستند، در حالی که دو جایگشت ۵٫، ….،  $a_n$  و ۵٫، …،  $b_n$  مجاوراند اگر آنها با تعویض یک جفت از درایهها فرق کنند. ثابت کنید که  $G$  دوبخشی است. (*راهنمایی:* برای  $(a_i>a_j$  هر جایگشت  $a$ ، جفتهای  $i$ ،  $j$  را بهگونهای بشماریدکه  $i < j$  و  $i$ 

نشانگر  $k$ امین توان ماتریس مجاورت $G$  تحت ضرب ماتریسی باشد.  $\,$  ثابت کنید که درایه ، ز از  $A^k$  تعداد  $v_i,v_j$  گشتهای بهطول  $k$  در  $G$  است.  $\;$  ثابت کنید که  $G$  دوبخشی  $i$ است اگر. و فقط اگر. برای یک عدد صحیح فرد  $n > n$ ، درایههای قطری  $A^r$  همگی • باشند.

(*یادآوری:* یک گشت فهرست *مرتبی* از رأسها و یالهاست.)

 $G$  ۲۰ .۲۰ . (!) ثابت کنید که  $G$  دوبخشی است اگر، و فقط اگر، هر زیرگراف  $H$  از  $G$ دارای یک مجموعهٔ مستقل متشکل از حداقل نیمی از  $V(H)$  باشد.

۲۱.۲.۱. (-) ثابت کنید که یک گراف سودار متناهی شامل یک دور (سودار) است اگر هر رأس، دَم حداقل یک یال باشد. (همین نتیجه برقرار است اگر هر رأس سر حداقل یک یال باشد.)

۲۲.۲.۱. (!)گر*اف فرد.* گراف *Q<sub>k</sub> گرافی است که رأسهایش زیرمج*موعههای عنصری از {۱ + ۰۰٪ , ۲۰۰٪ } باشند، و دارای دو رأس مجاور است اگر آنها $-k$  $O_k$  مجموعههای مجزا باشند.  $\rho$ معنوان مثال،  $O$ ۳ گراف پترسن است.  $\;$ تعیین کنید که آیا  $k \geq \mathbf{Y}$  دوبخشی است.  $k \geq 2$ بت کنید که کوتاهترین دور در  $O_k$  دارای طول ۶ است اگر .۲۳.۲.۱. (-) در گراف زیر، همهٔ مسیرهای ماکسیمال، خوشههای ماکسیمال، و مجموعههای مستقل ماکسیمال را پیدا کنید. همچنین همهٔ مسیرهای ماکسیمم، خوشههای ماکسیمم، و مجموعههای مستقل ماکسیمم را بیابید.

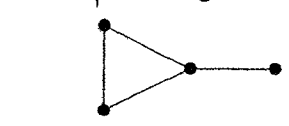

٢٤.٢.١. (!) ثابت كنيد كه يک گراف متناهى كه حداقل يک يال داشته باشد، شامل حداقل دو رأس است که رأِسهای برشی نباشند. (*راهنمایی:* از اکسترمال بودن استفاده کنید.)

۲۵.۲.۱ (+) فرض کنیم G دو رأس از درجهٔ ۱ با یک همسایه مشترک ندارد. ثابت کنید که  $G$  دارای دو رأس مجاور است که حذفشان  $G$  را تفکیک نمیکند.  $\,$  (راهنم*ایی:* ثابت کنید که دو رأس آخر از یک طولانیترین مسیر دارای این ویژگی است.) (لُواس'

[٢٤٩، صفحه ٢٤٩])

 $G$  . ۲۶.۲.۱ (!) فرض کنیم که  $P$  و  $Q$  دو مسیر با طول ماکسیمم در یک گراف همبند. $\mathcal G$ باشند.  $\;$  ثابت کنید که  $P$  و  $Q$  یک رأس مشترک دارند.

۲۷.۲.۱. فرض کنیم G یک گراف ساده همبند است که یک زیرگراف القایی ۴–رأسی ندارد که یک مسیر یا یک دور باشد. ثابت کنید که  $G$  رأسی مجاور با هر رأس دیگر دارد. (وَلک') (*راهنمایی:* راًسی از درجهٔ ماکسیمم را در نظر بگیرید.)

۲۸.۲.۱. کمر  $G$  طول کوتاهترین دور در  $G$  است، در حالی که کمر یک گراف بیدور نامتناهی است. ثابت کنید که

الف) یک گراف  $k$ –منتظم با کمر چهار دارای حداقل ۲k رأس است، و دقیقاً یک گراف  $k$ -منتظم نانشاندار با کمر چهار و با ۲k رأس وجود دارد.

ب) یک گراف  $k$ –منتظم با کمر پنج دارای حداقل ۱ $\mathcal{K}^{\mathsf{Y}}$  رأس است، و چنین گرافی با ۱ $\mathcal{K}+\mathcal{K}$  رأس وجود دارد اگر  $k$  برابر ۲ یا ۳ باشد.  $\mathcal{K}$ راف یکتاست، اما نیازی به اثبات اين مطلب نيست.)

#### درجههای رأسها و شمارش  $\overline{r}-1$

*پارام*تر یک گراف تابعی با مقدار حقیقی رو*ی* گرافهاست. پارامترهای گراف درجههای رأسها هستندکه مانند تعداد رأسها و تعداد یالها، بنیادی است. تعریف را تکرار میکنیم.  $d(v)$  . تعریف. درجهٔ یک رأس  $v$  در یک گراف  $G$ ، که بهصورت  $d_G(v)$  یا  $d_G(v)$ مینویسیم، عبارت است از تعداد یالهای بیطوقهآی که شامل  $v$  به اضافه دو برابر  $\delta(G)$  تعداد طوقههای شامل  $v$  است، درجهٔ ماکسیمم ( $\Delta(G)$ ؛ درجهٔ مینیمم است. یک گراف G منتظم است اگر (G) =  $\Delta(G) = \Delta(G)$ ؛ و  $k$ -منتظم است اگر 1) Wolk

ش ان درجهٔ  $k$ ،  $k$  خرفیتی است. همسایگی  $\Delta(G)=\delta(G)=k$  $\{x\in V(G): x\leftrightarrow v\}$ به صورت  $N(v)$  یا  $N(v)$  می نویسیم، عبارت است از یک همسایهٔ  $v$  است اگر  $x \in N(v)$  . یک *راًس تنها* دارای درجهٔ  $\cdot$  است.

۲.۳.۱. تعریف. مرتبهٔ یک گراف  $G$ ،که به صورت  $n(G)$  میفویسیم تعداد رأسها در است. یک گراف  $n-$ رأسی، گرافی با مرتبهٔ  $n$  است.  $e(G)$  نشانگر تعداد  $G$ یالها در G است، اگرچه حتی e را به تنهایی نیز برای نمایش یک یال به کار می بریم.

مرتبهٔ یک گراف تنها هنگامی دارای معناست که گراف تعداد رأسهایش متناهی باشد. این تعریف و بسیاری گزارههای دیگر در این کتاب بحث را تلویحاً به گرافهای متناهی محدود میکند. اینک صریحاً قرار داد میکنیم: به جز مواردی که مشخص شده باشد، همهٔ گزارهها تنها برای گرافهای متناهی بیان میشوند.

# شمارش و نگاشتهای دوسویی

یک روش برای اثبات برابری میان دو فرمول این است که نشان دهیم آن دو یک مجموعه را به دو روش مختلف میشمارند. 「از این روش، نخست برای اثبات رابطهای میان درجههای رأسها و يالها استفاده مىكنيم.

۳.۳.۱. قضیه. (فرمول مجموع–درجه). اگر Gکرافی با درجههای رأسهای ۵٫، …،  $\Delta \sum d_i = \textnormal{\textsf{Y}}e(G)$  باشد، آنگاه  $d_n$ 

اثبات. در جمع کردن درجهها هر یال دوبار شمرده میشود، زیرا هر یال دو نقطهٔ پایانی دارد و برای درجهٔ هر نقطهٔ پایانی مؤثر است. مجموعهای را که به دو روش میشماریم  $\psi: v\in e$  مجموعهٔ جفتهای  $(v,e)$  است بهطوری که  $V(G)$  ،  $v\in E(G)$  ، و دقیقاً ۱ های ماتریس وقوع  $M(G)$  هستند که در بند ۱.۱ تعریف شد.  $\,$  برای هر یال دو  $\texttt{Ye}(G)$  تا ۱ در  $M(G)$  وجود دارد، بنابراین با شمارش ۱ های  $M(G)$  بهوسیلهٔ ستونها، بەدست مى آيد.

برای رأس  $v$  این ۱ ها،  $d(v)$  است، بنابراین شمارش ۱ ها بهوسیلهٔ سطرها،  $\sum d(v)$  را بەدست مے دھد.

بنابر فرمول مجموع–درجه، میانگین درجهٔ رأسها برابر است با ۲ $e(G)/n(G)$ ، و از اینرو (C) × 1 $e(G)/n(G)\leq 0$ . دو فرع دیگر را بیدرنگ فهرست میکنیم.

۴.۳.۱. فوع. هرگراف تعداد زوجی از رأسهای با درجهٔ فرد دارد. هیچ گرافی از مرتبهٔ فرد، منتظم با درجهٔ فرد نیست.  $\Box$ 

۵.۳.۱. فرع. یک گراف  $k$ –منتظم با  $n$  رأس دارای  $nk/\hbox{\tt l}$  یال است. ◘

۰۶.۳.۱. مثال. مکعب*های k-بعدی. ۲<sup>k</sup>، k-تایی وجود دارند که در آنها هر* وضعيت ° يا ١ است؛ اين را مجموعهٔ 5 مي،ناميم. مكعب  $k$ -بعدى يا ابر مكعب، گراف  $Q_k$  با مجموعهٔ رأسهای  $S$  است که در آن دو  $k$ –تایی مجاوراند اگر، و فقط اگر، آنها دقیقاً در یک وضعیت فرق کنند. در زیر <sub>۳</sub>¢ را نشان میدهیم. ابرمکعب، ساختاری  $Q_k$  برای کار کامپیوترهای موازی است؛ واحدهای پردازش اگر متناظر با رأسهای مجاور در باشند می توانند مستقیماً با هم ارتباط برقرار سازند.

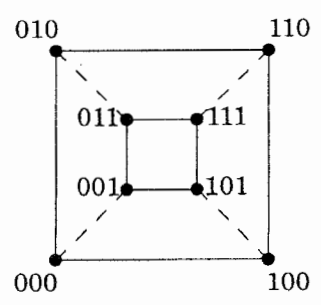

وزن یک ۰٫۱–بردار تعداد ۱هاست. هر یال از  $Q_k$  متشکل از یک بردار به وزن زوج و یک بردار به وزن فرد است. از این رو بردارهای با وزن زوج مجموعهای مستقل میسازند، و بردارهای با وزن فرد نیز به همین ترتیب، و  $Q_k$  دوبخشی است. چون هر بردار در & مکان میتواند تغییرکند،  $Q_k$ ،  $k$ —منتظم است؛ بنابر فرع ۵.۳.۱،  $Q_k$  دارای یال است.  $k \mathbf{Y}^{k-1}$ 

حذف یالهای خطچین شده در تصویر منجر به ۲ $Q$ ۲ میگردد.  $\;$ این مطلب یک توصیف القایی از  $Q_k$  را ارائه میکند. پایهٔ گراف ۱ – رأسی  $Q$  است (بردار دودویی یکتا به طول °). با در نظرگرفتن ۱ $Q_k$ ،  $Q_{k-1}$  را در دوگام می $\omega$ ازیم:

۱) دو نسخه مجزا از ۱ $Q_{k-1}$  را در نظر میگیریم؛ آنها را °C و 'C می $i$ میم. ا) بهازای هر  $v \in V(Q_{k-1})$ ، به انتهای بردار، یک $v \in V(Q_{k-1})$  و به انتهای بردار، یک ۱ برای  $v$  در  $Q$  می|فزاییم، و یک یال متشکل از این دو رأس را اضافه میکنیم.

فرمول مجموع–درجه را با یک بحث شمارشی ثابت کردیم؛ پس از شمردن یالهای شامل هر رأس، آن را بر تعداد دفعاتی که هر یال شمرده شده بود تقسیم کردیم. این فن برای زیرگرافهای بزرگتر عمومیت مییابد. فرض کنیم می خواهیم زیرگرافهایی از  $G$  را که با  $H$  یکریخت هستند («نسخههایی» از  $H$  در  $G$ ) بشماریم. فرض کنیم  $J$  گرافی مشمول در  $H$  است.  $\mid$ گر نسخههایی از  $H$ که شامل هر نسخه از  $J$  است بشماریم، آنگاه نسخههایی از  $H$  را نیز به همان تعداد دفعات شمردهایم، زیرا هر نسخه از  $H$  شامل همان  $H=K$ ۳ تعداد نسخه از J است. فرمول مجموع - درجهٔ این مطلب را برای حالتی که است، با استفاده از  $J=K$  انجام میدهد.

.۷.۳.۱ گزاره. فرض کنیم  $G$  ، $H$ ،  $G$  گرافهایی با قید  $G\subseteq H\subseteq J$  باشند، و فرض کنیم  $H$  شامل  $l$  نسخه از  $J$  است.  $\mid \vec G \mid G$  شامل  $m$  نسخه از  $J$  باشد، و نسخه مامل  $L$  از  $J$  در  $k_i$  نسخه از  $H$  در  $G$  ظاهر شود، آنگاه  $G$  شامل  $k_i / l$  نسخه  $i$ از  $H$  میباشد.

اثبات: مجموع  $k_i$   $\sum_{i=1}^m k_i$  هر نسخه از  $H$  را  $I$  بار مىشمارد.  $\Box$ 

٨.٣.١. مثال. گراف پترسن دارای دوازده ۵-دور است. فرض کنیم G گراف پترسن باشد،  $H = C_0$ ، و  $J = P$ ، هر  $V(G)$   $v \in V(G)$  دارای درجهٔ ۳ است، بنابراین سلامه از  $U$  با  $v$  به عنوان رأس مرکزی وجود دارند. هر نسخه از  $J$  دارای یک  $\binom{\mathfrak{r}}{\mathfrak{r}}=\mathfrak{r}$ رأس مرکزی است، بنابراین ۳۰ = ۰۴ نسخه از J در $G$  وجود دارند.

 $P$ هر نسخه از  $J$  با رأسهای  $u$  ،  $v$  ،  $v$  را می $\bar{v}$ وان در  $u$  به دو روش برای بهدست آوردن بسط داد. هر P<sub>۴</sub> در یک ۵–دور ظاهر میشود، زیرا رأسهای نامجاور دقیقاً یک همسایهٔ مشترک در  $G$  دارند.  $\;$  از این $_{\rm u}$ و هر نسخه از  $J$  در دو نسخه از  $H=C$  ظاهر میشود. چون هر ۵–دور شامل پنج نسخه از J است، گزاره ۷.۳.۱، دقیقاً ۱۲ = ۲/(۲۰۰۲). دور را در  $G$  بهدست میدهد. $\Delta$ 

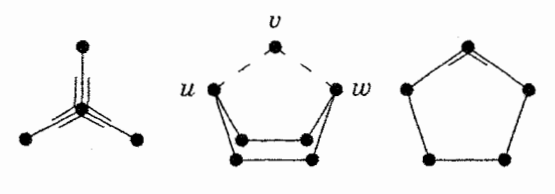

یک مجموعه را با یافتن یک تناظر یک به یک (یک نگ*اشت دوسویی*) میان آن و  $\langle v_1 \rangle$ یک مجموعه با اندازهٔ معلوم میشماریم. به عنوان مثال، برای رأسهای داده شده  $\langle v_1 \rangle$ س هر جفت می $\vec{v}$ واند یک یال باشد یا نباشد.  $\vec{v}$  این امر یک نگاشت دوسویی میان  $v_n$  ... - گرافهای ساده با مجموعهٔ رأسهای  $v_1$  ....  $v_n$  و زیرمجموعههای یک مجموعهٔ  $\left(\begin{smallmatrix} n\cr \mathfrak{r}\end{smallmatrix}\right)$ عنصری برقرار میکند. از این٫ر (۳<sup>۴) کم</sup>راف ساده با این مجموعهٔ رأسها وجود دارند. نتیجه بعدی از این پنداره و دو تایگی درجههای رأسها استفاده میکند.

 $\{v_1,\cdots,v_n\}$  . هضيه. براي ١ $n\geq n\geq n$  كراف ساده با مجموعهٔ رأسهاي  $\{v_1,\cdots,v_n\}$ وجود دارند بهطوری که هر رأس دارای درجهٔ زوج است.

اثبات. چون ۲ $\binom{n-1}{\gamma}$  تعدادگرافهای ساده با مجموعهٔ رأسهای  $\{v_1,\cdots,v_{n-1}\}$  است، یک نگاشت دوسویی برای این مجموعه ازگرافها برقرار میکنیم. با در نظرگرفتن یک

۱–۳– درجههای رأسها و شمارش

گراف ساده  $G$  با رأسهای ب $v_1, ..., v_{n-1}$ ، یک گراف جدید  $G'$  را با افزودن یک رأس  $v_n$  و مجاورکردن آن با هر رأس دارای درجهٔ فرد در  $G$  میسازیم، همانطوری که در تصویر زیر نشان داده شده است.  $\;$  رأسهای با درجهٔ فرد در $G$  دارای درجهٔ زوج در  $G'$  میباشند. همچنین، خود  $v_n$  دارای درجهٔ زوج است، زیرا تعداد رأسهای دارای درجهٔ فرد در  $G$  زوج است. برعکس، حذف رأس  $v_n$  از هرگراف روی  $\{v_1,\cdots,v_n\}$  با درجههای زوج گرافی روی  $\{v_1,\cdots,v_{n-1}\}$  میسازد، و این عکس شیوهٔ نخست است.  $\,$ اینک یک تناظر یک به یک میان مجموعهها برقرارکردهایم؛ از این رو آنها دارای اندازهٔ یکسان¦ند. □

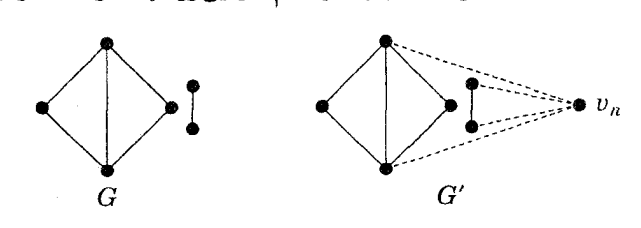

## اصل لانة كبوتر

اصل لانهٔ کبوتر مفهوم سادهای است که به اثباتهای ظریفی منجر میگردد، و ممکن است آن را به مسألهاى تحويل و تحليل كرد. اين اصل اساساً مىگويد كه هر مجموعه از اعداد دارای عددی حداقل به اندازهٔ میانگین است.

 $n$  . ۱۰.۳.۱). الم. (اصل لانهٔ کبوتر). اگر مجموعهای متشکل از بیش از  $k$  شئی به $\ell$ . ردهٔ افراز شود، آنگاه ردهای بیش از & شیٔ دریافت میکند.

اثبات. عكس نقيض مىگويد كه اگر هر ردهٔ حداكثر & شىً دريافت كند، آنگاه مجموعاً حداكثر kn شئ توزيع شدهاند.

۰۱۱.۳.۱ گزاره. هرگراف ساده با حداقل دو رأس، دارای دو رأس با درجهٔ برابر است.  $\{\,\textcolor{red}{\circ}\,, \cdots,\, n-1\,\}$  اثبات. دريک گراف ساده با  $n$  رأس، درجهٔ هر رأس متعلق به مجموعهٔ  $\{f-1\}$ است. اگر کمتر از n مقدار وجود داشته باشد، آنگاه اصل لانهٔ کبوتر ادعا را ثابت میکند.

در غیر این صورت، هر دوی ۱ $n-1$  و  $\circ$  درجههای رأسها خواهند بود.  $\;$  این غیرممکن است؛ اگر یک رأس مجاور با همه رأسهای دیگر باشد، آنگاه هیچ رأس تنهای<sub>ی</sub> نمیٍتواند وجود داشته باشد. П

۱۲.۳.۱ وکاره. اگر
$$
G
$$
 یک گرانی  $n$  -راًسی ساده با  $\frac{(n-1)}{1}$  یا $\delta(G)$  باشد، آنگاه

اثبات.  $V(G)$  التخاب میکنیم. اگر  $v \not\Rightarrow u$ ، آنگاه حداقل  $u \leftarrow n-1$  یال، را به رأسهای باقیمانده وصل میکند، زیرا $\frac{(n-1)}{\mathsf{y}} \geq \delta(G)$ . ۲ – ۲ رأس  $\{u,v\}$ دیگر وجود دارند، بنابر اصل لانهٔ کبوتر نتیجه میشود که یکی از آنها دو تا از این یالها را دریافت میکند. چون  $G$  ساده است، این رأس یک همسایهٔ مشترک  $u$  و  $v$  است.  $G$  ثابت کردهایم که هر جفت از رأسها مجاوراند یا یک همسایهٔ مشترک دارند، بنابراین هميند است.

به روش دیگر، میتوانیم از اعمال روی مجموعهها برای اثبات اینکه رأسهای نامجاور یک . $|N(u)\cup N(v)|\leq n-1$  همسایهٔ مشترک دارند استفاده کنیم.  $\forall\, v\,$  اگر با محاسبه داریم

$$
|N(u) \cap N(v)| = |N(u)| + |N(v)| - |N(u) \cup N(v)|
$$
  

$$
\geq \frac{n-1}{\gamma} + \frac{n-1}{\gamma} - (n-1) = 1
$$

۱۳.۳.۱ مثال. بهترین نتیجه ممکن. گراف  $K_{\lceil n/\mathfrak{r} \rceil}+K_{\lceil n/\mathfrak{r} \rceil}$  دارای دو مؤلفه است'. چون این گراف دارای درجهٔ مینیمم ۱ – [n/۲] است، و با وجود این ناهمبند است، و نابرابری در گزاره ۱۲.۳.۱ نمی تواند قابل استفاده باشد.  $\Box$ 

۱) [x] و [x] را به ترتیب برای نمایش *مقدار گرد شدهٔ نقصانبی و مقدار گرد شدهٔ اضافبی x* بهکار می بریم: [ $x$ ] بزرگترین عدد صحیح کوچکتر از یا برابر با  $x$  است، و [ $x$ ] کوچکترین عدد صحیح بزرگتر از يا برابر با  $x$  است.

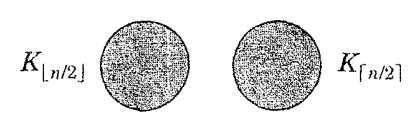

نتیجهای *بهترین وضع ممکن* است اگر با تضعیف یکی از شرایط نتیجه دیگر برقرار نباشد. همچنین میتوانیم نتایج بالا را به صورت «مقدار مینیمم  $\delta(G)$ که یک گراف ساده رأسی  $G$  را همبند میکند، برابر است با  $\lfloor n/{\mathsf{Y}} \rfloor$ » یا «مقدار ماکسیمم  $\delta(G)$  که گراف $-n$ ساده  $n$ –رأسی را ناهمبند میکند، برابر است با ۱ $\lfloor n/5 \rfloor - 1$  » بیان کنیم. یک مس*اله* اکسترمال، مقدار اکسترم یک پارامتر روی ردهای از اشیاء را طلب میکند. برای اثبات  $\alpha f(x) \le \beta \; x \in S$  اینکه max $\max_{x \in S} f(x) = \beta \; x$  اینکه  $x \in S$  و ۲) بهازای یک $x \in S$   $x \in \mathcal{A}$ . اثبات کران بالا باید برای هر باشد. تحققپذیری کران را می توانیم با ساختن یک مثال و اثبات اینکه دارای ویژگیهای مطلوب است ثابت كنيم.

۱۴.۳.۱. مثال. *پوشش خوشهها با زیرگرافهای دوبخشی.* یک سیستم حمل و نقل هوایی را با k خط هوایی و n شهر در نظر میگیریم. فرض کنیم که ۱) سرویس مستقیم میان دو شهر به معنی سرویس مستقیم رفت و برگشت است، و ۲) هر جفت از شهرها دارای سرویس مستقیم با حداقل یک خط هوایی است. همچنین فرض کنیم که هیچ خط هوایی نمیټواند دوری برای تعداد فردی از شهرها برنامهریزی کند.  $\;$  بهعنوان تابعی از k، ماکسیمم تعداد شهرها در سیستم چیست؟

 $n$  پاسخ ۲۰ است.  $\;$  به زبان نظریهٔ گراف، مسأله طلب میکند که بزرگترین مقدار بهطوری که  $K_n$  را بتوان به عنوان اجتماع  $k$  گراف دوبخشی بیان کرد کدام است، یکی ست،  $G_k$  ست،  $K_n$  اجتماع گرافهای دوبخشی  $G_\lambda$  ست،  $G_\lambda$  است،  $G_\lambda$  برای هر خط هوایی.  $K_n$  است و با توجه به اینکه  $Y_i$  ،  $Y_i$  افراز مضاعف از  $G_i$  می $\mathfrak{h}$ شند.  $\;$  می $\;$ قانیم فرض کنیم که ا زیرا افرودن یک رأس تنها دور فردی را مطرح نمیکند. برای  $X_i \cup Y_i = V(K_n)$  $a_i = 0$  هر رأس  $v_i$ ، یک  $k$ –تایبی دودویی  $a$  را با قرار دادن  $a_i = a_i = 0$  اگر

اگر  $v \in Y_i$  تعریف میکنیم.  $\,$ اگر بیش از ۲۴ رأس وجود داشته باشد، آنگاه بنابر اصل لانهٔ کبوتر جفتی دارای همان قدر  $k$ -تایی است. چون این دو  $k$ -تایی در هر مختص برابراند، این رأسها به همان مجموعهٔ بخشی در هر زیرگراف دوبخشی تعلق دارد. از این رو  $K_n = \cup G_i$  یال میان آنها به هیچ یک از زیرگرافهای دوبخشی تعلق ندارد،که با فرض در تناقض است.

 $n=1$ ابت کردهایم که  $G_i$  ک $G_i=1$  مستلزم آن است که  $\kappa^k\leq n\leq n$ . آنگاه میتوانیم  $K_n$  را به عنوان چنین اجتماعی بیان کنیم.  $k-$ تاییهای دودویی متمایزی را به رأس نسبت مىدهيم و فرض كنيم  $E(G_i)$  متشكل از همهٔ يالهاى ميان رأسهايى است  $n$ که مختص  $i$ مشان ° و رأسهایی که مختص  $i$ امشان ۱ میباشد.  $k$ ین امر  $k$  زیرگراف دوبخشبی می $\omega$ ازد. چون  $k$ –تاییهای متمایز در یک مختص با هم فرق میکنند، هر یال این ( $G_i$  است، و ما  $G_1$  است، و ما  $G_1$  ... ،  $G_{\lambda}$  وا طوری ساختهایم که  $K_n=\cup G_i$  (این مطلب برای ۲ $k=1$  در زیر نشان داده شده است).  $\,$ از این $\,$ رو کران بالای  $\,$ ۲ تحققپذیر  $\,$ است

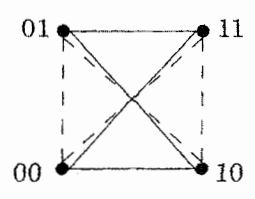

کران بالا را در مثال ۱۴.۳.۱ نمیتوانیم با در نظر گرفتن ساختار رضایت بخشبی با ۲<sup>k</sup> رأس («بدترین حالت») ثابت کنیم. و نشان دهیم که هیچ رأس دیگری نمیتواند افزوده شود. این امر همهٔ راههایی راکه یک خوشه با ۱ + ۲<sup>k</sup> رأس میسازد مد نظر قرار نمیدهد؛ تنها آنهایی راکه شامل ساختار خاصی از ۲<sup>k</sup> رأس است در نظر میگیرد. برای استفاده از این رهیافت لازم است که ثابت کنیم هر توصیف از  $K$  به عنوان اجتماعی از & زیرگراف دوبخشی دارای صورتی است که ما ارائه کردهایم.

دام مشابهی در اثباتهای استقرایی ظاهر میشود. اگر، درگام استقرا، یک شئ را با مقدار جدیدی از پارامتر از شئ کوچکتری بساز یم (در حالی که فرض استقراء برقرار باشد)، آنگاه باید ثابت کنیم که همهٔ اشیاء با اندازهٔ جدید مد نظر قرار گرفتهاند.

۱۵.۳.۱. مثال.د*ام استقرا. م*ثال<sub>ی ل</sub>اکه در آن این خطا موجب نتیجهگیری *نادرست* می شود بررسی میکنیم. بنابر فرمول مجموع—درجه، هرگراف منتظم با درجهٔ فرد دارای مرتبهٔ زوج است. کوچکترین گراف ساده ۳–منتظم،  $K$ ، همبند است و دارای هیچ یال برشی نیست. فرض کنیم می خواهیم ثابت کنیم که هرگراف همبند ساده ۳–منتظم هیچ یال برشی ندارد.  $\,$  با در نظر گرفتن یک گراف ۳ $-$ منتظم ساده  $G$  با ۲ $k$  رأس، می $\,$ توانیم یک گراف ۳–منتظم ساده  $G'$  را با  $(k+1)$  رأس (اندازهٔ بزرگتر بعدی) بهوسیلهٔ «بسط» بهدست آوریم: دو یال از  $G$  را در نظر میگیریم، آنها را با مسیرهایی به طول ۲ در میان رأسهای جدید جایگزین میکنیم، و یالبی راکه دو رأس جدید را به هم متصل میکند می افزاییم. به عنوان مثال، K۳٫۳ از K۴ با بسط روی دو یال مجزا ظاهر میشود؛ بسط روی دو یال از  $K$  با یک نقطهٔ پایانی مشترک، گراف ساده ۶–رأسی ۳–منتظم دیگری را بەدست مىدھد.

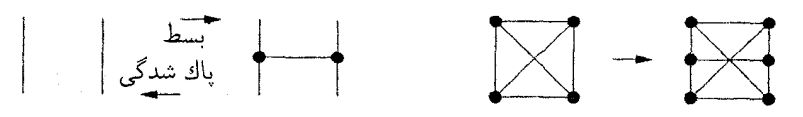

اگر G همبند باشد، آنگاه گراف 'G نیزکه از بسط بهدست آمده است همبند خواهد بود: مسیری میان رأسهای پیشین که یالی از آنها میگذشت، اکنون با زیرتقسیم صرفاً طولانیتر شده است، و مسیری در  $G'$  را با رأسی جدید به عنوان نقطهٔ پایانی مطلوب میتوان از مسیری در  $G$  با همسایهاش بهدست آورد. همچنین، اگر  $G$  همبند باشد و دارای هیچ یال برش<sub>می</sub> نباشد، آنگاه هر یال از *G* در یک دور قرار *می*گیرد (فرع ۱۲.۲.۱). این مطلب در مورد  $G'$  نیز درست است، حتی برای یالهایی که از زیرتقسیم ساخته شدهاند. یال شامل رأسهای جدید نیز در یک دور با استفاده از مسیری در  $G$  میان یالهای زیر تقسیم شده قرار میگیرد. ثابت کرده!یم که اگر  $G$  همبند باشد و دارای هیچ یال برشی نباشد، آنگاه  $G'$  نیز همبند است و دارای هیچ یال برشی نیست.

ممکن است تصور کنیم که با استقرا روی & ثابت کردهایم که هر گراف همبند ساده ٣-منتظم با ٢k رأس داراى هيچ يال برشى نيست، اماگراف زير مثال نقض است. دليل بی|عتباری اثبات آن است که نمیتوانیم هر گراف همبند ساده ۳–منتظم را با بسط از بسازیم. در بند ۳.۳ ثابت خواهیم کرد که هرگراف ساده ۳–منتظم با ۲& رأس و  $K$ ۴ بدون یالهای برشی دارای k یال دو به دو مجزاست، اما حتی این را نمی $\vec{v}$ وانیم با استفاده از بسط اثبات کنیم، زیرا بسط همهٔ گرافهای همبند ۳–منتظم که یالهای برشی نداشته باشند، ایجاد نمیکند (تمرین ۳۱).

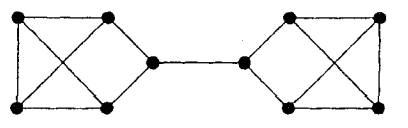

بیشتر اثباتهای استقرایی در این کتاب به روش زیر از دام استقرا اجتناب میکنند. در گام استقرا برای اثبات  $P(n)$ ، با نمونهٔ دلخواه  $G$  که دارای مقدار جدید (بزرگتر)  $n$  برای پارامتر استقرا است آغاز مىكنيم. از اين يک نمونهٔ کوچکتر  $G'$  راکه در فرض *استقراى* صدق میکند به دست میآوریم. بنابراین فرض استقرا برای  $G'$  نیز صادق است؛  $P$ از این رو نتیجهگیری از  $P$  برای  $G'$  نیز برقرار است.  $\quad$ از این مطلب برای بهدست آوردن نتیجهای از P برای  $G$  استفاده میکنیم. تحقیق اینکه نمونهٔ کوچکتر در فرض  $P$  صدق میکند. همان نقشی را ایفا میکندکه همهٔ نمونههای بزرگتر را هنگام نوشتن اثبات با آغاز کردن از شیء کوچکتر بررسی کردهایم.

### قضية توران

در سیاست و جنگ، به ندرت دو دشمن یک دشمن مشترک دارند؛ معمولاً دو دشمن از سه دشمن بر علیه سومی متحد میشوند. با در نظرگرفتن n دستهبندی، چند جفت از

<u>ا -۳- درجههای رأسها و شمارش</u>

دشمنها مىتوانند وجود داشته باشند اگر هيچ دو دشمنى، دشمن مشترک نداشته باشند؟ به زبان گرافها، به دنبال تعداد ماکسیمم یالها در یک گراف  $n$ –رأسی ساده هستیم که هیچ مثلثی نداشته باشد (K۳). گرافهای دوبخشی هیچ مثلثی ندارند. و اماگرافها نادوبخشی مانند دورهای فرد طولانی وگراف پترسن نیز هیچ مثلثی ندارند. با استفاده از اکسترمال بودن (انتخاب رأسي از درجهٔ ماکسیمم)، ثابت خواهیم کرد که جواب همواره یک گراف دوبخشی کامل است.  $\,$  به عنوان مثال،  $K$ ۲٫۳ یالهای بیشتری از  $C$  دارد.

 $G$  . الله عريف. يک گراف  $G$ ، آزاد $H-$  است اگر  $H$  يک زيرگراف القايى از  $G$ نىاشد.

۰۱۷.۳.۱ مثال.*باز هم دام استقرا. م*مکن است سعی کنیم به وسیلهٔ استقرا ثابت کنیم که  $K_{\lfloor n/ \mathfrak{r} \rfloor, \lceil n/ \mathfrak{r} \rceil}$  بزرگترین گراف ساده آزاد—مثلث با  $n$  رأس است.

درگام استقرا، ممکن است بگوییم «فرض کنیم که ادعا برای  $n=k$  درست است، بهطوری که  $K_{\lfloor k/1 \rfloor, \lceil k/1 \rceil}$  بزرگترین گراف آزاد—مثلث با  $k$  رأس است. هنگامی که یک راًس به  $K_{\lfloor k/7 \rfloor, \lceil k/7 \rceil}$  می|فزاییم تا یک گراف آزاد—مثلث با ۱ $k+1$  رأس بهدست آوریم، نمیتوانیم آن را مجاور با رأسهایی از هر دو مجموعهٔ بخشی قرار دهیم. از این رو تعداد ماکسیمم یالها را با افزودن رأس جدید به مجموعهٔ بخشی با اندازهٔ  $\lfloor k/\mathsf{Y} \rfloor$  و اتصال آن به  $n=k+1$  همهٔ رأسها در ردهٔ دیگر آفزایش میدهیم.  $\;$  این امر ادعا را برای هنگامی که است ثابت میکند.

اینگونه به دام استقرا می|فتیم! ما همهٔ گرافهای آزاد—مثلث راکه دارای ۱ +  $k$  رأس هستند در نظر نگرفتیم، بلکه تنها آنهایی راکه شامل گراف اکسترمال  $K_{\lfloor k/ \mathfrak{r} \rfloor, \lceil k/ \mathfrak{r} \rceil}$  روی رأس به عنوان یک زیرگراف القایی است در نظر گرفتیم.  $\,$  اگرچه این درست است که  $\,k\,$ هر بزرگترین نمونهای با ۱ $k+\delta$  رأس شامل  $K_{\lfloor k/5\rfloor, \lceil k/5\rceil}$  به عنوان یک زیرگراف القایی است، نمیتوانیم این مطلب را پیش از اثبات آن بهکار بریم. در اینجا امکان دارد که بزرگترین نمونه با ۱ + k رأس را بهوسیلهٔ افزودن یک رأس جدید با درجهٔ بالا به یک نمونه ناماکسیمال با & رأس که ظاهر میشود حذف نکرده باشیم. (تمرین ۳۶ اثبات درستی را با استقرا ارائه میدهد.)

۰۱۸.۳.۱ گزاره. (مانتل' [۱۹۰۷]) تعداد ماکسیمم یالها در یک گراف ساده آزاد—مثلث  $\lfloor n^{\mathsf{r}}/\mathfrak{r}\rfloor$  رأسی برابر است با $-n$ 

اثبات. فرض کنیم  $G$  یک گراف ساده آزاد-مثلث  $n$ -رأسی باشد. فرض کنیم و فرض کنیم  $x$  رأسی از درجهٔ ماکسیمم در  $G$  باشد. چون  $G$  هیچ مثلثی  $k=\Delta(G)$ ندارد، بنابراین یالهایی میان همسایههای  $x$  موجود نیستند.  $\,$  از این $\,$ رو مجموع درجههای و ناهمسایههایش حداقل یک نقطه پایانی از هر یال را میشمارد، و مجموع کل حداقل  $x$  $k$  است.  $\int_0^1 e(G)$  است.  $\int_0^1 e(G)$  را جمع میکنیم، هر کدام دارای حداکثر درجهٔ  $e(G)$  $.e(G) \leq (n-k)k$  است؛ بنابراین

ملاحظه میکنیم که  $(n-k)k$  یالهای در  $K_{n-k,k}$  را میشمارد.  $\lambda$  مجموعههای بخشی اختلاف اندازهای بیش از یک داشته باشند، آنگاه با حرکت دادن یک رأس از یک مجموعهٔ بزرگتر به مجموعهٔ کوچکتر یالهای بیشتری از آنچه از دست میرود بهدست میآید.  $\hspace{.3cm}$ از این رو کران  $(n-k)k$ ) برای عدد صحیح  $k$  هنگامی ماکسیمم میشود که و نتیجه میگیریم که  $e(G)\leq \lfloor n^{\mathsf{Y}}/\mathfrak{f}\rfloor$ . برای اثبات اینکه کران بهترین  $k=\lfloor n/\mathsf{Y}\rfloor$ وضع ممکن است، یک گراف آزاد-مثلث را با  $\lfloor n^{\mathsf{y}}/\mathfrak{f}\rfloor$  یال نشان میدهیم: این گراف  $K_{\lfloor n/1 \rfloor, \lceil n/1 \rceil}$ ) عبارت است از

این رهیافت برای حل مسأله کل<sub>ی</sub> یافتن بزرگترین گراف  $n$ –راُسی که هیچ زیرگراف کامل با ۱ + + r رأس را شامل نباشد توسعه مییابد. گرافهای اکسترمال به یک خانواده خاص تعلق دارند.

۱۹.۳.۱. تعریف. یک *گراف چند بخشی کامل*، گرافی است که رأسهایش را بتوان به مجموعههایی افراز کرد بهطوری که  $uv$  یک یال باشد اگر، و فقط اگر،  $u$  و  $v$  به

۱-۳- درجههای رأسها و شمارش

مجموعههای متفاوت متعلق باشند.  $d$ مطور هم $G$  یک گراف چندبخشی کامل  $\cdot k \geq$ است اگر، و فقط اگر، هر مؤلفهٔ از $\overline{G}$  یک گراف کامل باشد. هنگامی که ۲ $k \geq$ برای گراف  $k$ –بخشی کامل با مجموعههای بخشی به اندازههای  $n_1$ ، …،  $n_k$  و  $K_{n_1,\dots,n_k}$  مكمل  $K_{n_1} + \dots + K_{n_k}$  مى نويسىيم

 $K_n$  اگرچه  $K_n$  گرافی چندبخشی کامل با یک رأس در هر ردهٔ رنگ است، از نماد بهجای  $K_{1,\cdots, N}$  استفاده میکنیم.  $\;$ تنهاگرافهای ۱-بخشی مجموعههای مستقل هستند؛ از این رو نمادگذاری برای گرافهای  $k$ –بخشی کامل تنها برای ۲ $k \geq k$  به کار می رود.  $\,$ اگر یک گراف چندبخشی کامل باشد و مجموعهٔ بخشی شامل  $v$  با اندازهٔ  $t$  باشد، آنگاه  $G$ . این امر شمردن یالها را آسان میکند (تمرین ۳۹).  $d_G(v) = n-t$ 

۲۰.۳.۱. مثال *گراف توران. گراف توران*  $T_{n,r}$ *گراف*  $r-$ *بخشی کامل با n رأس است*  $a=\lfloor n/r\rfloor$  که دارای  $b$  بخش به اندازهٔ  $a+b$  و  $r-b$  بخش بهاندازهٔ  $a$  است، که در آن  $b = n - ra$ 

توران ثابت کرد که  $T_{n,r}$  بزرگترین گراف  $n$ رأسی ساده یکتاست که هیچ ۱ $r+\neg$ خوشه ندارد. هیچ گراف  $r$ –بخشی دارای یک ۱ $r+\rightarrow -$ خوشه نیست، زیرا هر مجموعهٔ بخشی حداکثر یک رأس به یک خوشه میٖدهد.

۲۱.۳.۱. قضیهٔ. (تـوران [۱۹۴۱]) در میـان گـرافهای سـاده n-رأســی بـدون هیــچ . خوشه،  $T_{n,r}$  دارای ماکسیمم تعداد یالهاست. $-r+1$ 

اثبات. نخست ثابت میکنیم که  $T_{n,r}$  در میان گرافهای  $r$ –بخشی دارای بیشترین یالهاست.  $\mathcal{R}$  یک گراف  $r$ بخشی کامل باشدکه بزرگترین وکوچکترین مجموعههای بخشی آن دارای اختلاف اندازهٔ بیش از یک داشته باشند، آنگاه میتوانیم یالها را با حرکت  $v$  دادن یک رأس  $v$  از بزرگترین ردهٔ به کوچکترین رده بهدست آوریم.  $\,$  یالهایی که شامل نیستند به همان صورت قبلی میباشند، اما اکنون v همسایههای بیشتری دارد، در حالی

 $\Box$ 

که همسایههای در ردهٔ قبلی را بهدست آورده و همسایههای در ردهٔ جدیدش را از دست داده است. از این رو تعداد یال را با برابر ساختن اندازهها در  $T_{n,r}$  ماکسیمم میکنیم.

حال باقیمانده است که ثابت کنیم هنگامی که  $G$  دارای هیچ ۱ $r+\neg$ خوشه نیست،  $.e(H) \geq e(G)$  یک گراف  $r$ –بخشی  $H$  وجود دارد بهطوری که  $V(H) = V(G)$  و  $H$ ). از استقرا روی r استفاده میکنیم. هنگامی که ۱ = r، گرافهای  $G$  و  $H$  دارای یال نیستند. برای گام استقرا، فرض کنیم ۱ < r. فرض کنیم G یک گراف  $n$ –رأسی بدون  $k \, = \, \Delta(G)$  هیچ ۱ $\lambda + r \to -\infty$ خوشه است، و فرض کنیم  $x \in V(G)$  تا باشد. فرض کنیم  $G'$  زیرگرافی از  $G$  باشد که بهوسیلهٔ همسایههای  $x$  القا شده است. چون  $x$  مجاور با هر رأس در  $G'$  است، گراف  $G'$  هیچ  $r$ حوشه ندارد. فرض استقرا یک گراف ۱ $r-\rightarrow +$ بخشی  $H'$  را با مجموعهٔ رأس  $N(x)$  بهدست می $\epsilon$ هد بهطوری که  $.e(H') \geq e(G')$ 

 $N(x)$  فرض کنیم  $H$ گراف تشکیل شده از  $H'$  باشد که بهوسیلهٔ وصل کردن همهٔ به همهٔ  $S = V(G) - S$  بهدست می $\vec{l}$ ید. چون  $S$  یک مجموعهٔ مستقل است. بخشی است. اکنون ادعا میکنیم که  $e(G) \geq e(H)$ . بنابر ساختار،  $H$  $e(G) \leq e(G') + \sum_{v \in S} d_G(v)$  همچنین داریم  $e(H) = e(H') + k(n - k)$ زیرا مجموع هر یال از  $G$  را یک بار برای هر نقطه پایانی آن که بیرون  $V(G^{\prime})$  داشته باشد  $|S| = n - k$  میشمارد. چون $k \in \Delta(G) = \Delta(G) = v \in S$ ، بهازای هر  $v \in S$  داریم از این رو

$$
e(G) \le e(G') + (n - k)k \le e(H') + k(n - k) = e(H)
$$

همچنانکه مىخواستيم.

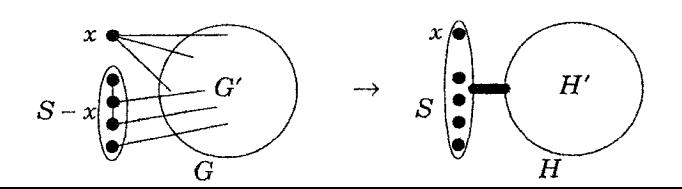

<u>ا -۳ درجههای رأسها و شمارش</u>

تمرینات ۳۸-۴۴ به قضیهٔ توران مربوط میشوند، از جمله یکتایی گراف اکسترمال، اثباتهای دیگر، مقدار  $(T_{n,r})$ ، وکاربردها. قضیهٔ توران برای مسائل اکسترمال هنگامی که شرایطی مانع خوشههایی از یک مرتبهٔ داده شده میشوند بهکار میرود؛ اینک یک کاربرد هندسی ارائه شده درکتاب باندی—مورتی را شرح میدهیم. [۱۹۷۶، صفحه  $.1110 - 117$ 

**۲۲.۳.۱.مثال. فاصلهٔ جفته***ایی از نقاط.* **یک شهر دایر.ای شکل به قطر ۱ را در** نظر میگیریم. ممکن است که بخواهیم n ماشین پلیس را طوری قرار دهیم که تعداد جفتهایی که بسیار دور از هم هستند ماکسیمم شوند، مجزا از هم بهوسیلهٔ فاصلهٔ حداقل د. اگر شش ماشین نقاطی با فاصلهٔ مکانی برابر از هم را روی یک دایره اشغال  $d=\frac{1}{\sqrt{Y}}$ د.<br>کنند، آنگاه تنها جفتهایی که فاصلهٔ حداقل d از هم ندارند. جفتهای متوالی دور بیرونی هستند. بنابراین نَه جفت خوب وجود دارند. گر بهجای این کار دو ماشین را هریک نزدیک رأسهای یک مثلث متساوی|لاضلاع به ضلع ۲۳ قرار دهیم، آنگاه تنها سه جفت بد خواهند برد و دوازده تا خوب خواهند بود. (این ممکن است بهترین ملاک برای چیدن ماشینهای پلیس نباشد!) بهطورکلی، اگر [n/۳] یا  $\lfloor n/\mathfrak{r} \rfloor$  ماشین را نزدیک هر رأس این مثلث قرار دهیم، جفتهای خوب متناظر با یالهای گراف توران سه بخشی خواهند بود. حال نشان خواهیم دادکه این بهترین ساختار است.  $\Box$ 

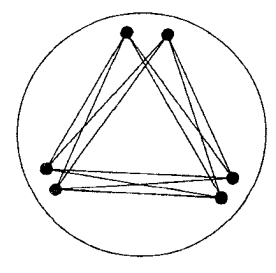

۲۳.۳.۱. قضییه. اگر  $S$  مجموعهای از n نقطه در صفحه باشد در حالی که هیچ جفتی فاصلهٔ بیش از ۱ نداشته باشند، آنگاه ماکسیمم تعداد جفتهایی از نقاط که فاصلهٔ

بیش از  $\frac{n^{\gamma}}{\gamma}$  داشته باشند برابر است با  $\frac{n^{\gamma}}{\gamma}$ .

اثبات. یک گراف  $G$  با مجموعهٔ رأسهای  $S$  می $\omega$ ازیم که در آن رأسها هنگامی که فاصلهٔ آنها از <del>بلس به است</del>ر میشود مجاور باشند. بنابر قضیهٔ توران و ساختار بالا، کافی است نشان دهیم که  $G$  دارای  $K$  نیست.

در میان هر چهار نقطهٔ یک سهتایی باید یک زاویه حداقل °۹۰ بسازند: ۱گر نقاط یک چهارضلعی گوژ تشکیل دهند، آنگاه مجموع زوایا داخلی به °°۳۶ می $_{\rm o}$ سد، و یکی از آنها حداقل °۹۰ خواهد بود. اگر یک نقطهٔ درون مثلثی باشدکه سه نقطهٔ دیگر میسازند، آنگاه نیمخطهای آن به نقاط دیگر سه زاویهٔ با مجموع °°۳۶ میسازند، و یکی از آنها حداقل °۱۲۰ خواهد بود.

فرض کنیم G دارای یک ۴–خوشه متناظر با نقاط w، x، y، z، است بهطوری که<br>۹۰° = xz). چون طولهای xy و y از چل بیشتر میشوند، xz طولانیتر از وتر مثلث قائم|لزاویه|ی با اضلاعی بهطول  $\frac{1}{\sqrt{Y}}$  خواهد بود.  $\;$  از این $\;$ رو فاصلهٔ میان  $x$  و  $z$  از ۱ بیشتر میشود،که با فرض در تناقض است.

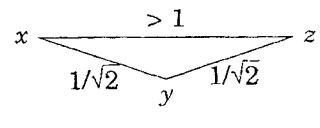

تمرينات

یک گزاره با یک پارامتر باید برای همهٔ مقادیر پارامتر اثبات شود؛ آن را نمی،توان با آوردن مثالهایی ثابت کرد.

۰۱.۳.۱ (–) آیا درست است که یک گراف با دقیقاً دو رأس از درجهٔ فرد باید شامل مسیری از یکی از آن رأسها به دیگری باشد؟ اثبات یا یک مثال نقض به دست دهید.

۲.۳.۱. درکلاسی با نه دانشجو، هر دانشجو برای سه نفر دیگر کارت تبریک میفرستد. آیا ممکن است که هر دانشجو کارتهایی از همان سه دانشجویی که برایشان کارت فرستاده

است دریافت کند؟

۳.۳.۱. در یک لیگ با دو دسته که هر یک ۱۳ تیم دارند، تعیین کنید که آیا ممکن است یک فصل را طوری برنامهریزی کرد که هر تیم نه مسابقه با تیمهای همدستهاش و چهار مسابقه در برابر تیمهایی از دستهٔ دیگر داشته باشد.

. فرض کنیم  $n \; m \; m$  اعداد صحیح نامنفی با قید  $n = n+1$  باشند.  $\;$ شرایط  $\;$  . ۴.۳. ۱ لازم وکافی روی  $n \; .m \; .$  را طوری بیابید که یک گراف  $n-$ رأسی ساده همبند با  $l$  رأس از درجهٔ زوج و  $m$  رأس از درجهٔ فرد وجود داشته باشد.

ه. قرض کنیم  $C$  یک گشت بسته در یک گراف  $G$  باشد، و فرض کنیم  $H$  زیرگرافی. $\mathcal{S}$ . از  $G$  متشکل از یالهایی باشد که به تعداد دفعات فردی در  $C$  ظاهر میشود.  $\,G$  تابت کنید که  $d_H(v)$  بهازای هر  $v \in V(G)$  زوج است.

تشکیل شده است.  $\,$  روشی را برای بهدست آوردن  $G$  از  $H$  شرح دهید (و دلیل موجهای بياوريد).

۰۷.۳.۱ بهازای هر ۴ $k\geq k$ ، کوچکترین  $n$  را بیابد بهطوری که

الف) یک گراف  $k$ –منتظم ساده با n رأس وجود داشته باشد.

ب)گرافهای  $k$ -منتظم ساده نایکریخت با  $n$  رأس وجود داشته باشند.

منتظم با افراز مضاعف.  $k \geq 1$  و  $G$  یک گراف دوبخشبی  $k-$ منتظم با افراز مضاعف.  $(!)$  .۸.۳.۱ باشد. ثابت کنید که  $|Y|=|Y|$ . همچنین ثابت کنید که  $G$  دارای هیچ یال  $Y$  ، $X$ برشى نيست.

۹.۳.۱. (!) ثابت کنید که یک گراف متناهی با هر رأس درجهٔ زوج دارای هیچ یال برشی نیست.  $\hbox{ }\mu$ ارای یک یال برشی  $k \geq k+1$  -منتظم که دارای یک یال برشی

باشد بسازيد.

۰۱۰.۳.۱ (+) یک *رشته کوه* عبارت است از یک خم چندضلعی شکل از (a, ۰) تا  $(b, \, \cdot\, )$  در نیم صفحه بالایی. فرض کنیم A و B به ترتیب در  $(a, \, \cdot\, )$  و (ف $(b, \, \cdot\, )$  واقع باشند. ثابت کنید که A و B با سفر روی رشته کوه بهطوری که در همهٔ زمانها ارتفاعهای آنها بالای محور افقی یکی باشد یکدیگر را ملاقات میکنند. (*راهنمایی:* گرافی را برای مدلسازی حرکتها تعریف کنید، و از دو تایگی زوج تعداد رأسهای با درجه فرد استفاده كنيد.) (از دى.هافمن)

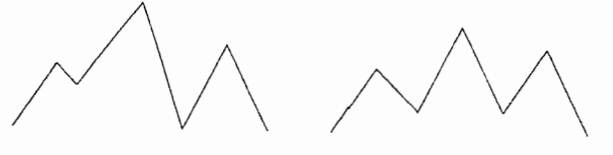

- ۱۱.۳.۱ . (–) ثابت کنید که استقرا و تعاریف مستقیم از مکعب  $k$ –بعدی  $Q_k$  هر دو  $\mathit{.e}(Q_k) = k$ بک گراف را بهدست میدهند، و با استقرا ثابت کنید که  $k$ ۲  $k-1$ 
	- ا در  $Q_k$  بشمارید. (–) نسخههای  $P$  را در  $Q_k$  بشمارید.
- ۰۱۳.۳.۱ ( ) ثابت کنیدکه مکعب ۳ بعدی <sub>۳</sub> (q را می توان به صورت اجتماع نسخههای مجزا—یال از  $K$ ۱٫۳ و نیز بهصورت اجتماع نسخههای مجزا—یال از  $P$ ۴ بیان کرد.

۰۱۴.۳.۱ (–) ثابت کنید که گراف رسم شده زیر با Q<sub>۳</sub> یکریخت است.

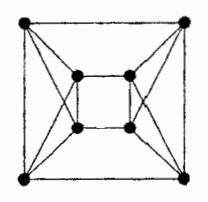

۱۵.۳.۱. کوچکترین گراف دوبخشی ساده راکه یک زیرگراف از هر مکعب  $Q_k$  نباشد، تعيين كنيد.

. $Q_k$  . ۱۶.۳.۱. خودریختیهای مکعب  $k-$ بعدی $(+)$  . ۱۶.۳.۱

الف) ثابت کنید که تنها زیرگرافهای  $Q_k$  یکریخت با  $Q_l$  آنهایی هستند که بهوسیلهٔ مجموعهای از رأسهای سازگار روی یک  $l - k - k$  مختص القاء شده باشند. (*راهنمایی:* ثابت کنید که رأسهای مناسب رأسهای متقاطر <sub>ا</sub>Q در I مختص با هم فرق دارند.)

ب) با استفاده از قسمت (الف) خودریختیهای  $Q_k$  را بشمارید.

۰۱۷.۳.۱ ثابت کنید که هر دور بهطول ۲r در یک ابرمکعب مشمول در یک زیرمکعب با بعد حداکثر r است. ثابت کنید که این زیرمکعب هنگامی که r = ۲ یا r = ۳ باشد یکتاست، اما هنگامی که ۴ = ۳ باشد لزوماً یکتا نیست.

. $Q_k$  دورها در مکعب  $k$ -بعدی. ۱۸.۳.۱ الف) ثابت کنید که اگر  $(x,y,z)$  و  $(a,b,c)$  دو مسیر ۳–رأسی در  $Q_k$  باشند، آنگاه یک خودریختی وجود دارد که بهترتیب  $x$ ،  $y$  ،  $z$  را بر  $c$ ،  $c$  ، می $\zeta$ ارد. ب) از قسمت (الف) وگزاره ۲.۳.۱ برای شمارش ۴–دورها و ۶–دورها در  $Q_k$  استفاده كنىد.

، با در نظرگرفتن  $k \in \mathbf{N}$ ، فرض کنیم  $G$  زیرگراف  $Q_{7k+1}$  القاء شده بهوسیلهٔ ، $k \in \mathbf{N}$  $G$  رأسهایی باشد که در آنها اختلاف تعداد یک ها و صفرها، ۱ است.  $\;$  ثابت کنید که منتظم است، و  $n(G)$  و  $e(G)$ ، و طول کوتاهترین دور در  $G$  را محاسبه کنید.

بشمارید. (!) دورهای بهطول  $n$  در  $K_n$ ، و دورهای بهطول ۲ $n$  را در  $K_{n,n}$  بشمارید.  $\mathbf{Y}.\mathbf{\hat{N}}$ . ۲۱.۳.۱ - دورها را در  $K_{m,n}$  بشمارید. $\rightarrow$ 

**۲۲.۳.۱. ثابت کنید که گراف پترسن دقیقاً دارای ده ۶–دور است.** (*راهنمایی:* یک نگاشت دوسویی میان ۶–دورها و نسخههای ۲<sub>۱٫۳</sub> برقرارکنید.) **۲۳.۳.۱** . (!) با استفاده ازگرافها و نگاشتهای دوسویی (نه جبری!) ثابت کنید که
الف) بەازای، یەزای، 
$$
k(n-k) + \binom{n-k}{r} \cdot \cdot \cdot \leq k \leq n
$$
ریا)  $\sum \binom{n_i}{r} \leq \binom{n_i}{r} \leq \sum \binom{n_i}{r} \cdot \sum n_i = n$  (ب) اگر،  $n_i = n$  (ب)  $\sum \binom{n_i}{r} \leq \binom{n_i}{r}$  ننگاه (†)

که هرجفت از راَسهای نامجاور دقیقاً دارای دو همسایهٔ مشترک باشند. الف) ثابت كنيد كه  $G$  منتظم است. ب) با در نظرگرفتن اینکه  $G$  منتظم از درجهٔ  $k$  است، ثابت کنید که  $n(G) = \mathcal{N} + \binom{k+1}{r}$ 

٢٥.٣.١. (!) ثابت يا رد كنيد: الف) حذف رأسي از درجهٔ ماکسیمم نميتواند درجهٔ میانگین را افزایش دهد. ب) حذف رأسی از درجهٔ مینیمم نمیتواند درجهٔ میانگین را کاهش دهد.

د و ۲۶.۳.۱ (+) فرض کنیم  $k$ ،  $k$  اعداد صحیحی هستند که در ۱ $k < n - 1 < k < n-1$ صدق میکنند. فرض کنیم که  $G$  یک گراف  $n-$ رأسی ساده باشد و هر زیرگراف  $n\geq \mathfrak{f}$ القایی  $k$ –رأسی از  $G$  دارای  $m$  یال باشد. الف) فرض کنیم  $G'$  یک زیرگراف القایی از  $G$  با  $l$  رأس باشد، که در آن  $k$   $<$  .  $\;$  ثابت کنید که

$$
e(G') = m {l \choose k} / {l - \tau \choose k - \tau}
$$

. $G=\overline{K}_n$  با استفاده از قسمت (الف) ثابت کنید که  $G=K_n$  یا  $G=$ . (ر*اهنمایی:* از قسمت (الف) برای محاسبه درایه ماتریس مجاورت برای جفت رأس uv استفاده کنید؛ فرمول از انتخاب  $u$  و  $v$  مستقل است.)

در ۲۷.۳.۱ . فرض کنیم  $G$  گرافی بیطوقه است، و ۲ $e(G)/n(G)$  = ۲ میانگین درجه در است. فرض کنیم  $t(v)$  نشانگر میانگین درجههای همسایههای  $v$  باشد.  $d$ بت کنید  $G$ که بهازای یک  $v\in V(G)$ ، داریم  $a\geq t(v)\geq t$ . بهطور ساختاری ثابت کنید که گرافهای

۱–۳– درجههای رأسها و شمارش

 $\cdot t(v) > a$  نامتناهیاً  $G$  وجود دارند بهطوری که بهازای هر  $v \in V(G)$ . داریم ۲۸.۳.۱. فرض کنیم  $S$  زیرمجموعهای از رأسها در  $Q_k$  است بهطوری که هیچ جفتی از رأسها در S مجاور نیستند یا همسایهٔ مشترکی ندارند.  $\,$  با استفاده از اصل لانهٔ کبوتر است به  $|S| \leq |Y^k/(k+1)|$ . نشان دهید که کران هنگامی که ۳ $k = k = k$ است به بهترین وجه ممکن میباشد. (توضیح: این کران هنگامی که ۴ = k است به بهترین وضع ممكن نيست.)

۲۹.۳.۱. (!) *پوشش خوشهها با زیرگرافهای دوبخشی* (اثبات دیگری برای مثال  $K_n$  (برای هر دوی استلزامها) (با استفاده از استقرا روی  $k$  (برای هر دوی استلزامها) (۱۴.۳  $n\leq \mathsf{Y}^k$  اجتماعی از  $k$ گراف دوبخشی است اگر، و فقط اگر،

۳۰.۳.۱. عضویت در خوشهها  $d(u) + d(v) = u$ الف) فرض کنیم یک گراف  $n$ –راُسی ساده  $G$  دارای یک یال  $uv$  با قید  $K$ باشد، که در آن  $k\geq k$ . ثابت کنید که  $uv$  متعلق به حداقل  $k$  نسخه از  $n+k$  در  $n+k$ است.  $G$ 

ب) فرض کنیم  $H$  یک نسخه از  $K_r$  در یک گراف  $n$ –راًسی ساده  $G$  باشد، و در بیش از  $k$  نسخه از  $k_{r+1}$  در بیش از  $H$  ندر بیش از  $\sum_{v\in H}d(v) > (r-\lambda)n + k$ ظاهر مىشود.  $G$ 

۳۱.۳.۱. بسط گر*افهای ۳-منتظم* (مثال ۱۵.۳.۱ را ببینید). برای ۲*۱ = n*، که در آن ۲ $k\geq k$ ، یک گراف ساده ۳–منتظم همبند با  $n$  رأس بسازید که دارای هیح یال برشی نباشد، اما نتوان آن را از یک گراف ساده ۳–منتظم کوچکتر با بسط بهدست آورد. (*راهنمایی: G* را میټوان از یک گراف ساده کوچکتر با بسط بهدست آورد اگر، و فقط اگر،  $G$  دارای یالی باشد که عمل وارون «پاکشدگی» را بتوان دربارهٔ آن برای بهدست  $(.,$ آوردن یک گراف ساده کوچکتر از  $G$  بهکار برد ۳۲.۳.۱. (!) یک مهمانی را با شرکت n زوج ازدواج کرده در نظر میگیریم. فرض

کنیم هیچ شخصی با همسرش دست ندهد، و ۱ $n-1$  نفر به جز آقای میزبان با تعداد مختلفی از افراد دست بدهند. خانم میزبان با چند نفر دست میدهد؟ (*راهنمایی:* از استقرا استفاده کنید. درگام استقرا، یک نمونه کلبی با n زوج را در نظر بگیرید و نمونهای با ۱ $n - n$  زوج استخراج كنيد.)

**۳۳.۳.۱.** (!) فرض کنیم ۲ ≤ *n.* گرافهای ساده  $n-$ رأسی ناهمبندی راکه دارای تعداد ماكسيمم يالهاست تعيين كنيد.

۳۴.۳.۱. (–) تعداد ماکسیمم یالها را در یک گراف ساده  $n$ –رأسی که دارای یک مجموعهٔ مستقل به اندازهٔ a است تعیین کنید.

۳۵.۳.۱. فرض کنیم  $G$  یک گراف ساده با ۳ $n > n$  رأس باشد. الف) ثابت کنید که اگر  $G$  بیش از  $\frac{n^{\intercal}}{\varphi}$  یال داشته باشد، آنگاه  $G$  دارای رأسی است که حذف آن منجر به گرافی با بیش از  $\frac{(n-1)^{\mathsf{r}}}{\mathsf{r}}$  یال میگردد.

ب) با اِستفاده از قسمت (الف) بهوسیلهٔ استقرا ثابت کنید که  $G$  شامل یک مثلث  $e(G) > \frac{n}{\mathfrak{e}}$  است اگر  $e(G)$ 

۳۶.۳.۱. ثابت کنید که هرگراف ساده آزاد—مثلث  $n$ —رأسی با تعداد ماکسیمم یالها با یکریخت است.  $\mathcal{U}$ ارا با دقت بیشتری (براهنمایی: اثبات گزاره ۱۸.۳.۱ را با دقت بیشتری K اور بررسي كنيد.)

۳۷.۳.۱. گرافهای چندبخشی کامل.

الف) ثابت کنید که یک گراف ساده  $G$  یک گراف چندبخشی کامل است اگر، و فقط اگر،  $G$  دارای هیچ زیرگراف القایی ۳–رأسی با یک یال نباشد.  $\overline{G}$  رالهنم*ایی:*  $\overline{G}$  *را د*ر نظر بگيريد.)

ب) با استفاده از قسمت (الف) ثابت کنید که اگر یک گراف همبند ساده  $G$  حداقل چهار رأس داشته باشد و یک گراف چند بخشی کامل نباشد، آنگاه G دارای یکی از

۱-۳- درجههای رأسها و شمارش

گرافهای زیر بهعنوان یک زیرگراف القایی است.

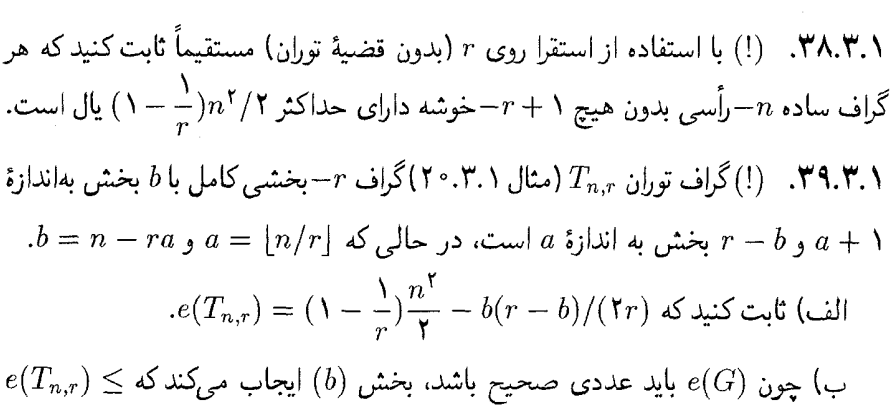

 $N \rightarrow$ 

 $n$  لا میکنی کنید که نابرابری مؤکداً برای یک $r$  با طوری تعیین کنید که نابرابری مؤکداً برای یک $\frac{n}{\checkmark}$ وجود داشته باشد.  $\,$  برای این مقدار  $r$ ، مقادیر  $n$  را طوری تعیین کنید که داشته باشیم

$$
e(T_{n,r}) < \lfloor (1 - \frac{1}{r})\frac{n}{\mathsf{Y}} \rfloor
$$
تې 10 تولف توران
$$
\overline{K}_a + K_{n-a}
$$
نیا فارف توران $T_{n,r}$  را با گراف  $T_{n-r}$  نیدهه

$$
e(T_{n,r}) = \binom{n-a}{\mathfrak{r}} + (n-\mathfrak{t})\binom{a+\mathfrak{t}}{\mathfrak{r}}
$$

۴۱.۳.۱. (!) فرض کنیم یک گراف  $G$  دارای  $n$  رأس و  $m$  یال است.  $\,$  از قضیهٔ توران  $\,$ برای بهدست آوردن کرانهای پایین روی تعداد رأسهای بزرگترین خوشه و بزرگترین مجموعهٔ مستقل در  $G$  استفاده کنید.

۴۲.۳.۱. ثابت کنید که در میان گرافهای ساده  $n$ –رأسی بدون هیچ ۰۱ $r+\neg$ خوشه، گراف توران  $T_{n,r}$  تنهاگرافی است که دارای ماکسیمم تعداد یالهاست. (ر*اهنمایی:* اثبات قضيهٔ ۲۱.۳.۱ را با دقت بیشتر بررسی کنید.)

۴۳.۳.۱. (!) هر بازی «بریج» شامل دو تیم است، هر تیم از دو «یار» تشکیل میشود. باشگاهی را در نظر میگیریم که در آن چهار بازیکن نمیتوانند یک دور بازی کنند اگر هر جفتی از آنها قبلاً یار یکدیگر بوده باشند. فرض کنیم ۱۵ نفر برای بازی می]یند، اما یکی از آنها تصمیم میگیرد بهجای بازی نظریهٔ گراف را مطالعه کند. ۱۴ نفر دیگر تا زمانی که هر نفر یار چهار نفر دیگر شده باشد بازی میکنند. اکنون قاعدهٔ در برابر قرار گرفتن یارهای قبلی در سر میز برنامهریزی، بازیها را دشوار میکند؛ ۱۴ بازیکن موفق به شش بازی دیگر میشوند تا اینکه دیگر نمیتوانند چهار بازیکن که هیچ جفتی از آنها یارهای قبلی هم نشده باشند پیدا کنند. ثابت کنید که اگر آنها بتوانند نظریه پردازگراف را متقاعد کنند که بریج بازی کند، آنگاه حداقل یک بازی بیشتر میتواند انجام شود (اقتباس از باندی—مورتی [۱۹۷۶، صفحه ۱۱۱]).

۴۴.۳.۱. هشت ایستگاه قدرت تلفن سلولی قرار است در یک شهر دایرهای شکل به قطر چهار میل نصب شوند. هر ایستگاه بَرد انتقال شش میل دارد. ثابت کنید که بدون آنکه محل قرارگیری ایستگاهها اهمیت داشته باشد، حداقل دو ایستگاه قادر خواهند بود مستقیماً با حداقل پنج ایستگاه دیگر ارتباط برقرار کنند. (اقتباس از باندی—مورتی [۱۹۷۶، صفحه ۱۱۵]).

۴۵.۳.۱ . (+) ماكسيمم اندازهٔ بدون هيچ P<sub>۴</sub> القايي.

الف) فرض کنیم که  $G$  یک گراف همبند ساده و  $\overline{G}$  ناهمبند است. ثابت کنید که و حال آنکه برابری تنها در مورد  $K_{\Delta(G), \Delta(G)}$  برقرار است.  $e(G) \le \Delta(G)^{\mathsf{Y}}$ 

ب) فرض کنیم که  $G$  یک گراف همبند ساده با درجهٔ ماکسیمم D است و هیچ  $\mathcal{E}(\mathcal{A} \setminus \mathsf{P})$ زیرگراف القایی یکریخت با  $P$  ندارد.  $\mathcal{E}$ بت کنید که  $e(G) \leq D^\mathsf{T}$ . (شانچی $\mathcal{E}$ )، چانگ–وست' [۱۹۹۳])

1-۴- درجهها واثبات الگوریتمی

 $K$ ۳٬۳۰۱ مشابه جزئی قضیهٔ توران برای  $\mathcal{F}(\mathcal{F},\mathbf{Y},\Lambda)$ الف) ثابت کنید که اگر  $G$  ساده باشد و  $\binom{n}{\mathfrak{r}} > (m-\mathfrak{h})\binom{n}{\mathfrak{r}}$ ، آنگاه شامل  $K$ ۲٫۰۰۰ است. (راهنماییی:  $K$ ۲٫۰۰۰ را بهعنوان دو رأس با  $m$  همسایهٔ مشترک  $G$ در نظر بگیرید.)

ب) ثابت کنید که  $e(\frac{\mathsf{Y} e}{n} - \sum_{v \in V(G)} \binom{d(v)}{\mathsf{Y}} \geq e(\frac{\mathsf{Y} e}{n} - 1)$  که در آن  $G$  دارای  $e$  یال است. پ) با استفاده از قسمتهای (الف) و (ب) ثابت کنید که یک گراف با بیش از یال شامل  $K_{\mathfrak{f},m}$  است.  $\frac{1}{\mathfrak{f}}(m-1)^{1/\mathfrak{f}}n^{\mathfrak{r}/\mathfrak{f}}+\frac{n}{\mathfrak{f}}$ 

ت)کاربرد:  $n$  نقطه در صفحه داده شده است، ثابت کنیدکه تعداد جفتهای نقاطی به فاصلهٔ دقیقاً ۱ حداکثر برابر است با  $\frac{n}{\mathsf{F}}r^{\mathsf{F}/\mathsf{F}}+\frac{n}{\mathsf{F}}r^{\mathsf{F}}$ . (باندی—مورتی [۱۹۷۶، صفحه  $(117-11)$ 

#### درجهها و اثبات الگوريتمي  $Y-\lambda$

بررسی خود را دربارهٔ درجههای رأسها و فنون اثبات ادامه میدهیم. ۱.۴.۱. تعریف. دنباله درجهٔ یک گراف فهرست درجههای رأسهای آن است، معمولاً این درجهها را بهترتیب ناافزایشی بهصورت  $d_n \geq \cdots \geq d_1 \geq d$  می $i$ ویسند.  $i$  در برخی کاربردها از ترتیب ناکاهشی استفاده میکنند.

اثبات ساختاری یا الگوریتمی

وجود یک چیز را میتوانیم با ساختن آن ثابت کنیم. چنین اثباتهایی را میتوان بهعنوان الگوریتمهای کامپیوتری انجام داد. یک اثبات ساختاری به بیش از بیان یک الگوریتم نیاز دارد؛ باید همچنین ثابت کنیم که الگوریتم به پایان می رسد و نتیجه مطلوب را بهدست میدهد. این کار ممکن است متضمن استقرا، تناقض، متناهی بودن و غیره باشد. فرض

کنیم میخواهیم ثابت کنیم که هرگراف دارای یک زیرگراف دوبخشی بزرگ است.

 $\frac{e(G)}{\mathsf{y}}$  . قضیه. هرگراف بیطوقه  $G$  دارای یک زیرگراف دوبخشی با حداقل  $\frac{\mathsf{y}}{\mathsf{y}}$ يال است.

اثبات. فرض كنيم با افرازي دلخواه از  $V(G)$  به دو مجموعهٔ  $X$ ،  $Y$  مطلب را آغازكنيم. با مشمول کردن یالهای دارای یک نقطه پایانی در هر مجموعه، یک زیرگراف دوبخشی را با افراز مضاعف  $X$ ،  $Y$  بهدست میآوریم.  $\mid$ اگر  $H$  شامل کمتر از نیمی از یالهای  $H$ متصل به رأس  $v$  باشد، آنگاه  $v$  در ردهاش همسایههای بیشتری از ردهٔ دیگر دارد،  $G$ همچنانکه در تصویر زیر نشان داده شده است. با حرکت v به ردهٔ دیگر، یالهای بیشتری از  $G$  که از دست میدهیم، بهدست میآوریم.

یک چنین جابجایی موضعی در افراز مضاعف را تا مادامی که زیرگراف دوبخشی جاری دارای رأسی باشد که در کمتر از نیمی از یالهایش شرکت دارد انجام میدهیم. هر چنین جابجایی تعداد یالهای زیرگراف را افزایش میدهد. بنابراین فرآیند باید پایانی داشته باشد.  $d_H(v)\geq d_G(v)/$ ۲ هنگامی که فرآیند به پایان می $v\in V(G)$  هر  $v\in U$ ، داریم  $\mathit{.}e(H) \geq e(G)/$ ۲ و از این $\mathit{.}e$ و بهوسیلهٔ فرمول مجموع—درجه خواهیم داشت

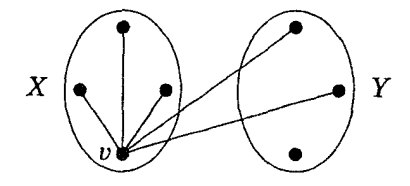

همچنین میتوانیم از اکسترمال بودن استفاده کنیم: زیرگراف دوبخشی  $H$  با بیشترین  $v \in V(G)$  یالها دارای حداقل نیمی از یالهای  $G$  است.  $\;$  در غیر اینصورت، برای یک داریم ۲ $d_H(v) < d_G(v)$ ، و آنگاه جابجاسازی  $v$  در افراز مضاعف با انتخاب  $H$  در تناقض است. برای یک نتیجه قویتر تمرین ۳ را ببینید.

۳.۴.۱. مثال.*ماک*سیمم *موضعی*. الگوریتم قضیهٔ ۲.۴.۱ لزوماً یک زیرگراف دوبخشی

یا بیشترین یالها را ایجاد نمیکند، بلکه صرفاً زیرگرافی را با حداقل نیمی از یالها بهدست میدهد. گراف زیر ۵-منتظم با ۸ رأس است و از این رو دارای ۲۰ یال میباشد. افراز یک زیرگراف دوبخشبی با ۱۲ یال  $Y = \{e,f,g,h\}$  مضاعف  $X = \{a,b,c,d\}$ را بهدست میدهد، که در آن هر رأس دارای درجهٔ ۳ است.

الگوریتم در اینجا به پایان مهرسد؛ با جابجاسازی یک رأس دو یال بهدست میآوریم  $X = \{a, b, g, h\}$  ولی سه تا از دست میدهیم. با وجود این، افراز مضاعف و  $Y = \{c, d, e, f\}$  یک زیرگراف دوبخشی ۴–منتظم با ۱۶ یال را ایجاد میکند. الگوریتمی که یک نمونهٔ ماکسیمم را بهوسیلهٔ تغییرات موضعی جستجو میکند ممکن است با یک ماکسیمم موضعی درگیرگردد.

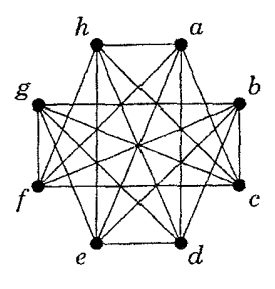

اثبات قضية ٢.۴.١ روشي را براى اثبات وجود يك پيكربندى مطلوب توضیح میدهد: دنبالهای از تغییرات را برای پیکربندی دلخواهی تعریف میکندکه باید پایان داشته باشد ولی تنها هنگامی پایان می،یابد که ویژگی مطلوب رخ داده باشد.

دنبالەهاى گرافيكى

هرگراف دارای یک دنبالهٔ درجهٔ است، اماکدام دنبالهها وجود دارد؟ با در نظرگرفتن اعداد صحیح نامنفی , $d_1$  …،  $d_n$ ، آیا می $\vec{u}$ انیم گرافی را که این اعداد دنبالهٔ درجهٔ آن باشند تعیین کنیم؟ فرمول مجموع—درجه ایجاب میکند که  $d_i$  کا باید زوج باشد. این یک شرط لازم است، اما اگر یک گراف ساده می خواهیم شرط *کافی* نیست: (۲٬۰٫۰) <sup>ر</sup>دنباله درجه هیچ گراف سادهای نیست. نخست نشان می0هیم که بهوضوح شرط لازم هنگامی که طوقهها و یالهای چندگانه مجاز باشند، کافی است.

۴.۴.۱. گزاره. اعداد صحیح نامنفی ، $d_1$ ، ...، ، $d_\Lambda$  درجههای رأسهای یک گراف چندگانهاند اگر، و فقط اگر،  $d_i$   $\sum d_i$  زوج باشد.

 $\sum d_i$  اثبات. قرمول مجموع—درجه شرط لازم را برقرار میکند. برعکس، فرض کنیم زوج باشد. یک گراف چندگانه با مجموعهٔ رأسهای ، $v_n$  …،  $v_n$  و  $d(v_i)=d_i$  را بهازای هر i می $u$ ازیم. چون  $d_i$  زوج است، تعداد مقادیر فرد، زوج است. نخست یک جفتسازی دلخواه  $\{d_i\}$  فرد است:  $\{v_i\}$  را تشکیل میدهیم، و یالی برای هر یک از چنین جفتی مشخص میکنیم. اکنون درجهٔ باقیمانده مورد نیاز در هر رأس زوج و نامنفی است؛ این نیاز برای هر i با جایگزینی  $[d_i/\mathsf{Y}]$  طوقه در  $v_i$  برآورده میشود.

در اینجا اثبات کفایت شرط یک ساختار آشکار است. همچنین می توانیم وجود چنین گراف چندگانهای را بهوسیلهٔ استقرا روی  $d_i$  و یا به وسیلهٔ استقرا روی  $n$  اثبات کنیم (تمرين ١٠)؛ انتخابهاى عملى بسيارى براى پارامتر استقرا ممكن است وجود داشته باشد. وجود طوقهها ساختار را آسان مىكند. اگر وجود طوقهها را منع كنيم، آنگاه (° , ° ,۲) دیگر تحقیق پذیر نیست. تمرین ۱۶ یک شرط لازم وکافی برای تحقق پذیری بهوسیلهٔ یک گراف چندگانه بیطوقه را بهدست میدهد.

بحث ما دربارهٔ زیرگرافهای دوبخشی بزرگ ارتباطی میان اثبات الگوریتمی و اثبات با استفاده از استقرا یا اکسترمال بودن را به یاد میآورد. اثباتهایی راکه از استقرا یا اکسترمال بودن استفاده میکنند اغلب میتوان به زبان الگوریتمهای بازگشتی یا تکراری درآورد. گاهی اوقات باید نخست چنین اثباتی را جستجو کرد و سپس آن را به یک الگوریتم برگرداند.

۵.۴.۱. قعریف. یک *دنبالهٔگرافیکی* فهرستی ازاعداد نامنفی است که دنبالهٔ درجههای یک گراف ساده می باشد. یک گراف ساده با دنبالهٔ درجههای  $d$  ،  $d$  را «محقق

۰۶.۴.۱. مثال.یک *شرط بازگشتی.* فهرست ۲، ۰، ۵ گرافیکی نیست، اما ۲، ۲، ۱، ا گرافیکی است، همین طور ۱، ۰، ۱. گراف  $K_1 + K_1$ ، ۱، ۰، ۱ را محقق می سازد؛ اگر رأس جدیدی را مجاور با رأس تنها و یک رأس درجهٔ ۱ اضافه کنیم، آنگاه یک گراف با دنبالهٔ درجههای ۲، ۲، ۱، ۱ بهدست میآوریم (تصویر زیر). برعکس، اگر یک گراف داشته باشیم که ۲، ۲، ۱ ، ۱ را محققساز و در آن رأسی مانند  $w$  از درجهٔ ماکسیمم مجاور با رأسهای از درجهٔ ۲ و ۱ باشد، آنگاه میتوانیم  $w$  را برای بهدست آوردن یک گراف با فهرست درجههای ۰، ۰، ۱ حذف کنیم.

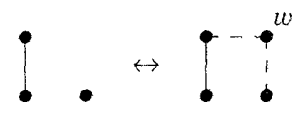

این ملاحظات یک آزمون بازگشتی را برای دنبالههای گرافیکی ارائه می دهد. برای آزمون دنبالهٔ ۳۳۳۳۳۲۲۱، میتوانیم تحققسازی را با رأسی مانند  $y$  از درجهٔ ۳ جستجوکنیم که دارای سه همسایهٔ از درجهٔ ۳ باشد. چنین گرافی وجود دارد اگر، و فقط اگر، ۲۲۲۳۲۲۱ گرافیکی باشد (به وسیلهٔ حذف y). این را دوبارهٔ به صورت ۳۲۲۲۲۲۱ مرتب میکنیم و تحققسازی را با رأسی مانند x از درجهٔ ۳ جستجو میکنیم که دارای سه همسایهٔ از درجهٔ ۲ باشد. چنین گرافی وجود دارد اگر، و فقط اگر، ۱۱۱۲۲۱ گرافیکی باشد (بهوسیلهٔ حذف &). این را دوبارهٔ بهصورت ۲۲۱۱۱۱ مرتب میکنیم و تحققسازی را با رأسی مانند  $w$  از درجهٔ ۲ با همسایههای درجهٔ ۲ و ۱ جستجو میکنیم. چنین گرافی وجود دارد اگر، و فقط اگر، ۱۰۱۱۱ گرافیکی باشد. شاید بتوان تشخیص داد که این واقعاً گرافیکی است. با آغاز یک تحققسازی از ۱۱۱°۱۰، میتوانیم  $x\ x\ x$ ،  $y$  را با ویژگیهای مطلوب برای بهدست آوردن یک تحققسازی از دنبالهٔ اولیهٔ ۳۳۳۳۳۲۲۱ جایگزین کنیم. تحققسازي يكتا نيست.

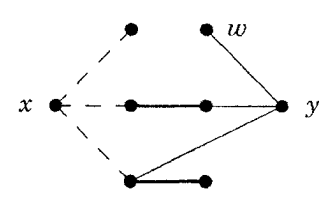

٧.۴.۱. قضية. (هاول [١٩٥٥]، حكيمي [١٩۶٢]) براي ١ < m، فهرست اعداد صحیح نامنفی d با اندازهٔ n گرافیکی است اگر، و فقط اگر،  $d'$  گرافیکی باشد، در حالی که  $d'$  فهرستی با اندازهٔ ۱ $n-1$  است که از  $d$  با حذف بزرگترین عنصر آن  $\Delta$  وکم کردن ۱ از  $\Delta$  بزرگترین عناصر بعدی بهدست آمده است. تنها دنبالهٔ  $d_1 = \cdot d_2 - 1$ گرافیکی ۱–عنصری،  $d_1 = d_2$  است.

اثبات. برای ۱ $n=0$ گزاره بدیهی است. برای ۱ $n>0$ ، نخست ثابت میکنیم که شرط کافی است. با در نظرگرفتن  $d$  با قید  $d_n \geq \cdots \geq d$ ، و همچنین با در نظرگرفتن یک گراف ساده  $G'$  با دنبالهٔ درجههای  $d'$ ، یک رأس جدیدی مجاور با رأسهای  $G'$  که دارای درجههای ۱ $\gamma=1,\dots,d-1$  است می $d$ فزاییم.  $d_{\mathbf{Q}}$ ها عبارت $d$ ند از بزرگترین عناصر  $d$  بعد از (نسخهای از)  $\Delta$  و خود  $\Delta$ ، اما اعداد ۱ $d_{\mathsf{r}}-\mathsf{r}_0,\dots$  ۱ هناصر  $d$  بده ندارد که بزرگترین اعداد از  $\Delta$  در  $d'$  باشند.

برای اثبات لزوم شرط، با یک گراف ساده  $G$  که  $d$  را محقق می $\omega$ ازد آغاز میکنیم و  $\Delta$  یک گراف ساده  $G'$  را ایجاد میکنیم که  $d'$  را محقق کند. فرض کنیم  $w$  رأسی از درجهٔ  $\Delta$ در $G$  باشد.  $\;$  فرض کنیم  $S$  یک مجموعه از  $\Delta$  رأسهای در  $G$  باشد که دارای «درجههای  $G'$  مطلوب»  $d$ ۳، …،  $d_{\Delta+1}$  است.  $\mathcal{S} \subset \mathcal{S} = N(w) = N(w) = S$  را  $d_{\Delta+1}$  ، …،  $d$ ۲، مطلوب بهدست آوریم. در غیر اینصورت، رأسی از S وجود دارد که از  $N(w)$  حذف شده است. در این حالت،  $G$  را برای افزایش  $|N(w) \cap S|$  بدون تغییر درجهٔ هیچ رأسی تعدیل میکنیم. چون  $|N(w) \cap S|$  حداکثر  $\Delta$  بار می $\vec{v}$ واند افزایش یابد، تکرار این شیوه یک گراف دلخواه  $G$  که  $d$  را محقق می $\omega$ ازد به یک گراف  $G^*$  تبدیل میکند که  $d$  را محقق

۱-۴- درجهها واثبات الگوریتمی

مینماید و دارای  $S$   $S$  است. حال از  $G^*$  می $\vec{u}$ انیم  $w$  را حذف کنیم تاگراف مطلوب 'G راكه 'd را محقق مىكند بهدست آوريم.

اگر  $S \neq N(w)$ ، آنگاه می $\vec{v}$ ای  $x \in S$  و  $z \not\in \mathcal{Z}$  را طوری انتخاب کنیم که  $d(x) \ge d(z)$  و  $w \not\leftrightarrow w$ ، زيرا  $|S| = \Delta = |S|$ . بنابر انتخاب  $S$ ، داريم  $w \not\leftrightarrow x$  و  $w \leftrightarrow z$ می خواهیم  $wx$  را اضافه و  $wz$  را حذف کنیم، اما نباید درجههای رأسها را تغییر دهیم، بنابراین باید درجههای  $x$  و  $z$  را دوبارهٔ برقرارکنیم. کافی است رأسی مانند  $y$  را بیرون طوری پیداکنیم که  $x \leftrightarrow y \leftrightarrow y$  و  $y \leftrightarrow z$  اگر چنین  $y$ ای وجود داشته باشد.  $T\{x,z,w\}$ آنگاه همچنین میتوانیم  $xy$  را حذف و  $zy$  را اضافه کنیم (تصویر را ببیند). فرض کنیم  $T$  تعداد نسخههای یال  $xz$  (  $\int$  یا ۱) باشد. حال  $x$  دارای $\varepsilon > d(x)-d(x)$  همسایهٔ بیرون  $\varepsilon$  $y$  ، $d(x) \ge d(z)$  است، و $z$  دارای  $-\epsilon > d$  همسایهٔ بیرون  $T$  می $\mu$ شد. چون  $d(z)$ ،  $z$ مطلوب بیرون  $T$  وجود دارد، و می $\ddot{}$ تانیم جابجایی مورد نظر را انجام دهیم.  $\Box$ 

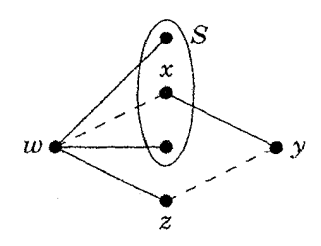

قضیة ٧.۴.١ فهرستی از n عدد را با آزمودن فهرستی از n - n عدد آزمون میکند؛ از این رو میتوان آن را به عنوان یک الگوریتم تکراری برای آزمون اینکه آیا d گرافیکی است انجام داد.  $\phi_i$ رط لازم ( $\sum d_i$  زوج) بهطور ضمنی در این مشخصسازی وجود دارد. چون ۲ $\Delta \subset \mathbb{Z}$   $d_i' = (\sum d_i) - d_i'$  باید دارای مجموع زوج برای تحققپذیری باشد، از این٫رو شرط بازگشتی ایجاب میکند که d نیز باید مجموع زوج داشته باشد.

در یک اثبات الگوریتمی که از «تغییر موضعی» استفاده میکند، هدف را بهطرف شرط مطلوب هدایت می،نماید. این مطلب را می،توان بهصورت اثباتی استقرایی نیز بیان کرد، در حال<sub>ی</sub> که پارامتر استقرا «فاصلهٔ» از شرط مطلوب است. در اثبات بالا، این فاصلهٔ عبارت است از تعداد رأسهای در S که از  $N(w)$  حذف شدهاند.

از جابجاییهای یالها برای تبدیل یک گراف دلخواه با دنبالهٔ درجههای  $d$  به گرافی که در شرط مطلوب صدق کند استفاده کردیم. بهطورکلیتر، هرگراف ساده با دنبالهٔ درجههای را میتوان با چنین جابجاییهایی به هرگراف دیگر تبدیل کرد.  $d$ 

۰۸.۴.۱. تعریف. یک ۲ –ج*ابجایی* عبارت است از جایگزینی یک جفت از یالهای  $yz$  و  $zw$  در یک گراف ساده به جای یالهای  $yz$  و  $wx$ ، با در نظرگرفتن اینکه  $xy$ و  $w$  درگراف اولیهٔ ظاهر نشده باشند.

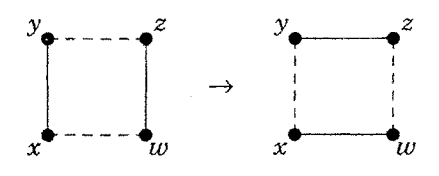

خطوط خطچین در این تصویر معرف یالهایی است که به گراف تعلق ندارند. اگر یا  $x$  ہے  $y \leftrightarrow z$ ، آنگاہ ۲–جابجایی بالا را نمی $\vec{z}$ ان انجام داد، زیرا گراف حاصل  $y \leftrightarrow z$ ساده نخواهد بود. یک ۲–جابجایی درجهٔ هیچ رأسی را تغییر نمیدهد. اگر یک  $H^*$  جابجایبی  $H$  را به  $H^*$  تبدیل کند، آنگاه یک ۲ $\to$ جابجایبی روی همان چهار رأس $H^*$ را به  $H$  تبدیل میکند. در زیردنبالهای از دو تا ۲–جابجاییها که یک گراف را به گرافی دیگر با همان درجههای راِّسها تبدیل میکند نشان داده شده است.

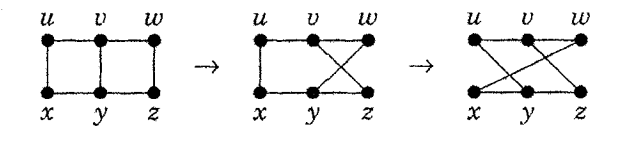

۹.۴.۱. قضمیهٔ. اگر $G$  و  $H$  دوگراف ساده با مجموعهٔ رأسهای  $V$  باشند، آنگاه بهازای هر  $v\in V$ ، داریم  $d_{G}(v)=d_{H}(v)$  اگر، و فقط اگر، دنبالهای از ۲ $v\in V$ بجاییها وجود داشته باشد که  $G$  را به  $H$  تبدیل کند.

۱-۴- درجهها واثبات الگوریتمی

اثبات. هر ۲ – جابجایی درجهها را تغییر نمیدهد، بنابراین شرط کافی است. برعکس، فرض کنیم بهازای هر  $v \in V$  ، داریم  $d_G(v) = d_H(v)$ ؛ ثابت میکنیم که دنبالهٔ مطلوب  $d$ بهوسیلهٔ استقرا روی تعداد رأسهای،  $n$  وجود دارد.  $\mathcal{R} \leq \mathcal{R}$ ، آنگاه برای هر بردار  $d$ ، حداکثر یک گراف ساده با  $d_i$  وجود دارد.  $j$ از این $u$ رو ۳  $n=1$  را می $d_n \; ...$ به عنوان یک پایه بهکار ببریم.

فرض کنیم ۴ $n\geq n$ ، و فرض کنیم  $w$  رأسی از درجهٔ ماکسیمم  $\Delta$  باشد.  $n\geq 8$  $w$  مجموعه $\mathbf{b}$  شهرعه ای ثابت از رأسهاست که  $\Delta$  بالاترین درجهها به جز  $S=\{v_1,\cdots,v_{\Delta}\}$ است. همچنانکه در اثبات قضیهٔ هاول—حکیمی نشان دادیم، دنبالهای از ۲—جابجایها را به گراف  $G'$  تبدیل میکند بهطوری که  $S = N_{G^*}(w) = N_{G^*}(w)$ ، و یک چنین دنبالهای  $H$  را  $G$  $N_{H^*}(w) = S$  به گراف $H^*$  تبدیل میکند بهطوری که

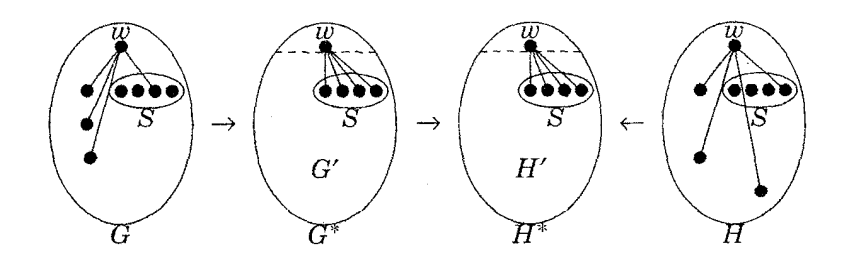

ون ( $N_{H^*}(w) = N_{H^*}(w) = N_{H^*}(w)$ ، حذف  $w$  منجر به گرافهای ساده  $G^* = G^* - U$  و برای هر رأس  $v$  میگردد.  $\dot{d}_{G'}(v)=d_{H'}(v)$  برای هر رأس  $d_{\varphi'}(v)=H'=H^*-w$ دنبالهای از ۲–جابجاییها  $G'$  را به  $H'$  تبدیل میکند. چون اینها متضمن  $w$  نیستند، و دارای همان همسایههای در \* $G$  و \* $H$  است، با بهکار بردن این دنبالهٔ برای \* $G$  آن را  $w$ به \* $H^*$  تبدیل میکند.  $\;$  از این $_0$ رو می $\;$ توانیم تبدیل  $G$  به  $H$  را بهوسیلهٔ دنبالهای که  $G$  را به تبدیل میکند انجام دهیم، آنگاه دنبالهای که \*6) را به \*H تبدیل میکند، و سپس  $G^*$  $\Box$  بهترتیب عکس (وارونهای) ۲ -جابجاییها در دنبالهای که  $H$  را به \* $H$  تبدیل میکند.  $\Box$ 

این مطلب را همچنین می;وانیم بهوسیلهٔ استقرا روی تعداد یالهای ظاهر شونده دقیقاً در یکی از  $G$  و  $H$  ثابت کنیم، و این هم  $\bullet$  است اگر، و فقط اگر، آنها از قبل یکسان باشند. در این روش، کافی است که یک ۲ –جابجایی در  $G$  بیابیم که آن را به  $H$  نزدیکتر کند یا یک ۲—جابجایی در  $H$  پیداکنیم که آن را به  $G$  نزدیکترکند.

# درجه ها و گرافهای سودار

نمادگذاری درجهٔ رأس برای گرافهای سودار وجه تمایز میان سرها و دمهای یالها را شامل مې شود.

۰۱۰.۴.۱ تعریف. فرض کنیم v رأسی در یک گراف سودار باشد. **درجهٔ خروجی** تعداد یالهای با دَم  $v$  است. درجهٔ ورودی  $d^-(v)$  تعداد یالهای با  $d^+(v)$ سر v است. همس*ایگی خروجی* یا مجم*وعهٔ تالی (v*+v عبارت است از  $N^+(v)$  همس*ایگی ورودی* یا مجموعهٔ مقدم  $\{x\in V(G)\,:\,v\to x\}$  $\{x\in V(G):x\to v\}$  عبارت است از

برای گرافهای سودار دنبالهای از «جفتهای درجه»  $(d^+(v_i), d^-(v_i))$  را داریم. بسیاری از نتایج بهدست آمده ازگرافها شبیه نتایج حاصل ازگرافهای سودار است.  $(\begin{array}{cc} \mathbf{r} \end{array})$ گراف ساده با رأسهای ۰٫ $v_n$  ....  $v_n$  وجود دارند.  $\;$  بهطور مشابهی، ۲ $\;$ ۳ گراف سودار با $\;$ این رأسها وجود دارند بهطوری که هر جفت *موتب حد*اکثر یکبار بهعنوان یک یال ظاهر میشود.  $\mathbb{R}^3$ ر وجود طوقهها و داشتن هر دوی  $y\rightarrow x$  و  $x\rightarrow y$  را منع کنیم، آنگاه تنها گراف سودار باقی می $\epsilon$ اند؛ اینها باگرافهای ساده (بیسو) ارتباط نزدیکی دارند.  $\mathfrak{r}^{\binom{n}{\mathfrak{r}}}$ 

۱۱.۴.۱. تعریف. یک *سودهی از*یک گراف ساده *G* عبارت است از یک گراف سودار  $xy \in E(G)$  که از  $G$  با انتخاب سوی  $x \rightarrow y$  یا  $x \rightarrow y$  برای هر یال $D$ بهدست آمده باشد. نتیجه یک *گراف سودار* است، یعنی یک گراف سودار بدون

هیچ طوقه و فاقد دو یالبی باشدکه نقاط پایانبی یکسان داشته باشند (یعنبی، حداکثر یکی از  $\{xy, yx\}$  یک یال باشد).

۱۲.۴.۱. مثال.*تورنمنتها.* در یک لیگ  $n$ –تیمی که هر تیمی با تیم دیگر دقیقاً یک بار بازی میکند، میتوانیم نتایخ فصل را به عنوان یک گراف سودار ثبت کنیم. برای هر جفت u، v، یال uv یا vu را بسته به اینکه کدام تیم در مسابقه میان آنها برنده شود، به حساب میآوریم. در پایان فصل یک سودهی از  $K_n$  داریم، زیرا هر جفت رأس را سودارکردهایم. «امتیاز» یک تیم درجهٔ خروجی آن در این گراف سودار است؛ که با تعداد پيروزيها برابر است.

چون این روش مدلی برای «تورنمنتهای باگردش نوبت» است، از این رو یک سودهی از یک گراف کامل را یک تورنِمنت مینامیم. تعداد تورنمنتهای با رأسهای ۵۰٫ …،  $v_n$ ، مانند تعدادگرافها برابر با (۳ )۲ است. \_ جفتهای درجههای یک تورنمنت بهوسیلهٔ درجههای خروجی  $d^+(v)+d^-(v)=n-\Lambda$  (دنبالهٔ امتیازها) تعیین میشوند، زیرا برای هر رأس v داریم $v$  دار همچنانکه در زیر نشان داده شده است، یک تورنمنت ممکن است بیش از یک رأس با درجهٔ خروجی ماکسیمم داشته باشد، در نتیجه ممکن است «برنده» مشخصی وجود نداشته باشد.

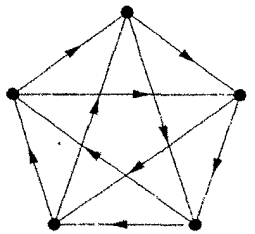

۱۳.۴.۱. گزاره. (لاندو<sup>۱</sup> (۱۹۵۳)) هر تورنمنت دارای یک *شاه* است، که بنابر تعریف راًسی است که از آن هر راًس دیگر با مسیری بهطول حداکثر ۲ قابل دسترسی است.

ا**ثبات.** یک رأس  $x$  را در تورنمنت  $T$  در نظر میگیریم. اگر  $x$  یک شاه نباشد، آنگاه یک رأس  $y$  وجود داردکه از  $x$  با مسیری بهطول حداکثر ۲ قابل دسترسی نیست. چون  $\cdot y \rightarrow x$  یک سودهی از  $K_n$  است، هر تالی از  $x$  باید یک تالی از  $y$  باشد. همچنین  $x$ از این رو $d^+(x) > d^+(y) > d^+(x)$ . حال ببینیم که آیا  $y$  یک شاه است. چون  $T$  متناهی است، پس نمیتوانیم برای همیشه بررسی رأسهای با درجهٔ بالاتر را بهطور پیاپی ادامه دهیم. این شیوه باید پایان داشته باشد، و تنها هنگامی پایان مییابد که یک شاه پیداکرده باشیم. □ این اثبات را همچنین میتوانیم با استفاده از اکسترمال بودن بیان کنیم؛ بدین سان که ثابت کنیم هر رأس از درجهٔ خروجی ماکسیمم در یک تورنمنت یک شاه است. تمرینات ۲۹–۳۱ پرسشهای بیشتری را دربارهٔ شاهها در تورنمنتها مطرح میکنند (همچنین موریرا

[۱۹۸۰] را ببينيد).

#### تمر ينات

 $K_n$  ) . الکسیمم تعداد یالها را در یک زیرگراف دوبخشی از  $P_n$ ، از  $C_n$  و از  $K$ ۰۱ ) . ۱.۴.۱ تعيين كنيد.

۰۲.۴.۱ (–) ثابت یا رد کنید: هنگامی که الگوریتم قضیهٔ ۲.۴.۱ را برای یک گراف دوبخشی بهکار می,بریم، یک زیرگراف دوبخشی با حداکثر یالها را بهدست می,دهد. ۳.۴.۱. با استفاده از استقرا روی n ثابت کنید که هرگراف بیطوقه G با حداقل یک یال  $G$  دارای بیش از نیمی از یالهای  $H$  است بهطوری که  $H$  دارای بیش از نیمی از یالهای است.

ازگرافها را بسازید، با قید اینکه  $G_n$  دارای ۲ $n$  رأس باشد،  $\{G_n\}$  . ۴.۴.۱ بهطوری که  $f_n = \frac{1}{\mathsf{Y}} \in \mathrm{lim}_{n \to \infty} \, f_n$  کسری از  $E(G_n)$  است که متعلق به 1) Maurer

۱-۴ ـ درجهها واثبات الگوریتمبی

بزرگترین زیرگراف دوبخشی از  $G_n$  می $\mu$ شد.

- ه. ثابت کنید که هر گراف بیطوقه  $G$  دارای یک زیرگراف  $k$ –بخشی  $H$  است. $\mathsf{A}$  $\displaystyle{e(H) \geq (\Lambda - \frac{\Lambda}{k}) e(G) }$  به طوری که
	- ۶.۴.۱. بیشترین تعداد یالها را در یک زیرگراف دوبخشی ازگراف پترسن تعیین کنید.
	- ۰۷.۴.۱. ماکسیمم تعداد یالها را در یک گراف ساده  $n$ –رأسی با k مؤلفه تعیین کنید.
- ۰۸.۴.۱ (!) زیر*گرافهای بزرگ* با *می*نیمم درجه. فرض کنیم G یک گراف متناهی با  $(a=\texttt{Y}e(G)/n(G)$  میانگین درجهٔ رأسهای  $a$  باشد (یادآوری میکنیم که
- الف) ثابت کنید که  $x-G-\delta$  دارای میانگین درجهٔ حداقل  $a$  است اگر، و فقط اگر،  $d(x) \leq \frac{a}{r}$
- $a > \mathring{\circ}$  با استفاده از قسمت (الف) یک اثبات الگوریتمی بهدست دهید که اگر آنگاه  $G$  دارای یک زیرگراف با مینیمم درجهٔ بزرگتر از  $\frac{a}{\mathsf{Y}}$  باشد.
- ب) با استفاده از  $K_{1,n-1}$ ، ثابت کنید که کران در قسمت (ب) به بهترین وضع ممکن است.

.۹.۴.۱ فرض کنیم  $G$  یک گراف ساده  $n$ –رأسی با ماکسیمم درجهٔ  $\lceil\frac{n}{\mathsf{Y}}\rceil$  و مینیمم درجهٔ ۱ $\lfloor \frac{n}{\mathfrak{p}} \rfloor$  باشد.  $\lfloor \frac{n}{\mathfrak{p}} \rfloor$  مطلب ایجاب میکند که  $G$  همبند باشد؟

... (–) با استفاده از استقرا (روی  $n$  یا روی  $d_i$  تابت کنید که اگر  $\ell$ ، …،  $d_{\lambda}$  ... اعداد صحیح نامنفی باشند و  $d_i$  زوج باشد، آنگاه یک گراف چندگانه  $n$ –راُسی  $d_n$ وجود داردکه <sub>۱</sub> d<sub>n</sub> …، d<sub>n</sub> بهعنوان فهرست درجههای رأسهای آن میباشند. (ت*وضیح:* این طریق دیگر اثبات گزاره ۴.۴.۱ است.)

۱۱.۴.۱. (-) کدام یک از دنبالههای زیرگرافیکی هستند؟ یک ساختار یا یک اثبات برای غیرممکن بودن هریک بهدست دهید.

 $(0, 0, 1, 1, 1, 1, 1, 1)$  (الف)  $( \Delta, \Delta, \Delta, \mathsf{Y}, \mathsf{Y}, \mathsf{Y}, \mathsf{Y}, \mathsf{Y}, \mathsf{Y})$  (پ  $(\Delta, \Delta, \mathsf{f}, \mathsf{f}, \mathsf{Y}, \mathsf{Y}, \mathsf{Y}, \mathsf{Y}, \mathsf{Y})$  (ب  $(\Delta, \Delta, \Delta, \mathbf{f}, \mathbf{Y}, \mathbf{Y}, \mathbf{Y}, \mathbf{Y})$  ( با قيد  $d_{1} = d_{1-i} = i$  بەوسىلە ئ $d = (d_1, \cdots, d_{1k})$  با قيد ، ١٢.۴.١ ا تعریف شده باشد.  $i$ ابت کنید که  $d$  گرافیکی است.  $i\leq k$ (*راهنمایی:* از آزمون هاول–حکیمی استفاده نکنید.)

دارای  $G \cong \overline{G}$  و (به پیمانه ۴ ) ۱ $(G) \equiv n(G) \equiv n(G)$ . ثابت کنید که  $G$  دارای  $G$ حداقل یک رأس از درجهٔ ۱)/۲  $(n(G)-n)$  است.

۱۴.۴.۱. فرض کنیم n همنهشت با ۰ یا ۱ به پیمانه ۴ است. یک گراف ساده  $\Delta(G)-\delta(G)\leq 1$  بال بسازید بهطوری که ۱ $\delta(G)\leq 0$ . ۱۵.۴.۱.ساختن گرافهای ساده ۳ –منتظم

الف) ثابت کنید که یک ۲–جابجایی را میتوان با ساختن دنبالهای از بسطها و پاکشدگیها انجام داد، در حالی که این اعمال در مثال ۱۵.۳.۱ تعریف شدهاند. (*آگاهی*: پاکشدگ<sub>ی</sub> هنگامی که به ساخت یالهای چندگانه منجرگردد مجاز نیست.)

ب) با استفاده از قسمت (الف) ثابت کنید که هرگراف ساده ۳–منتظم را میتوان از بهوسیلهٔ دنبالهای از بسطها و پاکشدگیها بهدست آورد. (باتاگیلیجی' [۱۹۸۴]).

یک  $n$ -تایی از اعداد صحیح باشد  $d=(d_1,\cdots,d_n)$  یک  $\in$ بهطوری که  $d_n \geq \cdots \geq d_n \geq \cdots$ . ثابت کنید که یک گراف چندگانه بیطوقه با دنبالهٔ  $d_1 \leq d_1 + \cdots + d_n$  درجههای  $d$  وجود دارد اگر، و فقط اگر،  $d_i$  زوج باشد و (حکیمی [۱۹۶۲])

 $G$  ۱۷.۴.۱. (!) فرض کنیم  $d_n \leq \cdots \leq d_n$  درجههای رأسهای یک گراف ساده، باشند.  $i$  باشند. با قبل  $k \leq n - 1 - d_n$  مسبند است اگر برای هر  $k$ ، با قبد با قبل  $k \leq n - 1$  داشته 1) Batagelij

مؤلفهای را در نظر بگیریدکه یک رأس از ماکسیمم  $d_k \geq k$ باشیم  $d_k \geq d$ . (راهنمایی درجه را حذف میکند.)

دنبالة  $d_1 \geq \cdots \geq d_n$  المنفى  $d_n \geq \cdots \geq d_n$  دنبالة (!) .  $\lambda$ . ۴.۱ درجههای یک گراف ساده باشند، آنگاه  $d_i$  زوج است و برای  $k \leq n \leq k \leq N$  داریم  $\sum_{i=1}^k d_i \leq k(k-1) + \sum_{i=k+1}^n \min\{k, d_i\}$ (راهنمایی: سعی نکنید که از استقرا استفاده کنید. توضیح: اردوش-گاله [۱۹۶۰]

ثابت کردند که این شرط کافی نیز می باشد.)

 $Q$  . بک گراف ساده  $G$  یک *گراف دودستگی است اگر V(G) را ب*توان به  $V$ و  $S$  افراز کرد بهطوری که  $Q$  یک خوشه را القا کند و  $S$  یک مجموعهٔ مستقل باشد. فرض کنیم  $d_n \geq \cdots \geq d$  دنبالهٔ درجههای یک گراف ساده  $G$  است، و فرض کنیم بزرگترین مقدار & باشد بهطوری که ۱ $k-k-1$ . ثابت کنید که  $G$  یک گراف  $m$ - دودستگی است اگر، و فقط اگر، $\sum_{i=m+1}^{n}d_i = m(m-1)+\sum_{i=m+1}^{n}d_i$  (هامر سايمون \ (١٩٧٧)

۰۴۰.۴.۱ (+) فرض کنیم  $a_k \geqslant \cdots < a_k$  اعداد صحیح مثبت متمایز باشند. ثابت کنید که یک گراف ساده با ۱ + &a رأس وجود دارد که **مجموعهٔ** درجههای رأسهای متمایزش ره، ....  $a_k$  است.

(راهنمایی: از استقرا روی k برای ساختن چنین گرافی استفاده کنید.) (كاپور-پوليمنى-وال ٢ (١٩٧٧))

نابت کنید که جفتهای  $\left\{(d_i^+,d_i^-\right)\right\}_{i=1}^n$  از اعداد صحیح نامنفی،  $(-)$  . ۲۱.۴.۱ جفتهای درجههای ورودی و خروجی یک گراف چندگانه سودار است (طوقهها و یالهای

<sup>1)</sup> Hammer-Simeone 2) Kapoor-Polimeni-Wall

جندگانه مجاز هستند) اگر، و فقط اگر،  $d_i^+=\sum d_i^+$  . $\sum$ 

۲۲.۴.۱. (−) برای هر ۱ ≤ m، ثابت یا ردکنید: گراف سودار n−رأسی بیطوقه یا یالهای چندگانه وجود ندارد بهطوری که درجههای خروجی رأسها متمایز باشند، و همچنین درجههای ورودی رأِسها نیز متمایز باشند.

۲۳.۴.۱. (–) ثابت کنید که یک تورنمنت  $n$ –رأسی با درجهٔ ورودی برابر با درجهٔ خروجی در هر رأس وجود دارد اگر، و فقط اگر، n فرد باشد.

۲۴.۴.۱. مینیمم n را طوری تعیین کنید که یک جفت تورنمنت n–رأسی نایکریخت با فهرست درجههای خروجی یکسان وجود داشته باشد.

دنبالههایی از اعداد (!) فرض کنیم  $p_m \geq \cdots \geq q_n$  و  $q_n \geq \cdots \geq q_n$  دنبالههایی از اعداد (!) صحیح نامنفی باشند. جفت  $(p,q)$ گر*افیکی مضاعف* است اگر، و فقط اگر، یک گراف دوبخشی ساده وجود داشته باشد که در آن  $p_1$  ....  $p_m$  درجههای رأسهای متعلق به یک مجموعهٔ بخشی، و ۹٫٪، …،  $q_n$  درجههای رأسهای متعلق به مجموعهٔ بخشی دیگر باشند.

الف) ثابت کنید که  $(p,q)$  گرافیکی مضاعف است اگر، و فقط اگر،  $(p^{\prime},q^{\prime})$  گرافیکی مضاعف باشد، در حالی که  $(p,q)$  از  $(p,q)$  با حذف بزرگترین عنصر  $p$  از  $p$  و تفریق عدد یک از هر  $p_1$  بزرگترین عناصر  $q$  بهدست میآید.

ب) فرض کنیم  $G$  و  $H$  دو گراف دوبخشی ساده هستند که هریک دارای افراز  $v \in V$  مضاعف راًسهای  $Y \cup Y = X \cup Y$  می $\psi$ شند.  $v \in V$  داریم اگر، و فقط اگر، دنباله $\mathbf{r}$  از ۲ $-$ جابجاییها وجود داشته باشد که  $G$  را  $d_G(v)=d_H(v)$  $X$  به  $H$  بدون هیچ تغییر افراز مضاعف تبدیل کند (هر ۲ $-$ جابجایی دویال متصل کننده و  $Y$  را بهجای دو یال دیگر متصل کننده  $X$  و  $Y$  جایگزین میکند).

باشند.  $A$  و  $B$  دو ماتریس  $m$  در  $n$  با درایههای در {۰٫۱} باشند.  $\mathcal{A}$ 

۱-۴- درجهها واثبات الگوریتمی

ثابت کنید که اگر A و B دارای بردار یکسانی از مجموعهای سطر و دارای بردار یکسانی از مجموعهای ستون باشند، آنگاه A را میتوان بهوسیلهٔ دنبالهای ازگامها بهطوری که °ها و ۱ها در یک زیرماتریس جایگشتی ۲ در ۲ تعویض میشوند به  $B$  تبدیل کرد (با در نظر گرفتن دو سطر و دو ستون، زیرماتریسهای ( ۱ ° ۰ ) و ( ۱ ° ۰ ) را میتوان<br>جایگزین یکدیگر نمود). این نتیجهگیری را در بافت گرافهای سودار تعبیرکنید. (رایزر<sup>،</sup><br>دین دینه به کلایگر نمود). این نتیجهگیری را در بافت گرافهای س  $([1110]$ 

ا) او  $G$  و  $H$  دو تورنمنت روی یک مجموعهٔ رأسهای  $V$  باشند.  $G$  باشند.  $V$  . ۲۷.۴.۱ ثابت کنید که بهازای هر  $v \in V$  داریم  $d^+_{G}(v) = d^+_{H}(v)$  اگر، و فقط اگر،  $G$  را بتوان با یک دنباله از سو—برگشتها روی دورهای بهطول ۳ به H تبدیل کرد. (*راهنمایی:* از استقرار روی تعداد یالهای سودار متفاوت در  $G$  و  $H$  استفاده کنید، و رأسی راکه متصل به ماکسیمم تعداد چنین یالهایی است در نظر بگیرید.) رایزر [۱۹۶۴]

۱۹۸۴. • (+) فرض کنیم که  $p_n \leq \cdots \leq p_n \leq r$  ، یک دنبالهٔ ناکاهشی از اعداد صحیح باشد. ثابت کنید که تورنمنتی با درجههای خروجی  $p_1$ ، …،  $p_n$  وجود دارد اگر،  $\cdot \sum_{i=1}^n p_i = \binom{n}{\mathfrak{r}}$  و فقط اگر، برای  $k < n \leq \binom{\mathfrak{r}}{\mathfrak{r}} \geq \binom{k}{\mathfrak{r}}$  داشته باشیم  $([VU_{e} | V10F)$ 

۲۹.۴.۱. بنابرگزاره ۱۳.۴.۱، هر تورنمنت دارای یک شاه است. با استفاده از این مطلب ثابت کنید که هر تورنمنت که هیچ رأسی از درجهٔ ورودی <sup>ه</sup> نداشته باشد دارای حداقل دو شاه است.

۳۰.۴.۱. یک رأس  $x$  را در تورنمنت  $T$  در نظر میگیریم.  $\,$  اگر  $x$  دارای درجهٔ ورودی $\,$ و باشد،  $x$  را یک شاه می $i$ امیم و متوقف میشویم.  $\left\vert \begin{array}{ll} 1 & \text{if} \ n \end{array} \right.$ و حذف  $x$ 1) Ryser

میکنیم و تالیهای آن را (همسایههای خروجی) و گام تکراری روی باقیمانده تورنمنت را تکرار *میک*نیم. ثابت کنید که این الگوریتم یک شاه میسازد.

۳۱.۴.۱. ثابت کنید که اگر n فرد باشد، آنگاه یک تورنمنت n-رأسی وجود دارد که در آن هر بازیکن یک شاه است. ثابت کنید هنگامی که  $n=n$  باشد، هیچ چنین تورنمنتی وجود ندارد.

۳۲.۴.۱. ثابت کنید که برای هر گراف سودار D یک مجموعهٔ S وجود دارد بهطوری که دارای هیچ یالی نیست، اما هر رأس از  $S$  بهوسیلهٔ مسیری بهطول حداکثر ۲ قابل  $D[S]$ دسترسی است (این مطلب قضیهٔ ۱۳.۴.۱ را تعمیم میدهد). (*راهنمایی:* از استقرای قوی روی  $n(D)$  استفاده کنید.) خواتل $\mathcal{L}$  لواس [۱۹۷۴]).

۳۳.۴.۱. فرض کنیم  $G$  یک تورنمنت است و م $L$  رأسهای آن را بهترتیبی فهرست میکند. اگر y در .L بیدرنگ بعد از  $x$  بیاید، اما در  $x$ ،  $x$   $\mapsto$  آنگاه  $yx$  یک  $y$ ل برگشت است. ما مجاز هستیم که  $x$  و  $y$  را بهترتیب جابجاکنیم هنگامی که  $yx$  یک یال برگشت باشد (این کار ممکن است تعداد پالهای برگشت را افزایش دهد). فرض کنیم یک دنبالهٔ م $L$ ،  $L$ ، سد از جابجاسازی بهطور پیاپی یک یال برگشت به ترتیب جاری باشد. ثابت کنید که این فرآیند همواره به فهرستی بدون یالهای برگشت می|نجامد. ماکسیمم تعداد گامها را تا پایان تعیین کنید. (*توضیح:* در حالت خاص که در آن رأسها متناظر با اعداد و هر یال دلالت بر عدد بالاتر جفت دارد، این نتیجه میگوید که جابجاسازی بهطور پیاپی دو عدد مجاورکه خارج از ترتیب هستند همواره در نهایت فهرست را مرتب مى كند.) (لوكى \ (١٩٩٥))

۳۴.۴.۱. یک گراف سودار تک مسیر است اگر برای هر جفت از رأسهای  $x$ ،  $y$  حداکثر یک  $-x,y$ –مسیر (سودار) وجود داشته باشد. فرض کنیم  $T_n$  تورنمنت روی  $n$  رأس با  $-x,y$ 1) Locke

یال میان  $v_i$  و  $v_j$  باشد که سودار بهطرف رأس با اندیس بزرگتر است. ماکسیمم تعداد يالها دريک زيرگراف تک مسير  $T_n$  چيست؟ چند تا زيرگراف تک مسير با ماکسيم تعداد يالها وجود دارند؟ (*راهنمايي:* از قضية توران استفاده كنيد.) (مورير–رابينوويج  $\left(\left[\begin{array}{cc} \setminus \uparrow \wedge \wedge \circ \\ \circ \downarrow \circ \end{array}\right]$ 

 $\widetilde{V}$ 

# درختها و فاصله

## ویژگیهای اساسی  $\overline{}$

واژهٔ «درخت» اشاره به بیرون آمدن شاخه از یک ریشهٔ بدون کامل کردن یک دور *میک*ند. درختها به عنوان گرافها دارای کاربردهای فراوانی هستند، خصوصاً در ذخیرهٔ دادهها و ارتباطات (از جمله محاسبة فاصلهها).

۰۱.۱.۲ تعریف. یک گراف که دارای دور نباشد *بیدور است. یک جنگل یک گرا*ف بیدوراست؛ یک *درخت* یک گراف بیدور همبند است. یک *برگ (یا رأس أو یخته*) رأسی از درجهٔ ۱ است. یک *زیرگراف فراگیر از G* زیرگرافی با مجموعهٔ رأسهای می باشد. یک درخت فر*اگی*ر یک زیرگراف فراگیری است که درخت  $V(G)$ ىاشد.

اگر G دارای یک  $u,v$ -مسیر باشد، آنگاه ف*اصلهٔ u* تا v، که آن را به صورت و یا به سادگی  $d(u,v)$  می $i$ ویسیم کوچکترین طول یک  $u,v$ – مسیر است.  $d_G(u,v)$  $d(u,v)=\infty$  اگر  $G$  دارای چنین مسیری نباشد، آنگاه  $d(u,v)$ .

 $G$  یک زیرگراف فراگیر از  $G$  لزومی ندارد که همبند باشد، و یک زیرگراف همبند از الزاماً یک زیرگراف فراگیر نیست. به عنوان مثال، زیرگراف با مجموعهٔ رأسهای  $V(G)$  و مجموعهٔ یالهای  $\phi$  فراگیر است ولی همبند نیست (اگر ۱ $(n(G) > n(G) )$ ، و زیرگراف متشکل از یک یال منفرد همبند است اما فراگیر نیست (اگر  $(n(G))$ ).

## ویژگیهای درختها

درختها دارای مشخصسازیهای هم ارز بسیاری هستند، که هر کدام را می توان به عنوان تعریف در نظرگرفت. چنین مشخص سازیها سودمند هستند، زیرا ما تنها نیاز داریم که تحقیق کنیم یک گراف در یکی از آنها صدق میکند تا ثابت کنیم که یک درخت است، و سپس میټوانیم از همهٔ دیگر ویژگیها استفاده کنیم.

نخست ثابت میکنیم که حذف یک برگ از یک درخت، درخت کوچکتری را بهدست میدهد. این امر ایجاب میکندکه هر درخت با بیش از یک رأس میتواند با افزودن یک رأس از درجهٔ ۱ از درختی کوچکتر بروید. این مطلب اثباتهای استقرایی را برای درختها آسان میکند، بدین ترتیب که با در نظر گرفتن گام استقرا یک درخت ۱ $n+1$ رأسی با افزودن یک رأِس به یک درخت  $n$ –رأسی دلخواه توسعه پیدا میکند، بدون اینکه در دام استقرا گرفتار شويم.

۲.۱.۲. لم. هر درخت متناهی با حداقل دو رأس دارای حداقل دو برگ است. حذف یک برگ از یک درخت  $n$ –رأسی یک درخت با ۱ $n-\delta$  رأس ایجاد میکند.

اثبات. هرگراف همبند با حداقل دو رأس دارای یک یال است. در یک گراف بیدور، نقاط پایانی یک مسیر ماکسیمم دارای تنها یک همسایه روی مسیر است و بنابراین دارای درجهٔ ۱ است. از این٫ر نقاط پایانی یک مسیر ماکسیمم دو برگ مطلوب را مسیر مى سازد.

فرض کنیم  $v$  یک برگ از یک درخت  $G$  باشد، و فرض کنیم  $G'-G'=G'$ . اگر ، آنگاه هیچ  $u,v$  سسیر  $P$  در  $G$  از رأس  $v$  از درجهٔ ۱ نمیگذرد،  $u,w\in V(G')$ بنابراین P نیز در  $G'$  موجود است.  $\;$  از این $\;$ رو  $G'$  همبند است. چون حذف یک رأس نمی تواند یک دور بسازد،  $G'$  نیز بیدور است. از اینجا نتیجه می گیر یم که  $G'$  یک درخت با ۱ $n-1$  رأس مے باشد.  $\Box$ 

7. ۱. قضیه. برای یک گران ساده 
$$
n
$$
–ر<sup>ا</sup>سی  $G$  (با  $l \leq n$ ).  
(و درختهای با  $n$  راُس را مشخص میکنند).  
الف) A ممبند است و دارای هیچ دوری نیست.  
ب) A ممبند است و دارای ۱ – n یال است.  
ب) G دارای ۱ – n یال است و هیچ دوری ندارد.  
ت) برای هر جفت  $G.u, v \in V(G)$  دقیقاً دارای یک ۲.,۷–مسیر است.

الف) $\Rightarrow$  (ب). (پ). از استقرا روی n استفاده میکنیم. برای  $n = n$ ، یک گراف) ا –رأسی بیدور هیچ پالی ندارد. برای گام استقرا، فرض کنیم ۱  $n > n$  و فرض کنیم برای  $-$ ۱ گرافهای باکمتر از n رأس استلزام برقرار است. با در نظرگرفتن G، لم ۲.۱.۲ یک برگ را فراهم میکند و بیان میکند که  $G'=G-E$  بیدور و همبند است.  $v$  بهکار بردن  $v$  $\mathit{.}e(G)=n-\mathit{1}$  فرض استقرا برای  $G'$  نتیجه میشود که ۲ $n-r=(G')=e(G')$ 

(ب) $\Rightarrow$  (الف)، (پ). يالها را از دورهای G يکي يکي حذف ميکنيم تا اينکه گراف 6′ حاصل بیدور باشد. چون هیچ یالی از یک دوریک یال برشی نیست (فرع ١٣.٢.١)، از این رو $G'$  همبند است. بنابر پاراگراف بالا،  $G'$  دارای ۱  $n-1$  پال است. چون این تعداد برابر  $e(G)$  است، هیچ یالی حذف نشده است، و G خود بیدور است. اب) (ب) (ب). فرض كنيم G داراى k مؤلفه بهترتيب  $n_k$  ...،  $n_k$  باشد. (ب)

چون G دارای هیچ دروی نیست، بنابراین هر مؤلفه در ویژگی (الف) صدق میکند، و بنابر پاراگراف نخست مؤلفهٔ  $i$ اَم دارای ۱ $n_i-\bar{n}_i$  یال است.  $\;$  از جمع این یالها روی همه مؤلفهها نتیجه میشود که  $e(G)=n-1$   $\sum(n_i-1)=n-1$ . داریم  $e(G)=n-1$ ، بنابراین ، و  $G$  همبند است.  $k=1$ 

الف)  $(i \to -u, v \to 0)$  همبند است، بنابراین  $G$  دارای حداقل یک $u, v \to -u$ مسیر برای هر جفت  $u,v\in V(G)$  است.

 $e = xy$  فرض کنیم  $G$  دارای  $u, v$ -مسیرهای متمایز  $P$  و  $Q$  باشد. فرض کنیم یک یال در P و نه در Q باشد.  $P$  بنسلسل  $P$  با وارون Q یک گشت بسته است که  $e$  در آن دقیقاً یک بار ظاهر میشود.  $\left\vert \left( P\cup Q\right) -e\right\vert$  یک  $x,y$ گشت است که  $e$  شامل  $e$  نیست. بنابر لم ۶.۲.۱، این شامل یک  $-x,y$ -مسیر است، که یک دور را با کامل میکند، و با فرض بیدور بودن  $G$  در تناقض است.  $\;$  از این $\;G$  دقیقاً دارای یک - مسير است. $-u,v$ 

ان) خ $(\mathbb{C}) \Leftrightarrow u,v \in U$ ر برای هر  $u,v \in V(G)$  یک  $u,v$ -مسیر وجود داشته باشد، آنگاه  $G$  همبند است.  $\mid G \mid$  دارای یک دور $C$  باشد، آنگاه  $G$  دارای دو مسیر میان هر جفت از رأسهای روی  $C$  است.

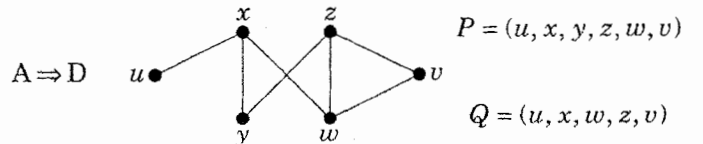

۴.۱.۲. تبصره. هرگراف همبند *شامل یک درخت فراگیر است. م*انند اثبات (ب) الف)، (پ) در بالا، می $\vec{q}$ وانیم با یک گراف همبند  $G$  آغاز کرده، و یالبی از یک $\iff$ دور را مکرراً حذف کنیم تا زیرگرافی فراگیر که بیدور باشد بهدست آوریم. چون یک یال از یک دور یک یال برشی نیست، گراف باقیمانده همبند است. □ نتیجهٔ بعدی حذف یک برگ را با استفاده از استقرا توضیح میدهد.

.۵.۱.۲ گزاره. اگر  $T$  یک درخت با  $k$  یال و  $G$  یک گراف ساده با  $k \geq \delta(G) \geq k$  باشد،

### آنگاه  $T$  یک زیرگراف از  $G$  است.

اثبات. از استقرا روی  $k$  استفاده میکنیم. برای گام پایه  $k=1$ ، توجه کنید که هر گراف ساده شامل  $K$  است. برای گام استقرا، فرض کنیم  $k > 0$ ، و فرض کنیم که ادعا برای درختهای باکمتر از & یال برقرار باشد. چون  $k > 0$ ، لم ۲.۱.۲ به ما امکان  $T'=T-v$  میدهد تا یک برگ  $v$  را با همسایه  $u$  در  $T$  انتخاب کنیم و درخت کوچکتر را در نظر بگیریم.  $\;$  بنابر فرض استقرا،  $G$  شامل  $T'$  بهعنوان یک زیرگراف است، زیرا  $u$  ا  $k > k - 1$ . فرض کنیم  $x$  رأسی در این نسخه از  $T'$  باشد که متناظر با $\delta(G) \geq k > k - 1$ است (تصویر را ببینید). چون 'T تنها ۱  $k-\ell$  رأس به جز  $u$  دارد،  $x$  دارای یک همسایهٔ در  $G$  است که در این نسخه از  $T'$  ظاهر نمیشود.  $\;$  با افزودن یال  $xy$  که متناظر با  $y$ است، این نسخه از  $T'$  در  $G$  را به یک نسخه از  $T$  بسط میدهد.  $uv$ ⊓

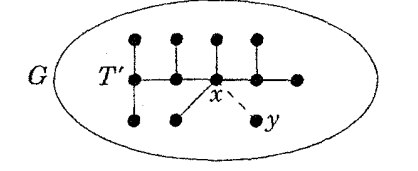

چون یک درخت دارای هیچ دوری نیست، فرع ۱۳.۲.۱ ایجاب میکندکه هر یال از یک درخت یک یال برشی باشد. چون یک درخت دارای یک مسیر یکتاست که هر جفت از رأسها را به هم میپیوندد، افزودن هر یال دقیقاً یک دور می سازد. در مرحله بعدی این ملاحظات را بهکار می,بریم. از تفریق و جمع به عنوان اعمالی که متضمن مجموعههاست برای نشان دادن حذف و شمول یالها استفاده میکنیم.

 $e \in S$ . گزاره. اگر  $T \cdot T$  دو درخت فراگیر از یک گراف همبند  $G$  باشند، و $e \in S$ ، آنگاه یک یال  $E(T)-E(T')-e'\in E(T')$  وجود دارد بهطوری که  $E(T)-E(T')$ یک درخت فراگیر از  $G$  باشد.  $T-e+e'$ 

اثبات. چون  $e$  یک یال برشی از  $T$  است، می $\vec{v}$ انیم فرض کنیم  $U'$  ، $U'$  مجموعههای

 $\overline{P}$  رأسهای مؤلفههای  $e$  –  $T$  باشند.  $\overline{\phantom{I}}$  همبند است، بنابراین شامل یک مسیر میان نقاط پایانی e می $\mu$ شد.  $\,$  از آنجایی که  $P$  رأسهای در  $U$  و  $U'$  را به هم می $\,$ پیوندد، دارای حداقل یک یال با نقاط پایانی در هر دو مجموعه است. هر چنین یالی میتواند به عنوان  $e'$  بهکار رود، زیرا $e-\overline{T}-1$  را بدون مطرح کردن یک دور دوباره متصل میکند.  $\Box$ ۷.۱.۲. گزاره. اگــر  $T$ ،  $T$  دو درخـت فـراگیـر از یک گــراف همبنـد  $G$  باشنـد، و ، آنگاه یک یال  $E(T)-E(T')-e'\in E(T')$  وجود دارد بهطوری،  $e\in E(T)-E(T')$ که  $e-e'$  یک درخت فراگیر از  $G$  باشد.

 $e$  اثبات.  $e$  افزودن  $e$  به  $T'$  یک دور یکتای  $C$  را می $\omega$ ازد. یالهای این دور به جز نمی $\bar{v}$ نین انند همگی به  $T$  تعلق داشته باشند، زیرا  $T$  دارای هیچ دوری نیست.  $\vec{z}$ ر هر یال را از  $C$  حذف کنیم، یک گراف بیدور همبند  $r+e-r$  بهدست  $e'\in E(T')-E(T)$ می آید.  $\Box$ 

با انتخاب مناسب  $e'\in E(T)-E(T')-e'$ ، این دو نتیجه بهطور همزمان برقرار خواهند بود (تمرين ٢٠).

## فاصله درگرافها

در یک گراف همبند، دو رأس تا چه اندازه میتوانند دور از هم باشند؟

. تعریف. قطریک گراف G عبارت است از max $u,v \in V(G)$  d(u,  $v$ ). تعریف. قطریک گراف $G$  عبارت است از از مرکز یک رأس  $u$  که آن را بهصورت  $\varepsilon(u)$  می $نویسیم عبارت است از  $l$$ س ابرابر است با ا $\sin_{u\in V(G)}\varepsilon(u)$ . سعاع G برابر است با است با است به  $\sin_{u\in V(G)}d(u,v)$ از  $G$  رأسی با خروج از مرکز مینیمم می $\mu$ شد.

در یک گراف ناهمبند، قطر و شعاع (و خروج از مرکز هر رأس) نامتناهی هستند، زیرا فاصلهٔ میان رأسها در مؤلفههای مختلف نامتناهی است. هرگراف همبند متناهی دارای حداقل یک

 $\operatorname{diam} G = \max_{u \in V(G)} \varepsilon(u)$  مرکز است، و بستگی میان قطر و خروج از مرکز به صورت است. استفاده از «قطر» در نظریهٔ گراف از هندسه الهام گرفته شده است، که در آنجا قطر برابر است با بزرگترین فاصلهٔ میان دو رأس در یک مجموعه. درگراف زیر، هر رأس را با خروج از مرکزش نشاندار کردهایم؛ این گراف تنها دارای یک مرکز است.

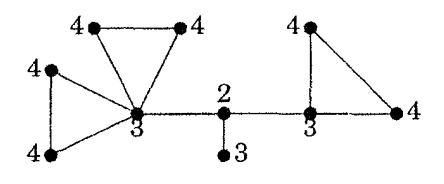

هر مسیر در یک درخت کوتاهترین (تنها!) مسیور میان نقاط پایانی آن است، بنابراین قطر یک درخت طول بلندترین مسیر آن است. در مرحلهٔ بعدی مرکزهای درختها را توضیح می،دهیم. در اثبات از حذف همهٔ برگها برای بهدست آوردن یک زیردرخت استفاده میکنیم؛ این امر بعضی اوقات اثبات استقرایی مناسبتری را از حذف یک برگ فراهم مىكند.

۹.۱.۲. قضیهٔ. (ژوردان [۱۸۶۹]) یک درخت دقیقاً دارای یک مرکز یا دارای دو مرکز مجاور است.

اثبات. از استقرا روی تعداد رأسها استفاده میکنیم؛ گزاره برای درختهای با یک یا دو رأس بدیهی است. برای ۲ $n > n \in \mathbb{Z}$ ، فرض کنیم  $T$  یک درخت  $n-$ رأسی دلخواه باشد. ' $T$  را با حذف هر برگ از  $T$  تشکیل میدهیم؛ توجه کنید که  $T$  نیز یک درخت است.  $\;$  برای هر  $v$  رأس  $u$  در یک درخت، هر رأس در فاصلهٔ ماکسیمم از  $u$  یک برگ است (مسیر میان و دورترین رأس  $x$  را در نظر مرگیریم؛ اگر  $x$  یک برگ نباشد، آنگاه دارای همسایهٔ دیگری است، که از v دورتر است). چون همهٔ برگها حذف شدهاند و هیچ مسیر میان دو رأس  $\epsilon_{T'}(u) = \epsilon_T(u) - 1$  دیگر از یک برگ استفاده نمیکند، برای هر  $u \in V(T')$  داریم همچنین، خروج از مرکز یک برگ در  $T$  بزرگتر از خروج از مرکز همسایهاش در  $T$  است.

از اینرو رأسهایی که  $\varepsilon_T(u)$  را مینیمم میکنند همان رأسهایی هستند که  $\varepsilon_{T'}(u)$  را مینیمم میکنند. بنابر فرض استقرا، برای ' $T$  آنها متشکل از یک رأس منفرد یا دو رأس مجاور می باشند.

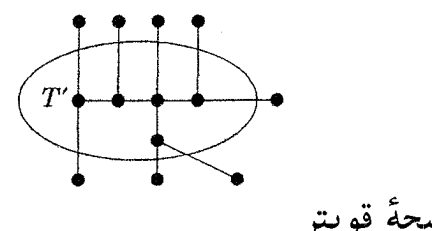

.<br>اثبات يک نتيجهٔ قويتر

اثبات اینکه یک عدد صحیح ناصفر است با ثابت کردن اینکه فرد است شاید آسانترین راه باشد. اثبات گزارهای دربارهٔ درختها با ثابت کردن به صورت کلیتر برای جنگلها یا برای همهٔ گرافهای دوبخشی ممکن است آسانترین راه باشد. ِ جنگلها گرافهای بیدوری هستند که لزومی ندارد همبند باشند؛ هر مؤلفه از یک جنگل یک درخت است. هنگامی که گزارهای را دربارهٔ جنگلها به وسیلهٔ استقرا ثابت میکنیم، میتوانیم یک رأس دلخواه و یا یالی را درگام استقرا حذف کنیم. در یک اثبات بهوسیلهٔ استقرا برای درختها، اگر یک یال یا یک مسیر را از یک درخت حذف کنیم، دیگر درختی نداریم و نمیتوانیم فرض استقرا را مستقیماً بهکار ببریم؛ تنها میتوانیم آن را برای هر مؤلفه از آنچه باقی می.مانده بهکار بریم.  $E(G)$  . قضیه. اگر  $G$  درختی با $k \geq 1$  رأس از درجهٔ فرد باشد، آنگاه. $G$ اجتماع & مسیر دو به دو مجزا—یال است.

اثبات. ادعا را برای هر جنگل  $G$ ، با استفاده از استقرا روی & ثابت میکنیم. گام پایه: اگر  $k = k$ ، آنگاه  $G$  دارای هیچ برگی نیست و از این رو هیچ یالی ندارد.  $k = \ell$  استقرا، فرض کنیم  $k > 0$ ، و فرض کنیم هر جنگل با ۲ $k-1$  رأِس از درجهٔ فرد یک تجزیه به ۱ $k-\kappa$  مسیر دارد. چون  $k > k$ ، یک مؤلفه از  $G$  یک درخت با حداقل دو رأس است. این مؤلفه دارای حداقل دو برگ است؛ فرض کنیم P مسیری باشد که دو برگ را به هم می $\mathbf{s}_i$ یوندد.  $\mathbf{s}_i$  حذف  $E(P)$  دو تایگر درجهٔ رأسها را تنها برای نقاط پایانی  $P$  تغییر میدهد؛ آنها را زوج میکند.  $E(P)$  از این $G-E(P)$  جنگلی با ۲ $k-1$  رأس از درجهٔ فرد است. بنابر فرض استقرا،  $G-E(P)$  اجتماع ۱ $k-k-1$  مسیر دو به دو مجزا—یال است؛ همراه با P، این مسیرها  $E(G)$  را افراز میکنند.

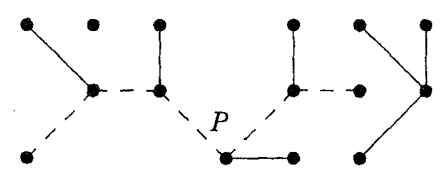

بعضی اوقات اثبات یک نتیجه *نیاز* به اثبات نتیجهای قویتر دارد.

۱۱.۱.۲. مثال. *مجموع فاصلهها از برگی از یک درخت.* مجموع فاصلهها از برگی از مسیر  $P_n$  به همهٔ رأسهای دیگر برابر است با  $i=\binom{n}{\mathfrak{r}}$ ، و مستقیماً متوجه میشویم که هیج درخت n– رأسی دیگری که دارای یک برگ با مجموع فاصلهٔ بیشتر باشد وجود ندارد. فرض کنیم می خواهیم ثابت کنیم که مجموع فاصلهها به رأسهای دیگر برای هر برگ  $v$  از یک درخت  $n$ –رأسی حداکثر  $\left(\begin{smallmatrix} n\cr \mathfrak{v}\end{smallmatrix}\right)$  است.  $\quad$ اگر بخواهیم از استقرا استفاده کنیم، فاصلهها از v را میتوان برحسب فاصلههای همسایهاش  $w$  در درخت بیان کرد، اما لزومی ندارد که  $w$  یک برگ در  $\displaystyle T-v$  باشد.  $\displaystyle T-v$  بیان اثبات این  $\displaystyle T-v$ قضیهٔ بدون اثبات نتیجه قویترکه مسلماً برای هر رأس از یک درخت برقرار است، دشوار می باشد.

17.1.1. قضیه. اگر u رأسی از یک درخت 
$$
n
$$
–رأسی  $G$  باشد، آنگاہ $\sum_{v \in V(G)} d(u, v) \leq {n \choose r}$ 

اثبات. از استقرا روی n استفاده میکنیم؛ نتیجه برای ۲ = n بهطور بدیهی برقرار است. فرض کنیم ۲ $n > n \geq 0$ . گراف  $T - u$  جنگلی با مؤلفههای  $T, \ \ldots \ T_k$  است، که در آن ا جون  $T$  همبند است،  $u$  دارای همسایهای در هر  $T_i$  است؛ زیرا  $T$  دارای هیچ  $k\geq 0$ 

 $v_i \in V(T_i)$  دوری نیست،  $u$  دقیقاً دارای یک همسایهٔ  $v_i$  در هر  $T_i$  است.  $\ell$ گر مسیر یکتا در  $T$  از  $v_i$  میگذرد، و داریم  $d_{T_i}(v_i,v) = \lambda + d_{T_i}(v_i,v)$ . قرار $u,v$ میدهیم  $n_i = n(T_i)$  خواهیم داشت

$$
\sum_{v \in V(T_i)} d_T(u, v) = n_i + \sum_{v \in V(T_i)} d_{T_i}(v_i, v)
$$

بنابر فرض استقرا،  $d_{T_i}(v_i,v)\leq d_{T_i}(v_i,v)$ . اگر فرمول مجموع را برای فاصلههای  $\sum_{v\in V(T)}d_T(u,v)\leq u$ از  $u$  روی همهٔ مؤلفههای  $T$  در نظر بگیر یم، بهدست میآور یم  $\sum \binom{n_i}{\mathsf{r}} \leq \binom{n_i}{\mathsf{r}}$ اینک ملاحظه میکنیم که هرگاه  $n_i=m$ ، داریم  $\sum \binom{n_i}{\mathsf{r}}$ اجتماع (۳ $\binom{m}{r}$ ) ، زیرا طرف راست یالهای  $K_m$  و طرف چپ یالهای یک زیرگراف از  $K_m$  (اجتماع ) مجزایی از خوشهها) را میشمارد. از این رو داریم

 $\sum_{v \in V(T)} d_T(u, v) \leq (n - 1) + {n - 1 \choose r} = {n \choose r}$ П

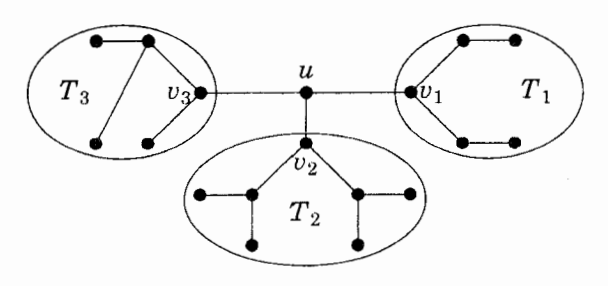

هنگامی که میخواهیم  $P(n)$  را با استقرا روی  $n$  ثابت کنیم، ممکن است اطلاعات بیدا کنیم که تنها دربارهٔ شیم کوچکتر برای اثبات  $P(n-1)$  به  $P(n-1)$ جای شئ بزرگتر مورد نیاز باشد. به عنوان مثال، در مثال ۱۱.۱.۲ نیاز به برقرار بودن گزارهای برای همهٔ رأسهای درخت کوچکتر. نه فقط برگها، داشتیم. اگر این نتایج اضافی را به گزارهای که می خواستیم ثابت کنیم بیفزاییم و یک گزارهٔ قویتر  $Q(n-1)$  را تشکیل دهیم، آنگاه گام استقرا  $P(n)$  را از روی  $Q(n-1)$  ثابت میکند، اما باید گزارهٔ قویتر را نیز برای کامل کردن گام استقرا برای گزاره  $Q$  ثابت کرد.  $\,$ این یک نوع از «اثبات  $Q(n)$ یک نتیجهٔ قویتر» است؛ و نام ویژهٔ «باردهی فرض استقرا» را دارد.

«تبدیل کردن به یک حالت خاص» به مفهومی فن عکس میباشد. میتوانیم یک قضیه را دربارهٔ گرافهای دلخواه به حالت گرافهای همبند تبدیل کنیم بدینترتیب که ثابت کنیم نتیجهٔ بهدست آمده برای گرافهای دلخواه می تواند دربارهٔ گرافهای همبند نیز اعتبار داشته باشد. بهطور مشابهی، برخی از مسائل دربارهٔ گرافهای کلبی را می توان به مورد درختها تبديل كرد.

 $d_G(u, v) \le d_H(u, v)$  . الم. اگر  $H$  یک زیرگراف از  $G$  باشد، آنگاه $d_H(u, v) \le d_H(u, v)$ 

اثبات. هر  $u, v$ -مسیر در  $H$  در  $G$  نیز ظاهر میشود (G ممکن است دارای سسیرهای اضافی باشد که از هر مسیر در  $H$  کوتاهتر باشند). $-u,v$  $\Box$ 

44. فرع. اگر u راُسی از یک گران همبن*د* 7 باشد، آنگاه  

$$
\sum_{v \in V(G)} d(u, v) \leq \binom{n(G)}{v}
$$

اثبات. فرض کنیم  $T$  یک درخت فراگیر از  $G$  باشد.  $\,$  بنابر لم ۱۳.۱.۲، داریم  $\,$ ون از پیش میدانیم که کران برای حالت خاص درختها.  $d_T(u,v) \geq d_G(u,v)$ چیست، داریم

$$
\Box \qquad \qquad \sum_{v \in V(G)} d_G(u, v) \leq \sum_{v \in V(G)} d_T(u, v) \leq \binom{n(G)}{\mathsf{r}}
$$

مجموع فاصلهها روی همهٔ جفتهای رأسهای متمایز در یک گراف G، *اندیس وی*نر<sup>،</sup> یعنی  $U(u,v) = \sum_{u,v \in V(G)} d(u,v)$  می $\psi$ شد.  $u$  نسبت دادن رأسها به اتمها و یالها به پیوندهای اتمی، می;توانیم ازگرافها برای مطالعهٔ مولکولها استفاده کنیم. اندیس وینر در ابتدا بهوسیلهٔ وینر و برای مطالعهٔ نقطهٔ جوش پارافین بهکار رفته است، اندیس وینر در مورد گرافها نشان داده شده است که با بسیاری ویژگیهای شیمیایی مولکولهای متناظر در ارتباط است. تمرین ۲۹ مقادیر اکسترم اندیس وینر را روی درختها جستجو میکند.

1) Wiener

دیدیم که هر گراف همبند دارای یک درخت فراگیر است. درختهای فراگیر مجزا—یال پروتکلهای ارتباطی متناوب را در رویدادی که درخت اولیه فاقد یالی باشد فراهم میکنند. توته [۱۹۶۱] و ناش – ویلیامز<sup>۱</sup> [۱۹۶۱] بهطور مستقل گرافهای دارای  $k$  درخت

فراگیر دو به دو مجزا-یال را مشخص کردهاند (تمرین ۴۰ را ببینید).

یکی از کاربردهای درختهای فراگیر مجزا–یال را شرح میدهیم. دیوید گیل۲ یک بازی را تحت عنوان «پل زنی» ۳ ابداع و به بازار عرضه نموده است. هر یک از دو بازیکن یک شبکهٔ مستطیلی از میلهها دارند. بازیکنان بهطور متناوب حرکت میکنند، در هر حرکت یک جفت از میلههای آماده را با پلی بهطول واحد به هم می پیوندند. در شکل زیر، میلههای بازیکن ۱ توپر، و میلههای بازیکن ۲ توخالی هستند. هدف بازیکن ۱ ساختن پلی از چپ به راست، و هدف بازیکن ۲ ساختن پلی از بالا به پایین است.

بازیکن ۱ میتواند با یک حرکت دلخواه آغازکند و سپس راهبرد بازیکن ۲ را دنبال کند، اگر راهبرد بازیکن ۲ همواره پلی را در مکان حرکت نخست ایجاب کند یک حرکت دلخواه انجام می دهد. اگر راهبرد بازیکن ۲ منجر به یک برد شود، بازیکن ۱ به جای او برنده میشود، زیرا حرکتهای اضافی ضرری ندارند. از این رو بازیکن ۲ نمی تواند یک راهبرد برد داشته باشد. با استفاده از پندارههای هامنی بودن، میتوان نشان دادکه نتیجه مساوی امکان ندارد؛ بنابراین بازیکن ۱ باید یک راهبرد بَرد داشته باشد. در اینجا یک راهبرد مشخصی را برای بُرد بازیکن ۱ ارائه میدهیم. (بحث حالت کلیتر در مبحث «مترويدها» وجود دارد ... قضية ۴۴.۲.۸ را ببينيد.)

3) «Bridg-it» (Copyright 1) Nash-Williams 2) Gale David 1960 by Hassenfeld Bros., Inc.-« Hasbro Toys».
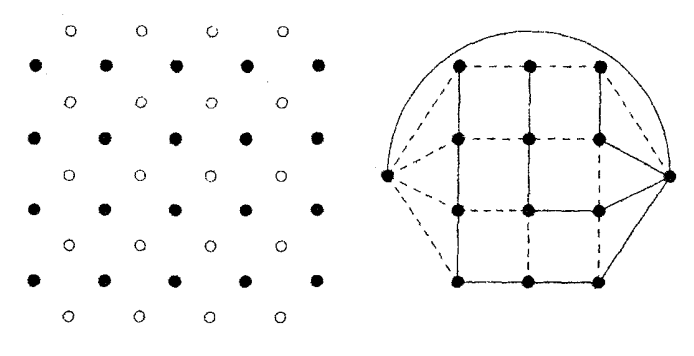

۱۵.۱.۲. قضیه. بازیکن ۱ در پل زنی دارای یک راهبرد برد است.

اثبات. گرافی از اتصالهای پتانسیل برای بازیکن ۱ تشکیل میدهیم. میلههایی که در یک انتها قرار دارند همارزاند. بنابراین میلههای (توپَر) را از ستونهای انتهایی بهعنوان رأسهای منفرد جمعآوری میکنیم. یک یال کمکی میان انتهاها اضافه میکنیم. شکل نشان میدهدکه در این گراف اجتماع دو درخت فراگیر مجزا-یال است؛ یک توصیف فنی را از دو درخت حذف م<sub>ی</sub>کنیم.

دو درخت با هم شامل مسیرهای مجزا-یال میان رأسهای هدف می,باشند. چون یال کمکی در واقع وجود ندارد، میتوانیم وانمود کنیم که بازیکن ۲ نخست حرکت کرده و آن یال را بهدست آورده است. یک حرکت به وسیلهٔ بازیکن ۲ یک یال e را درگراف برش می،دهد، و دیگر در دسترس نخواهد بود. این امر یکی از درختها را به دو مؤلفه بَرش می،دهد. بنابر لم ۶.۱.۲ یک یال /eای از درخت دیگر، درخت بریده را دوباره متصل مے کند.

بازیکن ۱ چنین یال  $e'$ ای را انتخاب میکند.  $e'$  این امر  $e'$  را غیرقابل بریدن میکند، در واقع <sup>ر</sup>e را در هر دو درخت فراگیر قرار میدهد. اگر <sup>ر</sup>e را یک یال مضاعف با یک نسخه در هر درخت در نظر بگیریم، آنگاه گراف چندگانهای متشکل از دو درخت فراگیر مجزا-یال بهدست خواهیم آورد. چون بازیکن ۲ نمیتواند یک یال مضاعف را قطع کند، دراین صورت بازیکن ۲ نمیتواند هر دو درخت را قطع نماید، و بازیکن ۱ همواره میتواند دفاع کند. این فرآیند تنها هنگامی پایان مییابدکه تنها یالهای مضاعف باقیمانده باشند. این یالهای مضاعف یک درخت فراگیر راکه به صورت پلهای واقعی در دست بازیکن ۱ است تشکیل میدهند، بنابراین بازیکن ١ مسیری میان انتهاهای مطلوب ساخته است.

#### تمرينات

۰۱.۱.۲ (–) برای هر  $k$ ، ردههای یکریختی درختهایی را با حداکثر شش رأس که درجهٔ ماکسیمم & دارند فهرست کنید. همین کار را برای قطر & انجام دهید. (دلیل موجهی که شامل هیچ ردهٔ دیگری نیستند ارائه دهید.) ۲.۱.۲. (–) مشخص *سازی درختها*.

الف) ثابت کنید که یک گراف  $G$  یک درخت است اگر، و فقط اگر،  $G$  همبند باشد و  $\,$ بهازای هر  $G-e$  ،  $e\in E(G)$  همبند نباشد.

ب) ثابت کنید که یک گراف ساده  $G$  یک درخت است اگر، و فقط اگر، بهازای هر افزودن یال  $e$  به  $G$  دقیقاً یک دور ایجاد کند.  $e \in E(\overline{G})$ 

۳.۱.۲. (–) ثابت کنید که یک گراف  $G$  یک درخت است اگر، و فقط اگر،  $G$  بیطوقه باشد و دقیقاً دارای یک درخت فراگیر باشد.

۴.۱.۲. (–) ثابت کنید که هر درخت با درجهٔ ماکسیمم ۱  $\Delta > 0$  دارای حداقل  $\Delta$ رأس از درجهٔ ۱ است. نشان دهید که این امر با ساختن درختبی با  $n-$  رأس و دقیقاً با برگ، بهترین وضع ممکن برای هر انتخاب  $\Lambda$  ، $\Lambda$  با قید ۲ $\Delta \geq n > n$  است. ه. (–) ثابت یا ردکنید: اگر  $n_i$  نشانگر تعداد رأسهایی از درجهٔ  $i$  در یک درخت.  $\lambda,\lambda,\mathbf{Y}$ باشد، آنگاه  $in_i$  تنها به تعداد رأسهای  $T$  بستگی دارد.  $T$ 

۰۶.۱.۲. (–) یک هیدروکربن اشباع شده، مولکول<sub>ی</sub> است که از k اتم کربن و l اتم هیدروژن با افزودن پیوندهایی میان اتمهای آنها بهطوری که هر اتم کربن چهار پیوند، و هر اتم هیدورژن یک پیوند داشته باشد، تشکیل میشود، و هیچ دنبالهای از پیوندها دوری از

 $(50 - 197)$ اتمها نمیسازد. ثابت کنید که ۲ + ۲k = 1. (باندی-مورتی [۱۹۷۶، صفحه ۲۷]) ۰۷.۱.۲ (–) فرض کنیم  $T$  درختی با درجهٔ میانگین  $a$  است.  $n(T)$  را تعیین کنید. ۸.۱.۲. (–) فرض کنیم  $T$  درختی با دقیقاً ۱ $k-\delta$  رأس است که برگ نیستند، در حالی که یکی به ازای هر $i \leq i \leq r \leq t$  دارای درجهٔ  $i$  است.  $n(T)$  را تعیین کنید. ۹.۱.۲.  $(-)$  فرض کنیم  $T$  درختی است که در آن هر رأس دارای درجهٔ ۱ یا  $k$  است. مقادیر  $n(T)$  راکه این امر برای آنها ممکن است تعیین کنید.

۰۱۰.۱.۲ (–) ثابت کنید که هر درخت نابدیهی دارای حداقل دو مجموعهٔ مستقل ماکسیمال است، در حالی که برابری تنها برای ستارههاست.

(*يادأورى:* ماكسيمال ≠ِ ماكسيمم)

۱۱.۱.۲. (!) فرض کنیم G یک گراف  $n$ –رأسی است بهطوری که هر گراف بهدست آمده با حذف یک رأس از  $G$  یک درخت باشد.  $\,$  تعداد یالهای  $G$  را تعیین کرده و از آن  $\,$ برای معین کردن خود  $G$  استفاده کنید.

اعداد صحیح باشند. ثابت کنید که درختی با $d_n$  ... ،  $d_1$  اعداد صحیح باشند. ثابت کنید که درختی با $(!)$  .  $\Delta \sum d_i = \texttt{Y} n - \texttt{Y}$  درجههای رأسهای  $d_1$  ....  $d_2$  وجود دارد اگر، و فقط اگر، ۲ است. ۱۳.۱.۲ مح $d_n \geq \cdots \geq d_n \geq d$  اعداد صحیح نامنفی باشند. ثابت کنید که  $d_{\lambda}$  یک گراف چندگانه همبند (طوقهها و یالهای چندگانه مجازاند) با دنبالهٔ درجههای . . . ،  $d_n$  وجود دارد اگر، و فقط اگر،  $d_i \geq d_i$  زوج باشد، ۱ $d_n \geq d_n$ ، و ۲  $n-1$   $\leq \sum d_i$ (*راهنمایی:* تحقق را با تعداد مینیمم مؤلفهها در نظر بگیرید.) آیا گزاره برای گرافهای ساده درست است؟

۱۴.۱.۲. فرض کنیم  $T$  درختی است که در آن هر رأس مجاور با یک برگ است که درجهٔ حداقل ۳ دارد. ثابت کنید که  $T$  دارای یک جفت از برگها با یک همسایهٔ مشترک است.

۱۵.۱.۲. ثابت کنید که یک گراف همبند ساده با دقیقاً دو رأس که رأسهای برشی نباشند

یک مسیر است.

اشد.  $e$ اشد. ثابت کنید که یک یال (G می اور یک گراف همیند  $G$  باشد. ثابت کنید که $e$  یک یال ( برشی از  $G$  است اگر، و فقط اگر،  $e$  متعلق به هر درخت فراگیر از  $G$  باشد.  $\,$  ثابت کنید که  $e$  یک طوقه است اگر، و فقط اگر،  $e$  به هیچ درخت فراگیر از  $G$  تعلق نداشته باشد. ا) فرض کنیم  $G$  یک گراف  $n$ –رأسی همبند باشد. ثابت کنید که  $G$  دقیقاً (!) . ۱۷.۱.۲ دارای یک دور است اگر، و فقط اگر،  $G$  دقیقاً دارای  $n$  یال باشد.

اس، و $G$  یک گراف ساده با درجهٔ  $k\geq 1$  درختی با ۱ $k+1$  یال، و $G$  یک گراف ساده با درجهٔ  $\mathcal{N},\mathcal{N}$ . $T \subseteq G$  میانگین حداقل ۲k باشد.  $\downarrow$  استفاده از تمرین ۸.۴.۱ ب ثابت که ۱۹.۱.۲. فرض کنیم  $T$  درختی با مرتبهٔ زوج باشد.  $\,$  ثابت کنید که  $T$  دقیقاً دارای یک $\,$ زیرگراف است که در آن هر رأس درجهٔ فرد دارد.

۰۲۰.۱.۲ (!) فرض کنیم که  $T$ ،  $T$  دو درخت فراگیر از یک گراف همبند  $G$  باشند و  $G$ وجود دارد به  $e \in E(T') - E(T)$  په  $e \in E(T) - e' \in E(T')$  .  $e \in E(T) - E(T')$ 

طوری که  $e-e'+r$  و  $T-e+e'+r-1$  هر دو درختهای فراگیر از  $G$  هستند. ۲۱.۱.۲. (!) یک زیرگراف H از یک گراف بیسوی G یک *زیرگراف دوتایگی* است اگر به ازای هر  $v \in V(G)$  داشته باشیم (به پیمانه ۲) ( $d_H(v) \equiv d_G(v)$ . ئابت کنید که هر درخت فراگیر از  $G$  شامل یک زیرگراف دوتایگی از  $G$  است.  $\;$  *(راهنمایی:* از یک اثبات ساختاری یا استقرایی استفاده کنید. اگر پارامتر استقرا، هوشمندانه انتخاب شود، اثبات كاملاً كوتاه است.)

اجتماع (!) فرض کنیم  $G$  درختی با  $k$  برگ باشد.  $f$  ثابت کنید که  $G$  اجتماع (!)  $P_i \cap P_j = \phi$  مسیرهای  $P_1 \cup P_{\lceil k / 1 \rceil}$  است بهطوری که بهازای هر  $i \neq j$ ، داریم (آندو-کانیکو-گیرواکیو' [۱۹۹۰]) ۰۲۳.۱.۲. (-) فرض کنیم G یک گراف باشد. ثابت کنید که یک زیرگراف ماکسیمال

1) Ando-Kaneko-Gervacio

از  $G$  که یک جنگل است متشکل از یک درخت فراگیر از هر مؤلفهٔ  $G$  است. ۲۴.۱.۲. ثابت کنید که هر ویژگی زیرجنگلهایی را مشخص میکند. الف) هر زیرگراف القایی دارای یک رأس از درجهٔ حداکثر ۱ است. ب) هر زیرگراف همبند یک زیرگراف القایی است.

۰۲۵.۱.۲. (–) فرض کنیم پردازندهها در یک کامپیوتر موازی به وسیلهٔ  $k$ -تاییهای .<br>دودویی نشاندار شده باشند، در حالی که جفتها قادر به برقراری ارتباط به طور مستقیم هستند اگر، و فقط اگر،  $k$ -تاییها در مکعب  $k$ -بعدی  $Q_k$  مجاور باشند. ۖ فرض کنیم یک پردازنده با آدرس  $u$  میخواهد پیامی به پردازنده با آدرس  $v$  بفرستد.  $\,$ چگونه می $\,$ تواند  $\,$ 

تعیین کند که به عنوان گام نخست پیام را ازکوتاهترین مسیر به  $v$  بفرستد؟ ۲۶.۱.۲. (!) فرض کنیم  $G$  یک گراف همبند است. فرض کنیم  $G'$  گراف جدیدی  $t'$  . باشد که دارای یک رأس برای هر درخت فراگیر از  $G$  است، در حالبی که دو رأس  $t$ ،  $t$ در  $G'$  یک یال تشکیل می $\epsilon$ هند اگر، و فقط اگر، درختهای متناظر  $T'$ ،  $T'$  دقیقاً دارای  $d_{G'}(t,t')$  یال مشترک باشند.  $d$ بت کنید که  $G'$  همبند است. فرمولی برای  $n(G)-1$ برحسب درختهای متناظر  $T'$ ،  $T'$  در  $G$  ارائه دهید.

۲۷.۱.۲. مرکزهای درختها. فرض کنیم  $T$  یک درخت است.

الف) یک اثبات نااستقرایی بهدست دهید برای اینکه  $T$  دارای یک مرکز یا دو مرکز مجاور باشد.

 $T$  ثابت کنید که  $T$  دارای یک مرکز است اگر، و فقط اگر، قطر  $T$  دو برابر شعاع باشد.

ب) با استفاده از قسمت (الف) ثابت کنید که اگر  $n(T)$  فرد باشد، آنگاه هر خود ریختی از  $T$  یک راًس را برخود مینگارد.

 $\Delta s(x) = \sum_{v \in V(G)} d(x,v)$  . با در نظر گرفتن  $x \in V(G)$  ، فرض کنیم. ۲۸.۱.۲  $\mathcal{S}(x) < s(y) + S(z)$  ثابت کنید که اگر  $G$  یک درخت باشد و  $y,z \in N(x)$  آنگاه

نتیجه بگیرید که  $s(x)$  مقدار مینیمم خود را در یک رأس یا در دو رأس مجاور به دست میآورد. (توضیح: رأسهای مینیممکنندهٔ  $s(x)$ گرانیگاههای G نامیده میشوند.)  $d(x, y)$  ۲۹.۱.۲ با در نظرگرفتن یک درخت  $T$ ، فرض کنیم  $W(T)$  نشانگر مجموع ( روی همهٔ  $\binom{n}{\mathfrak{r}}$  جفت از رأسهای  $x$  و  $y$  باشد (اندیس وینر). ماکسیمم و مینیمم مقادیر را برای درختها روی  $n$  رأس تعیین کنید. ثابت کنید که تنها یک درخت  $-n$ رأسی  $W(T)$ 

ماکسیمم و تنها یک درخت مینیمم را بهدست میدهد (تنها یک ردهٔ یکریختی.) ۰۳۰.۱.۲ فرض کنیم  $S$  درختی با برگهای  $\{x_1, \cdots, x_k\}$ ، و  $T$  درختی با برگهای  $d_S(x_i, x_j) = i$ باشد. همچنین فرض کنیم که بهازای هر جفت  $i$ ، ز داریم  $\{y_1, \cdots, y_k\}$ ابت کنید که  $S$  و  $T$  یکریخت هستند.  $d_T(y_i, y_j)$ 

۳۱.۱.۲. (–) ردههای یکریختی درختهای n-رأسی را با قطر ۳ بشمارید. ۳۲.۱.۲. فرض کنیم  $G$  درختی با  $n$  رأِس،  $k$  برگ، و درجهٔ ماکسیمم  $k$  باشد.  $\,$  مقادیر  $\,$ ماکسیمم و مینیمم ممکن را برای قطر  $G$  تعیین کنید.

۳۳.۱.۲. (–) با در نظرگرفتن یک گراف ساده  $G'$ ،  $G'$  را به عنوان گراف ساده روی  $G$  همان مجموعهٔ رأسها بهگونهای تعیین کنید که  $xy\in E(G')$  اگر، و فقط اگر،  $x$  و  $y$  در  $\sigma(G')$  مجاور یا دارای همسایه مشترکی در  $G$  باشند.  $\;$  ثابت کنید که  $\; \lceil \frac{(G)}{2} \rceil = 1$  قطر ۳۴.۱.۲. (!) ثابت کنید که ۳  $\geq$  قطر  $G$  ایجاب میکند که ۳  $\geq$  قطر  $\overline{G}.$  از این امر برای نتیجه گرفتن اینکه ۴ $\geq$  قطر  $G$  ایجاب میکند که ۲ $\geq \epsilon$  قطر  $\overline{G}$  استفاده کنید.

(*راهنمایی:* رأسها بهوسیلهٔ مسیری با طول ۲ بههم متصل میشوند اگر، و فقط اگر، آنها دارای همسایهای مشترک باشند.)

ارای قطر  $d$  و درجهٔ ماکسیمم  $k$  باشد.  $\,$  ثابت کنید که  $G$  مارای قطر  $k$  ماکسیمم  $k$  باشد.  $\,$  ۴۵.۱.۲ ا  $\lceil (k-1)^d - 1 \rceil$ توضیح: برابری برای گراف پترسن. $n(G) \leq 1 + \lceil (k-1)^d - 1 \rceil$ برقرار است.) ٣۶.١.٢. قطروشعاع.

الف) ثابت کنید که تابع فاصلهٔ  $d(u,v)$  روی جفتهای رأسهای یک گراف در نابرابری مثلث*ی صد*ق میکند:

 $d(u, v) + d(v, w) \ge d(u, w)$ 

ب) با استفاده از قسمت (الف) ثابت کنید که قطر  $G$  حداکثر دو برابر شعاع  $G$  است. ب) با در نظرگرفتن اعداد صحیح مثبت  $d$  ، با قید ۲۲ $d \leq r \leq r$ ، یک گراف ساده

با شعاع r و قطر d بسازید. (*راهنمایی:* گراف مناسبی با یک دور بسازید.) ۳۷.۱.۲. فرض کنیم G یک گراف همبند است که یک درخت نیست. ثابت کنید که دارای دوری است که طولش حداکثر دو برابر قطر  $G$  بهاضافه ۱ می $\mu$ شد.  $\,$  بهازای هر  $\,G\,$ ، نشان دهید که این امر با نمایش گرافی با قطر  $k$  و طول دور مینیمم ۱ $k+1$ ۲ بهترين وضع ممكن است.

ه مینیمم  $k$ . (+) فرض کنیم  $G$  یک گراف همبند از مرتبهٔ  $n$  و درجهٔ مینیمم  $k$ ، با قید. $\mathcal{K}$ و (۲ $(k + 1) \ge 7$  باشد. ثابت کنید که  $n - 1 \ge 7$ 

قطر  $G$ ، و مثالهایی بیاورید که این کران را هنگامی که  $\leq \mathfrak{r}(n-\mathsf{Y})/(k+\mathsf{Y})-1$ ا مضربی از ۱ $k+1$  است، بهدست دهند. (مَون ۱۹۶۵])

توضییح: برای اعتبار بیشتر، می $\vec{ }$ وان برابری را با استفاده از یک گراف  $k$ -منتظم هنگامی که ۱ $k+1$ ، ۲ – ۳ را عاد میکند برقرار کرد، اگرچه ساختارهای مجزایی برای  $k$  زوج و فرد مورد نیاز هستند.)

ت است. ورض کنیم  $F_1$ ، ...،  $F_m$  جنگلهایی، هستند که اجتماعشان  $G$  است. ثابت  $\mathcal{S}$  $1. m \geq \max_{H \subseteq G} \lceil \frac{e(H)}{n(H) - 1} \rceil$  کنید که (توضيح: ناش - ويليامز [۱۹۶۴] وإدموندز٬ [۱۹۶۵ ب] ثابت كردندكه اين كران همواره قابل دسترس است - فرع ۵۶.۲.۸.) ۴۰.۱.۲. (!) ثابت کنید که شرط زیر برای وجود k درخت فراگیر دو به دو مجزا - یال

 $k(r-1)$  در $G$  شرط لازم است:  $\;$ برای هر افراز از رأسهای  $G$  به  $r$  بخش، حداقل  $G$  شرط لازم است از  $G$  وجود دارند که نقاط پایانی $\mathcal L$ ان در بخشهای متفاوتی از افراز هستند.  $G$ توضـیح: فرع ۵۸.۲.۸ نشان میدهدکه این شرط کافی نیز هست - توته [۱۹۶۱]، ناش - ویلیامز [۱۹۶۱]، ادموندر [۱۹۶۵ پ])

۴۱.۱.۲. آیا می;توان گراف رسم شدهٔ زیرا به عنوان اجتماع درختهای فراگیر مجزا - یال توصيف كرد؟ يا به عنوان اجتماع درختهاى فراگير مجزا - يال يكريخت؟

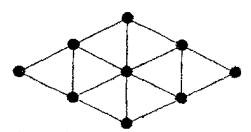

۴۲.۱.۲. (+) ویژگی هلی' را برای زیردّرختهای یک درخت ثابت کنید. به عبارت  $G$  دیگر، ثابت کنید که اگر  $G_1, \ldots, G_k$  زیردرختهای دو به دو متقاطع از یک درخت باشند، آنگاه  $G$  دارای رأسی است که به همگی  $G_1$ ، . . . ،  $G_k$  تعلق دارد.  $\;$  (راهنم*ایی:* از استقرا روی  $k$  استفاده کنید.)

۴۳.۱.۲. (+) ثابت کنید که یک گراف ساده G یک جنگل است اگر، و فقط اگر، برای هر خانواده دو به دو متقاطع از مسیرها در G، مسیرها دارای یک رأس مشترک باشند. (*راهنمایی:* برای کفایت شرط، از استقرا روی اندازهٔ خانوادهٔ مسیرها استفاده کنید.) بابت کنید که هر درخت  $n$ –راُسی به جز  $K_{1,n-1}$  (یکریخت با) یک $\mathcal{K}_{1,n-1}$  (یکریخت با) یک $\mathcal{K}_{1,n-1}$ زیرگراف از مکملش است.

(*راهنمایی:* نتیجهٔ قویتری را دربارهٔ قرار دادن دو نسخه مجزا— یال از  $T$  در خوشهای با همان مرتبة ثابت كنيد.)

 $A = A$ ۴۵.۱.۲. (+) فرض کنیم  $S$  مجموعه $n$ ی  $n$  عنصری باشد، و فرض کنیم یک گردایه از  $n$  زیرمجموعهٔ متمایز از  $S$  باشد.  $i$ بت کنید که  $S$  دارای  $\{A_1, \cdots, A_n\}$ یک عنصر  $x$  است بهطوری که مجموعههای  $\{x\}\cup\{x\}\cup\{x\}$  . . . .  $A_n\cup\{x\}$  متمایز هستند. اراهنمایی: گرافی با رأسهای ۰٫… ..، .. . .. و تعریف کنید بهطوری که  $a_i \leftrightarrow a_j$  اگر، و  $a_i \leftrightarrow a_j$  فقط اگر،  $A_i$  و  $A_j$  تنها در یک عنصر فرق داشته باشند.  $\;$  از آن عنصر به عنوان نشانبی  $x$  روی یال استفاده کنید؛ اگر  $a_i$  دارای نشان  $y$  باشد، آنگاه  $y$  نمی $\vec{u}$ ند عنصر مطلوب باشد. ثابت کنید که جنگلبی شامل همهٔ نشانها که روی یالها ظاهر می شوند وجود دارد، و از این مطلب برای بهدست آوردن x مطلوب استفاده کنید.) (باندی [۱۹۷۲])

#### درختهای فراگیر و شمارش  $Y-Y$

پیشتر دیدیم که ۲  $\mathfrak{r}^{\mathfrak{m}}$  گراف ساده با مجموعهٔ رأسهای  $\{ \, n \, \}$  وجود دارند.  $\,$  شمردن درختها با این مجموعهٔ رأسها کار دشواری است، ولی بازهم این امر به مباحث نگاشت دوسویی میانجامد. همچنین میتوانیم درختهای فراگیر را به عنوان گرافهای دلخواه بشماریم، و جنبههای ساختاری درختها را بررسی کنیم.

## شمارش درختها

ا - $n^{n-{\mathsf{N}}}$  درخت که دارای یک مجموعهٔ ثابت از  $n$  رأس است وجود دارند؛ این فرمول کیلی  $n^{{\mathsf{m}}-{\mathsf{N}}}$ است. پروفر<sup>۲</sup>، کیرشهوف<sup>۳</sup>، پولیا<sup>۴</sup>، رنبی<sup>۵</sup>، و دیگران اثباتها را پیدا کردند. جی. دبلیو. مَون [١٩٧٠] كتابي دربارة شمارش ردههاى درختها نوشت.

۰۱.۲.۲ مثال. فهر*ست کردن درختهای کوچک.* با یک مجموعهٔ رأسها به اندازهٔ یک یا دو، تنها یک درخت میتوان تشکیل داد. با سه رأس باز هم تنها یک ردهٔ یکریختی وجود دارد، اما ماتریس مجاورت از اینکه کدام رأس مرکز است تعیین میشود، و سه درخت وجود دارند. با در نظر گرفتن مجموعهای از چهار رأس، چهار ستاره و دوازده مسیر وجود دارند؛ ۱۶ درخت در کل.

1) Cayley 2) Prüfer 3) Kirchhoff 4) Polya 5) Renyi

- ۲.۲.۲. تعریف. هنگامی که n یک عدد طبیعی است، [n] مجموعهٔ اعداد طبیعی است.  $\{1, \cdots, n\}$
- درخت با مجموعهٔ رأسهای  $[n]$  وجود  $n^{n-1}$ ٣.٢.٢. قضيه. (فرمول كيلي [١٨٨٩]). دارند.

اثبات. (پروفر [۱۹۱۸]).  $n^{n-7}$  دنباله به طول ۲ $n-1$  با درایههایی از  $[n]$  وجود دارند؛ یک نگاشت دوسویی میان مجموعهٔ درختها و این مجموعهٔ دنبالهها برقرار میکنیم. برای محاسبهٔ دنبالهٔ پروفر  $f(T)$  برای یک درخت نشاندار  $T$ ، برگ دارای کوچکترین نشان را  $n-$ ۲ بهطور مکرر حذف میکنیم و نشان همس*ایه*اش را به دنباله می|فزاییم. پس از تکرار یک یال منفرد باقی می.ماند و ما یک دنبالهٔ  $f(T)$  به طول ۲ $n-1$  را ساختهایم. دنبالة متناظر به درخت زير، ٧٣٣١٧١ است و يال باقيمانده {١,٨} مي باشد.

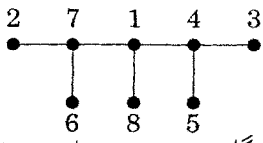

برای اثبات اینکه  $f$  یک نگاشت دوسویی است، ثابت میکنیم که یک دنباله تنها از یک درخت بهدست می|ید و اینکه هر دنباله به این طریق ظاهر میشود. فرض کنیم در هرگام برای محاسبه  $f$  برگ حذف شده را با علامت «تمام شد» مشخص کنیم. فرض كنيم S نشانگر مجموعهٔ برگهای درخت باقیمانده باشد؛ اینها رأسهای تمام نشدهای هستند که نشانهایشان در باقیمانده دنباله ظاهر نمیشود. برگ حذف شده بعدی دارای کمترین عدد در  $S$  است. از این رو می $\bar{v}$ وانیم  $T$  را از دنبالهٔ  $a = f(T)$  بهترتیب زیر دوباره بهدست آوریم. با مجموعهٔ رأسهای [n] و بدون هیچ یالی آغاز میکنیم. درگام i اَم، فرض کنیم  $x$  نشانی در وضعیت  $i$  از  $a$  باشد. فرض کنیم  $y$  کوچکترین نشانی باشد که در وضعیتهای بعد از i ظاهر نمیشود و دارای علامت «تمام شد» نیست.  $yx$  و و علامت  $y$  «تمام شد» را اضافه میکنیم. پس از ۲  $n-$  گام، دو رأس تمام نشد را با یک

یال به هم وصل میکنیم.

 $a = f(T)$  ثابت کرده!یم که اگر این ۱ $n - n$  یال یک درخت  $T$  را تشکیل دهند، آنگاه زیرا یالی راکه باید در هر مرحله از  $T$  حذف شود تعیین کردهایم.  $\,$  برای ملاحظه اینکه یالها یک درخت تشکیل میدهند، توجه داشته باشیدکه با یک گراف (گراف بدیهی) آغاز میکنیم که در آن هر مؤلفه یک رأس تمام نشد دارد. در هر گام یک یال وصل کنندهٔ رأسهای تمام نشد در مؤلفههای متمایز را می|فزاییم و یکی را دارای علامت «تمام شد» میکنیم؛ این کار تعداد مؤلفهها را یکی کم میکند و یک رأس تمام نشد در هر مؤلفه باقی میگذارد. آخرین یال دو مؤلفه باقیمانده را وصل میکند. از این روگرافی با ۱ $n-1$  یال و یک مؤلفه ساختهایم: یک درخت. ثابت کردهایم که شیوهٔ عکسمان <sup>۱−1</sup> میباشد.□ کیلی با این مسأله به صورت جبری برخورد کرد. و از یک تابع مولد برای شمارش درختهای نشاندار بهوسیلهٔ درجههای رأسهای آنها استفاده کرد. اثبات نگاشت دوسویی با در نظر گرفتن این اطلاعات از آن پروفر است.

.۴.۲.۲ فوع. تعداد درختهای با مجموعهٔ رأسهای  $[n]$ که در آنها رأسهای ۱، ….،  $n$  $\cdot \frac{(n-1)!}{\Pi(d_i-1)!}$  بهترتیب دارای درجههای  $d_1$ ، ...،  $d_1$  هستند، برابر است با

ا**ثبات.** هنگامی که رأس  $x$  را از  $T$  در موقع ساختن دنبالهٔ پروفر حذف میکنیم، همهٔ همسایههای  $x$  به جز یکی از پیش حذف شدهاند.  $\; x \;$  را یک بار برای هر چنین همسایهای ثبت کردیم، و  $x$  پس از حذف شدنش هیچگاه دیگر ظاهر نمیشود.  $\;$ اگر  $x$  در پایان باقی  $d(x)-\lambda$  بماند، آنگاه یک یال متصل به  $x$  نیز باقی می $\lambda$ ند.  $\alpha$ ر هر حالت،  $x$  به تعداد ۱ بار در دنباله ظاهر مىگردد.

بنابراین، درختها را با هر i دارای درجهٔ  $d_i$  بهوسیلهٔ شمردن دنبالههایی بهطول ۲ $n-$ که دارای ۱ $\ell_i = d_i - d_i$  نسخه از  $i$  بهازای هر  $i$  است میشماریم.  $\ell$ گر به نسخههای هر  $i$  اندیسهای پایین را برای مشخص ساختن آنها نسبت دهیم، آنگاه !(۲  $n-$ ) دنباله وجود دارند.  $\Pi(d_i-1)!$  چون نسخههای هر  $i$  در واقع غیرقابل تمیز هستند، هر آرایش مطلوب را یک بار بهازای هر راه برای اندیسهای پایین که روی هر نوع نشان مرتب بار شمردهایم. مىشوند.

۵.۲.۲). مثال. درخته*ا با درجههای ثابت.* درختها با رأسهای {۰٫۲,۳,۴,۵,۶,۷} و به ترتیب با درجههای (۲, ۱, ۲, ۱, ۲, ۱, ۳, ۳) را در نظر میگیریم. با محاسبه داریم ورختها در پایین نشان داده شدهاند. شش راه برای کامل کردن  $\frac{(n-1)!}{\Pi(d_i-1)!} = \mathfrak{r} \circ$ نخستین درخت وجود دارد (دو رأس مجاور رأس ۱ را از چهار رأس باقیمانده برمیداریم) و دوازده راه برای کامل کردن هر یک از درختهای دیگر وجود دارد (همسایه رأس ۳ را از چهار رأس باقیمانده، و سپس همسایهٔ رأس مَرکزی را از سه رأس باقیمانده برمیداریم).□

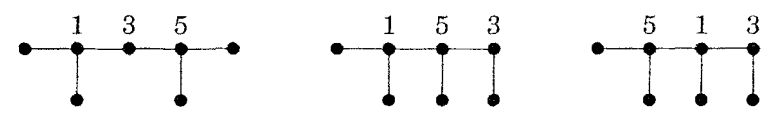

هنگامی که  $n_i=n$ ، کمیت  $\frac{n!}{\prod n_i!}$  ضریب چندجم*لهای*  $\left({n \atop n_1,...,n_k}\right)$  نامیده میشود، زیرا در بسط  $\left(\sum_{i=1}^k x_i\right)^n \in \Gamma(x_i^{n_i})$  است.  $\left(x_i\right)$ نندگان در  $n_i$  ضریب این جمله متناظر با  $n$ –تاییهایی هستند که آرایشهای  $n$  حرف متشکل از حرف از نوع  $i$  می $\mu$ شند. هنگامی که بهازای هر  $i$  قرار می $\alpha_i = \{x_i = i \mid x_i = j\}$ بیان مرکند که تعداد کل  $n$ –تاییهای تشکیل شده از & نوع حرف، با در نظر گرفتن همهٔ تکررهای ممکن، برابر است با  $k^n$ ،که با فرمول کیل<sub>ی</sub> مطابقت دارد.

# درختهای فراگیر در گرافها

فرمول کیلی همچنین از قضیهٔ کلیتر ماتریس درخت بیان شده در اثری از کیرشهوف [۱۸۴۷] نتیجه می شود. این قضیهٔ فرمولی را بهدست میدهد که زیردرختهای فراگیر هر گراف چندگانه  $G$  را میشمارد؛ فرمول کیلی هنگامی نتیجه میشود که  $G=K_n$  (تمرین ۱۵).نخست یک راه بازگشتی را برای شمارش درختهای فراگیر در یک گراف بیان میکنیم،

 $\dot{e}$  که از طریق شمارش جداگانه آنهایی که یک یال خاص  $e$  را شامل میشوند و آنهایی که را حذف مىكنند صورت مىگيرد.

۰۶.۲.۲. تعریف. اگر e یال<sub>ی</sub> از G باشد، آنگاه با *منقبض کردن e به معنی* جایگزینی یک رأس منفرد به جای هر دو نقطهٔ پایان<sub>ی</sub> e که یالهای متصل به آنها همگی یالهایی میباشندکه متصل به نقاط پایانی e هستند، به جز خود e. گراف بهدست آمده از منقبض کردن e را با نماد  $\cdot\,e$  نشان میدهیم.

در ظاهر، منقبض کردن e را همچون فشرده کردن آن به یک نقطهٔ منفرد تصور میکنیم. منقبض کردن یک یال می;قواند یالهای چندگانه بسازد. برای درست شمردن درختهای فراگیر، باید یالهای چندگانه را نگهداریم (مثال زیر این مطلب را نشان میدهد، چرا)، اما در دیگر کاربردها انقباض یالهای چندگانه ممکن است بر ربط باشد. هنگام شمارش درختهای فراگیر، ممکن است طوقههایی راکه در انقباض ظاهر میشوند کنار بگذاریم، زیرا هیچ درخت فراگیری نمیتواند شامل یک طوقه باشد. بازگشت برای همهٔ گرافهای چندگانه بهکار میرود.

 $\cdot e\in E(G)$  . گزاره.  $\tau(G)$  نشانگر تعداد درختهای فراگیریکگراف $G$  باشد و  $\tau(G)$  .  $\tau(G) = \tau(G - e) + \tau(G \cdot e)$  آنگاه

اثبات.  $c\in G$  فراگیر  $G$ که  $e$  را حذف میکنند دقیقاً درختهای فراگیر  $e-G$  هستند. تعداد درختهای فراگیری که شامل  $e$  میباشند عبارت است از  $\tau(G\cdot e)$ ، زیرا یک نگاشت دوسویی طبیعی میان درختهای فراگیر  $G \cdot e$  و درختهای فراگیر  $G$  که شامل  $e$  هستند وجود دارد. منقبض کردن e در یک درخت فراگیر  $G$  که شامل e است یک درخت فراگیر  $G \cdot e$  را بهدست می $\epsilon$ هد.  $\phantom{i}$ دیگر یالها، تحت انقباض، یکسانی خود را حفظ میکنند، بنابراین هیچ دو درختی از راه این عمل به یک درخت فراگیر از  $G \cdot e$  تبدیل نمیشوند. علاوه بر این، هر درخت فراگیر از  $G \cdot e$  از این راه ظاهر میشود.  $\,$ از این $\,$ رو

نگاشت، یک نگاشت دوسویی است. ۸.۲.۲. مثال. یک *گام دربازگشت.* گرافهای سمت راست هریک چهار درخت فراگیر دارند، بنابراین بازگشت برای درختهای فراگیر ایجاب میکند که گراف سمت چپ دارای هشت درخت فراگیر باشد.

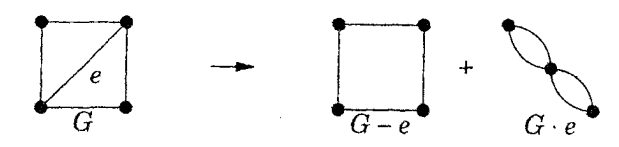

محاسبه با استفاده از بازگشت مورد نیاز شرایط اولیه برای گرافهای بدون هیچ یال انجام میگیرد. اگر یک رأس باقیمانده باشد، یک درخت فراگیر وجود دارد. اگر بیش از یک رأس باقیمانده باشد، هیچ درخت فراگیری وجود ندارد. اگر کامپیوتر بازگشت را به وسیلهٔ حذف یا منقبض کردن هر یال نتیجه دهد، آنگاه (۲<sup>e(G</sup> جمله را محاسبه میکند. این کار را می $\vec{q}$ وان به وسیلهٔ حذف طوقهها و با تشخیص دادن گرافهای چندگانه خاص  $G$  در حالی که  $\tau(G)$  را میشناسیم کاهش داد.

۹.۲.۲. تبصره. اگر G یک گراف چندگانه همبند بدون دور به جز یالهای تکرار شده باشد، آنگاه  $\tau(G)$  حاصل ضرب تکررهای یال است. یک گراف چندگانه ناهمبند درختهای فراگیر ندارد.

با وجود چنین کاهشهایی، محاسبهٔ بازگشتی برای گرافهای بزرگ غیرعملی هستند.  $n$  قضیهٔ ماتریس درخت،  $\tau(G)$  را با یک دترمینان محاسبه میکند.  $n$ دترمینانهای  $n$  در ماتریسها را میتوان با استفاده ازکمتر از  $n^\mathfrak{r}$  عمل (برای  $n$  بزرگ) محاسبه کرد،که بسیار سریعتر از محاسبه (٢<sup>e(G</sup> است. میتوانیم طوقهها را پیش از محاسبه حذف کنیم، زیرا آنها بر درختهای فراگیر اثری ندارند. اثبات قضیهٔ ماتریس درخت نیاز به ضرب ماتریسی (و دترمینانها) دارد.

۰۱۰.۲.۲ مثال. مح*اسبهٔ ماتریس درخت*. قضیهٔ ماتریس درخت زیر به ما میآموزد

۲-۲- درختهای فراگیر و شمارش

که ماتریسی با درجههای رأسها روی قطر تشکیل دهیم، ماتریس مجاورت را تفریق کنیم، یک سطر و یک ستون را حذف کنیم، و دترمینان بگیریم. برای گراف $\kappa-e$  در مثال بالا، درجههای رأسها ۳، ۳، ۲، ۲ هستند، بنابراین ماتریس سمت چپ پایین را تشکیل میدهیم و دترمینان ماتریس وسط را بهدست میآوریم. نتیجه تعداد درختهای فراگیر است!

$$
\begin{pmatrix} \mathbf{r} & -1 & -1 & -1 \\ -1 & \mathbf{r} & -1 & -1 \\ -1 & -1 & \mathbf{r} & \mathbf{r} \\ -1 & -1 & \mathbf{r} & \mathbf{r} \\ -1 & -1 & \mathbf{r} & \mathbf{r} \end{pmatrix} \rightarrow \begin{pmatrix} \mathbf{r} & -1 & -1 \\ -1 & \mathbf{r} & \mathbf{r} \\ -1 & \mathbf{r} & \mathbf{r} \\ -1 & \mathbf{r} & \mathbf{r} \end{pmatrix} \rightarrow \Lambda
$$

١١.٢.٢. قضيه. (قضية ماتريس درخت). فرض كنيم A ماتريس مجاورت گراف اچندگانه) بیطوقهٔ  $G$  باشد؛ درایه  $(i,j)$  تعداد یالهای بهصورت  $v_iv_j$  است. فرض (  $Q = D - A$  کنیم  $d = D - A$  یک ماتریس قطری باشدکه  $d_{ii} = d_G(v_i)$ ، و فرض کنیم بهازای هر  $s$ ،  $t$ ،  $\tau(G)$  برابر است با  $^{s+t}$ ( — ) ضرب در دترمینان ماتریسی که از حذف سطر s و ستون  $t$  از  $Q$  بهدست می $\vec{I}$ ید.

 $Q^*$  اثبات. این قضیه را تنها برای هنگامی که  $t = s = s$  است ثابت میکنیم. فرض کنیم ماتریس بهدست آمده از حذف سطر t و ستون t از Q باشد.  $\,$  (گزارهٔ کلبی از تمرین ۱۸  $\,$ نتيجه ميشود.)

 $Q = MM^T$  گام ۱ . اگر $G'$  یک سودهی از $G$ ، و  $M$  ماتریس وقوع  $G'$  باشد، آنگاه  $M^T$  =  $Q$ .  $v_i$  اگر یالهای سودار ۱ $e_1,\ldots,e_m$  باشند، آنگاه درایههای  $M$  عبارتاند از ۱ $m_{ij}=m_i$  اگر کہ ہ $e_j$  باشد.  $m_{ij} = m_{ij} = n_{ij}$  اگر  $v_i$  سر  $e_j$  باشد. و $m_{ij} = m_{ij} = m_{ij}$  متعلق به  $e_j$  نباشد. چون هر درایه در ماتریس  $n$  در  $M^T$   $M M^T$  حاصل $\omega$ ب نقطهای سطرهای  $M$  است، درایههای ناقطری در حاصل $صرب بهازای هر یال  $G$  میان دو رأس ۱ $\,$  را می $\,$ شمارند، و$ درایههای قطری درجههای رأسها را میشمارند.

آشنایی با نظریهٔ گراف

 $M = \begin{array}{c|ccc} & a & b & c & d & e & 1 & c & 2 \\ 1 & & & & & & & & \\ 0 & & 0 & -1 & -1 & 0 & 0 & 0 \\ 0 & & 0 & 0 & 1 & -1 & 4 & e & 3 \\ 1 & -1 & 0 & 0 & 1 & 4 & e & 3 \end{array}$ 

گام ۲. اگر B یک زیرماتریس (۱ - ۱) × (۱ - ۱) از M باشد، آنگاه اگر ۱ $B = \mathrm{det}\, B = \mathrm{det}\, B = \mathrm{det}\, B$  بال متناظر شامل یک دور باشد، و ۱ $B = \mathrm{det}\, B = \mathrm{det}\, B$ *آنها یک درخت فراگیر از G را تشکیل دهند.* اگر یالهای متناظر با ستونها شامل  $-$ ۱ یک دور $C$  باشد، آنگاه مجموع ستونها بردار صفر میشود هنگامی که با ۱ $\pm$  یا ۱ وزندار میشوند، بهطوری که پال سودار هنگام دنبال کردن دور پیشرو یا پسرو دنبال شود.  $\det B = \cdot$  این معادلهٔ وابستگی ایجاب میکندکه

برای حالت دیگر، از استقرا روی n استفاده میکنیم. برای ۱ = n، بنابر قرارداد یک ماتریس ° × ° دارای دترمینان ۱ است. فرض کنیم ۱ < n، و فرض کنیم  $T$  درخت  $B$  فراگیری باشد که یالهایش ستونهای  $B$  باشند. چون  $T$  دارای حداقل دو برگ است، شامل یک سطر متناظر با یک برگ  $x$  از  $T$  می $\mathfrak{p}$ شد.  $\;$  این سطر تنها دارای یک درایهٔ  $i$ ناصفر در  $B$  است.  $\;$  هنگام محاسبه دترمینان با بسط در امتداد سطر، تنها زیر ماتریس  $x$  دارای وزن ناصفر در بسط متناظر با زیردرخت فراگیر از  $G - x$  است که با حذف  $x$  و  $B^\prime$  $(n - 5) \times (n - 5)$ یال متصل به آن از  $T$  بهدست می آید. چون  $B'$  یک زیرماتریس (۲ از ماتریس وقوع برای یک سودهی  $G - x$  است، فرض استقرا ایجاب میکندکه دترمینان برابر با ۱± باشد، و ضرب آن در ۱± همان نتیجه را برای B بهدست میدهد.  $B'$  $M$  ) عمر سلو $d^*$  .  $\det Q^*$  . فرض کنیم  $M^*$  ماتریس حاصل از حذف سطر  $t$  از باشد، بنابراین  $M^*(M^*)^T$  =  $N^*(M^*)$ . ممکن است فرض کنیم  $m\geq n-1$ ، در غیر این صورت هر دو طرف دترمینان صفر خواهند داشت و زیردرختهای فراگیر وجود ندارند.

۲-۲- درختهای فراگیر و شمارش

فرمول بینه -کوشی' دترمینان حاصل ضرب ماتریسها را، که لزوماً مربعی نیستند، برحسب دترمینانهای زیرماتریسهای عاملها بیان میکند.  $\mathbb{R}^d$  ویژه، اگر  $m\geq p$ ،  $A$  یک ماتریس ، و  $B$  یک ماتریس  $m\times p$  است، آنگاه  $\det A_S\det B_S,$   $\det B_S\in\mathbb{R}$ ، که  $p\times m$ در آن مجموعیابی روی همه  $S\subseteq [m]$  متشکل از p اندیس اجرا میشود،  $A_s$  زیرماتریسی  $B$  از A است که دارای ستونهای اندیسدار شده به وسیلهٔ S است، و  $B_s$  زیرماتریسی از است که د ارای سطرهای اندیسدار شده به وسیلهٔ S است (تمرین ۱۹). هنگامی که فرمول بینه -کوشی را برای  $M^*(M^*)^T = N^*(M^*)$  بهکار می $\mu$ یم، زیرماتریس  $A_s$  یک زیرماتریس از  $M$  است بهطوری که درگام ۲ بحث شد، و  $B_s = A_s^T$ . از  $(n - h) \times (n - h)$ اینررو مجموعیابی  $\mathcal{N}=(\pm 1)^{\mathsf{T}}$  را برای هر مجموعه از ۱ $n-1$  یال متناظر با یک درخت فراگیر و  $\theta$  را برای هر مجموعهٔ دیگر از ۱ $n-1$  یال میشمارد.  $\Box$ 

توته این قضیه را به گرافهای سودار تعمیم داد. ﴿ قضیهٔ او هنگامی که گراف سودار متقارن است به قضیهٔ ماتریس درخت تبدیل میشود؛ یک گراف سودار *متقارن* است اِگر ماتریس مجاورت آن متقارن باشد.

۱۲.۲.۲. تعریف. یک *انشعاب* یا د*رخت خروجی* یک سودهی از یک درخت است که ریشهای از درجهٔ ورودی ° داشته باشد و همهٔ دیگر رأسهایش درجهٔ ورودی ۱ داشته باشند. یک درخت ورودی یک درخت خروجی است که یالهایش وارون شده باشند.  $\mu$  در نظرگرفتن یک گراف سودار $G$ ، فرض کنیم  $A'$  —  $Q^+=D^-$  و در حالی که  $D^-$  و  $D^+$  ماتریسهای قطری درجههای ورودی،  $Q^+=D^+-A'$  $v_i$  و درجههای خروجی در  $G$  هستند، و  $i,j$ -درایه از  $A'$  تعداد یالهای از  $v_j$  به مى باشد.

١٣.٢.٢. قضيه. (قضية ماتريس درخت سودار–توته [١٩۴٨]) در يک گراف سودار، که  $Q^+$  و  $Q^+$  بهصورت بالا تعریف شده باشند، تعداد درختهای خروجی (درختهای 1) Binet-Cauchy

ورودی) ریشەدار در 
$$
v_i
$$
 عبارت است از مقدار هر همسازه در سطر  $i$ آم −Q (ستون $Q^+$ ه $i$ 

۰۱۴.۲.۲ مثال. گراف سودار زیر دارای دو درخت خروجی ریشهدار در ۱ و دو درخت ورودی ریشهدار در ۳ است. - دترمینانها بهصورت ادعا شده رفتار مه کنند. ∩

$$
Q^{+} = \begin{pmatrix} 2 & 0 & 0 \\ -1 & 1 & 0 \\ -1 & -1 & 0 \end{pmatrix} \qquad \qquad Q^{-} = \begin{pmatrix} 0 & 0 & 0 \\ -1 & 1 & 0 \\ -1 & -1 & 2 \end{pmatrix}
$$

## تجزیه و نشاندار کردنهای جذاب

یک تجزیه از یک گراف  $G$  افرازی از  $E(G)$  به زیرگرافهای دو به دو مجزا - یال است. همواره می توانیم G را به پالهای منفرد تجزیه کنیم، بنابراین ممکن است بیرسیم که آیا میتوان  $G$  را به نسخههای یکریخت از یک درخت بزرگتر  $T$  تجزیه کرد.  $\;$ این امر مستلزم  $\;$ آن است که  $e(G)$  مضر بی از  $e(T)$  باشد؛ آیا این شرط کافی نیز هست؟  $G$  کنتظم آ باشد، پاسخ این است که «شاید». هگوست ' حدس زد که اگر G یک گراف ٢ $m$ -منتظم، و  $T$  درختمی با  $m$  یال باشد، آنگاه  $E(G)$  را می $\bar{\psi}$ وان به  $n(G)$  نسخه از  $T$  افراز کرد. حتى «سادهترين» حالت كه G يک خوشه است هنوز باز و معروف است.

۰۱۵.۲.۲ حدس. (رینگل۲ [۱۹۶۴]) اگر  $T$  درختی ثابت با  $m$  یال باشد، آنگاه را میتوان به ۲ $m+1$  نسخه از  $T$  تجزیه کرد.  $K_{\text{m}+1}$  $\Box$ 

تلاشهایی که برای اثبات حدس رینگل صورت گرفته بر روی حدس قویتری دربارهٔ أبن حدس، حدس درختها متمرکز بودهاند، که ح*دس درخت جذاب* نامیده می شود. 1) Häggkvist 2) Ringel

رینگل وگزارهٔ مشابهی را دربارهٔ تجزیهٔ خوشههای دارای مرتبهٔ زوج ایجاب میکند (تمرین ۲۵).

- ۱۶.۲.۲ محدس. (حدس درخت جذاب -کوتزیگ' رینگل [۱۹۶۴]) اگر T درختی با  $m$  يال باشد، آنگاه به رأسهاي  $T$  مي توان اعداد متمايز ٠، ٠، ،  $m$  را چنان نسبت دادکه اختلافهای یالها {n, · · · , m } باشند. چنین عددگذاری را *نشاندار کردن* ج*ذا*ب <sub>می نامند.</sub>
- ۱۷.۲.۲ قضیه. اگر  $T$  درختی با  $m$  یال باشد که دارای نشاندار کردن جداب است،  $\mathcal{T}$ انگاه  $K_{7m+1}$  را می توان به ۱ $m+1$  نسخه از  $T$  تجزیه کرد.

اثبات.  $\;$  رأسهای  $K_{7m+1}$  را به عنوان ردههای همنهشتی به پیمانه ۱ $m+1$  در نظر میگیریم. تغییرِص*کان* میان دو ردهٔ همنهشتی تعداد حرکتهای واحد مورد نیاز برای رسیدن از یکی به دیگری میباشد؛ تغییر مکان ماکسیمم میان دو ردهٔ همنهشتی به پیمانهٔ ۲ $m+1$  برابر  $m$  است.  $\;$  یالهای  $K_{\mathfrak{m}+1}$  متشکل از  $m$  «ردهٔ تغییرمکان» است، که هر یک اندازهٔ ۱ $m+1$  دارند.

 $r \leq k \leq 1$ از یک نشاندار کردن جذاب  $T$ ، نسخههای  $T$  در  $K$ ۳ $m$  را برای  $k \leq m$ تعریف میکنیم. در نسخهٔ  $k$ اًم، رأسهای  $k$   $\cdots$   $k$  به پیمانهٔ ۱  $m+1$  هستند، که  $k+i$  مجاور به  $k+j$  است اگر، و فقط اگر،  $i$  مجاور  $j$  در نشاندارِ کردن جذاب باشد.  $\;$  نسخهٔ  $\;$  از  $T$  درست مانند نشاندار کردن جذاب بهنظر می $\;$ رسد و دارای یک یال با هر تغییر مکان است. حرکت به نسخهٔ بعدی هر یال را به یال بعدی در ردهٔ تغییر مکانش انتقال میدهد.  $\lfloor \lfloor \ln(m+1) \rfloor \rfloor$  نسخه از  $T$  سر تا سر دور ۱ $m+1$  یال از  $K$ هر ردهٔ تغییر مکان، بدون هیچ تکرارهایی است، و این ۱ $m+1$  نسخه از  $T$ ، ۱ $K$  را تجزيه مهكند.

1) Kotzig

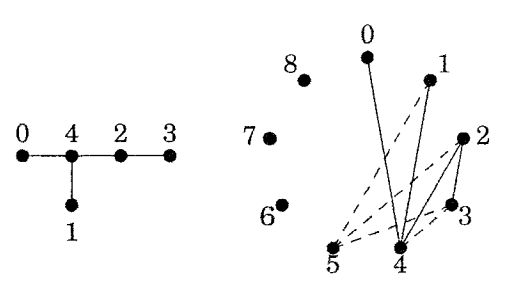

نشاندار کردنهای جذاب برای برخی از انواع درختها شناخته شده وجود دارند. از لحاظهایی، ستارههای  $(K_{1,n-1})$  و مسیرهای  $(P_n)$  سادهترین درختها هستند؛ ستارهها قطر را مینیمم میکنند و مسیرها درجهٔ ماکسیمم را مینیمم میکنند. میتوانیم با در نظر گرفتن قطر به اندازهٔ حداکثر  $k$ ، برای یک  $k$  ثابت، درختهای کلیتری از ستارهها بهدست آوریم. برای تعمیم بخشیدن به مسیرها، افزودن یالهای متصل به یک مسیر را مجاز میکنیم، و ردهای را که شامل ستارهها و مسیرهاست و دارای نشاندار کردنهای جذاب مىباشد بەدست مىآورىم.

۰۱۸.۲.۲ مثال. ن*شاندار کردن جذاب کاترپیلارها*. یک *کاترپیلار* درختی است که دارای مسیری باشدکه حداقل یک راُس از هر یال را شامل شود (می $\vec{ }$ وان آن را مسیری به طول ماکسیمم در نظرگرفت). تصویر زیرکاترپیلاری را با یک نشاندارکردن جذاب و درختی را که کاترپیلار نیست نشان میدهد. هر کاترپیلار یک نشاندار کردن جذاب دارد (تمرین ۲۹). یک خرچنگ درختی است که دارای مسیری میباشد که از هر رأس فاصلهٔ حداکثر ۲ داشته باشد (کاترپیلار با پاهای بلندتر)؛ هنوز معلوم نیست که آیا همه خرجنگها جذاباند.

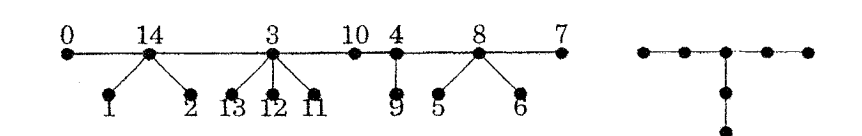

۱۹.۲.۲. قضیه. شرایط زیر روی یک درخت G هم|رزاند و ردهٔ *کاترپیلارها* را مشخص مىكنند.

۲-۲- درختهای فراگیر و شمارش

 $G$  اثبات. فرض کنیم  $G'$  نشانگر درخت بهدست آمده از  $G$  بهوسیلهٔ حذف هر برگ از  $\Delta(G') \leq 1$ باشد. شرط (الف) بیان میکندکه  $G'$  یک مسیر است، که همارز است با ۲ $\Delta(G')$ .  $\Delta(G')\,\leq\,$ چون همسایههای غیربرگ از هر رأس غیربرگ در  $G'$  باقی میمانند، ۲ $\Delta(G')\,\leq\,$ همچنین هم|رز شرط (ب) است. و ثابت کرده!یم که (ب)  $\Leftrightarrow$  (الف). برای (پ)  $\Leftrightarrow$ (ب)، G دارای رأسی با سه همسایهٔ غیربرگ است، اگر، و فقط اگر، G دارای زیردرخت غيرمجاز باشد.  $\Box$ 

#### تمر پنات

ابت کنید که گراف  $n$ -راُسی  $C_{n-1}$   $\vee$   $C_{n-1}$  دارای یک درخت فراگیر با $(+)$  . ۱.۲.۲ قطر  $k$  بهازای هر  $k \in \{1, \cdots, n-1\}$  است. .۲.۲. از تناظر پروفر برای شمردن درختهایی با مجموعهٔ رأسهای  $[n]$ که دارای ۲ $\cdot$ ۲. برگ است و درختهایی که دارای ۲ برگ است استفاده کنید. ۳.۲.۲. از فرمول کیلمی برای اثبات اینکه گراف بهدست آمده از  $K_n$  با حذف یک یال، دارای ۳- $(n-1)n^{n-1}$  درخت فراگیر است استفاده کنید.  $r$  . فرض کنیم  $S(m,r)$  نشانگر تعداد افرازهای یک مجموعهٔ  $m$  عنصری به  $r$  $\{v_1, \cdots, v_n\}$  زیرمجموعهٔ ناتهی باشد. برحسب این تعداد، درختهای با مجموعهٔ رأسهای راکه دقیقاً دارای  $k$  برگ است بشمارید. (رنبی [۱۹۵۹]) ه. فرض کنیم G دارای  $m$  درخت فراگیر است. فرض کنیم  $G'$ گراف چندگانه. $G$ بهدست آمده بهوسیلهٔ جایگزینی هر یال از  $G$  با  $k$  نسخه از آن یال باشد.  $\,$  فرض کنیم گراف بهدست آمده به وسیلهٔ جایگزینبی هر یال  $uv\in E(G)$  بهجای یک  $u,v$ -مسیر $G''$ بهطول & از ۱ $k - k$  رأس جديد باشد.  $\tau(G')$  و  $\tau(G'')$  را تعيين كنيد. ۴.۲.۲ . برا محاسبه کنید. همچنین تعداد ردههای یکریختی درختهای فراگیر  $\tau(K_{\mathfrak{X},m})$  . را حساب کنید.  $K$ ۲٫m

را تعیین کنید.  $\tau(K_{\mathsf{r},m})$  (+) . $\mathsf{Y}.\mathsf{Y}.\mathsf{Y}$ 

درختهای فراگیر در  $K_{n,n}$ . یک نسخه از  $K_{n,n}$  را با مجموعههای دوبخشی A.۲.۲ یک  $x_n$  و ۱ $y_n$  د $y_n$  در نظر میگیریم. برای هر درخت فراگیر  $T$  از  $x_n$ ، یک دنبالهٔ  $f(T)$  از جفتهای اعداد صحیح (که بهصورت عمودی نوشته میشوند) به شرح زیر تشکیل می**دهیم:** 

 $X$ فرض کنیم  $v$  برگهای دارای کمترین اندیس از زیردرخت باقیمانده باشند که در  $u$  و  $Y$  ظاهر میشوند.  $\left(\begin{smallmatrix}a\ b\end{smallmatrix}\right)$  را به دنباله می|فزاییم، که در آن  $a$  اندیس همسایهٔ و  $b$  اندیس همسایهٔ  $v$  است.  $\{u,v\}$  را حذف میکنیم و تا زمانی که ۲ $n-1$  جفت ایجاد شوند و یک یال باقی بماند کار را تکرار میکنیم. قسمت (الف) نشان می0هد که خوشتعريف است. f

الف) ثابت کنید که هر درخت فراگیر از  $K_{n,n}$  دارای یک برگ در هر مجموعهٔ بخشی است.

به) ثابت کنید که  $f$  یک نگاشت دوسویی از مجموعهٔ درختهای فراگیر از  $K_{n,n}$  به  $K_{n,n}$  مجموعهٔ ۱ $n-1$  دنبالههایی از جفتهای عناصر  $[n]$  می $\mu$ ند.  $n-1$  نتیجه بگیرید که  $($ دارای  $n^{5n-1}$  درخت فراگیر است. (پریتیکن<sup>۱</sup> (۱۹۹۴) 

تعداد (+) با در نظرگرفتن  $K_n$  با مجموعهٔ رأسهای  $[n]$ ، فرض کنیم  $f(r,s)$  تعداد  $(+)$  . 1) Pritikin

درختهای فراگیر از خوشهای باشد که دارای مجموعههای بخشی به اندازههای r و s است ابا قید  $r+s=n$ . ثابت کنید که  $f(r,s) = \binom{r+s}{s} s^{r-1} r^{s-1}$  اگر  $s \neq r$ . فرمول هنگامی که r = s باشد چیست؟ (*راهنمایی:* نخست نشان دهیدکه دنبالهٔ پروفر برای چنین درختی ۱ $r-\epsilon$  جملهاش را از مجموعهٔ اعداد صحیح  $s$  و ۱ $s-\epsilon$  جملهاش را از مجموعة اعداد صحيح r خواهد داشت.) (اسكونس'،گليكسمن' (١٩۶٣)) اشد، که  $G_n$  گرافی با ۲ $n$  رأس و ۲ $n-1$  یال بهازای ۱ $n\geq n$  باشد، که ۲.۲ در زیررسم شده است.  $\tau(G_n)$  را تعیین کنید.

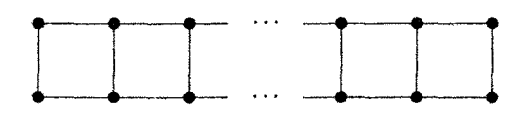

۱۱.۲.۲ (–) از گزارهٔ ۷.۲.۲ و تبصرهٔ ۹.۲.۲ برای شمردن درختهای فراگیر در استفاده کنید.  $K_1 \vee C_7$ 

 $n \geq 1$  . فرض کنیم  $a_n$  تعداد درختهای فراگیر در  $K_1 \vee P_n$  به ازای  $K_1$ باشد. به عنوان مثال ۱ $a_{\gamma} = r$ ، ۳ = ۸، ۵ = ۵۳. ثابت کنید بهازای ۱ $n > n > n$  داریم  $a_n = a_{n-1} + 1 + \sum_{i=1}^{n-1} a_i$ 

۰۱۳.۲.۲ یک اثبات ترکیبیاتی ارائه دهید که تعداد  $t_n$  درخت با مجموعهٔ رأسهای ، رأسها در رابطهٔ بازگشت $t_{n-k} = \sum_{k=1}^{n-1} k \binom{n-1}{k-1} t_k$  صدق کند.  $[n]$ هنم*ایی:* در یک درخت با مجموعهٔ رأسهای  $[n]$ ، یال متصل به رأس  $n$  روی مسیر از  $n$  تا ا را ببَرید. توضیح: چون  $t_n = n^{n-1}$ ، این امر یک اثبات ترکیباتی را از اتحاد ، بەدست مىیدهد.)(دىزيوبىك " (۱۹۱۷)،  $n^{n-1} = \sum_{k=1}^{n-1} {n-r \choose k-1} k^{k-1} (n-k)^{n-k-1}$ لواس (١٩٧٩، صفحه ٢٩١٩)

۰۱۴.۲.۲ (–) فرض کنیم G گراف چندگانه زیر باشد، از قضیهٔ ماتریس درخت برای

1) Scoins 2) Glicksman 3) Dziobek

یافتن ماتریسی که دترمینانش ( $\tau(G)$  باشد استفاده کنید.  $\tau(G)$  را محاسبه کنید.

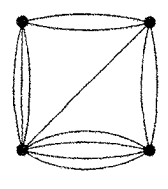

۰۱۵.۲.۲ از قضیهٔ ماتریس درخت برای اثبات فرمول کیل<sub>ی</sub> استفاه کنید. ۰۱۶.۲.۲ از قضیهٔ ماتریس درخت برای تعیین تعداد درختهای فراگیر در  $K_{r,s}$  استفاده كنيد. (لَواس [١٩٧٩، صفحه ٢٢٣]) ۰۱۷.۲.۲ یک ماتریس *تماماً تکمدولی است اگ*ر هر زیر ماتریس مربعی دارای دترمینان در {\ \, \, ^} باشد. ثابت كنيد كه ماتريس وقوع يك گراف ساده تماماً تكمدولي است اگر، و فقط اگر، گراف دوبخشی باشد. (*یادآوری:* ماتریس وقوع یک گراف ساده دارای دو ۱+ در هر ستون است). ۰۱۸.۲.۲ (+) با در نظرگرفتن یک ماتریس A، فرض کنیم  $b_{ij}$  برابر با  $^{i+j}$ (۱—) ضرب در ماتریس بهدست آمده به وسیلهٔ حذف سطر  $i$  و ستون  $j$  از A باشد. فرض کنیم ماتریسی باشد که درایهاش در وضعیت  $i$ ،  $j$ ،  $j$  باشد.  $i$  تعریف دترمینان  $AdjA$ براساس بسط در امتداد سطرهای A نتیجه میشود که A $(AdjA)=(\det A)I$ . با  $b_{ij}$  استفاده از این فرمول ثابت کنید که اگر ستونهای A مجموعشان بردار صفر باشد، آنگاه مستقل از j است. (توضیح: همراه با تمرین بعدی، این تمرین اثبات قضیهٔ ماتریس درخت را کامل میکند.)

و  $n \times m$  ، (+) ا فرض کنیم  $AB$   $AB$  ،  $C$   $AB$  ،  $\mathcal{C}$  ،  $AB$  ، (+) ،  $\mathcal{M}, \mathcal{K}, \mathcal{K}$ هستند.  $i$  در نظر گرفتن  $S \subseteq [m]$ ، فرض کنیم  $A_s$  ماتریس  $m \times n$ باشد که ستونهایش ستونهای A هستند که به وسیلهٔ  $S$  اندیسدار شدهاند، و فرض کنیم ای باشد که سطرهایش سطرهای  $B$  هستند که بهوسیلهٔ  $S$  اندیسدار  $B_s$   $B_s$ شدهاند. فرمول کوشی—بینه را ثابت کنید:  $A_s\det B_s=\det C=\sum_s\det A_s$ ، که در آن

مجموعیابی بسطها روی همهٔ زیرمجموعههای n عنصری از  $[m]$  است. (راهنم*ایی:* معادله ماتريسي

$$
\left(\begin{array}{cc} I_m & \cdot \\ A & I_n \end{array}\right) \left(\begin{array}{cc} -I_m & B \\ A & \cdot \end{array}\right) = \left(\begin{array}{cc} -I_m & B \\ \cdot & AB \end{array}\right)
$$
  

$$
(1, 2, 3, 4)
$$

۲۰۲.۲. (–) ثابت کنیدکه یک گراف ۳-منتظم بابیش از شش رأس را نمیتوان به سه مسير تجزيه كرد.

۲۱.۲.۲ . فرض کنیم  $G$  یک گراف ۳-منتظم است. ثابت کنید  $G$  دارای تجزیهای به نسخههایی از  $K_{\mathcal{N},\mathbf{r}}$  است اگر، و فقط اگر،  $G$  دوبخشی باشد.

۲۲.۲.۲. ثابت کنید که هیچ گرافی ۳-منتظم دارای تجزیهای به نسخههایی از P<sub>۵</sub> نیست. ابت کنید که  $K_{\mathsf{Y}m-1,\mathsf{Y}m}$  دارای تجزیهای به  $m$  مسیر فراگیر است.  $K_{\mathsf{Y}m-1,\mathsf{Y}m}$ درخت  $k$  . فرض کنیم  $G$  یک گراف ساده  $n$ -رأسی است که دارای تجزیهای به  $k$  درخت  $\mathcal{F}$  .

 $G$  فراگیر است. همچنین فرض کنیم که ۱ $\delta(G)=\Delta(G)=\Delta(G)$ . دنبالهٔ درجههای  $G$  را تعيين كنيد.

۲۵.۲.۲. ثابت کنید که اگر حدس درخت جذاب درست باشد و  $T$  درختی با  $m$  یال باشد، آنگاه  $K_{\mathsf{Y}m}$  را میتوان به ۱ $m-1$  نسخه از  $T$  تجزیه کرد.  $\mathcal{U}$ هنم*ایی:* از اثبات قضية ١٧.٢.٢ براى درختى با ١ $m-1$  يال استفاده كنيد.)

اعداد صحیح مثبت باشند. مستقیماً ثابت  $d_n$  ، $\cdots$  ،  $d_1$  اعداد صحیح مثبت باشند. مستقیماً ثابت  $f.7.7$ کنید که یک کاترپیلار با درجههای رأسهای ۱٫ $d_1$  ن $d_2$  ،  $d_n$  وجود دارد اگر، و فقط اگر، ا جستان کی انبات (توضیح: ابا در نظر گرفتن تمرین ۱۲.۱.۲، تمرین بعدی اثبات  $\sum d_i = \texttt{Y} n - \texttt{Y}$ متفاوتی از این گزاره را بهدست میدهد.)

٢٧.٢.٢. از مشخص سازي زيردرخت غير مجازكاتر پيلارها (قضية ١٩.٢.٢) براي اثبات اینکه هر درخت را میتوان بهوسیلهٔ اعمال «بریدن و چسباندن» پیاپی به یک کاترپیلار با همان دنباله درجهها تبدیل کرد، استفاده کنید. چنین اعمالی متشکل از حذف یک یال

از درخت و افزودن پال دیگری به منظور دوباره متصل کردن دو مؤلفه است. ۲۸.۲.۲. یک گراف دوبخشی *کشیده شده روی یک کانال است* اگر رأسهای یک مجموعهٔ بخشی روی یک خط در صفحه (به یک ترتیبی) قرار داشته باشند و رأسهای مجموعهٔ بخشی دیگر روی خطی موازی با آن واقع باشند و یالها به صورت قطعههای خط راست میان آنها کشیده شده باشند. ثابت کنید که یک گراف همبند  $G$  را می $\vec{u}$ وان

بدون تقاطع یالها روی یک کانال کشید اگر، و فقط اگر،  $G$  یک کاترپیلار باشد. ۲۹.۲.۲. یک *نشاندار کردن بالار پایین*، یک نشاندار کردن جذاب است که برای آن یک *مقدار بحرانبی* α وجود داشته باشد بهطوری که هر یال رأسهای با نشانهای بالا و پایین را به هم وصل کند. ثابت کنید که هر کاتر پیلار دارای یک نشاندار کردن بالا/پایین است.  $\alpha$ ثابت کنید که درخت ۷– رأسی که یک کاتر پیلار نباشد هیچ نشاندار کردن بالارپایین ندارد. ۰۳۰.۲.۲. (+) ثابت کنید که تعداد ردههای یکریختی کاترپیلار n–راًسی برابر است با اگر ۳ $n \geq 0$  (هراری- اسچونک' (۱۹۷۳)، کیمبل $-1$ اسچونک (۱۹۷۳)، کیمبل $-1$ اسچونک  $($ |  $\setminus$   $\setminus$   $\setminus$ 

#### بهینهسازی و درختها  $Y-Y$

اینک «بهترین» درخت فراگیر را جستجو میکنیم. این امر ممکن است بسیار دشوار باشد، به خصوص با وزنهای نسبت داده شده به یالها، اما مسأله هنگامی که «بهترین» به معنی «مینیمم وزن کل» است بهطور شگفتآوری آسان است. منظور ازگر*اف وزندار* 

1) Schwenk 2) Kimble گرافی با وزنهای نسبت داده شده به یالها میباشد.

۰۱.۳.۲ تعریف. یک الگوریتم خوب الگوریتمی است که تعداد گامهای محاسباتی آن همواره با یک تابع چندجملهای به اندازهٔ ورودی کراندار شده باشد. یک الگوریتم درتبهٔ» ( $f(n)$  به موقع اجرا میشود اگر ثابتهای a و c وجود داشته) ( $O(f(n))$ باشند بهطوری که تعداد گامهای محاسباتی استفاده شده به وسیلهٔ  $c|f(n)|$  برای همهٔ ورودیهای به اندازهٔ حداقل  $a$  کراندار باشد.

برای گرافها، مرتبهٔ  $n(G)$  و اندازهٔ  $e(G)$  را هنگام اندازهگیری اندازهٔ ورودی در نظر میگیریم. بیشتر مسائلی که در نیمهٔ نخست این کتاب بررسی میکنیم الگوریتمهای خوب دارند، بنابراین مفاهیم فنی پیچیدگی (مانند «N $P$ تمامیت» در بند ۳.۶) لزوماً ما را گرفتار نمىكنند.

درخت فراگير مينيمم

هر یال در یک گراف همبند با پیوندهای ارتباطی ممکن دارای وزنی است که طول یا ارزش آن را ثبت میکند. همهٔ درختهای فراگیر دارای ۱  $n-$  یال هستند، اما ما به جستجوی یک درخت فراگیری هستیم که مجموع وزنهای یالها را مینیمم میکند.  $\;$ این مسأله نخستینبار از سوی بوروویکا ۱۹۲۶] بررسی شده است. یک روش آزمند همواره زود یا بترین یال باقیمانده راکه با یالهای پیشتر انتخاب شده یک دور راکامل نکند انتخاب میکند (پیوندها به دلخواه قطع میشوند). از آنجاکه هر زیرگراف بیدور با ۱  $n-1$  یال یک درخت است، این امر یک درخت فراگیر را هنگامی که ما ۱ $n-1$  پال را انتخاب کردیم ایجاد میکند. ای*ن الگوری*تم *کروسکال* است. اصطلاح «آزمند» عموماً به راه حل<sub>م</sub> که بهطور موضعی بهین باشد اشاره میکند؛ می توانیم الگوریتمهای آزمند را در زمینههای گوناگون در نظر بگریم. الگوریتمهای آزمند اندکی نتیجه بخش هستند، اما الگوریتم کروسکال 1) Boråvka

همواره زود يا بترين درخت فراگير را ايجاد مىكند.

۲.۳.۲. مثال. ک*اربرد الگوریتم کروسکال.* انتخابها در الگوریتم کروسکال تنها از ترتیب وزنها استفاده میکند، نه بزرگی آنها. درگراف زیر، یالها را به ترتیب افزایشی وزن نشاندار کردهایم تا بر ترتیب آزمون یالها تأکید کنیم.

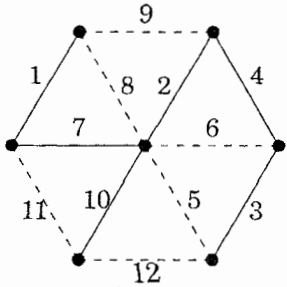

در یک کامپیوتر، وزنها در یک ماتریس ظاهر میشوند، در حالی که وزنهای بسیار بزرگ روی یالها «غیرقابل دسترسی» هستند. یالهای دارای وزن برابر را می $\bar{\psi}$ ان به هر  $n$  ترتیبی آزمود؛ درختهای نتیجه شده ارزش یکسان دارند.  $\,$  الگوریتم با جنگلی دارای رأس تنها آغاز مىشود. ۖ هر يال انتخاب شده متوالى دو مؤلفه را تركيب مىكند. ۖ در اين مثال، زود یا بترین چهار پال انتخاب شدهاند، اما پس از آن نمی،توانیم پنجمبی یا ششمبی را بەدىست آورىم.

٣.٣.٢.قضية. (كروسكال [١٩٥۶]). دريك گراف وزندار همبند G، الگوريتم كروسكال یک درخت فراگیر با وزن مینیمم می سازد.

اثبات. فرض كنيم T درخت ساخته شده بهوسيلة الگوريتم كروسكال است، و فرض کنیم \*7 یک درخت فراگیر مینیمم باشد.  $\mathcal{P} \neq T^*$ ، فرض میکنیم e نخستین یال انتخاب شده متعلق به  $T$  باشد که در \* $T$  نیست.  $\,$  افزودن  $e$  به  $T^\ast$  یک دور می  $T^*\,\!+\,e-e'$  که شامل یک یال  $e'\not\in E(T)$  است، زیرا که  $T$  دوری ندارد.  $\;$ اینک  $e$  یک درخت فراگیر است. چون  $T^*$  شامل  $e'$  و همهٔ یالهای  $T$  انتخاب شده پیش از میشود، هر دوی ′e و e هنگامی که الگوریتم e را انتخاب میکند در دسترس هستند، و

۲-۳- بهینهسازی و درختها

از این $w(e) \leq w(e)$ . بدین سان  $e-e'+r*$  یک درخت فراگیر با وزن حداکثر است که شامل یک قطعهٔ اولیهٔ طولانیتر از  $T$  است. چون  $T$  متناهی است، تکرار  $T^\ast$ این جابجای<sub>م</sub>ی به یک درخت فراگیر با وزن مینیمم میlنجامد که شامل همهٔ  $T$  است. اگر بهطور اکسترمال بیان کنیم. ثابت کردهایم که درخت فراگیر مینیممی که با  $T$  برای طولانيترين قطعة اوليه مطابق است خود  $T$  مىباشد.) П

۴.۳.۲. مثال*.اجرا و تحلیل الگوریتم کروسکال.* نخست m یال را برحسب وزن مرتب میکنیم، این کار را میتوان با استفاده از  $O(mlogm)$  مقایسههای دوبه دو در میان عدد انجام داد. هنگام ساختن درخت، هر رأس را با مؤلفهٔ شامل آن در درخت  $m$ جاری نشاندار میکنیم. زود یا بترین پال بعدی را میپذیریم اگر نقاط پایانی آن نشانهای متفاوت داشته باشند. ً در آن صورت، دو مؤلفه را با نسبت دادن دو نشان پایینتر به هر  $v_i$  رأس که نشان بالاتر دارد ادغام میکنیم، اگر در آغاز نشان  $i$  را به مؤلفهٔ متشکل از رأس نسبت دهیم، آنگاه نشان روی  $v_i$  حداکثر ۱ $i-1$  بار تغییر میکند، و رویهم رفته حداکثر تغییز وجود دارد.  $\beta$ ر اندازههای مؤلفهها را در نظر بگیریم و همواره مؤلفهٔ کوچکتر  $\binom{n}{\mathfrak{r}}$ را در بزرگتر ادغام کنیم، آنگاه تعداد تغییرها  $O(nlogn)$  است. در این حالت زمان لازم برای پردازش گرافهای بزرگ بهوسیلهٔ زمان مرتب کردن  $m$  عدد تعیین میشود.

هم بوروویکا [۱۹۲۶] و هم جرنیک' [۱۹۳۰] مسألهٔ درخت فراگیر مینیمم را مطرح و حل کردند. الگوریتم بوروویکایال بعدی را با در نظرگرفتن زود یا بترین یال باقیمانده از هر مؤلفه از جنگل جاری انتخاب میکند. بهبودهای صورت گرفته موجب شدند که از ساختارهای دادهای ماهرانه برای اجراکارآمدتر الگوریتمها استفاده شود. گونههای سریع در ترجن۲ [۱۹۸۴] برای هنگامی که یالها از پیش مرتب شدهاند و درگبوو-گلیل -اسپنسر۳-ترجن [۱۹۸۶] برای هنگامی که آنها مرتب نشدهاند ظاهر میشوند. بحث کامل و مراجع

<sup>1)</sup> Jarníck 2) Tarjan 3) Gabow-Galil-Spencer

بیشتر در آهوجا-مگننتی-اورلاین' [۱۹۹۳، فصل ۱۳] یافت میشوند. برای پیشرفتهای بیشتری که اخیراً روی دادهاند کرجر-کلاین۲-ترجن [۱۹۹۵] را ببینید.

## كوتاهترين مسيرها

با در نظر گرفتن نقشهای از راهها که فاصلههای میان تقاطعها در آن مشخص شدهاند، ممکن است بپرسیم «سریعترین راه از اینجا به آنجا کدام است؟» همچنین ممکن است بخواهیم بدانیم که کوتاهترین راه به هر نقطهٔ دیگر از یک موقعیت خاص، مانند خانهمان از مرکز شهر کدام است. این نیاز به یافتن کوتاهترین مسیرها از یک رأس معین به همهٔ رأسهای دیگر در یک گراف وزندار دارد، در حالی که وزنهای یالها متناظر با فاصلههای نامنفی میان تقاطعهاست. با هم این مسیرها یک درخت فراگیر را تشکیل خواهند داد.

الكوريتم ديجكسترا (ابداع به وسيلة ديجكسترا [١٩٥٩] و وايتينگ " و هيلير " [١٩٤٠]) این مسأله را به سرعت حل میکند. روش به صورت زیر است: اگر P یک کوتاهترین -سسیر، و P شامل  $v$  باشد، آنگاه  $u,v$ -بخش از P یک کوتاهترین  $u,v$ -مسیر است. $u,z$ این نشان میدهد که ما باید راههای بهین را از  $u$  به هر رأس دیگر  $z$  بهترتیب افزایشی فاصلهٔ  $d(u,z)$  تعیین کنیم. یک فاصلهٔ موقتی جاری را از  $u$  به هر رأس  $z$  حفظ میکنیم. کوتاهترین فاصلهٔ موقتی را به عنوان یک فاصلهٔ درست تثبیت میکنیم و از این امر برای بهنگام در آوردن فاصلههای موقتی باقیمانده استفاده میکنیم. جزئیات از ریزهکاری مربوط به الگوریتم کروسکال پیچیدهتراند، بنابراین مسأله را صوریتر ارائه میکنیم.

۵.۳.۲. الگوریتم. *الگوری*تم د*یجکسترا* (برای محاسبهٔ فاصلهها از u). ورودی: یک گراف وزندار (یاگراف سودار) و رأس آغازی  $u$ . وزن یال  $xy$  عبارت

1) Ahuja-Magnanti-Orlin 2) Karger-Klein 3) Whiting 4) Hillier

است از  $w(xy)$ : فرض کنیم  $w(xy) = w(xy)$  اگر  $xy$  یک یال نباشد. پنداره: مجموعهٔ  $S$  از رأسها راکه کوتاهترین راه از  $u$  برای آن معلوم باشد حفظ میکنیم،  $S$  را برای آنکه همهٔ رأسها را شامل شود گسترش میدهیم.  $\,S\,$  انجام این کار یک فاصلهٔ موقتی  $t(z)$  را نیز از  $u$  به هر $z\not\in S$  حفظ میکنیم؛ این طول  $u,z$  کوتاهترین  $u,z$ -مسیری است که تاکنون یافت شده است  $d(u,u) = \cdot \; :S = \{u\}$  ارز شدهی آغازی:  $u$ رای  $z \neq u$  قرار میدهیم  $\cdot t(z) = w(uz)$  $v_{-}.t(v)=\min_{z\not\in S}t(z)$  تکرار:  $v_{-}$  را بیرون  $S$  چنان انتخاب میکنیم که را به  $S$  می|فزاییم. یالهایی از v را برای بهنگام درآوردن فاصلههای موقتی جستجو  $\min\{t(z),d(u,v)+y\}$ میکنیم: برای هر یال  $vz$  با قید  $z \not\in S$  ،  $t(z)$  را برای بهنگام میکنیم.  $w(vz)\}$ روند تکرار تا وقتی که  $S=V(G)$  یا  $\infty = t(z)$  برای هر  $z\not\in S$  ادامه مییابد. در حالت اخیر، هیچ رأسی قابل انتخاب نیست؛ رأسهای باقیمانده، از  $u$  غیرقابل

دسترسی هستند و فاصلهٔ نامتناهی از u دارند.

۶.۳.۲. مثال. ک*اربرد الگوریتم دیجکسترا.* درگراف وزندار زیر،کوتاهترین مسیرها ۸ بهترتیب به دیگر رأسهای a، d،c ،b و e به ترتیب با فاصلههای ۱، ۳، ۵، ۶، ۸ مشخص شدهاند.

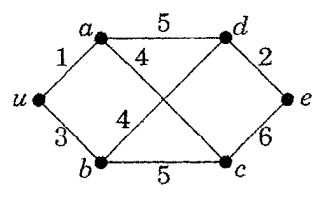

برای دوباره ساختن مسیرها، تنها نیاز داریم که پال پایانیی راکه کوتاهترین مسیر، روی آن به مقصدش میرسد بدانیم، زیرا بخش زودرستر از یک کوتاهترین  $u,z$ -مسیر که روی یال به  $z$  میرسد یک کوتاهترین  $u,v$ -مسیر است.  $\,$  الگوریتم می $\,$ تواند این اطلاعات را با $\,v z$ 

ثبت هویت «رأِس انتخاب شده» هر وقت که فاصلهٔ موقتی به z بهنگام شد حفظ کند. هنگامی که  $z$  انتخاب میشود، رأس ثبت شده در حالی که  $t(z)$  برای آخرین بار بهنگام میگردد روی  $u,z$ -مسیر بهطول  $d(u,z)$  مقدم بر  $z$  است.  $\;$  در این مثال، یالهای پایانی روی مسیرهای منتهی به a، d ،c ،b ،a ایجاد شده بهوسیلهٔ الگوریتم بهترتیب عبارت۱ند  $\Box$  از ac ،ub ،ua، ه، de ،ad ،ac و اینها یالهای درخت فراگیر بهدست آمده، از u میباشند.

همچنانکه توضیح داده شد، الگوریتم دیجکسترا برای گرافهای سودار نیز، که یک انشعاب از u (یک درخت خروجی ریشهدار در u) ایجاد میکنند، به همان اندازه خوب عمل میکندکه اگر هر رأس از u قابل دسترس باشد. اثبات برای گرافها وگرافهای سودار بدون تغيير است.

ا محاسبه. الگوریتم دیجکسترا بهازای هر  $\iota \in V(G)$  ، او محاسبه  $d(u,z)$  ، د $\mathsf{X}.\mathsf{Y}$ مے کند.

اثبات. ماگزارهٔ قویتر را ثابت میکنیم که در هرگام الگوریتم، ۱) فاصله از u که بهازای هر  $v \in S$  در نظرگرفته شده  $d(u,v)$  قطعی باشد و ۲) بهازای  $z \not \in S$  هر  $v \in S$  متناهی کمترین طول از یک $u,z$ -مسیر است که مستقیماً از  $S$  به  $z$  می $_{\rm o}$ سد.  $\,$ این مطلب را با  $\,$ استقرا روی |S| ثابت میکنیم؛ این مسأله مثال<sub>ی</sub> از «باردهی فرض استقرا» است. گام پایه از ارزشدهی آغازی نتیجه میشود:  $k= \{u\}$ ،  $k= \{u\}$ ،  $d(u,u)=d(u,u)$ ، و مسیری بهطول متناهی که از  $S$  به  $z$  می $_{\rm g}$ سد وجود دارد اگر، و فقط اگر،  $z$ » یک یال باشد، که  $t(z) = w(uz)$  در این حالت

برای گام استقرا، فرض کنیم هنگامی که  $k = |S|$ ، ادعاهای گوناگون دربارهٔ  $S$  درست باشند. فرض کنیم  $v$  رأسی در $z\not\in S$  باشد بهطوری که فاصلهٔ موقتی  $t(z)$ کوچکترین باشد. نخست استدلال میکنیم که  $d(u,v)=d(u,v)$ . یک کوتاهترین  $u,v$ -مسیر باید پیش از رسیدن به v از  $S$  خارج شود. فرض استقرا بیان میکند که طول کوتاهترین مسیر که مستقیماً از  $S$  به  $v$  می $\zeta$ رد عبارت است از  $t(v)$ . فرض استقرا و انتخاب  $v$  همچنین

۲-۳- بهینهسازی و درختها

تضمین میکنند مسیری که هر رأس بیرون  $S$  را ملاقات کرده، و سپس به  $v$  می $\omega$ سد، دارای طول حداقل ( $t(v)$  است.  $\mathcal{L}(v) = t(v) = d(u,v) = d(u,v)$ . پیش از بهنگام کردن، کوتاهترین -سسیر که مستقیماً از  $S$  به  $z$  می $_{\omega}$ رسد دارای طول  $t(z)$  است ( $\infty$  اگر هیچ چنین $u,z$  $v$  مسیری پیدا نشود). هنگامی که  $v$  را به  $S$  می|فزاییم، باید همچنین مسیرهایی را که از به  $z$  می $_{\rm g}$ سند در نظر بگیریم. از آنجاکه اکنون  $d(u,v)$  را محاسبه کردهایم،کوتاهترین جنین مسیری دارای طول  $w(vz) + d(u, v) + d(v, v)$  است، و این را با مقدار پیشین  $t(z)$  با بهنگام کردن  $t(z)$  مقایسه مرکنیم. اینک تحقیق کردهایم که هر ادعای ثابت شده درگام استقرا برای مجموعهٔ جدید  $S\cup\{v\}$  به اندازهٔ  $k+r$  برقرار است.  $\Box$ 

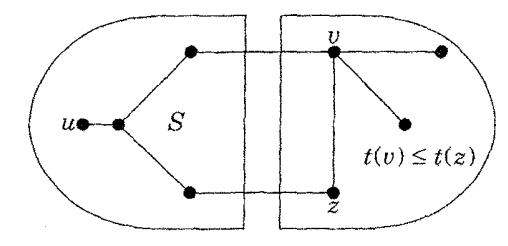

الكوريتم اين شرط راكه بهازاى هر $x \in S$  و  $x \not\in \{z\}$  ،  $z \not\in t$  است حفظ  $\sim$ میکند؛ بنابراین رأسها را بهترتیب ناکاهشی فاصله از u انتخاب میکند. در حالت خاص هنگامی که G بی وزن باشد جستج*وی پهنا - نخستین از u است.* در این حالت، هم الگوریتم و هم اثبات (تمرین ۱۱) توصیفهای سادهتری دارند.

٨.٣.٢. الگوريتم. جستجوي پهنا -نخستين'.  $\cdot u$  ورودی: "یک گراف بی $_{2}$ رزن (یا گراف سودار) و رأس آغازی ینداره: یک مجموعهٔ  $R$  از رأسهایی که در دسترساند، اما جستجو نشدهاند و یک مجموعهٔ S از رأسهایی راکه جستجو شدهاند حفظ میکنیم. مجموعهٔ  $R$  به عنوان يک فهرست (صف) نخستين ورودي نخستين خروجي ابقا مي شود به طوري

که نخستین رأسهای یافت شده نخستین رأسهای جستجو شده باشند.  $d(u, u) = \circ \ S = \phi \ R = \{u\}$  ارزشدهی آغازی:  $R = \{u\}$ تکرار:  $\mathfrak{p}$  مادامی که  $\phi \neq R$ ، از نخستین رأس  $v$  از  $R$  جستجو میکنیم. همسایههایی از v که در  $R$  یا  $S$  نیستند به آخر  $R$  افزوده می $\mathring{\mathcal{F}}$ سوند و فاصلهٔ ا به آنها نسبت میدهیم، و آنگاه  $v$  از جلوی  $R$  برداشته میشود  $d(u,v) + \lambda$ و در  $S$  قرار داده می شود.

طولانیترین فاصله از یک رأس  $u$  تا رأس دیگر خروج از مرکز  $\varepsilon(u)$  است. ۖ بنابراین میتوانیم قطر G را با انجام جستجوی پهنا - نخستین از هر رأس محاسبه کنیم.  $G$  دیگر راهبردهای جستجو کاربردهای دیگری دارند. در جستجوی ژرف*ا-نخستین*٬، همواره از جدیدترین رأس کشف شده که پالهای جستجو نشده دارد (این روش را همچنین پی جو پی به عقب می،نامند) جستجو میکنیم.  $\mu$  خلاف آن،  $BFS$  از قدیمیترین رأس جستجو م كند، يس تفاوت ميان DFS و BFS اين است كه در DFS مجموعهٔ R به عنوان یک «پَشته» از آخرین ورودی نخستین خروجی و نه اینکه به عنوان یک صف حفظ مے شود.

۹.۳.۲. مثال. جستج*وی ژرفا-نخستین.* درگراف زیر، یک جستجوی ژرفا-نخستین از  $u$  رأسها را بهترتیب  $u$ ،  $u$ ،  $d$ ،  $c$ ،  $d$ ،  $c$ ،  $d$ ،  $c$ ،  $d$ ،  $u$  او مر دوی  $u$  و  $u$ ، ترتیب رأسها بهترتیب یالهای جستجو شونده از یک رأس جستجو شده بستگی $DFS$ دارد. در بند ۱.۴ یک کاربرد جستجوی ژرفا-نخستین آمده است.

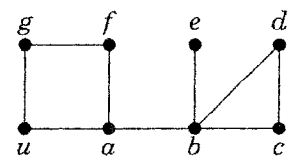

یک جستجوی پهنا-نخستین یا ژرفا - نخستیں از u درختی راکه در u ریشهدار است 1) Depth-First Search (DFS)

ایجاد میکند؛ هر زمان که یک رأس جدید  $v$  راکشف میکنیم، یال میان  $v$  و رأسی راکه از آن به v رسیدهایم اضافه میکنیم.  $\,$ این امر درختی را می $\,$ مازد که تبدیل به یک درخت فراگیر از مؤلفهٔ شامل  $u$  میشود.  $u$ سودمندی جستجوی ژرفا - نخستین ناشی از یک ویژگی بنیادی درخت فراگیر حاصل است.

۱۰.۳.۲. لم. اگر  $T$  درختی فراگیر از یک گراف همبند  $G$  باشد که با جستجوی ژرفا-نخستین از  $u$  بهوجود آمده باشد، آنگاه هر یال از  $G$  که در  $T$  نباشد متشکل از دو رأس  $v$ ،  $w$  است بهطوری که  $v$  روی  $u,w$ -مسیر در  $T$  قرار دارد.

اثبات. فرض کنیم  $uw$  یالی از  $G$  باشد، در حالی که در جستجوی ژرفا-نخستین اول $\Box$ به  $v$  و سپس به  $w$  برخورد کنیم.  $i$ از آنجایی که  $uw$  یک یال است، نمی $\bar{v}$ وانیم  $v$  را پیش از آنکه  $w$  به  $T$  افزوده شود به پایان ببریم.  $v$  از این $w$  یک جایی در زیر درخت تشکیل شده پیش از پایان یافتن  $v$  ظاهر میشود، و مسیر از  $u$  به  $u$  شامل  $v$  میشود.

#### درختها در دانش کامپیوتر

بیشتر کاربردهای درختها در دانش کامپیوتر از درختهای ریشهدار بهره میگیرند.

۰۱۱.۳.۲ تعریف. یک درخ*ت ریشهدار*یک رأس r را به عنوان ریشه متمایز میسازد.  $v$  برای هر رأس  $v$ ، فرض کنیم  $v, r$  ، $P(v)$  مسیر یکتا باشد.  $\bullet$  و*الد*  $v$  *همسایهٔ* روی  $P(v)$  است. فرزندان v دیگر همسایههای آن هستند. نیاکان v رأسهای  $v$  سی باشند.  $\;$  نوادههای  $v$  رأسهای  $u$  هستند بهطوری که  $P(u) - v$ (از جمله فرزندان v) است. بر*گها* رأسهای بدون فرزند هستند (رأسهای غیرریشه از درجهٔ ۱). یک درخت ه*امنی شده ریشهدار* یا درخت *کاشته شده* درختی ریشهدار با ترتیبی چپ به راست است که برای فرزندان هر رأس مشخص شده ىاشد.

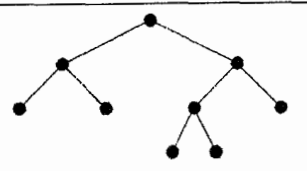

هنگام اجرای  $BFS$  یا  $DFS$  از  $u$ ، معمولاً درخت حاصل  $T$  را بهصورت  $G$  ریشهدار در  $u$  در نظر میگیریم. در این زبان، لم ۹.۳.۲ بیان میکند که هر یال از بیرون یک درخت فراگیر  $T$ که با یک جستجوی ژرفا-نخستین تشکیل شده باشد دو رأس را به هم م<sub>ی</sub> پیوندد بهطوری که یک<sub>ی</sub> نیای دیگری باشد.

۱۲.۳.۲. تعریف. یک *درخت دوتایی یک درخت هامنی شده ریشه*دار است که در آن هر رأس دارای حداکثر دو فرزند باشد، و هر فرزند با یک رأس به عنوان *فرزند* چپ یا فرزند *راست* آن مشخص شده باشد. زیردرختهای ریشهدار با فرزندان ریشه، *زیر درخت چپ و زیردرخت راست* درخت هستند. یک درخت k-تایی به هر رأس تا  $k$  فرزند مىدهد.

در برخی کاربردهای درختهای دوتایی، غیربرگها باید دقیقاً دو فرزند داشته باشند (تمرین ۱۸.۳.۲). درختهای دوتایی ذخیرهسازی دادهها را برای دستیابی کارا ممکن میسازند. هنگامی که هر فقرهٔ داده را به یک برگ از یک درخت دوتایی ریشهدار وابسته میکنیم، میتوانیم با جستجو از ریشه به فقرهها دسترسی پیدا کنیم اگر بتوانیم در هر غیربرگ بگوییم که کدام زیردرخت برگ مطلوب را شامل میشود.  $\,$ این کار را با وابسته کردن دنبالهٔ ۱۰۰ به هر برگ که دنبالهٔ گامهای چپ یا گامها*ی راست روی مسیر را از ریشه* به برگ کدگذاری میکند انجام میدهیم. طول جستجو طول این مسیر است. با در نظرگرفتن احتمالها برای دستیابی به n فقره، می خواهیم آنها را با n برگ از یک درخت دوتايي مورد انتظار با مينيمم كردن طول جستجو وابسته كنيم.

بهطور مشابهی با توجه به فایلهای بزرگ کامپیوتری و فضای ذخیرهسازی محدود دیسک، می خواهیم نویسهها را به عنوان دنبالههای بیت کدگذاری کنیم تا طول کل مینیمم
شود. با در نظر گرفتن فراوانیهای نویسهها (یا پیامها)، می $\bar{\mathfrak{g}}$ انیم فراوانیها را بر تعداد کل نویسهها تقسیم کنیم تا احتمالهای  $\{p_i\}$  را بهدست آوریم، و آنگاه این کار مسأله را به شکل نخستین تبدیل میکند: میخواهیم با نسبت دادن واژههای کد دودویی طول میانگین پیام را مینیمم کنیم. طول واژههای کد ممکن است فرق داشته باشد، بنابراین به روشی برای تشخیص انتهای واژه کد جاری نیاز داریم. اگر هیچ واژهٔ کدی پیشوندی از واژهٔ کد دیگری نباشد، آنگاه واژه جاری در نخستین (و تنها) بیتی که دنبالهای از انتهای واژهٔ قبلی یک واژهٔ کد باشد پایان مییابد.

شرط آزاد-پیشوند تضمین میکند که واژههای کد متناظر با برگهای یک درخت دوتایی هستند، در حالی که کد برای یک برگ، دنبالهٔ ۰، ۱ است که بهوسیلهٔ مسیری از ریشه ایجاد میشود، با فرض اینکه <sup>ه</sup> نشانگر حرکت به یک فرزند چپ و ۱ نشانگر حرکت به یک فرزند راست باشد. طول مورد انتظار یک پیام  $p_il_i$  است، که در آن  $l_i$  طول واژهٔ کد (مسیر از ریشه) نسبت داده شده به واژهٔ پیام  $i$ اَم است. ساختن کد بهین بهطور شگفتانگیزی آسان است.

۱۳.۳.۲. الگوریتم. ه*افمن [*۱*۹۵۲].* ورودی یک توزیع احتمال گسسته {pi} روی واژهٔ پیام است؛ خروجی یک کد آزاد-پیشوند است.  $\theta = n-1$ ، الگوریتم واژه  $n$ کد ۱ را به یک واژه پیام و <sup>ه</sup> را به دیگری نسبت میدهد. اگر ۲ < n، الگوریتم دوفقرهای راکه کمتر از همه انتظار می رود با یک فقره منفرد ترکیب میکند که احتمال آن مجموع احتمالهای دو فقرهٔ اولیهٔ است، آنگاه بازگشته خود را فرامیخواند تاکُد مجموعهٔ ۱  $n-1$  فقرهٔ حاصل را بیابید، و واژهٔ کد حاصل را برای فقرهٔ ترکیب شده با دو بسط آن به وسیلهٔ ۱ و ۰ نسبت داده شده به دو فقرهای که کمتر از همه مورد انتظار بودند، جايگزين كند.

۱۴.۳.۲. مثال. *کدگذاری هافمن*. فرض کنیم فراوانیهای هشت پیام ۵، ۱، ۱، ۷. ۸. ۲. ۳. ۶ باشند. الگوریتم فقرهها را طبق درخت سمت چپ شکل زیر ترکیب میکند، فقرهها از پایین به بالا ترکیب میشوند. نخست دو فقره با وزن ۱ ترکیب میشوند که فقرهای با وزن ۲ تشکیل دهند. حال این فقره و فقرهٔ اولیه که وزن ۲ دارد زود یا بترین هستند،که با هم ترکیب میشوند تا فقرهای با وزن ۴ تشکیل دهند. حال ۳ و ۴ ترکیب میشوند، و پس از آن زود یا بترین عناصر فقرههای اولیهٔ دارای وزن ۵ و ۶ خواهند بود. ترکیبهای باقیمانده به ترتیب عبارت خواهند بود از ۱۱ = ۶ + ۵، ۱۴ = ۷ + ۷، ۱۹ = ۱۱ + ۸، ۳۳ = ۱۹ + ۱۴. از طرح این درخت در سمت راست شکل، میتوانیم واژههای کُد را انتخاب کنیم. واژههای کُد متناظر با ترتیب اولیهٔ فقرهها عبارتاند از ۱۰۰، ۱۰۰۰۰۰، ۱۰۰۰۰، ۱۰، ۱۱، ۱۰۰۰، ۱۰۰۰ و ۱۰۱. طول مورد انتظار برای این کُد عبارت است از ۳ $\frac{1}{\mathbf{r}}=\frac{1}{\mathbf{r}}\mathbf{y}_i$ ، در حالی که طول مورد انتظار برای یک کد استفاده کننده از تنها هشت واژه به طول ۳،۳ خواهد بود. П

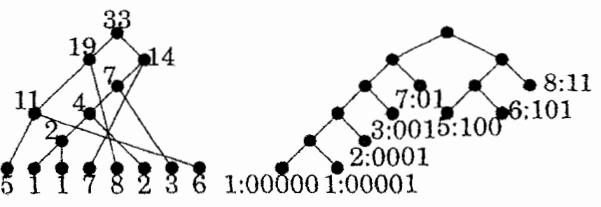

۰۱۵.۳.۲ قضمیه. با در نظرگرفتن توزیع احتمال  $\{p_i\}$  روی  $n$  واژه، الگوریتم هافمن کد آزاد-پیشوند را با مینیمم طول مورد انتظار میسازد.

اثبات. از استقرا روی n استفاده میکنیم. برای ۲ $n=n$ ، باید یک بیت را برای فرستادن یک پیام بفرستیم، و الگوریتم طول کد ۱ را میسازد؛ این گام پایه را کامل میکند. برای گام استقرا، فرض کنیم ۲ < n، و فرض کنیم الگوریتم کد بهین را هنگامی که توزیعی برای ۱ $n-n$  فقره داشته باشیم محاسبه میکند. هر درخت دوتایی با  $n$  برگ متناظر با کدی برای  $n$  پیام است. برای هر درخت ثابت با  $n$  برگ، می $\vec{v}$ وانیم طول مورد انتظار را با نسبت دادن آزمندانه پیامهای با احتمالهای  $p_n \geq \cdots \geq p$  به برگها به ترتیب افزایشی ژرفا مینیمم کنیم. بدین سان در یک کد بهین می $\vec{v}$ انیم فرض کنیم دو پیامی که کمتر از همه محتمل هستند به برگهای دارای بیشترین ژرفا نسبت داده میشوند (هر برگ در ژرفا

ماکسیمم برگ دیگری به عنوان همنیا دارد). میٍتوانیم همچنین فرض کنیم پیامهایی که کمتر از همه محتملاند در بیشترین ژرفا به عنوان همنیا ظاهر می شوند، زیرا جایگشت فقرههایی که برگها به آنها نسبت داده شدهاند در یک ژرفای معلوم طول مورد انتظار را تغسر نمے ردھد.

فرض کنیم  $T$  درختی بهین است، در حالی که  $p_n$  و  $p_{n-1}$  کمترین چیز محتمل هستند که در بیشترین ژرفا به عنوان برگهای همنیا قرارگرفتهاند. فرض کنیم 'T درخت بهدست آمده از  $T$  با حذف این برگها باشد. فرض کنیم  $\{q_i\}$  توزیع احتمال بهدست  $T'$  آمده با جایگزین کردن  $p_{n-1}+p_{n-1} = p_{n-1}+p_n$  بهجای  $\{p_{n-1},p_n\}$  باشد. درخت  $T'$  کدی برای  $\{q_i\}$  بهدست می $\epsilon$ هد.  $d$ ول مورد انتظار برای  $T$  طول مورد انتظار برای به اضافه  $q_{n-1}$  است، زیرا اگر k ژرفای برگ نسبت داده شده به ۱\_ $q_{n-1}$  باشد، ۱\_k $q_{n-1}$  را از دست میدهیم و  $(p_{n-1}+p_n)$  (  $k+1$  ) را در حرکت از  $T$  به  $T$  بهدست میآوریم. این امر برای هر انتخاب  $T'$  درست است، پس بهترین کار آن است که از درخت  $T'$ ای که برای  $\{q_i\}$  بهین باشد استفاده کنیم. بنابر فرض استقرا، انتخاب بهین برای  $T'$  از به  $q_{n-1}$  کار بردن الگوریتم هافمن در مورد  $\{q_i\}$  بهدست می $\vec{J}$ ید. چون جایگزین کردن ۱ بهجای  $\{p_{n-1},p_n\}$  نخستین گام الگوریتم هافمن برای  $\{p_i\}$  است، نتیجه میگیریم که الگوریتم هافمن درخت بهین  $T$  را برای  $\{p_i\}$  ایجاد میکند. П

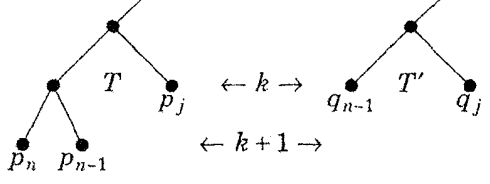

الگوریتم هافمن یک کد بهین آزاد—پیشوند را محاسبه میکند، و طول مورد انتظار آن نزدیک به مقدار بهینه روی همه گونههای کدهای دودویی است. شانون` [۱۹۴۸] اثبات کرد که برای هر کد با ارقام دودویی، طول مورد انتظار حداقل *آن*تر*ویی* توزیع احتمال 1) Shannon

گسسته  $\{p_i\}$  است، که بنابر تعریف  $p_i$ و $\sum p_i$  صیباشد (تمرین ۱۹). هنگامی که هر توانی از  $\frac{1}{\tau}$  باشد، کد هافمن دقیقاً باکران این مقدار مواجه خواهد شد (تمرین ۱۸).  $p_i$ 

#### تمرينات

۰۱.۳.۲  $(-)$  ثابت یا ردکنید:  $\mathcal{T}$  یک درخت فراگیر با وزن مینیمم از یک گراف وزندار $G$  باشد، آنگاه  $u,v$ -مسیر در  $T$  یک  $u,v$ -مسیر با وزن مینیمم در  $G$  است. ۲.۳.۲. (–) در شبکهای پنج شهر وجود دارند. هزینهٔ ساخت جادهای مستقیم میان و ز درایه  $a_{ij}$  در ماتریس زیر است. یک درایهٔ نامتناهی نشان میدهد که کوهی در  $i$ راه وجود دارد و نمیتواند جاده ساخته شود. کمترین هزینهٔ قابل دسترس*ی* همهٔ شهرها به یکدیگر را تعیین کنید.

$$
\left(\begin{array}{cccccc} \cdot & r & 0 & 11 & 9 \\ r & \cdot & r & 9 & \lambda \\ 0 & r & \cdot & \infty & 1 \\ 11 & 9 & \infty & \cdot & V \\ 9 & 1 & \cdot & V & \cdot \end{array}\right)
$$

درگراف  $K_1 \vee C_5$ ، درگراف ۴٫۰ (۱٫ ۲٫ ۲٫ ۳٫ ۳٫ ۴٫ ۲) را به یالها به دو روش  $K_1 \vee C_5$ نسبت دهید: یک روش بهطوری که درخت فراگیر با وزن مینیمم یکتا باشد، و روش دیگر بهطوری که درخت فراگیر با وزن مینیمم یکتا نباشد.

۴.۳.۲. فرض کنیم G گرافی وزندار است که در آن وزنهای یالها متمایزاند.  $\,$  بدون استفاده  $\,$ از الگوریتم کروسکال، ثابت کنید که G تنها دارای یک درخت فراگیر با وزن مینیمم است. ه. فرض کنیم  $F$  جنگلی فراگیر از یک گراف وزندار همبند  $G$  است. در میان $\mathcal{S}$  .

همهٔ یالهای  $G$  که نقاط پایانی در مؤلفههای مختلف  $F$  دارند، فرض کنیم  $e$  یالی با وزن مینیمم باشد. ثابت کنید که در میان همهٔ درختهای فراگیر  $G$  که شامل  $F$  هستند، یکی با وزن مینیمم وجود دارد که شامل e میباشد. از این امر برای ارائه اثبات دیگری بر نتيجهبخش بودن الگوريتم كروسكال استفاده كنيد.

۰۶.۳.۲. (!) الگوریتم *پریم*۱ درختی فراگیر از یک رأس دلخواه از یک گراف وزندار G میسازد، مکرراً زود یا بترین یال میان رأسی که پیشتر جذب شده و رأسی راکه هنوز جذب نشده اضافه میکند، و هنگامی که ۱ $n-1$  رأس دیگر  $G$  جذب شدهاند پایان می $\mu$ بد. (پیوندها بهطور دلخواه قطع میشوند.) ثابت کنید که الگوریتم پریم یک درخت فراگیر با وزن مینیمم از G می $_G$ ازد.  $\;$ ابداع بهطور مستقل بهوسیلهٔ جرنیک  $[\mathsf{NP} \circ]$ ، پریم [۱۹۵۷]، دیجکسترا [۱۹۵۹]).

۰۷.۳.۲ یک درخت فراگیر *مینیماکس* یا تنگن*ا* یک درخت فراگیر است که در آن وزن ماكسيمم يالها كوچكترين مقدار ممكن باشد. ثابت کنید که هر درخت فراگیر با وزن مینیمم یک درخت فراگیر تنگناست.

 $G$  ۸.۳.۲. فرض کنیم  $T$  یک درخت فراگیر با وزن مینیمم در یک گراف همبند وزندار. $\mathcal G$ است. ثابت کنید که  $T$  یک سنگینترین یال را از هر دور در  $G$  حذف میکند.

۹.۳.۲. (!) با در نظرگرفتن یک گراف وزندار همبند، مکرراً یک سنگینترین یال نابرشی را حذف مىكنيم تا هنگامى كه گراف حاصل بيدور باشد. ثابت كنيد كه زيرگراف باقيمانده یک درخت فراگیر با وزن مینیمم است.

د. (!) فرض کنیم  $T$  یک درخت فراگیر با وزن مینیمم در  $G$  است، و  $T'$  درخت  $(!)$  .۱۰.۳.۲  $f$ فراگیر دیگری در  $G$  باشد.  $f$ ابت کنید که  $T'$  را می $\vec{v}$ وان با دنباله $\vec{b}$  از گامها که یک یال از را با یک یال از  $T$  تعویض میکند به  $T$  تبدیل کرد، بهطوری که مجموعهٔ یالها همواره  $T^\prime$  یک درخت فراگیر باشد و وزن کل هیچگاه افزایش نمی،یابد.

١١.٣.٢. فرض كنيم آزمندانه به جستجوى يک مسير فراگير با وزن مينيمم هستيم. مکرراً یال با کمترین وزن را انتخاب میکنیم بهطوری که یالهای انتخاب شده تا اینجا، اجتماع مجزایی از مسیرها را تشکیل دهند. هنگامی که ۱ – n یال انتخاب شد، نتیجه یک مسیر فراگیر است. ثابت کنید که این الگوریتم همواره یک مسیر فراگیر با وزن مینیمم یا یک خانواده نامتناهی از مثالهای نقض را در حالی که بی نتیجهاند ارائه می دهد.

۱۲.۳.۲. (–) پنج شهر در شبکهای وجود دارند. زمان سفر برای مسافرت بهطور مستقیم از  $i$  به  $j$  درایه  $a_{ij}$  در ماتریس زیر است. ماتریس متقارن نیست (ازگرافهای سودار استفاده کنید)، و ∞ $a_{ij} = a_{ij} = a_{ij} = \{$  یعنی راه مستقیمی وجود ندارد. کمترین زمان سفر و سریعترین راه را از  $i$  به  $j$  برای هر جفت  $i$ ،  $j$  تعیین کنید.

۱۳.۳.۲ . با در نظرگرفتن یک رأس آغازی  $u$  در یک گراف بی $_2$ وزن یا گراف سودار  $G$ ،  $\mathcal{Z} \in V(G)$  مستقيماً ثابت كنيد (بدون الگوريتم ديجكسترا) كه الگوريتم  $BFS$  براي هر را محاسبه مىكند.  $d(u, z)$ 

۱۴.۳.۲. د*رختفراگیر با قطر مینیمم.* یک 'MDST یک درخت فراگیری است که در آن طول ماکسیمم یک مسیر کمترین مقدار ممکن است. آنچه بیدرنگ بهنظر

1) Minimum Diameter Spanning Tree

۲-۳- بهینهسازی و درختها

می٫رسد این است که اجرای الگوریتم دیجکسترا از رأسی با خروج از مرکز مینیمم (یک مرکز) یک  $MDST$  خواهد ساخت، اما این روش ممکن است بی نتیجه باشد.

الف) یک مثال ۶-رأسی از یک گراف بی,وزن (همهٔ وزنهای یالها برابر است) بسازید که در آن الگوریتم دیجکسترا را بتوان از یک رأس با خروج از مرکز مینیمم اجرا کرد و یک درخت فراگیری ساخت که قطر مینیمم نداشته باشد.

(توجه: هنگامی که نامزدهای چندگانه با فاصلهٔ یکسان از ریشه، و یا راههای چندگانه برای رسیدن به رأس جدید با فاصلهٔ مینیمم وجود دارند، انتخاب در الگوریتم دیجکسترا به طور دلخواه است.)

ب) یک مثال ۴-رأسی از یک گراف وزندار بسازید بهطوری که الگوریتم دیجکسترا نتواند یک  $MDST$  را هنگامی که از هر رأسی اجرا شود، بسازد.

۰۱۵.۳.۲ الگوریتمی کارا طراحی کنید که با دادن گرافی به عنوان ورودی، معین کند که آیاگراف دوبخشی است. گراف با ماتریس مجاورت یا فهرستهای رأسها و همسایگانشان داده میشود. الگوریتم نباید نیاز به جستجوی هیچ یالی بیش از دو بار داشته باشد.

 $G$  . فرض کنیم  $f(G)$  نشانگر تعداد ماکسیمم برگها در یک درخت فراگیر از $f(G)$ باشد.  $H$  را از یک دنبالهٔ دوری با ۳ $m$  خوشه، و با مجاور کردن هر رأس به هر رأس در خوشه قبل از آن و خوشهٔ بعد از آن تشکیل دهید. فرض کنیم اندازههای خوشهٔ  $\frac{k}{7}$ ،  $\frac{2}{7}$ ، ۰، الله عن الله عن تقطُّم است.  $f(H)$  را تعیین کنید. (توضـیح:  $k$  ، الله عن الله الله عن الله عن الله عن الله ع  $k$  حدس زده میشود که  $H$ ،  $f$  را روی همهٔ گرافهای  $n$ -رأسی با درجهٔ مینیمم حداقل مینیمم میکند. حدس برای ۵ $\delta \leq k \leq k$  درست بهشمار میآید.)

۱۷.۱۳.۲. فرض کنیم G یک درخت هامنی شدهٔ ریشهدار n-رأسی است که در آن هر راًس دارای  $\,$  یا $\,$  فرزند است.  $\,$  با داشتن  $\,$ ، بهازای چه مقادیری از  $\,n\,$  این امر امکانپذیر است؟ ۰۱۸.۳.۲ یک رابطهٔ بازگشت برای شمارش درختهای دوتایی با ۱ +  $n$  برگ بیابید (در اینجا هر رأس غیربرگ دقیقاً دو فرزند دارد، و ترتیب چپ بهراِست فرزندان مهم است). هنگامی که ۲ $n = n - n$  حالتهای ممکن دو درخت زیر هستند.

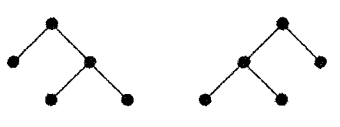

۰۱۹.۳.۲ یک رابطهٔ بازگشت برای تعداد درختهای هامنی شدهٔ ریشهدار با  $n$  راًس بیابید. (مانند یک درخت دوتایی ریشهدار، زیردرختهای بهدست آمده با حذف ریشه از یک درخت هامنی شدهٔ ریشهدار با ترتیب چپ به راست آنها مشخص میشوند.) ۲۰.۳.۲. (–) یک کد با طول مینیمم مورد انتظار را برای یک مجموعهٔ ده پیامی که فراوانیهای نسبیشان ۱، ۲، ۳، ۳، ۵، ۵، ۶، ۷، ۸، ۹ هستند محاسبه کنید. طول مورد اتنظار یک پیام در این کد بهین چیست؟

۲۱.۳.۲. (–) در بازی *واژهسازی*٬ فراوانیهای نسب<sub>ی</sub> حرفها مطابق جدول زیر هستند. این توزیع درست حرفها در انگلیسیی نیست؛ به عنوان مثال، تعداد ۶ها برای بهبود بازی کاهش داده شدهاند. همچنین دوجای خالبی وجود دارند که تعداد کل حرفها را به ۱۰۰ میرسانند؛ جاهای خالی را به عنوان نویسهای اضافی تلقی میکنیم. وانمودکنیم که اینها فراوانیهای نسببی واقعی در متن انگلیسی هستند، و کد آزاد-پیشوند با طول مینیمم مورد انتظار را برای مخابره پیامها محاسبه کنید. پاسخ خود را با فهرست کردن فراوانبی نسبی برای هر طول واژه کُد بهدست دهید. طول مورد انتظار کُد (به وسیلهٔ نویسه) را محاسبه کنید. (ت*وضیح:* کدگذاری مستقیم ASCII پنج بیت ASCII اینکه ما کدهایی را برای نقطهگذاری در نظر نگرفتهایم نادرست است.)

<u>برای هر حرف استفاده میکند، پس این</u> کُد بر آن برتری خواهد داشت. البته، از نظر ۱) نوعی بازی که در آن واژهها از حروف چاپ شده روی ژنونها یا بلوکها روی یک صفحه شطرنجی ساخته مىشوند.–م.

۲-۴-گرافهای اویلری وگرافهای سودار

 $CD \quad EF \quad GH \quad IJ \quad KL \quad MN \quad OP \quad QR \quad ST \quad UV \quad WX \quad YZ \quad \phi$  $AB$ AT TT ITT TT AN NE TO AT NO TO TT TN TN T استمالهای  $p_n$  وجود دارند و هر  $p_i$  توانی  $p_n$  ، $\cdots$   $p_n$  وجود دارند و هر  $p_i$  توانی  $N$ . از ¦ است (هر ° ≤  $p_i$  و ۱  $p_i \geq 0$ ).

الف) ثابت کنید که دو پیام کمتر از همه محتمل دارای احتمال برابراند.

ب) ثابت کنید که طول پیام مورد انتظار از کد هافمن برای این توزیع برابر است با  $-\sum p_i l g p_i$ 

احتمالهای  $p_1$  ،  $\cdots$   $p_{N}$  وجود دارند و اینکه  $n$  نیم که  $n$  پیام با احتمالهای  $p_{n}$  ،  $\cdots$ واژهها، به واژههای کد دودویی متمایز نسبت داده شدهاند. ثابت کنید که برای هر کُد، طول مورد انتظار یک واژه کد نسبت به این توزیع حداقل برابر است با  $p_i lgp_i$   $\mathrel{\supset}$  . (شانون (۱۹۴۸)) (*راهنمایی:* از استقرا روی n استفاده کنید.)

#### گرافهای اویلری و گرافهای سودار  $Y-Y$

برخی میگویند که نظریهٔ گراف در شهر کونیگسبرگ'، که در کنار رودِ پرگل'' قرار گرفته است، متولد شد. رودخانه جزیره کنیفوف<sup>۳</sup> را در میان میگرفت، و هفت پل چهار توده خشکی شهر را بههم وصل میکردند، همچنانکه در شکل سمت چپ زیر نشان داده شده است. بهنظر میرسد که ساکنان شهر می خواستند بدانند آیا ممکن بود که بتوان گردشی را از خانه آغاز کرد، از هر پل دقیقاً یک بار عبور نمود و به خانه بازگشت. مسأله به عبور كردن از گراف چندگانه رسم شده سمت راست تبدیل می شود، که در آن رأسها نماینده تودههای خشکی و یالها نماینده پلها میباشند. می خواهیم بدانیم چه هنگام یک گراف چندگانه یک گذر بسته منفرد را که از همه یالهایش بگذرد 1) Königsberg 2) Pregel 3) Kneiphof

شامل میشود؛ از واژهٔ *هدار* برای رساندن همان معنای «گذر بسته» استفاده میکنیم.

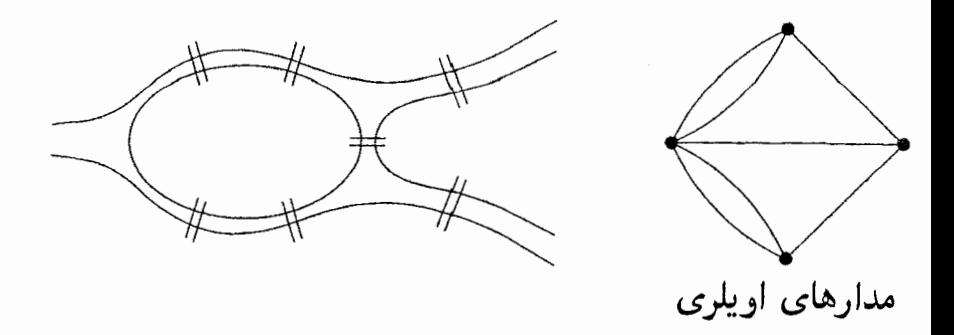

ریاضیدان سویسی لئونهارت اویلر (تلفظ میشود «اولر») در سال ۱۷۳۶ ملاحظه کرد که گردش مطلوب وجود ندارد. یک مدار دوبار در درجهٔ یک رأس برای هر ملاقات اثر میکند، پس یک گراف چندگانه قابل عبور با این روش باید هر درجهٔ رأسش زوج باشد (و باید همهٔ یالهایش در یک مؤلفه باشند). همهٔ درجههای رأسها درگراف بالا فرد هستند، بنابراین شرط لازم را برقرار نمیکند. اویلر بیان کردکه شرط کافی نیز هست، و به افتخار او ماگرافی راکه یالهایش به مدار منفردی تعلق دارند *اویلری می*نامیم. مقالهٔ اویلر، که در ۱۷۴۱ منتشر شد، اثباتی برای اینکه شرط لازم آشکار، کافی هم هست ارائه نداده است. هایر هولزرا (۱۸۷۳] نخستین اثبات را منتشرکرد؛ نمودار سمت راست بالا برای مدل گراف چندگانه تا پیش از ۱۸۹۴ ظاهر نشد (ویلسون<sup>۲</sup> [۱۹۸۶] را برای بحثی دربارهٔ تاريخ مسأله ببينيد).

در این بند، طوقهها و یالهای چندگانه را مجاز خواهیم داشت، زیراکانون توجهٔ ما روی یالهای عبورکننده است. همچنین از *رأس فرد* یا *رأس زوج* برای نشان دادن دوتایگی یک درجهٔ رأس استفاده میکنیم، و میگوییم که یک گراف (چندگانه) زوج است اگر همهٔ رأسهایش زوج باشند. یادآوری میکنیم که یک گراف *نابدیهی* گرافی است که دارای حداقل یک یال باشد.

۲-۴-گرافهای اویلری وگرافهای سودار

۰۱.۴.۲ لم. هر گذر ماکسیمال در یک گراف زوج یک گذر بسته است.

اثبات. فرض کنیم  $T$  یک گذر ماکسیمال باشد. اگر  $T$  بسته نباشد، آنگاه  $T$  دارای  $v$  تعداد فردی از یالهای متصل به رأس پایانی  $v$  است، اما همچنین یال دیگری متصل به وجود دارد که در  $T$  نیست و می $\vec{v}$ اند برای بسط دادن  $T$  بهکار رود.  $\Box$ 

۲.۴.۲. قضیه. یک گراف متناهی G اویلری است (یالهایش قابل عبور بهوسیلهٔ مدار منفردی باشند) اگر، و فقط اگر، همهٔ درجههای رأسهایش زوج باشند و همهٔ یالهایش به یک مؤلفهٔ منفرد تعلق داشته باشند.

اثبات. دیدهایم که شرایط لازم هستند. برعکس، فرض کنیم که G در آنها صدق میکند و دارای حداقل یک یال است. فرض کنیم  $T$  یک گذر ماکسیمال در  $G$  باشد. بنابر لم  $G' = G - E(T)$  بسته است.  $\mathbb{R}$  شامل  $E(G)$  نباشد، فرض کنیم  $T$  ۱.۴.۲،  $T$  بسته است. چون  $T$  در هر رأس درجهٔ زوج دارد،  $G'$ گرافی زوج است.  $\hspace{0.1em}$  از آنجاکه  $G$  دارای تنها یک مؤلفهٔ نابدیهی است، مسیری در G از هر یال به هر یال دیگر وجود دارد.  $\,$  از این $\,$ رو یک یال  $e$  از  $G'$  به یک رأس  $v$  از  $T$  متصل است. فرض کنیم  $T$  یک گذر ماکسیمال در باشد که از v آغاز میشود و در امتداد  $e$  است.  $\;$  بنابر لم ۱.۴.۲،  $T'$  بسته است.  $\;$  از  $G'$ این رو می توانیم از  $T$  در امتداد  $T'$  دور بزنیم تا هنگامی که به  $v$  برسیم (و آنگاه  $T$  راکامل کنیم) و گذر بستهٔ طولانیتری از  $T$  را بهدست آوریم.  $\,$  اینگذر را بهجای  $\,T$  قرار می $\,$ دهیم و  $\,$ بحث را تکرار میکنیم. چون  $E(G)$  متناهی است، این فرآیند باید پایان یابد، و تنها با ساختن یک مدار اویلری پایان میپذیرد.

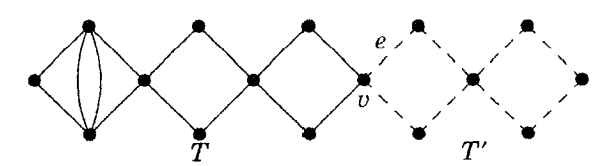

یک اثبات کوتاه را با استفاده از اکسترمال بودن (استفاده ازگذرهای ماکسیمال) بهدست میآوریم. تمرینات ۳ و ۷ نیاز به اثباتهای دیگری دارند. با در نظرگرفتن شکل  $G$  برای کشیدن روی کاغذ، چند بار باید قلم (یا رسام) را بلند کنیم و حرکت دهیم تا آن را بکشیم؟ این مینیمم تعداد گذرهای دوبهدو مجزا—یال است که اجتماعشان  $E(G)$  است. \_ مي توانيم مسأله را به گرافهاي همبند تبديل کنيم، زيرا تعداد گذرهای مورد نیاز برای کشیدن  $G$  مجموع تعداد مورد نیاز برای کشیدن هر مؤلفه است. یادآوری میکنیم که هر مدار یک گذر بسته است. گراف سمت چپ زیرچهار رأس فرد دارد و میتواند به دوگذر تجزیه شود. افزودن یالهای خطچین شده در سمت راست، آن را اویلری میکند.

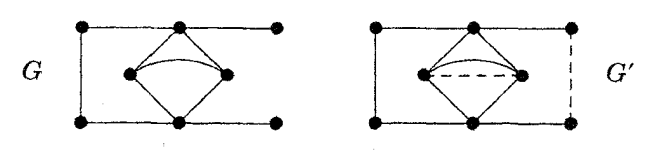

۳.۴.۲. قضییه. برای یک گراف نابدیهی همبند با ۲& رأس فرد، تعداد مینیمم گذرهای  $\max\{k, 1\}$  دوبه دو مجزا-یال که یالها را میپوشانند برابر است با

اثبات. پیک گذربه هر رأس درجهٔ زوج میدهد، بهجز آنکه گُذری نابسته به نقاط پایانیاش درجهٔ فرد میدهد. بنابراین، یک افراز از یالها به گذرها باید دارای گذری باشد که در هر رأس فرد پایان یابد. چون هرگذر (حداکثر) دو انتها دارد، این مستلزم آن است که حداقل گذر وجود داشته باشند. همچنین مستلزم آن است که حداقل یک گذر موجود باشد،  $k$ زیرا  $\epsilon(G) > e(G)$ ، و ثابت کردهایم که یک گذر کافی است اگر  $k = 1$  باشد.

برای اثبات آنکه  $k$ گذر هنگامی که  $k > 0$  باشد کافی است، رأسهای فرد در  $G$  را به دلخواه جفت کنیم و  $G'$  را با افزودن یک نسخه از هر جفت به عنوان یک یال، همچنانکه در بالا نشان داده شده است، تشکیل دهیم.  $G^{\prime\prime}$  حاصل همبند، زوج، و دارای یک مدار اویلری است، زیرا قضیهٔ ۲.۴.۲ یالهای چندگانه را مجاز میکند. هنگامی که از مدار عبور میکنیم، گذر جدیدی را در G هر موقع که از یالی از  $E(G)$  میگذریم آغاز  $\Box$  میکنیم. این امر & گذر مجزا-یال راکه  $E(G)$  را افراز میکنند بهدست میدهد.  $\Box$ 

۲-۴-گرافهای اویلری وگرافهای سودار

همچنین میتوانستیم قضیه را با استقرا ثابت کنیم (تمرین ۶)؛ تبدیل گراف و استفاده از قضیهٔ ۲.۴.۲ مانع از استقرا میشود. هنگامی که ۲ =  $k$ ، یک گذر منفرد با استفاده از همهٔ  $E(G)$  بهدست میآوریم؛ این یک گذر *اویلوی* است.

اثبات قضیهٔ ۲.۴.۲ الگوریتمی راکه یک مدار اویلری میسازد فراهم میکند. این الگوریتم مکرراً مدارها را در مدار جاری ادغام میکند تا هنگامی که همهٔ یالها جذب شوند. الگوریتم بعدی با مسألهٔ «این شکل را بکشید» برخورد مستقیمتری دارد، و یک مدار را در هر بار با یک یال بدون پ*ی ج*ویی به عقب می $\omega$ ازد. یک مدار اویلری از هر جا می $\vec{v}$ اند آغاز شود؛ یک گذر اویلری باید از یک رأس فرد آغاز شود. هیچ یک از آن دو از یالی که حذف آن گراف باقیمانده را به دو مؤلفهٔ نابدیهی برش دهد نمیگذرند، زیرا نمیتوانند برای بهدست آوردن یالهای سرگردان بازگردند. این شرط لازم، کافی است؛ اگر از چنین یالهایی اجتناب کنیم، می توانیم پیمایش را کامل کنیم.

۴.۴.۲. الگوریتم. (الگوریتم فلوری<sup>۱</sup>–ساخت گذرهای اویلری).

ورودی: یک گراف  $G$  با یک مؤلفهٔ نابدیهی و حداکثر دو رأس فرد. ارزشدهی آغازی: از رأسی که درجهٔ فرد دارد آغاز میکنیم مگر آنکه  $G$  زوج باشد، که در آن صورت میتوان از هر رأسی آغاز کرد. تکرار: از رأس جاری، از هر یال باقیمانده که حذفش ازگراف باقیمانده گرافی با دو مؤلفهٔ نابدیهی بهجا نمیگذارد عبور میکنیم. هنگامی که از همهٔ یالها عبور كرده باشيم متوقف مىشويم.

۵.۴.۲. قضمیه. اگر G یک مؤلفهٔ نابدیهی و حداکثر دو رأس فرد داشته باشد، آنگاه الگوریتم فلوری یک گذر اویلری میسازد.

اثبات. از استقرا روی  $e(G)$  استفاده میکنیم. ادعا برای ۱ $(G)=e(G)$  بیدرنگ ثابت میشود. فرض کنیم ۱ $e(G) > e(G)$ ، و فرض کنیم ادعا برای گرافهای با ۱ $e(G)-e(G)$  یال 1) Fleury

برقرار باشد، اگر  $G$  زوج باشد، آنگاه  $G$  دارای هیچ یال برشی نیست، زیرا حذف آن زیرگرافهایی با یک رأس فرد بر جای میگذارد (تمرین ۹.۳.۱). از این رو آغاز از یک راُس v در امتداد یک یال  $vu$  گرافی با دو راُس فرد بر جای میگذارد، و بنابر فرض استقرا الگوریتم مدار  $G$  را با کامل کردن یک  $u,v$ -گذر در  $G-vu$  کامل میکند.

فرض کنیم G دارای دو رأس فرد  $v$ ،  $v$  است.  $\mathcal{R}$ ر ۱ $d(u) = d(u)$ ، آنگاه عبور از  $u$  یک مؤلفهٔ نابدیهی برجای میگذارد.  $\mathcal{R} \setminus d(u) > d(u)$ ، فرض کنیم  $u, v$  یک  $u, v$ -مسیر باشد،  $G - ux$  و فرض کنیم  $ux$  یک یال متصل به  $u$  اما نه روی  $P$  باشد. چون  $u$  و  $v$  در هم مرتبط هستند،  $u\bar{x}$  نمی $\bar{v}$ واند یک یال برشی باشد، زیرا  $x$  در آن صورت تنها رأس فرد در مؤلفة آن از  $G - u$  خواهد بود (تصویر را ببینید). از این رو دوباره  $u$  دارای یک یال متصل  $u x$  است که عبور از آن یک گراف  $u x - G - d$  دارای حداکثر یک مؤلفهٔ نابدیهی و حداکثر دو رأس فرد را برجای میگذارد.

اگر  $x = u$ ، آنگاه  $G - ux$  زوج است.  $\mathcal{S} \neq x$ ، آنگاه رأسهای  $x = v$  زوج هستند بهجز برای  $x$  و  $v$  (این شامل امکان  $u=x$  میگردد).  $\;$ از این $\;$ رو فرض استقرا به کار میآید، و الگوریتم یک  $u,v$ گذر اویلری از  $G$  را با عبور از یک  $x,v$ گذر اویلری از کامل می $G - ux$  $\Box$ 

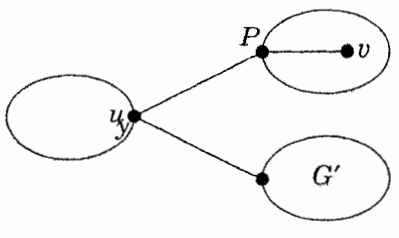

الگوریتم فلوری (لوکاس' [۱۹۲۱] را ببینید) بهنظر می رسد که قدیمی ترین الگوریتم برای ساختن بهطور مستقیم گذرهای اویلری باشد (تمرین ۷ یکی دیگر را شرح میدهد). این الگوریتم اثبات دیگری از مشخصسازی گرافهای اویلری را فراهم میکند. برای

۴-۲-گرافهای اویلری وگرافهای سودار

الگوریتمی کردن اثبات، باید یک پال نابرشی متصل به u را *پیداکنیم. می تو*انیم جستجوی یا DFS یا اجراکنیم تا بیازماییم که آیا  $u$  و  $x$  در یک مؤلفه از  $u$  H $\overline{S}$  هستند.  $BFS$ از آنجاکه به بسیاری از چنین آزمونهایی نیاز داریم، اثبات قضیهٔ ۲.۴.۲ الگوریتمی سریعتر را ارائه مىكند.

## گرافهای سودار

یک مدار در یک گراف سودار از دُم به سر یالها عبور میکند، یک *مدار اویلری* از هر یال عبور میکند.  $\,$ این نیاز بهشرطی مشابه همبندی برای گرافها دارد.

۰۶.۴.۲. تعریف. یک گراف سودار *G قویاً همب*ند یا ق*وی* است اگر برای هر جفت مرتب  $u,v\in V(G)$  یک  $u,v$ -مسیر در  $G$  وجود داشته باشد.

هر ورود به یک رأس، عزیمت را باید به دنبال داشته باشد، پس برای یک گراف سودار اویلری باید همچنین بهازای هر  $u\in V(G)$  داشته باشیم  $d^+(u)=d^+(u)$ . این شرط همچنین کافی است، اگر یالهای  $G$  متعلق به یک مؤلفهٔ قوی باشند.  $\;$ اثباتها شبیه به اثباتهای مربوط به گرافهای بیسو هستند (تمرین ۱۰). یک اثبات سازنده ارائه میکنیم که مشابه الگوریتم فلوری است. این اثبات تنها نیاز به یک محاسبهٔ جستجو برای ساختن درختی در آغاز دارد. پس از آن، اطلاعات مورد نیاز برای ساختن مدار در درخت موجود است

۰۷.۴.۲ الگوریتم. (مدار اویلری سودار). ورودی: یک گراف سودار  $G$  که یک سودهی از یک گراف همبند باشد و بهازای  $d^+(u) = d^-(u)$  هر  $u \in V(G)$ . داشته باشیم گام ۱: یک رأس  $v \in V(G)$  را انتخاب میکنیم.  $\mathit{a}_i$  فرض کنیم  $G'$ گراف سودار  $\mathit{a}_i$ بهدست آمده از  $G$  با برعکس کردن سو روی هر یال باشد.  $G'$  را برای ساختن

یک درخت  $T'$  متشکل از مسیرهایی از v به همهٔ دیگر رأسها جستجو میکنیم مثلاً از  $BFS$  یا  $DFS$  استفاده میکنیم). گام ۲: فرض کنیم  $T$  وارونی از  $T'$  باشد؛  $T$  شامل یک  $u, v$ -مسیر در  $G$  برای

هر  $u \in V(G)$  است. یک ترتیب دلخواه از یالهایی که هر رأس  $u$  را ترک میکنند مشخص میکنیم؛ به جز برای  $u \neq u$  که یال ترک کنندهٔ  $u$  در  $T$  باید در آخر بیاید. گام ۳: یک مدار اویلری از  $v$  را به شرح زیر می $\omega$ ازیم:  $u$  وقت که  $u$  رأس جاری باشد، در امتداد یال استفاده نشده بعدی، مطابق ترتیب مشخص شده برای يالهاي ترک کنندهٔ u، خارج مي شويم.

۸.۴.۲. مثال. م*سدار اویلسری سودار.* درگراف سودار زیر، یالهای یک پارچه یک «درخت ورودی»  $T$  از مسیرها به  $v$  را نشان میدهد. هنگامی که مدار اویلری را با آغاز کردن از یال ۱ دنبال میکنیم، از یالهای  $T$  استفاده نمیکنیم تا زمانی که انتخاب دیگری نداشته باشیم. با فرض آنکه ترتیب در  $v$ ، ۱ را پیش از ۱۰ پیش از ۱۵ قرار میدهد، الگوریتم از یالها به ترتیب نشان داده شده عبور میکند. П

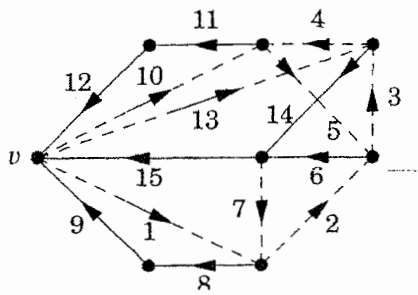

۹.۴.۲. قضمیه. اگر G یک سودهی از یک گراف چندگانه با یک مؤلفهٔ نابدیهی باشد و بهازای هر  $u \in V(G)$  داشته باشیم  $d^+(u) = d^-(u)$ ، آنگاه الگوریتم بالا یک مدار اویلری از  $G$  را می $\omega$ ازد.

ا**ثبات.** نخست  $T'$  را می $\omega$ ازیم. جستجوی  $(BFS)$  از  $v$  به رأس جدیدی در هرگام می رسد. در غیر این صورتِ، همهٔ یالهای جاری در این مجموعهٔ  $R$  که به آنها رسیدهایم

۲-۴-گرافهای اویلری و گرافهای سودار

و رأسهای باقیمانده وارد  $R$  میشوند. هر پال در  $R$  یک بار برای درجهٔ ورودی و یک بار برای درجهٔ خروجی رأسها در R مؤثر است؛ هر یال وارد شونده به  $R$  تنها برای درجهٔ ورودی مؤثر است. از این رو مجموع درجههای ورودی در R از مجموع درجههای خروجی بیشتر میشود، که با فرض ما، که برای هر رأس  $u$ ، باید داشته باشیم  $d^+(u)=d^+(u)$  در تناقض است.

حال از  $T$  برای ساختن گذری سودار آنگونه که نشان داده شده استفاده میکنیم. گذر تنها میتواند در v پایان یابد، زیرا هنگامی که وارد یک رأس  $v \neq u \neq u$  میشویم، یال ترک کننده v در T باقی میماند، زیرا  $d^+(u) = d^+(u) = d^+$ . می $\bar{v}$ انیم در v به پایان برسیم تنها اگر همهٔ یالهای ترک $\mathcal C$ نندهٔ  $v$ ، و از این $\mathcal C$ و همچنین همهٔ یالهای وارد شونده به  $v$  را استفاده كرده باشيم. چون نمىتوانيم از يالى از T استفاده كنيم مگرآنكه آن تنها يال باقيمانده ترککنندهٔ دّمش باشد، نمیٍتوانیم از همهٔ یالهای وارد شونده به v استفاده کنیم پیش از آنکه همهٔ دیگر رأسها را تمام کرده باشیم، زیرا  $T$  شامل یک مسیر از هر رأس به  $v$  است.  $\Box$ ۰۱۰.۴.۲ مثال. م*حدار اویلری سودار.* درگراف سودار زیر، هر درخت ورودی به v شامل يالهاى wx .yz ، $uv$ ، دقيقاً يكى از {zu, zv}، و دقيقاً يكى از {xy, xz} مىباشد. چهآر درخت ورودی به v وجود دارند. برای هر درخت ورودی، تعداد مجموعههای  $\Pi(d_i-1)!=(\Omega^{*}(1!)^{\texttt{r}}-1)=\Pi(d_i-1)$ مجاز ترتیبهای یالهای ترک کنندهٔ رأسها برابر است با ۱ از این رو می توانیم یک مدار اویلری برای هر درخت ورودی با آغاز کردن در امتداد پال از  $v$  ایجاد کنیم. چهار درخت ورودی و مدارهای متناظر در زیر نشان داده  $e = v\overline{\psi}$  $\Box$ شلده|ند.

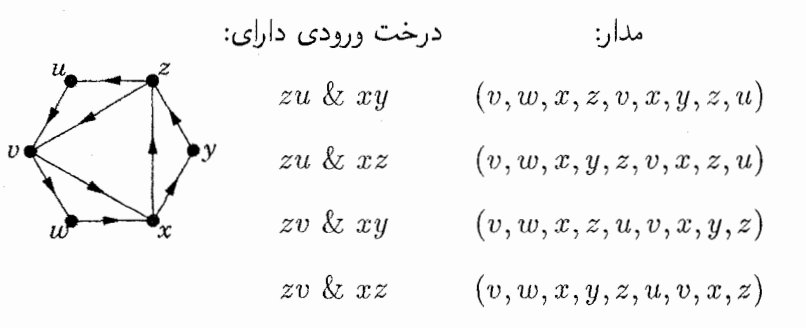

دو مدار اویلری یکسان هستند اگر جفتهایی از یالهای متوالی یکسان باشند. از هر درخت ورودی به v.۴.۲ میتواند !(۱ $\Pi_{u\in V(G)}(d^+(u)-1)$  مدار اویلری مختلف ایجاد کند.  $\,$ آخرین یال خروجی به وسیلهٔ درخت برای رأسهایی به جز  $v$  ثابت است، و از آنجایی که تنها ترتیب دوری یالها را مد نظر قرار میدهیم، همچنین میتوانیم یک یال خاص e را برای آغاز ترتیب یالهای ترک کنندهٔ v انتخاب کنیم. هر تغییر در ترتیبهای خروجی در رأسها، در مرحلهای انتخابهای متفاوت را برای پال بعدی مشخص میکند، بنابراین مدارها متمایزاند.  $\,\,\,$ بهطور مشابهی، مدارهای بهدست آمده از  $T$ های متمایز، متمایز هستند. از اینرو ! $\iota\Gamma_{u\in V(G)}(d^+(u)-d)$  مدار اویلری متمایز ایجاد کردهایم، که در آن c تعداد درختهای ورودی به v است.

در واقع، اینها همه مدارهای اویلری هستند. این امر یک اثبات ترکیبیاتی که تعداد درختهای ورودی به هر رأس یک گراف سودار اویلری را که یکسانند بهدست میدهد. چون گراف بهدست آمده با برعکس کردن همهٔ یالها دارای همان تعداد مدارهای اویلری است، تعداد درختهای خروجی از هر رأس همچنین دارای همین مقدار c است. مقدار را می توان با استفاده از قضیهٔ ماتریس درخت سودار محاسبه کرد (قضیهٔ ۱۳.۲.۲).  $c$ 

١١.۴.٢. قضيةً. (وان آردين - ايرنفست' و دوبروژن' [١٩٥١]). در يک گراف سودار اویلری با  $d^-(v_i)=d^+(v_i)=d^-(v_i)$  تعداد مدارهای اویلری برابر است با

1) Van Aardenne-Ehrenfest 2) de Bruijn

ا( 
$$
d_i - \sum_{i=1}^n (d_i - 1)!
$$
ن مرابر تعداد درختهای ورودی به یا درختهای خروجی اشد.

ا**ثبات.** ملاحظه کردهایم که الگوریتم ۷.۴.۲ عدهٔ زیادی مدارهای اویلری متمایز را با استفاده از درختهای ورودی به رأس  $v$  را در حالی که  $e$  نخستین یال در ترتیب خروجی در باشد ایجاد میکند. تنها نیاز داریم نشان دهیم که هر مدار اویلری به این روش ظاهر  $v$ میشود. برای ایجاد یک درخت ورودی از یک مدار اویلری، مدار را از e دنبال میکنیم، و یالهای ترک کنندهٔ هر رأس خاص بهترتیب استفاده شده را ثبت میکنیم. گردایه یالهایی که در این ترتیبها، آخر هستند یک درخت ورودی  $T$  را در  $v$  تشکیل میدهند، زیرا از هر رأس به جز v دقیقاً یک بار خارج میشویم. علاوه براین، این مدار، مدار بهدست آمده از  $T$  و این ترتیبهای خروجی بهوسیلهٔ الگوریتم ۷.۴.۲ میباشد.  $\Box$ 

#### كاربردها

۱۲.۴.۲. کاربرد. م*سألـهٔ پستچی چینی.* فرض کنیم یک پستجی از همهٔ یالهای یک شبکهٔ راه عبور میکند، و از یک رأس حرکتش را آغاز کرده، به پایان می,برد. یالها دارای وزنهای نامنفی نمایندهٔ فاصله یا زمـان هستنـد. مـا به دنبال یک گشت بسته با مینیمم طول کل هستیم که از همهٔ یالها استفاده کند. این مسأله را به افتخار ریاضیدان چینی، گوان میگو' [۱۹۶۲] که آن را پیشنهاد کرد، مسألهٔ پستجي چيني مينامند.

اگر هر رأس زوج بـاشد، گــراف  $G$  اویلــری است و پاسـخ مجموع وزنهاست. در غیر این صورت. باید یالها را تکرارکنیم. هر پیمایش یک مدار اویلری از یک گراف چندگانه بهدست آمده با تکرار کردن یالهای  $G$  میباشد.  $\,$ یافتن کوتاهترین پیمایش هم $\,$ ارز یافتن مینیمم وزن کل یالهایی است که تکرارشان همهٔ رأسها را زوج خواهدکرد. میگوییم «تکرار» 1) Guan Meigu

زیرا نیاز به استفاده از یک یال بیش از دوبار نداریم. اگر از یالی سه بار یا بیشتر برای زوج کردن همهٔ رأسها استفاده کنیم، آنگاه حذف دو تا از آن نسخهها همهٔ رأسهای زوج را باقی خواهد گذاشت. راههای بسیاری برای انتخاب پالهای تکرار شده می تواند وجود داشته باشد.

۰۱۳.۴.۲ مشال. در مثـال زیر، هشت رأس بیرونــی فرد هستند. اگر آنها را برای زوج کردن درجهها دور قسمت بیرونی جورکنیم، ارزش اضافی ۱۶ = ۴ + ۴ + ۴ + ۴ یا ۱۶ = ۱ + ۷ + ۷ + ۱ خواهد بود. با استفاده از همهٔ یالهای عمودی، با جمع کل تنها ١٠، مىتوانيم بهتر عمل كنيم. m

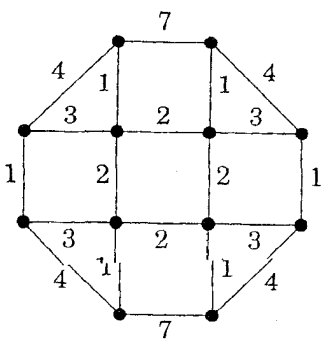

این مثال نشان میدهدکه افزودن یک یال از یک رأس فرد به یک رأس زوج، رأس زوج را فرد میکند. باید به افزودن یالها تا هنگامی که یک گذر را با یک رأس فرد کامل کنیم ادامه دهیم. یالهای تکرار شده باید متشکل ازگردایهای ازگذرها باشندکه رأسهای فرد را جفت میکنند. میتوانیم توجهمان را به مسیرهای جفت کننده رأسهای فرد محدود کنیم (تمرين ١٧)، اگرچه مسيرها ممكن است نياز به تقاطع داشته باشند.

ادموندر و جانسون٬ (۱۹۷۳] روشی را برای حل مسألهٔ پستچی چینی پیشنهاد کردند. اگر تنها دو رأس فرد وجود داشته باشند، آنگاه میتوانیم از الگوریتم دیجکسترا (بند ۳.۲) برای یافتن کوتاهترین مسیر میان آنها استفاده کنیم و مسأله را حل نماییم. اگر ۲k رأس فرد وجود داشته باشند، آنگاه میتوانیم از الگوریتم کوتاهترین مسیر برای یافتن کوتاهترین 1) Johnson

۴-۲-گرافهای اویلری وگرافهای سودار

مسیرهای مرتبط کنندهٔ هر جفت از رأسهای فرد استفاده کنیم. از این طولها میټوانیم به عنوان وزنهای روی یالهای  $K$ ۴ استفاده کنیم، و سپس مسألهٔ ما پیدا کردن مینیمم وزن کل & یالهاست که این ۲k رأس را جفت میکنند. این یک گونه وزندار از مسأله جورسازی ماکسیمم است که در بند ۳.۳ بحث شده است. توضیحی از این مسأله در كِيبونزْ [١٩٨٥، صفحه ١۶٣-١۶۵] آمده است.

۱۴.۴.۲. کاربرد. د*ورهای دوبروژن*. <sup>۲</sup>۳ رشته دودویی بهطول n وجود دارند. آیا یک آرایش دوری از ۲<sup>n</sup> رقم دودویی وجود دارد بهطوری که ۲<sup>n</sup> رشته از n رقم پیاپی همگی متمایز باشند؟ از این امر می توان برای آزمون موقعیت یک استوانه گردان، همچنانکه بهوسیله گَود ٌ [۱۹۴۶] ملاحظه شده است، استفاده کرد. فرض کنیم استوانه ۲۰ موقعیت گردشی دارد، و نواری به دور سطحش وجود دارد که به ۲۰ بخش که می توانندکد ۰ یا ۱ را بگیرند، افراز شده است. خواندن ضربههای ملایم به بخش پیاپی میتوانند موقعیت استوانه را اگر آرایش دوری مشخص شدهای وجود  $n$ داشته باشد، تعیین کنند. برای ۴ = n میتوانیم از (۰۱۱۰۰۱۱۰۰۱۱۰۰۰۰۰۰) استفاده کنیم، که در زیر نشان داده شده است.

میتوانیم چنین آرایشی را با استفاده از گرافهای سودار اویلری بسازیم. یک گراف سودار  $D_n$  راکه رأسهایش دنبالههای دودویی ۱ $n-1$  رقمی باشند تعریف میکنیم. یک  $n-$ ۲ رقم  $a$  با نخستین ۲ $a$  را در دنبالهٔ  $b$  قرار میدهیم اگر آخرین ۲ $n-$  رقم  $a$  با نخستین ۲ رقم  $b$  مطابقت داشته باشند. يال را با آخرين رقم  $b$  نشاندار مىكنيم. براى هر دنبالهٔ ، دو رقم وجود دارند که می $\tilde{v}$ نا را برای بهدست آوردن یک دنبالهٔ جدید اضافه،  $a$ کنیم، و از این رو دو یال وجود دارند که هر رأس را ترک میکنند. بهطور مشابهی، چون دو رقم وجود دارند که می $\tilde{u}$ نا را از یک دنباله برای بهدست آوردن  $a$  حذف کنیم،  $\mathcal{X}^n$  بنابراین دو یال وارد شونده به رأس وجود دارند.  $\;$  از این $D_n$  اویلری است و دارای 1) Gibbons  $2)$  Good

یال است؛  $D$  در زیر نشان داده شده است.

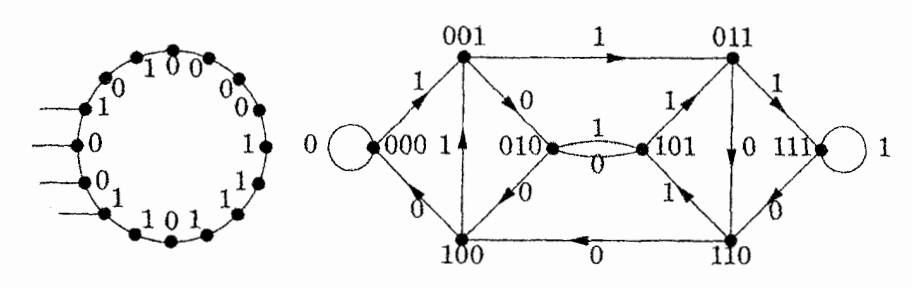

۱۵.۴.۲. قضیه. نشانهای یالها در هر مدار اویلری از  $D_n$  یک آرایش دوری تشکیل میدهند که در آن قطعههای متوالی بهطول n، ۲<sup>n</sup> بردار دودویی متمایز هستند.

اثبات. فرض کنیم ما داریم از یک مدار اویلری  $C$  در  $D_n$  عبور میکنیم و در رأسی که دنبالهاش  $a_{n-1}, \cdots, a_{n-1}$  است قرار بگیریم. نشانهای ۱ $n-1$  یال قبلی، با نگاه پسرو، باید به ترتیب ۱ $a_n$ ، ۲۰۰۰ بوده باشند، زیرا نشان روی یک یال وارد شونده به یک رأس با آخرین رقم دنباله در رأس مطابقت دارد.  $\,$ اگر $\,C$  در دفعهٔ بعد از یالی با نشان 7n- عبورکند. آنگاه زیردنبالهای که آنجا پایان مییابد ۵٫۱ ....  $a_n$  است. چون  $a_n$ نشان رأسها متمایزاند، و دو یال ترک کنندهٔ هر رأس نشانهای متمایز دارند، ۲<sup>۰</sup> زیردنبالهٔ متمایز تعیین شده از  $C$  بهاین روش خواهیم داشت.  $\Box$ 

گراف  $D_n$ گر*اف دوبروژن با مرتبهٔ n روی ا*لفبایی به اندازهٔ ۲ است. این گراف برای هدفهای دیگر سودمند است، زیرا یالهای اندکی دارد (تنها دو برابر تعداد رأسها) و با وجود این قطرش در مقایسه با تعداد رأسهایش بسیار کوچک است.  $\delta n-1$  گام با معرفی دنبالهٔ مطلوب، به ترتیب از هرجاکه هماکنون قرارگرفتهایم، به هر رأس مطلوب برسیم. از این رو قطر برابر است با ۱ $n-1$ ، اگرچه ۱ $^{n-1}$  رأس وجود دارند.

۱۶.۴.۲. کاربرد. مسأله جاروکردن خی*ابان* (اختیاری).

در عبور از یک شبکهٔ راه، ممکن است مهم باشد که سوی حرکت در امتداد قطعههای راه مورد توجه قرارگیرد، مانند جاروکردن جدول کنار خیابان. از جدول

۴-۲-گرافهای اویلری و گرافهای سودار

آن را پیدا کرد.

کنار خیابان باید در سوی جریان ترافیک گذشت، بنابراین یک خیابان دوطرفه یک جفت یال با سوی مخالف ایجاد میکند، و یک خیابان یکطرفه دو یال همسو دارد. گونهٔ سادهای از مسألهٔ جاروکردن را در روبرتز<sup>۱</sup> (۱۹۷۸) با بحث و جزئیات بیشتر و در پی آن نتایج توکر<sup>۲</sup> و بودین<sup>۳</sup> [۱۹۷۶] را ملاحظه میکنیم.

در شهر نیویورک، پارک کردن در طول روزهای عادی هفته کنار برخی از جدولهای خیابان ممنوع است تا امکان جاروکردن خیابان وجود د اشته باشد. این یک *زیرگراف* جاروکردن  $G$  را از گراف سودار پُر جدولهای خیابان تعریف میکند؛  $G$  یالهای قابل دسترسی برای جارو کردن را همسو با جریان ترافیک، دربر میگیرد. پرسش این است که چگونه میتوان  $G$  را جارو کرد در حالی که زمان تلف شده، که جارو کردن صورت نمهگیرد، مینیمم شود. اگر در هر رأس زیرگراف درجهٔ ورودی با درجهٔ خروجی برابر باشد، آنگاه زمان تلف شدهای درکار نخواهد بود. در غیر این صورت باید یالها را تکرارکنیم یا یالهایی به گراف سودار پَر اضافه کنیم تا یک زِ برگراف سودار اویلری از گراف سودار جارو کردن بهدست آوریم. هر یال  $e$  درگراف پَر  $H$  دارای یک زمان تلف شده  $t(e)$  است. فرض کنیم X مجموعهٔ رأسهای با درجهٔ ورودی بیش از درجهٔ خروجی باشد، و برای  $Y$   $\in$  قرار میدهیم  $d^+_G(x)-d^+_G(x)-d^+_G(x)$ . فرض کنیم  $Y$  مجموعهٔ رأسهای با درجهٔ خروجی بیش از درجهٔ ورودی باشد، و برای  $y \in Y$  قرار میدهیم توجه کنیدکه  $\sum_{y\in Y}\partial(y)=\sum_{y\in Y}\partial(y)$  توجه کنید که  $\partial(y)=d_G^+(y)$ . به زبرگراف  $y\in Y$  سودار اویلری باید  $\sigma(x)$  یال با دُمهای در  $x\in X$  و  $\partial(y)$  یال با سرهایی در اضافه کرد. چون باید با یک زِبرگراف سودار که دارای درجههای متوازن است کار را به یایان ببریم، میتوانیم به اضافاتی مانند مسیرهای از X به Y فکرکنیم.  $\;$ ارزش افزودن یک مسیر از  $x$  به  $y$  فاصلهٔ از  $x$  به  $y$  در  $H$  است، که می $\vec{v}$ وان بهوسیلهٔ الگوریتم دیجکسترا

1) Roberts 2) Tucker 3) Bodin

 $x \in X$  اکنون مس*اللهٔ حمل و نقل را* داریم. با در نظرگرفتن عرضههای  $\sigma(x)$  برای و تقاضاهای  $\partial(y)$  برای  $y \in Y$  و هزینههای  $c(xy)$  برای فرستادن یک واحد از  $x$  به ، در حالی که  $\partial(y) = \sum \sigma(x) = \sigma(x)$ ، مسأله این است که تقاضاها را با کمترین هزینه، کل برآورد کنیم. گونهای از مسألهٔ حمل و نقل بهوسیلهٔ کانتور و ویچ' در ۱۹۳۹ ارائه شد؛ صورت بالا (با یک راه حل سازنده) بهوسیلهٔ هیتچکوک ۲ [۱۹۴۱] (همچنین کوپمانز۳ [۱۹۴۷] را ببینید) معرفی گردید. مسأله به تفضیل در فورد-فولکرسون ٔ [۱۹۶۲، صفحه ۹۳-۱۳°] بحث شده است. در بند ۲.۳ مسألهٔ حمل و نقل را برای عرضهها و تقاضاهای صحیح نامنفی حل خواهیم کرد. راه حل کلیتری در بند ۳.۴ ظاهر میشود. ∩

## تمرينات

۰۱.۴.۲ (–) ثابت یا ردکنید: هیچ گراف سادهٔ اویلری همبند که تعداد زوجی رأس و تعداد فردى يال داشته باشد وجود ندارد. ۲.۴.۲ (–) ثابت یا ردکنید: اگر G یک گراف اویلری با یالهای e، f باشد که در رأسی شریکاند، آنگاه  $G$  دارای یک مدار اویلری است که در آن  $f$  به طور پیاپی ظاهر مى شوند. با استفاده از استقرا روی تعداد یالها، مشخصسازی گرافهای اویلری را ثابت  $.7.7.7$ كنيد. ۴.۴.۲. با استفاده از استقرای معمولی روی k یا روی  $e(G)$  (یک به یک) ثابت کنید  $\Delta k > 0$ که یالهای یک گراف همبند با ۲k رأس فرد را می $i$ توان به  $k$  گذر افراز کرد، اگر  $k > 0$ . آیا این گزاره بدون فرض همبندی نیز درست باقی می.اند؟

4) Ford-Fulkerson 1) Kantorovich 2) Hitchcock 3) Koopmans

۴-۴-گرافهای اویلری وگرافهای سودار

۵.۴.۲. (–) دو مدار اویلری همارزاند اگر آنها دارای جفتهای یکسان از یالهای متوالی، با دیدی بهطور دورهای داشته باشند. ً به عنوان مثال، یک دور تنها یک ردهٔ همارزی از مدارهای اویلری دارد. چند ردهٔ همارزی از مدارهای اویلری درگرافی که در زیر رسم شده است وجود دارند؟

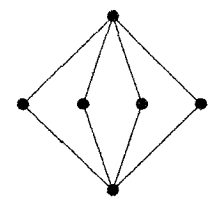

۰۶.۴.۲. (+) با استفاده از استقرا روی k، ثابت کنید که یالهای یک گراف ساده همبند با ۲k یال را می توان به مسیرهایی با طول ۲ افرازکرد. آیا اگر فرض همبندی را حذف كنيم نتيجه درست باقى مىماند؟

۷.۴.۲. /الگوریتم توکر. فرض کنیم G یک گراف زوج همبند باشد. در هر رأس، یالهای متصل را بهطور دلخواه به جفتهایی افراز میکنیم (هر یال در یک جفت برای هر یک از نقاط پایانی!ش ظاهر میشود). با آغاز در امتداد یک یال مفروض، گذری با ترک هر رأس بعدی در امتداد یال جفت شده با یالبی که اخیراً بیشتر برای ورود به آن استفاده شده تشکیل میدهیم، که با نخستین بازگشت به رأس اولیه پایان یابد.  $G$  را به  $G$  را به گذرهای بسته تجزیه میکند. تا مادامی که بیش از یک گذر در تجزیه باشد، دو گذر با یک رأس مشترک می،یابیم و آنها را با هم به گذری طولانیتر با تغییر جفت کردن در رأس مشترک بههم وصل میکنیم. با یک مدار اویلری کار را تمام میکنیم. ثابت کنید که گزارههای بیان شده دربارهٔ این شیوه درست هستند و فرآیند یک مدار اویلری ایجاد میکند. (توکر [۱۹۷۶])

۸.۴.۲. نشان دهیدکه یک رأس v در یک گراف G *بهطور تصادفی اویلری* است اگر هرگذر آغاز شونده در  $v$  بتواند بسط داده شود تا یک مدار اویلری از  $G$  تشکیل دهد. (گرافهای زیر بهترتیب دقیقاً یک و دقیقاً دو رأس بهطور تصادفی اویلری دارند.) گزارههای زیر را دربارهٔ یک گراف اویلری  $G$  ثابت کنید.

الف)  $v \in V(G)$  بهطور تصادفی اویلری است اگر، و فقط اگر،  $G-v$  یک جنگل باشد. (اَور [۱۹۵۱])

ب) اگر v بهطور تصادفی اویلری باشد. آنگاه  $\Delta(G)=d(v)=d(v)$ . (بابلرا (۱۹۵۳)) ب) هر رأس از  $G$  بهطور تصادفی اویلری است اگر، و فقط اگر،  $G$  یک دور باشد. ت) اگر  $G$  یک دور نباشد، آنگاه  $G$  حداکثر دو رأس بهطور تصادفی اویلری دارد. (انتخاب شده از چارتراند-لزنیک ۲ [۱۹۸۶، صفحه ۶۱)

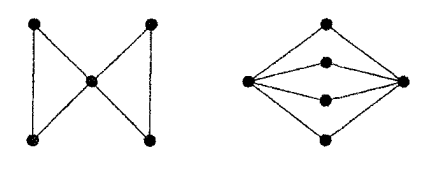

۹.۴.۲. (+) مشخص سازی اضافی گرافهای اویلری.

الف) ثابت کنید که اگر  $G$  اویلری باشد و  $G'=G-w$ ، آنگاه  $G'$  دارای تعداد فردی از  $u,v$ گذرهایی است که  $v$  را تنها در انتها ملاقات میکنند.  $\;$  همچنین ثابت کنید که تعداد گذرها در این فهرست که مسیرها نیستند زوج است. (توآدا۳ (۱۹۷۳))

ب) فرض کنیم v دارای درجهٔ فرد است و برای هر یال e متصل به v. (e) تعداد دورهای شامل e است. با استفاده از  $\sum_e c(e)$  ثابت کنید که  $c(e)$  برای یک  $e$ ای متصل  $\mathfrak{p}(18\lambda\mathfrak{k})$  به  $v$  زوج است. (مککی $v$  [۱۹۸۴]

پ) با استفاده از قسمتهای (الف) و (ب) نتیجه بگیرید که یک گراف همبند نابدیهی، اویلری است اگر، و فقط اگر، هر یال به تعداد فردی از دورها تعلق داشته باشد. ۰۱۰.۴.۲ ( –) ثابت کنید که یک گراف سودار دارای یک مدار منفرد شامل هر یال است اگر. و فقط اگر. برای هر رأس  $v$  داشته باشیم  $d^+(v)=d^+(v)=d^-$ ، وگراف بیسوی زمینه

1) Bäbler 2) Chartrand-Lesniak 3) Toida 4) Mckee

۴-۲-گرافهای اویلری وگرافهای سودار

تنها دارای یک مؤلفهٔ نابدیهی باشد. شرایط لازم و کافی را برای آنکه یک گراف سودار دارای یک گذر اویلری باشد تعیین کنید (با اثبات). (گود [۱۹۴۶]) وای هر رأس (–) ) فرض کنیم  $D$  یک گراف سودار با  $d^+(v)=d^+(v)$  برای هر رأس (–)  $d^-(v)=d^+(v)$ باشد، بهجز آنکه  $d^+(y) - d^-(x) = k = d^-(y) - d^+(y)$ . با استفاده از مشخصسازی گرافهای سودار اویلری ثابت کنید که  $D$  شامل  $x,y$  . سسیر دوبهدو

مجزا-یال میباشد.

ابت کنید که هر گراف بیسوی  $G$  دارای یک سودهی  $D$  است بهطوری که $\mathcal{D}$  . ۱۲.۴.۲  $|d^+(v)-d^-(v)|\leq \lambda$  برای هر رأس  $v\in V(G)$ ، داریم  $v\in V$ ۰۱۳.۴.۲ ثابت یا رد کنید؛ هرگراف G دارای یک سودهی است بهطوری که برای هر . تعداد یالهای وارد شوندهٔ  $S$  و ترک کنندهٔ  $S$  حداکثر یکی فرق دارند.  $S \subseteq V(G)$ 

۰۱۴.۴.۲ سودهیها و P<sub>۳</sub>-تجزیه.

الف) ثابت کنید که هر گراف همبند دارای یک سودهی است که در آن تعداد رأسهای با درجهٔ خروجی فرد حداکثر برابر ۱ است. (روتمن' [۱۹۹۱])

ب) با استفاده از قسمت (الف) نتیجه بگیرید که یک گراف همبند با تعداد زوجی از یالها را میتوان به مسیرهایی با دو یال تجزیه کرد. ه ( —) مسألهٔ پستچی چینی را در مکعب  $k$  بَعدی  $Q_k$  تحت شرطی که هر یال $( \ \ )$ دارای وزن ۱ باشد حل کنید.

۱۶.۴.۲. هر روز صبح پستجی تنبل سوار اتوبوس به مقصد اداره پست میشود. با آغاز از آنجا، او مسیرش را چنان تنظیم میکندکه در انتها به خانه برگردد تا هرچه سریعترکه ممکن است به رختخواب برود (و نه به اداره پست برگردد). در زیر نقشهای از خیابانهایی که او در امتداد آنها باید نامهها را تحویل دهد، همراه با عدد نشان دهنده دقایق لازم برای گشت در هریک از بلوکها، خواه نامهای تحویل داده شود یـــا نــــــه.  $P$  نشانگــــر ادارهٔ پست و H نشانگر خانه است. یالهایی که بیش از یک بار باید از آنها گذشت چه چیز 1) Rotman

ارضا میکند؟ از هر یال در راه بهین چندبار باید گذشت؟

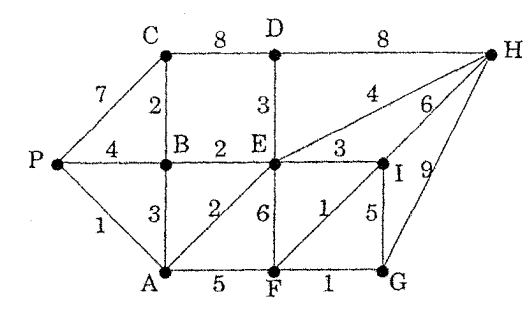

۰۱۷.۴.۲ (–) توضیح دهید چرا گذرهای بهین جفت کنندهٔ رأسهای فرد در یک راه حل بهین برای مسألهٔ پستجی چینی ممکن است مسیرها فرض شوند. گرافی وزندار با چهار رأس فرد بسازید در حالی که راهحل بهین برای مسألهٔ پستچی چینی مستلزم آن باشد که یالهای روی دو مسیر که یک رأس مشترک دارند تکرار شوند.

۱۸.۴.۲. (–) هفت • و هفت ۱ را بهطور دوری بهگونهای آرایش دهید که ۱۴ رشته از چهار بیت پیاپی همهٔ رشتههای دودویی ۴ رقمی به جز ۱۰۱۰ و ۱۰۱۰ باشند. ۰۱۹.۴.۲ (–) دنبالهٔ دوبروژن برای هر *الفبا و طول.* فرض کنیم A الفبایی بهاندازهٔ باشد. ثابت کنید که یک آرایش دوری از  $k^l$  نویسه انتخاب شده از A وجود دارد  $k$ بهطوری که  $k^l$  رشته بهطول  $l$  در دنباله همگی متمایز باشند.  $\left( \mathcal{S} \right)$  (۱۹۴۶)، ریس  $($ [ $\setminus$ 9 $\uparrow$  $\uparrow$ 

۰۲۰.۲. (–) فرض کنیم  $S$  یک الفبا با  $m$  حرف باشد.  $\hspace{0.1em}$  باید یک آرایش دوری با سه حرف از  $S$  وجود داشته باشد بهطوری که همهٔ رشتههای چهار حرفی از  $C$ حرفهای متوالی در  $C$  متفاوت باشند و حداقل دو حرف متمایز داشته باشند؟ یک شیوهٔ ساختاری یا یک مثال نقض ارائه دهید.

٢١.٤.٢. (!) دور دو بروژن صىريح. با استفاده از نتايج اين بند ثابت كنيد كه الگوريتم صریح زیر یک دور دوبروژن دودویی بهطول ۲<sup>n</sup> ایجاد میکند: با n تا • آغاز میکنیم. 1) Rees

۲-۴-گرافهای اویلری وگرافهای سودار

پس از آن، یک ۱ اضافه میکنیم اگر این کار یک رشتهٔ قبلی بهطول  $n$  را تکرار نکند، و در غیر این صورت، یک <sup>ه</sup> اضافه میکنیم. (ت*وضیح:* برای ۴ = n، دور حاصل در تصویر همراه باکاربرد ۱۴.۴.۲ ظاهر میشود.)

٢٢.٣.٢. (!) الگوريتم تارى' (أنچنانكه بهوسيلهٔ دى.جى. هافمن ارائه شده است). قصری را با تعداد زیاد و متناهی از اتاقها و تعداد زیاد و متناهی از راهروها در نظر میگیریم. هر راهرو دو انتها دارد، در حالی که در هر انتها یک در به اتاقی باز میشود. هر اتاق درهایی دارد که هرکدام به یک راهرو باز میشود. به هر اتاق می $\ddot$ وان از هر اتاق دیگر با عبور از راهروها و اتاقها رسید. در آغاز، هیچ دری نشانی ندارد. یک روبات راهاندازی شده از اتاقی در قصر باید قصر را با استفاده از قواعد زیر جستجوکند.

۱) پس از ورود به یک راهرو، از آن عبورکن و به اتاق واقع در انتهای دیگر وارد شو. ۲) هنگام ورود به اتاقی در حالی که همهٔ درها بی نشان هستند، روی در ورودی نشان  $\ddot{x}$ بزن.

ا) در اتاقی با یک در بی $\omega$ نان، نشان  $O$  را روی آن بزن و از آن استفاده کن.  $\mathfrak{r}$ 

۴) در اتاقی که همهٔ درهایش نشان دارند، از دری که نشان 0 ندارد، اگر وجود داشته باشد خارج شو.

ه) در اتاقی که همهٔ درها نشان  $O$  دارند، توقف کن.

ثابت کنید که روبات سرانجام پس از عبور از هر راهرو به تعداد دقیقاً دوبار، یک بار در هر سو، متوقف میشود. (*راهنمایی:* از استقرا روی تعداد راهروها استفاده کنید، همچنین ثابت کنید که فرأیند در اتاق شروع پایان مییابد. *توضیح:* همهٔ تصمیمها کاملاً موضعی|ند؛ روبات چیز دیگری به جز اتاق یا راهروی موجود نمیبیند. الگوریتم تاری [۱۸۹۵] و دیگران بهوسیلهٔ کونیگ [۱۹۳۶، صفحه ۳۵-۵۶] و به وسیلهٔ فیلزچنر'' [۱۹۹۲، ۱۹۹۱] توضيح داده شدهاند.)

۱۳.۴.۲ قرض کنیم که  $G$  یک گراف و  $D$  یک سودهی از  $G$  است که قویاً همبند  $\mathcal{F}(\mathcal{F},\mathcal{F},\mathcal{F})$ است. ثابت کنید که اگر G یک دور فرد داشته باشد، آنگاه D دارای یک دور فرد است.  $G$ ار  $G$  در نظر  $\{v_i,v_{i-1}\}$  را در یک دور فرد  $(v_1,\cdots,v_k)$  از  $G$  در نظر ىگىرىد.)

۴۴.۴.۲ (+) با در نظرگرفتن یک گراف سودار قوی D، فرض کنیم  $f(D)$  طول  $f(D)$  کوتاهترین گشت بستهٔ ملاقات کنندهٔ هر راًس باشد. ثابت کنید که ماکسیمم مقدار  $n \geq 1$ روی همهٔ گرافهای سودار قوی با  $n$  رأس برابر است با  $\lfloor (n+1)^{\mathsf{Y}}/ \rfloor$ ، اگر ۲ $n \geq n.$  $([340 \circ ] \cup ]$ 

# $\widetilde{r}$

#### جوسازيها و عاملها  $\overline{Y}$

 $\label{eq:2.1} \frac{1}{\sqrt{2}}\int_{0}^{\infty}\frac{1}{\sqrt{2\pi}}\left(\frac{1}{\sqrt{2\pi}}\right)^{2}d\mu\int_{0}^{\infty}\frac{1}{\sqrt{2\pi}}\left(\frac{1}{\sqrt{2\pi}}\right)^{2}d\mu\int_{0}^{\infty}\frac{1}{\sqrt{2\pi}}\left(\frac{1}{\sqrt{2\pi}}\right)^{2}d\mu\int_{0}^{\infty}\frac{1}{\sqrt{2\pi}}\frac{1}{\sqrt{2\pi}}\frac{1}{\sqrt{2\pi}}\frac{1}{\sqrt{2\pi}}\frac{1}{\sqrt{2\pi}}$ 

در مجموعهای از افراد، هر فرد با برخی از افراد دیگر سازگار است؛ تحت چه شرایطی میتوانیم افراد را به صورت جفت هم اتاقیهای سازگار دستهبندی کنیم؟ بسیاری از کاربردهای گرافها متضمن چنین جفتسازیهایی هستند. در بند ۱.۱ مورد شغلها و متقاضیان را در نظرگرفتیم، و پرسیدیم که آیا همه موقعیتهای شغلبی خالبی می توانند براساس صلاحیت کاملاً پَر شوند. گرافهای دوبخشی دارای یک افراز طبیعی رأسها به دو مجموعه میباشند، و ما می خواهیم بدانیم که آیا میتوان یالها را به صورت دو مجموعه جور کرد. در مسألهٔ هم|تاقیها، نیازی نیست که گراف دو بخشی باشد.

۰۱.۱.۳ تعریف. یک ج*ورسازی* در یک گراف بیسوی G عبارت است از مجموعهای از یالهای دوبهدو مجزا. رأسهای متعلق به یالهای یک جورسازی، بهوسیلهٔ جورسازی *اشباع شده*، هستند؛ دیگر رأسها *اشباع نشده*اند. اگر یک جورسازی هر رأس از g را اشباع کند، آنگاه آن یک *جورسازی نام* یا ج*ورسازی کامل* است.

۲.۱.۳. مثال. جورس*ازیها در گرافهای آشنا.* Kn,n دارای !n جورسازی کامل است. فرض كنيم  $Y = \{y_1, \cdots, y_n\}$  و  $Y = \{y_1, \cdots, y_n\}$  مجموعههاى بخشى باشند.  $\;$ میتوانیم از  $X$  و  $Y$  برای اندیسگذاری سطرها و ستونهای یک ماتریس استفاده کنیم. ثبت یک ۱ در وضعیت  $i$ ، زبرای هر یال  $x_iy_j$  در یک جورسازی  $M$ ، یک نگاشت دوسویی میان جورسازیهای کامل در  $K_{n,n}$  و ماتریسهای جایگشت برقرار میکند.

چون  $K$ ۳۸+۱ مرتبهٔ فرد دارد، دارای هیچ جورسازی تام نیست.  $\;$ تعداد جورسازیهای کامل  $f_n$  در  $K$  عبارت است از تعداد راههایی که ۲n فرد متمایز را می $\vec{v}$ ان جورکرد. برای شریک  $v_{\mathsf{Y}n}$  ، ۲ $n-1$  انتخاب وجود دارند و برای هریک از اینها، ۱٫ $f_{n-1}$  راه برای کامل  $f_n = (7n - 1)f_{n-1}$  کردن جورسازی وجود دارد. از این رو برای ۱ $n \geq n \geq n-1$  داریم  $f_n = \prod_{i=s}^{n-1}$ (۲ $i = 1$ زنظر گرفتن ۱ $f_s = f$  بهوسیلهٔ استقرا می توانیم تحقیق کنیم که  $f$ همچنین یک اثبات دوسویی وجود دارد. با در نظرگرفتن هر ترتیبی از ۲n فرد، میتوانیم دوتای نخست را با هم جورکنیم، و سپس دوتای بعدی، و غیره. از !(۲n) ترتیب، هر جورسازی را !۲٬۰<sub>۲</sub> بار بهدست میآوریم، پس تعداد کل جورسازیها برابر است با  $\mathbf{.}f_n = (\text{Y}n)!/\text{Y}^nn!$ 

طرح معمولی گراف پترسن، یک جورسازی کامل را میان رأسهای درونی و بیرونی ۵-دور به نمایش میگذارد. شمارش جورسازیهای کامل، مستلزم اندکی تلاش است (تمرین .<br>۷). ساخت استقرایی ابرمکعب  $Q_k$  به آسانی جورسازیهای کامل را بهدست میدهد، اما بازهم شمارش آنها دشوار است (تمرين ٨).  $\Box$ 

## جورسازیهای ماکسیمم

برای جستجوی یک جورسازی بزرگ، میتوانیم بهطور مکرر یال<sub>ی</sub> را که از یالهای پیشتر انتخاب شده مجزا باشد، انتخاب کنیم. این روند یک جورسازی ماکسیمال را بهدست میدهد، اما لزومی ندارد که یک جورسازی ماکسیمم را بهدست دهد. یک جورسازی ماکسیمال را نمیتوان بزرگترکرد، زیرا یالهایش با همه یالهای دیگر متلاقی هستند. یک جورسازی ماکسیمم، یک جورسازی با اندازهٔ ماکسیمم است.

۰۳.۱.۳. مثال. م*اکسیمال ≠ ماکسیمم.* کوچکترین گراف دارای یک جورسازی ماکسیمال که یک جورسازی ماکسیمم نباشد،  $P_{\mathsf{f}}$  است.  $\parallel$ گر یال میانی را برداریم، آنگاه هیچ یال دیگری نمیتوانیم بیفزاییم، اما دو رأس آویخته، یک جورسازی بزرگتری را تشکیل میدهند. در زیر این مطلب را برای  $P$  نشان دادهایم.

**Contract Contract Contract Contract Contract Contract Contract Contract Contract Contract Contract Contract Contract Contract Contract Contract Contract Contract Contract Contract Contract Contract Contract Contract Contr** 

۰۴.۱.۳. تعریف. با در نظرگرفتن یک جورسازی M، یک مسیر M-**متناوب** عبارت است از مسیری که میان یالهای در  $M$  و یالهایی که در  $M$  نیستند متناوب باشد. یک مسیر  $M$ -متناوب  $P$  که آغاز و انجام رأسهایش در  $M$ -اشباع نشده باشند. یک مسیر M $\mathbb{E}(P) \subset E(P) - E(P)$  بهجای ( $E(P)$  یک  $M \cap E(P)$ جورسازی جدید  $M'$  را با یک یال بیشتر از  $M$  ایجاد میکند.

جورسازیهای ماکسیمم آنهایی هستندکه هیچ مسیر افزوده ندارند. این مطلب را با آزمودن زیرگرافهای تشکیل شده از اجتماع دو جورسازی به وسیلهٔ حذف یالهای مشترک، اثبات میکنیم. این عمل را می;توانیم برای هر دوگراف با یک مجموعهٔ رأسها تعریف کنیم. ۵.۱.۳. تعریف. اگر G و H گرافهایی با مجموعهٔ رأسهای V باشند، آنگاه تفاضل متقارن  $G \Delta H$ ، گرافی با مجموعهٔ رأسهای V است که پالهایش همه یالهایی هستند که دقیقاً در یکی از  $G$  و  $H$  ظاهر میشوند. همچنین ما از این نمادگذاری برای مجموعههای یالها استفاده میکنیم؛ بهویژه، اگر  $M$  و  $M'$  جورسازی باشند، آنگاه  $M \Delta M' = (M \cup M') - (M \cap M')$ 

۶.۱.۳. قضیهٔ. (برژ<sup>۱</sup> (۱۹۵۷) یک جورسازی M در یک گراف G یک جورسازی 1) Berge

ماکسیمم در  $G$  است اگر، و فقط اگر،  $G$  دارای هیچ مسیر  $M$ -افزوده نباشد.

ا**ثبات**. دیدیم که یک مسیر M-افزوده یک جورسازی بزرگتری را ایجاد میکند. برعکس، فرض کنیم که  $G$  دارای یک جورسازی  $M'$  بزرگتر از  $M$  باشد؛ میخواهیم یک مسیر  $M$ -افزوده بسازیم. فرض کنیم  $F$  زیرگراف فراگیر از  $G$  باشد بهطوری که جون  $M$  و  $M'$  جورسازی هستند، هر رأس دارای حداکثر یک  $E(F)=M\Delta M'$ یال متصل در هرکدام از آنها میباشد، و  $F$  دارای درجهٔ ماکسیمم حداکثر ۲ است. چون ۲ $\Delta(F)\leq F\cdot$  متشکل از مسیرهای مجزا و دورهاست.  $F\cdot \Delta(F)\leq \mathfrak{k}$ 

مسیر یا دور در  $F$  متناوب میان یالهای  $M$  و یالهای  $M'$  است.  $\;$  این امر ایجاب میکند که هر دور در  $F$  دارای طول زوج باشد.  $\vert M' \vert > \vert M \vert$ ،  $F$  دارای مؤلفهای است با یالهایی که بیشتر آنها از  $M'$  هستند تا از  $M$  چنین مؤلفهای تنها میتواند مسیری باشد که با یک یال از  $M'$  آغاز میشود و پایان مییابد؛ هر چنین مسیری در  $F$  یک مسیر -افزوده در  $G$  است. $M$ 

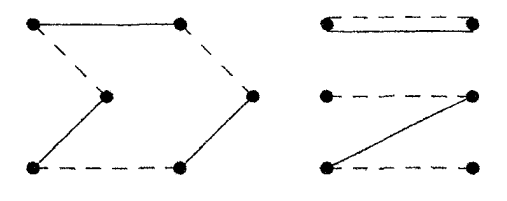

شرط جورسازی ہال

در مثال شغلها و متقاضیان، ممکن است متقاضیان بسیار بیشتر از شغلها وجود داشته باشند، پس ممکن است قادر باشیم که شغلها را بدون استفاده از همه متقاضیان پُرکنیم. بنابراین هنگامی که  $G$  یک گراف دوبخشی با افراز مضاعف  $X$ ،  $Y$  باشد، ممکن است بپرسیم که آیا  $G$  دارای یک جورسازی است که  $X$  را اشباع کند؛ این را یک جورسازی از در  $Y$  مىنامىم.  $X$ 

اگر  $X$  ، $X$  را اشباع کند، آنگاه برای هر  $S\subseteq X$  باید حداقل  $|S|$  رأس وجود داشته

باشندکه دارای همسایههایی در  $S$  باشند، زیرا رأسهای جور شده در  $S$  باید از آن مجموعه انتخاب شوند.  $N_{G}(S)$  یا تنها از  $N(S)$  برای نشان دادن مجموعهٔ رأسهایی که دارای همسایهای در S هستند استفاده میکنیم. دیدیم که  $|S|\leq |S|$ ا، یک شرط لازم است. هال ثابت کرد که این شرط لازم آشکار، کافی نیز میباشد.

....... . قضية. (پي.هال' [١٩٣٥]) اگر G يک گراف دوبخشي با افراز مضاعف X. باشد، آنگاه  $G$  دارای یک جورسازی از  $X$  در  $Y$  است، اگر، و فقط اگر، بهازای  $Y$  $|N(S)| \geq |S|$  هر  $S \subseteq X$  داشته باشیم  $|S|$  .

اثبات. لزوم شرط را در بالا ملاحظه کردیم. برای کفایت شرط، فرض کنیم بهازای هر  $S \subseteq X$  داشته باشیم  $|S| \geq |S|$ ، و یک جورسازی ماکسیمم  $M$  را در نظر میگیریم.  $\mathcal X$  ،  $X$  ، را اشباع نکند، یک مجموعهٔ  $S$  را پیدا میکنیم که فرض را نقض کند. فرض کنیم  $u$  یک رأس  $M$ اشباع نشده از  $X$  باشد. فرض کنیم  $S$  و  $T$  بهترتیب مجموعههای رأسهایی در  $X$  و  $Y$  باشند که از  $u$  بهوسیلهٔ مسیرهای  $M$ -متناوب دست يافتنى هستند.

ادعا میکنیم که  $T$  . $M$  را با  $S - u$  جور میکند. مسیرهای  $M$ -متناوب از  $u$  بهوسیلهٔ یالهایی که در  $M$  نباشند به  $Y$  و به وسیلهٔ یالهایی که در  $M$  هستند به  $X$  می $\omega$ د. چون هیچ مسیر M-افزوده وجود ندارد، هر رأس از  $T$ ،  $M$ -اشباع شده است، بدین معنا که یک مسیر متناوب که به  $T$   $T$  می $y \in \mathcal{U}$  راه  $M$  به یک رأس از  $S$  گسترش مییابد. علاوه بر این، هر رأس از  $S$  به جز  $u$  از راه یالی در  $M$  از رأسی در  $T$  در دسترس است. از اینرو این یالهای  $M$  یک نگاشت دوسویی میان  $T$  و  $S-u$  برقرار میکنند، و داریم  $|T| = |S - u|$ 

 $T = N(S)$  جورسازی میان  $T$  و  $S - u$  مستلزم آن است که  $T \subseteq N(S)$  . در واقع،  $T$ . یک یال میان  $S$  و یک رأس  $Y-T$   $Y \in Y \in \mathbb{Z}$  می $\vec{v}$ وانست یالی باشد که در  $M$  نباشد؛ این 1) P.Hall

میتوانست یک مسیر  $M$ -متناوب با  $y$  بسازد، که با  $\# T$  در تناقض است.  $\,$  با در نظر  $\,$ گرفتن  $T = N(S)$ ، داریم  $|S| - |S| - |S| = |S| - 1$ ، که با فرض قضیه در تناقض است.

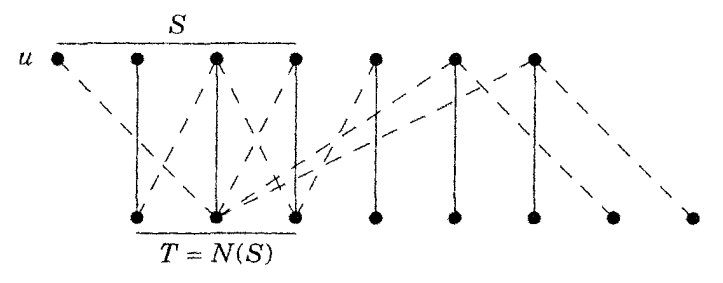

اثباتهای دیگری برای کافی بودن شرط هال وجود دارند. اثبات جدیدتری بهوسیلهٔ ام.هال ۱۹۴۸] در مورد یک کران پایین روی تعداد جورسازیها، هنگامی که شرط برقرار است، به عنوان تابعی از درجههای رأسها در  $X$  ارائه شده است. در بند ۲.۳ این مسأله را بەطور الگوريتمى بررسى مىكنيم.

هنگامی که مجموعههای افراز مضاعف دارای یک اندازه باشند، قضیهٔ هال، قضیهٔ /زد*واج* است، که نخستین بار بهوسیلهٔ فروبنیوس<sup>۲</sup> [۱۹۱۷] اثبات شد. این نام از سناریوی یک رابطهٔ سازگاری متقارن میان مجموعهای از n مرد و مجموعهای از n زن مطرح شده است.  $\,$ اگر همچنین هر مرد با $\,k$  زن سازگار باشد و هر زن با $\,k$  مرد سازگار باشد، آنگاه باید یک جورسازی کامل که از جفتهای سازگار استفاده کند، وجود داشته باشد. ۸.۱.۳. فرع. هرگراف چندگانه دوبخشی &-منتظم (با ۰ < k) دارای یک جورسازی كامل است.

اثبات. فرض كنيم افراز مضاعف X، Y است. شمارش يالها به وسيلة نقاط پايانى در X و نقاط پایانی در Y نشان میدهدکه  $|X|=k|$ ، پس منتظم بودن مستلزم آن است که  $|Y|=|X|$ . بنابراین کافی است نشان دهیم که شرط هال برقرار است؛ 1) M.Hall 2) Frobenius
یک جورسازی اشباع کننده  $X$  یک جورسازی کامل خواهد بود.  $S \subseteq X$  را در نظر  $\sigma$ میگیریم، و فرض کنیم  $m$  یال میان  $S$  و  $N(S)$  وجود دارند. چون  $k$ ،  $k$ -منتظم است،  $m \leq k|N(S)|$  . جون این  $m$  یال متصل به  $N(S)$  هستند، داریم . $m = k|S|$  $|N(S)| \geq |S|$ بنابراین  $|N(S)| \leq |S|$ ، پس  $|S| \geq |S|$ . اگر  $S \subseteq S$  را به دلخواه انتخاب کرده باشیم، آنگاه شرط هال برقرار است.

 $G$  این مطلب را می $\vec{v}$ ران با تناقض نیز اثبات کرد، با آغاز کردن از این فرض که دارای هیچ جورسازی تام نیست،که آن مستلزم یک مجموعهٔ  $S \subseteq S$  است بهطوری که ا. استدلالی که به یک تناقض می|نجامد اساساً بیان دوبارهای از اثبات $|N(S)| < |S|$ مستقيم بالاست.

### قضاياى مينيماكس

اگر G دارای یک جورسازی کامل نباشد، می توانیم ثابت کنیم که  $M$  یک جورسازی ماکسیمم است، بدین ترتیب که اثبات کنیم G دارای هیچ مسیر M-افزوده نیست. بهستجوی همهٔ مسیرهای  $M$ -متناوب برای یافتن یک افزایش، زمان زیادی میگیرد.  $\,$  بهتر است یک ساختار صریح در  $G$  بیابیم که یک جورسازی بزرگتر از  $M$  را منع کند. یک مسألهٔ بهینهسازی «دوگان» ممکن است اثبات کوتاهی برای بهین بودن پاسخ فراهم سازد.

۹.۱.۳. تعریف. یک *پوشش رأسی از G* عبارت است از یک مجموعهٔ *S* از رأسها  $S$  بهطوری که  $S$  شامل حداقل یک نقطهٔ پایانی از هر یال  $G$  باشد.  $\;$ رأسها در یالهای  $G$  را «میپوشانند».

اگرگراف ما نشانگر شبکهای از راه (با راههای مستقیم و بدون هیچ رأسهای تنها) باشد، آنگاه میتوانیم مسألهٔ یافتن یک پوشش رأسی مینیمم را بهصورت مسألهٔ مستقر کردن تعداد مینیمم مأموران پلیس به منظور نظارت بر تمام شبکهٔ راه تعبیر کنیم.

چون هیچ دو یال از یک جورسازی نمیتوانند بهوسیلهٔ یک رأس منفرد پوشانده شوند، اندازهٔ هر پوشش رأسی حداقل به اندازهٔ هر جورسازی است. بنابراین، نمایش یک جورسازی و یک پوشش رأسی هم اندازه اثبات میکندکه هرکدام بهین هستند. میتوانیم چنین برابری طویرای هرگراف دوبخشی پیداکنیم، اما نه برای هرگراف. ۰۱.۳ . مثال. ج*ورسازیها و پوششهای رأسی.* در زیر و در سمت چپ یک جورسازی و یک پوشش رأسی به اندازهٔ ۲ را نشان میدهیم. ارائهٔ یک جورسازی و یک پوشش رأسی هماندازه اثبات میکندکه هر دو بهین هستند، زیراکوچکترین پوشش حداقل به اندازهٔ بزرگترین جورسازی است. همچنانکه در سمت راست نشان داده شده است، این اندازهها برای یک دور فرد، یکی اختلاف دارند. اختلاف میتواند به دلخواه بزرگ باشد (تمرین ۵.۳.۳).

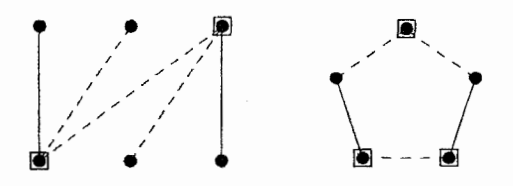

یک *رابطهٔ مینیماکس* عبارت است از قضیهای که برابری میان پاسخهای یک مسألهٔ مینیمم کردن و یک مسألهٔ ماکسیمم کردن را روی ردهای از نمونهها بیان میکند. قضیهٔ کونیگ- اگروری چنین رابطهای برای جورسازی و پوشش رأسی در گرافهای دوبخشی است.

۱۱.۱.۳. قضیهٔ. (کونیگ [۱۹۳۱]، اگروری [۱۹۳۱]) اگر G یک گراف دوبخشی باشد، آنگاه ماکسیمم اندازهٔ یک جورسازی در $G$  با مینیمم اندازهٔ یک پوشش رأسی از  $G$  برابر است.

اثبات. فرض کنیم  $G$  دارای افراز مضاعف  $X$ ،  $Y$  است. چون رأسهای متمایز باید برای پوشاندن یالهای یک جورسازیِ بهکار روند، داریم  $|M|\geq |M|$  هرگاه  $U$  یک پوشش

راًسی و  $M$  یک جورسازی در  $G$  باشد.  $\,$  با در نظرگرفتن یک پوشش راًسی مینیمم  $U$  از  $\,$ ، یک جورسازی به اندازهٔ  $|U|$  می $\omega$ ازیم تا ثابت کنیم که برابری همواره می $\vec{u}$ اند تحقق، $G$  $G$  يابد. فرض كنيم  $H'$  ،  $H$  و $U \cap Y = U \cap Y$ . فرض كنيم  $H'$ ،  $H'$  زيرگرافهاى باشند که بهوسیلهٔ  $R \cup (Y-T)$  و  $X - R \cup T$  القا شدهاند.  $\;$  از قضیهٔ هال استفاده  $H'$  میکنیم تا نشان دهیم که  $H$  دارای یک جورسازی کامل از  $R$  در  $Y-T$  است و دارای یک جورسازی کامل از  $T$  در  $X$  –  $X$  می $\mathfrak{p}$ شد. چون این زیرگرافها مجزا هستند، دو جورسازی با هم یک جورسازی به اندازهٔ  $|U|$  در  $G$  تشکیل میدهند.

 $X-R$  جون  $T\cup T$  یک پوشش رأسی است،  $G$  دارای هیچ یالی از  $Y-T$  به  $R\cup T$ نیست. فرض کنیم  $S \subseteq R$ ، و  $Y-T \subseteq N_H(S) \subseteq N_H(S)$  را در نظر میگیریم. اگر ا، آنگاه می $\tilde{\mathsf{u}}$ یگزین  $S$  در  $U$ کنیم و یک پوشش  $|N_H(S)| < |S|$ رأسی کوچکتری بهدست آوریم، زیرا  $N_H(S)$  همهٔ یالهای متصل به  $S$  را می $\mathcal G$ هشاند که به وسیلهٔ  $T$  پوشانده نشدهاند.  $\;$  بدین سان مینیمال بودن  $U$  ایجاب میکند که شرط هال در  $H$  برقرار باشد، و در نتیجه  $H$  دارای یک جورسازی کامل از  $R$  در  $T$  –  $Y$  است. به کار بردن همین استدلال در مورد  $H'$  باقی جورسازی را بهدست میدهد. О

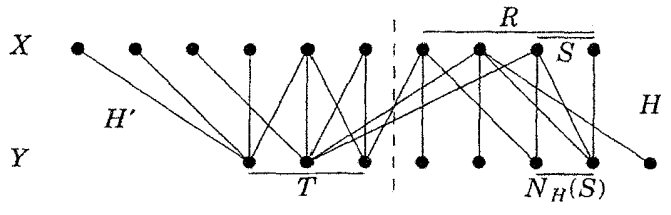

مجموعههای مستقل در گرافهای دوبخشی

اکنون از مجموعههای مستقل یالها، متوجهٔ مجموعههای مستقل رأسها میشویم. عدد /ستقلال یک گراف عبارت است از ماکسیمم اندازهٔ یک مجموعهٔ مستقل از رأسها. عدد استقلال یک گراف دوبخشی همواره با اندازهٔ یک مجموعهٔ بخشی برابر نیست:

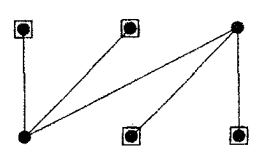

درست همانطوری که هیچ رأسی نمی،تواند دو یال از یک جورسازی را بپوشاند، پس هیچ پالی نیز نمی،تواند شامل دو رأس از یک مجموعهٔ مستقل باشد. برای عدد استقلال باز هم یک مسألهٔ پوشاندن دوگان داریم:

۰**۱۲.۱.۳** تعریف. یک *پوشش یالی* از G، مجموعهای از یالهاست که رأسهای G را می یوشانند (تنهاگرافهای بدون رأسهای تنها، پوششهای یالی دارند). برای استقلال و مسألههای پوشاندن که تعریف کردهایم، از نمادگذاری زیر استفاده میکنیم:

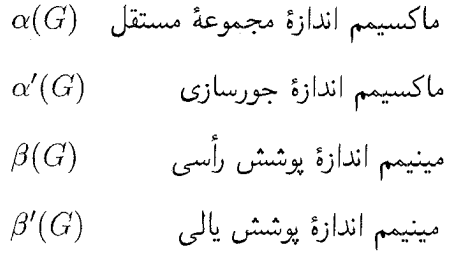

این نمادگذاری پاسخهای به این مسائل بهینهسازی را روی گرافها به عنوان پارامترهای گراف مورد بررسی قرار میدهد، مانند مرتبه، اندازه، ماکسیمم درجه، قطر، و غیره. استفاده ما از  $\alpha'(G)$  برای شمارش مجموعهای از یالها رابطهای با پارامتر  $\alpha(G)$  ارائه میدهد که مجموعهای از رأسها را می شمارد. این رابطه را در بند ۱.۶ مورد بحث قرار میدهیم. از ( $\beta(G)$  برای مینیمم پوشش رأسی ناشی از عمل متقابل آن با جورسازی ماکسیمم  $\beta(G)$  استفاده میکنیم.  $\psi_{\mathcal{G}}$  «پریم» روی  $\beta'(G)$  تا اینکه روی  $\beta(G)$  قرار میگیرد، زیرا مجموعهای از رأسها و  $\beta'(G)$  مجموعهای از یالها را میشمارد.

 $G$  در این نمادگذاری، قضیهٔ کونیگ - اگروری بیان میکند که برای هرگراف دوبخشی داریم (C) =  $\alpha'(G)=\alpha'(G)$ . همچنین ثابت خواهیم کرد که برای گرافهای دوبخشی بدون  $\beta'(G)\geq \alpha(G)$  أسهاى تنها داريم  $\beta'(G)=\beta'(G)=\alpha(G)$ . بيشتر ملاحظه كردهايم كه

۱۳.۱.۳. لم. در یک گراف $V(G)$ ،  $S \subseteq V(G)$  یک مجموعهٔ مستقل است اگر، و فقط  $\alpha(G)+\beta(G)=n(G)$  اگر،  $\overline{S}$  یک پوشش رأسی باشد، و از این $\alpha(G)$ 

اثبات.  $\;$ اگر  $S$  یک مجموعهٔ مستقل باشد، آنگاه هیچ یالی در  $S$  وجود ندارد، پس هر یال متصل به حداقل یک رأس از  $\overline{S}$  است.  $\,$  برعکس، اگر  $\overline{S}$  همهٔ یالها را بپوشاند، آنگاه هیچ یالی میان رأسهای  $S$  نیست.  $\;$  از این $\;$ رو هر مجموعهٔ مستقل ماکسیمم، مکمل یک  $\alpha(G)+\beta(G)=n(G)$  پوشش رأسی مینیمم است، و  $\Box$ 

برای جورسازیها و پوششهای یالی، رابطه پیچیدهتر است، زیرا یالهای  $G$ که به وسیلهٔ یک جورسازی حذف شدهاند نیازی نیست که پوشش یالی از  $G$  تشکیل دهند.  $\;$  با این حال، یک فرمول مشابه برقرار است.

اگاله ۱۹۵۸] اگیر 
$$
G
$$
 دارای رأسهای تنها نیاشد، آنگاه  
\n $\alpha'(G) + \beta'(G) = n(G)$ 

 $n(G) - |M|$ اثبات. اگرازیک جورسازی ماکسیمم  $M$  برای ساخت پوشش یالی بهاندازهٔ استفاده کنیم. آنگاه کوچکترین پوشش یالی از این بزرگتر نیست. و نتیجه میگیریم برعکس، اگر از یک پوشش یالی مینیمم  $L$  برای ساخت  $\beta'(G)\le n(G)-\alpha'(G)$ یک جورسازی به اندازهٔ  $n(G)-|L|$  استفاده کنیم، آنگاه بزرگترین جورسازی از این کوچکتر نیست، و نتیجه میگیریم  $\alpha'(G) \geq n(G)-\alpha'$ . این دو نابرابری اثبات را كامل مىكنند.

فرض کنیم  $M$  یک جورسازی ماکسیمم در  $G$  باشد.  $\;$ میتوانیم با استفاده از  $M$  و  $M$ افزودن یک یال متصل به هر رأس اشباع نشده یک پوشش یالی از  $G$  بسازیم.  $\,$  تعداد  $\,$ کل یالهای استفاده شده برابر است با  $m(G)-|M|$ . همچنانکه مطلوبمان بود؛  $|M|$  یال راکنار میگذاریم، زیرا هر یال از جورسازی، دو رأس را به جای یکی می $\mathfrak{g}$ شاند.

برای نابرابری دیگر، فرض کنیم  $L$  یک پوشش یالی مینیمم باشد.  $\,$  اگر نقاط پایانی یک یال  $e$  در  $L$  به یالهای دیگر در  $L$  تعلق داشته باشند، آنگاه  $e$  در پوشش مورد نیاز نیست. از این رو بهازای یک  $k$ ،  $L$  متشکل از  $k$  ستاره مجزاست.  $\hskip1mm \text{and} \hskip1mm L$  دارای یک یال برای هر راُس است که یک مرکز ستارههایش نیست، داریم $n(G)-k=n(G)-l.$  میتوانیم یک جورسازی  $M$  به اندازهٔ  $k=n(G)-|L|$  را بهوسیلهٔ انتخاب یک یال بهطور دلخواه از هر ستاره در  $L$  تشکیل دهیم.

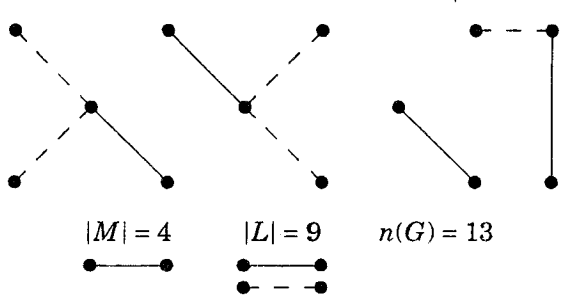

این دو نتیجه، آنچه راکه «قضیهٔ دیگرکونیگ» میiامیم بهدست میدهند. ۱۵.۱.۳. فرع. (کونیگ [۱۹۱۶]) اگر G یک گراف دوبخشی بدون هیچ رأس تنهایی  $\langle \max \vert$  باشد، آنگاه $\rho'(G)=\alpha(G)=\vert$ پوشش یالی | max | باشد، آنگاه  $\alpha(G)+\beta(G)=\alpha'(G)+\beta'(G)$  اثبات. دو نتیجه پیشتر ایجاب میکنند که  $\alpha(G)$ 

أنگاه رابطهٔ مینیماکس کونیگ-اگروری  $\alpha'(G)=\alpha'(G)$  راکم میکنیم. П

$$
\mathcal{L} = \mathcal{L} \mathcal{L}
$$

- ۰۱.۱.۳ (–) ثابت کنید که هر درخت دارای حداکثر یک جورسازی تام است.
- ۲.۱.۳. با در نظر گرفتن یک جورسازی ماکسیمال  $M$  در یک گراف  $G$ ، ثابت کنید که  $|M| \ge \alpha'(G)/K$
- ۳.۱.۳. (–) فرض کنیم S مجموعهای از رأسها در یک گراف ساده G است که به وسیلهٔ

یک جورسازی اشباع شده است. ثابت کنید که  $S$  بهوسیلهٔ یک جورسازی ماکسیمم |اشباع شده است.

۴.۱.۳. فرض کنیم که  $M$  و  $M'$  جورسازیهایی در یک گراف دوبخشی  $G$  با افراز  $T \subseteq Y$  مضاعف  $X$ ،  $Y$  باشد. فرض کنیم که  $S \subseteq X$  بهوسیلهٔ  $M$  اشباع شده است و  $S \cup T$  به وسیلهٔ  $M'$  اشباع شده است.  $\;$  ثابت کنید که  $G$  شامل یک جورسازی است که را اشباع میکند.

. $|M|>|N|$  . فرض کنیم  $M$  و  $N$  جورسازیهایی در یک گراف  $G$  باشند، و  $|M|>|N|$ .  $\vert M' \vert = \vert M \vert - 1$ ثابت کنید که جورسازیهای  $M'$  و  $N'$  در G وجود دارند بهطوری که ۱ ا به عنوان مجموعههای  $N'$ ، و  $M'$  و  $N'$  اجتماع واشتراک همانند  $M$  و  $N$  (به عنوان مجموعههای  $|N'|=|N|+\mathcal{N}$ يالها) دارند.

در  $x_i$  تا به ازای هیچ  $i$ ای جور ( با با  $x_i$  که  $x_i$  را با  $y_i$  به ازای هیچ  $i$ ای جور .۶.۱.۳ نمهکنند، و همچنین فرمولی برای تعداد جورسازیها در  $K$ ۲۸ که ۱ $x_{1}$ ۰٫ را با  $x_{1}$  بهازای هیچ ای جور نمیکنند بهدست آورید.  $\,$  از اصل شمول-طرد استفاده کنید تا یک مجموعیابی $\,i$ یا یک رابطه بازگشتی بهدست آورید؛ فرمولهای بسته سادهای در دسترس نیست.

۰۷.۱.۳ جورسازیها درگراف پترسن.

الف) ثابت کنید که حذف هر جورسازی تام از گراف پترسن، زیرگراف  $C$  + ۵ $C$  را $\,$ باقى مىگذارد.

(ب) از تقارن برای شمارش ۵-دورها درگراف پترسن استفاده کنید.

(پ) از قسمتهای (الف) و (ب) برای شمارش جورسازیهای تام درگراف پترسن استفاده كنىد.

۸.۱.۳. جورسازیها در مکعبهای &-بعدی.

الف) (–) ثابت کنید که  $Q_k$  دارای یک جورسازی تام است.

(ب) جورسازیهای تام را در <sub>۷</sub>۳ بشمارید. (*راهنمایی:* نخست ثابت کنید که هر جورسازی تام در  $Q_k$  دارای تعداد زوجی از یالها در هر سو است، و بنابراین هیچ جورسازی تامی در  $Q$  یالی در هر سو ندارد.)

 $k \geq 7$  (پ) ثابت کنید که  $Q_k$  دارای حداقل  $(7^{k-7})$  جورسازی تام است اگر $k \geq 8$ .

۰۹.۱.۳ (!) دو نفر روی یک گراف  $G$  یک دور بازیی را انجام میدهند به این صورت که بهطور متناوب رأسهای متمایز  $v_1$  ، $v_2$  ...  $v_3$  راکه یک مسیر تشکیل میدهند انتخاب میکنند. آخرین بازیکن که بتواند یک رأس انتخاب کند برنده میشود. ثابت کنید که بازیکن دوم یک راهبرد بَرد دارد اگر G یک جورسازی تام داشته باشد، و بازیکن اول یک راهبرد بَرد دارد اگر G هیچ جورسازی تامی نداشته باشد. (*راهنمایی:* برای قسمت دوم، بازیکن اول باید با انتخاب رأسی که به وسیلهٔ یک جورسازی ماکسیمم حذف شده است آغاز کند.)

۱۰.۱.۳. مینیمم اندازهٔ یک جورسازی ماکسیمال را در دور  $C_n$  تعیین کنید.

گردایه $\mathbf{A}=(A_1,\cdots,A_m)$  فرض کنیم  $\mathbf{A}=(A_1,\cdots,A_m)$  گردایه $(!)$  . ۱۱.۱.۳ مجموعهٔ Y باشد. یک دستگاه *از نمایندههای متمایز*<sup>۱</sup> (SDR) برای A مجموعهای  ${\bf A}$  از عناصر متمایز ۵٫، …،  $a_m$  در  $Y$  است بهطوری که  $a_i \in A_i$ . ثابت کنید که  $S \subseteq \{1, \cdots, m\}$  دارای یک  $S$ DR است اگر، و فقط اگر، بهازای هر  $|\bigcup_{i\in S} A_i| \geq |S|$ 

(*راهنمایی:* این مسأله را به یک مسألهٔ گراف تبدیل کنید.)

۱۲.۱.۳ . ثابت کنید که یک گراف دوبخشی  $G$  دارای یک جورسازی کامل است (۱-

عاملی) اگر، و فقط اگر، بهازای هر  $S \subseteq V(G)$  داشته باشیم  $|S| \geq |S|$  ، و ردهٔ نامتناهیی از مثالها ارائه دهید که ثابت کند این مشخصسازی برای همهٔ گرافها برقرار نسىت.

۰۱۳.۱.۳ (+) *اثبات طریق دیگر قضیهٔ هال.* یک گراف دوبخشی G را با افراز  $|N(S)| \geq |S|$  در نظر میگیریم، و فرض کنیم بهازای هر  $S \subseteq X$  داشته باشیم  $|S| \geq |N(S)|$ . با استفاده از استقرا روی  $|X|$  ثابت کنید که  $G$  دارای یک جوسازی است که  $X$  را اشباع  $X$  میکند.  $\mathcal{O}(\mathcal{S})$ هنم*ایی:* نخست حالتی راکه در آن بهازای هر زیرمجموعهٔ سره  $S$  از داریم  $|S|>|S| \cdot |N(S)|$  در نظر بگیرید. هنگامی که این نابرابری برقرار نیست، یک  $|N(T)| = |T|$  ناتهی مینیمال را در نظر بگیرید بهطوری که  $|T| = |N(T)|$ .)

۱۴.۱.۳. یک *ماتریس جایگشت P* یک ۰٫۱-ماتریس است که دقیقاً یک ۱ در هر سطر و ستون داشته باشد. فرض کنیم A یک ۱ , °-ماتریس باشد که دقیقاً & تا ۱ در هر سطر و ستون دارد. ثابت کنید که A را می $\vec{v}$ وان به صورت مجموع k ماتریس جایگشت ِ بیان کرد.

۰۱۵.۱.۳ (!) یک *ماتریس تصادفی دوگانه Q* یک ماتریس حقیقی نامنفی است که در آن مجموع هر سطر و ستون ۱ است. ثابت کنید که یک ماتریس تصادفی دوگانه Q را می توان بهصورت ترکیبی کوژ از ماتریسهای جایگشت بیان کرد، بدین معناکه که در آن  $c_1, \ldots, c_n$  اعداد حقیقی نامنفی هستند که  $Q = c_1 P_1 + \cdots + c_m P_m$ مجموعشان ۱ است، و  $P_1$ ، ...،  $P_m$  ماتریسهای جایگشت هستند. به عنوان مثال،

$$
\left(\begin{array}{ccc}\n1/1 & 1/1 & 1/2 \\
0 & 1/2 & 0/2 \\
1/1 & 1/1 & 0\n\end{array}\right) = \frac{1}{T} \left(\begin{array}{ccc}\n1 & 0 & 0 \\
0 & 0 & 1 \\
0 & 1 & 0\n\end{array}\right) + \frac{1}{T} \left(\begin{array}{ccc}\n0 & 1 & 0 \\
0 & 0 & 1 \\
1 & 0 & 0\n\end{array}\right)
$$

$$
+\frac{1}{\mathcal{P}}\left(\begin{array}{cccc} \cdot & \cdot & \cdot & \cdot \\ \cdot & \cdot & \cdot & \cdot \\ \cdot & \cdot & \cdot & \cdot \\ \cdot & \cdot & \cdot & \cdot \end{array}\right)
$$

(راهنمایی: فرض کنیم Q یک ماتریس حقیقی نامنفی است که در آن مجموع هر سطر و هر ستون  $t$  است.  $\;$  با استفاده از استقرا روی تعداد درایههای ناصفر در  $Q$  ثابت کنید  $t$  که  $Q$  یک ترکیب خطی از ماتریسهای جایگشت است که مجموع ضرایب نامنفی آنها است.)

۱۶.۱.۳. (!) یک تعمیم *بازی تیک - تاک - تو*۱. یک *بازی وضعیتی* متشکل از یک مجموعهٔ  $x_1, \cdots, x_n$  از وضعیتها و یک گردایه  $W_1$ ، …،  $W_n$  از مجموعههای برنده از وضعیتهاست. (بازی تیک - تاک - تو دارای ۹ وضعیت و ۸ مجموعهٔ برنده از وضعیتهاست). دو بازیکن بهطور متناوب وضعتیها را انتخاب میکنند؛ یک باریکن با گردآوردن یک مجموعهٔ برنده بازی را می,برد. فرض کنیم هر مجموعهٔ برنده دارای حداقل a وضعیت است و هر وضعیت در حداکثر b مجموعهٔ برنده ظاهر  $a \ge 7b$  می شود. ثابت کنید که بازیکن ۲ می تواند یک برابری را تحمیل کند اگر ۲ $b$  × اراهنمایی: یک گراف دوبخشی با افراز مضاعف  $Y$ ،  $Y$  تشکیل دهید، که در آن $\bigcup$  $x_i \leftrightarrow w'_j$  و قرار دهید  $w_j$  خ $Y = \{w_1, \cdots, w_m\} \cup \{w'_1, \cdots, w'_m\}$ هرگاه  $x_i \in W_j$ . آیا یک جورسازی به اندازهٔ ۲ $m$ ۲ وجود دارد؟  $\vec{\lambda}$ ر چنین باشد، بازیکن ۲ چگونه میتواند از آن استفاده کند؟ توجه: در نتیجه، بازیکن ۲ میتواند در یک تیک - تاک - تو، d-بعدی یک برابری تحمیل کند اگر ضلعها بهاندازهٔ کافی بلند باشند.) ۱۷.۱.۳. (!) یک جورسازی تام را درگراف کشیده شده زیر نشان دهید یا اثبات کوتاهی

1) Tic-Tac-Toe

ارائه دهیدکه این گراف دارای جورسازی تام نیست. (لَواس -پلومرا (۱۹۸۶، صفحه ۷])

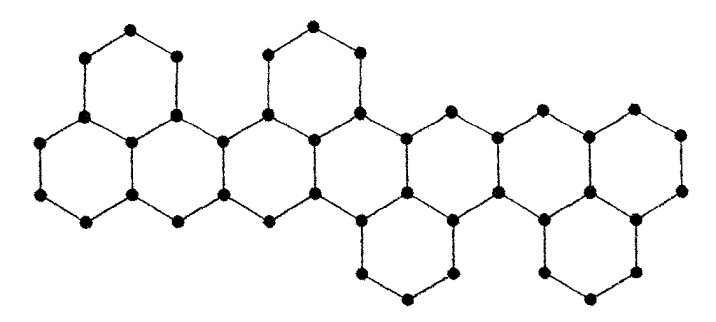

۱۸.۱.۳ (—) ثابت کنید که هر گراف دوبخشی  $G$  دارای یک جورسازی به اندازهٔ $( \ - )$ حداقل  $e(G)/\Delta(G)$  است.

ا. ۱۹.۱.۳  $(-)$  فرض کنیم  $T$  درختی است با  $n$  رأس، و فرض کنیم  $k$  ماکسیمم اندازه $(-)$  . یک مجموعهٔ مستقل در  $T$  است.  $\alpha'(T)$  را تعیین کنید.

۲۰۱.۳. (–) ماکسیمم تعداد یالها را در یک گراف دوبخشی ساده تعیین کنیدکه هیچ جورسازی با k یال و هیچ ستارهای با l یال نداشته باشد. (ایزاک۲)

 $K_{n,n}$  ۲۱.۱.۳) با استفاده از قضیهٔ کونیگ - اگروری ثابت کنید که هر زیرگراف از  $\mathcal{K}_{n,n}$ با بیش از  $n$  ( $k - (k - 1)$  یال دارای یک جورسازی به اندازهٔ حداقل  $k$  است.

۲۲.۱.۳. از قضیهٔ کونیگ-اگروری برای اثبات قضیهٔ هال استفاده کنید.

۴۳.۱.۳. فرض کنیم  $G$  یک گراف دوبخشی با افراز مضاعف  $Y$ ،  $Y$  است.  $\;$  با استفاده  $\;$ از یک تبدیل گراف ثابت کنید که ماکسیمم اندازهٔ یک جورسازی در G عبارت است از  $G$  (/d/\dipple ). (راهنمایی: یک زیرگراف دوبخشی) ( $|X|-\max_{S\subseteq X}(|S|-|N(S)|)$ تشکیل دهید بهطوری که  $G'$  دارای یک جورسازی کامل باشد اگر، و فقط اگر،  $G$  یک جورسازی به اندازهٔ مطلوب داشته باشد، و ثابت کنید که  $G'$  در شرط هال صدق میکند. 1) Plummer 2) Isaak

(اَور [۱۹۵۵)

۲۴.۱.۳. (+) در یک جزیرهٔ خاص با n زوج متأهل، که هر زوج متشکل از یک شکارچی و یک کشاورز است. وزارت شکار جزیره را به  $n$  ناحیه شکار با اندازهٔ برابر تقسیم میکند. وزارت کشاورزی بهطور مستقل آن را به n ناحیه کشاورزی با اندازهٔ برابر تقسیم میکند. وزارت ازدواج تأکید میکندکه ناحیه شکار و ناحیه کشاورزی اختصاص یافته به هر زوج باید با هم تداخل داشته باشند. درکمال شگفتی، این امکانپذیر است. وزارت مذهب آن را یک معجزه اعلام میکند. ثابت کنید که این یک معجزه نیست به این ترتیب که نشان دهید ناحیهها را همواره می توان چنان جورکرد که ناحیههای هر زوج در ۱ مساحتی به اندازهٔ حداقل ۴/(n + ۱) مشترک باشند، در حالی که هر ناحیه مساحت داشته باشد. همچنین ثابت کنید که هیچ مساحت مشترک بزرگتری را نمی توان تضمین كرد. (ماركوس–ري' [١٩٥٩]، فلويد' [١٩٩٠])

ه . مرض کنیم  $G$  یک گراف دوبخشی با افراز مضاعف  $Y$ ،  $X$  باشد.  $^*$ بابت کنید  $\mathcal{S}$ که G، آزاد $K$ ۲ /  $K$ ) است اگر، و فقط اگر، هر  $S \subseteq X$  دارای یک زیرمجموعه به اندازهٔ حداکثر k با همسایگی  $N(S)$  باشد. (لیو- ژو $\mathfrak{k}$  ۱۹۹۶)).

ترض کنیم  $G$  زیرگرافی از  $K_{m,m}$  باشد که دارای یک جورسازی کامل است.  $G$  . ۲۶. ۱.۳ ثابت کنید که  $G$  دارای حداکثر  $\left(\begin{smallmatrix}m\cr \mathfrak{r}\end{smallmatrix}\right)$  یال است که به هیچ جورسازی کاملی متعلق نیست. مثالهایی بسازید تا نشان دهند این مطلب برای هر  $m$  بهترین وضع ممکن است.

۲۷.۱.۳ . (!) فرض کنیم  $G$  یک گراف دوبخشی با مرتبهٔ ۲ $m$ ۲ است. ثابت کنید که  $\,$ اگر، و فقط اگر،  $G$  دارای یک جورسازی تام باشد.  $\alpha(G)=m$   $\alpha(G) \leq n(G)/$ ۲۸.۱.۳ (!) فرض کنیم  $G$  منتظم است. ثابت کنید که ۲ $\alpha(G) \leq n(G)/$ .

ه  $\alpha(G) \geq n(G)/$ ۲ . (!) فرض کنیم  $G$  یک درخت است. ثابت کنید که ۲ $\alpha(G) \geq n(G)/$ ، و برابری برقرار است اگر، و فقط اگر،  $G$  دارای یک جورسازی تام باشد.

۰۳۰.۱.۳. یک گراف n-رأسی همبند دقیقاً دارای یک دور است اگر، و فقط اگر، دقیقاً دارای  $n$  یال باشد (تمرین ۱۷.۱.۲). فرض کنیم  $G$  یک چنین گرافی با دور  $C$  است.  $G-V(C)$  ثابت کنید که  $\alpha(G)\geq n(G)/$ ، و برابری برقرار است اگر، و فقط اگر، دارای یک جورسازی تام باشد. (*راهنمایی:* تمرین ۲۹ میتواند فرض قرارگیرد.)

$$
G
$$
ت کنید که  $G$  دوبخشی است اگر، و فقل اگر، برای هر زیرگران  $H$  از  $G$ ۸.۱.۴

۳۲.۱.۳. (+)گر*اف ترازهای میانی.* فرض کنیم  $G_k$  یک گراف دوبخشی باشد که رأسهایش زیرمجموعههای  $k$ -عنصری و ۱ $k+\lambda$ -عنصری از [۱ $k+1$ ] باشند، و دو رأس در  $G_k$  مجاور هستند اگر یکی از آنها با افزودن یا حذف تنها یک عنصر از دیگری متفاوت شود  $G_k$  یک زیرگراف القایی از ابرمکعب  $Q_{\mathsf{r}k+1}$  است). با در نظر گرفتن یک رأس  $i$  با قید  $x_k < \cdots < x_k$   $x_k$  ، خرض کنیم  $x_k$  بزرگترین  $X = \{x_1, \cdots, x_k\}$ باشد که بهازای آن  $x_i - i - N$  ماکسیمم میشود.  $\mathfrak{p}_i$ بت کنید که مجموعهٔ یالهای تشکیل شده با پیوستن  $X$  به  $\{x_t + \{x_t + \in X \cup \}$  یک جورسازی کامل از  $G_k$  است.  $\quad$  به عنوان  $\{ \mathcal{N}, \mathcal{K}, \mathcal{K}, \mathcal{K}, \mathcal{K} \}$  مثال، هنگامی که  $X = \{ \mathcal{N}, \mathcal{K}, \mathcal{K}, \mathcal{K} \}$  داریم ۳  $\{ \mathcal{N}, \mathcal{N}, \mathcal{N}, \mathcal{N} \}$  میکنیم. هنگامی که  $X = \{ \mathcal{N}, \mathcal{O}, \mathcal{N}, \mathcal{N} \}$ ، داریم  $t = 0$  و  $X$  را با جور مى كنيم. (وايت-ويليامسون ١٩٧٧])

 $L$  ۳۳.۱.۳. نتایج قضیهٔ گاله. فرض کنیم  $M$  یک جورسازی ماکسیمال است و  $L$ 

یک پوشش یالی مینیمال درگرافی است که هیچ رأس تنهایی ندارد. الف) ثابت کنید که M یک جورسازی ماکسیمم است اگر، و فقط اگر،  $M$  مشمول در یک پوشش یال<sub>ی</sub> مینیمم باشد.

ب) ثابت کنید که  $L$  یک پوشش یال<sub>ی</sub> مینیمم است اگر، و فقط اگر،  $L$  شامل یک جورسازی ماکسیمم باشد. (نورمان - رابین ۱۹۵۹)، گاله [۱۹۵۹)

 $\alpha(G-e) > \alpha(G)$  بحرانی  $G$  بحرانی است اگر ( $\alpha(G)$  . ۳۴.۱.۳ فرض کنیم که  $xy$  و  $xz$  یالهای بحرانی در  $G$  هستند و اینکه  $z \nleftrightarrow y \nleftrightarrow z$ . ثابت کنید که شامل یک دور فرد به عنوان یک زیرگراف القایی است. (هارتمن ۲ [۱۹۹۵ الف]  $G - xy$  (راهنمایی: فرض کنیم  $Y$ ،  $Z$  مجموعههای پایدار ماکسیمم بهترتیب در باشند. فرض كنيم  $H = G[Y\Delta Z]$ . با استفاده از قضيهٔ كونيگ (فرع  $G-xz$ ۱۵.۱.۳) ثابت کنید که هر مؤلفه از  $H$  تعداد رأسهای یکسان از  $Y$  و  $Z$  دارد.  $\;$  نتیجه  $^{\mathfrak{e}}$ بگیرید که  $y$  و  $z$  به یک مؤلفه از  $H$  تعلق دارند.  $\,$  توضییح:  $\,$  مارکوسیان $\,$  و کاراپتیان [۱۹۸۴] نتیجه کلیتری را با اثباتی دشوارتر ثابت کردند.)

#### كاربردها و الگوريتمها  $Y - Y$

جورسازى دوبخشى ماكسيمم

مشخص سازی مسیر–افزوده برای جورسازیهای ماکسیمم به الگوریتمی برای یافتن جورسازیهای ماکسیمم می|نجامد. ما بهطور پیاپی به جستجوی مسیرهای افزوده میگردیم تا جورسازی جاری را هر بار به اندازهٔ یک یال بزرگتر کنیم. در یک گراف

3) Markossian 4) Karapetian 1) Norman-Rabin 2) Hartman

٣-٢-كاربردها والكوريتمها

دوبخشی، اگر یک مسیر افزوده پیدا نکنیم، یک پوشش رأسی پیدا خواهیم کردکه اندازهاش همان اندازهٔ جورسازی جاری باشد، و به این ترتیب ثابت میکنیم که جورسازی جاری دارای ماکسیمم اندازه است. این مطلب هم الگوریتمی برای حل مسألهٔ جورسازی ماکسیمم و هم یک اثبات الگوریتمی برای قضیهٔ کونیک-اگروری بهدست میدهد.

با در نظرگرفتن یک جورسازی  $M$  در یک گراف دوبخشی  $G$ ، می $\vec{$ انیم از هر رأس اشباع نشده یک مسیر  $M$ -افزوده را جستجوکنیم.  $\;$ تنها نیاز داریم که رأسهای اشباع $M$ نشده را در یک مجموعهٔ بخشی در نظر بگیریم، زیرا هر مسیر افزوده یک انتها در هر مجموعهٔ بخشی دارد. ً با نگهداری و با دقت اطلاعاتی که در طول جستجو بهدست آوردهایم، می،توانیم از همهٔ رأِسهای اشباع نشده در یک مجموعهٔ بخشی بهطور همزمان جستجو کنیم. با آغاز از جورسازیی به اندازهٔ  $\alpha'(G)$  کاربردهای الگوریتم مسیر افزودهٔ یک جورسازی ماکسیمم را ایجاد میکند.

٠١.٢.٣ الگوريتم. (الگوريتم مسير افزوده).

 $M$  ورودی: یک گراف دوبخشی  $G$  با افراز از مضاعف  $X$ ،  $Y$ ، یک جورسازی  $\cdot X$  در  $G$ ، و مجموعهٔ  $U$  از همهٔ رأسهای  $M$ -اشباع نشده در پنداره:  $\;$  مسیرهای  $M$ -متناوب را از  $U$  جستجوکنید، با فرض اینکه  $X\subseteq S\subseteq S$  و مجموعههای رأسهایی باشند که به آنها رسیدهاید.  $\;$  رأسهایی از  $S$  راکه  $\, T \subseteq Y$  $\mathcal{A}x\in (S\cup T)-U$  علامت دارند برای بسط مسیرها جستجوکنید.  $U$  بای هر راُس پیش از  $x$  را روی یک مسیر  $M$ -متناوب از  $U$  ثبت کنید.  $T=\phi$  ارزشدهی آغازی:  $S=U-S$  و  $T\cup (X-S)$  تکرار:  $S\in S$  دارای هیچ رأس علامتداری نباشد، متوقف شوید و را به عنوان یک پوشش مینیمم و  $M$  را به عنوان یک جورسازی ماکسیمم گزارش دهید. در غیر این صورت، یک $S\subset\mathbb{R}^d$  علامتدار نشده را انتخاب کنید. برای  $y \in X$ جستجوی  $x$ ، هر  $y \in N(x)$  را طوری در نظر بگیرید که  $xy \notin M$ . اگر

اشباع نشده باشد، به کار پایان دهید و از  $y$  به عقب جستجو کنید تا یک مسیر  $w \in X$  - افزوده را از  $U$  به  $y$  گزارش نمایید. در غیر این صورت،  $y$  با یک $M$ به وسیلهٔ  $M$  جور میشود.  $\;$  در این حالت،  $y$  را به  $T$  اضافه کنید (از  $x$  به آن رسیدهایم) و  $w$  را به  $S$  اضافه نمایید (از  $y$  به آن رسیدهایم).  $\;$ پس از جستجوی همهٔ چنین یالهای متصل به  $x$ ،  $x$  را علامتدارکنید و تکرار نمایید.

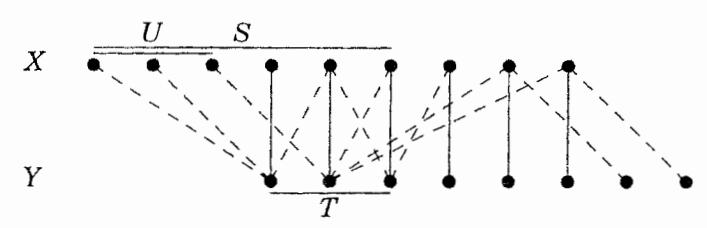

هنگام جستجوی  $x$  درگام تکراری، می $y$ وانیم  $y$  را به  $T$  و  $w$  را به  $S$  اضافه کنیم حتی اگر پیشنتر چنین کرده باشیم. این کار ما را از دردسر آزمون اینکه آیا  $y\in T$  است، هر  $Y$ باری که به  $y$  می $\omega$ سیم، خلاص میکند. همچنان هنگامی که به رأسی اشباع نشده از میرسیم یک مسیر  $M$ -افزوده را پیدا میکنیم؛ تغییر در رأس ثبت شده برای  $y$  بر مسیری که گزارش میکنیم تأثیر دارد، اما بر وجود چنین مسیری بی¤أثیر است.

۲.۲.۳. قضیه. کاربرد تکرار الگوریتم مسیر افزوده برای یک گراف دوبخشی یک جورسازی و یک پوشش رأسی با همان اندازه ایجاد میکند.

اثبات. تنها لازم است تحقيق كنيم كه الگوريتم مسير افزودهٔ يک مسير M- افزوده يا يک پوشش رأسی به اندازهٔ  $|M|$  ایجاد میکند. فرض کنیم  $X$ ،  $Y$ ،  $S$ ،  $T$  مجموعههای استفاده شده در الگوریتم باشند، و هنگامی که الگوریتم پایان میپذیرد مشاهده شوند. اگر الگوریتم یک مسیر M-افزوده ایجادکند، کار ما پایان یافته است. در غیر این صورت، الگوریتم با علامتگذاری همهٔ رأسهای  $S$  و ادعای اینکه  $R=T\cup (X-S)$  یک پوشش رأسی به اندازهٔ  $|M|$  است پایان می $\mu$ بد.  $\;$  باید ثابت کنیم که  $R$  یک پوشش رأسی است و دارای اندازهٔ  $|M|$  است.

٢-٢-كاربردها والكوريتمها

یک مسیر  $M$ -متناوب از  $U$  میتواند تنها روی یالی از  $M$  وارد  $X$  شود؛ از این رو هر رأس از  $S-U$  از راه  $M$  به رأسی از  $T$  جور می $\hat{\omega}$ ود، و هیچ یالی متعلق به  $M$  از  $S$  به وجود ندارد.  $\;$ هنگامی که یک مسیر  $M$ -متناوب به  $S \; s \in \mathcal{S}$  می $\mathcal{Y}-T$ در امتداد هر یال اشباع نشده ادامه یابد، و جستجوکردن  $x$  و همهٔ همسایههای  $x$  را در امتداد یالهای اشباع نشده در  $T$  قرار میدهد. چون الگوریتم همه  $x$  را پیش از پایان یافتن علامتگذاری میکند، هیچ یال اشباع نشدهای از  $S$  به  $T$  —  $Y$  وجود ندارد.  $\;$  از این $\alpha$ وجود ندارد، و  $R$  یک پوشش رأسی است.  $Y-T$  وجود ندارد و

چون الگوریتم بدون یافتن یک مسیر  $M$ -افزوده پایان مییابد، هر رأس از  $T$  اشباع  $\iota U \subseteq S$  میشود، و این یعنی  $\iota \in T$  هر  $y \in T$  به رأسی از  $S$  جور می $\mathring{\mathcal{A}}$ . همچنین هر رأس از  $S$  –  $X$  اشباع میشود، و یالهایی از  $M$  که متصل به  $S$  –  $X$  باشند نسی توانند متضمن  $T$  باشند.  $\;$ از این رو این یالها با یالهای اشباع کننده  $T$  متفاوت هستند، و در مییابیم که  $M$  دارای حداقل  $|X|+|X-|$  یال است.  $\;$  از آنجا که جورسازیی بزرگتر از یک پوشش رأسی نمیتواند وجود داشته باشد، داریم  $\Box$  $|M| = |T| + |X - S| = |R|$ 

اجرای این الگوریتم را برای جورسازی ماکسیمم، میتوانیم با شمردن اَعمالی که میتواند روی یک گراف دوبخشی  $n$ -رأسی  $G$  اجرا شود، ارزیابی کنیم. چون جورسازیها حداکثر ا یال دارند، الگوریتم مسیر افزوده را حداکثر n/۲ بار به کار می بریم. در هر تکرار،  $n/\mathfrak{r}$ از رأسی از X حداکثر یکبار جستجو میکنیم، پیش از آنکه علامتگذاریش کنیم.  $\;$  از این رو تعداد اَعمال در هر تکرار به وسیلهٔ مضربی از  $e(G)$  کراندار است.  $\;$ این مضرب حداکثر درجهٔ دوم برحسب  $n$  است، پس تعداد کل اَعمال به وسیلهٔ مضر بی از  $n^{\mathsf{v}}$  کراندار میباشد. در پایان این بند، الگوریتم سریعتری را با استفاده از مضربی از  $n^{\mathsf{y},\mathsf{o}}$  اَعمال شرح میدهیم. مشخصسازی مسیر افزوده دربارهٔ جورسازیهای ماکسیمم همچنین به الگوریتم خوبی برای یافتن جورسازیهای ماکسیمم درگرافهای کلی می|نجامد؛ بحث این

مطلب را به بند ۳.۳ موکول میکنیم.

جورسازى دوبخشى وزندار

نتایج ما دربارهٔ جورسازی ماکسیمم به گرافهای دوبخشی وزندار تعمیم می،یابند. با در نظر گرفتن وزنهای نامنفی یالها، بهدنبال جورسازی با وزن کل ماکسیمم میگردیم. با  $G=K_{n,n}$  تخصیص دادن وزن ۰ به یالهای غیرقابل دسترسی، می $\vec{q}$ انیم فرض کنیم که هر دو مسألهٔ ماکسیمم سازی و مسألهٔ دوگان را حل میکنیم.

۳.۲.۳. مثال. ج*ورسازی دوبخشی وزندار و دوگان آن. فرض ک*نیم یک شرکت کشاورزی مالک n مزرعه و n کارخانه پردازش است، بهطوری که هر مزرعه توانایی تولید ذرت را به اندازهٔ ظرفیت یک کارخانه پردازش دارا میباشد. سودی که از فرستادن محصول مزرعه  $i$  به کارخانه  $j$  حاصل میشود برابر است با  $w_{ij}$ . این مطلب یک گراف  $Y = \{y_1, \cdots, y_n\}$  دوبخشی وزندار با مجموعههای بخشی  $X = \{x_1, \cdots, x_n\}$  و را بهدست میدهد؛ وزن روی یال  $x_iy_j$ ، برابر است با  $w_{ij}$ .  $\;$ شرکت می خواهد جورسازیی با ماکسیمم وزن کل را پیدا کند.

دولت ادعاً میکند که ذرت بیش از حد دارد تولید میشود، بنابراین به شرکت پول میپردازد تا ذرت تولید نکند. دولت  $u_i$  میپردازد اگر شرکت از مزرعه  $i$  استفاده نکند، و  $v_j$  اگر از کارخانه  $j$  استفاده نکند.  $v_j < w_{ij} > u_i + v_j$ ، آنگاه شرکت با استفاده از یال یول بیشتری از پرداخت دولت برای آن رأسها بهدست میآورد.  $x_iy_j$  $\vec{a}$  مبلغی کافی برای توقف همهٔ تولید پیشنهاد کند، باید مبالغی پیشنهاد کند که بهازای هر  $\{v_i\}$ ، داشته باشیم  $w_{ij} \geq v_i + v_j \geq v_i$ . دولت می خواهد چنین مقادیری برای  $\{u_i\}$  و .بیابد تا  $v_j \trianglerighteq u_i + \sum v_j$  را مینیمم کند.

۴.۲.۳. تعریف. یک *ترانسورسال* یک ماتریس n در n، A متشکل از n وضعیت

٢-٢-كاربردها والگوريتمها

است: یکی در هر سطر و هر ستون. یافتن یک ترانسورسال A با مجموع ماکسیمم مس*الَّة تخصيص است.* اين همان فرمولبندي ماتريسي مسألة ج*ورسازي وزندار*  $w_{ij}$  ماکسیمم است، که در آن A ماتریس A با وزنهای  $w_{ij}$  نسبت داده شده به یالهای از  $K_{n,n}$  میباشد و ما به دنبال یک جورسازی کامل  $M$  با وزن کل ماکسیمم  $k_{i}y_{j}$ هستیم. با در نظرگرفتن وزنهای  $\{w_{ij}\}$ ، یک پو*شش (وزندار*) عبارت « است از انتخابی از نشانهای  $\{u_i\}$  و  $\{v_j\}$  بهطوری که بهازای هر  $i$ ،  $j$  داشته باشیم  $v_{ij}$  باشیم  $v_{ij}$  از یک پوشش  $v_{ij}$  مبارت است از د . مسألهٔ پو*شش وزندار م*ینیمم، مسألهٔ یافتن پوشش با ارزش $\Sigma\, u_i + \sum v_j$ مينيمم است.

این مسألهٔ مینیممهسازی مسألهٔ پوشش رأسی را درگرافهای دوبخشی تعمیم میدهد: باید نشانهایی راکه به اندازهٔ کافی بزرگ باشند چنان روی رأسها قرار دهیم که وزن روی هر یال «پوشانده» شود. حالت خاصی را در نظر میگیریم که در آن وزن روی هر یال ۰ یا ۱ است و تنها از نشانهای با عدد صحیح استفاده میکنیم. روی هر رأس از نشان ۰ یا ۱ استفاده میکنیم، و رأسهای دریافت کننده ۱. یک پوشش رأسی ازگراف تشکیل شده بهوسیلهٔ یالهای با وزن ۱ را تشکیل میدهند. لم بعدی «دوگانی» مسألههای وزندار را بيان مىكند.

 $v$  ۵.۲.۳. لم. اگر  $M$  یک جورسازی کامل در یک گراف دوبخشی وزندار  $G$  باشد، و  $u$ ،  $u$  $c(u,v) = w(M)$  یک پوشش باشد، آنگاه  $w(M) \geq c(u,v) \geq w(M)$ . علاوه بر این،  $u_i + v_j = w_{ij}$  اگر، و فقط اگر،  $M$  متشکل از یالهای  $x_iy_j$  باشد بهطوری که در این حالت،  $M$  یک جورسازی با وزن ماکسیمم است و  $u$ ،  $v$  پوشش با وزن مینیمم میباشد.

اثبات. چون یالها در جورسازی M مجزا هستند، مجموع قیدهای  $w_{ij} \geq w_i + v_j$ که از  $c(u,v) \geq w(M)$ یالهایش پدید میآید برای هر پوشش  $v$  ، بهدست می $c(u,v) \geq w$ 

 $u_i + v_j \geq w_{ij}$  براین،  $w(M) = w(M)$ ، آنگاه برابری باید در هریک از  $n$  جمعوند برقرار باشد. سرانجام، از آنجاکه وزن بهوسیلهٔ ارزش هر جورسازی و هر پوشش کراندار  $c(u,v)$  میشود،  $c(w,v) = c(u,v) = c(M)$  ایجاب میکند که هیچ جورسازی با وزن بیش از و هیچ پوشش با ارزش کمتر از  $w(M)$  وجود ندارد.

ملاحظه اینکه برابری میان وزن و ارزش تنها هنگامی رخ می دهد که از یالهای پوشانده شده با برابری استفاده کنیم، ما را به سوی یک الگوریتم راهنمای<sub>ی</sub> میکند. فرض کنیم نشانگر زیرگراف برابری برای پوشش  $v$  ، $u$  باشد؛ این زیرگراف فراگیر از  $K_{n,n}$  است  $G_{u,v}$ که شامل هر یال  $x_iy_j$  می $\omega$ بشد بهطوری که  $u_i + v_j = u_i + u_i$  اگر  $G_{u,v}$  دارای یک .۹.۲.۳ جورسازی تام باشد، آنگاه جورسازی دارای وزن  $v_j$   $v_j \geq u_i + \sum v_j$ است، و بنابر لم جورسازی بهین و پوششی داریم. در غیراین صورت، پوشش  $v$ ،  $v$  را تغییر خواهیم داد.

 $S$  ساختار  $G_{u,v}$  را هنگامی که الگوریتم مسیر افزوده پایان مییابد در نظر میگیریم؛ و  $T$  زیرمجموعههای  $X$  و  $Y$  هستند که بهوسیلهٔ مسیرهای  $M$ -متناوب از مجموعهٔ  $U$  از رأسهای اشباع نشده در X، قابل دسترسی میباشند.  $\psi$ ای جستجوی یک جورسازی بزرگتر،  $u$ ،  $v$  را تغییر میدهیم تا  $M$  و یالهای مسیرهای  $M$ -متناوب از  $U$  را در زیرگراف برابری حفظ کنیم، و نیز یالی از  $S$  به  $T$  —  $Y$  را به امید ساختن یک مسیر  $M$ -افزوده معرفی میکنیم.  $u_i$  را به اندازهٔ یک ثابت $\varepsilon$  برای  $x_i\in S$  کاهش می $\varepsilon$ هیم، و  $v_i$  را به اندازهٔ یک ثابت  $\varepsilon$  برای  $T$   $\in$  افزایش میدهیم.  $\omega$ اینکار  $v_i = v_j = u_i + v_j$  را روی يالهاى مطلوب حفظ مىكند.

برای یک پوشش باید بهازای هر  $i$ ،  $j$  داشته باشیم  $w_{ij} \geq w_{ij} - u_i + v_j$ . بنابر قضیهٔ (مازاد)، یالهای  $x_iy_j$  با  $x_i\in S$  و  $Y-T$  در  $y_j\in G_{u,v}$  نیستند.  $\vdots$  این برای این یالها مثبت است، و تغییر پیشنهادی ما، مازاد را به اندازهٔ  $\varepsilon$  کاهش می۵هد.  $\varepsilon = \min\{u_i + v_j - w_{ij} : x_i \in S, y_j \in Y - T\}$ 

 $Y-T$  را انتخاب میکنیم تا عملی بودن را در همهٔ قیدها حفظ کنیم و یالی را میان  $S$  و

معرفی میکنیم. سپس یک جورسازی کامل در زیرگراف برابری جدید می یابیم. الگوریتم حاصل راکوهن<sup>۱</sup> *الگوریتم مجاری* نامید، تاکمکهای کونیگ و اگر وری راگرامی داشته ماشد.

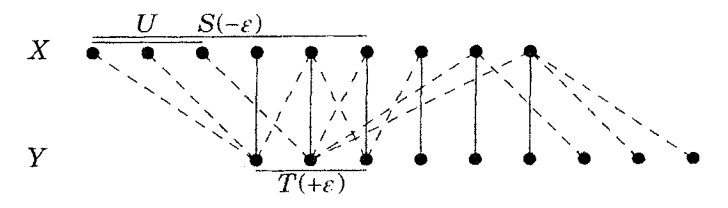

٠.٢.٣. الگوريتم. (الگوريتم مجاري -كوهن [١٩٥٥]، مانكرز' [١٩٥٧]).  $Y$  ، $X$  ورودی: ماتریسی با وزنها روی یالهای  $K_{n,n}$  با افراز مضاعف  $X$ ،  $Y$ . پنداره: یک پوشش  $v$ ،  $v$  را با کاهش بهطور پیاپی ارزش پوشش تا هنگامی که زیرگراف برابری  $G_{u,v}$  دارای یک جورسازی تام باشد، حفظ کنید. ارزشدهی آغازی: فرض کنید  $v$ ،  $v$  یک نشاندار کردن عملی باشد، مانند را بیابید.  $v_j = v_j = v_j$ ، و یک جورسازی ماکسیمم  $M$  در  $G_{u,v}$  را بیابید.  $u_i = \max_j w_{ij}$ تکرار:  $\mathcal M$  یک جورسازی کامل باشد، متوقف شوید و  $M$  را به عنوان  $U$  جورسازی با وزن ماکسیمم گزارش دهید. در غیر این $\sim$ ورت، فرض کنید مجموعهٔ رأسهای M-اشباع نشده در X باشد. فرض کنید S مجموعهٔ رأسهای در X و Y مجموعهٔ رأسهای در Y باشد که با مسیرهای  $M$ -متناوب از  $U$  قابل دسترسی هستند. فرض کنید

 $\varepsilon = \min\{u_i + v_j - w_{ij} : x_i \in S, y_j \in Y - T\}$ را به اندازهٔ  $\varepsilon$  به ازای هر  $x_i\in S$  کاهش دهید، و  $v_j$  را به اندازهٔ  $\varepsilon$  بهازای هر  $u_i$ افزایش دهید.  $\mathcal X$ ر زیرگراف برابری جدید  $G'$  شامل یک مسیر  $M$ -افزوده  $y_j \in T$ باشد،  $M$  را به جای یک جورسازی ماکسیمم در  $G'$  جایگزین کنید و تکرار نمایید. 2) Munkres 1) Kuhn

- در غیر این صورت، بدون تغییر M تکرارکنید.
- ۰۷.۲.۳ قضیه. الگوریتم مجاری یک جورسازی با وزن ماکسیمم و یک پوشش با ارزش مینیمم مییابد.

اثبات. الگوریتم با یک پوشش آغاز میشود. هر تکرار را الگوریتم یک پوشش ایجاد میکند، و تنها هنگامی پایان مییابد که زیرگراف برابری یک جورسازی کامل داشته باشد. و اینکه جورسازی جاری و پوشش مقدار برابر دارند را تضمین میکند.  $v\; u\;$  پوشش جاری باشد، فرض کنیم 'u' نه 'v' نشانگر فهرست جدیدی از اعداد نسبت داده شده به رأسها باشد. چون ۶ مینیمم یک مجموعه از اعداد مثبت است، • < ٤.

نخست تحقیق میکنیم که 'u' ، 'v' نیز یک پوشش است. چون نشانها را تنها روی  $\mu_j \in T$  رأسهای  $S$  و  $T$  تغییر دادهایم، داریم  $u'_i + v'_j = u_i + v_j$  اگر  $S$   $x_i \in S$  و  $T$ یا اگر  $x_j \in X$  و  $x - y_j \in Y$  اگر  $y_j \in Y$  و  $x_i \in X$  اگر ک و زن روی چنین یالهایی پوشانده باقی میماند.  $u_i'+v_j'=u_i+v_j+\varepsilon$ و  $x_j \in Y - x_j = u_i + v_j - u_i + v_j = u_i + v_j - \varepsilon$ ، اما برای چنین یالهایی داریم  $x_i \in S$ ، و باز هم وزن پوشانده باقی میماند.  $i$  انتخاب  $\varepsilon$ ، یالی از  $u_i+v_j-w_{ij}\geq\varepsilon$ ،  $\epsilon$ وارد زیرگراف برابری میشود.  $Y-T$ 

الگوریتم تنها هنگامی میتواند پایان یابدکه زیرگراف برابری دارای یک جورسازی کامل باشد. پس کافی است نشان دهیم که الگوریتم باید در ظرف  $n^{\mathsf{y}}/5$  تکرار پایان یابد. چون یالهای  $M$  در  $G'$  باقی میمانند، اندازهٔ جورسازی جاری هیچگاه کاهش نمییابد. هنگامی که این اندازهٔ بی تغییر باقی بماند، ادعا میکنیم که  $|T|$  افزایش می یابد.  $\;$ از این $\;$ رو اندازهٔ جورسازی باید در ظرف n تکرار افزایش یابد، و حداکثر n/۲ بار افزایش مییابد.

برای اثبات آنکه  $|T|$  افزایش مییابد، ملاحظه میکنیم که همهٔ مسیرهای  $M$ -متناوب از  $U$  در  $G_{u,v}[S\cup T]$  در  $G_{u,v}[S\cup T]$  قرار می $\mathcal S$ یرند. چون همهٔ یالهای میان  $S$  و  $T$  در باقی می $\mathfrak{o}$ نند، هر رأس قابل دسترسی از  $U$ ، با یک مسیر  $M$ -متناوب در  $G_{u,v}$ ، نیز  $G'$  در  $G'$  قابل دسترسی است.  $\;$  در  $G'$  همان جورسازی و بنابراین همان مجموعهٔ رأسهای اشباع نشده را حفظ میکنیم. اکنون ورود یالی از  $S$  به  $T$  –  $Y$  تعداد رأسهایی از  $Y$  را که با مسیرهای  $M$ -متناوب از  $U$  قابل دسترسی هستند افزایش میدهد.  $\Box$ 

۰۸.۲.۳. تبصره. اگرچه در اثبات از ارزش پوشش استفاده نکردیم، ولی با هر تکرار  $S$  الگوریتم مجاری کاهش می،ابد.  $\,$  از آنجا که نشانها را روی  $T$  افزایش و روی کاهش میدهیم، تغییر خالص در ارزش پوشش ( $\varepsilon(|T|-|S|)$  است. چون ، هنگام تکرار  $|T| < |S|$  ،  $|T| + |X - S| = |M| < n = |X|$  ، داریم ارزشهای پوشش جدید کمتر است.

هنگامی که وزنهای  $w_{ij}$  گویا باشند، انعطافپذیری بیشتری در انتخاب  $S$  و  $T$  در هر تکرار داریم. در این حالت یک عدد صحیح d وجود دارد بهطوری که هر وزن مضربی از ۱/d میباشد. اگر نشانها در به، v مضربهایی از ۱/d باشند، آنگاه  $\varepsilon$  و نشانهای جدید مضر بهایی از ۱/d هستند، و  $c(u,v)$  به اندازهٔ مضر بی از ۱/d تغییر میکند.  $\;$ این مطلب باقیمانده که هرگاه  $T\cup (X-S)$  یک پوشش رأسی از  $G_{u,v}$  باشد، درست است. چون ما با یک جورسازی دارای وزن متناهی آغاز میکنیم، و هر تکرار  $c(u,v)$  را به اندازهٔ مضربی از ۱/d کاهش میدهد، تعداد بهطور متناهی فراوانی تکرار، پیش از آنکه یک پوشش مینیمم بهدست آوریم، وجود دارند. 0.

تجسم در مورد گرافهای دوبخشی توضیح میدهد که چرا یک الگوریتم کار میکند، اما محاسبهٔ تجسمی با یک تغییر  $G_{u,v}$  مشکل $\omega$ از است.  $\;$  از این رو با ماتریسها محاسبه میکنیم. وزنهای اولیهٔ یک ماتریس A را با  $w_{ij}$  در وضعیت  $i$ ،  $j$  تشکیل میدهند. رأسها (و متغیرهای  $u$ ،  $v$ ) را با سطرها و ستونها، که به ترتیب  $X$  و  $Y$  هستند، مرتبط  $c_{ij} = u_i + v_j - w_{ij}$  میکنیم.  $w_{ij}$  را از  $u_i + v_j$  کم میکنیم تا ماتریس «مازاد» بهدست آید. یالهای زیرگراف برابری متناظر با °ها در ماتریس مازاد هستند. یک جورسازی در  $G_{u,v}$  متناظر با مجموعهای از مها در ماتریس مازاد است که هیچ دوتایی

در هیچ سطر یا ستونی ندارد.  $\;$ میدانیم که یک جورسازی ماکسیمم در  $G_{u,v}$  یافتهایم در حالی که یک پوشش رأسی به همان اندازهٔ داشته باشیم، که متناظر با یک گردایه از سطرها و ستونها باشد که با یکدیگر همه °ها را در ماتریس مازاد میهیوشانند. ٬۹.۲.۳ مثال. ح*ل مسألةً تخصيص.* نخستين ماتريس زير، ماتريسي از وزنهاست. دیگر ماتریسها یک پوشش و ماتریس مازاد متناظر را نمایش میدهند. زیر درایهها را در ماتریس مازاد خط میکشیم تا یک جورسازی ماکسیمم  $M$  از  $G_{u,v}$  را مشخص کنیم که به صورت یالهای یکپارچه در زیرگراف برابری رسم شده برای دو ماتریس مازاد اول ظاهر شو د.

و  $T$  را با جستجوی مسیرهای  $M$ -متناوب از سطرهای اشباع نشده مییابیم.  $S$ سطر  $x_i$  که به آن رسیده باشیم، می $\vec{v}$ وانیم به ستونی برسیم که در آن سطر  $x_i$ ،  $\cdot$ ای دارد که در  $M$  نیست.  $\;$  از یک ستون  $y_j$ که به آن رسیده باشیم، می $\tilde{v}$ وانیم به سطری برسیم که در آن ستون  $y_j$ ،  $\cdot$ ای در  $M$  داشته باشد.  $\,$  بهطریق دیگر اینکه، چون وزنها گویا هستند، تبصره ۸.۲.۳ به ما اجازه میدهد که از هر $T\subseteq Y$  و  $S\subseteq S$  استفاده کنیم بهطوری که همهٔ ۱۰های ماتریس مازاد را بپوشاند. یافتن سطرها و ستونهای پوشاننده  $T\cup (X+S)$ ۰ها ممکن است از اینکه دقیقاً تعیین کنیم کدام سطرها و ستونها از سطرهای اشباع نشده قابل دسترسی هستند، آسانتر باشد.

 $S$  . در این مثال، انتخاب  $T\cup S$  همان طور که در نخستین تکرار نشان داده شده است و  $T$  را بزرگ میکند اما جورسازی را نه. تکرار دوم یک جورسازی تام ایجاد میکند. اگر  $(S = X$  در تکرار نخست، از سه ستون آخر به عنوان یک پوشش رأِسی از  $G_{u,v}$  (یعنی استفاده کنیم، بیدرنگ جورسازی بزرگتری بهدست میآوریم. ۵مقدار جواب بهین یکتاست، اما خود راه حل چنین نیست. این مثال دارای عدهٔ زیادی جورسازیها با وزن ماکسیمم و نشاندارکردنهای مینیمم بسیاری است، اما همگی دارای وزن کل ۳۱ هستند. □

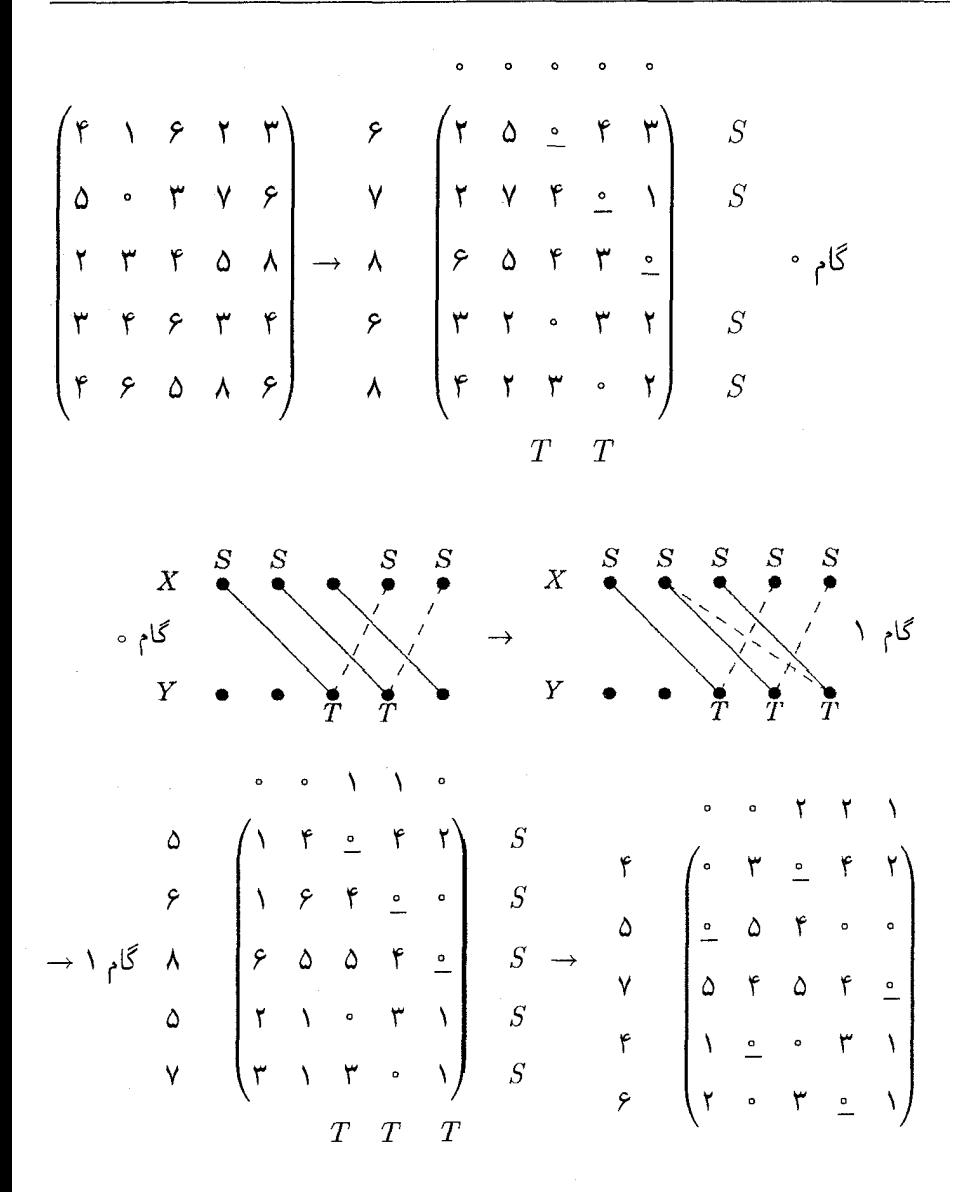

۰۱۰.۲.۳ مثال. ح*ل مسألةٌ حمل و نقل (اختيارى).* در پايان فصل ۲، مسألة حمل و نقل را به خاطرکاربرد در مسألهٔ جاروکردن خیابان توضیح دادیم. با در نظر گرفتن عرضههای  $\sigma(x)$  برای  $X \in X$ ، تقاضاهای  $\delta(y)$  برای  $y \in Y$ ، و هزینههای برای فرستادن یک واحد از  $x$  به  $y$ ، در حالبی که  $\sigma(y)=\sum \sigma(x)$ ، مسأله  $c(xy)$ 

حمل و نقل مسألة ارضا كننده تقاضاها باكمترين هزينة كل است. اين مسأله با استفاده از مسألهٔ تخصیص هنگامی که عرضهها و تقاضاها اعداد صحیح باشند به آساني حل مي شود.

 $\sigma(x)$  ، $x \in X$  ماتریسی را با  $\varphi(x)$  سطر و ستون تعریف میکنیم.  $\sigma(x)$  ازای هر سطر داریم.  $\mathbf{y} \in Y$  هر  $y \in \sigma(y)$  ستون داریم.  $\mathbf{p}^{\prime}$  سطر  $i$  به  $x$  و ستون  $j$  به ستعلق باشد، آنگاه وزن برای وضعیت  $(i,j)$  عبارت است از  $M - c(xy)$ ، که در آن  $y$ اکنون مسألهٔ تخصیص را حل میکنیم تا یک جورسازی با وزن  $M = \max_{x,y} c(xy)$ ماکسیمم بیابیم، که متناظر با یک پاسخ با هزینه مینیمم برای مسألهٔ حمل و نقل است. برخی جزئیات برای اثبات اینکه این شیوه مؤثر است باقی میءانند، مانند نشان دادن اینکه هنگامی که عرضهها و تقاضاها اعداد صحیح باشند محمولات در مسألهٔ حمل و نقل به انتقالهای واحد در یک پاسخ بهین تقسیم میشوند.  $\Box$ 

# جورسازیهای پایدار (اختیاری)

به جای بهینه ساختن وزن کل برای یک جورسازی، میتوانیم سعی کنیم از ارجحیتها استفاده کنیم. به عنوان مثال، فرض کنیم گردایهای از n مرد و n زن داریم و می خواهیم گردایهای از ازدواجهای «پایدار» ایجاد کنیم. با در نظرگرفتن عادتهای اجتماعی، یک گردایه از ازدواجها *پایدار* است اگر، و فقط اگر، هیچ مرد  $x$  وزن  $a$  وجود نداشته باشند بهطوری که  $a$ ،  $a$  را به همسر کنونی و  $x$ ،  $x$  را به همسر کنونی $\mathfrak{l}$ ش ترجیح دهد. در غیر این صورت جورسازی «ناپایدار» است؛  $x$  و  $a$  همسران کنونیشان را ترک خواهند کرد و با یکدیگر ازدواج میکنند.

در نظرگرفتن مردان  $x$ ،  $y$ ،  $z$ ،  $y$ ، و زنان  $a$ ،  $b$ ، ه ،  $b$ ، و فهرست  $\Lambda$  . ۲.۳ ارجحیتهای زیر، جورسازی  $\{xa,yb,zd,wc\}$  یک جورسازی پایدار است. ▢

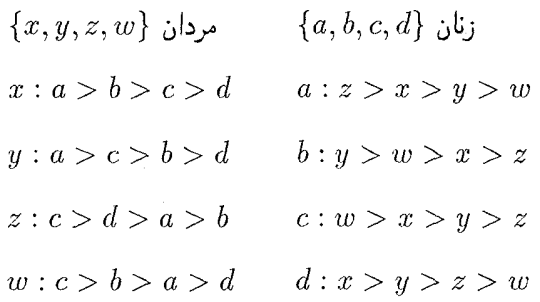

گیل و شاپل<sub>ی</sub>٬ در مقالهشان «پذیرش درکالج و پایداری ازدواج»، اثبات کردند که یک جورسازی پایدار همواره وجود دارد و میهتواند با استفاده از یک الگوریتم نسبتاً ساده پیدا شود. یک عدم تقارن در این الگوریتم وجود دارد؛ زنان به جای مردان میتوانند پیشنهاد ازدواج دهند. دربارهٔ این اختلاف اخیر بیشتر صحبت خواهیم کرد. الگوریتم زیرجورسازی مثال ۱۱.۲.۳ را ایجاد میکند.

١٢.٢.٣. الگوريتم. (الگوريتم پيشنهاد گيل–شاپلي) ورودی: رتبههای ارجحیت برای هریک از n مرد و n زن. پنداره: یک جورسازی پایدار با استفاده از پیشنهادها بسازید. اطلاعات اینکه چه کسی به چه کسی پیشنهاد داده است و چه کسی، چه کسی را رد کرده است حفظ كنيد.

تکرار: هر مرد مجرد به زنی که در فهرست او بالاترین جای را دارد پیشتر او را رد نکرده و هنوز ازدواج نکرده است، پیشنهاد میدهد. اگر هر زن دقیقاً یک پیشنهاد دریافت کند، متوقف شوید و این حالت همان ازدواجهای قطعی شده است. ً در غیر این صورت، حداقل یک زن حداقل دو پیشنهاد دریافت میکند. هر زن که بیش از یک پیشنهاد دریافت کند همه را به جز آنکه در فهرستش بالاترین باشد رد میکند. هر زن که یک پیشنهاد دریافت کند به جذابترین پیشنهاد دریافت شده پاسخ «شاید» میدهد. ◻

1) Shapley

١٣.٢.٣. قضيةً. (گيل - شاپلي [١٩۶٢]) الگوريتم پيشنهاد يک جورسازي پايدار ایجاد <sub>میک</sub>ند.

اثبات. الگوریتم (با یک جورسازی) پایان مییابد. زیرا روی هر تکرار ناپایانی. طول کل فهرستهای شامل جفتهای ممکن برای مردان کاهش مییابد.  $\,$  این تنها میتواند  $\,n^{\, \mathrm{v}}\,$  بار روی دهد. ملاحظه کلیدی آن است که دنبالهٔ پیشنهادهای داده شده از سوی هر مرد در فهرست ارجحیت اونا افزایشی است، و دنبالهٔ مردانی که یک زن به آنها «شاید» میگوید در فهرست ارجحیت اونا کاهشی است، و سرانجام به مرد پذیرفته شده ختم میشود. (مردان پیاپی به یک زن پیشنهاد میدهند تا هنگامی که رد یا پذیرفته شوند.)

اگر نتیجه پایدار نباشد، آنگاه  $x$ ای وجود دارد که جفت  $b$  شده و  $y$ ای وجود دارد که جفت  $a$  شده است بهطوری که  $x$ ،  $x$  را به  $y$  ترجیح میدهد و  $x$ ،  $a$  را به  $b$  ترجیح میدهد. بنابر ملاحظهٔ کلیدی،  $x$  هرگز در طول الگوریتم به  $a$  پیشنهاد نداده است، زیرا جفتی را دریافت کرده است که از  $x$  مطلوبیت کمتری دارد. ملاحظهٔ کلیدی همچنین  $a$ ایجاب میکند که  $x$  هرگز نمی $i$ وانست به  $b$  پیشنهاد دهد بدون آنکه پیشتر به  $a$  پیشنهاد داده باشد. این تناقض پایداری نتیجه را اثبات میکند.  $\Box$ 

عدم تقارن الگوریتم پیشنهاد سئوالی را مطرح میکند: کدام جنس با استفاده از این الگوریتم خوشحالتر است؟ هنگامی که نخستین انتخابهای مردان متمایز باشند، همگی انتخاب اولشان را میگیرند، و زنان از ازدواج با هرکه پیشنهاد داده باشد ناگزیرند. بیان دقیق «مردان خوشحالتر هستند» این است: اگر به جای این، الگوریتم را چنان اجرا کنیم که زنان مطابق فهرستشان پیشنهاد دهند، آنگاه هر زن حداقل به اندازهای که در الگوریتم اولیه خوشحال بود به پایان میرسد، و هر مرد حداقل به همان اندازه ناراضی است. در مثال ۱۱.۲.۳، اجرای الگوریتم با زنانی که پیشنهاد میدهند، جورسازی را بیدرنگ بهدست میدهد، که در آن همهٔ زنان با انتخابهای نخست  $\{xd,yb,ca,wc\}$ خود جفت شدهاند. در واقع، از تمام جورسازیهای پایدار ممکن، هر مرد با الگوریتم

پیشنهاد از جانب مردان خوشحالترین وضعیت را دارد، و هر زن با الگوریتم پیشنهاد از سوی زنان دارای خوشحالترین وضعیت است (تمرین ۸). بنابراین عادتهای اجتماعی به سود مردان است.

این الگوریتم در زمینهٔ دیگری نیز به کار می رود. همه ساله، دانش آموختگان جدید دانشکدههای پزشکی فهرست الویت خود را برای بیمارستانهایی که در آن میخواهند به عنوان رزیدنت خدمت کنند ارائه میدهند. بیمارستانها هم فهرست اولویتهای خود رادارند، که می توانیم یک بیمارستان با جاهای خالی چندگانه را همانند چند بیمارستان با یک فهرست الویت در نظر بگیریم. چه کسی از نتیجه راضیتر است؟ از آنجاکه سازمانهای پزشکی این الگوریتم را اجرا میکنند، آنها پیشنهاد میدهند، و بنابراین راضیتر هستند. این تفاوت در وضعیت دیگری حتی أشکارتر است. هنگامی که دانشجویان فارغ|لتحصیل برای شغلها تقاضا میدهند، فهرست الویتهای خود را دارند، اما این کارفرمایان هستند که پیشنهادها را، که «پیشنهادهای شغل<sub>می</sub>» نامیده میشود ارائه میدهند. جالب است که هرج و مرج در بازار کار برای رزیدنتها (که آن زمان انترن نامیده میشدند) بیمارستانها را ناچار ساخت تا این الگوریتم را ده سال پیش از آنکه مقالهٔ گیل -شاپلی مسأله را مطرح و حل کند، طراحی و اجرا کنند.

ممکن است جورسازیهای پایداری به جز آنهایی که به وسیلهٔ دوگونه الگوریتم پیشنهاد یافت میشوند وجود داشته باشند. اگر ارزش نسبت دادن هر فرد به انتخاب  $i$ اَم آن فرد ، باشد، میتوانیم با یافتن جورسازیهای پایدارکه ارزش کل تخصیصها را مینیمم میسازند به دنبال یک جورسازی «رضایت بخش» بگردیم. چنین تخصیص را می توان به عنوان كاربردى از شبكة شارشها يافت (فصل ۴). كنوت\ [۱۹۷۶] وگوسفيلد'' و ايروينگ" [۱۹۸۹] کتابهایی دربارهٔ موضوع ازدواجهای پایدار منتشر کردند، که آخری شامل همه أنجه ما ذکرکردیم و بسیاری جنبههای دیگر مسأله می,باشد (از جمله مسألهٔ هم اتاقیهای 2) Gusfield 3) Irving 1) Knuth

<mark>:پایدار-تمرین ۹).</mark>

جورسازی دوبخشی سریعتر (اختیاری)

این بند را با یک الگوریتم جورسازی ماکسیمم برای گرافهای دوبخشی آغازکردیم. زمان اجرای الگوریتم میتواند با جستجوی مسیرهای افزودهٔ با یک ترتیب ماهرانه بهبود یابد. هنگامی که مسیرهای افزودهٔ کوتاه در درسترس باشند، نیازی نداریم تا یالهای فراوانی را جستجوكنيم تا يكي را بيابيم. با استفاده از يك جستجوى پهنا - نخستين به طور همزمان از همهٔ رأسهای اشباع نشده  $X$ ، می $\vec{v}$ انیم مسیرهای فراوانی را با یک طول با یک بررسی مجموعهٔ یالها بیابیم. هاپکرافت وکارپ [۱۹۷۵] ثابت کردند که افزودههای بعدی باید از مسیرهای طولانیتر استفاده کنند، بنابراین جستجوها را میتوان در فازهایی که مسیرهای با طول یکسان را پیدا میکنند، گروهبندی شوند. آنها این پندارهها را ترکیب کردند تا نشان دهند که فازها اندکی مورد نیاز هستند، و مسیر میسازند که جورسازیهای ماکسیمم در گرافهای دوبخشی در زمان  $O(n^{\mathsf{Y},\mathsf{0}})$  یافت شوند.

نخست ملاحظه میکنیم که اگر  $M$  یک جوسازی به اندازهٔ  $r$  و \* $M$  یک جورسازی به اندازهٔ  $r>s$  باشد، آنگاه حداقل  $r-s$  مسیرهای  $M$ -افزوده مجزا-رأس وجود دارد، زیرا حداقل این چنین تعداد مسیرها میتوانند در \*M $\Delta M^*$  یافت شوند.  $\;$ از این مطلب برای اثبات لم بعدی استفاده میکنیم؛ این امر ایجاب میکند که دنبالهٔ طولهای مسیر در کوتاهترین افزودههای پیاپی، ناکاهشی باشد. در اینجا مسیرها را به عنوان مجموعههایی از یالها تلقی میکنیم، و عدد اصلی، تعداد یالها را نشان می<mark>دهد.</mark>

۱۴.۲.۳ لم. اگر  $P$  یک کوتاهترین مسیر  $M$ -افزوده، و  $P'$ .  $M\Delta P$ -افزوده باشد، أنكاه |ا $|P|+|P\cap P'| \geq |P|+|P|$  را به عنوان يک مجموعهٔ يالها فرض مىكنيم).

اثبات. توجه کنید که  $\Delta P$  جورسازی بهدست آمده با استفاده از P برای افزودهٔ

سی باشد. فرض کنیم  $N$  جورسازی بعدی باشد،  $\Delta P'$  ( $N = N$ . چون  $M$ ا نوضیح بالا تضمین میکند که  $M\Delta N$  شامل مسیرهای  $M$ -افزوده $|N|=|M|+1$ مجزای P<sub>۱</sub> و P<sub>۲</sub> باشد، و هر یک همان اندازهٔ P را دارند، زیرا P یک کوتاهترین افزوده است.

چون *N* با جابجاسازی یالها در *P* و سپس جابجاسازی یالها در *۰4*، از *M* دقیتاً در یکی از *P*  
میآید، یک یال دقیتاً در یکی از *M* ی*N* و *N* میباشد اگر، و فنط اگر، دقیتاً در یکی از *P*  
\n
$$
|P\Delta P'| \ge |P_1| + |P_1| \ge 1
$$
\n
$$
|P\Delta P'| = |P_1| + |P_1| - |P_1 \cap P_1|
$$
\n
$$
|P\Delta P'| = |P| + |P_1| - |P_1 \cap P_1|
$$
\n
$$
|P'| \ge |P| + |P_1 \cap P_1|
$$

اثبات. اثبات به وسيلة تناقض. فرض كنيم  $P_k$ ، إ $k \downarrow l > k$  يك نزديكترين جفت در دنبالهٔ باشد که اندازهٔ یکسان دارند اما مجزا-رأس نیستند. فرض کنیم  $M'$  جورسازی  $\cdot P_{k+1}$  باشد که پس از افزودههای  $P_1$  ....  $P_k$  پدید میآید. بنابر انتخاب  $l$ ، مسیرهای سی میزا - رأس هستند. از این رو  $P_l$  یک مسیر  $M'$ -افزوده است و از لم پیش ...  $P_l$  ، نتیجه میشود که  $|P_k|+|P_l|+|P_k|+|P_l|$ . چون  $|P_k|=|P_k|$ ، هیچ یال مشترکی وجود ندارد. ۖ اگر یال مشترکی وجود نداشته باشد، هیچ رأس مشترکی وجود ندارد، زیرا هر رأس از  $P_k$  با استفاده از یالی از  $P_k$  در  $M'$  اشباع شده است، و هر رأس از یک مسیر -افزوده  $P_l$  که در  $M'$  اشباع شده است باید یال اشباع شدهاش در  $P_l$  شرکت داشته- $M'$ باشد.  $\Box$ 

١۶.٢.٣. قضية. (هاپكرافت - كارپ [١٩٧٥]) الگوريتم جورسازي ماكسيمم فازي شده پهنا-نخستین در زمان  $O(n^{\mathsf{Y},\mathsf{d}})$  اجرا میشود.

اثبات.  $\;$  بنابر لمها، هنگامی که بهطور همزمان از همهٔ رأسهای اشباع نشده  $X$  به دنبال کوتاهترین مسیرهای افزوده میگردیم، مجموعهای از مسیرهای مجزا - رأس را مییابیم بهطوری که پس از این افزودهها همهٔ دیگر مسیرهای افزوده طولانیتر میشوند. از این رو همهٔ افزودههای با طول یکسان را میتوان با یک آزمایش واحد از یالها پیدا کرد، در نتیجه هر چنین فازی در زمان  $O(n^{\mathsf{r}})$  اجرا میشود. کافی است نشان دهیم که حداکثر ۲ +  $\lfloor\sqrt{n}\rfloor$ ۲ فاز وجود دارد.

مسیرهای افزوده ،P، …،  $P_1$  را به ترتیب طول فهرست میکنیم. چون مسیرهای با طول یکسان مجزا - رأس هستند، هر ۳،<sub>+۱</sub> یک مسیر افزوده برای جورسازی  $M_i$  است که با استفاده از نخستین i مسیرها در دنباله تشکیل شده است. کافی است گزارهٔ کلیتر را ثابت کنیم که میگوید هرگاه  $P_s$  ....  $P_s$  کوتاهترین مسیرهای افزوده پیاپی باشند که یک جورسازی ماکسیمم میهسازند، تعداد طولهای متمایز در میان این مسیرها حداکثر ۰ +  $\lfloor \sqrt{s} \rfloor$ ۲ است.

فرض کنیم  $[s - \sqrt{s}]$  =  $r - \frac{s - 1}{s}$  و جورسازی ماکسیمم اندازهٔ دارد، ملاحظه کردهایم که حداقل  $r-s$  مسیر  $M_r$ -افزوده مجزا- رأس وجود دارند.  $s$ کوتاهترین این مسیرها حداکثر  $\lfloor r/(s-r)\rfloor$  یال از  $M_r$  استفاده میکند. از این رو  $|P_{r+1}| \leq \mathsf{Y}[r/(s-r)] + 1$ 

 $\lfloor r/(s-r)\rfloor = \lfloor \lfloor s-\sqrt{s}\rfloor/\lceil \sqrt{s}\rceil \rfloor \leq \lfloor \sqrt{s}\rfloor$ 

مسیرهای تا  $P_r$  همه به جز آخرین  $\sqrt{s}$  افزودهها را با استفاده از طول حداکثر اعداد صحیح فرد متمایز تا این  $\sqrt{s} \downarrow + \sqrt{s}$  اعداد صحیح فرد متمایز تا این  $\sqrt{s} \downarrow + \sqrt{s}$ مقدار وجود دارند، و حتى اگر آخرين  $\sqrt{s}\mid \sqrt{s}$  مسير داراى طولهاى متمايز باشند، حداكثر ا +  $\lfloor\sqrt{s}\rfloor + 1$ طول اضافی فراهم میکنند، پس رویهمرفته حداکثر ۲ +  $\lfloor\sqrt{s}\rfloor + 1$  طول متمایز استفاده مىكنند. П

این روش از سوی ایون` و تارجان [۱۹۷۵] بهبود یافت تا در زمان  $O(\sqrt{n}m)$  اجرا شود، که در آن  $m$  تعداد یالها درگراف است. الگوریتم آنها همچنین مسألهٔ کلیتری را حل مىكند.

# تمرينات

۰۱.۲.۳ . (–) با استفاده از وزنهای نامنفی یالها، یک گراف وزندار با چهار رأس بسازید که در آن جورسازی با وزن ماکسیمم، یک جورسازی با اندازهٔ ماکسیمم نباشد. ۲.۲.۳. یک ترانسورسال با مجموع کل ماکسیمم (وزن) در ماتریسهای زیر بیابید. با اراِثهٔ یک راه حل برای مسألهٔ دوگان ثابت کنید که هیچ ترانسورسالی با وزن بزرگتر وجود ندارد. توضیح دهید که چرا این کار ثابت میکند که هیچ ترانسورسال بزرگتری وجود ندارد.

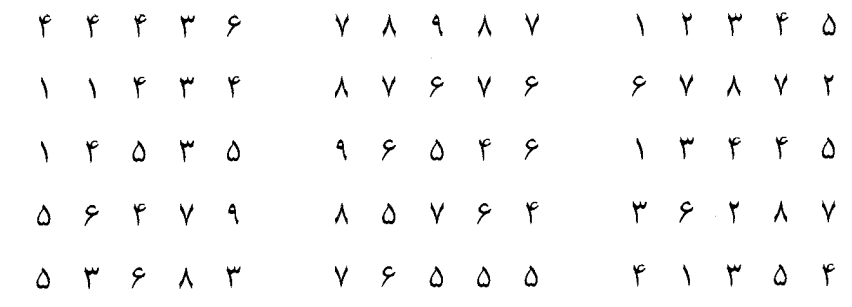

۳.۲.۳. ترانسورسالی با وزن مینیمم در ماتریس زیر بیابید. (*راهنمایی:* از یک تبدیل این مسأله استفاده کنید.)

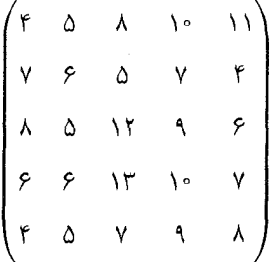

۴.۲.۳. (!) *مسألةً راننده اتوبوس*. فرض كنيم رانندگان اتوبوس براى زمانى كه مسیرهایشان در روز به اندازهٔ t فراتر می رود، اضافه کار میگیرند. فرض کنیم n راننده  $\left\langle y_{\lambda}\right\rangle$  اتوبوس،  $n$  مسیر بامدادی با طولهای  $x_{n}\;... \;x_{n}$ ، و  $n$  مسیر بعداز ظهر با طولهای ، ...،  $y_n$ ، وجود دارند، و هدف تخصیص دادن یک مسیر بامدادی و یک مسیر بعد ازظهر، به هر راننده است بهطوری که مقدارکل اضافهٔ کار مینیمم شود. این مطلب را به صورت یک مسألهٔ جورسازی وزندار بیان کنید، و اثبات کنید که بهترین راه حل این است که  $i$ امین طولانیترین مسیر بامدادی و  $i$ امین کوتاهترین مسیر بعد ازظهر را به ازای هر i به یک راننده تخصیص دهیم. (آر. بی. پوتس<sup>۱</sup>)

ه. فرض کنیم وزنها در ماتریس A دارای صورت  $u_{ij}=a_ib_j$  باشند، که در آن  $\cdots$ اعداد وابسته به سطرها و  $b_1$ ، …،  $b_n$  وزنهای وابسته به ستونها باشند. وزن  $a_n$  …،  $a_\lambda$ ماکسیمم یک ترانسورسال A را تعیین کنید. هنگامی که  $w_{ij} = a_i + b_j$  باشد چه اتفاقی می|فتد؟ (*راهنمایی:* در هر حالت، الگوی کل<sub>ی</sub> را با آزمودن راه حل، هنگامی که ۲ $n = n$  باشد حدس بزنید.)

۶.۲.۳. (–) مثالبی از مسألهٔ جورسازی پایدار با دو مرد و دو زن ارائه دهید که در آن بیش از یک جورسازی پایدار وجود داشته باشد.

۰۷.۲.۳ (–) جورسازیهای پایدار حاصل را هنگامی که الگوریتم پیشنهاد، با پیشنهاد دادن مردان و با پیشنهاد دادن زنان اجرا میشود تعیین کنید، با در نظر گرفتن ترتیبهای

٢-٢-كاربردها والكوريتمها

الويت كه در زير فهرست شدهاند.

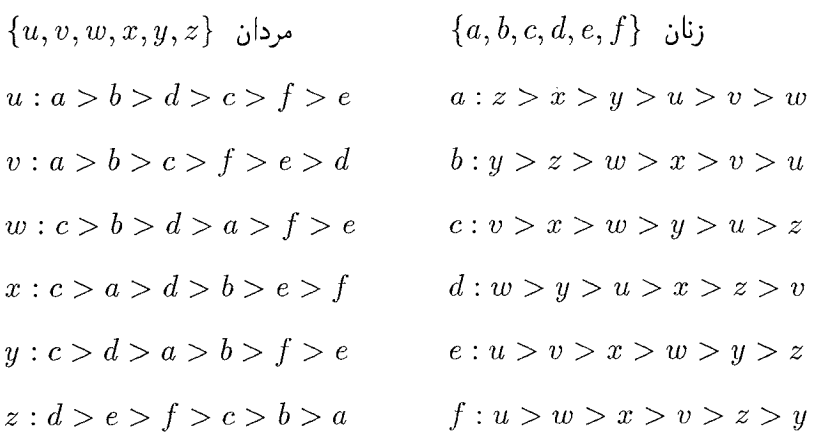

٨.٢.٣. ثابت كنيد كه از ميان همه جورسازيهاي پايدار هر مرد در جورسازي ايجاد شده از الگوریتم پیشنهادی گیل-شاپلی که مردان در آن پیشنهاد میدهند خوشحالترین است. (*راهنمایی:* با استفاده از استقرا روی تعداد دورها ثابت کنید که هیچ مردی از سوی زنی که در یک جوسازی پایدار به او نسبت داده شده است رد نمیشود.)

۹.۲.۳. در مسألهٔ هم اتاقیهای پایدار، هریک از ۲ $n$  فرد دارای یک ترتیب الویت برای ۱ – ۲n فرد دیگر است. یک جورسازی پایدار، یک جورسازی است که در آن هیچ جفتی یکدیگر را به هم اتاقیهای موجودشان ترجیح ندهند. ثابت کنید که مسألهٔ هم اتاقیهای پایدارکه به ترتیب الویت زیر تعریف شده باشد هیچ جورسازی پایداری ندارد. (گیل - شایلی [۱۹۶۲])

> $a:b>c>d$  $b:c>a>d$  $c: a > b > d$  $d : a > b > c$

#### جورسازیها در گرافهای عام ۳-۳

بحث خود را از جورسازیها در گرافهای دلخواه گسترش میدهیم تا زیرگرافهایی راکه تا اندازهای عامتر هستند مورد بررسی قرار دهیم.

۱.۳.۳. تعریف. یک *عاملی از G* یک زیرگراف فراگیر از *G* است. یک k-ع*املی* یک زیرگراف &-منتظم فراگیر است (یک جورسازی تام یک 1-ع*املی* است). یک *مؤلفهٔ فرد* از یک گراف عبارت است از مؤلفهای با مرتبهٔ فرد؛ تعداد مؤلفههای  $.o(H)$  . $o(H)$  عبارت است از

قضيهٔ ۱-عاملی توته

توته یک شرط لازم و کافی برای اینکه یک گراف دلخواه دارای یک ۱-عامل<sub>ی</sub> باشد پیداکرد.  $\mathcal{G}$  دارای یک ۱-عاملی باشد و ما یک مجموعهٔ  $S\subseteq V(G)$  را در نظر بگیریم، آنگاه هر مؤلفهٔ فرد از  $G-S$  دارای رأسی است که به چیزی در بیرون آن جور شده است، که تنها می $\tilde{u}$ نان به  $S$  متعلق باشد.

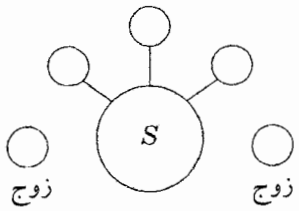

چون اینها باید رأسهای متمایز  $S$  باشند، نتیجه میگیریم که  $|S|\leq (G-S)$ . توته اثبات کرد که این شرط لازم آشکار، کافی نیز هست. اثباتهای زیادی برای این مطلب ارائه شدهاند؛ ما اثبات لُواس را که از پندارههای تفاضل متقارن و اکسترمال بودن استفاده مىكند ارائه مىكنيم.

۲.۳.۳. قضییهٔ. (توته [۱۹۴۷]) یک گراف G دارای یک ۱-عاملی است اگر، و فقط  $o(G-S)\leq |S|$  اگر، بهازای هر  $S\subseteq V(G)$  داشته باشیم
۳-۳- جورسازیها درگرافهای عام

اثبات. (لَواس [۱۹۷۵]). همچنانکه در بالا دیده شد، شرط توته لازم است؛ ما کافی  $G' = G + e$ بودن آن را ثابت میکنیم. شرط توته با افزودن یالها حفظ میشود:  $G' = G + e$  $G-\overline{S}$ و  $S\subseteq V(G)$ ، آنگاه  $o(G'-S)\le o(G-\overline{S})\le o(G-\overline{S})$ ، زیراکه افزودن  $e$  دو مؤلفه از را به صورت یکی ترکیب میکند، تعداد مؤلفههایی که مرتبهٔ فرد دارند افزایش نمی،یابد. بنابراین، کافی است یک گراف ساده  $G$  را چنان در نظر بگیریم که  $G$  شرط توته را برقرار کند،  $G$  دارای ۱-عاملی نیست، و افزودن هر یال به  $G$  یک ۱-عاملی می $\omega$ ازد.  $\;$  در هر حالت با ساختن یک ۱-عاملی در G به یک تناقض دست مییابیم. این مطلب ایجاب میکند که هرگراف برقرارکنندهٔ شرط توته دارای یک ۱-عاملی است.

با مُلاحظة  $\phi = S$ ، میدانیم که  $n(G)$  زوج است، زیرا گرافی با مرتبهٔ فرد باید مؤلفهای با مرتبهٔ فرد داشته باشد. فرض کنیم  $U$  مجموعهٔ رأسهایی در  $G$  باشد که هیچ ناهمسایههایی نداشته باشد. فرض کنیم  $U-\bar{U}$  متشکل از گرافهای کامل مجزا باشد. یک ۱-عاملی برای چنین  $G$ ای میسازیم.  $\,$ رأسها در هر مؤلفه از $\,G-U$  را می $\,$ توان با $\,$  $o(G-U)\leq |U|$ یک رأس باقیمانده در مؤلفههای فرد بهطور دلخواه جورکرد. چون  $|U| \leq$ و هر رأس از  $U$  مجاور با همه  $G-U$  است، می $\vec{$ وانیم این رأسهای باقیمانده را بهطور دلخواه با رأسهای  $U$  جورکنیم تا یک ۱-عاملی کامل بسازیم.

در اینجا حالتی که  $G-U$  اجتماع مجزایی از خوشهها نباشد باقی میماند. در اینجا  $U - U$  شامل دو رأس نامجاور  $x$ ،  $z$  با یک همسایهٔ مشترک  $y$  است.  $G - U$ وه بر این،  $G-U$  دارای رأس دیگر  $w$  است که مجاور  $y$  نیست، زیرا  $y\not\in U$  بنابر  $M$ ، ماکسیمال بودن  $G$ ، افزودن هر یال به  $G$  یک ۱-عامل<sub>ی</sub> ایجاد میکند؛ فرض کنیم و  $M_{\mathsf{f}}$ . ۱ -عاملیهایی در $x$   $x$  و  $G+yw$  باشند. کافی است نشان دهیم که در ی ابتناب می توانیم یک ۱-عاملی بیابیم که از  $xz$  و  $yw$  اجتناب میکند، زیرا این یک  $M_\mathsf{Y}$ -عاملی در  $G$  خواهد بود.

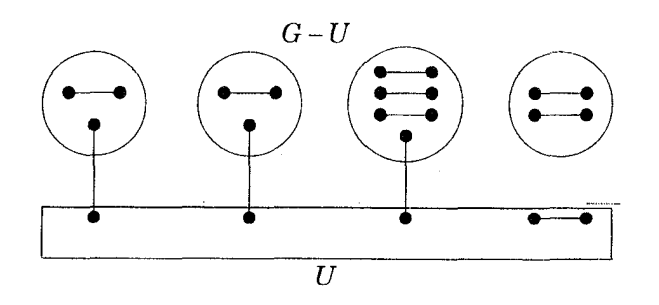

فرض کنیم  $F$  مجموعهٔ یالهایی باشد که دقیقاً به یکی از  $M_{\rm V}$  و  $M_{\rm V}$  متعلق است؛ توجه کنید که  $F$  شامل  $xz$  و  $yw$  است. چون هر رأس از  $G$  دارای درجهٔ ۱ در هریک  $F$  از  $M$ ، و  $M$  است، هر رأس از  $G$  در  $F$  دارای درجهٔ  $\,$  یا ۲ می $\,$ باشد.  $\,$  از این گردایهای از دورهای زوج مجزا و رأسهای تنها میباشد. فرض کنیم  $C$  دوری از  $F$  باشد  $\tilde{F}$ که شامل  $xz$  است.  $\mathcal{C}$  همچنین شامل  $yw$  نباشد، آنگاه ۱-عاملی مطلوب از یالهای از  $C$  و همه یالهای  $M$ ا که در  $C$  نیست تشکیل میشود.  $\,$ اگر  $C$  شامل هر دوی  $\,M$ ۲ ا  $yz$  و  $xz$  باشد، همچنانکه در زیر نشان داده شده است، آنگاه از پال  $yx$  یا پال  $xy$ استفاده میکنیم تا یک جورسازی از  $V(C)$  بهدست آوریم که تنها از یالهای  $G$  استفاده کند (و از هر دوی  $xz$  و  $yw$  اجتناب کند). از  $yx$  استفاده میکنیم اگر  $d_c(y,x)$  فرد باشد؛ از  $yz$  استفاده میکنیم اگر  $d_c(y,z)$  فرد باشد (همچنانکه نشان داده شده است). رأسهای باقیمانده از  $C$  دو مسیر با مرتبهٔ زوج تشکیل میدهند؛ از یالهای  $M_{\rm \setminus}$  در یکی از این مسیرها و از یالهای  $M$  در دیگری استفاده میکنیم تا یک جورسازی در  $C$  ایجاد کنیم که از zz یا  $yw$  استفاده نکند. از ترکیب با M یا M در بیرون C، یک جورسازی تام از  $G$  داریم. П

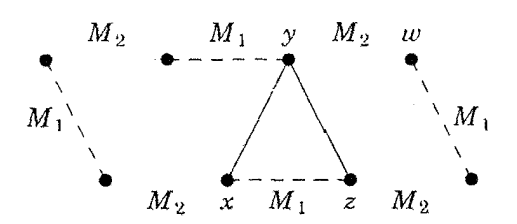

۳-۳- جورسازیها درگرافهای عام

ممکن است شکافی در اندازهٔ میان بزرگترین جورسازی وکوچکترین پوشش رأسی وجود داشته باشد (تمرین ۵). با وجود این، مسألهٔ مینیممسازی دیگری یک رابطهٔ مینیماکس برای جورسازی ماکسیمم در گرافهای عام را بهدست میدهد. اثبات این مطلب از یک بحث تبدیل گراف استفاده میکند.

 $o(G-S)-|S|$  . تبصره. دوتایگی. برای هرگراف $G$ و  $S \subseteq V(G)$ ، تفاضل  $\mathcal{F}.\mathcal{F}.\mathcal{F}$  $|S|$  دارای یک دوتایگی از  $n(G)$  است. از این $\,$ رو  $\, G-S\,$  حداقل دوتا از  $\Box$  برای یک  $S$ ای بیشتر است اگر  $n(G)$  زوج باشد و  $G$  دارای ۱-عاملی نباشد.  $S$ 

۴.۳.۳. فرع. (برژ [۱۹۵۸]) بیشترین تعداد رأسها در یک جورسازی در G عبارت است  $.d(S) = o(G - S) - |S|$  از  $\min_{S \subseteq V(G)} \{n - d(S)\}$  از

اثبات.  $\,$  با در نظرگرفتن  $S \subseteq V(G)$ ، حداکثر  $|S|$  یال می $\vec{v}$ وانند رأسهای  $S$  را با رأسهای  $o(G-S)-|S|$  در مؤلفههای فرد $S-S$  جورکنند، پس هر جورسازی دارای حداقل رأس اشباع نشده است. \_ مي خواهيم اين كران را ايجاد كنيم.

 $S = \phi$  فرض کنیم  $d = \max\{o(G - S) - |S| : S \subseteq V(G)\}$  . حالت ایجاب میکندکه  $d\geq d$ . فرض کنیم  $G'=G\vee K_d$  جون  $d(S)$  برای هر  $S$  دارای یک دو تایگی از  $n(G)$  است، میدانیم که  $n(G')$  زوج است.  $\hspace{0.2cm}$  در شرط توته صدق کند، آنگاه میتوانیم یک جورسازی به اندازهٔ مطلوب در G از یک جورسازی کامل در 'G بهدست آوریم، زیرا حذف  $d$  رأسهای اضافه شده، یالهایی راکه حداکثر  $d$  رأس از را اشباع میکنند حذف می $G$ 

شرط  $o(G'-S')\leq |S'|$  برای  $\phi=S'=S'$  برقرار است، زیرا  $n(G')$  زوج است.  $|S'|$ ناتهی باشد اما شامل همه  $K_d$  نباشد، آنگاه  $S'-S'$  دارای تنها یک مؤلفه است،  $S'$ و  $|S'| \geq |S|-S' - V(K_d)$ ، فرض کنیم  $K_d \subseteq S'$  . داریم  $|S'| \geq |S'|$  $G'$ ، پس  $|S'|+d=|S'|+d=|S'|$ ، پس ا $G'-S'=G-S$ مسلماً در شرط توته صدق مىكند.

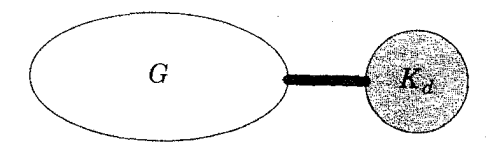

این فرع تضمین میکندکه یک اثبات برای اینکه یک جورسازی ماکسیمم باشد وجود دارد به این ترتیب که با ارائهٔ یک مجموعهٔ رأسهای  $S$  که حذفشان تعداد مطلوب از مؤلفههای فرد را باقی میگذارد ماکسیمم است. این مطلب از اثبات اینکه هیچ مسیر M-افزوده وجود ندارد، آسانتر است، اما یافتن  $S$  شاید دشوار باشد.

بیشتر کاربردهای قضیهٔ توته متضمن نشان دادن این هستند که از یک شرط دیگری، شرط توته نتیجه میشود و بنابراین یک ۱-عامل<sub>ی</sub> را تضمین م*یکند.* برخی از کاربردها پیشتر از آنکه قضیهٔ توته در دسترس باشد به راههای دیگراثبات شده بودند.

۵.۳.۳. فرع. (پترسن [۱۸۹۱]) هرگراف ۳-منتظم بدون هیچ یال برشی دارای یک ١-عاملي است.

اثبات. فرض کنیم G، ۳-منتظم است و دارای هیچ یال برشی نیست. ثابت میکنیم که هر مجموعهٔ  $S \subseteq V(G)$  در شرط توته صدق میکند.  $f$ لهای میان  $S$  و مؤلفههای فرد را میشماریم. چون  $G$ ، ۳-منتظم است، هر رأس از  $S$  متصل به حداکثر سه تا  $G-S$ از چنین یالهایی است. اگر هر مؤلفهٔ فرد  $H$  از  $G-S$  متصل به حداقل سه تا از چنین یالهایی باشد، آنگاه  $\mathsf{r}|S|\leq \mathsf{r}|S+ \mathsf{r}|G-S$  و از این $\mathsf{u}_\mathsf{C}(G-S)\leq \mathsf{u}(G-S)$ ، همچنانکه می خواسیتم. تعداد یالهای میان  $S$  و  $H$  نمی $\vec{v}$ واند ۱ باشد، زیرا $G$  دارای هیچ یال برشی نیست. این تعداد زوج نیز نمی $\bar{\psi}$ اند، زیرا آنگاه مجموع درجههای رأسها در  $H$  فرد گراف پترسن در آغاز برای این به کار رفت که نشان دهد این قضیه به بهترین وضع ممکن است؛ گراف پترسن فرض را برقرار میکند اما شامل دو ۱-عاملیهای مجزا-یال نمیباشد. پترسن همچنین یک شرط کافی برای ۲-عاملیها درگرافهای چندگانه منتظم

اثبات کرد. این اثبات تنها از مدارهای اویلری و یک فرع از قضیهٔ هال استفاده میکند. یک گراف ۲k– منتظم همبند اویلری است و بنابراین یک گذر بسته است (قضیهٔ ۲.۴.۲) و به آسانی میتوان نشان دادکه هرگذر بسته را میتوان به دورهای مجزا - یال افرازکرد (تمرین ۴.۲.۱). پترسن اثبات کرد هنگامی که گراف منتظم باشد، این دورها را می $\vec{$ وان به صورت ۲-عاملیهایی سازمان داد.

 $G$  اثبات. فرض کنیم  $k$ ، ۲ $k$  منتظم با رأسهای  $v_1$ . .. ، ، ، ، باشد. هر مؤلفه از اویلری است، با یک مدار اویلری  $C$ . برای هر مؤلفه، یک گراف دوبخشی  $H$  را با رأسهای  $u_i \leftrightarrow w_j$  و  $w_i$ ، …،  $w_n$  تعریف میکنیم به این ترتیب که قرار میدهیم  $u_i \leftrightarrow u_j$  اگر بیدرنگ در پی  $v_i$  در جایی روی  $C$  ظاهر شود. چون  $k$  بار به هر رأس وارد و  $v_j$ خارج میشود، H،  $k$ -منتظم است.

هرگراف دوبخشی منتظم دارای یک ۱-عاملی است (فرع ۸.۱.۳). یک ۱-عاملی در  $H$  یالی را مشخص میکندکه  $v_i$  را «ترک میکند» (متصل به  $u_i$  در  $H$ ) و یالی راکه به  $v_i$  «وارد میشود» (مُتصل به  $w_i$  در  $H$ ). با یکدیگر، این یالها یک زیرگراف فراگیر ۲-منتظم از G را تشکیل میدهند (یک ۲-عاملی). □

۰۷.۳.۳ مشال. س*اختــن یک ۲-عاملــی.* مدار اویلری را در G = *K د*ر نظر میگیریم که بهطور پیاپی ۱۲۳۱۴۲۵۴۳۵ را ملاقات میکند. گراف دوبخشی متناظر .۴۳ در سمت راست رسم شده است. برای ۱-عاملی که  $u,w$ -جفتهایشان ۱۲، ۴۳. ۲۵، ۳۱، ۵۴ باشند، ۲-عامل<sub>ی</sub> حاصل دور (۱٫۲٫۵٫۴٫۳) میباشد. یالهای باقیمانده ۱-عامل<sub>ی</sub> دیگری را تشکیل می0هندکه به ۲-عامل<sub>ی</sub> (۱٫۴٫۲٫۳٫۵) تبدیل میشودکه در  $G$  باقى مىماند.

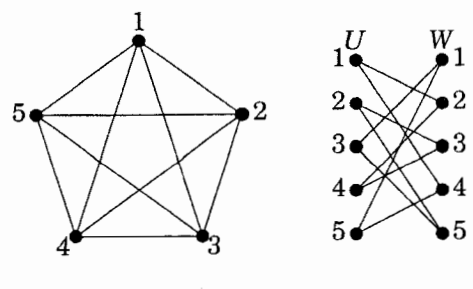

-عامليهاى گرافها $\cdot f$ 

یک عاملی یک زیرگراف فراگیر دلخواه از  $G$  است؛ ما وجود سئوالاتی را دربارهٔ عاملیها از انواع خاص طلب میکنیم. یک k-عاملی، یک عاملی k-منتظم است؛ ما ١-عاملیها و ۲-عاملیها را بررسی کردهایم. بهطور کلیتر، میتوانیم سعی کنیم که درجه را در هر رأس مشخص کنیم. یعنی، با در نظرگرفتن یک تابع  $V(G) \to V(G)$ ، می $\mathfrak{g}$ سیرسیم که آیا $G$  دارای یک زیرگراف  $H$  است بهطوری که به ازای هر  $v\in V(G)$  داشته باشیم تین زیرگراف  $H$  ای یک  $f$ -ع*املی* از  $G$  است.  $d_H(v) = f(v)$ 

يالهاى چندگانه بر وجود ١-عامليها تأثيرى ندارند، اما مى $\tilde{v}$ وانند بر وجود  $f$ -عامليها تأثیر داشته باشند. توته [۱۹۵۲] یک شرط لازم و کافی برای اینکه یک گراف چندگانه دارای یک f-عامل<sub>ی</sub> باشد، اثبات کرد. اثبات اولیه نسبتاً دشوار بود؛ بعدها توته آن را در بررسی یک ۱-عاملی در یک گراف وابسته کاهش داد. ساخت این گراف وابسته را توضیح میدهیم. این یک مثال زیبا از تبدیل یک مسألهٔ گراف به یک مسألهٔ گراف سادهتر است.

میتوانیم فرض کنیم که برای هر رأس  $u$ ،  $d(w) \le f(w)$ ؛ در غیر این صورت میتوانیم بیدرنگ بگوییم که  $G$  دارای هیچ  $f$ -عاملی نیست. با در نظر گرفتن این مطلب، یک گراف  $H$  را چنان می $\omega$ ازیم که دارای یک ۱-عاملی باشد اگر، و فقط اگر،  $G$  دارای یک عاملی باشد. فرض کنیم  $e(w)=d(w)-e(w)$  درجهٔ «مازاد» در  $w$  باشد. برای $f$ ساختن  $H$ ، هر رأس  $v$  را به جای یک گراف دوبخشی  $K_{d(v), e(v)}$  جایگزین میکنیم، که در آن  $A(v)$  مجموعهٔ بخشی به اندازهٔ  $d(v)$  و  $B(v)$  بخشی به اندازهٔ  $e(v)$  می $A(v)$ 

۳-۳- جورسازیها درگرافهای عام

یال  $v\,w$  در  $G$ ، یک رأس از $A(v)$  را به رأسی از  $A(w)$  می $y$ یوندیم، بهطوری که هر رأس در هر  $A(v)$  دقیقاً یکی از این یالها را دریافت کند. شکل زیر (از یادداشتهای خواتل) یک گراف چندگانه نوعی  $G$  وگراف ساده متناظر  $H$  راکه ساختهایم نشان میدهد، در حالی که  $f$  تابع مشخص شده با نشانهای روی  $V(G)$  میباشد.

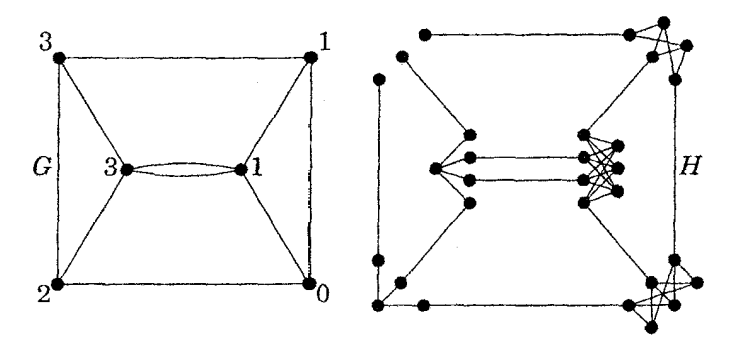

 $H$  . مخمسیه. یک گراف  $G$  دارای یک  $f$ -عاملی است اگر، و فقط اگر، گراف $H$ ساخته شده در بالا از  $G$  و  $f$  دارای یک ۱-عاملی باشد.

 $A(v)$  اثبات.  $\vdash G$  دارای یک  $f$ -عاملی باشد، یالهای متناظر در  $H$  رأسهای  $e(v)$  از را بدون آنکه جور شده باشند ترک میکنند؛ آنها را بهطور دلخواه با رأسهای  $B(v)$  جور میکنیم تا یک ۱-عاملی از H بهدست آید.  $\,$  بهطور مشابهی، حذف یالهای متضمن -راُسها در یک ۱-عاملی از  $H$  یالهایی را باقی میگذارد در حالی که  $f(v)$  راُس $B$ باقیمانده از هر  $A(v)$  فروریخته میشوند، و به یک ۱-عاملی از  $G$  تبدیل میگردند.  $|g\rangle$  $\Box$  این $\chi$  دارای یک ۱-عاملی است اگر، و فقط اگر،  $G$  دارای یک  $f$ -عاملی باشد.  $H$ شرط لازم و کافی (به ازای هر  $S$ ،  $|S|\leq |S-1$  را برای یک ۱-عاملی در گراف حاصل از H در قضیهٔ ۸.۳.۳ میتوان بهصورت یک شرط لازم وکافی برای یک

-عاملی در  $G$  بیان کرد.  $\;$ این شرط کاربردهای فراوانی دارد.  $\;$ سئوال اینکه آیا  $d$ ، ...، $f$ یک دنبالهٔ گرافیکی است، عبارت است از سئوال اینکه آیا  $K_n$  دارای یک  $f$ -عاملمی  $d_n$ به ازای هر  $i$  میباشد. تمرین ۱۶ را برای بحث بیشتر ببینید.  $f(v_i)=d_i$  با ازای به ازای هر  $f(v_i)=d_i$ 

با در نظر گرفتن الگوریتمی برای بررسی ١-عاملیها، مطابق با قضیهٔ ٨.٣.٣ یک آزمون الگوریتمی برای یک f-عاملی فراهم میکند. بهطور کلیتر، میتوانیم الگوریتمی برای یافتن جورسازیهای ماکسیمم درگرافها جستجوکنیم؛ این موضوع را درگام بعدی مورد بحث قرار مىدهيم.

## الگوریتم شکوفه ادموندز (اختیاری)

قضیهٔ برژ (قضیهٔ ۶.۱.۳) بیان مرکند که یک جورسازی  $M$  یک جورسازی ماکسیمم است اگر، و فقط اگر، هیچ مسیر M-افزوده وجود نداشته باشد.  $\;$  از این $\;$ رو می $\;$ توانیم یک جورسازی ماکسیمم را با یافتن مکرر مسیرهای افزوده بسازیم. چون تنها  $n/\mathfrak{r}$  بار افزایش میدهیم، یک الگوریتم خوب مییابیم اگر جستجو برای یک مسیر افزوده خیلی طولانی نباشد. ۖ اِدموندر [۱۹۶۵ الف] نخستین الگوریتم از اینگونه را در مقاله معروفش «مسیرها، درختها و گلها» ارائه کرد.

درگرافهای دوبخشی، میتوانیم به تندی مسیرهای افزوده را جتسجوکنیم (الگوریتم ۱.۲.۳)، زیرا میتوانیم جستجوی مسیرها را محدود کینم. هنگامی که از یک رأس خاص  $u$  مسیرهای  $M$ -افزوده را جتسجو میکنیم، رأسهایی که در همان مجموعهٔ بخشی هستند که  $u$  در آن است، تنها از راه یالهای در  $M$  (یالهای اشباع شده) در دسترس قرار میگیرند، و رأسها در مجموعهٔ بخشی متقابل تنها از راه یالهایی که در  $M$  نیستند در دسترس میباشند (یالهای اشباع نشده). به این دلیل، جستجویمان را از یک رأس داده شده حداکثر یکبارگسترش میدهیم. این ویژگی درگرافهای با دورهای فرد دیده نمیشوند، در این گرافها مسیرهای متناوب از یک رأس اشباع نشده ممکن است به یک رأس x در امتداد یالهای اشباع شده یا در امتداد یالهای اشباع نشده برسند.

۹.۳.۳. مثال. درگراف زیر با یک جورسازی M که با یالهای یک پارچه نشان داده

شده است، یک جستجو برای کوتاهترین مسیرهای  $M$ -افزوده از  $u$ ، از راه یال اشباع نشده  $x$  به  $x$  می $_{\rm U}$ سد.  $\beta$ ر همچنین مسیر طولانیتری راکه از راه یک یال اشباع شده به  $a x$  $\Box$  میرسد در نظر بگیریم، مسیر افزوده u، v، d، c، b، a، v، و را از دست خواهیم داد.  $\Box$ 

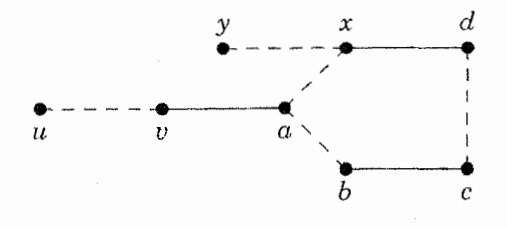

راه حل ادموندز را برای این مشکل توضیح میدهیم. اگر یک جستجوی مسیرهای متناوب از  $u$ ، به وسیلهٔ یالی اشباع نشده در مسیری و یالی اشباع شده در مسیری $M$ دیگر، به رأس  $x$  برسد، آنگاه  $x$  به یک دور فرد تعلق دارد.  $\;$  مسیرهای متناوب از  $u$  را تنها هنگامی می توان بَرید که یال بعدی اشباع نشده باشد (ترک کننده رأس a در مثال ۹.۳.۳)؛ هنگامی که یال بعدی اشباع شده باشد تنها یک انتخاب برای آن وجود دارد. از رأسی که مسیرها در آنجا واگرا میشوند، مسیری که روی یک یال اشباع نشده به  $x$  می $\omega$ سد دارای طول فرد است، و مسیری که روی یک یال اشباع شده به آن می رسد دارای طول زوج است. آنها با یکدیگر یک دور فرد را تشکیل میدهند.

۱۰.۳.۳. تعریف. فرض کنیم  $M$  یک جورسازی در یک گراف  $G$  باشد، و فرض کنیم  $u$  یک رأس  $M$ -اشباع نشده باشد.  ${\mathcal L}$ گل اجتماع دو مسیر  $M$  -متناوب از  $u$  $x$  است که روی گامهایی با دو تایگی متقابل (که پیشتر استفاده نشده باشند) به میربسند. ساقهٔ گل مسیر آغازی مشترک ماکسیمال است (با طول زوج نامنفی). **شکوفهٔ** گل عبارت است از دور فرد به دست آمده از حذف ساقه.

در مثال ۹.۳.۳، گل تمام گراف به جز y است، ساقه مسیر u، v، u است، و شکوفه ۵-دور است. این اصطلاحات مربوط به باغبانی است و انگیزهٔ آن استفاده از درخت برای ساختارهای ایجاد شده با بیشترین فرآیندهای جستجو است.

- $u,z$  شکوفهها جستجوی ما راکند نمیکنند. برای هر رأس z در یک شکوفه، یک  $u,z$ مسیر  $M$ -متناوب وجود دارد که روی یک یال اشباع شده به  $z$  می $\omega$ سد، و با عبور روی جهت درست به دور شکوفه برای رسیدن به z از ساقه پیدا میشود. پس جستجویمان را در امتداد هر یال اشباع نشده از شکوفه تا رأسی که هنوز به آن نرسیدهایم ادامه میدهیم. مثال ۹.۳.۳ چنین گسترشی راکه بیدرنگ به یک رأس اشباع نشده میرسد و یک مسیر -افزوده راکامل میکند، نشان میدهد.

برعکس، نمیتوانیم شکوفه را در امتداد یک یال اشباع شده ترک کنیم. اثر این دو مشاهده آن است که میتوانیم تمام شکوفه را به عنوان یک «زبر رأس» منفرد در نظر بگیریم که در امتداد یال اشباع شده سرانجام به ساقه می $\omega$ سیم.  $\sim$ میتوانیم از همهٔ رأسهای زبر رأس شکوفه بهطور همزمان در امتداد یالهای اشباع نشده جستجوکنیم.

این ادغام را با منقبض کردن یالهای یک شکوفهٔ  $B$  هنگامی که آن را میlبیم به انجام میرسانیم. نتیجهٔ یک رأس جدید اشباع شده b است که متصل به آخرین یال (اشباع شده) ساقه میباشد. یالهای متصل دیگر آن، یالهای اشباع نشده هستند که رأسهای  $B$  را به رأسهای بیرون  $B$  می $\mu$ یندند.  $\,$  می $\,$ توانیم از  $\,b$  به روش معمول جستجو کنیم تا جستجویمان راگسترش دهیم.  $\;$ میتوانیم دیرتر شکوفهای بیابیم که شامل  $b$  باشد؛ شکوفهها می $\bar{\mathbf{u}}$ وانند شامل شکوفههای پیشین باشند.  $\mathcal{X}$  یک مسیر  $M$ -متناوب را در گراف منقبض شده از  $u$  به یک رأس اشباع نشده  $x$  بیابیم، آنگاه میتوانیم انقباضها را باز کنیم تا یک مسیر  $M$ -افزوده به  $x$  را درگراف اولیه بهدست آوریم.

به جز در مورد رفتار با شکوفهها، این روش همان روش الگوریتم ۱.۲.۳ برای جستجوی مسیرهای  $M$ -متناوب است.  $\;$ به بیان متناظر،  $T$  مجموعهٔ رأسهای گراف جاری است که در امتداد یالهای اشباع نشده به آنها می $_{\rm U}$ سیم، و  $S$  مجموعهٔ رأسهایی است که در امتداد یالهای اشباع شده به آنها میرسیم. رأسهایی که از منقبض کردن شکوفهها پدید می]یند به  $S$  تعلق دارند.

۳-۳- جورسازیها درگرافهای عام

۰۱۱.۳.۳ مثال. گراف سمت چپ زیر یک جورسازی M را با یالهای یک پارچه نشان میدهد. از رأس اشباع نشده  $u$  برای یک مسیر  $M$ -افزوده جستجو میکنیم. نخست یالهای اشباع نشده متصل به  $u$  را جستجو میکنیم، که به  $a$  و  $b$  میرسند. چون  $a$  و اشباع شده هستند، بیدرنگ مسیرها را در امتداد یالهای  $ac$  و  $bd$  گسترش میدهیم.  $b$ اکنون  $S = \{u, c, d\}$ . اگر درگام بعدی جستجو از c را انتخاب کنیم، همسایههای آن و  $f$  را در امتداد یالهای اشباع نشده خواهیم یافت. چون اینها اشباع شده هستند،  $e$  $\{c,e,f\}$  مسیرها را در امتداد یال  $e$  گسترش میدهیم، و شکوفه با مجموعهٔ رأسهای راکشف میکنیم. شکوفه را منقبض میکنیم تا رأس جدید  $C$  را بهدست آوریم، و  $S$  را به  $\{u,C,d\}$  تبدیل میکنیم. حال به گراف دوم زیر رسیدهایم.

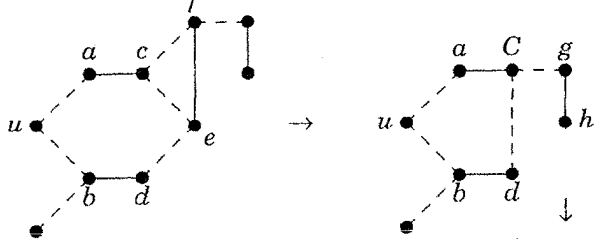

اینک فرض کنیم از رأس  $S \in S$  جستجو میکنیم.  $\mathcal{U} \in \mathcal{S}$  اینک فرض کنیم از رأس  $g$ به  $d$  می $\mu$ بذ. چون  $g$  بهوسیلهٔ یال  $gh$  اشباع می $\hat{\mu}$ ود،  $h$  را در  $S$  قرار می $\epsilon$ هیم. چون  $\,$ ، از پیش در  $S$  است، شکوفهٔ دیگری پیدا کردهایم.  $\,$  مسیرهایی که به  $d$  می $\,$ رسند  $\,$ ،  $\,d$ و به.  $a$ و  $a$ .  $b$  هستند.  $a$ یکوفه را منقبض میکنیم، و رأس جدید  $B$  و گراف سمت  $d$ راست زیر را، با  $S = \{U, h\}$  بهدست میآوریم.  $\;$ سپس از  $h$  جستجو میکنیم، و چیز جدیدی پیدا نمیکنیم (اگر  $S$  را تمام کنیم بدون اینکه به یک رأس اشباع نشده برسیم، أنگاه هیچ مسیر  $M$ -افزودهای از  $u$  وجود ندارد).  $\;$ سرانجام، از  $U$  جستجو میکنیم، و به رأس اشباع نشدهٔ  $x$  می $_{\mathrm{c}}$ سیم.

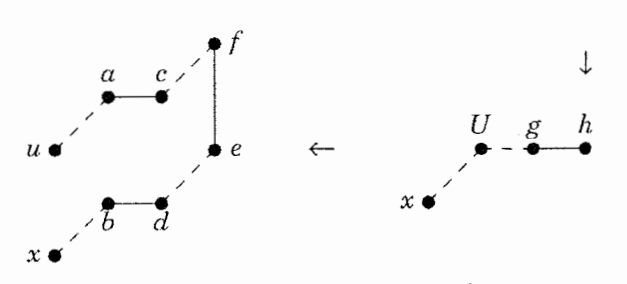

 $M$  اگر یالی را که به هر رأس می $_{\rm o}$ سد ثبت کنیم، آنگاه می $\vec{v}$ انیم یک $u,x$ -مسیر -افزوده را از جستجو استخراج کنیم. ما از  $U$  به  $x$  رسیدیم، پس شکوفه را به صورت $\vdots$ گسترش میدهیم، و یادآوری میکنیم که  $x$  از  $U$  در امتداد  $\{u,a,C,d,b\}$  در  $\{u,a,C,d,b\}$ دسترس قرار میگیرد.  $\;$ مسیری در شکوفهٔ  $U$ که به  $b$  روی یک یال اشباع شده می $_0$ سد با  $C$ ،  $b$ ،  $d$  پایان می $\mu$ بد.  $\quad C$  یک شکوفه در گراف اولیهٔ است،  $C$  را به صورت  $ed$  ) گسترش می $\epsilon$ هیم و یادآوری میکنیم که  $d$  از  $C$  در امتداد یال اشباع نشده  $\{c,f,e\}$ در دسترس قرار میگیرد. حال مسیری که (از «پایه»  $C$ ) در امتداد یک یال اشباع شده به  $e$  میرسد عبارت است از  $e$ ،  $f$ ،  $e$ . سرانجام،  $c$  از  $a$  و  $a$  از  $u$  در دسترس قرارگرفته بود، پس مسیر کامل M-افزوده a ، a ، a ، a ، b ،d ،e ، f ، c ، a ، او استخراج میکنیم. گامهای الگوریتم را خلاصه میکنیم، و بر جزئیات اجرا نگاهی گذرا می|ندازیم.

١٢.٣.٣. الگوريتم. (الگوريتم شكوفه إدموندز-چكيده). .  $u$  ورودی: یک گراف  $G$ ، یک جوزسازی  $M$  در  $G$ ، یک رأس  $M$ -اشباع نشده  $u$ پنداره:  $\;$  مسیرهای  $M$ -متناوب را از  $U$  جستجوکنید، با فرض اینکه  $S$  مجموعهٔ رأسهایی است که در امتداد یالهای  $M$  در دسترس قرار میگیرند و  $T$  مجموعهٔ راًسهایی باشد که در امتداد یالهایی که در  $M$  نیستند در دسترس قرار میگیرند. رأسهایی از  $S$  را که جستجو شدهاند برای توسیعها علامتگذاری میکنیم، و برای هر رأس  $T\cup T$ ، رأسی راکه از آن به آن رسیدهایم، ثبت میکنیم. هنگامی که شكوفهها پيدا مىشوند، آنها را منقبض كنيد.

۳-۳- جورسازیها درگرافهای عام

 $T = \phi$  ارزشدهی آغازی  $S = \{u\}$  و  $T = \phi$ تکرار:  $S$  دارای هیچ رأس علامتگذاری شدهای نباشد، متوقف شوید وگزارش دهید که هیچ مسیر M-افزودهای از  $u$  وجود ندارد.  $\;$  در غیر این $\sim$ ورت، یک  $y \in N(x)$  علامتگذاری نشده را انتخاب کنید. برای جستجوی  $v$ ، هر  $v \in S$ را طوری در نظر بگیرید که  $xy \not\in M$  . اگر  $y$  اشباع نشده باشد، متوقف شوید و از  $y$  به عقب بازگردید (شکوفههای مورد نیاز را توسعه دهید) تا یک  $u,y$ -مسیر افزوده راگزارش کنید. در غیر این صورت، y به یک  $w$ ای به وسیلهٔ  $M$  جور $M$ میشود.  $\mathcal{S} \not\subset S$  به  $v$ ،  $y$  را در  $T$  قرار دهید (در دسترس از  $v$ ) و  $w$  را در  $S$  قرار دهید (در دسترس از  $y$ ).  $\forall x \in S$  یا اگر  $w \in w$  همسایهای از  $v$  باشد)، آنگاه یک شکوفه پیدا شده است. شکوفه را منقبض کنید، رأسهای آن را در S و T به جای یک رأس جدید منفرد در  $S$  جایگزین کنید تا جستجو را در گراف کوچکتر ادامه دهید. پس از جستجوی همهٔ چنین یالهایی که متصل به v هستند، v را علامتگذاری کنید و تکرار نمایید.  $\Box$ 

نمی توانیم مانند الگوریتم ۱.۲.۳ از همهٔ رأسهای اشباع نشده بهطور همزمان جستجوکنیم، زیرا رفتار یک شکوفه به جای<sub>بی</sub> که ساقه به آن شکوفه می رسد بستگی دارد. با وجود این، اگر هیچ مسیر M-افزودهای از  $u$  پیدا نکنیم، آنگاه می $\tilde{v}$ وانیم به هنگام جستجوی مسیرهای  $M$ -افزوده از رأسهای دیگر،  $u$  را از گراف حذف کنیم و نایده بگیریم.  $\;$ این مطلب به تمرین ۱۴ بستگی دارد.

الگوریتم اولیهٔ اِدموندر در زمان ( $O(n^{\mathfrak{r}})$  اجرا میشود.  $\;$  اجرای ارائه شده در آهوجا-ماگنانتی -اورلین (۱۹۹۳، صفحه ۴۹۳-۴۸۳) در زمان ( $O(n^{\mathsf{r}})$  اجرا میشود.  $|o(n^{\mathsf{r}})|$ مستلزم ۱) ساختارهای دادههای مناسب برای نشان دادن شکوفهها و برای فرآیند انقباضها، و ۲) تحلیل دقیق تعداد انقباضهاکه می توانند اجرا شوند، زمان صرف شده برای جستجوی یالها، و زمان صرف شده برای منقبض و منبسط کردن شکوفهها میباشد.

نخستین الگویتمی که مسألهٔ جورسازی ماکسیمم را درکمتر از زمان مکعب حل میکند، الكَوريتم (0(nº/۲ در ايون-كاريوو\ [١٩٧٥] بود. بهترين الكَوريتمي كه تاكنون شناخته  $O(n^{\mathsf{Q}/\mathsf{Y}})$  شده در زمان  $O(n^{\mathsf{Q}/\mathsf{Y}})$  برای گرافی با  $n$  رأس و  $m$  یال اجرا می شود (این از برای گرافهای تُنَک سریعتر است). این الگوریتم نسبتاً پیچیده است و در میکال<sub>ی</sub> -وازیرانی۲ [۱۹۸۰] ظاهر میشود، با یک اثبات کامل در وازیرانی [۱۹۹۴].

مسألة جورسازي وزندار را براي گرافهاي عام مورد بحث قرار نداده!يم. 「إدموندز [١٩٤٥ ن] الگوریتمی برای این موضوع پیدا کرد، که در زمان  $O(n^{\mathsf{r}})$  بهوسیلهٔ گابوو [۱۹۷۵] و لاولر" [۱۹۷۶] اجرا شد. الگوریتمهای سریعتر درگابوو [۱۹۹۰] و درگابوو-تارجان [۱۹۸۹] ظاهر می شوند.

### تمر ينات

 $\{\,\textcolor{red}{\bullet}\, ,\, \textcolor{red}{\mathsf{N}},\, \textcolor{red}{\mathsf{r}},\, \textcolor{red}{\mathsf{r}},\, \textcolor{red}{\mathsf{r}},\, \textcolor{red}{\mathsf{r}}\}$  درگراف رسم شده زیر، یک  $k$ -عاملی به ازای هر  $k$  در  $. \lambda. r. r$ نشان دهيد.

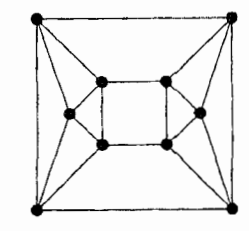

۲.۳.۳. (–) ثابت کنیدکه یالهای یک گراف دوبخشی  $k$ -منتظم را میتوان به r-عاملیها افرازکرد اگر، و فقط اگر،  $r$  بر  $k$  بخشیذیر باشد.

۳.۳.۳. (!) ثابت کنید که یک درخت  $T$  دارای یک جورسازی تام است اگر، و فقط

 $\lambda$ اگر، به ازای هر  $v \in V(T)$  داشته باشیم ۱ $(v - v) = o(T - v)$ . (چونگفزان ۴.۳.۳. بهازای هر ۱ $k > 0$ ، یک گراف ساده  $k$ -منتظم ارائه کنید که دارای هیچ ۱-عاملی نباشد، و ثابت کنید که دارای هیچ ۱-عامل<sub>ی</sub> نیست.

 $k$  .0.۳.۳). (!) فرض کنیم اندازهٔ ماکسیمم یک جورسازی در یک گراف ساده  $G$ ، برابر  $d$  $\beta(G)$  است (یعنی،  $k$   $(k') = \alpha'(G) = k$ ). با اثبات، ماکسیمم مقدار ممکن تعداد پوشش رأسی  $\beta(G)$  را به عنوان تابعی از  $k$  تعیین کنید.  $\;$  (این نیازمند به دست دادن یک کران بالا روی و مثال<sub>ی</sub> برای رسیدن به آن، بهازای هر  $k$  میباشد.)

۶.۳.۳. یک گراف ۳-منتظم همبند رسم کنید که دارای یک ۱-عامل<sub>ی</sub> و دارای یک رأ*س* برشی باشد. ثابت کنید که اگر یالهای  $G$  را بتوان به ۱-عاملیها افراز کرد، آنگاه  $G$  دارای هیچ رأس برشی نیست.

۰۷.۳.۳ ثابت کنید که یالهای یک گراف ۳-منتظم را که هیچ یال برشی ندارد می توان به نسخههایی از  $P$  افراز کرد.

۸.۳.۳. (!) تعمیم قضییهٔ پتر*سن.* فرض کنیم G یک گراف &-منتظم همبند با مرتبهٔ زوج باشد. و فرض کنیم که  $G$  هرگاه هر مجموعهای با کمتر از ۱ $k-1$  یال حذف شود. همبند باقی میماند. ثابت کنید که  $G$  دارای یک ۱ -عاملی است.

. مرض کنیم  $G$  گراف زیر باشد.  $\;\;$ یک جورسازی ماکسیمم در  $G$  و در  $G$ بیابید، و برای هر کدام از یک مسألهٔ دوگان استفاده کنید تا اثبات کوتاهی برای  $G+xy$ اینکه دارای هیچ جورسازی بزرگتری نیست، بهدست دهید. (*راهنمایی:ــ پوشش رأسی* مینیمم در  $G + xy$  دارای اندازهٔ هشت است.)

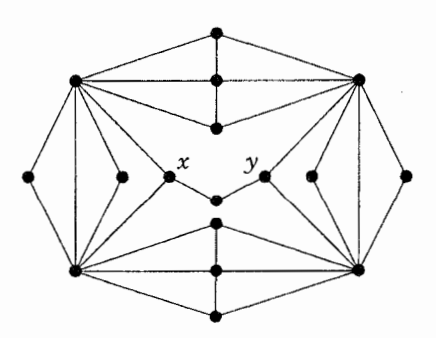

است. فرض G من است. فرض است.  $G$  می کو گراف دو بخشی با افراز مضاعف  $Y$ ،  $X$  است. فرض  $\mathsf{P}.\mathsf{P}$ کنیم  $H$  گرافی باشدکه از $G$ ، با افزودن رأسی به  $Y$  اگر  $n(G)$  فرد باشد و آنگاه با افزودن یالهایی به یک خوشه روی رأسهای  $Y$  بهدست می $\check{}$ ید.

 $H$  الف) ثابت کنید که  $G$  دارای یک جوسازی به اندازهٔ  $|X|$  است اگر و فقط اگر، دارای یک ۱-عامل<sub>ی</sub> باشد.

.ب) ثابت کنید که اگر G در شرط هال صدق کند (به ازای هر  $S \subseteq S$ ،  $|S| \geq |S|$ )،  $\mathit{loc}(H-T)\leq |T|$  ، $T\subseteq V(H)$  آنگاه  $H$  در شرط توته صدق میکند (بهازای هر

ب) از قسمتهای (الف) و (ب) برای به دست آوردن قضیهٔ هال از قضیهٔ توته استفاده كنيد.

با مرتبهٔ زوج باشد.  $\,$  ثابت کنید که  $G$  با ک کراف همبند آزاد $\,K_{\lambda,\mathbf{r}}-$  با مرتبهٔ زوج باشد.  $\,$  ثابت کنید که دارای یک ۱-عاملی است. (*راهنمایی:* نتیجهٔ قویتری را اثبات کنید که آخرین یال  $G$ در یک طولانیترین مسیر به یک ۱-عامل<sub>ی</sub> در G تعلق داشته باشد.) (سومنر<sup>۱</sup> [۱۹۷۴ الف)، لاس ورگناس أ (١٩٧٥)

۱۲.۳.۳ . (+) فرض کنیم  $n$  زوج باشد. ماکسیمم تعداد یالها را در یک گراف  $n$ -رأسی بدون هیچ ۱-عاملی تعیین کنید. (اردوش -گاله [۱۹۶۱]) (*راهنمایی:* ساختارگرافهای ماکسیمال بدون ۱-عاملی را توضیح دهید. یالها را با یک چندجملهای درجهٔ دوم بشمارید

1) Sumner 2) Las Vergnas

۳-۳- جورسازیها درگرافهای عام

که شناسه آن یک پارامتر ساختار باشد.)

است اگر، و فقط اگر، برای هر زیرگراف (k + ۱) $K$ ۲ - با $G$  هر زیرگراف $\mathcal{C}$  . ۱۳.۳.۳ القایی دوبخشی از  $G$  با مجموعههای بخشی  $X$ ،  $Y$  مجموعه $X$  زیرمجموعهای به اندازهٔ حداکثر & داشته باشد که همسایگی آن شامل  $Y \cap Y$  باشد. (لیو-ژو [۱۹۹۶)) . ۱۴.۳.۳ فرض کنیم  $M$  یک جورسازی در یک گراف  $G$ ، و  $u$  یک رأس  $M$ -اشباع نشده باشد. ثابت کنید که اگر  $G$  دارای هیچ مسیر  $M$ -افزوده نباشد که از  $u$  آغاز شود، آنگاه  $u$  در یک جورسازی ماکسیمم در  $G$  اشباع نشده است.

 $w: E(G) \rightarrow$ ، یک گراف  $f: G$ -حلپذیر است اگر دارای یک یال - وزندار  $f: V(G) \rightarrow S$  $\cdot \sum_{u\in N(v)} w(uv) = f(v)$  باشد بهطوری که بهازای هر  $v\in V(G)$  داشته باشیم

الف) ثابت کنید که G دارای یک f-عاملی است اگر، و فقط اگر، گراف  $H$  بهدست آمده از  $G$  با دوبار زیر تقسیم هر یال و تعریف  $f$  برابر ۱ روی رأسهای جدید  $-f$  حلپذیر باشد. (این مطلب آزمونی برای یک  $f$ –عامل<sub>ی</sub> را به آزمون  $f$ –حلپذیرکاهش م<sub>ی</sub>دهد.)

ب) با در نظرگرفتن  $G$  و یک $S \to E(G) \to E(G)$ ، یک گراف  $H$  را (با اثبات) طوری بسازید که  $f$ . حلپذیر باشد اگر، و فقط اگر،  $H$  دارای یک ۱-عاملی باشد.

۰۱۶.۳.۳ (+) *شرط f-عاملی توته و دنبالههای گرافیکی.* فرض کنیم f اعداد صحیح نامنفی را به رأسهای  $G$  نسبت می۵هد.  $\,$ اگر  $\,G$ ،  $T$  زیرمجموعههای مجزا از باشند، فرض کنیم  $q(S,T)$  نشانگر تعداد مولفههای  $Q$  از  $G-S-T$  باشد  $V(G)$  $Q$  بهطوری که  $e(Q,T) + \sum_{v \in V(Q)} f(v)$  فرد باشد، که در آن  $e(Q,T)$  تعداد یالها از به  $T$  است. توته [۱۹۵۲، ۱۹۵۴] ثابت کرد که  $G$  دارای یک  $f$ –عامل<sub>ی</sub> است اگر، و فقط اگر، برای همه انتخابهای زیرمجموعههای مجزای  $S, T \subset V$  داشته باشیم

 $q(S,T) + \sum_{v \in T} (f(v) - d_{G-S}(v)) \leq \sum_{v \in S} f(v)$ 

الف) ل**م دو***تايگي.* **فرض كني**م  $\delta(S,T) = f(S) - f(T) + \sum_{v \in T} d_{G-S}(v) - q(S,T)$ کاستمی  $G$ ،  $T$  نسبت به  $f$  باشد.  $f$ ابت کنید که  $\delta(S,T)$  برای هریک از مجموعههای مجزای  $S, T \subseteq V(G)$  دارای یک دوتایگی از  $f(V)$  است. ب) با استفاده از قضیهٔ f–عاملی و لم دوتایگی ثابت کنید که اعداد صحیح نامنفی دنبالهٔ درجههای یک گراف ساده هستند اگر، و فقط اگر،  $d_1\geq \cdots \geq d_n$  زوج  $d_2$ باشد، و به ازای  $k \leq k \leq l$  داشته باشیم  $\sum_{i=1}^k d_i \leq k(k-1) + \sum_{i=k+1}^n \min\{k, d_i\}$ (اردوش - گاله [۱۹۶۰)

 $\gamma$ 

# همبندی و مسیرها

#### برشها و همبندی  $\mathcal{L}$

یک شبکهٔ ارتباطی خوب به دشواری دچار اختلال میگردد. می خواهیم خدمات شبکه را حفظ کنیم با تضمین اینکه گراف (یا گراف سودار) انتقالات ممکن، حتی هنگامی که برخی از رأسها و یا یالها دچار نقص شوند. همبند باقی بماند. هنگامی که پیوندهای ارتباطی پرهزینه باشند، می خواهیم این اهداف را با یالهای اندک محقق سازیم. طوقهها در مورد التصاق بى|رتباط هستند، بنابراين مىتوانيم فرض كنيم كه گرافها وگرافهاى سودار این فصل دارای طوقه نیستند، بهخصوص هنگامی که شرایط درجه را در نظر میگیریم.

#### همبندى

حذف رأسها ازگرافها را در نظر مىگىرىم.

۰۱.۱.۴ تعریف. یک *مجموعهٔ جداساز یا برش رآسی ا*ز یک گراف *G* عبارت است از مجموعهٔ  $S \subseteq V(G)$  بهطوری که  $S-S$  دارای بیش از یک مؤلفه باشد.

یک گراف  $k$  ، $k$ -همبند است اگر هر برش رأسی دارای حداقل  $k$  رأس باشد. همبندی  $G$ ، که به صورت  $k(G)$  نوشته میشود، مینیمم اندازهٔ یک برش رأسی است (بهطور هم|رز  $k(G)$  عبارت است از ماکسیمم  $k$  بهطوری که  $k$ .  $k$ -همبند امئىد).

..... مثال. همبندی  $K_n$  و  $K_{m,n}$ . یک خوشه دارای مجموعهٔ جداساز نیست. $\mathcal{K}_n$ قرارداد میکنیم که ۱ $n - k(K_n) = k(K_n) = n$  بهطوری که نتایجمان دربارهٔ همبندی به خوشهها توسعه يابند.

 $K_{m,n}$  را با افراز مضاعف  $Y$ ،  $X$  در نظر میگیریم. هر زیرگراف القایی از  $K_{m,n}$  که  $K_{m,n}$ دارای حداقل یک رأس از  $X$  و از  $Y$  باشد همبند است.  $\;$  از این $_0$ و هر مجموعهٔ جداساز از  $K_{m,n}$  شامل  $X$  یا  $Y$  است.  $\;\;$ چون  $X$  و  $Y$  خودشان مجموعههای جداساز هستند مگر آنکه حذف آنها ۲۸ را باقی گذارد)، داریم  $\min\{m,n\}=\min\{m,n\}$ . همبندی ست، و K۳٫۳، ۳ است، و K۳٫۳، ۱-همیند، و ۳-همیند است، اما ۴- همیند نیست.  $K$ ۳٫۳،

یک گراف دارای همبندی ۰ است اگر، و فقط اگر، ناهمبند باشد.  $\phi$ مطور کلی، شرط همبندی k دارای مشخصسازی خوبی نیست، اما در بند ۲.۴ مشخصسازیهای خوبی از شرط  $k$  -همبندی خواهیم دید.

.۳.۱.۴. مثال. همبندی مکعب  $k$ -بعدی  $Q_k$ . مکعب  $k$ ،  $k$ -منتظم است. ما $\cdot$ میتوانیم ، $Q_k$  را با حذف همسایههای یک رأس ببریم، پس  $k \leq k$ . برای اثبات تنکه $k\in k$ ، نشان میدهیم که هر برش رأسی از  $Q_k$  دارای حداقل  $k$  رأس است. از استقرا روی & استفاده میکنیم.  $\mathbf{e}_k$ ارای ۰٫۱  $k=Q_k$  خوشهای است با همبندی ؛ این پایه را کامل میکند. برای گام استقرا، فرض کنیم ۲  $k\geq k$ ، و فرض کنیم؛ ا خزودن یک  $Q_{k-1}$ . میدانیم که  $Q_k$  از دو نسخه  $Q_i$ ،  $Q'$  از ۱ $Q_{k-1}$ ، با افزودن یک جورسازی که رأسهای متناظر در  $Q$  و  $Q'$  را به هم می $\mathbf{g}$ پیوندد، بهدست می $\vec{b}$ ید.  $\vec{b}$ 

کنیم  $S$  یک برش رأسی دلخواه در  $Q_k$  باشد.

 $S$  اگر  $S-\bar{S}$  و  $S-\bar{S}$  همبند باشند، آنگاه  $S-S$  نیز همبند است مگر آنکه حداقل یک نقطه پایانی از هر جفت جورشده را حذف کند. این مستلزم آن است که ا اما بوای ۲ $k\geq k$ ، داریم  $k\geq k^{k-1}$ . از این $\mathfrak{g}_\mathfrak{g}$  اما بوای ۲ $k\geq k$ ، داریم  $k$ ناهمبند است، که این بدان معناست که  $S$  دارای حداقل ۱ $k-\delta$  رأس در  $Q$  است،  $Q-S$ بنابر فرض استقرا.  $S$  گر  $S$  شامل رأسهایی از  $Q'$  نباشد، آنگاه  $S-\neg Q$  همبند است و همهٔ رأسهای  $Q-S$  دارای همسایههایی در  $S-\bar{S}$  است، پس  $S-\bar{S}$  همبند است.  $|S|\geq k$  از این $_0$ و  $S$  باید همچنین شامل یک رأس از  $Q'$  باشد، که بهدست می $\epsilon$ هد  $|S|\geq k$ ا، همچنانکه مطلوبمان بود.

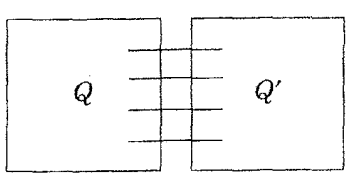

هنگامی که  $G$  یک خوشه نیست، حذف همسایههای یک رأس،  $G$  را جدا میکند، پس  $k(G)\leq \delta(G)$ . برابری نیازی نیست که برقرار باشد؛ ۲ $K_m$  دارای مینیمم درجهٔ  $\delta(G) \geq k$  است، اما همبندی  $\mathfrak{e}$  دارد. چون همبندی  $k$  مستلزم آن است که  $m-1$ همچنین مستلزم حداقل  $\lceil \frac{kn}{\mathbf{\gamma}} \rceil$  یال است.  $\mid$ این دستیافتنی است.

۴.۱.۴. مثال. گراف k-همبند هر*اری ،.۱.* $H_{k,n}$  *رأس را به ترتیب دایرهای قرار می*دهیم، و فرض کنیم  $k < n$ . اگر ۲ $k = K_{k,n}$  ،  $k = K$  را به این صورت تشکیل می دهیم که هر رأس را مجاور نزدیکترین r رأس در هر جهت به دور دایره قرار می دهیم.  $k = \texttt{Y} r + \texttt{X} = k$  و  $r$  زوج باشد،  $H_{k,n}$  را به این صورت تشکیل می $\epsilon$ هیم که هر رأس را مجاور نزدیکترین  $n$  $H_{k,n}$  . $H_{k,n}$  در هر جهت و رأس روبهروی آن را روی دایره قرار میدهیم. در هر حالت، -منتظم است. اگر ۱ $k=1$  و n فرد باشد، رأسها را با اعداد صحیح به پیمانه n اندیسگذاری میکنیم.  $\cdot \leq i \leq (n-1)/7$  را از  $H_{\mathsf{Y}r,n}$  با افزودن یالهای ۲ $(i+(n+1)/7)$  بهازای  $H_{\mathsf{X}r,n}$ ، میسازیم. گرافهای  $H_{\mathsf{0},\mathsf{A}}$ ،  $H_{\mathsf{0},\mathsf{A}}$ ، در زیر ظاهر میشوند. П

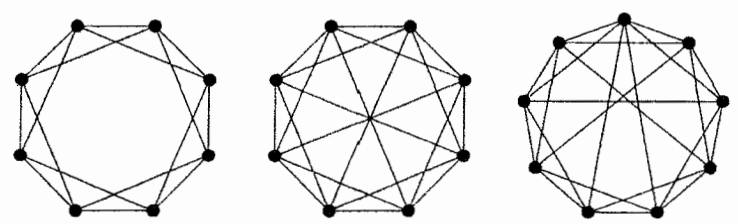

ه. قضية. (هرارى ١٩۶٢ الف))  $k\left(H_{k,n}\right)=k\left(H_{k,n}\right)$ ، و از اين رو مينيمم تعداد يالها.  $\left\{ \frac{\kappa n}{\mathsf{Y}}\right\}$ در یک گراف  $k$ -همبند روی  $n$  رأس برابر است با  $\left\lceil \frac{\kappa n}{\mathsf{Y}}\right\rceil$ .

مینماییم. فرض کنیم  $H_{\mathsf{Y}r,n} = G = H_{\mathsf{Y}r,n}$ ، کافی است ثابت کنیم را با قید ۲ $|S| < \mathcal{S} \subseteq S$  انتخاب می $|S| < s$ بات میکنیم . $k(G) \geq 1$ r که  $G-S$  همبند است. هر جفت  $u,v\in V(G)-x$  را انتخاب مىکنیم. حذف از آرایش دایرهای اولیهٔ رأسها دو قطعه ماکسیمال  $A$ ،  $B$  از رأسهای پیاپی را باقی  $v$   $u$ میگذارد.  $G-S$ ، پتانسیل را برای عبور از  $u$  به  $v$  در یک جهت موافق یا مخالف حركت عقربههاى ساعت داريم، از A يا B. چون ٢٢ > |S|. اصل لانهكبوتر ايجاب میکند که  $S$  کمتر از  $r$  رأس در  $A$  یا  $B$  دارد. چون هر رأس یالهایی به  $r$  رأس بعدی در یک جهت خاص دارد، میتوانیم یک $u,v$ -مسیر در  $G-S$  از طریق زیرمجموعهٔ A یا بیابیم که در آن  $S$  دارای کمتر از  $r$  رأس است.  $B$ 

ساختار هراری شرایط درجه راکه یک گراف را *مجاز* به &-همبند بودن میiماید تعیین میکند. ۲۵ تمرین ۱۵ شرایط درجه را برای تعیین اینکه یک گراف ساده همبند باشد تحمیل <sub>می</sub>کند. از آنجا که حذفهای رأسها در نظرگرفته میشود، همبندی یک گراف چندگانه همانند همبندی گراف ساده است که از حذف نسخههای اضافی یالهای چندگانه (و حذف طوقهها) بهدست میآید. از این٫رو شرایط درجه را مورد بحث قرار میدهیم که مستلزم همبندی تنها برای ردهٔ گرافهای ساده است. $\,k\,$ 

در اثباتهای مستقیم $k(G)=k$  یک برش رأسی  $S$  را در نظر میگیر یم و ثابت میکنیم که  $k \geq |S|$  یا یک مجموعهٔ  $S$  را باکمتر از  $k$  رأس در نظر گرفته و ثابت میکنیم که همبند است. در روش غیرمستقیم، یک برش به اندازهٔ کمتر از  $k$  را فرض قرار  $G-S$ می دهیم و یک تناقض بهدست میآوریم. اثبات غیرمستقیم ممکن است آسانتر بهدست  $G$  آید، اما اثبات مستقیم را میتوان روشنتر بیان کرد. ملاحظه اینکه اگر  $k < n(G)$  و  $G$  دارای یک برش رأسی با اندازهٔ کوچکتر از  $k$  باشد، آنگاه  $G$  دارای یک برش رأسی بهاندازهٔ ا است (نخست برش را حذف میکنیم، آنگاه به حذف رأسها ادامه میدهیم تا  $k-\lambda$ هنگامی که ۱ $k-1$  تا حذف شده باشند، هِمواره یک رأِس را در هریک از دو مؤلفه باقی  $k$  (، میگذاریم).  $k$ سرانجام، اثبات  $k(G)=k$  نیز مستلزم ارائه یک برش رأسی به اندازهٔ است؛ این معمولاً بخش آسان کار است.

## همبندى يالى

شاید فرستندههای ما مطمئن باشند و هرگز دچار نقص نشوند، اما پیوندهای ارتباطی در معرض صداهای نامطلوب یا دیگر اختلالها باشند. ۖ در این وضعیت، می خواهیم ناهمبند ساختن گرافمان را با حذف یالها، دشوار سازیم.

.۶.۱.۴ تعریف. یک مجموعهٔ ناهمبندس*از* از یالها یک مجموعهٔ  $F \subseteq E(G)$  است  $\iota S, T \subseteq V(G)$  بهطوری که  $G - F$  دارای بیش از یک مؤلفه باشد. با در نظرگرفتن نماد  $[S, T]$  مجموعهٔ یالهایی راکه یک نقطه پایانی در  $S$  و یک نقطه پایانی دیگر در  $T$  دارند مشخص میکند. یک *برش یالی* یک مجموعهٔ یالها بهصورت است. که در آن  $S$  یک زیرمجموعهٔ ناتهی سره از  $V(G)$  است. یک  $[S,\bar{S}]$ گراف  $k$ -*یال-همبند است اگر هر مجموعهٔ ناهمبندساز دارای حدا*قل  $k$  یال باشد.

همبندی یالی G، که به صورت  $k'(G)$  نشان داده میشود، مینیمم اندازهٔ یک مجموعهٔ ناهمبندساز است (و بهطور هم۱رز  $k'(G)$  ماکسیمم  $k$  است بهطوری که ،  $k$ -يال-همبند باشد).

نمادگذاری همبندی یال<sub>ی</sub> قرار داد ما را برای استفاده از یک «پریم» برای پارامتر یال<sub>ی</sub> مشابه با پارامتر رأسی ادامه میدهد. استفاده از همان حرف پایه بر تشابه تأکید میگذارد و از سردرگمی حاصل از بهکار بردن چندین حرف گوناگون- - و تمام کردن آنها اجتناب مے کند.

۰۷.۱.۴. تبصره. مجم*وعهٔ ناهمبندساز vs. برش یالی.* هر برش یالی یک مجموعهٔ ناهمبندساز است، زیرا  $G - [S,\bar{S}]$  دارای مسیری از  $S$  به  $\bar{S}$  نیست. عکس آن  $K$ نادرست است. در  $K$ ، مجموعهٔ سه یال یک مجموعهٔ ناهمبندساز است، اما یک برش یالی نیست.  $K_{\mathsf{r},\mathsf{r}}$ ، هر مجموعه از هفت یال یک مجموعهٔ ناهمبندساز است، اما هیچکدام یک برش یالی نیست (تمرین ۷).

اگر ۱ $(G) > n$ ، آنگاه هر مجموعهٔ ناهمبندساز مینیمال از یالها یک برش یالی است.  $\mathcal{S}-F$  دارای بیش از یک مؤلفه برای یک $E(G)$  باشد، آنگاه همه  $G-F$ یالهایی راکه یک نقطه پایانی در یک مؤلفهٔ  $H$  از  $G-F$  دارند، حذف کردهایم.  $\;$  از این $\;$ رو شامل برش یالی  $[V(H),\overline{V(H)}]$  است، و  $F$  یک مجموعهٔ ناهمبندساز مینیمال  $F$  $.F = [V(H), \overline{V(H)}]$ نیست مگر آنکه

حذف یک نقطه پایانی از هر یال در یک برش یالی  $F$ ، هر یال از  $F$  را حذف میکند. از اینرو انتظار داریم که  $k(G)\leq k'(G)$  همواره برقرار باشد. برای اثبات این مطلب، باید دقت داشته باشیم که تنها رأس یک مؤلفه از  $G-F$  را حذف نکنیم و در نتیجه یک  $k(K_n)=n-\mathsf{N}$ زیرگراف همبند ایجادکنیم. نابرابری  $k(K_n)\leq k'(K_n)$  بنابر قرارداد برقرار است.

 $k(G) \leq k'(G) \leq \delta(G)$  . قضيه.  $\Lambda$ . ١.۴

اثبات. یالهای متصل به یک رأس  $v$  با مینیمم درجهٔ یک مجموعهٔ ناهمبندساز تشکیل میدهند؛ از این $\delta(G)\le k'(G)\le k'(G)$ . تنها کاری که باقیمانده این است که نشان دهیم ون تعریف کردیم که ۱ $n - k(K_n) = k(K_n) = k(G) \le k'(G)$  از آنجا برای هر  $G \le k'(G)$ و  $n(G) \leq n(G) - k(G)$  يک برش يالى مينيمم باشد  $n(G) > n(G) - k(G)$ که دارای اندازهٔ  $k = k'(G)$  است.  $\mathcal{S}$ ر هر رأس از  $S$  مجاور با هر رأس از  $\bar{S}$  باشد، . آنگاه  $n(G)-\lvert\overline{S}\rvert\geq k$  و نابرابری برقرار است.

از این $e$ رو میتوانیم فرض کنیم که  $S$   $S \in \overline{S}$  و  $y \in \overline{S}$  با قید  $y \not\leftrightarrow x$  وجود دارند. حال، فرض کنیم  $T$  مجموعهٔ رأسهای متشکل از همهٔ همسایههای  $x$  در  $\overline{S}$  و همهٔ رأسهای باشد که همسایههایی در  $\overline{S}$  دارند (در زیر نشان داده شده است). چون  $x$  و  $S-\{x\}$  $T$  به مؤلفههای مختلفی از  $G-T$  تعلق دارند،  $T$  یک مجموعهٔ جداساز است.  $\;$ چون  $y$ شامل نقاط پایانی در $\overline{S}$  از یالهای متمایز متضمن  $x$  است و نقاط پایانی در  $S$  از یالهای  $\Box$   $k(G)\leq k'(G)$  متمایز متضمن  $x$  نیست، داریم  $|T|\leq |[S,\overline{S}]|=k$  . از این $\Box$ 

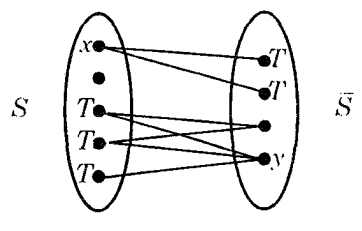

از آنجاکه همبندی با مینیمم درجه برای خوشهها، گرافهای دوبخشی کامل، ابرمکعبها، وگرافهای هراری برابر است، نابرابری قضیهٔ ۸.۲.۴ همچنین نتیجه میدهد که همبندی یالی با مینیمم درجه برای این گرافها برابر است. اگرچه مجموعهٔ یالهای متصل به یک راُس با مینیمم درجه همواره یک برش یالی است، اما نیازی نیست که یک برش یالی مينيمم باشد. وضعيت  $k'(G)<\delta(G)$  دقيقاً وضعيتي است كه هيچ برش يالي مينيمم یک رأس منفرد را از باقی گراف مجزا نمیکند.

 $k < k' < \delta$  مثال. /مكانىپذىيرى  $k' < \delta$ .  $k(G) = \mathcal{N}$ برای گراف  $G$  زیر، ۱

، و ٣ =  $\delta(G)$ . هيچ برش يالي مينيمم يک رأس را تنها نميکند.  $k'(G)=$  $\Box$ 

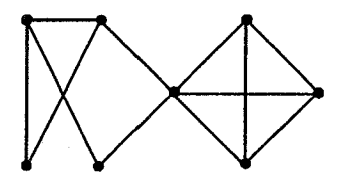

هنگامی که 6 >  $k'$ ، یک برش یالی مینیمم [S,  $\overline{S}$ ] یک رأس را تنها نمیکند، و در واقع مجموعهٔ S باید بسیار بزرگتر از یک عنصر منفرد باشد.  $\,$  این مطلب از یک رابطهٔ  $S$ ساده میان اندازهٔ یک برش یالی و اندازهٔ گراف القا شده بهوسیلهٔ یک طرف برش نتیجه مې شود.

۱۰۰۱. گزاره. اگر 2 یک زیرمجموعهٔ ناتھی سره از رأسهای یک گرانی 
$$
G
$$
 باشد، آنگاه  

$$
[[S,\overline{S}]]=[\sum_{v\in S}d(v)]-\text{Ye}(G[S])
$$

اثبات. هر يال در 
$$
G[S]
$$
 دوبار در  $\sum_{v \in S} d(v)$  و $G[S]$  دوبار در  $G[S]$  ب $G[S]$  بار شرکت مىنمايد. بدىزسان همه شرکت کنندەها شىرده مىشوند، پس 50 $|S, \overline{S}| + \textsf{Ye}(G[S]) = \sum_{v \in s} d(v)$ ⊓

۱۱.۱.۴. فرع. اگر S یک زیرمجموعهٔ ناتهی سره از رأسهای یک گراف G باشد بهطوری  $|S| > \delta(G)$ ، كه  $|[S,\overline{S}]| < \delta(G)$  كه

 $|S| > |S|$  اثبات.  $|S| = |S|$ ، آنگاه  $\delta(G) \geq |[S,\overline{S}]|$ ، پس میتوانیم فرض کنیم ۱ $|S| = |S|$ .  $d(v) \ge \delta(G)$  بنابرگزاره ۰.۱.۴، داریم (۲ $e(G|S) - \delta(G) > \sum_{v \in s} d(v)$ . چون  $\delta(G) > |S|\delta(G) - |S|(|S| - 1)$ و ( $S|S| \leq |S|(|S| - 1)$ ، حون ا حفف نماییم ( $\mathcal{S} |S|-1$ )، می $\bar{v}$ واتهای متضمن ( $\delta(G)$  را ترکیب کنیم و ا $|S|-1$  را حذف نماییم  $|S| > \delta(G)$  تا بهدست آوریم  $\Box$ 

یک برش یالی مجموعهای از پالهاست. یک برش یالی می تواند شامل برش یالی دیگری به عنوان یک زیرمجموعهٔ باشد.  $\,$  به عنوان مثال،  $\,K$  دارای سهبرش یالی است، اما یکی از آنها شامل دوتای دیگر است. برشهای یالی ناتهی مینیمال از یک گراف دارای ویژگیهای ساختاری سودمند است، و یک نام خاص دارند.

- ۰۱۲.۱.۴ تعریف. یک بند یک برش یالی ناتهی مینیمال است؛ یک مجموعهٔ مینیمال از یالهایی که حذف آنها تعداد مؤلفهها را افزایش میدهد.
- در اینجا «مینیمال» بدین معناست که هیچ زیرمجموعهٔ ناتهی سره از این یالها نیست که همچنین یک برش یالی باشد. بندها درگرافهای همبند با شرطی روی مجموعههایی از افراز رأسها که برش یالی را تعریف میکند، مشخص میشوند.
- $V(G)$  . گزاره. اگر  $G$  یک گراف همبند و  $S$  یک زیرمجموعهٔ ناتهی سره از  $V(G)$ باشد، آنگاه برش یالی  $F=[S,\overline{S}]$  یک بند است اگر، و فقط اگر، زیرگرافهای القایی  $G[S]$  و  $G[\overline{S}]$  همبند باشند.

 $F'\subset F$  اثبات.  $\mathcal{S}[S]$  و $G[\overline{S}]$  همبند باشند، آنگاه  $F$  یک بند است، زیرا حذف دو مؤلفه از  $G-F$  به علاوه حداقل یک یال میان آنها را باقبی میگذارد، که در نتیجه آن  $G-F$  همبند میشود.  $\;$ برعکس، فرض کنیم (بنابر تقارن) که  $G[S]$  دارای بیش از  $G-F'$ یک مؤلفه است، پس  $S$  دارای یک افراز به  $A$ ،  $B$  بدون هیچ یالهایی میان  $A$  و  $B$  است.  $\Box$ اکنون برشهای یالی  $[A,\overline{A}]$  و  $[B,\overline{B}]$  مشمول در  $F$  هستند، پس  $F$  یک بند نیست.

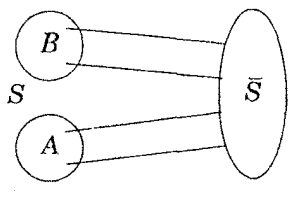

در فصل ۱. عبارتهای «رأس برشی» و «یال برشی» را برای برشهای رأسی و برشهای یالی به اندازهٔ ۱ که حذف آنها تعداد مؤلفهها را افزایش می۵هد مطرح کردیم. برخی از مؤلفان برای رأس برشی از *نقطهٔ مفصلی،* و برخی از مؤلفان برای یال برشی ازگ*ذرگاه* یا *پل* استفاده کردهاند. یک گراف ناهمبند میتواند یک رأس برشی یا یک یال برش*ی* داشته باشد. هرگراف با همبندی ۱ به جز Kr دارای یک رأس برشی است؛ این گرافها را گاه گرافعای جدایبی پذیر می نامند.

# بلوكها

یک گراف همبند بدون هیچ رأس برشی نیازی نیست ۲-همبند باشد، زیرا می $\vec{$ اند  $K$  یا باشد. مفهوم یک گراف همبند بدون هیچ رأس برشی، تجزیه سودمندی در مورد  $K$ ۲ گرافها را فراهم مىكند.

۰۱۴.۱.۴. تعریف. یک *بلوک* از یک گراف *G* عبارت است از یک زیرگراف همبند ماکسیمال از  $G$ که دارای رأس برشی نباشد.  $\;$ اگر  $G$  خودش همبند باشد و دارای رأس برشي نباشد، آنگاه  $G$  يک بلوک است.

۰۱۵.۱.۴ مثال. *بلوکها. اگر H یک بلوک از G باشد*، آنگاه *H بهعنوان یک گرا*ف است که دارای رأس برشی نیست، اما  $H$  می $\vec{u}$ اند شامل رأسهایی باشد که رأسهای برشی  $K$ ، هستند.  $\;$  به عنوان مثال، گراف رسم شده زیر دارای پنج بلوک است؛ سه نسخه از  $K$ ،  $G$ یکی از K۳، و یک زیرگراف که نه یک دور است و نه یک خوشه.

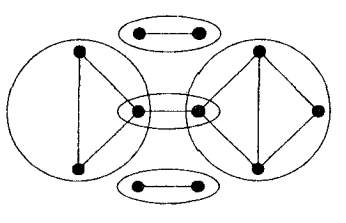

۰۱۶.۱.۴ تبصره. و*یژگیهای بلوکها*. یک یال ازیک دور نمیتواند خودش یک بلوک باشد، زیرا به زیرگراف بزرگتری که هیچ رأس برشی ندارد متعلق است. از این٫رو یک یال یک بلوک از  $G$  است اگر، و فقط اگر، یک یال برشی از  $G$  باشد؛ بلوکهای یک درخت یالهای آن هستند. اگر یک بلوک دارای بیش از دو رأس باشد، آنگاه

۱۷.۱.۴. گزاره. دو بلوک در یک گراف حداکثر در یک رأس شریکاند.

اثبات حذف یک رأس منفرد نمیتواند هیچکدام از دو بلوک را ناهمبند کند. اگر بلوکهای و  $B$  در دو رأس شریک باشند، آنگاه پس از حذف هر رأس منفرد  $x$  مسیری در  $B$ از هر رأس باقیمانده در  $B_i$  به هر رأس از  $x$   $(B_1\cap B_1)$  باقی می $\kappa$ اند.  $B_i$  از این ر یرگرافی بدون هیچ رأس برشی است، که با ماکسیمال بودن بلوکهای اولیه در  $B$ ۱ نولیه در  $B$ ۲ اولیه  $B$ ۲ تناقض است.

از این رو بلوکهای یک گراف، مجموعهٔ یالها آن را افراز میکنند. هنگامی که دو بلوک از در یک رأس شریک باشند، آن رأس باید یک رأس برشی از  $G$  باشد.  $\,$ روابط متقابل  $\,G\,$ میان بلوکها و رأسهای برشی بهوسیلهٔ یک گراف خاص توضیح داده میشود.

۰۱۸.۱.۴. تعریف. *گراف نقطهٔ برشی-بلوک از یک گراف G یک گرا*ف دوبخشی H است که در آن یک مجموعهٔ بخشی متشکل از رأسهای برشی  $G$  است، و دیگر آنکه دارای یک رأس  $b_i$  برای هر بلوک  $B_i$  از  $G$  است.  $\; v b_i\;$  را به عنوان یالبی از  $\boldsymbol{v} \in B_i$  اضافه میکنیم اگر، و فقط اگر،  $H$ 

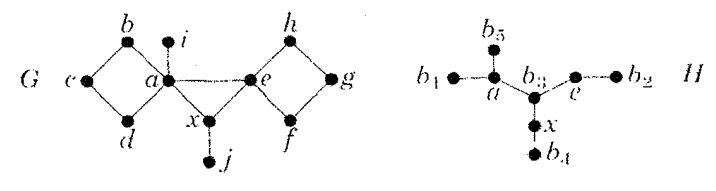

 $G$  اگر  $G$  همبند باشد، آنگاه  $H$  یک درخت است (تمرین ۲۸)که برگهایش بلوکهای هستند. از اینرو یک گراف G با همبندی ۱ دارای حداقل دو بلوک است (که *بلوکهای*  $\phi$ برگی نامیده میشوند) که دقیقاً شامل یک راًس برشی از  $G$  است.  $\phi$ بلوکها را می با جستجوی ژرفا - نخستین پیدا کرد. بنابر لم ۰.۳.۲ هر یال بیرون یک درخت که

 $\Box$ 

بهوسیلهٔ  $DFS$  پیدا شود دو رأس را به هم می $_{\rm y}$ یدد به طوری که یکی از آن دو نیای دیگری باشد.

- ۱۹.۱.۴. الگوريتم. مح*اسبه بلوكهای G*. ورودي: يک گراف همبند G. (بلوکهاي يک گراف بلوکهاي مؤلفههاي آن هستند، كه مىتوانند بەوسىلة جستجوى ژرفا - نخستين پيدا شوند، پس مىتوانيم فرض كنيم (است.) هميند  $G$ ینداره: یک درخت  $T$  از  $G$  را با جستجوی ژرفا - نخستین بسازید، همچنانکه بلوکها مشخص می شوند قسمتهای  $T$  راکنار بگذارید. یک رأس را به نام فعال نگهدار بد. ارزشدهی آغازی: یک ریشه  $x \in V(H)$  را بردارید؛  $x$  را فعال کنید؛ قرار  $T = \{x\}$  دهيد تکرار: فرض کنید v نشانگر رأس فعال جاری باشد. ا) اگر v دارای یک پال متصل کشف نشده  $vw$  باشد، آنگاه  $v$  $w$  الف) اگر  $V(T) \not\equiv w$ ،  $vw$  را به  $T$  بیفزایید،  $vw$  راکشف شده اعلام کنید،  $v$ را فعال سازيد. ب) اگر  $w \in V(T)$ ، آنگاه  $w$  یک نیای  $v$  است،  $vw$  راکشف شده اعلام کنید. ۲) اگر v دارای پالهای متصل کشف نشده بیشتری باشد، آنگاه ۲ الف) اگر  $x\neq v$ ، و  $w$  والد  $v$  باشد،  $w$  را فعال کنید.  $\,$  اگر هیچ رأسی در  $\,$ زیردرخت جاری  $T'$ که ریشهدار در v است، دارای یک یال کشف شدهای با نیای نباشد، آنگاه  $\{w\}\cup\{T'\}\cup\{w\}$  مجموعهٔ رأسهای یک بلوک است؛ این اطلاعات  $w$ را ثبت کنید و  $V(T^{\prime})$  را از  $T$  حذف کنید.
	- ب) اگر  $v = v$ ، فرآیند را خاتمه دهید.  $v = v$

۲۰.۱.۴. مثال. *یافتن بلوکها.* برای گراف زیر، یک پیمایش ژرفا - نخستین از z  $j$  أسهاى ديگر را به ترتيب  $a$ ،  $a$ ،  $c$ ،  $d$ ،  $c$ ،  $d$ ،  $c$ ،  $b$ ،  $b$ ، أ،  $j$  ملاقات مىكند. ما بلوكها را بەترتىب  $\{x,j\}$ ،  $\{x,a,e\}$ ،  $\{a,i\}$ ،  $\{e,f,g,h\}$ ، بىدا مىكنىم. پس از یافتن هر بلوک، رأسها را به جز آنهایی که بالاترین باشند حذف میکنیم. تمرین ۳۰ اثباتی برای درستی این فرآیند می خواهد.

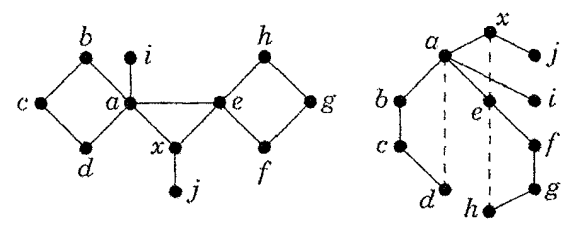

یادآوری میکنیم که یک گراف سودار ق*ویاً همبند* (یا ق*وی*) است اگر یک مسیر از هر رأس به هر رأس دیگر (در سوی پیکانها) داشته باشد.

۲۱.۱.۴. تعریف. *مؤلفههای قوی* یک گراف سودار D، زیرگرافهای قویاً همبند ماكسيمال D هستند.

یک گراف سودار D قویاً همبند است اگر، و فقط اگر، دارای تنها یک مؤلفهٔ قوی باشد. مؤلفههای قوی یک گراف سودار بسیار شبیه بلوکهای یک گراف رفتار میکنند، همچنانکه در تمرينات ٣١-٣٣ بحث شده است.

تمر بنات

و  $\delta(G)$  و ابرای هرگراف  $G$  رسم شده زیر تعیین کنید.  $\kappa'(G)$  (—) ۱.۱.۴ بهازای هر  $k$ ، کدام گرافها  $k$ -همبند هستند؟ کدام  $k$ - یال - همبند هستند؟

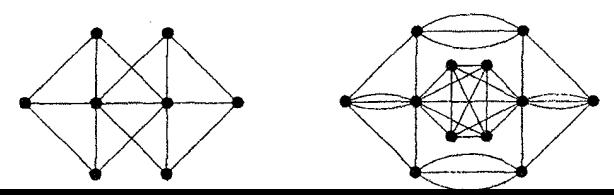

 $\cdot G \vee K_r$  . ( – ) ثابت کنید که یک گراف  $k$ ،  $G$ -همبند است اگر، و فقط اگر،  $K_r$ ،  $\cdot$ -همبند باشد. $k+r$ 

۳.۱.۴.  $(-)$  با در نظرگرفتن یک گراف همبند ساده  $G$ ، گراف  $G'$  راکه با افزودن یک یال متصل به هر جفت از رأسهاکه فاصلهشان در  $G$  برابر ۲ است بهدست آورید. ثابت کنید که  $G'$ ، ۲-همبند است.

۴.۱.۴. (–) یک مثال نقض برای گزاره زیر ارائه دهید، فرضی به آن بیفزایید تا تصحیح شود، وگزاره تصحیح شده را اثبات کنید: اگر  $e$  یک یال برشی از  $G$  باشد، آنگاه حداقل یک رأس  $e$  یک رأس برشی از  $G$  است.

 $\epsilon_0 \leq k \leq l \leq m$  . فرض کنیم  $k$ ،  $k$  اعداد صحیحی با قید  $(-)$  . باشند. یک گراف $G_{k,l,m}$  را بسازید بهطوری که  $k \in (G_{k,l,m}) = l$ ،  $\kappa(G_{k,l,m}) = l$ ، و (جارتراند - هراری  $\delta(G_{k,l,m})=m$ 

. . . . فرض کنیم  $n$  زوج  $k$  فرد باشد. فرض کنیم  $G$  گراف ساده  $k$ -منتظم باشد که به این صورت تشکیل شده است، با قرار دادن  $n$  رأس روی یک دایره و مجاور ساختن هر رأس با رأس روبهرو و برای ۱)/۲  $(k-1)/$  نزدیکترین رأسها در هر سو. ثابت کنید که ((a) الف) . $\kappa(G)=k$ 

را با افراز مضاعف  $X$ ،  $X$  در نظر میگیریم. فرض کنیم  $S$  متشکل از  $K_{m,n}$   $\ldots$ ۹. عضو از  $X$  و  $b$  عضو از  $Y$  باشد.  $a$ 

الف) | $[S,\overline{S}]$ | را برحسب a، d، a، محاسبه کنید.  $\kappa'(K_{m,n}) = \min\{m,n\}$ ب) با استفاده از قسمت (الف) به طور عددی ثابت کنید که ب) ثابت کنید که هر مجموعه از هفت یال در K۳٫۳ یک مجموعهٔ ناهمبند ساز است، اما هیچ مجموعهای از هفت یال، یک برش یالی نیست.

...... (!) ثابت کنید که  $\kappa(G)=\kappa(G)=\kappa(G)$  اگر  $G$  یک گراف ساده ۳-منتظم باشد.

کوچکترین گراف ساده ۳-منتظم را که دارای همبندی ۱ است بیابید (با اثبات). ۱(!) با استفاده ازگزاره ۱۰.۱.۴ و تمرین ۸ ثابت کنید که گراف پترسن، ۳-همبند  $.9.1.9$ . است.

۰۱۰.۴. با استفاده ازگزاره ۱۰.۱.۴ ثابت کنید که گراف پترسن دارای یک برش یالی به اندازهٔ  $m$  است اگر، و فقط اگر، ۱۲ $m\leq m\leq J$ . (*راهنمایی:*  $[S,\overline{S}]$  را برای  $|S| \leq |S| \leq 1$  در نظر بگیرید.)

۱۱.۱.۴. فرض کنیم G یک گراف ۳-منتظم با حداکثر ۱۰ رأس باشد. با استفاده از فرع ۱۱.۱.۴ ثابت کنید که اگر  $G$ ، ۳-یال- همبند نباشد، آنگاه  $G$  دارای یک مثلث است. نشان دهید که این نتیجه بهترین وضع ممکن است، به این ترتیب یک گراف دوبخشی ۳-منتظم با ۱۲ رأس ارائه کنید که ۳-یال- همبند نباشد.

 $\delta(G) \geq n(G) - 7$ اگر  $\delta(G) = \delta(G)$ ، اگر G ساده باشد و ۲ $n(G) \geq n(G) - 8$ . ابت کنید که این بهازای هر ۴ $n\geq n$  بهترین وضع ممکن است به این ترتیب که یک گراف $^{\circ}$ . ارأسی با مینیمم درجهٔ ۳ $n-\mathfrak{r}$  و همبندی کمتر از ۳ $n-\mathfrak{r}$  بسازید. $n$ 

باشد. (!) فرض کنیم  $G$  یک گراف  $n$ -رأِسی ساده با قید ۱ $\frac{n}{\mathfrak{f}} \geq \delta(G) \geq \frac{n}{\mathfrak{f}}$  باشد. ثابت کنید که  $G$  به ازای هر  $k$  با قید  $\delta(G)+\mathsf{Y} - k$  ۲ - همبند است. ثابت کنید  $G$ -  $n$  که این بهازای هر ۱ $\frac{n}{\mathfrak{f}}-\delta\geq\delta$  بهترین وضع ممکن است، بهاین ترتیب که یک گراف رأسی با مینیمم درجهٔ 8 بسازیدکه برای  $\kappa=k+1$  = ۲ جمعبند نباشد. (توضیح:  $\lambda(\mathcal{S}(G) = \frac{n-1}{\gamma}$ گزاره ۵.۳.۱ حالت خاص این مطلب است هنگامی که  $\frac{1}{\gamma}$ 

ورض کنیم  $G$  یک گراف  $n$ -رأسی ساده با قید  $k+l$  (+) . ۱۴.۱.۴ باشد.  $\delta(G) \geq \frac{n + l(k - \gamma)}{l + 1}$  دارای بیش از  $l$  مؤلفه باشد،  $\delta(G) \geq \frac{n + l(k - \gamma)}{l + 1}$ آنگاه  $|S|\geq k$ . ثابت کنید که فرض روی  $\delta(G)$  بهترین وضع ممکن است هرگاه  $\lfloor \frac{n + l(k-1) - 1}{l+1} \rfloor$  بهاین ترتیب که یک گراف  $n$ -رأسی مناسب با مینیمم درجهٔ  $\lfloor \frac{n + l(k-1) - 1}{l+1} \rfloor$  بسازيد. (توضيح: اين مسأله، مسأله پيشين را تعميم مىدهد.)

۰۱۵.۱.۴ (!) شرط کافی برای گرافهای ۱+ k-همبند. (باندی [۱۹۶۹))  $d_1 \leq \cdots \leq d_n$  الف) فرض کنیم  $G$  یک گراف  $n$ -رأسی ساده با درجههای رأسهای  $d_n$ باشد. ثابت کنید که اگر  $d_j \geq j + d_n$  هرگاه  $d_{n-k} - d_{n-k}$  آنگاه  $k + 1$ -همبند  $(k = \circ \lambda)$ است. (توضیح: تمرین ١٣.٢.١ حالت خاص این مطلب است هنگامی که ب) فرض کنیم  $n \leq j, k \leq j, k \leq n$ -رأسی  $G$  بسازید بهطوری که و  $G$  دارای  $j$  رأس از درجهٔ  $k - k$  و  $j$  دارای  $j \in G$  رأس از  $\kappa(G) \leq k$ درجهٔ ۱ $j-n$ ، و دارای  $k$  رأس از درجهٔ ۱ $n-n$  باشد.  $\,$  توضیح دهید که چگونه این

مطلب نشان مىدهدكه قسمت (الف) بهترين وضع ممكن است.

۰۱۶.۱.۴ (!) فرض کنیم که  $G$  یک گراف  $r$ -همبند از مرتبهٔ زوج است که دارای ای به عنوان یک زیرگراف القایی نیست. ثابت کنید که  $G$  دارای یک ۱-عاملی $K_{\lambda,r+1}$ است. (سومنر (۱۹۷۴ ب))

۰۱۷.۱.۴. (!) *شرایط درجه برای 6 = 'k' .* فرض کنیم که G یک گراف n-رأسی ساده است. با استفاده از فرع ۱۱.۱.۴ گزارههای زیر را ثابت کنید.

الف) اگر  $\{\frac{n}{\mathfrak{f}}\}\geq\mathfrak{f}(G)$ ، آنگاه  $\delta(G)\in\mathfrak{f}(G)\rightarrow\mathfrak{f}(G)$ . ثابت کنید این بهترین وضع ممکن است به این ترتیب که بهازای هر ۳ $n\geq n$  یک گراف  $n$ -رأسی ساده بسازید بهطوری  $\kappa'(G) < \delta(G)$  که  $\{ \mid n/\mathbf{N} \rfloor - 1$  که

ب) اگر  $d(x) \geq d(x) + d(y)$  هرگاه  $x \not\leftrightarrow x$ . آنگاه  $\kappa'(G) = \delta(G)$ . ثابت  $\delta(G)=m\leq$ کنید این بهترین وضع ممکن است، به این ترتیب که به ازای هر ۴ $n\geq n$  و یک گراف  $n$ -رأسی  $G$  بسازید بهطوری که  $m = \kappa'(G) < \kappa'(G) < \kappa'(G)$  که در آن  $n/\mathfrak{k}'-1$ . $x \not\leftrightarrow y$  هرگاه  $d(x) + d(y) \geq n - 1$ 

برای قطر ۲. فرض کنیم که  $G$  یک گراف ساده با  $\kappa'(G)=\delta(G)$  (!) ۱۸.۱.۴

. $\kappa'(G) = \delta(G)$  ب) با استفاده از قسمت (الف) و فرع ۱۱.۱.۴ ثابت کنید که (پلزنیک' [۱۹۷۵])

بک برش یالی است اگر،  $F\subseteq E(G)$  . ثابت کنید که  $F$  یک برش یالی است اگر،  $f$ و فقط اگر،  $F$  شامل تعداد زوجی از یالها از هر دور در $G$  باشد.  $\,$  (ر*اهنمایی:* برای ( در نظر بگیرید. ) مؤلفههای  $G-F$  را در نظر بگیرید.

۰۲۰.۱.۴ قرض کنیم که  $[S,\overline{S}]$  یک برش یالی در یک گراف بیسوی  $G$  باشد.  $\,$  ثابت $\,$ کنید که مجموعهای از بندهای دوبهدو مجزا - یال که اجتماعشان (به عنوان مجموعههای یالها) [ $S,\overline{S}$ ] است، وجود دارد. (این بهطور بدیهی برقرار است اگر [ $S,\overline{S}$ ] خود یک بند باشد.)

 $.71.1.9$ (!) ثابت کنید که تفاضل متقارن دو برش یالی، یک برش یالی است. بنابراین تمرین و تمرین ۲۰، تفاضل متقارن دو بند یک اجتماع مجزا - یال (توضيح: این ویژگی برای دورها نیز برقرار است. برای یک زمینهٔ کلیتر بند ۲.۸ را از بندهاست. ببينيد.)

۲۲.۱.۴. (!) فرض کنیم  $H$  یک زیرگراف فراگیر ازگراف همبند  $G$  است. ثابت کنید  $H$ که  $H$  یک درخت فراگیر از  $G$  است اگر، و فقط اگر، زیرگراف  $H^*=G-E(H)$  یک زیرگراف ماکسیمال باشدکه شامل هیچ بندی از $G$  نیست.  $\,$ (توضییح:  $\,$  از پیش می $\,$ دانیم  $\,$ که  $H$  یک درخت فراگیر از  $G$  است اگر، و فقط اگر،  $H$  یک زیرگراف ماکسیمال باشد که شامل هیچ دوری نیست. برای یک زمینهٔ کلیتر بند ۲.۸ را ببینید.)

۰۲۳.۱.۴. (–) فرض کنیم  $G$  گرافی با مجموعهٔ رأسهای {۱۱,۰۰۰,۱۱} باشد که در

آن  $j \leftrightarrow i$  اگر، و فقط اگر،  $i \in j$  و ارای یک عامل مشترک بزرگتر از ۱ داشته باشند. بلوکهای  $G$  را تعیین کنید.

۰۲۴.۱.۴ (–) فرمولی برای تعداد درختهای فراگیر یک گراف برحسب تعداد درختهای فراگیر هریک از بلوکهای آن ارائه کنید.

۲۵.۱.۴. یک *کاکتوس گرافی* همبند است که در آن هر بلوک، یک یال یا یک دور باشد. ثابت کنید که ماکسیمم تعداد یالها در یک کاکتوس  $n$ -رأسی ساده برابر است با  $\left( \lfloor x \rfloor + \lfloor y \rfloor \leq \lfloor x + y \rfloor \right)$  .  $\lfloor \mathfrak{r}(n-1)/\mathfrak{r} \rfloor$ 

۲۶.۱.۴. ثابت کنید که هر رأس از G دارای درجهٔ زوج است اگر، و فقط اگر، هر بلوک از  $G$  اویلری باشد.

۲۷.۱.۴. ثابت کنید که یک گراف همبند، k- یال - همبند است اگر، و فقط اگر، هر كدام از بلوكهایش،  $k$ -یال - همبند باشد.

۲۸.۱.۴. (!)گر*اف نقطهٔ برشی - بلوک* (تعریف ۱۸.۱.۴ را ببینید). فرض کنیم H گراف نقطهٔ برشی-بلوک از یک گراف  $G$  باشد که دارای یک رأس برشی است.  $\,$  (هراری -پرينس' [۱۹۶۶])

الف) ثابت کنید که  $H$  یک جنگل است.

 $G$  ب) ثابت کنید که  $G$  دارای حداقل دو بلوک است که شامل یک رأس برشی از است.

پ) ثابت کنید که  $G$  دقیقاً دارای  $k+\sum_{v\in V(G)}(b(v)-k)$  بلوک است، که در آن تعداد مؤلفههای  $G$  است و  $b(v)$  تعداد بلوکهای شامل  $v$  است.  $k$ ت) ثابت کنید که هر گراف دارای رأسهای برشی کمتری از بلوکهاست.

۴۹.۱.۴. فرض کنیم که  $H$  و  $H'$  زیرگرافهای  $k$ -هبمند ماکسیمال متمایز از یک گراف 1) Prins
اشند.  $\;$  ثابت کنید که  $H$  و  $H'$  حداکثر ۱ $k-k$  رأس مشترک دارند.  $\;$  (هراری -کوداما $\;G$  $(11989)$ 

۳۰.۱.۴. ثابت کنید که الگوریتم ۱۹.۱.۴ به درستی بلوکهای گرافها را محاسبه میکند. ۳۱.۱.۴.  $(-)$  فرض کنیم  $R$  رابطه $\epsilon$ ی روی مجموعهٔ راًسهای یک گراف سودار  $(D$  باشد،  $F$ که به این صورت تعریف شده است.  $u,v\in R$  اگر  $u$  متصل به  $v$  و  $v$  متصل به  $u$  در باشد. ثابت کنید که  $R$  یک رابطه هم $\mid$ رزی است. ثابت کنید که ردههای هم $D$ . مجموعههای رأسهای مؤلفههای قوی  $G$  هستند.

۳۲.۱.۴. مۇلفەھاي قوي.

الف) ثابت کنید که دو زیرگراف قویاً همبند ماکسیمال از یک گراف سودار نمی,توانند در هیچ رأسی مشترک باشند.

 $D$  ب) فرض کنیم  $D_1$ ، …،  $D_k$  مؤلفههای قوی یک گراف سودار  $D$  باشند.  $\;\;$ تراکم عبارت است ازگراف سودار \*D با رأسهای ، $v_k$  .... ، $v_k$  بهطوری که  $v_j \rightarrow v_i \rightarrow v_i$  اگر، و فقط اگر.  $D$  دارای یالی از  $D_i$  به  $D_j$  باشد.  $\;$ ثابت کنید که تراکم  $D$  هیچ دوری ندارد.

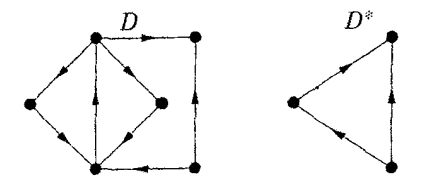

۳۳.۱.۴. الگوریتمی طراحی کنید که مؤلفههای قوی یک گراف سودار را محاسبه کند. ثابت کنید که این الگوریتم درست کار میکند. (*راهنمایی:* الگوریتم را روی الگوریتم ۱۹.۱.۴ مدلسازی کنید.)

#### گرافهای  $k$ -همبند  $Y - Y$

یک شبکهٔ ارتباطی در برابر نقص دارای قدرت تحمل است اگر دارای مسیرهای دیگری میان رأسها باشد؛ هرچه مسیرهای مجزا بیشتر باشند، بهتر است. در این بند، ثابت میکنیم که این مقیاس تناوبی ارتباط اساساً همانند &-همبندی است. در بند ۲.۱، ثابت کردیم که یک گراف  $G$  همبند است اگر، و فقط اگر، هر افراز از  $V(G)$  به دو مجموعهٔ ناتهی، یالی با یک نقطهٔ پایانی در هریک از مجموعهها بهدست دهد. به عبارت دیگر، ثابت کردیم که هر جفت از رأسها به وسیلهٔ یک مسیر به هم متصل میشوند اگر، و فقط اگر، G، ۱- یال - همبند باشد. در اینجا این مشخصسازی را به گرافهای  $k$ - یال - همبند وگرافهای  $k$  - همبند تعمیم میدهیم.

#### گرافهای ۲-همبند

با مشخص ساختن گرافهای ۲-همبند آغاز *میک*نیم. دو مسیر *درونی-مجزا* هستند اگر هیچکدام شامل نقطهٔ پایانی رأسی از دیگری نباشد.

۱.۲.۴. قضمیهٔ. (ویتنی' [۱۹۳۲]) یک گراف بیسوی  $G$  که دارای حداقل سه رأس باشد، ۲-همبند است اگر، و فقط اگر، هر جفت  $u,v\in V(G)$  به وسیلهٔ یک جفت  $u,v$ -مسیر درونی - مجزا در  $G$  به هم وصل شوند.

اثبات. هنگامی که  $G$  دارای  $u,v$ -مسیرهای درونی - مجزا باشد، حذف یک رأس نمیتواند  $u$  را از  $v$  جدا کند. چون این مطلب برای هر جفت  $v \cdot u$  در نظر گرفته شده است، از این رو شرط کافی است. برعکس، فرض کنیم که G، ۲-همبند است. با استقرا روی  $d(u,v)$ ، ثابت مرکنیم که  $G$  دارای دو  $u,v$ -مسیر درونی - مجزا مرباشد.  $\kappa'(G)\geq k(G)=$  هنگامی که  $d(u,v)=d(u,v)$ ، گراف  $d(u,v)=d$  همبند است، زیرا ۲ 1) Whitney

یک  $u,v$ -مسیر در  $u$  –  $u$  درونی - مجزا در  $G$  است که از  $u,v$ -مسیر متشکل از خود  $1.1.1$ بال  $uv$  باشد.

برای گام استقرا، ۱ $k > d(u,v) = d(u,v) = k$  را در نظر میگیریم و فرض کنیم که  $G$  دارای سسیرهای درونی - مجزا می $\mathrm{d}(x,y) < d(x,y) < d(x,y)$  . فرض کنیم  $w$  رأس -  $x,y$ پیش از v روی یک کوتاهترین u,v-مسیر باشد.  $k-1$ ریم  $k-1$  =  $d(u, w)$ ، و از این رو  $G-w$  بنابر فرض استقرا $G$  دارای  $u,w$ -مسیرهای درونی - مجزا  $P$  و  $Q$  است.  $\;$ چون  $Q$  همبند است،  $w - G - w$  شامل یک  $u, v$ - مسیر مانند  $R$  است. گر این مسیر از  $P$  یا  $\,P\,$  اجتناب کند، به پایان کار رسیدهایم، اما $\,R\,$  ممکن است در رأسهای درونی با هر دوی و  $Q$  شریک باشد. فرض کنیم  $x$  آخرین رأس از  $R$  باشد که به  $Q$  U متعلق است. بنابر تقارن، میتوانیم فرض کنیم $P$   $x \in P$ .  $x, x \in u,$ زیر مسیر از  $P$  را با  $x, v$  - زیرمسیر از ترکیب میکنیم تا یک  $u,v$ -مسیر درونی - مجزا از  $wv$   $\cup$  بهدست آوریم.  $R$ 

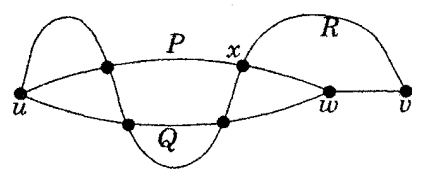

۲.۲.۴. لم. (بسط لم) اگر G یک گراف k-همبند باشد، و G') از G با افزودن یک رأس جدید  $y$ ، مجاور حداقل  $k$  رأس از G، بهدست آید، آنگاه  $k$ ،  $k$ -همبند است.

 $\mathcal{S} - \{y\}$  اثبات. فرض کنیم  $S$  یک مجموعهٔ جداسازاز  $G'$  است.  $\mathcal{S} = \{y\}$ ، آنگاه . $|S| \geq k$  را جدا میکند، پس ۱ $|S| \geq k+1$ . اگر  $y \notin S$  و  $y \in S$ . آنگاه  $|S| \geq k+1$ .  $|S|\geq k$  در غیر این $\omega$ ورت،  $S$  باید  $G$  را جداکند، و باز هم  $\Box$ 

- ۳.۲.۴. قضمیه. اگر ۳  $n(G) \geq n(G)$ ، آنگاه شرایط زیر هم $\mathfrak{h}$ رند (وگرافهای ۲-همبند را مشخص مىكنند).
	- الف)  $G$  همبند است و دارای هیچ رأس برشی نیست.

ب) بهازای هر  $x,y \in V(G)$ ۰۰۰سیرهای درونی - مجزا وجود دارند.

ب) بهازای هر  $x, y \in V(G)$ ، یک دور میان  $x$  و  $y$  وجود دارد.

ت) ۱ $\delta(G) \geq \delta(G)$ ، و هر جفت از یالها در  $G$ ، روی یک دور مشترک قرار مر $\delta(G) \geq \delta(G)$ 

اثبات. قضیهٔ ۱.۲.۴ همارز (الف) و (ب) است. دورهای شامل  $x$  و y متناظر با جفتهای x, y-مسیرهای درونی - مجزا هستند، پس (ب)  $\Leftrightarrow$  (پ). برای (ت)  $x, y$  (پ)، ات) را برای یالهای متصل به  $x$  و  $y$  مطلوب به کار می بریم.

 $uv, xy \in E(G)$ برای (الف)، (پ) $\Rightarrow$  (ت)، فرض کنیم G، ۲-همبند است و رأسهای  $w$  را با همسایگی  $\{u,v\}$  و  $z$  را با همسایگی  $\{x,y\}$  به  $G$  می $i$ فزاییم.  $w$  بنابر بسط لم،گراف  $G'$  حاصل ۲-همبند است، و از این رو  $u$ ،  $z$  روی یک دور مشترک  $C$  در قرار دارند. چون  $w$ ، z هر یک دارای درجهٔ ۲ هستند، این دور باید شامل مسیرهای  $G'$  $y$  ،  $x$  ،  $x$  ،  $y$  ،  $z$  ،  $x$  ،  $y$  باشد، اما نه مسیرهای  $uv$  یا  $x$  ،  $y$  ،  $x$  ،  $y$  ،  $y$  ،  $y$  ،  $u$ در  $G$  بهجای یالهای  $uv$  و  $xy$  جایگزین میکنیم تا دور مطلوب در  $G$  بهدست آید. ۴.٢.۴. تعریف. زیرتقسیم یک *یال uv* از یک گراف بیسوی G عبارت است از عمل  $\bm{w}$  حذف  $\bm{u}$  و افزودن یک مسیر  $\bm{w}$ ،  $\bm{w}$  میان یک رأس جدید.

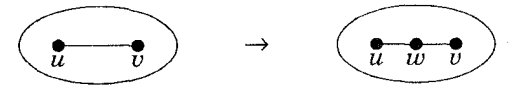

۵.۲.۴. فرع. اگر  $G$ ، ۲-همبند باشد، آنگاه گراف  $G'$  بهدست آمده از زیر تقسیم یک يال  $G$ ، ۲-همبند است.

اثبات. فرض کنیم  $G'$  با افزودن  $w$  به زیرتقسیم  $uv$  بهدست می $\vec{l}$ ید.  $i$ ابت میکنیم که هر دو یال از  $G'$  روی یک دور قرار دارند. برای هر جفتی که شامل  $uw$  یا  $vw$  نباشد، از دور تضمین شده در  $G$  استفاده میکنیم، مگر آنکه آن از  $uv$  استفاده کند، که در این  $xy$  حالت آن را تعدیل میکنیم تا از  $w$  میان  $u$  و  $v$  بگذرد.  $\,$  برای یک جفت متشکل از

و یکی از  $\{uw, wv\}$ ، دور حاصل از  $uv$  و  $xy$  را در  $G$  تعدیل میکنیم؛ این مطلب در نیز انجام میگیرد.  $\{uw, wv\}$  $\Box$ 

مشخص سازیهای ساختاری یا شیوههای تجزیه می توانند به الگوریتمهایی برای یک ردهٔ ازگرافها بیانجــامنـــد. ردهٔ گرافهای ۲-همبند دارای یک مشخصسازی هستند که ساخت چنین گرافهایی را از یک دور بیان میکند.

 $l\geq \mathsf{N}$  . تعریف. یک مسیر *افزودن به G ،* افزودن مسیری است به G با طول  $\leq l$ میان دو رأس از G، که ۱ – l رأس جدید را ارائه میکند؛ مسیر افزوده شده یک **دسته** می باشد. یک تجزیه دسته عبارت است از یک افراز  $E(G)$  به مجموعههای یک دور باشد، و  $P_i$  به طوری که  $C = P$ . یک دور باشد، و  $P_i$  بهازای  $\ell \geq i \geq n$  یک  $P_s$ . مسیر افزودن به گراف تشکیل شده بهوسیلهٔ  $P$ ، …،  $P_{i-1}$  باشد

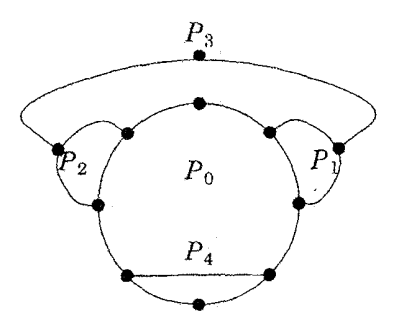

۰۷.۲.۴. قضيةً. (ويتني [۱۹۳۲]). يک گراف ۲-همبند است اگر، و فقط اگر، دارای یک تجزیه دسته باشد. علاوه بر این، هر دور در یک گراف ۲-همبند، دور آغازی در یک تجزیه دسته است.

اثبات. کف*ایت شرط*. چون دورها ۲-همبند هستند،کافی است نشان دهیم که افزودن مسیر، حافظ ۲-همبندی است. فرض کنیم  $u$ ،  $u$  نقاط پایانی یک دسته  $P$  باشند که باید به گراف ۲-همبند  $G$  افزوده شوند. افزودن یک یال نمی $\vec{$ تاند همبندی را تحویل کند،  $G \cup P$  پس  $G + uv$ ، ۲- هبمند است. تسلسلی از زیرتقسیمهای یال،  $G + uv$  را به

تبدیل میکند؛ بنابر فرع ۵.۲.۴ هر زیرتقسیم حافظ ۲-همبندی است. لزوم شرط.  $\,$  با در نظر گرفتن یک گراف ۲-همبند  $G$ ، یک تجزیه دسته از  $G$  را از  $\,$ یک دور $C$  در $G$  می $\omega$ ازیم. فرض کنیم  $G_*=G_*=G$ . فرض کنیم یک زیرگراف  $G_i$  را با  $G - E(G_i)$  افزودن دستهها ساختهایم.  $\mathcal{G}_i \neq G_j \neq G_i$ ، آنگاه میتوانیم یک یال  $uv$  را از و یک یال  $xy \in E(G_i)$  را انتخاب کنیم. چون  $G$ ، ۲-همبند است،  $uv$  و  $xy$  روی یک دور مشترک  $C'$  قرار دارند. فرض کنیم  $P$  مسیری در  $C'$  باشد که شامل  $uv$  و دقیقاً دو رأس از  $G_i$  می $\mu$ شد، هرکدام در یک انتهای  $P$ . حال  $P$  دستهای است که می $\vec{a}$ واند به  $G_i$  افزوده شود تا یک زیرگراف بزرگتر  $G_{i+1}$  بهدست آید.  $\;$ این فرآیند هنگامی پایان مییابد که همه  $G$  جذب شده باشد.

هرگراف ۲-همبند، ۲-یال - همبند نیز میباشد، اما عکس آن برقرار نیست، پس تجزیه گرافهای ۲- یال - همبند نیاز به عمل کلیتری دارد. اثبات آن سادهتر است.

. تعریف. یک تجزیه دسته - بسته از  $G$  عبارت است از یک افراز  $E(G)$  به  $E(G)$  به  $i\geq \mathcal{N}$  مجموعههای  $P_\mathcal{N}$ ، ...،  $P_k$  بهطوری که  $P_\mathcal{N}$  یک دور باشد و  $P_i$  بهازای ا یا یک دسته باز (یک مسیر افزودن به ۱ $P_{i-1}\cup\cdots\cup P_{i-1}$ ) و یا یک دسته بسته ایک دور با دقیقاً یک رأس در ۱ $P_{i-1}$   $\cup \cdots \cup P_{i-1}$  باشد.)

۹.۲.۴. قضیه. یک گراف ۲- یال - همبند است اگر، و فقط اگر، دارای یک تجزیه دسته - بسته باشد و هر دور در یک گراف ۲- یال - همبند، دور آغازی در یک تجزيه دسته باشد.

اثبات. کف*ایت شرط*. یالهای برشی، یالهایی هستندکه روی دورها نیستند. پس یک گراف همبند، ۲- یال - همبند است اگر، و فقط اگر، هر یال روی یک دور قرار داشته باشد. با آغازکردن از یک دور، کافی است نشان دهیم که افزودن یک دسته P به یک ، که ۲- یال - همبند است، ۲ - یال - همبندی را حفظ میکند.  $G$ الها در  $G$  از پیش $G$ در دورها قرار دارند. چون  $G$  همبند است، بنابراین شامل یک مسیر میان نقاط پایانی  $G \cup P$  است (که ممکن است یک نقطهٔ باشد). اجتماع این مسیر با  $P$ ، دوری در  $P$ است که شامل همه یالهای  $P$  است.

لزوم شرطہ. فرض کنیم  $G$ ، ۲ - یال - همبند و ج $P$  یک دور در  $G$  باشد. فرض  $\Box$ کنیم یک تجزیه دسته - بستهٔ  $P_i$  U  $\cdots$  U  $P_i$ ، از یک گراف  $G$  ساختهایم.  $\mid$ گر  $G$  ، آنگاه  $G$  دارای یک یال  $uv \notin G_i$  است بهطوری که  $u \in V(G_i)$  ، زیرا  $G_i \neq G$ همبند است. چون  $G$ ، ۲- یال - همبند است،  $uv$  روی یک دور  $C$  قرار دارد.  $C$  را  $P_{i+1}$  دنبال میکنیم تا آنجاکه به  $V(G_i)$  بازگردیم؛ از این به عنوان یک دسته باز یا بستهٔ استفاده سیکنیم تا زیرگراف را بزرگ کنیم. این فرآیند تنها با جذب همه G پایان مییابد. $\Box$ 

### همبندی گرافهای سودار

نتایج ما دربارهٔ گرافهای  $k$ -همبند و  $k$ - یال - همبند، همچنین دربارهٔ گرافهای سودار به کار می رود. به این علت اکنون مفاهیم متناظر را برای گرافهای سودار مطرح میکنیم.

۰۱۰.۲.۴. تعریف. یک *مجموعهٔ جداساز* یا *برش رأسی* از یک گراف سودار D، یک مجموعهٔ  $S\subseteq V(D)$  است بهطوری که  $B-S$  قویاً همبند نباشد.  $S\subseteq V(D)$ وف سودار &-همبند است اگر هر برش رأسی دارای حداقل  $k$  رأس باشد. مینیمم  $\cdot k(D)$  اندازهٔ یک برش رأسی عبارت است از همبندی

برای  $C(D) \subseteq S, T$ ، فرض کنیم  $[S, T]$  مجموعهٔ یالهایی از  $S$  به  $T$  باشد.  $S, T \subseteq V(D)$ بر*ش یالی* عبارت است از مجموعهٔ  $[S,\overline{S}]$  برای یک  $S\subset V(D)\rightarrow \phi^*$ . یک گراف سودار  $k$  - بی*ال* - هممیند است اگر هر برش یال<sub>ت</sub>ی دارای حداقل  $k$  یال باشد. مینیمم اندازهٔ  $\cdot k'(D)$  یک برش یالی عبارت است از همبندی *یالی* 

۱۱.۲.۴. تبصوه. چون  $[S,\overline{S}]$  تعداد یالهایی است که  $S$  را ترک میکنند، می $\vec{v}$ انیم تعریف یال - همبندی را به این صورت دوبارهٔ بیان کنیم: یک گراف یا گراف سودار

 $S$  ، یال - همبند است اگر، و فقط اگر، برای هر زیرمجموعهٔ ناتهی سره،  $S$ رأسها حداقل  $k$  یال در  $G$  موجود باشند که  $S$  را ترک کنند.

گرافهای سودار قوی مشابه باگرافهای ۲- یال - همبند هستند.

۱۲.۲.۴. لم. افزودن یک دسته (سودار) به یک گراف سودار قوی، یک گراف سودار قوی بزرگتری را ایجاد میکند.

اثبات. مسجنانکه در بالا توضیح دادیم. یک گراف سودار قوی است اگر. و فقط اگر. دارای یالی باشد که هر زیرمجموعهٔ ناتهی رأسها را ترک کند. اگر یک دسته باز یا دسته بستهٔ  $P$  را به یک گراف سودار قوی  $D$  بیفزاییم، آنگاه برای هر مجموعهٔ  $S$  بهطوری که از پیش یک یال داریم که  $S$  را ترک میکند و به  $V(D)-S$  می $\phi\subset S\subset V(D)$ ما تنها نیاز به در نظرگرفتن مجموعههایی داریم که با  $V(D)$ اشتراک ندارند و مجموعههایی که شامل همه  $V(D)$  هستند اما نه همه  $V(P)$ . برای هرچنین مجموعهای، یک یال وجود دارد که آن را در امتداد P ترک میکند.

۱۳.۲.۴. مثـــال. *مســألــه خيــابــان يکــطرفه.* چه هنگام خيابانها دريک شبکهٔ راه میتوانند همگی یک طرفه شوند بدون آنکه هیچ مکانی غیرقابل دسترس از دیگر مکانها نشود؟ این مسأله یعنی یک گراف چه هنگام دارای یک سودهی قوی است. روبینس' [۱۹۳۹] ثابت کرد  $G$  دارای یک سودهی قوی است اگر، و فقط اگر، ۲- یال -همبند باشد.

اگر G ناهمبند باشد، برخی از رأسها نمیتوانند در هیچسویی به دیگران برسند.  $\,G\,$  $y$  دارای یک یال برشی باشد که از  $x$  به  $y$  در یک سو از  $G$  سودار شده باشد، آنگاه  $G$ نمیتواند در این سو به  $x$  برسد. از این رو شرط لازم است. برای کفایت شرط، از یک تجزیه دسته بسته از  $G$  استفاده میکنیم. دور آغازی را بهطور سازگار سودار میکنیم تا یک گراف سودار قوی بهدست آوریم. هنگامی که هر دسته جدید را میافزاییم و آن را 1) Robbins

بهطور سازگار سودار میکنیم، لم ۱۲.۲.۴ تضمین میکند که هنوز یک گراف سودار قوی داریم.

گرافهای  $k$ -همبند و  $k$ - یال - همبند

تاکنون دو مقیاس برای گرافهایی که خوب همبند باشند مطرح کردهایم: آسیبناپذیری در برابر حذفها و چندگانگی مسیرهای ارتباطی متناوب. با تعمیم دادن قضیهٔ ویتنی، نشان - میدهیم که دو مفهوم گرافهای  $k$ -همبند یکسان هستند (بهطور مشابهی برای  $k$ - یال همبند). نخست موقعیت «موضعی» را با در نظرگرفتن  $x,y$ -مسیرها برای یک جفت ثابت  $v(G)$  مورد بحث قرار میدهیم.  $\psi$  تعاریف هم برای گرافها و هم برای گرافهای سودار برقرار هستند.

 $S \subseteq V(G)$  . تعریف. با در نظرگرفتن  $x, y \in V(G)$ ، یک مجموعهٔ  $V(G) = S$ یک  $x,y$ - مجموعهٔ جداساز است اگر  $G-S$  هیچ  $x,y$ -مسیری نداشته  $\{x,y\}$ باشد.  $\mathcal{E}\in \mathcal{E}(G)$  باشد. اگر  $xy \not\in E(G)$ ، آنگاه همبندی موضعی -مجموعهٔ جداساز است. چندگانگی - مسیر موضعی  $\lambda(x,y)$  عبارت $x,y$ است از ماکسیمم تعداد  $x,y$ -مسیرهای دو به دو درونی - مجزا. چندگانگـی -مسیر  $\lambda(G)$  عبارت است از ماکسیمم  $k$  بهطوری که  $G$  دارای  $x,y$  . دسیرهای دوبهدو درونبی - مجزا به ازای هر  $x,y \in V(G)$  باشد.

> تفکیک  $G$  یک رأس را از دیگری غیرقابل دسترس میکند، پس،  $\kappa(G) = \min\{k(x, y) : x, y \notin E(G)\}\$

بەطور مشابھی،  $\lambda(x,y) = \min_{x,y \in V(G)} \lambda(x,y)$ . نخستین قضیهٔ منگر بیان میکند که  $k(x,y) = \lambda(x,y) = \kappa(G) = \lambda(G)$  و نتایج مشابه برای همبندی یالمی بهوسیلهٔ دیگران نیز ملاحظه شده است، اما همگی به عنوان صورتهای قضیهٔ منگر در

نظر گرفته میشوند. حداقل ۱۵ اثبات برای نخستین قضیهٔ منگر منتشر شده است که بسیاری از آنها نتایج قویتری را اثبات میکند.<sup>۱</sup> باگونه یال موضعی آغاز میکنیم. استدلال چکیدهای است از آنچه برای قضیهٔ فورد - فولکرسون در بند ۳.۴ بهکار می $_{\rm 0}$ رود. " باز هم تعاریف هم برای گرافها و هم برای گرافهای

سودان برقرارند.

- یک  $F\subseteq E(G)$  تعریف. با در نظرگرفتن  $x,y\in V(G)$ ، یک مجموعهٔ  $F\subseteq E(G)$  یک هیچ  $x, y$ -سسیری نداشته باشد. هممبندی - یال  $G-F$  هیچ  $x, y$ موضعی (x'(x, y) عبارت است از مینیمم اندازهٔ یک x, y- برشی. چندگانگی - مسير - يال موضعى  $\lambda'(x,y)$  عبارت است از ماكسيمم تعداد 7, y-مسيرهاى  $\kappa$  دوبهدو مجزا - یال. حجندگانگی - مسیر - *یال (G) ا*لا عبارت است از ماکسیمم  $x,y\in V(G)$  به طوری که  $G$  دارای  $x,y$  -مسیرهای دو به دو مجزا - یال به ازای هر ىاشد.
- ٠١۶.٢.۴. قضيه. (قضية منگر يال موضعي -الياس فاينشتاين ٢- شانون [١٩٥۶]، فورد - فولگرسون [۱۹۵۶]) اگر  $x$  و  $y$  رأسهای متمایز در یک گراف یا گراف سودار  $\lambda'(x,y) = k'(x,y)$  باشند، آنگاه  $G$

اثبات. فرض کنیم  $\lambda'(x,y) = \lambda'(x,y) = k$ ، و فرض کنیم  $\{P_1, \cdots, p_k\}$  یک مجموعه از  $\lambda$ ، سسیرهای دوبهدو مجزا - یال باشد. هر  $x,y$ -برشی دارای یک یال از هر  $P_i$  است، $\ldots$ پس  $\lambda'(x,y)\geq\lambda'(x,y)$ پس  $\lambda'(x,y)\geq\lambda'(x,y)$ . برای اثبات آنکه برابری برقرار است، یک مجموعهٔ شامل  $x$  اما نه  $y$  است تعریف میکنیم، و ثابت میکنیم که تنها  $k$  یال  $S$  را ترک میکنند.  $\kappa'(x,y)=k$  حذف این یالها  $y$  را غیرقابل دسترس از  $S$  می $\kappa$ ازد و ثابت میکند ۱) استدلال نخستین منگر دارای شکافی بود که بعدها بهوسیلهٔ کونیگ ترمیم شد.

2) Elias-Feinstein

و فرض کنیم (P = U $\mathcal{E}(P_i)$  و فرض کنیم (P = U $\mathcal{E}(P_i)$ ؛ یالهای خط چین شده در هر تصویر  $E(G')$  هستند. فرض کنیم  $S$  مجموعهٔ راًسهایی باشد که می $\bar{v}$ وان از با یک **دنب***اله مجاز*ازگامها به آنها رسید،که هرگام مجاز در امتداد یال<sub>ی</sub> از 'G یا پسرو  $x$ در امتداد یالی از یک  $P_i$  (به رأس قبل از  $(P_i$ ) حرکت میکند.

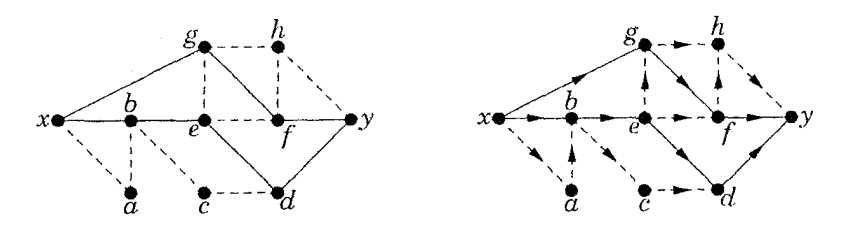

یال  $uv$ ای از  $S$ ،  $G'$  را ترک نمیکند، زیرا یک دنباله مجاز از  $u$  به  $v$  بسط می $uv$  و را در  $S$  قرار میدهد. هیچ مسیر  $P_i$ ای نیست که  $S$  را ترک کند و بعد در امتداد یک  $v$ یال  $u$  به  $S$  بازگردد، زیرا یک دنبالهٔ مجاز از  $v$  به  $u$  با پسگرد در امتداد  $P_i$  از  $v$  به  $G$  بسط مییابد، و  $u$  را در  $S$  قرار میدهد.  $\;$  از این رو حداکثر  $k$  یال  $S$  را در  $G$  ترک $u$ میکنند؛ روی هر  $P_i$  حداکثر تا یک یال.

 $Q$  برای نشان دادن آنکه  $g \notin S$  ، خلاف مطلب را فرض میکنیم. فرض کنیم  $a\,\, x$  مجموعهٔ یالها در یک دنبالهٔ مجاز باشد که به  $y$  می $_0$ سد (در تصویر، ۲ $k=1$  و  $x$ ،  $a$  $y$  ، d ، c ، d ، c ، d ، و یک دنباله مجاز است که به  $y$  می $_0$ سد).  $y$  ادعا می $\mathcal{E}$ نیم که  $y$  ، d ، c ،  $b$ شامل ۱ +  $\kappa$  مسیر دو به دو مجزا - یال در  $G$  است.  $\;$ برای اثبات این  $\mathbf{P}'=\mathbf{P}\Delta Q$ مطلب، هر بار یک گام در دنباله مجاز به پیش می $\epsilon$ ویم، و ۱ $\kappa+\kappa$  مسیر دو به دو مجزا  $x$  یال را در  $G$  نگه می $\epsilon$ اریم،  $\kappa$  تا از آنها از  $x$  به  $y$  و یکی هم یک مسیر ناتمام که از  $x$ آغاز میشود. فرض کنیم ادعا از طریق گام جاری Q درست باشد، و فرض کنیم گام بعدی از  $u$  به  $v$  باشد.

حالت 1 :  $vu \not\in \mathbf{P}$  . مسیر ناتمام را بسط می $\epsilon$ هیم.

 $P$  حالت ۲ :  $u \in \mathbf{P}$  و  $vu$  به یک  $x,y$ -مسیر جاری  $P$  متعلق است.  $u \in \mathbf{P}$  خای مسیر  $P'$  متشکل از مسیر ناتمام جاری از  $x$  به  $v$  را جایگزین میکنیم که در پی آن قسمت از P میآید.  $x,u$ -قسمت از P، مسیر ناتمام جاری میشود. $v,y$ حالت $vu\in {\bf P}$  ؛ اما  $vu$  روی یک  $x,y$ -مسیر جاری نیست. در این حالت، گام در امتداد مسیر ناتمام جاری به عقب میررود.  $v,v$ -قسمت پیش آمده از مسیر ناتمام را کنار میگذاریم. و x,vتحسمت آغازی را به عنوان مسیر ناتمام جاری نگه میداریم. هنگامی که آخرین گام  $Q$  به  $y$  می $_{\mathrm{o}}$ رسد، مسیر ناتمام را بهصورت یک  $x,y$ -مسیر اضافی کامل میکند، که با $k \in \lambda' (x,y) = \lambda'$  در تناقض است.

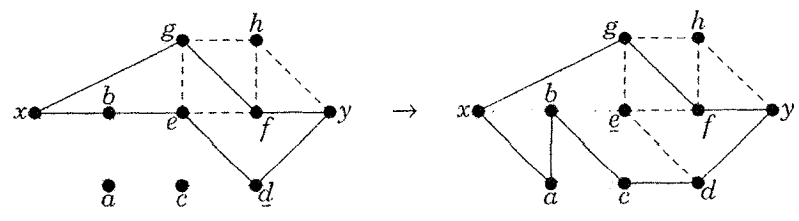

این بحث برای گرافها و گرافهای سودار به یک اندازهٔ معتبر است، تا مادامی که سو در امتداد  $P_i$  به هنگام دنبال کردن  $Q$  حفظ شود.  $\,$ رفتار رأس  $\,b$  در تصویر نشان می $\,$ دهد که  $\,$ این بحث اثبات نمیکند که  $\kappa(x,y)=\kappa(x,y)=\kappa(x,y)$ . با وجود این، ما میتوانیم برابریهای موضعی باقیمانده را از قضیهٔ منگر یال - موضعی برای گرافهای سودار بهدست آوریم.

۰۱۷.۲.۴ قضیه. (قضیهٔ موضعی منگر برای گرافهای سودار) در یک گراف سودار D با  $y$   $\leftrightarrow$  ، ماکسیمم تعداد  $\lambda(x,y)$  از  $x,x$ -مسیرهای دو به دو درونی - مجزا برابر است با مینیمم تعداد  $\kappa(x,y)$  از راسهایی که حذفشان همه  $x,y$ -مسیرها را گىسىتە مىكنند.

ا**ثبات.** هر  $x,y$ -مجموعهٔ جداساز دارای یک رأس از هر مسیر در یک مجموعهٔ مینیمم از مسیرهای دوبه دو درونی - مجزا میباشد. پس  $\lambda(x,y)\geq\lambda(x,y)$ . برای اثبات آنکه برابری برقرار است، گراف سودار  $D$  را طوری تبدیل میکنیم که  $x,y$  -مسیرهای درونی

- مجزا در  $x,y$  . $x$ -مسیرهای مجزا - یال درگراف سودار جدید  $D^\prime$  شوند، و آنگاه قضیهٔ  $v \in V(D) - \{x,y\}$  را برای  $D'$  بهکار می $v,$ ر  $p'$  را با تقسیم کردن هر  $v \in V(D) - \{x,y\}$  به  $v \in V(D)$ دو رأس + $v$  و  $v^-$  همراه با یک یال درونی منفرد + $v^-$ ، از  $D$  تشکیل میدهیم. فرض کنیم  $R$  مجموعهٔ یالهای درونی باشد.  $\psi$ ای هر یال ( $uv\in E(D)$  نسخههایی از يال  $v^+v^-$  در 'D را اضافه مىكنيم.

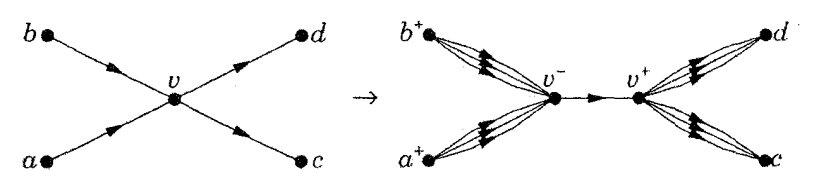

چون .x,y-مسیرها، در میان یالهای درونی و نسخههای یالهای اولیهٔ تناوبی است، -سسیرهای مجزا - یال در  $D^\prime$  نمی توانند دو نسخه از یک یال اولیهٔ را به کار برند. حلاوه $x,y$ بر این، چون یال درونی از هر رأس  $D$  را می $\bar{v}$ وان تنها یک بار بهکار برد،  $x,y$ -مسیرهای مجزا - یال در  $D'$  هنگامی که هر یال درونی  $v^+v^-$  به صورت همان رأس اولیهٔ  $v$  منقبض میشود،  $x,y$ -مسیرهای درونی - مجزا در  $D$  میشوند.  $\,$  به کارگیری این مطلب در  $x,y$ مورد یک مجموعهٔ ماکسیمم از  $x,y$ -مسیرهای دوبه دو مجزا - یال در  $D^{\prime}$ ، نتیجه میشود  $\lambda_D(x,y) \geq \lambda'_{D'}(x,y)$ 

 $D^{\prime}$  نسخههای اضافی یالهای اولیه در  $D$  اطمینان میدهندکه مینیمم  $x,y$ -برشها در تنها یالهای درونی را به کار می $\mu$ بند. یک  $x,y$ -برش مینیمم  $F$ که یک نسخه از یک یال را به کار می برد، همه نسخههای  $uv$  را استفاده میکند، در غیر این صورت جایگزینی آن  $uv$  $F$ نسخه یک  $x,y$ - مسیز بهدست میدهدکه میتواند با استفاده از یک نسخه از  $uv$ که در نباشد برای بهدست آوردن یک  $x,y$ -مسیر در $F\rightarrow D'-L$ ، دوبارهٔ راهیابی شود.  $\;$ این مطلب ایجاب میکند که هر  $x,y$ -برش مینیمال که شامل یک یال بیرون  $R$  باشد دارای حداقل یال است. تمام مجموعهٔ  $R$ ، از طرف دیگر، دارای تنها ۲ $n(D)-n(D)$  یال است و  $n(D)$ همه  $x,y$ -مسیرها را می $\mu$ رد، بنابراین  $R$  شامل هر  $x,y$ -برش مینیمم میشود.  $x,y$ -مسیرها را

یک  $x, y$ -برش مینیمم در  $D'$  باشد. چون هر  $x, y$ -مسیر در  $D$  به یک  $x, y$ -مسیر  $F$ در 'D گسترش مییابد، مجموعهٔ  $S = \{v : v^-v^+ \in F\}$  یک  $x,y$ -مجموعهٔ جداساز  $\cdot k_D(x,y)\leq k'_{D'}(x,y)$  به اندازهٔ  $\kappa'_{D'}(x,y)$  در D به  $\kappa'_{D'}(x,y)$ .  $\lambda'_{D'}(x,y) \leq \lambda_D(x,y) \leq k_D(x,y) \leq k'_{D'}(x,y)$  ثابت کردہ ایسم ک $\lambda'_{D'}(x,y)$ قضیهٔ ۱۶.۲.۴، دوکمیت بیرونی برابر هستند، و از این رو دوکمیت درونی نیز برابر میشوند.□ ملاحظه کردیم که اثبات قضیهٔ ۱۶.۲.۴ هم برای گرافها و هم برای گرافهای سودار برقرار است. تنها یک گونه موضعی از قضیهٔ منگر باقی میماند که دربارهٔ همبندی موضعی درگرافهاست، و از قضیهٔ ۱۷.۲.۴ با یک تبدیل اضافی ساده نتیجه میشود.  $x \leftrightarrow y$  ) . (3. استبلام موضعی منگر - منگر [۱۹۲۷]) اگر  $x, y \in V(G)$  و  $x \leftrightarrow x$  .

 $\lambda(x,y)=\kappa(x,y)$  آنگاه

اثبات. فـرض كنيـم D گراف سودارى باشد كه از  $G$  بهوسيلهٔ جايگزينى هر يال از  $G$  بهجای یک جفت از یالهای  $uv$  و  $vu$  در  $D$  بهدست آمده است.  $\;uv$ دنبالهٔ رأسها،  $x,y$ -مسیرهای درونی - مجزا در  $G$  تشکیل میدهند اگر، و فقط اگر، -سسیرهای درونی - مجزا در D تشکیل دهند، و یک مجموعهٔ  $S$  یک  $x,y$ - مجموعهٔ  $x,y$ جداساز در  $G$  است اگر، و فقط اگر، یک  $x,y$ -مجموعهٔ جداساز در  $D$  باشد.  $\,$  از این $\,$ رو و ( $\lambda_G(x,y) = \lambda_D(x,y)$  (اگر  $\forall x \notin E(G)$  ) از  $\kappa_G(x,y) = k_D(x,y)$ ۱۷.۲.۴ را به کار می بریم.

گونهکلی برای گرافهای &-همبند،که نخستین بار به وسیلهٔ ویتنی [۱۹۳۲] مورد ملاحظه قرار گرفت، معمولاً به عنوان قضیهٔ منگر شناخته میشود. گونههای کلی برای یالها و گرافهای سودار به وسیلهٔ فورد و فولکرسون [۱۹۵۶] مورد ملاحظه قرارگرفتند.

۱۹.۲.۴. فرع. («قضیهٔ منگر») همبندی G برابر است با ماکسیمم & بهطوری که بهازای هر  $x,y\in V(G)$  داشته باشیم  $\kappa\not\geq\lambda(x,y)\geq\kappa$ . همبندی یالی  $G$  برابر است با  $\lambda'(x,y)\geq\kappa$  ماکسیمم  $\kappa$  بهطوری که بهازای هر  $x,y\in V(G)$  داشته باشیم

 $\kappa(G)$  اثبات. قضیهٔ ۱۶.۲.۴ بیدرنگ بهدست میدهد که  $\kappa'(G)=\kappa'(G)=\kappa'$ . برای  $k(x, y) = \lambda(x, y)$  داریم  $\kappa(x, y) = \kappa(G)$  هنگامی که  $k(x, y) = \lambda(x, y)$  مینیمم این مقادیر است. تنها نیاز داریم که نشان دهیم  $\lambda(x,y)$  نمیتواند کوچکتر از  $\kappa(G)$  باشد هنگامی  $\kappa(G)$  که  $xy \in E(G)$ . با به کار بردن قضیهٔ منگر برای  $G - xy$  و اثر حذف یال روی داریم

 $\lambda_G(x,y) = \lambda + \lambda_{G-xy}(x,y) = \lambda + \kappa_{G-xy}(x,y) \geq \lambda + \kappa(G-xy) \geq$  $\kappa(G)$ 

# كاربردهاى قضية منكر

دیراک' قضیهٔ منگر را به دیگر خانوادههای مسیرها بسط داد. یک  $x, U$ -فَن' عبارت است از مجموعهای از  $x,U$ -مسیرها بهطوری که هر دوتای آنها تنها در رأس  $x$  شریک باشند.  $\mathcal{X} \in U$  باشند. اگر  $x \in U$ ، آنگاه یک  $x, U$ - فَن ٔ $x, U$  میتواند شامل مسیری به طول  $\mathcal{X}$ 

۲۰.۲.۴. قضیهٔ. (لم فَن، دیراک [۱۹۶۰]). یک گراف  $\kappa$ -همبند است اگر، و فقط  $|U|\geq\kappa$  اگر، دارای حداقل  $\kappa+\kappa$  رأس باشد، و برای هر انتخاب  $x$ ،  $U$  با قید یک  $x,U$ -فَن به اندازهٔ  $\kappa$  داشته باشد.

اثبات. فرض کنیم  $G$ ، ۴-همبند است، و  $G'$  را با افزودن یک رأس جدید  $y$ که مجاور با همه  $U$  باشد از  $G$  بسازیم.  $\vdash$  بسط لم (۲.۲.۴) ایجاب میکندکه  $G'$  نیز  $\star$ -همبند است، و آنگاه قضیهٔ منگر  $k$  ، $x,y$ -مسیر دو به دو درونی - مجزا را در  $G'$  بهدست می $\epsilon$ هد. حذف  $y$  از این مسیرها یک  $x, U$ -فَن به اندازهٔ  $\kappa$  در  $G$  ایجاد میکند.

1) Dirac

۰٫۲٪ (۳ - تمن عبارت است از مسیرهای دوبهدو درونی - مجزا از  $x$  به رأسهای متمایز  $U$  - م.

برعکس، فرض کنیم G در شرط فَن صدق میکند.  $\;$  برای هر  $v\in V(G)$ ، یک وجود دارد، پس  $\kappa \geq \delta(G)$ . با در نظر  $U = V(G) - U = 0$ . با در نظر  $v, U$ گرفتن  $x, y \in V(G)$ ، فرض کنیم  $U = N(y)$ . می $\bar{v}$ انیم  $x, y \in V(G)$ -فَن را  $G$  بهوسیلهٔ یالهایی از  $U$  به  $y$  بسط دهیم تا بهدست آوریم  $\lambda(x,y) \geq \lambda(x,y)$ . از این رو -همىند است.

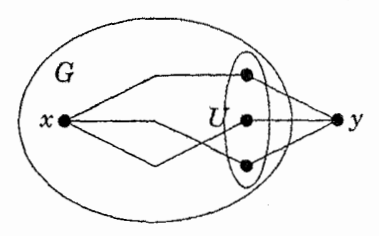

 $\kappa$  فرض کنیم  $G$ ،  $\kappa$ -همبند است. با استفاده از لم فَن، میتوان نشان داد که هر راْس در  $G$  روی یک دور قرار دارد (تمرین ۲۰). لم فَن بهطور قابل ملاحظهای تعمیم  $\downarrow$  مییابد؛ اگر  $X$ ،  $Y$  مجموعههای مجزا از رأسها در  $G$  باشند، آنگاه می $\vec{v}$ وانیم عرضهها را با عدد صحیح روی  $X$  و تقاضاها را روی  $Y$  مشخص کنیم (که مجموع آنها به  $\kappa$  در هر مجموعه بالغ شود) و  $X,Y$  -مسیرهای دو به دو درونی - مجزا با چندگانگی $\mathfrak{sl}$ مشخص شده در نقاط پایانی بهدست آوریم (تمرین ۲۳).

کاربردهای قضیهٔ منگر متضمن مدلسازی یک مسأله میشود بهطوری که اشیای مطلوب متناظر با مسیرهایی در یک گراف یا گراف سودار شوند، که اغلب بهوسیلهٔ بحثهای تبدیل گراف حاصل می شود. به عنوان مثال، با در نظر گرفتن یک گردایه از مجموعههای  $(SDR)$  با اجتماع  $X$ ، یک دستگاه از نمایندههای متمایز  $\mathbf{A} = A_1, \cdots, A_m$  $x_i \in A_i$  عبارت است از یک مجموعهٔ  $\{x_1, \cdots, x_m\}$  از عناصر متمایز بهطوری که یک شرط لازم وکافی برای وجود یک  $SDR$  آن است که بهازای هر  $I \subseteq [m]$  داشته باشیم  $|I|\geq |A_i|\geq |U_{i\in I}|$ . اثبات این مطلب به آسانی با مدلسازی  ${\bf A}$  با یک گراف

1) System of distinct representatives

دوبخشی مناسب و بهکار بردن قضیهٔ هال (تمرین ۹.۱.۳) انجام میگیرد. قضیهٔ هال در ابتدا در زبان  $SDR$ ها اثبات شده است و همارز قضیهٔ منگر میباشد (تمرین ۱۸).  ${\bf A} = {\bf A}$ فورد و فولکرسون مسأله دشوارتری را مورد ملاحظه قرار دادند. گزض کنیم دو دستگاه از مجموعهها باشند. ممکن است  $\mathbf{B}=B_1,\cdots,B_m$  و  $A_1,\cdots,A_m$ بیرسیم چه هنگام یک دستگاه مشترک از نمایندههای متمایز<sup>۱</sup> وجود دارد (CSDR). یعنبی یک مجموعهٔ از  $m$  عنصرکه یک $DR$  برای  ${\bf A}$  و همچنین برای  ${\bf B}$  باشد.  $\;$ آنها یک شرط لازم وکافی یافتند.

$$
|(\bigcup_{i\in I} A_i)\sqcup (\bigcup_{j\in J} D_j)|\leq |I|+|J|=m
$$

 $b_j$  ، $A_i \in \mathbf{A}$  برای  $a_i$  گراف سودار  $G$  را با رأسهای متمایز  $s$  و  $t$  و رأسهای  $a_i$  برای برای  $B_j\in \mathbf{B}$ ، و  $x$  برای هر عنصر  $x$  در مجموعهها می $\mathsf{u}_j$ انیها عبارت $B_j\in \mathbf{B}$  ${sa_i : A_i \in \mathbf{A}}$   ${a_ix : x \in A_i}$  ${b_j t : B_j \in \mathbf{B}}$   ${x b_j : x \in B_j}$ 

هر  $s,t$ -مسیر عضوی از اشتراک یک  $A_i$  و یک  $B_j$  برمیگزیند. یک  $CSDR$  وجود دارد اگر، و فقط اگر، یک مجموعه از  $m$ ،  $t$ ، -مسیرهای دو به دو درونی - مجزا وجود داشته باشد. ` بنابر قضیهٔ منگر، کافی است نشان دهیم که شرط بیان شده، همارز با  $R\subseteq V(G)-\{s,t\}$  نداشتن  $s,t$ -برش به اندازهٔ کمتر از  $m$  می $m$ شد. فرض کنیم فرض کنیم  $R=\{a_i\}-B$  و  $J=\{b_j\}-B$  . نتیجه میگیریم که  $R$  یک  $s,t$ -برش است اگر، و فقط اگر، $R_j \subseteq R_j \subseteq (\bigcup_{i \in I} A_i) \cap (\bigcup_{j \in J} B_j)$ . از این $i$ رو برای یک  $s,t$ -برش

<sup>1)</sup> Common system of distinct representatives

خواهيم داشت

$$
|R| \ge |(\bigcup_{i \in I} A_i) \cap (\bigcup_{j \in J} B_j)| + (m - |I|) + (m - |J|)
$$
  
این کران پایین برای هر 1,8-برش حداقل m است اگر، و فقط اگر، شرط بیان شده برقرار  
باشد.

۲۲.۲.۴. مثال. گیراف *بسودار بیرای CSDR.* در مثیال <sub>ز</sub>یبر، عنیاصر عبیارتاند  $\mathbf{B} = \{Y, YY, YYY\}, \ \mathbf{A} = \{YY, YY, YY\}, \ \{Y, Y, Y, Y\}$  |  $R \cap \{b_i\} = \{b_1, b_1\}$  و  $R \cap \{b_i\} = \{b_1, b_1\}$ . در این استدلال، قرار می دهیم و  $J = \{b_{\mathsf{r}}\}$  و  $J = \{b_{\mathsf{r}}\}$ ، و ملاحظه میکنیم که  $R$  یک  $s, t$ -برش است اگر، و فقط  $I = \{a_{\mathsf{r}}\}$ اگر، ۱ و ۳ را نیز شامل شود.  $\Box$ 

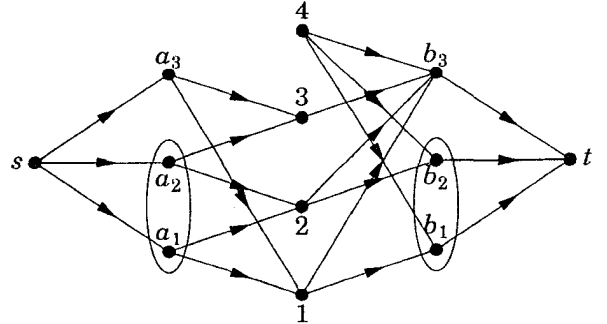

مفهوم همبندی یال موضعی، نقش عمیقی در تعمیم بخشیدن به قضیهٔ روبینس برای مثال ۱۳.۲.۴ دارد. هنگامی که G دارای یک سودهی k- یال - همبندی است، تبصره ۱۱.۲.۴ ایجاب میکند که G باید ۲k - یال - همبند باشد. ناش - ویلیامز [۱۹۶۰] ثابت کردند که این شرط آشکارکافی نیز هست. این مطلب هنگامی که G اویلری است (تمرين ١۶) آسان است، اما در حالت كلي كاملاً دشوار مي باشد. مادر١ (١٩٧٨) اثبات دیگری برای این مطلب با استفاده از قضیهٔ زیر ارائه کرد (تمرینات °۳۳-۳۳ را ببینید). بحث جامعی از این مطلب و دیگر قضایای مربوط به سودهی در فرانک۲ (۱۹۹۳) ظاهر 1) Mader 2) Frank

مے شود.

۲۳.۲.۴. قضیهٔ. (مادر [۱۹۷۸]) اگر z یک رأس از یک گراف G باشد بهطوری که  $d_G(z) \notin \{ \circ, \mathcal{N}, \mathfrak{r} \}$  که  $z \in \{ \circ, \mathcal{N}, \mathfrak{r} \}$  که  $d_G(z) \notin \{ \circ, \mathfrak{r}, \mathfrak{r} \}$  که همسایههای  $x$  و  $y$  است بهطوری که به ازای هر  $u,v\in V(G)-\{z\}$  داشته  $\kappa_{G-xz-yz+xy}(u,v)=\kappa_G(u,v)$  باشیم

تمرينات

و  $\kappa(u,v)$  را درگراف رسم شده زیر تعیین کنید.  $\kappa(u,v)$  ( – ) .  $\kappa(u,v)$ 

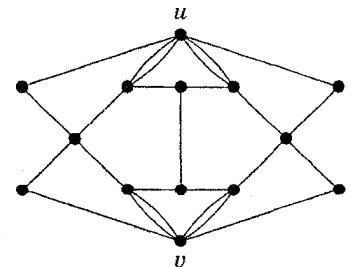

 $i\rightarrow j$  ) فرض کنیم  $G$  گراف سودار با مجموعهٔ رأسهای [۱۲] باشد که در آن  $j$  (  $j$ اگر و فقط اگر  $i$  بر  $j$  بخشپذیر باشد.  $\kappa(\lambda,\lambda)$  و  $\kappa'(\lambda,\lambda)$  را تعیین کنید.

اشد،  $G$ ) ثابت یا ردکنید:  $P$ گر  $P$  یک  $u,v$ -مسیر در یک گراف ۲-همبند  $G$  باشد،  $G$ آنگاه یک  $u,v$ -مسیر  $Q$  وجود دارد که درونی - مجزا در مقابل  $P$  است.

۴.۲.۴. (–) فرض کنیم  $G$  یک گراف ساده باشد، و فرض کنیم  $H(G)$ گرافی با مجموعهٔ  $($ رأسهای  $V(G)$  است بهطوری که  $uv\in E(H)$  اگر، و فقط اگر،  $v$ ،  $v$  روی یک دور مشترک در  $G$  ظاهر شوند. گرافهای  $G$  را طوری مشخص کنید که  $H$  یک خوشه باشد. ۵.۲.۴. ثابت کنید که یک گراف ساده G، ۲-همبند است اگر، و فقط اگر، برای هر 'سهتایی مرتب  $(x,y,z)$  از رأسها،  $G$  دارای یک  $x,z$ -مسیر از طریق  $y$  باشد.  $\;$ چاین  $\;$ 1) Chein

۰۶.۲.۴. ثابت کنید که یک گراف G با حداقل چهار رأس ۲-همبند است اگر، و فقط اگر، برای هر جفت  $Y$ ،  $Y$  از زیرمجموعههای راُسهای متمایز با قید ۲ $|Y|\geq |X|,$ ، دو سسیرکاملاً متمایز  $P$  و  $P$  در $G$  وجود داشته باشند بهطوری که هرکدام یک نقطه پایانی در  $X$  و یک نقطه پایانی در  $Y$  داشته باشند و رأس درونی در  $X$  یا  $Y$  نباشد.

۷.۲.۴. ثابت کنید که یک گراف ساده  $G$ ، ۲ -همبند است اگر، و فقط اگر،  $G$  را بتوان از بهوسیلهٔ یک دنباله از افزایشهای یالها و زیرتقسیمهای یال به دست آورد.

۸.۲.۴ (+) فرض کنیم  $v$  یک راُس ازگراف ۲-همبند  $G$  باشد.  $v$ ابت کنید که  $v$  دارای یک همسایه  $u$  است بهطوری که  $v-u-G$  همبند باشد. (چارتراند - لزنیک [۱۹۸۶، صفحه ٥١)

۹.۲.۴. فرض کنیم  $G$  یک گراف ۲-همبند باشد. ثابت کنید که اگر  $T_{\mathsf{Y}}$  دو درخت فراگیر از  $G$  باشند. آنگاه  $T$  را می $\bar{\nu}$ ون به  $T$  بهوسیلهٔ دنبالهای از اعمالی که در آنها یک برگ را حذف کرده و با استفاده از یال دیگری از  $G$  دوبارهٔ متصل کرد تبدیل نمود.

۰۱۰.۲.۴ (!) عضویت در دورهای مشترک.

الف) ثابت کنید که دو یال متمایز در یک بلوک از یک گراف قرار میگیرند اگر، و فقط اگر، آنها به یک دور مشترک متعلق باشند.

ب) فرض کنیم  $e, f, g \in E(G)$ ، و فرض کنیم  $G$  دارای دوری از  $e$  و دوری از  $f$  و  $g$  باشد.  $\;$  ثابت کنید که  $G$  همچنین دارای دوری از  $e$  و  $g$  است.  $\;$  (توضییح: این مسأله ایجاب مرکندکه «عضویت در یک دور مشترک» یک رابطهٔ همارزی است که ردههای همارزی آن بلوکهای  $G$  را تعریف میکنند.)

۰۱۱.۲.۴ . (!) برای یک گراف همبند  $G$  با حداقل سه رأس، ثابت کنید که گزارههای زیر هم|رزند.

الف) 6، ٢- يال - همبند است.

ب) هر یال از  $G$  در یک دور ظاهر میشود. ب)  $G$  دارای یک گذر بستهٔ است که شامل هر جفت مشخص از یالهاست. ت)  $G$  دارای یک گذر بستهٔ است که شامل هر جفت مشخص از رأسهاست.

ا (!) فرض کنیم  $G$  یک گراف ۲-یال - همبند است. ْ یک رابطهٔ  $R$  را روی  $\left( \cdot \right)$ بەرسىيلة  $e(f) \in \mathcal{E}$  اگر  $e = f$  يا اگر  $e = e - g$  ناھمبند باشد تعريف  $E(G)$ مىكنيم. (لَواس [١٩٧٩، صفحه ٢٧٧])

الف) ثابت کنید که  $R\in (e,f)\in \mathbb{R}$  اگر، و فقط اگر،  $e$ ،  $f$  به دورهای یکسان متعلق باشند.

ب) ثابت کنید که  $R$  یک رابطه هم $\mathcal{L}(G)$  روی  $E(G)$  است. ب) برای هر ردهٔ هم $\vert$ رزی  $F$ ، ثابت کنید که  $F$  مشمول در یک دور است. 

است بهطوری که  $u,v$ گردنبند دنباله ای از دورهای  $C_1$ ، …،  $C_k$  است بهطوری که  $(!)$ ، دورهای پیاپی در دنباله در یک رأس شریک $i$ ند، و دورهایی که در  $v\in C_k$  ، $u\in C_\Lambda$ فهرست پیاپی نباشند در هیچ رأسی شریک نیستند (تصویر را ببینید). با استفاده از استقرا روی  $d(u,v)$  ثابت کنید که یک گراف  $G$ ، ۲- یال - همبند است اگر، و فقط اگر، برای هر جفت  $u,v\in V(G)$  یک  $u,v$ گردنعبند در  $G$  وجود داشته باشد.  $\;$  (توضییح: تضمین کردن یک  $u,v$ گردنبند از تضمین کردن  $u,v$ - مسیرهای مجزا - یال قویتر است.) ۰۱۴.۲.۴ کوچکترین گراف را با همبندی ۳ که دارای یک جفت رأس نامجاور است که به وسیلهٔ چهار مسیر دو به دو درونی - مجزا به هم متصل شدهاند تعیین کنید. ۱۵.۲.۴ (!) فرض کنیم  $G$  دارای راًسهای تنها نیست.  $\,$  ثابت کنید که اگر  $G$  دارای دورهای زوج نباشد، آنگاه هر بلوک از  $G$  یک یال یا یک دور فرد است.

۰۱۶.۲.۴ فرض کنیم  $k$ ، ۲۰ - یال - همبند است و دارای یک گذر اویلری است. ثابت کنید که G دارای یک سودهی  $k$  - یال - همبند است. (ناش - ویلیامز [۱۹۶۰])  $\kappa(d-1)+1$  ثابت کنید که هر گراف  $k$ -همبند با قطر  $d$  دارای حداقل ۲ $(!)$  $.1Y.7.9$ ثابت کنید که این نابرابری بهازای هر *۴* بهترین وضع ممکن است هنگامی رأس است.  $d \ge 7$  که ۲

د. (!) با استفاده از قضیهٔ منگر ( $\lambda(x,y)=\lambda(x,y)$ ) قضیهٔ کونیگ - اگروری (K) . را  $\alpha'(G) = \beta(G)$  هنگامی که  $G$  دوبخشی باشد) ثابت کنید.

ا) فرض کنیم که  $G$  یک گراف  $k$ -همبند است و  $G$ ،  $T$  زیرمجموعههای  $(!)$  $.19.7.9$ مجزا از  $V(G)$  با اندازهٔ حداقل  $k$  هستند. ثابت کیند که  $G$  دارای  $S, T$  . مسیرهای دوبەدو مجزاست.

۲۰.۴. (!) ثابت کنیدکه اگر  $S$  مجموعهای از  $k$  رأس در یک گراف  $k$  -همبند  $G$  با قید  $G$ ، باشد، آنگاه  $G$  دارای یک دور شامل  $S$  است.  $\left( \mathcal{S} \right)$  (۱۹۶۰)) از  $k \geq 1$ از استقرا و لم فَن استفاده کنید.)

۴۱.۲.۴. برای ۲ $k\geq k$ ، ثابت کنید که یک گراف با حداقل  $k+1$  رأس،  $k$  -همبند است اگر، و فقط اگر، برای هر  $T \subseteq S \subseteq V(G)$  با قید  $|S| = |S|$  و ۲ $|T| = |T|$ ، یک دور در (الایک الایک اوجود داشته باشد که شامل  $T$  بوده از  $S-T$  اجتناب کند. (لایک ا $G$ 

۲۲.۲.۴. یک k-دودستگ*ی راًسی* از یک گراف *G* عبارت است از یک گراف H که از بهوسیلهٔ جایگزینبی یک رأس  $x \in V(G)$  به جای دو رأس مجاور  $x$  و  $x$  بهدست  $G$  $N_H(x_\mathcal{N}) \cup N_H(x_\mathcal{N}) = N_G(x) \cup \{x_\mathcal{N}, x_\mathcal{N}\}$  و  $d_H(x_i) \geq k$  هی الف) ثابت کنید که اگر  $G$ ، گراف  $k$ -همبند و  $H$  یک  $k$ -دودستگی رأسی از  $G$  باشد، آنگاه  $H$ ،  $\frac{1}{2}$ همبند است. به  $W_n=K_1\vee C_{n-1}$  «چرخ» (چرخ» (چرخ» بگیریدکه هرگراف بهدست آمدنی از یک وسیلهٔ یک دنباله از افزایشهای یالها و ۳-دودستگیهای رأسی روی رأسهای از درجهٔ حداقل ۴. ۳-همبند است. (توضیح: توته همچنین ثابت کردکه هرگراف ۳-همبند میتواند به این روش ساخته شود، اما این از اثبات کفایت شرط در این مسأله بسیار دشوارتر است. این مشخصسازی به آسانی برای ۳  $\kappa > \kappa$  تعمیم نمییابد.)

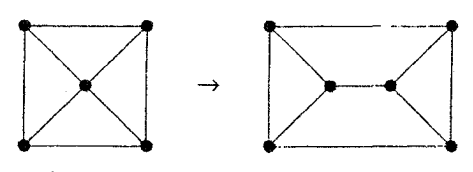

ا) فرض کنیم  $X$ ،  $X$  مجموعههای مجزا از رأسها در  $G$  باشند، و فرض  $(!)$  . کنیم بهازای هر  $y \in Y$ ،  $y \in Y$  داشته باشیم  $x \in \mathbb{R}$ . فرض کنیم  $w$  به هر  $v \in X \cup Y$  یک وزن که عدد صحیح نامنفی است نسبت میدهد بهطوری که تابت کنید که یک گردایه از  $X,Y$  مسیرها . $\sum_{x\in X}w(x)=\sum_{y\in Y}w(y)=k$ که دو به دو تنها در نقاط پایانی اشتراک دارند وجود دارد بهطوری که تعداد مسیرهایی که در هر رأس پایان می،یابند با وزن نسبت داده شده به آن رأس برابر است. (*راهنمایی:* از قسمت (الف) مسأله پیش و قضیه منگر استفاده کنید.)

۳۴.۲.۴ . به طور مستقیم ثابت کنید که  $\lambda'(x,y) = \lambda'(x,y)$  برای گرافهای سودار، برای گرافها نیز ایجاب میکند که  $\lambda'(x,y) = \lambda'(x,y) = \lambda'(x,y)$ . (راهنمایی: از بحث تبدیل یک گراف استفاده کنید.)

۲۵.۲.۴. (!) فرض کنیم که P و Q مسیرهایی بهطول ماکسیمم در یک گراف همبند باشند. ثابت کنید که  $P$  و  $Q$  دارای یک رأس مشترک هستند.  $G$ 

۲۶.۲.۴. یک گراف ممکن است دارای بیش از یک طولانیترین دور باشد؛ به عنوان مثال،  $K_{\mathsf{Y},\mathsf{F}}$  دارای چندین ۴-دور است، اما هیچ دوری بهطول بیش از ۴ ندارد. برای ، ثابت کنید که دو دور بهطول ماکسیمم در یک گراف  $k$ -همبند باید  $k=1$ 

حداقل در & رأس شریک باشند. (*راهنمایی:* اگر چنین نباشد، یک دور طولانیتری بسازید.) برای هر ۲ $k\geq k$ ، یک گراف  $k$ -همبند بسازید بهطوری که طولانیترین دورهای متمایز در بیش از  $k$  رأس اشتراک نداشته باشند.

۲۷.۲.۴. اتصالهــــای گـــــراف. فــرض کنیم G، و G، گرافهای &-همبند مجزا با ۲ $k \geq k$  هستند.  $v_1 \in V(G_1)$  و  $v_2 \in V(G_2)$  را انتخاب میکنیم. فرض کنیم  $B$  یک گراف دوبخشی با مجموعههای بخشی  $N_{G_1}(v_1)$  و  $N_{G_7}(v_7)$  باشد که دارای رأس تنها نیست و دارای یک جورسازی به اندازهٔ حداقل  $k$  است. ثابت کنید که . همبند است. $k$  ( $(G_1 - v_1) \cup (G_1 - v_1) \cup B$ 

۲۸.۲.۴. یک گراف ۲-همبنـــد G، ۲-همبند بهط*ور بحرانــــی* است اگر برای هر ، محمد البت كنيد كه اگر  $G$ ، ۲-همبند نباشد. شابت كنيد كه اگر  $G$ ، ۲-همبند باشد،  $xy\in E(G)$  $G - xy$  آنگاه  $G - xy$ ، ۲-همبند است اگر، و فقط اگر،  $x$  و  $y$  روی یک دور در  $G - x$  قرار داشته باشند. نتیجه بگیرید که یک گراف ۲-همبند، ۲-همبند بهطور بحرانی است اگر، و فقط اگر، هیچ دوری دارای یک وتر نباشد. (دیراک [۱۹۶۷]، پلومر [۱۹۶۸])

۲۹.۲.۴. مطالب بیشتری دربارهٔ گرافهای ۲-همبند بهطور بحرانی. الف) ثابت کنید که یک گراف ۲-همبند بهطور مینیمال شامل یک رأس از درجهٔ ۲

است. (*راهنمایی:* از تجزیه دسته استفاده کنید.) (*یادآوری:* هالین<sup>۱</sup> [۱۹۶۹]

اثبات کرد که هرگراف &-همبند به طور مینیمال دارای یک رأس از درجهٔ & است.) ب) ثابت کنید که یک گراف ۲-همبند بهطور مینیمال روی ۴ $n\geq 0$  رأس دارای حداکثر ال است، و برابری تنها برای  $K_{\mathbf{Y},n-1}$  برقرار است. (دیراک [۱۹۶۷]). "

۰۶.۲.۴ با در نظرگرفتن یک گراف  $G$  و مجموعه ناتهی  $S \subseteq V(G)$ ، فرض، $\mathfrak{S} \subseteq N$  $G$  کنیم  $d(S)=|[S,\overline{S}]|$ . فرض کنیم که  $X$  و  $Y$  زیرمجموعههای ناتهی سـره رأِسهـای  $d(X \cap Y) + d(X \cup Y) \leq d(X) + d(Y)$  هستند.  $\mathfrak{sl}_X$  ابت کنید که

۳۱.۲.۴. (+) یک گراف k- یال - همبند G، k-ی*ال - همبند بهطور بحرانی* است اگر برای هر  $xy \in E(G)$ گراف  $G-x$ ، ۲ - یال - همبند نباشد. ثابت کنید که هر گراف k - یال - همبند بهطور بحرانی دارای یک رأس از درجهٔ k است. (*راهنمایی:* یک مجموعهٔ رأسهای مینیمال X را در نظر بگیرید بهطوری که  $k = [X] = [X]$ . اگر ۱ $|X| \neq |X|$ ، از  $G - x$  برای یک $E(G[x]) \in x$ ای استفاده کنید تا مجموعهٔ دیگر  $Y$ ای بهدست آورید بهطوری که  $k = [Y] = [Y]$ ، و همچنین بهگونهای که  $X$ ،  $Y$  با تمرین ۳۰ در تناقض باشد. (ما در [۱۹۷۱]، همچنین لَواس [۱۹۷۹، صفحه ۲۸۵] را ببینید.)

۰۳۲.۲.۴. (–) توضیح دهید چرا قضیهٔ مادر (۲۳.۲.۴) رأسهایی از درجهٔ ۳ را شامل نمي شود.

۳۳.۲.۴. (+) با استفاده از قضیهٔ مادر (۲.۲.۴) و تمرین ۳۱، قضیهٔ سودهی ناش -ویلیامز را ثابت کنید: هرگراف ۲k-یال - همبند دارای یک سودهی &- یال - همبند است. (توضيح: گونه ضعيفتري از قضيهٔ مادر،که در لَواس [۱۹۷۹، صفحه ۲۸۶-۲۸۸] ارائه شده است، نیز قضیهٔ ناش - ویلیامز را به همین روش بهدست می۵هد.)

#### مسألههاى شارش شبكه  $4 - 4$

شبکهای از لولهها را در نظر میگیریم که دریچههایی دارند که تنها در یک سو شارش را ممکن می سازند. هر لوله دارای ظرفیتی در واحد زمان است. می توانیم این مطلب را با رأسی برای هر پیوندگاه و یک یال (سودار) برای هر لوله که بر طبق ظرفیت وزندار شده است مدلسازی کنیم. همچنین فرض میکنیم که شارش نمی تواند در یک رأس میانی انباشته شود.  $\,$  با در نظر گرفتن دو موضع  $\,$ ،  $\,$  در شبکه، ممکن است بپرسیم «شارش ماکسیمم (در واحد زمان) از s به t چقدر است.؟»

این پرسش با هرگونه انتقالی پیش میآید. شبکه میتواند نماینده جادههایی با ظرفیتهای ترافیک، یا اتصالها در یک شبکهٔ کامپیوتری با ظرفیتهای انتقال دادهها، یا جریانهای<sub>ی</sub> در یک شبکهٔ الکتریک<sub>ی</sub> باشد. این مسأله دارای کاربرهایی در زمینههای صنعتی و برای قضایای مینیماکس ترکیبیاتی است. کتاب تأثیرگذار دربارهٔ این موضوع فورد - فولكرسون [١٩۶٢] است. اخيراً پس از آن، آهوجا - ماگنانتي - اورلين [١٩٩٣]. بحث جامعی از بسیاری جنبههای مسألههای شارش شبکهٔ ارائه میکند.

ماكسيمم شارش شبكه

۰۱.۳.۴ تعریف. یک *شبکهٔ* یک گراف سودار با یک *ظرفیت* نامنفی (c(e) روی هر یال e و یک *رأس م*نمبع مشخص s و *رأس چاهک t است.* رأسها همچنین گرهها نامیده میشوند. یک *شارش f یک م*قدار f(e) را به هر یال e نسبت میدهد. برای شارش کل روی یالهای خارج شوند از یک گره v یا مجموعهٔ گرههای یا  $f^+(S)$  مینویسیم ( $f^+(S)$  یا  $f^+(S)$ : شارش کل روی یالهای وارد شونده  $S$  $\mathbf{p} \leq f(e) \leq c(e)$  است. یک ش*ارش امکانپذیر قیدهای ظرفیت* (e) < </r  $v \notin \{s, t\}$  را برای هر یال و قبیده*ای بقا* $f^+(v) = f^-(v)$  را برای هر گره برقرار میکند.  $\;$  مقدار  $val(f)$  از یک شارش  $f$  عبارت است از شارش خالص به درون چاهک. یک *شارش ماکسیمم*، یک شارش امکانپذیر  $f^-(t)-f^+(t)$ با مقدار ماکسیمم است.

۲.۳.۴. مثال.*یک شــارش امکانپذیــر. شارش صـفر* به هر یال شارش <sup>ه</sup> را نسبت میدهد؛ این امکانپذیر است. در شبکهٔ زیرکه هر پال دارای ظرفیت ۱ است، فرض کنیم و برای هر یال دیگر  $\ell(e)=f(e)=f(x)$ . (مقادیر شارش را در پرانتز  $f(sx)=f(vt)=s$ مینویسیم.) این یک شارش امکانپذیر با مقدار ۱ است.

روش «آزمند» با شارش افزوده در امتداد مسیرهای منبع - چاهک با ظرفیت اضافی،

یک شارش ماکسیمم را جستجو میکند. در این مثال، هیچ مسیری با ظرفیت اضافی ۲ باقی نمیماند، اما شارش  $f$  با $f'(vx)=f'(vx)=f'(vx)$  و ۲ باقی نمیماند، اما شارش  $f'(vx)$ است. شارش f «ماکسیمال» است و هیچ شارش امکانپذیر دیگری نمیتواند با افزایش شارش روی برخی از یالها یافت شود، اما  $f$  یک شارش ماکسیمم نیست.

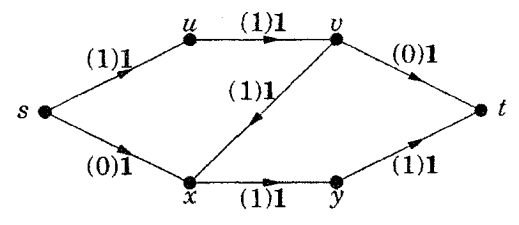

مفهوم کلیتری از مسیر افزوده به ما اجازه میدهد که شارشهای ماکسیمم را پیدا کنیم. فرض کنیم P ما را از s به t میبرد اگر سوهای روی یالها را نادیده بگیریم. دنبال کردن ممکن است از یالهایی در سوی پیشرو (با پیکانها) و یالهایی در سوی پسرو (خلاف  $\,P\,$  $\,P\,$ پیکانها) عبورکند. فرض کنیم  $f$  یک شارش امکانپذیر باشد. اگر هر یال پیشرو در ظرفیت اضافی داشته باشد (یعنی  $(c(e) < (f(e) < f)$ ) و هر یال پسرو در P شارش ناصفر داشته باشد (یعنبی ° $f(e) > 0$ )، آنگاه  $P$  را یک مسمیر  $f - b$ فزوده می $i$ امند (اگرچه حتبی ممکن است در واقع یک مسیر نباشد)، زیرا می توانیم مقادیر  $f$  را در امتداد  $P$  تغییر دهیم یک مسیر  $f$  -افزوده است.

فرض کنیم *آزادی عمل P ۱*، مینیمم ظرفیت اضافی  $f(e)-f(e)$  روی همه یالهای پیشرو P و شارش ناصفر  $f(e)$  روی همه یالهای پسرو P باشد.  $\;$  بنابر تعریف مسیر افزوده، آزادی عمل چنین مسیری اکیداً مثبت است. $\cdot f$ 

۳.۳.۴. لم. اگر P یک مسیر f-افزوده با آزادی عمل  $\varepsilon$  باشد، آنگاه افزایش شارش به ۱) «أزادي عمل» يک واژه استاندارد نيست. مــا در اينجــا أن را به کار مي,بريم. زيرا اختلاف ميان دو طرف یک نابرابری <mark>منفرد</mark> مقید یک «ناپایا» نامیده میشود. اما ما در اینجا دربارهٔ ناپایای مینیمم روی مجموعهای از قیدها صحبت میکنیم. اندازهٔ  $\varepsilon$  در امتداد یالهای پیشرو  $P$  و کاهش شارش به اندازهٔ  $\varepsilon$  در امتداد یالهای پسرو  $P$ ، یک شارش امکانپذیر  $f'$  را با $s \in val(f') = val(f')$  ایجاد میکند.

اثبات. بنابـر تعـريف آزادى عمل، براى هر يال e، داريم  $c(e) \le f'(e) \le f'(e)$  ، پس قیدهای ظرفیت برقرار هستند.  $\,$  برای بقای قیدها نیاز داریم که تنها رأسهای  $\,P\,$  را مورد ملاحظه قرار دهیم؛ شارش در جاهای دیگر تغییر نکرده است. دو یال تشکیل دهنده یک ملاقات به وسیلهٔ  $P$  با یک رأس درونبی  $v$  ، می $\vec{v}$ وانند به یکی از چهار طریق نشان داده شده در زیر مرتب شوند. در هر حالت، تغییر شارش به بیرون از v همانند تغییر شارش به درون v است، پس شارش خالص به بیرون v صفر میماند.  $v$ سرانجام، شارش خالص به درون  $t$  در  $f$  به اندازهٔ  $\varepsilon$  بزرگتر از  $f$  است. □

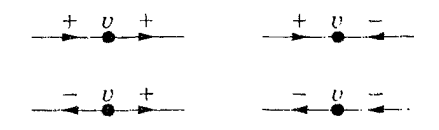

شارش روی یالهای پسرو ناپدید نشدهاند، بلکه دوباره سودار شده است. افزایش در مثال ۲.۳.۴ عملاً مسیر شارش را قطع میکند و هر نیمه را بسط میدهد تا خود یک مسیر شارش شود. الگوریتمی را برای یافتن مسیرهای افزوده شرح خواهیم داد. نخست آنکه، چگونه تعیین م<sub>یک</sub>نیم که آیا آنچه یافتهایم یک شارش ماکسیمم است؟ می خواهیم چیزی در شبکه بیابیم که ثابت کند مقدار شارش نمیتواند بزرگتر باشد.

۴.۳.۴. تعریف. یک *برش م*نبع *ر چاهک گر*ههای یک شبکه را به یک *مجموعهٔ م*نبع ۶.۱.۴ شامل  $s$  و یک مجموعهٔ چاهک  $T$  شامل  $t$  افراز میکند.  $\;$  همانند تعرف ۶.۱.۴ عناصر برش [ $S, T$ ] یالهای از  $S$  به  $T$  هستند؛ هر  $s,t$ —مسیر از حداقل یک یال نوشته  $\mathbf{cap}(S,T)$  استفاده میکند. ظرفیت برش  $[S,T]$ که به صورت  $\mathbf{cap}(S,T)$  نوشته  $[S,T]$ میشود، کل ظرفیتهای روی یالهای  $[S,T]$  است.

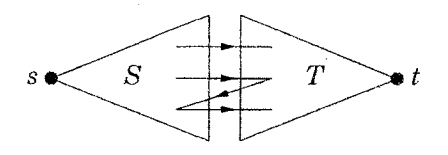

 $S$  با در نظرگرفتن یک برش  $[S,T]$ ، درک میکنیم که هر شارش از  $s$  به  $t$  باید از به  $T$  بگذرد.  $\;$ پس ظرفیت یالهایی از  $S$  به  $T$  باید مقدار یک شارش امکانپذیر را محدود کند. این بر پایه درک ناخودآگاه ماست که شارش خالص به بیرون منبع باید به چاهک برسد. بهویژه، این شارش از هر برش منبع / چاهک عبور میکند. ۵.۳.۴. لم. اگر U مجموعهای ازگرهها در یک شبکهٔ باشد، آنگاه شارش خالص به  $f$  بیرون  $U$  مجموع شارش خالص به بیرون گرههای در  $U$  است.  $\,$  بهویژه، اگر یک شارش امکانپذیر باشد و  $G$ ،  $T$  یک برش منبع / چاهک باشد، آنگاه شارش  $.{val}(f)$  خالص به بیرون  $S$  و شارش خالص به درون  $T$  برابر است با

 $\alpha = f^+(U) - f^-(U)$  اثبات. سهـم شــارش  $f(xy)$  را روی یک یــال  $x$  بــا  $f(xy)$  با  $f^-(v)-f^-(v)$  در نظر میگیریم.  $\beta = \sum_{v \in U} f^+(v) - f^-(v)$  آنگاه  $f^{-}(y)$ ) سهمی از  $\alpha$  تا  $\alpha$  دارد، و سهم آن بهطور مثبت ( $f^{+}(x)$ ) و بهطور منفی میباشد.  $\beta \not\in U$  و  $x,y \not\in U$  ، آنگاه  $f(xy)$  در هیچکدام از مجموعها سهمی ندارد.  $\beta$ اگر  $xy \,\in [U,\overline{U}]$ ، آنگاه آن در هر مجموع سهمی بهطور مثبت خواهد داشت. اگر ، آنگاه آن در هر مجموع سهمی به طور منفی دارد.  $v \in [\overline{U}, U]$ . $\alpha=\beta$  همه يالها، بهدست مىآوريم

اگر  $T$  ، یک برش منبع  $\zeta$  چاهک و  $f$  یک شارش امکانپذیر باشد، آنگاه جمع کردن شارش خالص به بیرون گرههای  $S$  بهدست میدهد  $f^+(s)-f^+(s)-f^+$ ، و جمع کردن شارش خالص به بیرون گرههای  $T$  بهدست می(هد  $f^+(t)-f^-(t)$ ، که برابر است با د. از این رو شارش خالص روی هر برش منبع بر چاهک با هردوی شارش $-val(f)$ خالص به بیرون s و شارش خالص به درون t برابر است.  $\Box$ 

۰۶.۳.۴. فرع. (دوگان<sub>ی</sub> ضعیف) اگر *f یک شارش امکانپذیر و [S,T] یک برش م*نبع  $\mathit{val}(f) \leq \mathit{cap}(S,T)$  بچاهک باشد، آنگاه $\mathit{val}(f)$ 

اثبات. بنابسر لسم، مقدار f با شارش خالـص بـه بيــرون  $S$  برابر است. بدين سان د ریرا شارش به درون  $S$  کمتر از  $val(f) = f^+(S) - f^-(S) \leq f^+(S)$ چون قیدهای ظرفیت مستلزم آن است که  $cap(S,T) \leq cap(S)$ ، بهدست میآوریم  $val(f) \leq cap(S,T)$ 

برش منبع ٫ چاهک با ظرفیت مینیمم بهترین کران را روی مقدار ماکسیمم یک شارش بهدست میدهد. این مسأله بهینهسازی *برش می*نیمم را تعریف *میک*ند. مسألههای شارش ماکسیمم و برش مینیمم روی یک شبکه، مسألههای بهینهسازی دوگان هستند.' دوگان<sub>ی</sub> ضعیف راه آسانی برای *ا<mark>ثبات</mark> اینکه یک جواب بهین است فراهم میکند.* اگر شارشی با مقدار  $\alpha$  داشته باشیم، و برشی با مقدار  $\alpha$  ارائه کنیم، آنگاه بنابر نابرابری دوگانی ضعیف، برش یک برش مینمم و شارش یک شارش ماکسیمم است.

اگر جوابهای مسألههای ماکسیمم و مسألههای مینیمم که دارای یک مقدار هستند. همواره وجود داشته باشند («دوگانی قوی»)، آنگاه اثبات کوتاهی برای بهینگی همواره وجود دارد. این مطلب برای همه مسألهها با دوگانی ضعیف وجود ندارد (جورسازی و پوشش را درگرافهای کلی یادآوری میکنیم)، اما برای مسألههای شارش ماکسیمم و برش مینیمم وجود دارد. الگوریتم فورد - فولکرسون یک مسیر افزوده را جستجو میکند تا مقدار شارش را افزایش دهد.  $\zeta$ گر چنین مسیری نیابد، آنگاه برشی با همان مقدار این شارش پیدا میکند؛ بنابر نابرابری دوگان ضعیف، هر دو بهین هستند. اگر هیچ دنباله نامتناهی از افزایشها ممکن نباشد، آنگاه تکرار به برابری میان مقدار شارش ماکسیمم و ظرفیت برش

۱) مفهوم دقیق «مسأله دوگان» از برنامهریزی خطی منتج سیشود. خواننده می تواند یک جفت دوگان مسألههای بهینهسازی را مانند یک مسأله ماکسیمم و یک مسأله مینیمم بهطوری که  $a \leq b$  هرگاه و b مقادیر جوابهای امکانپذیر به ترتیب برای مسأله ماکسیمم و مسأله مینیمم باشند تلقی کند. بحث  $a$ بیشتری را در مورد این مطلب در بند ۱.۸ ببینید.

مینیمم می|نجامد.

۰۷.۳.۴. الگوریتم. *الگوریتم نشاندار کردن فورد - فولکرسون*. ورودی: یک شارش امکانیذیر  $f$  در یک شبکه.

ینداره: یک مسیر f-افزوده یا یک برش با ظرفیت  $val(f)$  را بازگردانید. با یزرگ کردن یک مجموعهٔ  $R$  از گرههای قابل دسترسی  $s$  از طریق مسیرهای دارای آزادی عمل مثبت، یک مسیر افزوده را جستجو کنید. رسیدن به t یک مسیر افزوده را کامل میکند. در طول جستجو،  $R$  مجموعهٔ گرههایی است که به  $f$  $R$  آنها رسیدهایم، و  $S$  زیرمجموعهای از این گرههاست، که از آنها برای بسط دادن جستجو كردهايم.

 $R = \{s\}$  ارزشدهی آغازی:  $S = \phi$  و  $S = R$ .

تکرار:  $B-S$  ی را انتخاب کنیـــد. هـر یــال  $v \, w$  را که  $v$  را ترک میکند و هر یال  $uv$  راکه به  $v$  وارد میشود در نظر بگیــــرید.  $vw$  دارای ظرفیت اضافی باشد ( $f(vw) < f(vw)$ )،  $w \downarrow f(w) < f(vw)$  اضافه کنید. اگر  $uv$  دارای شارش ناصفر باشد ( $\langle f(uv)>0\rangle$ ، آنگاه  $u$  را به  $R$  اضافه کنیــد.  $v$  را به عنوان راْسی که از آن به راْس جدید از  $R$  رسیدیم ثبت کنید.  $\;$  پس از کشف همه یالهای  $\;$ متضمن  $v$ ،  $v$  را به  $S$  بیفزایید.

 $t \in R$  اگر چاهک  $t$  در $R$ گذاشته شده باشد، مسیر شمولها را روبه عقب بهسوی دنبال کنید تا یک مسیر  $f$ -افزوده را بازگردانید.  $\,$ اگر  $R=S$ ، آنگاه به کار پایان دهید و برش  $[S,\overline{S}]$  را بازگردانید. در غیر این $\omega$ ورت، تکرار کنید.

۸.۳.۴. مشال. الگوریتـم نش*انـدار کـردن فـورد - فولکرسون*. شبکهٔ زیر را با ظرفیتهایی که به صورت پررنگ چاپ شدهاند در نظر میگیریم. فرض کنیم که و برای یالهای دیگر ۱ $f(e) = f(e) = f(vt)$ . هنگامی که الگوریتم نشاندار  $f(sx) = f(vt) = o$ کردن را اجرا میکنیم (علت این نامگذاری آن است که رأسهای  $R$  را به عنوان «رسیده شده»، «نشاندار» میکنیم)، نخست از s جستجو میکنیم و ظرفیت اضافی را به سوی  $xy$  و  $x$  پیدا میکنیم، و آنها را نشاندار می $i$ ماییم. آنگاه ظرفیت اضافی روی  $u$  یا  $u$  $v$  وجود ندارد، اما شارش ناصفر روی  $vx$  وجود دارد. آین مطلب ما را قادر میسازدکه را از  $x$  نشاندارکنیم.  $v$  کنون  $v$  تنها عنصر  $S-S$  است، و از  $v$  جستجو میکنیم تا  $t$  را  $\ket{v|x}$ نشاندارکنیم.  $t$  را از  $v|v|$  را از  $x$ ، و  $x$  را از  $s$  نشاندارکردیم، پس مسیر افزوده  $x$ ،  $x$ ، ن را يافتهايم.  $t$ 

پس از افزایش (آزادی عمل ۱ $\varepsilon = 1$ )، هر یال دارای شارش واحد است به جز و = f'(vx) = . اگر الگوریتم نشاندار کردن را دوبارهٔ اجرا کنیم، ظرفیت اضافی روی داریم و میتوانیم  $\{u,x\}$  را نشاندارکنیم، اما از این گرهها هیچ رأس دیگری sl را نمی $\ddot{\mathbf{q}}$ ان نمیتوان نشاندار کرد. هنگامی که  $S = \{s, u, x\}$  به کار پایان میدهیم. ظرفیت برش حاصل  $[S,\overline{S}]$  برابر ۲ است، که با  $val(f')$  برابر است و ثابت میکند که f' یک شارش ماکسیمم است.

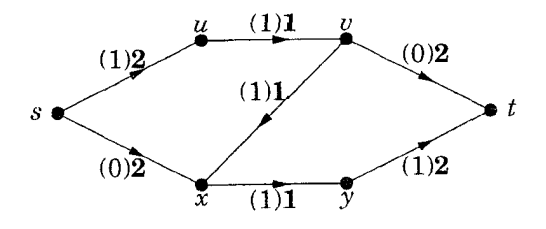

۹.۳.۴. قضمیهٔ. (شارش ماکسیمم - برش مینیمم، فورد - فولکرسون [۱۹۵۶]). در هر شبکه، مقدار ماکسیمم یک شارش امکانپذیر با ظرفیت مینیمم یک برش منبع / چاهک برابر است.

اثبات. در مسـألــه شــارش مــاکسیمم،  $e(e)=f(e)=1$  بــهازای هر e یک شارش امکانپذیر  $\vdots$ است. ً با در نظرگرفتن یک شارش امکانپذیر، الگوریتم نشاندارکردن را به کار می بریم. الگوریتم نشاندار کردن بهطور مکرر رأسهایی به  $S$  (حداکثر  $n(D)$  بار) می|فزاید و با ارپیشرفت») یا  $S = R$  پایان مییابد. («پیشرفت»)  $t \in R$  در حالت پیشرفت، یک مسیر افزوده داریم و مقدار شارش را افزایش میدهیم. آنگاه الگوریتم نشاندار کردن را تکرار میکنیم. هنگامی که ظرفیتها گویا باشند، هر افزایش شارش را با مضربی از <mark>ب</mark> افزایش میدهد، که در آن a کوچکترین مضرب مشترک مخرجهاست، بنابراین بعد از تعداد متناهی از افزایشها، ظرفیت یک برش در دسترس است و باید با $R \models S = S$  بەكار پایان دھیم.

 $val(f)$  در این حالت، ادعا میکنیم که  $[S,T]$  یک برش با ظرفیت  $val(f)$  است، که در آن و  $f$  نشانگر شارش است. نخست،  $[S,T]$  یک برش منبع  $\gamma$  چاهک است،  $T=\overline{S}$ زیرا $s \in S$  و  $k = R$   $t \not \in \mathcal{H}$  از آنجایی که هیچ گرهای از  $T$  در الگوریتم نشاندار کردن  $T$  وارد  $R$  نشده، هیچ یالی از  $S$  به  $T$  دارای ظرفیت اضافی نیست، و هیچ یالی از به  $S$  دارای شارش ناصفر در  $f$  نمیباشد.  $\hspace{0.1 cm}$  از این $\hspace{0.1 cm}$  و ظرفیت کل روی همه یالها از  $S$  به  $T$  برابر است با  $f^+(S)-f^+(S)-f^+$ . چون شارش خالص به بیرون هر مجموعهٔ که شامل منبع باشد، اما شامل چاهک نباشد، برابر است با  $val(f)$ ، ثابت  $val(f) = cap(S, T)$  کردهایم که П

اثبات ( $\lambda'(x,y) = \kappa'(x,y) = \kappa'(x,y) = \lambda'(x,y)$  در قضیهٔ ۱۶.۲.۴ حالت خاصبی از این استدلال بدون اصطلاحات شارشها، برشها، و نشاندارکردن است. «دنباله مجاز» یک افزایش یا برش با مقدار مطلوب ایجاد مرکند. مسأله شارش ماکسیمم بهطور کلبی تنها یک گونه وزندار از مسأله مسير مجزا - يال مىباشد.

تا حال تنها ظرفیتهای گویا را بررسی کردیم. هنگامی که ظرفیتهاگنگ باشند، الگوریتم نباید پایان پذیرد! فورد و فولکرسون مثال<sub>ی</sub> از این مسأله را با تنها ده رأس فراهم کردند؛ که در پاپادیمتر یو - اشتایگلیتز\ [۱۹۸۲، صفحه ۱۲۶-۱۲۸] ظاهر می شود.  $\,$ ادموندر وکارپ ا الگوریتم نشاندارکردن را به صورت استفاده از حداکثر ۱/ ( $n^{\mathsf{v}}-n$ ) تکرار افزایش $[$ ۱۹۷۲ $]$ در یک شبکهٔ n-رأسی و کار برای ظرفیتهای حقیقی دلخواه، تعدیل کردند. همانطور

1) Papadimitriou-Steiglitz

که در مسألهٔ جورسازی دوبخشی، انجامشی است که همواره کوتاهترین مسیرهای افزوده را جستجو میکند، و این مطلب را به اتمام میرساند. امروزه الگوریتمهای سریعتری شناخته شدهاند؛ بازهم آهوجا - ماگنانتبي - اورلين [١٩٩٣] را براي يک بحث جامع معرفي مىكنيم.

# شارشهای صحیح

در کاربردهای ترکیبیاتی، ما بهطور نوعی ظرفیتهایی با عدد صحیح داریم و جوابی می خواهیم که در آن شارش روی هر یال یک عدد صحیح باشد.

۰۱۰.۳.۴ فرع. (قضية صحيح بودن). اگر همه ظرفيتها در يک شبکة اعداد صحيح باشند، آنگاه شارش ماکسیممی وجود دارد که به هر یال شارش صحیح نسبت میدهد. علاوه بر این، یک شارش ماکسیمم میتواند به شارشهایی با مقدار واحد در امتداد مسیرهای از منبع به چاهک افراز شود.

اثبات. در الگوریتــم نشاندارکردن فورد و فولکرسون. مقداری که مقادیر شارش به اندازهٔ آن به هنگام پیدا شدن یک مسیر افزوده تغییر میکند همواره یک مقدار شارش یا اختلاف میان یک مقدار شارش و یک ظرفیت است. اگر مقادیر شارش و ظرفیتهای حاضر اعداد صحیح باشند، آنگاه این اختلاف یک عدد صحیح است. با آغاز از شارش صفر، به این نحوکه زمان اولی وجود ندارد یک شارش که عدد صحیح نیست ظاهر میشود.

بنابراین الگوریتم یک شارش ماکسیمم ایجاد میکندکه در آن همه یالها شارشی با عدد صحیح دارند. در هر گره درونی، واحدهای شارش وارد شونده را با واحدهای شارش خارج شونده جور میکنیم. این کار s,t-مسیرها و شاید دورهای سوداری ایجاد میکند (شرایط بقا تضمین میکنندکه مسیرها تنها در s یا t پایان مییابند).  $\ell$  دوری ایجاد شود، آنگاه میتوانیم شارش را به درون آن ۱ واحد کاهش دهیم و آن را بدون تغییر مقدار شارش حذف کنیم. این کار دقیقاً  $val(f)$  مسیر از  $s$  به  $t$  باقی میگذارد، که هر کدام متناظر یک واحد از شارش هستند.

قضیهٔ صحیح بودن مسیرهایی با شارش واحد را بهدست میدهد. در کاربردها، به این واحدهای شارش معنا میدهیم. به عنوان مثال، می $\bar{\omega}$ وانیم گونههای گوناگونی از قضیهٔ منگر را به عنوان فرعها (تمرینات ۶ و ۷) بهدست آوریم.

۰۱۱.۳.۴ کاربرد. یک *کمیته خوش-متوازن (هال [۱۹۵۶] را*ببینید). سازمان اداری در یک دانشگاه بزرگ در حال ایجاد یک کمیته مهم است. پک استاد به نمایندگی از هرگروه انتخاب خواهد شد. بسیاری از استادان در دوگروه یا بیشتر مشغول به کار هستند، اما هیچیک نمیتوانند به عنوان نماینده بیش از یک گروه انتخاب شوند. سازمان اداری همچنین می خواهد که کمیته تعداد برابری از استادیاران، دانشیاران، و استادان کامل باشد. چگونه میتوانیم چنین کمیتهای فراهم کنیم؟

یک مسأله شارش ماکسیمم طرح میکنیم تا پاسخ را پیداکنیم. گرههای درونی نشانگر گروهها، اعضای هیأت علمی جداگانه، و سه ردهٔ یاد شده هستند. یالهای دارای ظرفیت تنها *بالهای واحد هستند.* گره منبع s یک یال واحد را به هرگروه میفرستد. هرگروه یک یال واحد به هرکدام از استادانش میفرستد. هر استاد تنها به یک ردهٔ تعلق دارد و  $t$  یک یال واحد به آن میفرستد.  $\;$ سرانجام، یک یال با ظرفیت  $k$  از هر رده به چاهک وجود دارد، با در نظرگرفتن اینکه دانشگاه دارای ۳kگروه است.

واحدهای شارش در این شبکهٔ متناظر با استادان کمیته هستند. پالها از منبع به گروهها تضمین میکنندکه هرگروه حداکثر یک نماینده دارد. چون ظرفیت یک برای هر استاد باقی می.ماند. آن استاد تنها میتواند نماینده یک گروه باشد.  $\,$  سرانجام، ظرفیت روی یالها به چاهک تعادل مطلوب میان ردهها را تضمین میکند. کمیته مطلوب وجود دارد اگر، و فقط اگر، این شبکه یک شارش با مقدار ۳k داشته باشد.

قضیهٔ منگر آزمون مشابهی را بهدست می2هد. یک گراف سودار D را با جایگزینی هر یال دارای ظرفیت k در شبکهٔ مثال ۱۱.۳.۴ با k نسخه موازی یک یال، تشکیل  $\lambda'(s,t) =$ ۳k میدهیم. کمیته وجود دارد اگر، و فقط اگر، در X $\lambda'(s,t) = \lambda'$ 

بهطور کلیتر، از قضیهٔ منگر مستقیماً نتیجه میشود که در هر شبکه دارای اعداد گویا به عنوان ظرفيتها شارش ماكسيمم = برش مينيمم. يس از تبديل ظرفيتها به اعداد صحبح، یک گراف سودار D را با تقسیم هر یال دارای ظرفیت  $j$  به  $j$  یال موازی، بهدست میآوریم.  $\lambda_D'(s,t)$ ۰۶٬۰۰۰سیر دو به دو مجزا - یال در D به واحدهای شارش در شبکهٔ متناظر N نگاشته می شوند. در مورد برشها، در اثبات قضیهٔ ۱۷.۲.۴ دیدیم که یک s,t-مجموعهٔ ناهمبندساز مینیمال شامل یک پال از یک مجموعه از پالهای موازی، همه آنها را شامل میشود؛ از اینررو  $\kappa_D'(s,t)$  ظرفیتهای کامل یالهای در N را میشمارد و ظرفیت مینیمم یک منبع ۱ برش چاهک در N است.

هنگامی که کانون توجه روی کاربردهای ترکیبیاتی با ظرفیتهای واحد است، قضیهٔ منگر میتواند اثبات سادهتری از یک کاربرد از شارش شبکه را ارائه دهد (به عنوان مثال، قضیهٔ ۲۱.۲.۴ و تمرین ۱۱ را مقایسه کنید). برای محاسبه یا برای کاربردهایی با ظرفیتهای غیرواحد، شارش شبکهٔ و الگوریتم نشاندار کردن فورد - فولکرسون مناسبتر هستند.

۱۲.۳.۴. کاربرد. م*سأله حذف بیسبال* (شوارتس<sup>۱</sup> [۱۹۶۶]) پس از برگزاری چندین مسابقه فصل. ممکن است فکرکنیم که آیا تیم  $T$  هنوز می $\vec{u}$ اند قهرمان شود.  $\,$  به عبارت دیگر، آیا میتوان برندههای بازیهای باقیمانده را چنان تعیین کرد که هیچ تیمی با پیروزیهای بیش از تیم  $T$  فصل را به پایان نبرد؟  $\,$  اگر چنین تخصیصی وجود داشته باشد، یک تخصیصی خواهد بودکه در آن  $T$  همه بازیهای باقیماندهاش را میبرد، و به  $W$  بَرد می $_{\rm U}$ سد.  $_{\rm X}$ خواهیم بدانیم آیا می $\rm \vec{v}$ وان برندگان مسابقهها را در میان دیگر تیمها چنان انتخاب کردکه هیچ تیمی بیش از W بَرد نداشته باشد. 1) Schwartz
$T_i$  فرض کنیم  $T_1$ ، ...،  $T_n$  دیگر تیمها باشند. فرض کنیم  $w_i$  تعداد کنونی بردهای باشد. فرض کنیم  $a_{ij}$  تعداد بازیهای باقیمانده میان  $T_i$  و  $T_j$  باشد. شبکهای با  $n$ گره . ...، ... . ... متناظر با تیمها وگرههای  $y_{ij}$  متناظر با  $\left(\begin{smallmatrix}n\cr \mathsf{r}\end{smallmatrix}\right)$  جفت از تیمها تشکیل میدهیم. یک منبع ۶ و چاهک t را اضافه میکنیم، بهطوری که یک یال از s به هرگره تیم و یک یال از هر جفت گره به t داشته باشیم. به هر جفت گره  $y_{ij}$  یالهایی از  $x_i$  و  $x_j$  وارد میشوند.

 $a_{ij}$  ظرفیتها، قیدها را مدلسازی میکنند. ظرفیت روی یال  $y_{ij}$  عبارت است از ، یعنی تعداد بازیهای باقیمانده میان  $T_i$  و  $T_i$ . ظرفیت روی یال  $sx_i$  عبارت است از  $T$  ، یعنی ماکسیمم تعداد بردهای اضافی که برای  $T_i$  مجاز میدانیم تا بتوانیم،  $W-w_i$ را دارای بخت قهرمانی نگه داریم. ظرفیت روی یالهای  $x_iy_{ij}$  یا  $x_jy_{ij}$  عبارت است  $\infty$  از

بنابر قضیهٔ صحیح بودن، یک شارش ماکسیمم به واحدهای شارش شکسته میشود. هر واحد متناظر با یک بازی است؛ نخستین یال برنده را مشخص میکند، و آخرین یال، جفت را معین میکنـــد. شبکه دارای یک شارش با مقدار  $\sum_{ij} a_{ij}$  است اگر، و فقط اگر، همه بازیهای باقیمانده را بتوان بدون آنکه تیمی بیش از  $W$  بَرد داشته باشد انجام داد، که هم ارز با بخت قهرمانی برای  $T$  است.

این کاربردهای ترکیبیاتی یک روح مشترک دارند: یک شبکه را طوری می سازیم که پیکربندی مطلوب وجود داشته باشد اگر، و فقط اگر، شبکهٔ دارای یک شارش به ا ندازهٔ کافی بزرگ باشد. اغلب قضیهٔ شارش ماکسیمم - برش مینیمم یک شرط لازم و کافی برای پیکربندی مطلوب بهدست میدهد. تمرین ۱۷ این کار را برای مسأله حذف بیسبال انجام میدهد. دیگر مثالها شامل تمرینات ۶، ۷، ۹، ۱۱، ۱۶ و قضایای ۱۳.۳.۴ و ۱۴.۳.۴ و غیره میشوند.

#### عرضهها و تقاضاها (اختياري)

اینک مدل شبکهای کلیتر را، که منبعهای چندگانه  $X = \{x_i\}$  و چاهکهای چندگانه را مجاز میشماریم در نظر میگیریم. همچنین به هر منبع  $x_i$  یک عرضه  $Y = \{y_j\}$ و به هر چاهک  $y_j$  یک تق*اضای (* $\partial(y_j)$  *را وابسته میکنیم.* به قیدهای ظرفیت  $\sigma(x_i)$ برای یالها و قیدهای بقا برای گرههای درون*ی، قیدهای حمل و نقل را برای م*نبعها و چاهکها مي|فزاييم:

$$
f^+(x_i) - f^-(x_i) \le \sigma(x_i) \qquad x_i \in X
$$

$$
f^-(y_j) - f^+(y_j) \ge \partial(y_j) \qquad \qquad y_j \in Y
$$

با مقادیر مثبت برای  $\{\partial(y_j)\}$ ، صفر امکانپذیر نیست؛ باید یک شارش امکانپذیر بیابیم که این قیدهای اضافی را در صورت وجود برقرارکند. اصطلاحات «عرضه بر تقاضا» قیدها را پیش میآورد، باید تقاضاها را در چاهکها بدون تجاوز کردن از عرضه موجود در هر منبع برآورده کنیم. این مدل برای شرکتی با مرکزهای پخش چندگانه (منبعها) و خروجیهای خرده فروش (چاهکها) به کار میرود.

برای کل عرضه یا تقاضا در یک مجموعهٔ A از منبعها یا یک مجموعهٔ B از چاهکها  $\sum_{e\in F}c(e)$  مینویسیم  $\sigma(A)=\sum_{v\in B}\partial(v)$  و  $\sigma(A)=\sum_{v\in A}\sigma(v)$ ، و برای مینویسیم  $c(F)$ . با در نظرگرفتن یک مجموعهٔ  $T$  از رأسها، یک تق*اضای خالص* وجود داردکه باید به وسیلهٔ شارش از رأسهای باقیمانده برآورده  $\partial (Y\cap T)-\sigma (X\cap T)$ شود.  $\;$  بنابراین لازم است که  $\; c([\overline{T},T]) \;$  حداقل به این بزرگی باشد.  $\;$  برآورده کردن این برای هر مجموعهٔ  $T$ ، همچنین برای یک شارش امکانپذیر کافی است.

۱۳.۳.۴. قضیهٔ. (گیل [۱۹۵۷]) در یک شبکهٔ  $N$  با منبعهای  $X$ ، چاهکهای  $Y$ ، و قیدهای حمل و نقل، یک شارش امکانپذیر وجود دارد اگر، و فقط اگر، برای هر افراز از رأسهای  $N$  در مجموعههای  $S$  و  $T$  داشته باشیم  $c([S,T]) \ge \partial(Y \cap T) - \sigma(X \cap T)$ 

ا**ثبات.** از پیش لزوم شرط را دید.ایم. برای کفایت شرط، یک شبکهٔ جدید 'N را با افزودن یک زِبر منبع  $s$  و یک زِبر چاهک  $t$ ، با یک یال با ظرفیت  $\sigma(x_i)$  از  $s$  به هر و یال<sub>ک</sub>ی با ظرفیت  $\partial(y_j)$  از هر  $y_j \in Y$  به  $t$ ، می $\omega$ ازیم.  $\; \; \; \; X \in X$  دارای یک  $x_i \in X$  $t$  شارش امکانپذیر است اگر، و فقط اگر،  $N^\prime$  دارای یک شارش اشباع کننده هر یال به باشد؛ یعنی، اگر، و فقط اگر،  $N'$  دارای یک شارش با مقدار  $\partial(Y)$  باشد.

بنابر قضیهٔ فورد – فولکرسون، میدانیم که  $N'$  دارای شارشی به این مقدار است اگر، و  $\mathit{cap}(S \cup s, T \cup t) \geq \partial(Y)$  نقط اگر، بهازای هر افراز  $T$ ، از  $T$  از  $I$ ، داشته باشیم برش  $S \cup s, T \cup t$ ] در  $N'$  متشکل از  $[S, T]$  از  $N$ ، به علاوه یالهایی از  $s$  به  $T$  و یالهایی از S به t در  $N'$  میباشد. از این رو

> $cap(S \cup s, T \cup t) = c(S,T) + \sigma(T \cap X) + \partial(S \cap Y)$ اکنون داریم  $cap(S \cup s, T \cup t) \geq \partial(Y)$  اگر، و فقط اگر،

$$
c(S,T) + \sigma(X \cap T) \ge \partial(Y) - \partial(Y \cap S) = \partial(Y \cap T)
$$
ه شرط فرض شده است.

برای نمونههای خاص، ساخت 'N نکته کلیدی است، زیرا یک شارش امکانپذیر در ا ایجاد (یا اثبات عدم امکان) را با اجرای الگوریتم فورد - فولکرسون روی شبکهٔ  $N'$  ایجاد  $N$ میکنیم. هنگامی که هزینهها (با واحد شارش) به یالها وابسته شوند، تعمیمی از مسأله حمل و نقل داریم (مثالهای ۱۶.۴.۲ و ۱۰.۲.۳ را ببینید). مسأله شارش با هزینه مینیمم را به بررسی بعدی واگذار میکنیم.

شرط گیل برای کاربردهای نظری سودمند است. فرض کنیم می خواهیم آزمون کنیم که آیا  $p=(p_1,\cdots,p_m)$  و  $q=(q_1,\cdots,q_n)$  به عنوان درجههای رأسهای یک گراف  $d(x_i)=p_i$  دوبخشی ساده  $G$  با افراز مضاعف  $X$ ،  $X$  در حالی که بهازای هر  $x_i\in X$  ،  $x$ و بهازای هر  $q_j \in Y$  ،  $q_j = d(y_j) = d(y_j) = p_i \in \sum p_i = p_j$  لازم است، اما کافی نیست. میټوانیم هر یـال را درگراف مطلوب مانند یک واحد از شارش در نظر

П

بگیریم. تحققپذیری را می $\tilde{\omega}$ وانیم به این ترتیب بیازماییم که یک شبکهٔ  $N$  از  $K_{m,n}$  را به وسیلهٔ سودارکردن هر یال از  $X$  به  $Y$  بسازیم، به آن ظرفیت ۱ دهیم (برای پیشگیری از  $(p,q)$  یالهای چندگانه)، و فرض کنیم  $\sigma(x_i) = \sigma(x_i) = \sigma(x_i)$ . در این صورت تحقق پذیر است اگر، و فقط اگر، این شبکهٔ با قیدهای حمل و نقل دارای یک شارش امكانىذىر ماشد.

۲۴.۴. قضیهٔ. (گیل [۱۹۵۷]، رایزر [۱۹۵۷]) فرض کنیم ی*n* ≤ ··· ≤ ۶*n* و  
م/ ≤ ··· ≤ ۹<sub>۱</sub>. آنگاه (p,q) به عنوان دنبالامای درجههای یک گراف دوبخشی  
ساده تحقیذیر است اگر، و فنط اگر، برای 
$$
k ≤ k ≤ n
$$
 ی $\sum_{i=1}^{k} q_i$ 

اثبات. لزوم شرط . فرض کنیم  $(p,q)$  بهوسیلهٔ  $G$  تحقق یافته، و دیگر نقاط پایانی یالهای متصل به یک مجموعه از  $k$  رأس را در  $Y$  در نظر میگیریم. چون  $G$  ساده است،  $p_i$  هر  $x_i \in X$  متصل به حداکثر  $k$  تا از این پالهاست، و همچنین  $x_i$  متصل به حداکثر تا از این یالهاست.  $\lim\{p_i,k\}$ ریک کران بالا روی تعداد یالهای متصل به هر  $k$  رأس از  $X$  است، مانند آنهایی که درجههای  $q_1$ ، …،  $q_k$  دارند.

کف*ایت شرط*. شبکهٔ N راکه در بالا شرح داده شد تشکیل میدهیم. کافی است نشان دهیم که از شرط بیان شده در اینجا شرط گیل برای N نتیجه می شود.  $\,$  با در نظر  $J(S) = J(S) = \{i: x_i \in S\}$  گرفتن یک مجموعهٔ  $S \subseteq V(N)$  ، تعریف میکنیم و  $\sigma(X \cap T) = \sum_{i \in I(T)} p_i$  ، برای هر افراز  $T$  ،  $S$  از  $U(N)$ ، داریم  $\sigma(X \cap T) = \sum_{i \in I(T)} p_i$  و  $S$  $c([S,T]) = |I(S)| \cdot |J(T)|$ و داریم  $\partial(Y \cap T) = \sum_{j \in J(T)} q_j$ 

با فرض  $|J(T)| = \kappa$ ، این آخرین کمیت خواهد شد

 $c([S,T]) = |I(S)|k = \sum_{i \in I(S)} \kappa \geq \sum_{i \in I(S)} \min\{p_i, k\}$ 

 $\cdot \sum_{j\in J(T)} q_j \ \leq \ \sum_{j=\infty}^k q_j \,$ همچنین  $\sum_{i\in I(T)} p_i \ \geq \ \sum_{i\in I(T)} \min\{p_i, k\}$  $\sum_{i=1}^m \min\{p_i,k\} \geq \sum_{j=1}^k q_j$  هنگامی که همه اینها را با هم در نظر بگیریم، شرط ایجاب میکند که  $\sigma(X \cap T) - \sigma(X \cap T) = c([S,T]) \geq \partial(Y \cap T) - \sigma(X \cap T)$ . چون یک افراز دلخواه رادر نظرگرفتهایم، شبکه دارای یک شارش امکانپذیر است که به گراف دوبخشی  $T$  ، $S$ مطلوب تبدیل میشود.

قضیهٔ ۱۴.۳.۴ مشابه دوبخشی طبیعی برای شرط اردوش -گاله برای دنبالههای گرافیکی است (تمرین ۱۶.۳.۳). کمیت  $\min\{p_i,k\} \subset \sum_{i=1}^m \min\{p_i,k\}$  دارای یک تعبیر ساده با استفاده از افرازهای اعداد صحیح است، که به وسیلهٔ رایزر [۱۹۵۷] مشاهده شد. با اندیسگذاری  $\{p_i\}$  به ترتیب ناافزایشی، ماتریسی از نقاط با  $p_i$  نقطهٔ در سطر  $i$ اَم تشکیل میدهیم، که هر بار از ستون نخست آغاز شود.  $\left.\right.$ این نمودار فریرز\ از افراز  $p_i$   $\sum p_i$  به اعداد  $p_m$  ....  $p_m$  نامیده میشود.  $\,$ فر*از مزدوج* \*p با شمردن نقاط در هر ستون تشکیل  $\sum_{i=1}^m \min\{p_i,k\}$  میشود، در حالی که  $p_j^*$  تعداد نقاط در ستون  $j$ اَم است. کمیت نقاط را در نخستین  $k$  ستون میشمارد.  $\,$  از این رو شرط موجود برای تحققپذیری را می $\,$ توان به صورت زیر بیان کرد.

> $1\leq k\leq n$  برای  $\sum_{j=1}^k p_j^* \geq \sum_{j=1}^k q_j$

یک توسیع طبیعی مسأله شارش ماکسیمم، کرانهای پایین را یکی میکند. بهجای آنکه صرفاً ظرفیتی روی هر یال تحمیل شود، میتوانیم یک کران بالا و همچنین یک کران  $l(e) \leq f(e) \leq u(e)$  پایین نامنفی روی شارش مجاز در هر یال داشته باشیم، مانند قیدهای بقا را همچنان روی گرههای درونی تحمیل میکنیم. با در نظرگرفتن یک شارش امکانپذیر، میتوانیم به آسانی الگوریتم نشاندار کردن فورد - فولکرسون را تعدیل کنیم تا یک شارش امکانپذیر ماکسیمم (یا مینیمم) را جستجو نماییم (تمرین ۴). مسأله پیدا کردن یک شارش امکانپذیر آغازی است. نخست یک کاربرد ارائه میکنیم.

۱۵.۳.۴. کاربرد. گرد کرد*ن ماتریس* ( باچاراچ۲ [۱۹۶۶]) ممکن است بخواهیم درایههای یک ماتریس از دادهها را به اعداد صحیح بالاتر یا پاینترگردکنیم. اگر 2) Bacharach 1) Ferrers

همچنین مجموعهای سطر و مجموعهای ستون را ارائه کنیم، باید آنها را نیز به اعداد صحیح بالاتر یا پایینترگرد کنیم تا مجموعهای سطر و مجموعهای ستون ماتریس گرد شده باشند. این یک *گرد کردن سازگار است.* 

می توانیم مسأله گردکردن سازگار را به عنوان یک مسأله شارش امکانپذیر ارائه کنیم. رأسهای  $x_1$  ...،  $x_n$  را برای سطرها و رأسهای  $y_1$  ...،  $y_1$  را برای ستونهای ماتریس در  $i$  نظر میگیریم. یک منبع s و یک چاهک  $t$  را اضافه میکنیم. بهازای همه مقادیر  $i$ و ز یالهای ، $x_i$ ،  $y_j$ ،  $x_i$  را اضافه میکنیم.  $\vec{z}$  ماتریس دارای درایههای  $a_{ij}$  با مجموعهای سطر ۳۱، …،  $r_n$  و مجموعهای ستون ۶۱، …،  $s_n$  باشد، قرار میدهیم

> $l(y_jt) = \lfloor c_j \rfloor$  $l(sx_i) = \lfloor r_i \rfloor$   $l(x_iy_j) = \lfloor a_{ij} \rfloor$  $u(sx_i)\lceil r_i\rceil$   $u(x_iy_j) = \lceil a_{ij}\rceil$   $u(y_jt) = \lceil c_j\rceil$

مسأله شارش ماکسیمم راکه برای آزمون یک شارش امکانپذیر در یک شبکه باکرانهای  $u(e)$  بالا و پایین مشخص میکنیم، دارای ظرفیتهای عدد صحیح است اگر همه  $\ell(e)$ ها و ها اعداد صحیح باشند. از این رو قضیهٔ صحیح بودن بهکار میآید، و ماتریس دارای یک گردکردن سازگار است اگر، و فقط اگر، شبکهای که از آن ساختیم یک شارش امکانپذیر داشته باشد.

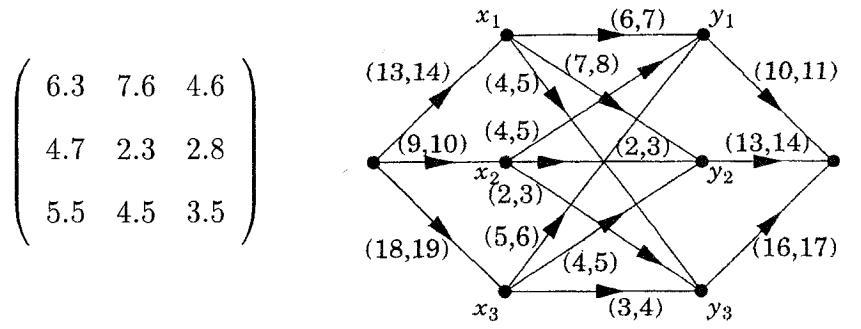

۱۶.۳.۴. کاربرد. گر*دشها و شارشها باکرانهای پایین*. نخستین گام در حل یک مسأله شارش با کرانهای بالا و پایین، افزودن یال*ی است* با ظرفیت نامتناهی از

وارد شوند به  $t$  را اشباع میکند.

چاهک به منبع. شبکـهٔ حاصل دارای یک شارش امکانپذیر با بقا در هرگره است (که یک *گردش* نامیده میشود) اگر، و فقط اگر، شبکهٔ اولیهٔ دارای یک شارش امكانىذىر ياشد.

 $N$  میتوانیم یک مسأله گردش امکانپذیر  $C$  را به یک مسأله شارش ماکسیمم تبدیل کنیم، به این ترتیب که عرضهها یا تقاضاها را در گرهها، و آنگاه یک زبر منبع جدید ′۶ و یک زِبر چاهک جدید ′t را برای برآورده کردن آنها ارائه مرکنیم. با  $\alpha e$  در نظر گرفتن قیدهای شارش  $u(e)\leq f(e)\leq l(e)$ ، فرض کنیم برای هر یال  $\alpha(b(v) = l^-(v) - l^+(v)$  . همچنین، فرض کنیم برای هر رأس  $v$ ،  $c(e) = u(e) - l(e)$ که در آن  $l^+(v) = \sum_{e \in [v, V(C) - v]} l(e)$  و  $l^-(v) = \sum_{e \in [V(C) - v, v]} l(e)$ . چون هر به یک اندازهٔ در $l^+(u)$ و  $l^-(v)$ سهم دارد، داریم $b(v) = \sum b(v)$ . یک شارش  $l(uv)$  $f'(e) = f(e) - l(e)$ گردش امکانپذیر در  $C$ است اگر، و فقط اگر، شارش ' f که به صورت تعریف شده است در  $f'(e) \leq f'(e) \leq f'(e) \leq f'(e) \leq f'(e)$  صدق کند. اگر  $v\geq b(v)\geq b$ ، آنگاه  $v$  شارش  $|b(v)|$  را برای شبکه عرضه میکند؛ در غیر این صورت ،  $|b(v)|$  را تقاضا میکند.  $\;$ برای دوباره برقرار کردن قیدهای بقا، منبع  $s$  را با یالی به  $-b(v)$  خلرفیت  $b(v)$  به هر  $v$  با قید  $\geq b(v) \geq b$  و یک چاهک  $t$  با یک یال به ظرفیت از هر v با قید  $(v) < b$  اضافه میکنیم. این ساخت N راکامل میکند. فرض کنیم کل ظرفیت روی یالها ترک کننده  $s$  باشد؛ چون  $b(v)=\sum b(v)$ ، یالهای وارد شونده به  $\alpha$ ه هجنین دارای کل ظرفیت  $\alpha$  هستند.  $C$  دارای یک گردش امکانپذیر  $f$  است  $t$ اگر، و فقط اگر،  $N$  دارای یک شارش به مقدار  $\alpha$  باشد، که همه یالهای ترک کننده  $s$  یا

۰۱۷.۳.۴ فرع. یک شبکهٔ D با قیدهای بقا در هرگره دارای یک گردش امکانپذیر است اگر. و فقط اگر. بهازای هر  $S \subseteq V(D)$ ، داشته باشیم  $\sum_{e \in [S,\overline{S}]} l(e) \leq \sum_{e \in [\overline{S},S]} u(e)$ 

اثبات. می توانیم پیش از آخرین گام در بحث کار برد ۱۶.۳.۴ متوقف شویم، و مسألهمان را با عرضهها وتقاضاها درمدل قضية ١٣.٣.۴ تعبيركنيم. چون ٥ = (٥) ج، تنها راه برآورده كردن همه تقاضاها اتمام همه عرضه است. ازاين رو يك گردش وجود دارد اگر، و فقط اگر، و ( $v \in V(D) : b(v) \geq 0$  , مسأله عرضه  $\sigma(v) = b(v) = \sigma(v)$  برای ( $v \in V(D)$ تقاضاهای  $\partial(v) = b(v) \cdot b(v) < b(v) = b(v)$  برای  $\partial(v) = b(v)$  برای ناشد. قضیهٔ ۱۳.۳.۴ مرگوید که این مسأله چه هنگام دارای یک جواب است. با برگشت به کرانهای پایین و بالا روی شارش در مسأله اولیهٔ (تمرین ۲۱)، ملاک قضیهٔ ۱۳.۳.۴ تبدیل  $\cdot \sum_{e \in [S,\overline{S}]} l(e) \leq \sum_{e \in [\overline{S},S]} u(e) \; . S \subseteq V(D)$  می شود به، بهازای هر О

#### تمرينات

۰۱.۳.۴ ( –) برای شبکهٔ زیر، همه شارشهای امکانپذیر با مقدار عدد صحیح را فهرست کنید (مراقب باشید هیچکدام را نادیده نگیرید). از روی فهرست، شارشی با مقدار ماکسیمم انتخاب کنید. این توان دوگانی را در مقایسه با تحلیل دقیق و کامل نشان می دهد. ثابت کنید که شارش انتخاب شده یک شارش ماکسیمم است به این ترتیب که برشی با همان مقدار را نشان میدهد. تعداد برشهای منبع / چاهک را تعیین کنید.

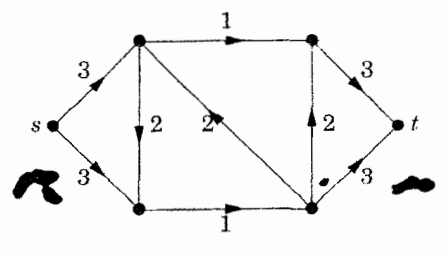

۲.۳.۴. (–) در زیرشبکهای داریم با ظرفیتهای یالها همچنانکه نشان داده شده است. مقدار ماکسیمم شارشی از s به t را بیابید. ثابت کنید که پاسختان بهین است، به این ترتیب که از مسأله دوگان استفاده کنید، و توضیح دهید چرا این یک اثبات بهنیگی است.

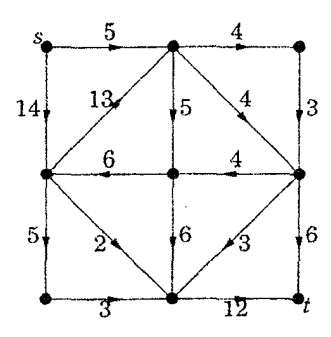

۳.۳.۴. (–) حاهک آشپزخانه آب را از دو مخزن مطابق با شبکهٔ لولهها و با ظرفیتهای در واحد زمان که در زیر نشان داده شده است، میکشد. هنارش ماکسیمم را در واحد زمان بیابید. ثابت کنید که پاسختان بهین است به این ترتیب که از مسأله دوگان استفاده کنید، و توضیح دهید چرا این یک اثبات بهینگی است.

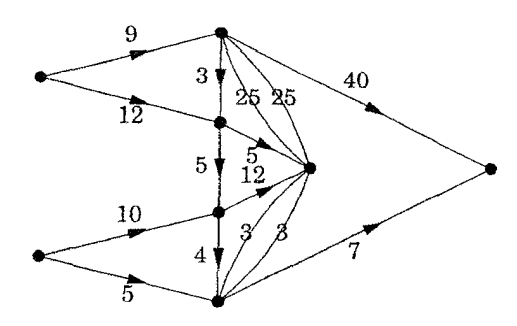

۰۴.۳.۴. (–) فرض کنیم N یک شبکه با ظرفیت یال و قیدهای بقای گره، به علاوه قیدهای کران پایین  $l(e)$  روی شارش یالهاست، بدین معنا که  $l(e) \geq l(e)$  ضروری است. اگر یک شارش امکانپذیر آغازی داده شده باشد، چگونه الگوریتم نشاندارکردن فورد - فولکرسون را میټوان برای یک شارش امکانپذیر ماکسیمم در این شبکهٔ تعدیل کرد؟ ه. (–) فرض کنیم G یک گراف سودار باشد و  $x,y \in V(G)$ . به جای $\left(-\right)$ ظرفیتهای روی یالهای G، فرض کنیم ظرفیتهای روی رأسها (به جز  $x$  و g) مشخص شدهاند؛ این بدین معناست که برای هر رأس حد ثابتی روی شارش کل به درون (یا بیرون) وجــود دارد. هيـــچ تحديدي روى شارشها در يالها نيست. نشان دهيد چگونه نظريهٔ

 $y$  شارش شبکه را میتوان برای تعیین مقدار ماکسیمم یک شارش امکانپذیر از  $x$  به بەكار برد.

۶.۳.۴. (!) از قضیهٔ فورد - فولکرسون برای اثبات قضیهٔ منگر برای یالها درگرافهای  $\kappa'(x,y) = \lambda'(x,y)$  سودار استفاده کنید:

۰۷.۳.۴. (!) از قضیهٔ فورد - فولکرسون برای اثبات قضیهٔ منگر برای رأسهای نامجاور در  $\kappa(x,y) = \lambda(x,y)$  گرافهای سودار استفاده کنید:  $\kappa(x,y) = \lambda(x,y)$ 

۸.۳.۴. با استفاده از شارشهای شبکهٔ ثابت کنید که گراف بیسوی G همبند است اگر، و فقط اگر، برای هر افراز از  $V(G)$  به دو مجموعهٔ ناتهی  $G$ ،  $T$ ، یالی با یک نقطهٔ پایانی در و یک نقطهٔ پایانی در  $T$  وجود دارد.  $\dot{\phantom{a}}$ توضییح: فصل ۱ شامل اثبات مستقیم  $S$ سادهای از این نتیجه است، پس این مثال<sub>ی</sub> از «استفاده از یک پتک برای له کردن یک حشره است».)

۹.۳.۴. (!) از شارشهای شبکه برای اثبات قضیهٔ کونیگ - اگروری استفاده کنید  $\alpha'(G) = \beta(G)$ اگر  $G$  دوبخشی باشد).

۰۱۰.۳.۴ نشان دهید که الگوریتم مسیر افزوده برای گرافهای دوبخشی (الگوریتم ۱.۲.۳) حالت خاصی از الگوریتم نشاندارکردن فورد - فولکرسون است.

 $\mathbf{A} = \{A_1, \cdots, A_m\}$  خانــوادههای  $\mathbf{A} = \{A_1, \cdots, A_m\}$  و  $\mathbf{B} = \mathbf{A}$  $n$  گردایههایی از زیرمجموعههای یک مجموعه  $\mathbf{B} \ = \ \{B_1, \cdots, B_m\}$ عنصری S است. یک دستگاه مشترک از نمایندههای متمایز (CSDR) برای و  $\mathbf B$  یک مجموعهٔ  $U$  با  $m$  عنصر از  $S$  است که دستگاهی از نمایندههای متمایز  $\mathbf A$  $\mathbf{A} = \{$  ۱۲۳, ۱۲۴, ۳۴, ۱۵} باری  $\mathbf{B}$  باری  $\mathbf{A}$  و برای  $\mathbf{B}$  باشد.  $\mathbf{A}$  برای  $(SDR)$ و B = {۴۵, ۲۳, ۲۴, ۳۴}، آنگاه {۲, ۳, ۴, ۵} یک  $CSDR$  است. از قضیهٔ فورد و تولکرسون برای اثبات این مطلب استفاده کنید که  ${\bf A}$  و  ${\bf B}$  دارای یک  $CSDR$  هستند -

اگر، و فقط اگر، برای هر جفت  $J$ ،  $J$  از زیرمجموعههای مجموعهٔ اندیسگذار  $[m]$  داشته باشيم

 $|(\bigcup_{i\in I} A_i) \cap (\bigcup_{j\in J} B_j)| \geq |I| + |J| - m$ 

العنم*ايي:* براى كفايت شرط، از A و B براى ساخت يک شبکه استفاده کنيد که ( دارای شارشی به مقدار  $m$  است اگر، و فقط اگر،  ${\bf A}$  و  ${\bf B}$  یک $CSDR$  داشته باشند، و ثابت کنید که شرط داده شده در بالا ایجاب میکند که هر برش منبع <sub>/</sub> چاهک در شبکه دارای ظرفیت حداقل  $m$  است.)

۱۲.۳.۴. ثابت کنید که اگر  $[S,\overline{S}]$  و  $[T,\overline{T}]$  برشهای منبع  $\zeta$  چاهک مینیمم در یک  $N$  شبکهٔ  $N$  باشند، آنگاه  $[S\cup T,\overline{S\cap T}]$  و  $[S\cup T,\overline{S\cup T}]$  نیز برشهای مینیمم در هستند. (*راهنمایی:* انواع گوناگون سهمها در برشها را در نظر بگیرید؛ یک شکل می تواند بحث را هدایت کند.)

 $N$  ۱۳.۳.۴. ثابت کنید که اگر  $[S,\overline{S}]$  و  $[T,\overline{T}]$  برشهای منبع  $\zeta$  چاهک در یک شبکهٔ  $N$ باشند، آنگاه

 $cap(S \cup T, \overline{S \cup T}) + cap(S \cap T, \overline{S \cap T}) \leq$ 

 $cap([S,\overline{S}]) + cap(T,\overline{T}) + [S \cap T, \overline{S \cap T}]$ ۰۱۴.۳.۴ ( – ) ثابت کنید که گراف دوبخشی سادهای که برای آن رأسها در یک مجموعهٔ بخشی دارای درجههای (۵٬۴٬۴٫۱) و همچنین رأسها در مجموعهٔ بخشی دیگر دارای درجههای (۵, ۴, ۴, ۲, ۱) باشد، وجود ندارد.

دو دنباله  $s=(s_1,\cdots,s_n)$  و  $r=(r_1,\cdots,r_n)$  داده شده است،  $(-)$  . ۱۵.۳.۴ شرایط لازم و کافی را برای وجود یک گراف سودار  $D$  با رأسهای  $v_1$  ...،  $v_n$  بهدست آورید بهطوری که هر جفت مرتب حداقل یکبار به عنوان یک یال ظاهر شود و به ازای  $d^+(v_i) = s_i$  هر  $d^+(v_i) = r_i$  و

 $m_i$  . چندین شرکت نمایندگانی به یک همایش میفرستند؛  $i$ اَمین شرکت $i$ . نماینده میفرستـد. سازماندهنگان همایش گروههای شبکهٔساز را همزمان هدایت میکنند؛ گروه  $j$ ام میتواند از  $n_j$  شرکت کننده پذیرایی کند.  $\;$  سازماندهندگان میخواهند همه شرکتکنندگان را به صورت گروههایی زمانبندی کنند، اما هیچ دو شرکتکننده از یک شرکت نباید در یک گروه باشند. گروهها لزومی ندارد همه اشغال شوند؛ شرط لازم است. شرایط لازم و کافی را روی  $\{m_i\}$  و  $\{n_j\}$  بهدست آورید  $\sum n_j \ge \sum m_i$ که مشخص میکنند چه هنگام یک تخصیص از شرکتکنندگان درگروهها،که همه قیدها را برقراركند وجود دارد.

۱۷.۳.۴. در مسألهٔ حذف بیسبال (کاربرد ۱۲.۳.۴)، ثابت کنید که تیم  $T$  در مسابقه باقی میماند، اگر و فقط اگر، برای هر مجموعهٔ [n]  $Z \subseteq [n]$  نابرابری برقرار باشد. (راهنمایی: از قضیهٔ شارش $\sum_{i\in z}(W-w_i)\,\ge\,\sum_{i,j\not\in T}\,a_{ij}$ ماكسيمم-برش مينيمم استفاده كنيد.) (شوارتس [١٩۶۶])

> ۱۸.۳.۴ . – ) یک گردکردن سازگار از دادهها را در ماتریس زیر بیابید.  $(9,00,90)$

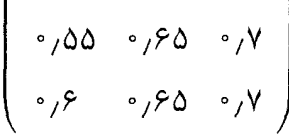

۱۹.۳.۴. ثابت کنید که هر ماتریس دو در دو را میتوان بهطور سازگار گرد کرد. ۰۲۰.۴. فرض کنیم که هر درایه در یک ماتریس n در n اکیداً میان  $\frac{1}{n}$  و ۲–۳.۴ است. همه گردکردنهای سازگار را شرح دهید.

۲۱.۳.۴. جـزئیات اثبات فرع ۱۷.۳.۴ راکامل کنید، شرط لازم وکافی برای یک گردش در یک شبکه باکرانهای پایین و بالا را بهدست آورید.

۲۲.۳.۴. قضیهٔ مینیم*اکس روی درختهای فراگیر وزندار. ظرفیت* یک درخت

فراگیر در یک گراف (بیسو) وزندار G عبارت است از مینیمم وزن یالهای آن. ا*ندازهٔ* از یک برش [S,  $\overline{S}$ ] ماکسیمم وزن یالهای آن است. ثابت کنید که ماکسیمم ظرفیت در - میان درختهای فراگیر  $G$  با مینیمم اندازهٔ در میان برشهای در  $G$  برابر است. (آهوجا ماگنانتے - اورلین (۱۹۹۳، صَفحه ۵۳۸)

اسویڈیو است اگر آن را بتوان (m + n) - منتظم G،  $G$  (m,n) - سویڈیو است اگر آن را بتوان بهگونهای سودارکردکه هر درجهٔ ورودی  $m$  یا  $n$  باشد.

 $Y$  الف) (+) ثابت كنيد كه  $G$ ،  $(m, n)$ -سويدير إست إكّى، و فقط إكّى، بك إفراز  $X$ ،  $Y$ از ( $V(G)$  وجود داشته باشد بهطوری که برای هر  $S \subseteq V(G)$  داشته باشیم  $|(m-n)|X \cap S| - |Y \cap S|| \leq |[S|]$ 

ب) نتیجه بگیرید که اگر  $G$ ،  $(m,n)$ -سوپذیر و  $m>m$  باشد، آنگاه  $G$  نیز (1 + n,n)-سویڈیر است. (باندی - مورتی (۱۹۷۶، صفحه ۲۱۰-۲۱۱))

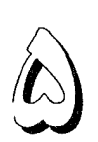

# رنگآمیزی گرافها

مسألههای رنگآمیزی در بسیاری از زمینهها ظاهر می شوند. مشلاً  $V(G)$  برنامهٔ زمانی کمیته در بند ۱.۱ دارای زمینههای دیگری نیز می باشد:  $\mathcal{C}(G)$ مجموعهای از درسهای دانشگاهی، با یالهایی میان درسها با دانشجویان مشترک باشد، آنگاه عدد رنگی عبارت است از مینیمم تعداد دورههای زمانی مورد نیاز برای برنامهٔ زمانی امتحانات بدون آنکه تعارض داشته باشند. مسألهٔ ۴-رنگ آمیزی ناحیههای یک نقشه بهطوری که ناحیههای دارای مرزهای مشترک رنگهای متفاوت دریافت کنند. مثال دیگری است که در فصل ۷ به آن باز میگردیم.

#### تعاريف و مثالها  $\setminus -\triangle$

 $f\,:\,V(G)\,\rightarrow\,$  تعریف. یک  $k$ -رنگ آصیزی از  $G$  یک نشاندار کردن  $V(G)\,\rightarrow\,0$  $x\leftrightarrow y$  است.  $\exists x\leftrightarrow y$  است. این رنگآمیزی یک  $k$ -رنگآمیزی سره است اگر  $\{\,\cdot\,\cdot\,\cdot\,,k\,\}$ ایجاب کند  $f(y) \neq f(x)$ . یک گراف  $G$ ،  $k$ -رنگیدیر است اگر دارای یک رنگآمیزی سره باشد. ً عدد رنگمی  $\chi(G)$  عبارت است از حداقل  $k$  به طوری $k$ که G، ، -رنگپذیر باشد.  $\chi(G) = k$ ، آنگاه G،  $k$ -رنگحی است. اگر

، اما برای هر زیرگران سره H از ک، داشته باشیم 
$$
\chi(H) < \chi(H)
$$
  
7، رنگ - بحرانی یا *»-بحرانی* است.

۲.۱.۵. تبصره. رأسهای دارای یک رنگ داده شده در یک رنگآمیزی سره باید یک مجموعهٔ مستقل بسازند، پس  $\chi(G)$  با مینیمم تعداد مجموعههای مستقل مورد نیاز برای پوشش  $V(G)$  برابر است.  $\hspace{0.1em}$  از این $\hspace{0.1em}$ رنگپذیر است اگر، و فقط اگر،  $G$ ،  $k$ -بخشبی باشد.  $\;$  پالهای چندگانه بر عدد رنگبی تأثیری ندارند، پس در این فصل تنهاگرافهای ساده را در نظر میگیریم.  $\,$ اگرچه  $k$ -رنگآمیزی را با استفاده از اعدادی به صورت  $\{1,\cdots,k\}$  به عنوان نشانهها تعریف میکنیم، مقادیر عددی معمولاً اهمیتی ندارند، و میتوانیم از هر مجموعهٔ با اندازهٔ & به عنوان نشانهها استفاده كنيم.

۳.۱.۵. مثال. مثا*لهای مقدماتی.*  $n = \chi(K_n) = \chi(K_n)$ *.* هرگراف دوبخشی ۲-رنگیذیر است، زیرا میتوانیم رنگ  $i$  را روی  $i$ اُمین مجموعهٔ بخشی به کار بریم. در زیررنگ آمیزیهای بهین ۵-دور و گراف پترسن، که دارای عدد رنگی ۳ هستند را نشان دادهایم. □

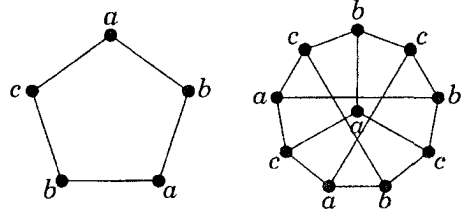

۰۴.۱.۵. مشال *گرافهای k-بحرانی برای k کوچک.* گرافهای k-رنگپذیر گرافهای -بخشی هستند.  $\hskip 3.6cm$ از این $K$ و  $K$  تنها گرافهای ۱-بحرانی و ۲- بحرانی هستند.  $k$ چون گرافهای دوبخشی گرافهای بدون دورهای فرد هستند، گرافهای ۳-بحرانی دورهای فرد می باشند. سادگی عدد رنگی در اینجا پایان می،یابد؛ ما برای گرافهای ۴- بحرانی هیچ مشخصسازی و برای آزمون ۳-رنگپذیری هیچ الگوریتم خوبی نداریم (بند ۳.۶ را ببینید). میټوانیم ۲- رنگپذیری را با استفاده از جستجوی پهنا - نخستین برای محاسبهٔ فاصلههایی از رأس  $x$  (در هر مؤلفه) آزمون کنیم، زیرا یک گراف همبند  $G$  دوبخشی است اگر، و فقط اگر،  $G[X]$  و  $G[Y]$  مجموعههای مستقل باشند، که در آنها  $\mathcal{X} = \{u \in V(G) :$ زوج است:  $d(u, x) \}$  درج است  $d(u, x)$  فرداست $d(u, x) \}$ 

یادآوری میکنیم که  $\alpha(G)$  نمایشگر اندازهٔ بزرگترین مجموعهٔ مستقل در  $G$  است؛ از  $\omega(G)$  برای نمایش اندازهٔ بزرگترین مجموعهٔ القا کننده یک خوشه استفاده میکنیم.' چون رأسهای یک خوشه باید رنگهای متفاوت داشته باشند،  $\chi(G)\geq \nu(G)$ . از آنجا  $\lambda\chi(G)\geq n(G)/\alpha(G)$  که هر نشان تنها روی یک مجموعهٔ مستقل ظاهر میشود،  $G = G$ . مثال.  $\chi(G)$  ممکن است از  $\omega(G)$  تجاوز کند. فرض کنیم.  $\chi(G)$ اتصال یک خوشه و یک دور فرد باشد. چون  $C_{\texttt{\tiny V}r+1}$  دارای مثلث نیست،  $C_{\texttt{\tiny V}r+1} \vee K_s$ ۰ سه کردن رأسهای ۱ $r+1-$  دور القای*بی ۲۰ حد*اقل به سه  $\omega(G)=s+1$ رنگ نیاز داریم. رأسهای باقیمانده یک خوشه را القا میکنند و نیاز به ۶ رنگ دارند.

چون هر رأس که روی  $C$  نباشد مجاور هر رأس  $C$  است، این  $s$  رنگ باید از سهتای نخستین متفاوت باشند، و یک رنگآمیزی سره از  $G$  حداقل ۳ +  $s$  رنگ نیاز دارد.  $\lambda\chi(G)>\omega(G)$  نتیجه میگیریم که

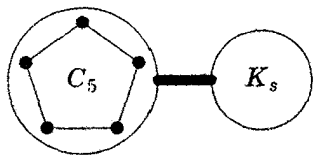

عدد رنگی برای بسیاری خانوادههای خاص گرافها شناخته شده است (به عنوان مثال، تمرینات ۳-۸). همچنین رفتار عدد رنگی (یا پارامترهای دیگر) را تحت اَعمال گوناگون بررسی میکنیم.  $\chi(G+H)=\max\{\chi(G),\chi(H)\}$  و  $\chi(G+H)=\max\{\chi(G),\chi(H)\}$ ۱) عیناً مانند خوشهها و مجموعههای مستقل که «متقابل» هستند. همچو  $\alpha$  و  $\omega$  انتهاهای متقابل الفبای یونانی|ند. میټوانیم مجموعههای مستقل و خوشهها را به عنوان آغاز و پایان «تحول» یک گراف در نظر بگیریم (بند ۵.۸ را ببینید).

د همچنین یک حاصل ضرب طبیعی گراف را مورد  $\chi(G \vee H) = \chi(G) + \chi(H)$ بررسى قرار مىدهيم.

$$
G□H
$$
 و.1.0. ۴. یعرویف. حاصلضرب دکارتیی گرافهای  $G \in H$ ، را که بهصورت  
مینویسند، گران با مجموعهٔ رأسهای  $V(H) \times V(H)$  مشخص شده بهوسیلهٔ
$$
u = u' (1) \quad u = u'
$$
 (1)  $u'' \in E(G)$  و  $v = v'$  (1)  $uv' \in E(H)$ 

۰۷.۱.۵. مثال.*حاصل ضربهای دکارتی.* این عمل متقارن است؛ ≌ G□H  $Q_k = Q_{k-1} \Box K$ به عنوان مثال،  $C_{\mathsf{T}} \Box K$  در زیر ظاهر میشود، و  $K$  $\Box$  اگر  $H \Box G$  $G$ ا ج  $k$ .  $k\geq 0$ . بهطور کلی، یالهای  $H$ ا $G$  را می $\vec{v}$ وان به یک نسخه از  $H$  برای هر رأس  $G$  و یک نسخه از  $G$  برای هر رأس  $H$  افرازکرد (تمرین ۱۰).  $\mid$ از  $\sqsupset$  بهجای $\mid$  استفاده میکنیم تا از اشتباه شدن با دیگر اَعمال حاصل(ضرب اجتناب کنیم، و × را برای حاصل(ضرب دکارتی مجموعههای رأسها نگه میداریم. نماد □ ظاهراً حاکی از بینش این مطلب  $K_{\mathbf{Y}} \square K_{\mathbf{Y}} = C_{\mathbf{Y}}$  است که

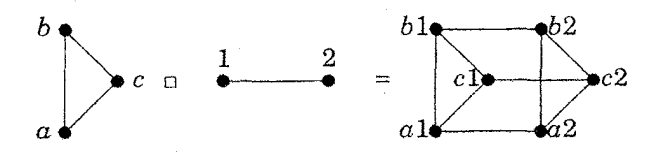

حاصل ضرب دکارتی به ما این امکان را میدهد که عدد رنگی  $G$  را با محاسبه عدد استقلال يك گراف حاصل ضرب، محاسبه كنيم. يك گراف $m$  . رنگپذيراست اگر، و فقط اگر، حاصل ضرب دکارتی گراف  $\mathop{G\Box} K_m$  دارای یک مجموعهٔ مستقل به اندازهٔ  $n(G)$  باشد  $\chi(G \Box H) = \max\{\chi(G), \chi(H)\}$  (تمرین ١١). یک اظهارنظر مقدماتیترآن است که (تمرين ١٠).

### كرانهاي بالا

 $\chi(G) \geq \chi(G) \geq \omega(G)$  کرانهای آسان روی  $\chi(G)$  شامل  $\chi(G) \leq \omega(G)$  ،  $\chi(G)$ ، و است. اینها بهترین وضع ممکن هستند، زیرا همه برای خوشهها در حالت  $n(G)/\alpha(G)$ برابری برقرارند. مــا تظریفهای کرانهایی که بهترین وضع ممکن را برای بیشتر گرافها دارند جستجو میکنیم. گرافهای بسیاری با  $\alpha(G)=\chi(G)$  وجود دارند، اما خوشهها تنها گرافهایی هستند که برای آنها داریم  $n(G)=\chi(G)$ ، پس کران بالا را تظریف میکنیم. بیشترین کرانهای بالا روی  $\chi(G)$  از الگوریتمهای رنگآمیزی بهدست میآیند. کران هیچ چیز دربارهٔ ساختار  $G$  را بهکار نمی $\mu$ د.  $\,$ میتوانیم کران را بهوسیلهٔ  $\chi(G)\leq n(G)$ رنگآمیزی بهطور پیاپی رأسها با استفاده از رنگ<sub>ی</sub> که «کمتر» قابل دسترسی است، بهبود بخشيم.

۰۸.۱.۵. الگوریتم. (رنگآمیزی آزمند). *رنگآمیزی آزم*ند نسبت به یک ترتیب  $v_n$  ....  $v_1$  .... می از  $V(G)$  بهوسیلهٔ رنگآمیزی رأسها به ترتیب  $v_1$  ....  $v_2$ بهدست می]ید بهطوری که به  $v_i$  رنگی که دارای کوچکترین اندیس باشد و پیش از آن روی همسایههای با اندیس کوچکتر به کار نرفته باشد، تخصیص داده میشود.

 $\chi(G) \leq \Delta(G) + 1$  گزاره.  $\Lambda$ 

ا**ثبات.** چون هر رأس دارای حداکثر ( $\Delta(G)$  همسایه است. یک رنگآمیزی آزمند را هرگز نمی $\tilde{\tau}$ وان اجبار به استفاده از بیش از ۱ $\Delta(G)+\Delta(G)$  رنگ کرد (برای هر ترتیبی).  $\;$ این  $\lambda\chi(G)\leq \Delta(G)+1$  بهطور ساختمانی اثبات میکند که ۱  $\Box$ 

در اثبات ۱ $\Delta(G)\leq\chi(G)\leq\chi(G)$  به وسیلهٔ رنگآمیزی آزمند، می $\zeta$ انیم از هر ترتیب رأسها استفاده كنيم؛ انتخاب با دقت يک ترتيب ممکن است کران را بهبود بخشد. در  $\chi(G)$  واقع، هرگراف  $G$  دارای یک ترتیب رأسهاست که روی آنها الگوریتم آزمند تنها از رنگ استفاده میکند (تمرین ۱۳ الف). معمولاً یافتن این ترتیب دشوار است، اما در

برخی ردههای خاص آسان میباشد.

۰۱۰.۱.۵ مشال. تخصی*ـص ثبـات وگرافـهای بـازهای*. یک برنامه کامپیوتری مقادیر متغیرهایش را در حافظه ذخیره میکند. برای محاسبات حسابی، مقادیر باید در «ثباتها» وارد شوند. ثباتها گران قیمت هستند، پس می خواهیم از آنها بهتر استفاده کنیم. اگر دو متغیر در یک زمان به کار نروند، میتوانیم آنها را به یک ثبات تخصیص دهیم. برای هر متغیر، نخستین و آخرین باری راکه از آن استفاده میشود محاسبه میکنیم. یک متغیر در طول بازه میان این زمانها فع*ال* است. یک گراف را با متغیرها به عنوان رأسها تعریف میکنیم، که در آن دو رأس مجاور باشند اگر در یک زمان مشترک فعال باشند. تعداد ثباتهای مورد نیاز، عدد رنگی این گراف است.

با در نظرگرفتن هر خانواده از بازهها، می $\vec{ }$ رانی را لغریف کنیم که رأسهایش بازهها باشند، با رأسهای مجاور هنگامی که بازهها اشتراک داشته باشند. گرافی که به این روش تشکیل شده باشد یک *گراف بازهای*، و خانواده بازهها یک *نمایش بازهای* گراف است. در تصویر زیر، اگر رأسها را به ترتیب a ، d ،c ،b ، a ، تره و رنگ کنیم، آنگاه الگوریتم آزمند به آنها به ترتیب رنگهای ۱، ۲، ۳، ۲، ۱، ۲، ۳ را تخصیص میدهد، که بهین است. □

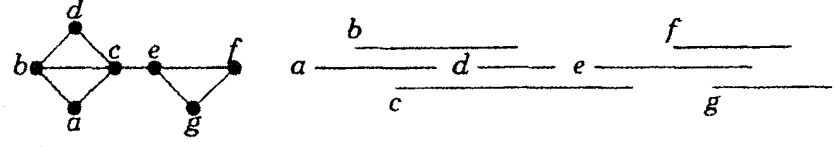

 $\lambda\chi(G)=\omega(G)$  . اگزاره. اگر  $G$  یک گراف بازهای باشد، آنگاه $\omega(G)=\omega(G)$ 

ا**ثبات.** رأسهــا را به وسیلهٔ نقاط پایان<sub>ی</sub> سمت چپشان به ترتیب افزایشی قرار می۵هیم و رنگآمیزی آزمند را به کار می بریم. فرض کنیم  $x$  رنگ  $k$  با اندیس ماکسیمم را دریافت میکند. چون  $x$  نمی $\vec{p}$ انه رنگ کوچکتری دریافت کند، نقطهٔ پایانی سمت چپ  $a$  از بازهاش، به بازههایی که از پیش دارای رنگهای ۱ تا ۱  $k-\ell$  میباشند، نیز متعلق است. این بازهها همگی در نقطهٔ a شریکاند. پس یک  $k$ -خوشه داریم که از  $x$  و همسایههای با رنگهای ۱ تا ۱ $k-\kappa\in k-1$  تشکیل شده است.  $\mu\in\mathcal{X}(G)\geq k\leq\omega(G)$ . چون همواره  $\omega(G)\geq\chi(G)\geq\omega(G)$ ، این رنگآمیزی بهین است.  $\Box$ 

میتوانیم ( $\Delta(G) \leq \chi(G) \leq \chi(G)$  را بهوسیلهٔ جایگزینی ( $\Delta(G)$  با چیزی که هرگز از تجاوز نکند، بیشتر تقویت کنیم. نخست رنگآمیزی آزمند را به ترتیب رأسهایی که  $\Delta(G)$ به دقت انتخاب شدهاند در نظر مرگیریم. ﴿ رَأْسُهَایی با درجهٔ بالا مشکل ایجاد مرکنند؛ می توانیم نخست با قرار دادن رأسها به ترتیب کاهشی برحسب درجه آنها را مرتب کنیم. (تمرین ۱۵ ترتیب دیگری را در نظر میگیرد.)

۱۲.۱.۵. گزاره. (ولش - پوول` [۱۹۶۷]) اگر یک گراف G دارای دنبالهٔ درجههای باشد، آنگاه  $d_1 \geq \cdots \geq d_n$ 

$$
\chi(G) \leq \lambda + \max_i \min\{d_i, i - \lambda\}
$$

اثبات. رنگآمیــزی آزمـنـد را با رأسهایی به ترتیب درجهٔ ناافزایشی به کار می.بـریم. هنگــامی که رأس  $i$ ام را رنگ میکنیم، حداکثر  $\min\{d_i, i-1\}$  تا از همسایههایش از پیش رنگ شدهاند، پس رنگ آن حداکثر {\ min{ $d_i, i-\mathfrak{m}$  + ۱ است. ۖ ماکسیمم کردن اینروی ، یک کران بالا را برای  $\chi(G)$  بهدست میدهد.  $\Box$ 

الگوریتم رنگآمیزی آزمند به سرعت اجرا میشود. این الگوریتم درون خطی است به این مفهوم که یک رنگآمیزی سره ایجاد میکند حتی اگر تنها یک رأس جدید در هر گام ببیند و باید آن را بدون هیچ حق انتخابی برای تغییر رنگهای قبلی رنگ کند. برای یک رأس تصادفی به ترتیب در یک گراف تصادفی (بند ۵.۸ را ببینید)، در واقع رنگآمیزی آزمند همواره تنها تقریباً دو برابر رنگهای مینیمم را استفاده میکند، اگرچه با یک ترتیب نامساعد ممکن است رنگهای بسیاری را روی یک درخت به کاربرد (تمرین ۱۳ ب). دیگر کرانها بعد از ویژگیهای گرافهای  $k$ -بحرانی میآیند، اما زیرگرافهای  $k$  -بحرانی رنگآمیزی سره را فراهم نمیکنند: اگرچه هرگراف &-رنگ<sub>ی</sub>د*ارای* یک زیرگراف &-بحرانی 1) Welsh-Powell

است. اما هیچ الگوریتم خوبی برای *یافتن* آن نداریم. ما رنگآمیزی آزمند را نخست برای تأکید بر طبیعت الگوریتمی کرانهای بالا برای عدد رنگی ارائه کردیم.  $\mathcal{L}(H) \geq k - 1$ ، لم. اگر  $H$  یک گراف  $k$ -بحرانی باشد، آنگاه ۱ $k - 1$ . ۱.۵  $H-x$  اثبات. فرض کنیـم  $x$  یـک رأس از  $H$  بــاشد. چـون  $k$ ،  $k$ -بحـرانی است،  $x$ رنگیذیر است.  $\mathcal{R} - k = d_H(x) < k - d_H(x)$ ، آنگاه ۱ $k - k$  رنگ به کار رفته روی  $x$  همگی روی  $N(x)$  ظاهر نمیشوند، و می $\vec{v}$ انیم یکی از رنگهای ناپیدا را به  $H-x$ نسبت دهیم تا رنگآمیزی را به  $H$  بسط دهیم.  $\;$ این با فرض ما مبنی بر اینکه  $H$  دارای درنگآمیزی سره نیست در تناقض است.  $\;$ از این $\;$ رو هر رأس از  $H$  دارای درجهٔ $k-$ حداقل  $k-1$ است.

$$
\mathcal{E} \subset \mathcal{E}
$$
۱۹۰.۵ ویف (۱۹۶۸). اگر  $G$  یک گران باشد، آنگاه
$$
\chi(G) \leq 1 + \max_{H \subseteq G} \delta(H)
$$

اثبات. فرض کنیم  $\chi(G)$  =  $k$ ، و فرض کنیم  $H'$  یک زیرگراف  $k$ -بحرانی از  $G$  باشد. بنابر لم ۱۳.۱.۵، داریم  $\alpha\in\mathcal{S}(H')\leq\mathfrak{m}$ ، همانطور که  $\chi(G)-1\leq\mathcal{S}(H')\leq\mathfrak{m}$ ، همان مطلوب بود.

كران بعدى متضمن سودهيهاست (همچنين تمرينات ٢٣-٢۶ را ببينيد).

۱۵.۱.۵. قضیهٔ. (گالای [۱۹۶۸]، رَوی [۱۹۶۷]، ویتاورا [۱۹۶۲]) اگر D یک  $\lambda\chi(G)\leq\lambda+l(D)$  سودهی از  $G$  با طولانیترین طول مسیر  $l(D)$  باشد، آنگاه  $G\leq\lambda$ علاوه بر این، برابری برای یک سودهی از  $G$  برقرار است.

اثبات. فرض کنیم D یک سودهی از  $G$  باشد. فرض کنیم  $D$  یک زیرگراف بیدور  $V(G)$  ماکسیمال از  $D$  است؛  $\nu'$  یک سودهی از یک زیرگراف فراگیر  $H$  از  $G$  است. را رنگ میکنیم با فرض اینکه  $f(v)$  از طول درازترین مسیر در  $D'$ که در  $v$  پایان می $\mu$ بد، 1) Vitaver

یکی بیشتر باشد. چون  $D^{\prime}$  دارای دوری نیست، هر مسیر راکه در یک راًس از یک مسیر در  $D'$  پایان مییابد، میتوان در امتداد آن مسیرگسترش داد.  $f$  بنابراین،  $f$  در امتداد هر مسیر در  $D^{\prime}$  اکیداً افزایشی است.

رنگ $f$ میزی  $f$  رنگهای ۱ تا  $l(D')+l(D)$  را روی  $V(D)=V(G)$  به کار می $\mu$ د. ادعا میکنیم که  $f$  یک رنگآمیزی سره از  $G$  است.  $\;$  برای هر  $uv\in E(D)$ ، یک مسیر در  $D'$  میان نقاط پایانی آن وجود دارد (زیرا  $uv$  یک یال از  $D'$  است یا افزودن آن به یک دور ایجاد میکند). این ایجاب میکند که  $f(v) \neq f(v)$ ، زیرا  $f$  در امتداد  $D'$ سسیرهای  $D^{\prime}$  افزایش می $\mu$ بد.

 $l(D^*) \leq \chi(G) - 1$ برای اثبات گزاره دوم، یک سودهی \*D میسازیم بهطوری که ۱ فرض کنیم  $f$  یک رنگآمیزی بهین از  $G$  باشد.  $\,$  برای هر یال  $uv$  در  $G$ ، یال را در به صورت  $v \rightarrow u \rightarrow u$  سودار میکنیم اگر، و فقط اگر  $f(v) < f(u) < f(u)$ . چون  $D^*$  یک رنگآمیزی سره است، این یک سودهی را تعریف میکند. چون نشانهای استفاده شده بهوسیلهٔ  $f$  در امتداد هر مسیر در \*D افزایش مییابد، و تنها  $\chi(G)$  نشانه در  $f$  وجود  $l(D^*) \leq \chi(G) - 1$  دارند، داریم

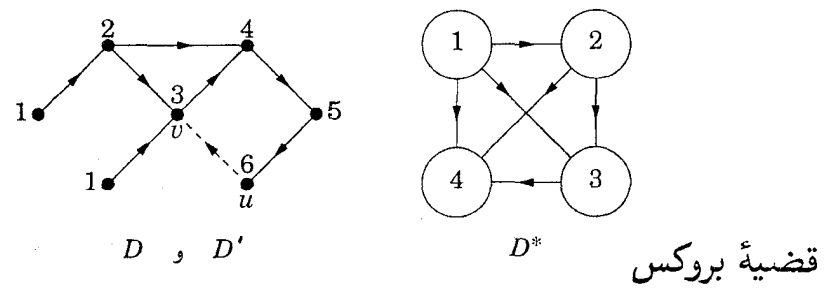

کران  $\chi(G)\leq\chi(G)\leq\chi(G)$  برای خوشهها و دورهای فرد استوار است.  $\chi(G)\leq\lambda+\Delta(G)$ رأسها با دقت بیشتر، می $\bar{\mathbf{u}}$ نیم نشان دهیم که اینها اساساً تنها گرافهایی هستند که برای آنها x(G)  $\Delta(G)$ . این ایجاب میکندکه، به عنوان مثال،گراف پتـرسن ۳-رنگپــذیر است. برای اجتناب از پیچیدگیهای بی|هیمت، این گزاره را تنها برای گرافهای همبند بیان

میکنیم. این گزاره به همهٔ گرافها تعمیم مییابد، زیرا عدد رنگی یک گراف، ماکسیمم عدد رنگی مؤلفههای آن است. اثباتهای بسیاری در اینباره شناخته شدهاند؛ ما یک نسخه تعدیل شده از اثبات لوواژ [۱۹۷۵] را ارائه میکنیم.

۱۶.۱.۵. قضیهٔ. (بروکس [۱۹۴۱]) اگر  $G$  یک گراف همبند به جز یک خوشه یا یک  $\chi(G) \leq \Delta(G)$  دور فرد باشد، آنگاه

اثبات. فرض کنیم G همبند است اما یک خوشه یا یک دور فرد نیست، و فرض کنیم د میتوانیم فرض کنیم که ۳ $k \geq k \geq d$ ، زیرا  $G$  هنگامی که ۱ $k = \Lambda(G)$ است، و هنگامی که ۲ $k = k$  یک دور فرد یا دو بخشی است.

 $G$  اگر  $k$ ،  $k$ -منتظم نباشد،  $v_n$  را طوری انتخاب میکنیم که  $k < d(v_n) < d(v_n)$ . همبند است، میتوانیم یک درخت فراگیر در  $G$  از  $v_n$  بهوجود آوریم، به این ترتیب که، همچنانکه به رأسها مىرسىم انديسها را به ترتيب کاهشى تخصيص دهيم. هر رأس به جز  $v_n$  در ترتیب حاصل  $v_1$  ...،  $v_n$  دارای یک همسایه با اندیس بالاتر در امتداد مسیر به ، در درخت است.  $\quad$ از این $\alpha$  هر رأس دارای حداکثر ۱ $k-k-1$  همسایه با اندیس پایینتر  $v_n$ است. و رنگآمیزی آزمند حداکثر & رنگ را به کار می,برد.

$$
\overbrace{\hspace{1.5cm}}^{r} \overbrace{\hspace{1.5cm}}^{r} \overbrace{\hspace{1.5cm}}^{r} \overbrace{\hspace{1.5cm}}^{r} \overbrace{\hspace{1.5cm}}^{r} \overbrace{\hspace{1.5cm}}^{r} \overbrace{\hspace{1.5cm}}^{r}
$$

در حالت باقیمانده، G،  $k$ -منتظم است.  $\mid \mathcal{C} \mid$  دارای یک رأس برشی  $x$  باشد، فرض میکنیم  $G'$  یک مؤلفه از  $x$  —  $G$  همراه با یالها به  $x$  باشد.  $\,$  درجهٔ  $x$  در  $G'$  کمتر از & است. و یک  $k$ -رنگآمیزی سره از  $G'$  مانند بالا به دست میآوریم.  $\;$  با جابجایی نامهای رنگها در هر چنین زیرگرافی، می $\tilde{\mathbf{u}}$ رنگآمیزیهای سازگار روی  $x$  را برای کامل کردن یک  $k$ -رنگآمیزی سره از  $G$  بهدست آوریم.

اگر G دارای رأسی با دو همسایه باشد که حذف آنها یک زیرگراف همبند باقی گذارد، آنگاه آنها را بهصورت <sub>۷۱</sub> و <sub>۷۲</sub> شمارهگذاری میکنیم و فرض میکنیم همسایه مشترکشان باشد. چون  $G - \{v_1, v_1\}$  همنبد است، یک درخت فراگیر دارد، و این درخت را با  $v_n$ استفاده از ۳، …، n بهگونهای شمارهگذاری میکنیم که نشانها در امتداد مسیرها به ریشه افزایش یابند. مانند قبل، هر رأس پیش از n دارای حداکثر ۱  $k-1$  همسایه با اندیس  $v_n$ پایینتر است. رنگآمیزی آزمند همچنین دارای حداکثر ۱ – k رنگ روی همسایههای است، زیرا <sub>۷۲</sub> و <sub>۷۲</sub> یک رنگ دریافت میکنند.  $v_n$ 

از این روکافی است که نشان دهیم هرگراف  $k$ -منتظم ۲-همبند با قید ۳ $k \geq k$  دارای چنین رأسهایی است. یک رأس  $x$  را انتخاب میکنیم. اگر ۲  $(G-x)\geq \kappa$ ، فرض  $\alpha$ کنیم  $x$  ، $v$ ، باشد و فرض کنیم  $v$  رأسی با فاصلهٔ دو از  $x$  است، که وجود دارد، زیرا منتظم است و یک خوشه نیست.  $\mathcal{K}(G-x)=\kappa(G-x)$ ، آنگاه  $x$  دارای همسایهای در  $v$ هر بلوک برگ از  $x$  –  $G$  است (چون  $G$  دارای رأس برشی نیست). همسایههای  $v$ ، و  $v$ از x در دو چنین بلوکی نامجاور هستند. علاوه بر این،  $G - \{x, v_1, v_1\}$  همبند است،  $G-\{v_1,v_1\}$  زیرا بلوکها دارای رأسهای برشی نیستند. حال ۳ $k\geq k$  ایجاب میکند که نيز همبند باشد.

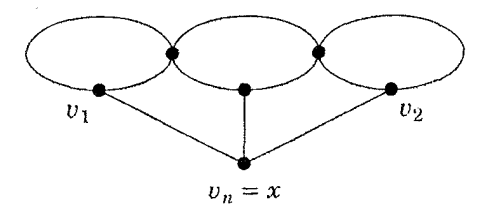

 $k-$ ۱ قضیهٔ بروکس ایجاب میکند که خوشهها و دورهای فرد تنهاگرافهای  $k$ -بحرانی -منتظم هستند (تمرین ۲۷). کران  $\Delta(G) \leq \chi(G)$  می $\vec{v}$ اند بهبود یابد اگر G دارای خوشه بزرگی نباشد (تمرین ۲۸). همچنین می $\vec{$ وانیم قضیهٔ بروکس را با در نظر گرفتن *پارامىترهاى رنگآمىيزى تعميم ياف*ته گسترش دهيم. با در نظر گرفتن ويژگى P. می خواهیم  $V(G)$  را به کوچکترین تعداد ردههای رنگ افرازکنیم بهطوری که زیرگراف القا شده به وسیلهٔ هر ردهٔ رنگ ویژگی P را داشته باشد. هنگامی که P ویژگی «مجموعهٔ مستقل» باشد، مینیمم تعداد ردهها عدد رنگ<sub>ی</sub> معمولی است. قضیهٔ زیر هنگامی

که ۱  $j\,=\,j$  باشد به قضیهٔ بروکس تبدیل میشود، زیرا یک گراف بدون هیچ زیرگراف ١-يال-همبند يک مجموعهٔ مستقل است.

۱۷۰.۵ قضییهٔ. (ماتولا' [۱۹۷۳]) اگر *G* یک گران همبند باشد، آنگاه *G* دارای یک  
۶۱/۱/۱]–رنگآمیزی است بهطوری که زیرگرف القا شده به وسیلهٔ هر ردهٔ رنگ  
دراری زیرگراف *ز*- یال - همبند نیست، مگر آنکه *G* (۱) یک گران *ز*-یال-همبن*د ز*  
- منتظم باشد، (۲) یک *n*- خوشه با *n همنهشت* ۱ به پیمانه *ز* باشد، یا (۳) یک  
درر فرد هنگامی که ۱ = ز باشد. در این حالتها، 
$$
\lceil(\Delta(G) + \mathcal{N})\rceil
$$
 رنگ لازم  
و کافی هستند.

تمر ينات

را محاسبه کنید و یک زیرگراف (X(G) برای هر  $G$  زیر،  $\chi(G)$  محاسبه کنید و یک زیرگراف (X(G) برمرانی را  $\chi(G)$ به دست دهند.

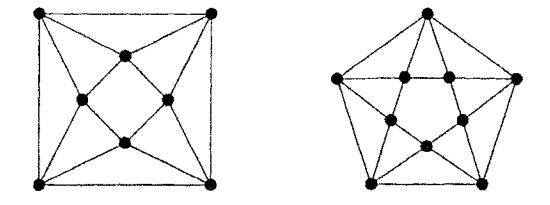

د. (–) فرض کنیم بلوکهای  $G$  عبارت $i$ ند از  $G_1$ ، …،  $G_k$ . ثابت کنید که (–) ...  $\chi(G) = \max_i \chi(G_i)$ 

. $n \geq k(k+1)$  . نقطه را روی یک دایره قرار میدهیم، در حالی که  $n \ (! \ + n \geq k)$  $k$  فرض کنیم  $G_{n,k}$ گراف ۲۶-منتظم بهدست آمده از وصل کردن هر نقطه به نزدیکترین نقطه روی دایره در هر سو باشد.  $\ G_n, \ G_n, \ G_n, \ G_n, \ G_n$ ، و  $G_{\nu, \mathsf{Y}}$  در زیر آمدهاند.  $\chi(G_{n,k})=k+1$  ثابت کنیدکه ۱ $k+1\geq \chi(G_{n,k})=k+1$  بر  $n$  بخشیذیر باشد و ۲ 1) Matula

اگر ۱ $k+1$  بر  $n$  بخشپذیر نباشد.  $n-1$ بت کنید که کران پایین روی  $n$  نمی تواند تضعیف شود،  $k \geq 1$ به وسيلهٔ اثبات اينكه ۲ $k+1 > (G_{k(k+1)-1},k)$  اگر ۲

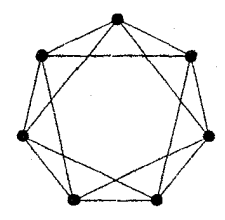

۰۴.۱.۵ . (!) فرض کنیم دورهای فرد در  $G$  دو به دو متقاطع هستند، به این معنی که هر .  $\chi(G)\leq \mathsf{d}$  دو دور فرد در  $G$  یک رأس مشترک دارند، ثابت کنید که  $\chi(G)\leq \mathsf{d}$ ۵.۱.۵. فرض کنیم که هر یال از G در حداکثر یک دور ظاهر میشود. ثابت کنید که هر بلوک از G یک یال یا یک دور است، و با استفاده از این مطلب ثابت کنید که  $\chi(G) \leq \mathfrak{r}$ 

۰۶.۱.۵. (!) فرض کنیم G گرافی با ف*اصلهٔ واحد* در صفحه باشد؛ رأسهایش همگی نقاطی در صفحه هستند، و با یک پال به هم وصل شدهاند اگر فاصلهٔ اقلیدسی میان آنها دقیقاً ۱ باشد. ثابت کنید که G، ۷-رنگپذیر است اما ۳-رنگپذیر نیست. (*راهنمایی:* برای کران بالا، یک رنگآمیزی صریح را به وسیلهٔ ناحیهها ارائه دهید، با توجه به مرزهای آنها.)

۰۷.۱.۵ (!) با در نظرگرفتن مجموعهای از خطوط در صفحه بدون آنکه هیچ سه خطی در یک نقطهٔ متلاقی باشند، یک گراف  $G$  را تشکیل دهید که رأسهایش نقاط برخورد خطوط باشند بهطوری که دو رأس مجاور باشند اگر متوالیاً روی یکی از خطوط ظاهر شوند. ثابت کنید که ۳ $\chi(G)\leq\chi(G)$ . (توضیح: این مطلب هنگامی که سه خط در یک نقطه تلاقی کنند میتواند برقرار نباشد.) (اچ. ساچز`)

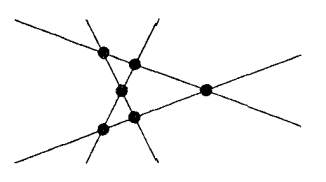

نمایشگرگردایهای از ۲-مجموعههایی از مجموعههایی از ۲-م $S=(\mathsf{Y}^{[n]})$  نمایشگرگردایه  $E(G_n) = \{(ij, jk) : i < j \ V(G_n) = S \cup G_n$  عنصری  $[n]$  باشد. گراف  $G_n$  با  $G_n$ تعریف میکنیم (جفتهای مجزا، به عنوان مثال، نامجاور باشند). ثابت کنید که  $j < k \}$ رنگیذیر است اگر، و فقط اگر،  $\chi(G_n) = \{ \log n \}$  . رنگیذیر است اگر، و فقط اگر،  $\chi(G_n) = \lceil \lg n \rceil$  $K_n$  دارای حداقل  $n$  زیرمجموعهٔ متمایز باشد. (توضیح:  $G_n$ گراف تغییر جای $[k]$ نامیده می شود.) (به ای.هاجنال' نسبت داده شده است)

ه .۹.۱.۵  $P_{\bm{\gamma}}\cap P_{\bm{\gamma}}\cap\mathbb{Z}$  را رسم کنید و یک رنگآمیزی بهین از این گراف را نشان دهید.  $aH \cup bG$  . ثابت کنید که حاصل ضرب دکارتی  $H \square H$  را می توان به صورت  $\cup$   $\cup$ بیان کرد که در آن  $G$  دارای  $a$  رأس و  $H$  دارای  $b$  رأس است.  $\,$  ثابت کنید که  $\chi(G \square H) = \max{\chi(G), \chi(H)}$ 

۱۱.۱.۵. (!) ثابت کنید که  $m$  ، $G$  -رنگپذیر است اگر، و فقط اگر، حاصل $ل رتی (). ۱۱.۱.۵$ دارای یک مجموعهٔ مستقل به اندازهٔ  $n(G)$  باشد.  $\hspace{0.1 cm}$  (برژ  $G \square K_m$  $(14 - 24)$ 

 $a(G)=\chi(G)\leq \chi(G)\leq 1+a(G)$  ثابت یا ردکنید: همواره ( $\chi(G)\leq \chi(G)$ ، که در آن $(+)$ ميانگين درجهٔ رأِسهاست.  $\mathop{\rm tr}\nolimits(G)/n(G)$ ۱۳.۱.۵. (!) رنگ *آمیزی آزم*ند.

الف) ثابت کنید که هرگراف G دارای یک ترتیب رأسهاست که رنگآمیزی آزمند نسبت به آن از  $\chi(G)$  رنگ استفاده میکند.

ب) به ازای هر k  $\mathbf N$ ، به طور استقرایی یک درخت  $T_k$  با درجهٔ ماکسیمم  $k$ ، و یک 1) A.Hajnal

ترتیب  $\sigma$  از  $V(T_k)$  بسازید، بهطوری که رنگآمیزی آزمند نسبت به  $\sigma$  از  $k+1$  رنگ استفاده کند. (توضیح: این مطلب نشان میدهد که نسبت اجرای رنگآمیزی آزمند 1977)) میتواند به نامساعدی ۲/(۱ + (A) باشد). (بین ا ا. • فرض کنیم  $G$  دارای زیرگراف القا شده یکریخت با  $P_{\mathsf{f}}$  نباشد. • ثابت کنید  $G$ که برای هر ترتیب رأسها، رنگآمیزی آزمند یک رنگآمیزی بهین از  $G$  ایجاد میکند. اراهنمایی: فرض کنیم الگوریتم  $k$  رنگ را برای ترتیب ، $v_1$  … ،  $v_n$  بهکار می $\mu$ د، و فرض کنیم  $i$  کوچکترین عدد صحیح باشد بهطوری که  $G$  دارای یک خوشه باشد که شامل رأسهایی گردد که رنگهای  $i$  تا  $k$  را در این رنگآمیزی دریافت کردهاند.)  $G_i = G\left[\{v_1,\cdots,v_i\}\right]$ ه ( . ۱.۵ با درنظرگرفتن یک ترتیب  $\sigma$ از ( $V(G)$ ، فرض کنیم ( و فرض کنیم  $d_{G_i}(x_i) = \{f(\sigma) = 1 + \max_i d_{G_i}(x_i)$  رنگآمیزی آزمند نسبت به  $\sigma$  مشخص میکند که  $\chi(G)\leq\chi(G)\leq\cdots$  را به صورت زیر تعریف میکنیم: فرض کنیم  $v_n$  یک رأس با درجهٔ مینیمم در $G$  باشد، و برای  $i < n$  فرض کنیم  $v_i$  رأسی با درجهٔ مینیمم در باشد. ثابت کنید که  $\sigma^*$ ، ( $f(\sigma)$  را مینیمم می $\mathcal{S}$ ند و دیگر اینکه  $G-\{v_{i+1},\cdots,v_n\}$ هالين [١٩۶٧]، ماتولا [١٩۶٨]. فانك' - ساچز (١٩٤٨). هاتولا (١٩۶٨). فانك' - ساچز  $f(\sigma^*) = \lambda + \max_{H \subset G} \delta(H)$ [۱۹۶۹]، لایک-وایت [۱۹۷۰])

رده افراز کرد  $V(G)$  را می $\deg\delta(H)/r \in \mathfrak{m}$  + max $_{H\subseteq G}$   $\delta(H)/r$  ،  $V(G)$  ده افراز کرد بهطوری که زیرگراف القا شده به وسیلهٔ هر ردهٔ، دارای یک رأس با درجهٔ کمتر از r باشد. (*راهنمایی:* ترتیب \*o از تمرین ۱۵ رادر نظر بگیرید. ت*وضیح:* این مطلب تعمیم قضية سكرش - ويلف است (فرع ١٣.١.٥).) ۱۷.۱.۵. (!) ثابت کنید هنگامی که  $H$  دوبخشی است و دارای رأسهای تنها نیست داریم ( $\overline{H}$ ) س $\chi(\overline{H}) = \chi(\overline{H})$ . (ر*اهنمایی:* نتیجه را برحسب  $H$  بیان کنید و نتایج مربوط به گرافهای دوبخشی را به کار ببرید.)

۰۱۸.۱.۵ (!) ثابت کنیـد کـه هـر گـراف  $k$ -رنگی دارای حـداقل  $\left(\begin{smallmatrix}k\\ r\end{smallmatrix}\right)$  یـال است. با استفاده از این مطلب ثابت کنید که اگر  $G$  اجتماع  $m$  خوشه از مرتبهٔ  $m$  باشد، آنگاه  $x > \sqrt{x}$  \  $\sqrt{x} + \sqrt{x} + \sqrt{x} + \sqrt{x} + \sqrt{x}$  \ اگر  $\chi(G) < 1 + m\sqrt{m-1}$ توضيح: اين كران استوار است، اما حدس ارديش - فابر١ - لوواژ (ارديش [١٩٨١] را ببینید) حکم میکند که  $m=\chi(G)=\chi(G)=\{G\}$  هنگامی که  $G$  خوشههای دو به دو یال - مجزا باشند.)

۱۹.۱.۵. فرض کنیم G یک گراف n-رأسی ساده باشد. با استفاده از قضیهٔ توران (قضیهٔ ابت کنید که اگر $r\leq r\leq\omega(G)\leq n^{\mathsf{T}}$ نگاه  $\frac{n^{\mathsf{T}}}{\mathsf{Y}}$  ( ۱ — ۰) ج. با استفاده از ۲۰.۳.۱  $\chi(G) \geq n^{\mathsf{t}}/(n^{\mathsf{t}} - {\mathsf{t}} e(G))$  این مطلب ثابت کنید که  $\chi(G) \geq n^{\mathsf{t}}/(n^{\mathsf{t}} - {\mathsf{t}} e(G))$ 

عدد رنگــی  $G$  و  $\overline{G}$ . ثابت کنید که  $n(G) \geq n(G) \cdot \chi(\overline{G})$ ، با استفاده از .۲۰.۱.۵ این مطلب ثابت کنید که  $\sqrt{n(G)} \geq \gamma \sqrt{n(G)}$ ، و ساختمانی را بیابید هرگاه یک عدد صحیح باشد این کرانها را ایجاد کند.  $\;$ (نوردهاوس -گادوم $\sqrt{n(G)}$ )، یک عدد صحیح باشد این کرانها را ایجاد کند.  $\sqrt{n(G)}$ فانک [۱۹۶۸])

ابت کنید که ۱ $\chi(G) \leq \chi(\overline{G}) \leq \chi(\overline{G})$ . (ر*اهنمایی:* از استقرا $\chi(\mathcal{G}) + \chi(\overline{G}) \leq \chi(\mathcal{G}) + \chi(\overline{G})$ روی (۱۹۵۶) استفاده کنید.) (نوردهاوس -گادوم (۱۹۵۶)) بیدواصی  $n(G) \geq n(G)/\alpha(G)$ . فرض کنیم G دارای  $n$  رأس  $\chi(G) \geq n(G)/\alpha(G)$ 

باشد، و فرض کنیم  $\alpha(G)$ (۱ + ۱))  $b=(n+1)/\alpha$  تابت کنید که  $\chi(G)\leq \chi(G)$  ، و با استفاده از این مطلب ثابت کنید که $\chi(G)\cdot \chi(\overline{G})\leq (n+1)^{\mathfrak{r}}/ \mathfrak{r}$  $\lambda\chi(G)=b(n+1)/$ برای هر عدد فرد  $n$ ، گرافی بسازید بهطوری که ۱/۴  $\chi(G)=b(n+1)/8$ (نوردهاوس -گادوم [۱۹۵۶]، فانک [۱۹۶۸])

۲۳.۱.۵. (–) با استفاده از قضیهٔ گالای - رَوی ثابت کنید که هر تورنمنت دٰارای یک

مسير فراگير است. ۲۴.۱.۵. (!) مسیرها و عدد رنگی درگرافهای سودار.  $\lambda\chi(G)\leq\chi(F)\chi(H)$  الف) فرض كنيم  $H$   $\cup$   $H$  . ثابت كنيد كه ب) فرض کنیم  $D$  یک سودهی از  $G$  باشد و  $rs$   $\chi(G) > \chi(G)$ . فرض کنیم هر و به یک عدد حقیقی  $f(v)$  تخصیص داده شده است.  $V(D)$  الف) و  $v\in V(D)$ با استفاده از قضیهٔ گالای - رَوی ثابت کنید که  $D$  دارای یک مسیر  $u_r$   $\cdots \rightarrow u_r$  با  $f(v_*) > \cdots > f(v_s)$  و یا یک مسیر  $v_* \to \cdots \to v_s$  با  $f(u_*) \leq \cdots \leq f(u_r)$ است.

ب) با استفاده از قسمت (ب) ثابت کنید که هر دنباله از ۱ + rs عدد حقیقی متمایز  $s + \hat{\ }$  دارای یک زیردنبالهٔ افزایشی به اندازهٔ ۱ $r + r$  یا یک زیردنبالهٔ کاهشی به اندازهٔ ۱ است. (اردیش - سکرش [۱۹۳۵])

 $\chi(G \cup H) \leq \chi(G) \chi(H)$  الف) ثابت کنید که. $\mathsf{A} \mathsf{A}$ . (الف).

ب) یک دنباله .a، …، ،a، از نقاط در صفحه  $\varepsilon$ -خطمی است اگر زاویه میان) قطعههای  $a_{i-1}a_i$  و  $a_{i}a_{i+1}$  به ازای هر  $i$  میان  $\pi$ ( $\pi > 0$ ) و  $\pi$  باشد.  $d$ ابت کنید که هر مجموعه از ۱ $k^n + k$  نقطه در صفحه شامل یک دنبالهٔ  $\frac{1}{n}$ - خطی از ۱ $k+1$  نقطه است. (راهنم*ایی:* قسمت (الف) را برای یک افراز مناسب از پالهای یک گراف سودار تعریف شده روی نقاط بهکار ببرید.)

٢۶.١.۵. قضيـهٔ گـالاي - رَوِي را با استفاده از قضيهٔ مينتي' [١٩۶٢] اثبات كنيد، كه بیان مرکند که  $G$ ،  $k$ -رنگپذیر است اگر، و فقط اگر،  $G$  دارای یک سودهی باشد که روی هر دور  $C$ ، حداقل  $n(C)/k$  یال را در هر سو نشان میدهد.

۲۷.۱.۵. (!) ثـابت كنيـد كه قضيهٔ بروكس هم|رزگزاره زير است: هرگراف &-بحرانى ۰ –  $k$ -منتظم یک خوشه یا یک دور فرد است.

٢٨.١.٥.بهبود قضية بروكس.

 $\Delta_i \geq \Delta(G) - t + 1$  الف) با در نظرگرفتن مقادیر  $\Delta_t$  ....  $\Delta_t$  بهطوری که  $\Delta_t + \Delta(G)$ نابت کنید که  $V(G)$  را می $\vec{v}$ وان به مجموعههای  $V_1$ ، …،  $V_2$  که القا کنندهٔ زیرگرافهای  $\Delta(G_i)\leq \Delta_i$  .... ، $G_t$  هستند افراز کرد بهطوری که به ازای هر  $i$  داشته باشیم ، $G_i$  .... ،  $G_\Lambda$ (ر*اهنمایی:* از استقرا روی t استفاده کنید.) (لوواژ [۱۹۶۶))

ب) با در نظرگرفتن ۱ $\Delta(G)+r\leq r\leq r\leq r$ ، و با استفاده از قسمت (الف) ثابت - کنیدکه  $K_r\not\subset K_r$  ایجاب مرکندکه  $\bigcap_{n}(\Delta(G)+1)$  (بورودین كوستوكا [١٩٧٧]، كاتلين [١٩٧٨]، لاورنس ١ [١٩٧٨])

۰۲۹.۱.۵ (+) ثابت کنید که گرافهای آزاد - مثلث ۴ - منتظم زیر، ۴–رنگی هستند. (*راهنمایی:* مجموعههای مستقل ماکسیمم را در نظر بگیرید. ت*وضیح:* گراف سمت چپ کوچکترین گراف ۴-رنگی ۴- منتظم آزاد - مثلث است. خواتل [۱۹۷۰])

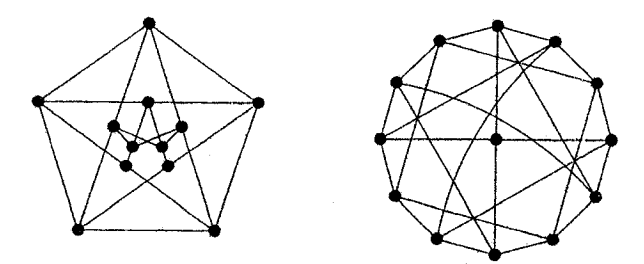

شه بیک گراف ساده است و  $\lceil (\Delta(G)+\mathcal{N})/j\rceil$  . ثابت کنید  $G$  بیک گراف ساده است و  $t= \lceil (\Delta(G)+\mathcal{N})/j\rceil$ که  $G$  میتواند  $t$ -رنگ شده باشد بهطوری که برای هر  $i$  زیرگراف  $G_i$  القا شده به وسیلهٔ ردهٔ رنگ  $i$ اُم دارای هیچ زیرگراف  $j$ -یال - همبند نباشد. ثابت کنید که هیچ تعداد کمتری  $n$  از ردهها کافی نیست اگر  $G$  یک گراف  $j$ - یال - همبند  $j$ - منتظم یا یک  $n$ -خوشه با همنهشت ۱ به پیمانه j باشد (و یا یک دور فرد هنگامی که ۱ = j). (ماتولا [۱۹۷۳]) ۱۳۱.۱.۵. (+) عدد رنگی به اضافهٔ یک طول دور فرد طولانیتر کراندار است.

<sup>1)</sup> Borodin-Kostochka-Catlin-Lawrence

۲-۵- ساختارگرافهای k-رنگی

الف) فرض کنیم  $G$  یک گراف نادو بخشی ۲-همبند است که شامل یک دور زوج  $C$  است. ثابت کنید که رأسهای  $x$  و  $y$  روی  $C$  و یک  $x, y$ -مسیر  $P$  که درونی- مجزا از  $d_c(x,y) \neq d_P(x,y) \mod 7$  است وجود دارند بهطوری که ۲

ب) فـرض کنیـم ، ۲  $k \geq \delta(G) \geq \delta(G)$  و  $G$  دارای دور فرد طولانیتر از ۱ $k-1$  نیست. نابت کنید که G دارای یک دور به طول حداقل ۴k است. (*راهنمایی:* همسایههای یک نقطهٔ پایانی از یک مسیر ماکسیمال را در نظر بگیرید.)

پ) فرض کنیم  $G$ ، ۲ - همنبد است و دارای دور فرد طولانیتر از ۱  $k-1$  نیست. با استفاده از قسمت (الف) و قسمت (ب) ثابت کنید که  $\chi(G)\leq \chi(G)\leq \ldots$  (اردیش - هاجنال  $(1999)$ 

#### ساختارگرافهای  $k$ -رنگی  $\zeta$ - $\Delta$

برای هر  $H$  دیدیم که  $\omega(H)\geq \chi(H)\geq 0$  . اگر حالت برابری در این کران برای  $G$  و همهٔ زیرگرافهای القایی برقرار باشد. آنگاه میگوییم  $G$  تام است.  $\,$  برخی مثالها از گرافهای تام را در بند ۳.۵ ارائه خواهیم کرد و گرافهای تام را با جزئیات بیشتر در بند ۱.۸ مورد بررسی قرار خواهیم داد.  $\mathcal{R}(G) \geq \omega(G) \geq \omega(G)$  در این بند این است که تا چه اندازه میتواند بد باشد.  $\;$  تقریباً همواره  $\chi(G)$  بسیار بزرگتر از  $\omega(G)$  است

## گرافهای با عدد رنگی بزرگ

کران  $\omega(G)\geq\omega(G)$  میتواند استوار باشد. اما همچنین میتواند به دلخواه بد باشد. ساختمانهای بسیاری ازگرافها وجود دارند که به دلخواه دارای عدد رنگی هستند اگر چه ۱) مقادیر میانگین  $\omega(G)$ نه،  $\chi(G)$ ، و  $\chi(G)$  روی همه گرافهای  $n$ -رأسی نشاندار بسیار به ۱ $l$ ۱۲، ، و (۲lgn) از دیک هستند (بند ۵.۸ را ببینید).  $\cup(G)$  معمولاً یک کران پایین بد روی  $n/(lgn)$ ست.  $\chi(G)$  میباشد. در حالی که  $n/\alpha(G)$  معمولاً یک کران پایین خوب روی  $\chi(G)$  است.

شامل  $K$ ۳ نیستند. به علاوه ساختمان زیر، ما دو ساختمان قدیمیتر را در تمرینات ۵ و ۶ ارائه مىدهيم.

۲.۵. مثـال. *سـاختمـان ميسيلسكــي.* ميسيلسك*ي* [۱۹۵۵] ساختماني پيـدا  $G'$  کرد که از هر گراف آزاد $-$ مثلث  $k$ -رنگی  $G$  یک زبرگراف آزاد $-$ مثلث ۱ $k+1$ -رنگی می سازد. با در نظر گرفتن  $G$  با مجموعهٔ رأسهای  $\{v_1,\cdots,v_n\}$   $V = \{v_1,\cdots,v_n\}$  $\mathcal{A}(V)=G$ ، یک رأس دیگر  $w$  را می $i$ فزاییم. با آغاز کردن از  $U=\{u_1,\cdots,u_n\}$  $N(w) = U$  یالهایی اضافه میکنیم تا  $u_i$  را مجاور همه  $N_G(v_i)$  کند، و آنگاه به میرسیم. توجه کیند که  $U$  یک مجموعهٔ مستقل در  $G'$  است. از گراف ۲- رنگی  $K$ ، یک تکرار ساختمان میسیلسکی،  $C_0$ ، ۳- رنگی بهدست میآید، و تکرار دوم گراف، گرو*تس' ۴-رنگی را به دست می*دهد که در زیر رسم شده است. این گرافها، گرافهای -رنگی آزاد—مثلث باکمترین رأسها به ازای ۲٬۳٬۴ هـیباشند.  $\Box$ 

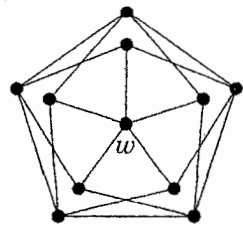

۲.۲.۵. قضیه. ساختمان میسیلسکی یک گراف آزاد-مثلث ۱ $k+1$ رنگی را از یک گراف آزاد-مثلث  $k$ -رنگی ایجاد میکند.

 $\mathcal{N}(G') = \{v_i\} \cup \{u_i\} \cup \{w\}$  اثبات. فرض كنيم  $V(G) = \{v_1, \cdots, v_n\}$  و همانهایی باشند که در بالا توضیح داده شد. چون  $\{u_i\}$  در  $G'$  مستقل است، رأسهای دیگر هر مثلث شامل  $u_i$  متعلق به  $V(G)$  و همسایههای  $v_i$  هستند، که یک مثلث را در کامل میکند.  $\;$ بنابراین، اگر $\;G$  آزاد-مثلث باشد، آنگاه  $G'$  نیز آزاد-مثلث است.  $G$  $f(w)=k+\mathcal{N}$ یک  $k$ -رنگآمیزی سره  $f$  از  $G$  با قرار دادن  $f(w_i)=f(u_i)$  و ۱ 1) Grötzsch

0-۲- ساختارگرافهای k-رنگی

به یک ۱ $k+\delta$ -رنگآمیزی سره از  $G'$ گسترش مییابد. حال فرض کنیم  $G'$  دارای یک رنگآمیزی سره g باشد.  $g$  میتوانیم فرض کنیم  $k = g(w) = g(w)$  که  $g$  را به  $[k-1]$  روی $k$  $A$  محدود میکند. فرض کنیم  $A = \{v_i : g(v_i) = k\}$ . رنگآمیزی را روی  $\{u_i\}$ تغییر می دهیم تا یک ۱ $k-\lambda$ رنگآمیزی سره از  $G$  بهدست آوریم و در نتیجه اثبات کنیم  $g$  که  $\chi(G) < \chi(G')$ . برای هر  $d_i \in A$  رنگ  $v_i \in v_i \in g$  تغییر می $\chi(G) < \chi(G')$ بهطور سره  $G'$  را رنگ میکند،  $A$  یک مجموعهٔ مستقل در  $G$  است، پس تنها نیاز داریم که یالهای به صورت  $v_i v'$  با  $V(G) - A$  را بررسی کنیم.  $v_i$  اگر  $v_i \leftrightarrow v_j$ ، آنگاه را طوری ساختهایم که  $u_i \nleftrightarrow v' \leftrightarrow u$ ، که ایجاب میکند  $g(v') \neq g(u_i)$ . از این رو تغییر  $G'$ ما یالهای در  $G$  را برهم نمی $\mathrm{u}_j$ ند.  $\mathrm{u}_j$  برخوردهای احتمالی میان  $v_i$  و  $u_j$  را نادیده میگیریم،  $\Box$  زیرا اکنون  $\set{w} \cup \set{w}$  را حذف میکنیم و یک ۱ $k - k - j$  -رنگ $\widehat{\Box}$  میزی سره از  $G$  داریم.  $\Box$ 

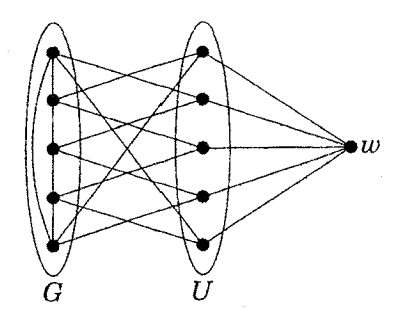

اگر G رنگ - بحرانی باشد، آنگاهگراف جدید  $G'$ که به وسیلهٔ ساختمان میسیلسکی ایجاد شده نیز رنگ - بحرانی است (تمرین ۴). ِ اگرچه گرافهای ایجاد شده به وسیلهٔ ساختمان  $k=1, 7, 7,$  میسیلسکی آغاز با  $K$ ۲ کوچکترین گرافهای  $k$ -رنگی آزاد - مثلث برای . $n(G_k) = \texttt{\textsf{Y}} n(G_{k-1}) + \texttt{\textsf{Y}}$  هستند، گرافهایی میباشند که به سرعت بزرگ میشوند:  $n(G_{k-1}) + n(G_{k-1})$ با ۲ $\Gamma = n(G_\mathfrak{r}) = n(G_k) = \mathfrak{r}^k$ . از این مطلب داریم ۱ $\Gamma = \mathfrak{r}^k$ . ۲ استفاده از روشهای احتمالی (غیرساختمانی)، اردیش ثابت کرد که یک گراف  $k$ -رنگی  $\varepsilon$  آزاد-مثلث با حداکثر  $c k^{\mathsf{Y}+\varepsilon}$  رأس وجود داردکه در آن  $\varepsilon$  هر ثابت مثبت است و  $c$  به بستگی دارد اما به  $k$  بستگی ندارد.

بلانش دکارت ۱ (۱۹۴۷، ۱۹۵۴) گرافهای رنگ - بحرانیای ساخت که هیچ ۳-دور، ۴-دور یا ۵-دور ندارند (تمرین ۶). کمر یک گراف عبارت است از طول کوتاهترین دور آن، یا اینکه نامتناهی است اگر دوری وجود نداشته باشد. چستجو برای یافتن گرافهای با عدد رنگی بزرگ و کمر بزرگ به ترغیب بررسی گرافهای تصادفی کمک کرد. اردیش [۱۹۵۹]  $g$  نشان دادکه تقریباً هرگراف دارای یک زیرگراف با عدد رنگی حداقل  $k$  وکمر حداقل است (قضية ٩.٥.٨). با ملاحظه يک مسألة کليتر، لوواژ [١٩۶٨] يک ساختمان صريح یافت، که بعدها به وسیلهٔ نستریل ۲ و رودل ۳ [۱۹۷۹] ساده شد.

## گرافهای بحرانی

هر گراف  $k$ -رنگی دارای یک زیرگراف  $k$ -بحرانی است. توصیف گرافهای  $k$ -بحرانی مــیتواند بــه الگوریتمی برای عدد رنگی بیانجامــد. از پیش میدانیم (لم ۱۳.۱.۵) که اگر  $G$ گراف  $k$ -بحرانی باشد.  $\cdot$  این استدلال همچنین در مورد گرافهای  $\delta(G) \geq k-1$ *رأس - رنگ - بحوانی ک*اربرد دارد که گرافهایی هستند که حذف هر رأسی در آنها عدد رنگی را کاهش میدهد. هرگراف رنگ - بحرانی، رأس - رنگ - بحرانی است، اما عکس این مطلب هنگامی که ۳ <  $\chi(G) > \chi(G)$  باشد درست نیست (تمرینات ۱۰ و ۱۱). ما توجهمان را به گرافهای رنگ - بحرانی محدود میکنیم.

۳.۲.۵. تبصره. یک گراف  $H$  رنگ - بحرانی است اگر، و فقط اگر، ۱)  $\overset{\circ}{H}$  دارای رأس تنها نباشد و ۲) برای هر  $e \in E(H)$  s داشته باشیم  $\chi(H-e) < \chi(H)$ . از این رو وقتی اثبات میکنیم که یک گراف همبند رنگ بحرانی است، تنها نیاز داریم که زیرگرافهای بهدست آمده به وسیلهٔ حذف یک یال منفرد را در نظر بگیریم. □

۱) (Blanches Descartes). این یک نام مستعار است که دبلیو. تبی. تیوت به کار می برد. 3) Rödl 2) Nešetřil

دارای یک  $v \in V(G)$  گزاره. اگر  $v \in V(G) = \chi(G) = \chi(G)$ ، آنگاه  $G$  دارای یک  $v \in V(G)$ رنگ آمیزی سره است که در آن ۱ $k-1$  رنگ روی  $N(v)$  ظاهر میشوند و رنگ روی $\cdot k$  $\alpha\chi(G-e)<\chi(G)=k$  هیچ جای دیگر ظاهر نمیشود.  $e\in E(G)$  و  $e\in\chi(G)$ آنگاه در هر ۱ $k-\mathbf{k}$ -رنگآمیزی سره از $e-G$ ، نقاط پایانی  $e$  دارای رنگ یکسان است.

اثبات. چون  $G-V$ ، ۱ $G-V$  رنگیذیر است، می $\vec{J}$ انیم یک  $k$ -رنگ $\vec{J}$ میزی از  $G$  را با استفاده از رنگ  $k$  روی تنها  $v$  کامل کنیم. رنگهای دیگر باید همگی روی  $N(v)$  ظاهر شوند، وگرنه یک ۱ $k-\lambda$ رنگآمیزی از $G$  خواهیم داشت.  $\hbox{ }$ گر یک ۱ $k-\lambda$ رنگآمیزی سره از $e-\mathcal{G}-\mathcal{G}$  به نقاط پایانی  $e$  رنگهای متمایز بدهد، آنگاه می $\vec{e}$ وانیم  $e$  را اضافه کنیم تا یک ۱ $k-\lambda$ رنگآمیزی از  $G$  بهدست آوریم.

بوای گرافهای  $k$ -بحرانی، می $\delta(G) \geq k-1 \leq \delta(G)$  را به ۱ $k-1 \geq \kappa'$  به وسیلهٔ استفاده از قضیهٔ کونیگ - اگروری بهبود بخشیم.

ه. لم. (کنین') فرض کنیم  $G$  یک گراف با  $k > \chi(G) > \chi$  است، و  $X$ ،  $Y$  یک $\Lambda$ افراز از  $V(G)$  است.  $\mathbb{R}\left[ X\right]$  و  $G[Y]$ .  $k$ -رنگپذیر باشند، آنگاه برش یالی دارای حداقل  $k$  یال است.  $[X,Y]$ 

اثبات. فــرض کنیــم  $X$ ، …،  $X_k$  و  $Y_k$ ، …،  $Y_k$  افــرازهای  $X$  و  $Y$  باشند که به وسیلهٔ ردههای رنگ در  $k$ -رنگآمیزیهای  $G[X]$  و  $G[Y]$  تشکیل شدهاند.  $\,$ یک گراف دوبخشی  $H$  را با رأسهای  $X_1$ ، …،  $X_k$  و  $Y_k$ ، …،  $Y_k$  تشکیل میدهیم، قرار میدهیم اگر در  $G$  هیچ یالی میان مجموعهٔ  $X_i$  و مجموعهٔ  $Y_j$  نباشد.  $X_iY_j\in E(H)$ از  $k$  یال میان مجموعههای  $X$  و  $Y$  در $G$  باشند، آنگاه  $H$  دارای بیش از  $(k-\mathcal{N})$  یال است. چون  $m$  رأس می $\vec{u}$ نظاکثر  $km$  یال را در یک زیرگراف از  $K_{k,k}$  بپوشانند، نمیتواند به وسیلهٔ کمتر از  $k$  رأس پوشانده شود.  $\;$  بنابر قضیهٔ کونیگ $\;E(H)$ روری،  $\;E(H)$ 1) Kainen
دارای یک جورسازی به اندازهٔ  $k$  است، که یک جورسازی کامل است.  $\,$  اگر در این  $H$ جورسازی  $Y_j$   $Y_j$ ، رَنگ  $i$  را به رأسهای  $X_i$  و  $Y_j$  در  $G$  می $\epsilon$ هیم.  $Y_j$  این کار یک رنگ[میزی از  $G$  راکامل میکند.  $\mu$ ین با فرض ماکه  $k > \chi(G) > k$  در تناقض است، $k$  $\left| \left| X,Y \right| \right| \geq k$ ,  $\left| \right|$ П

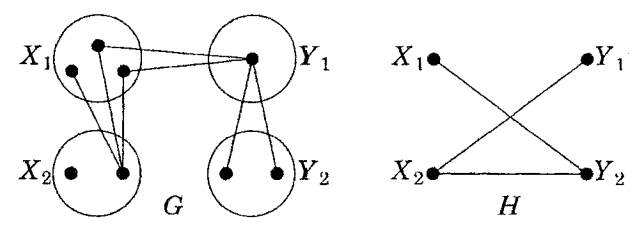

۰۶.۲.۵. قضیـهٔ. (دیـراک [۱۹۵۳]) هـرگـراف  $k$ -بحرانی، ۱ —  $k$ - یال - همبند است.

اثبات. فرض کنیم  $k$ ،  $G$  -بحرانی است، و فرض کنیم  $[X,Y]$  یک برش یالی مینیمم باشد. چون  $k$ ،  $k$ -بحرانی است،  $G[X]$  و  $G[Y]$ ، ۱  $k-1$ -رنگیذیرند. با استفاده از  $\vert X,Y\rangle \vert \geq k-1$  به عنوان پارامتر، لم ۵.۲.۵ بیان میکند که ۱ $k-1$  .  $\Box$ 

یال - همبندی بالا مانع برشهای رأسی کوچک نمیشود، اما می توانیم رفتار مجموعههای برش رأسی کوچک را درگرافهای &-بحرانی محدود کنیم.

از  $G$  یک زیرگراف القایی از  $G$  است که مجموعهٔ رأسهایش شامل  $S$  و رأسهای یک مؤلفه  $G-S$  می باشد.

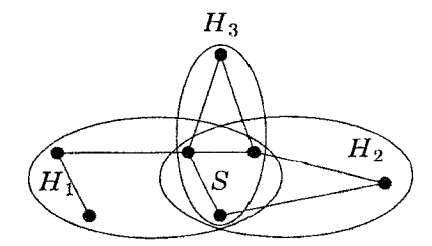

۰۸.۲.۵ گزاره. اگر $k$ ، ۶- بحرانی باشد، آنگاه $G$  دارای مجموعهٔ برشی از رأسهای القاکننده یک خوشه نیست.  $s$  و یژه، اگر  $G$  دارای یک مجموعهٔ برشی  $S = \{x,y\}$  باشد،

 $\lambda \chi (H + xy) \geq k$  آنگاه  $y \not\rightarrow x$  و G دارای یک  $S$ -مؤلفه  $H$  است بهطوری که  $x \not\rightarrow y$ 

اثبات. فَــرض کنیــم  $G$ ،  $k$ -بحرانی است و  $S$  یک برش رأسی میباشد. فرض  $\phi$  $G$  کنیم ، $H_t$  …،  $H_t$ ،  $S$ -مولفههای  $G$  باشند. کیون هر  $H_i$  یک زیرگراف سره از است و G،  $k$ -بحرانی است، هر  $H_i$ ،  $k - k - j$ -رنگیذیر است. اگر هر  $H_i$  دارای یک د استانگ آمیزی باشد که رنگهای متمایز به رأسهای  $S$  تخصیص میدهد، آنگاه نامهای  $k-\mathfrak{k}$ رنگها را در ۱ $k-\lambda$ -رنگ $\tilde{\mathcal{S}}$ آمیزیهای  $G_1$ ، …،  $G_1$  می $\tilde{u}$ ور تا روی  $S$  سازگار باشند. در این حالت، رنگآمیزیها را می توان ترکیب کرد تا یک ۱ –  $k$ -رنگآمیزی از بهدست آورد، که غیرممکن است.  $G$ 

از این رو برای یک  $S$ -مؤلفه  $H$  هر ۱ $k-\lambda$ -رنگ $\tilde{\mathcal{E}}$ آمیزی یک رنگ واحد را به یک جفت  $\mathcal{S}[S] = \{x,y\}$  از رأسها در  $S$  تخصیص میدهد.  $\mathcal{S}[S]$ ، بیک خوشه نیست.  $|\mathcal{S}| = \{x,y\}$ آنگاه هر ۱ $k-1$ رنگآمیزی از  $H$  یک رنگ واحد را به  $x$  و  $y$  تخصیص می۵هد، که بدان معناست که  $H + xy$ ،  $k - k - y$ رنگپذیر نیست. П

تمرین ۱۸ این مطلب را برای ۲ $|S|=|S|$  تقویت میکند. همچنین دربارهٔ ساختارکلی گرافهای &-بحرانی بیشتر آشنا میشویم. قضیهٔ بروکس ایجاب میکند که تنها گرافهای -بحرانی ۱ $k-\mathbf{k}$ -منتظم، خوشهها و دورهای فرد هستند (تمرین ۱.۵٪۲۲). گالای [١٩۶٣] این مطلب را با اثبات به این صورت تقویت کرد که در زیرگراف یک گراف -بحرانی القا شده به وسیلهٔ رأسهای با درجهٔ ۱ $k-\kappa$ ، هر بلوک یک خوشه یا یک دور فرد. است (تمرين ٢٥).

## زيرتقسيماي واداشته (اختياري)

برای داشتن عدد رنگی  $k$  لزومی ندارد که یک  $k$ -خوشه داشته باشیم، اما چه بسا باید یک صورت تضعیف شده از یک  $k$ -خوشه داشته باشیم. هیوش' [۱۹۶۱] حدس زدکه 1) Hajós

هرگراف  $k$ -رنگی شامل یک زیرتقسیم از  $K_k$  (یک گراف بهدست آمده از  $K_k$  بهوسیلهٔ دنبالهای از زیرتقسیمهای یالی) است. این مطلب برای ۳  $k \leq r$  آشکار است، زیرا برای الف]  $k = 7$  بیان میکند که هرگراف ۳-رنگی شامل یک دور است. دیراک [۱۹۵۲ الف] این حدس را برای ۴ $\ell = k = k$  اثبات کرد.  $\mathcal{F}$  یک زیرتقسیم از  $H$  باشد، آنگاه  $F$  را یک *H-زيرتقسيم مي*ناميم.

۹.۲.۵. قضمیهٔ. (دیراک [۱۹۵۲ الف)) هرگراف با عدد رنگی حداقل ۴ شامل یک زيرتقسيم است. $K$ ۴-زيرتقسيم-

 $G$  اثبات. از استقـرا روی  $n(G)$  استفـاده میکنیـم. هنگامی که ۴ $n(G) = n(G)$ گراف خـود K۴ است. فـرض کنیم ۴ $\chi(G)\geq \mathfrak{r}$  و ۴ $\chi(G)>\mathfrak{r}$ ، و فرض کنیم  $H$  یک زیرگراف  $\kappa(H)=\mathbf{Y}$  جرانی از G باشد. بنابرگزاره A.۲.۵،  $H$  دارای رأس برشی نیست. اگر ۲  $H$  و  $S = \{x,y\}$  یک ۲- برش باشد، آنگاه  $x \not\leftrightarrow x$  وگزاره ۸.۲.۵ یک  $S$ -مؤلفهٔ  $H'$  از را بهدست میدهد بهطوری که ۴ $(y) \geq \chi(H' + x$ . چون  $n(H') < n(G)$ ، میتوانیم فرض استقرا را به کار بریم تا یک  $K$ -زیرتقسیم در  $H'$  بهدست آوریم.  $\,$  این زیرگراف همچنین در  $G$  ظاهر میشود مگر آنکه شامل  $xy$  باشد.  $\;$  در آن حالت،  $F$  را تعدیل  $F$ میکنیم تا یک  $K$ ۴-زیرتقسیم در  $G$  را به وسیلهٔ جایگزینی یال  $xy$  با یک  $x$ -مسیر دیگر از یک  $S$ -مؤلفه از  $H$ ، بهدست آوریم. چنین مسیری وجود دارد، زیرا هنگامی که یک مجموعهٔ برشی مینیمال است، هر رأس از  $S$  دارای یک همسایه در هر مؤلفه از  $S$ است.  $H-S$ 

 $\delta(H) \geq \mathbf{Y}$  از این رو میتوانیم فرض کنیم که  $H$ ، ۳-همبند است که ایجاب میکند ۳ $(H) \geq$ درجة مينيمم حداقل ٣ يك دور بهطول حداقل ۴ را تحميل ميكند (لم ١٨.٢.١)؛ فرض کنیم  $C$  یک چنین دوری در  $H$  باشد.  $\,C$  یک خوشه القا کند، به پایان رسیدهایم، پس فرض کنیم  $v$  ،  $u$  رأسهای نامجاور روی  $C$  باشند. چون  $u-v$  همبند است، یک کوتاهترین مسیر  $P$  میان دو قسمت  $C$  در  $u-u-k$  وجود دارد. فرض کنیم

0-۲- ساختارگرافهای k-رنگی

همبند است، و یک کوتاهترین مسیر  $H-x-y$  همبند است، و یک کوتاهترین مسیر  $y$  ، $x$ میان دو قسمت  $C$  در  $H-x-y$  وجود دارد. فرض کنیم  $z$  و  $w$  نقاط پایانی  $Q$ باشند؛ نقاط پایانی P و Q اطراف  $C$  بهترتیب  $x$ ، z ، $y$ ،  $y$  ظاهر می $\omega$ وند.  $|Q|$  $Q$  و  $Q$  متقاطع نباشند، آنگاه  $C \cup P \cup Q$  یک  $K$ –زیرتقسیم است.  $P$ گر  $P$  و  $P$ متقاطع باشند، فرض کنیم 'Q قسمتی از Q از w تا نخستین تقاطع آن با P باشد. حال یک  $K$ +زیرتقسیم است.  $C\cup P\cup Q'$ 

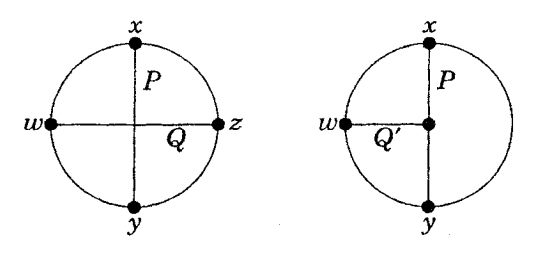

 $k=$  کاتلین ۱ (۱۹۷۹) اثبات کرد که حدس هیوش برای ۷ $k\geq k$  (تمرین ۲۳ را برای و ۸ $k=\kappa$  ببینید). هادویگر۲ [۱۹۴۳] حدس ضعیفتری ارائه کرد، که هرگراف  $k$ رنگی شامل یک زیرگراف انقباض پذیر به  $K_k$  است، یعنی یک زیرگراف که پس از دنبالهای از انقباضهای یالی به  $K_k$  تبدیل میشود.  $\,$ این یک حدس ضعیفتر است، زیرا یک زیرتقسیم یک نوع خاصی از زیرگراف انقباضپذیر به  $K_k$  است.  $\;$  حدس هادویگر $-K_k$  $k=$ ۵ همچنان باز است. برای ۴ $k=1$ ، درستی حدس هیوش نتیجه میشود. برای هم|رز مسأله مشهور چهاررنگ است (فصل ۷ را ببینید).  $k=8$ ، با استفاده از قضیهٔ چهاررنگ بهوسیلهٔ روبرتسون۳، سایمور۴، و توماس<sup>۵</sup> [۱۹۹۳] اثبات شد.

برخی نتایج دربارهٔ گرافهای  $k$ -بحرانی به گرافهای با ۱ $k-\delta(G)\geq \delta(G)$ گسترش مییابند. در قضیهٔ ۹.۲.۵، ثابت کردیم که هرگراف ۴-بحرانی شامل یک  $K$ -زیرتقسیم است؛ همچنین هرگراف با ۳ $\delta(G)\geq \delta(G)$  شامل یک  $K$ -زیرتقسیم است (تمرین ۱۹).  $\,$ دیراک

<sup>2)</sup> Hadwiger 3) Robertson 4) Seymour 5) Thomas 1) Catlin

[۱۹۶۵] و یونگ' [۱۹۶۵] یک صورت تضعیف شده از حدس هیوش را اثبات کردهاند: باید شامل یک  $K_k$ -زیرتقسیم باشد اگر، و فقط اگر،  $\chi(G)$  به اندازهٔ کافی بزرگ باشد.  $G$ این مطلب به دو روش گسترش می یابد: برای هرگراف ۲ $\epsilon^{(F)}$ ، ۲ $\delta(G) \geq \delta(G)$  به اندازهٔ کافی بزرگ یک  $F$ -زیرتقسیم را تحمیل میکند.

 $G$  . ۱۰.۲.۵. لم. (مادر [۱۹۶۷]، تومیسن [۱۹۸۸] را ببینید) اگر ۲ $\delta(G) \geq 1$ ، آنگاه شامل زیرگرافهای مجزای  $G'$  و  $H$  است بهطوری که ۱)  $k$   $\delta(G') \geq k$ ، ۲) هر  $H$  (أس از  $G$  دارای یک همسایه در  $H$  است، و  $H$  ) همبند است.

اثبات. میتوانیم فرض کنیم که G همبند است. هنگامی که پالهای یک زیرگراف همبند را منقبض میکنیم، مجموعهٔ  $V(H')$  یک رأس منفرد میشود، و ماگراف حاصل  $H'$ را  $G\cdot H'$  می $i$ امیم. همه زیرگرافهای همبند  $H'$  از  $G$  را در نظر میگیریم بهطوری  $\mathcal{A}(G) \geq \mathsf{Y}k$  که  $G \cdot H' \geq G \cdot k$  دارای حداقل  $k(n(G) - n(H') + 1)$  یال باشد. چون هر زیرگراف ۱-راسی  $H'$  از  $G$  دارای این ویژگی است.  $H$  را به عنوان یک زیرگراف ماکسیمال که دارای این ویژگی است انتخاب میکنیم. فرض کنیم  $G'$  زیرگزاف القا شده بەوسىلۀ رأسھاى  $G-V(H)$  باشد كە ھمسايەھايى در  $H$  دارند.

ادعا میکنیم که  $k \geq \delta(G') \geq \delta(G')$ . فرض کنیم برای یک  $x \in V(G')$  داشته باشیم یا انتخاب میکنیم. در  $d_{G'}(x)$  ،  $G \cdot H$  یال از  $y \in N(x) \cap V(H)$  ،  $d_{G'}(x) < k$ در  $V(G')$  وجود دارند. در  $G\cdot (H\cup xy)$  این پــالها به پالهایی از  $V(G')$  به  $H$  که  $x$ در  $G\cdot H$  ظاهر میشوند مضمحل مےگردند. یال  $xy$  همچنیـن منقبض میشود، اما همه یالهای دیگر  $G\cdot H\cup xy$  در  $G\cdot (H\cup xy)$  باقی می،مانند.  $\;$ از این $\;$ رو  $e(G \cdot (H \cup xy)) = e(G \cdot H) - d_{G'}(x) - \lambda \ge e(G \cdot H) - k$ 

که با ماکسیمال بودن  $H$  در تناقض است.

 $\Box$ 

 $m\geq \mathfrak{r}$  اثبات . اثبات به وسیلهٔ استقرا روی  $m$ ؛ این گزاره برای ۱ $m\leq m$  آشکار است.  $\mathfrak{r}\geq m$ را در نظر میگیریم.  $\;$  بنابر لم، می $\bar{v}$ وانیم  $H$  و  $G'$  را در  $G$  طوری در نظر بگیریم که ه میبند است، و هر رأس از  $G'$  دارای یک همسایه در  $H$  است.  $H$  میبند است،  $H$  است.  $H \circ \delta(G') \geq \mathcal{Y}^{m-1}$ اگر  $e$  یک پال از  $F$  باشد بهطوری که $e-F-\mathbb{I}$  دارای رأسهای تنها نباشد، آنگاه بنابر استقرا دارای یک زیرتقسیم  $J$  از $F - e$  است، و یک مسیر از  $H$  را می $\vec{$ وان میان رأسهای  $G'$  $\bm{J}$  كه نمايندهٔ نقاط پايانى e هستند، اضافه كرد تا به عنوان زيرتقسيمى از e عمل كند. اگر هر پال از  $F$  متصل به رأسی با درجهٔ ۱ باشد، آنگاه  $F$  یک جنگل از ستارههاست، و  $\hspace{.1cm}$ كران درجهٔ مينيمم به ما اجازه مى دهد كه خود  $F$  را در  $G$  بيابيم.  $\Box$ 

فرض کنیم  $f(k)$  کوچکترین مقدار  $\delta(G)$  باشد که یک  $K_k$ -زیرتقسیم را در G تحمیل میکند. چون هنگامی که ۲/(۱ +  $m = k(k+1)$  دارای  $K$ ۲ دریرتقسیم نمی باشد (تمرین ٢٢)، داریم  $f(k) > k^{\mathsf{r}}/A$ . سیمردی \ اثبات کرد که برای یک ثابت داریم  $f(\kappa) < k^\mathsf{v}$  که کران  $f(\kappa) \leq \mathsf{Y}^{(\mathsf{t})}$  را از قضیهٔ ۱۱.۲.۵ بسیار بهبود  $c$  $f(\delta) \leq \Lambda$  میبخشد. دیراک اثبات کرد ۳ $f(\mathfrak{f}) = f(\mathfrak{f})$ ، و تومیسن [۱۹۷۴] ثابت کرد . $f(\mathsf{0}) \geq \mathsf{S}$  جون گراف بیست وجهی، ۵-منتظم است و دارای ه $K$ -زیرتقسیم نمیباشد، ع میتوانیم از یک اثبات برای حدس جالب دیراک [۱۹۶۴]، مبنی بر اینکه هرگراف n -رأسی . $f(\delta) = 8$  با حداقل ۳ $n - \delta$  یال شامل یک زیرتقسیم از  $K_{\delta}$  است، نتیجه بگیریم

تمر ىنات

.۱.۲.۵ . مینیمم تعداد یالها را در یک گراف  $n$ -راُسی همبند با عدد رنگی  $k$  تعیین کنید. (ارشوو - کوزوهین' [۱۹۶۲]- باسکر - ساماد-وست' [۱۹۹۴] را برای همبندی بیشتر ىسنىد.)

.۲.۲.۵ فرض کنیم  $f$  یک  $k$ -رنگآمیزی سره از یک گراف  $k$ -رنگی  $G$  باشد.  $f$ ابت کنید که برای هر رنگ یک راُس که دارای رنگی برطبق  $f$  است وجود دارد که مجاور همه رأسهای دارای رنگهای دیگر است.

۳.۲.۵. از ویژگیهای گرافهای رنگ - بحرانی برای اثبات دوبارهٔ گزاره ۱۲.۱.۵ استفاده کنید:  $d_1 > \cdots \geq d_n$  کنید:  $\chi(G) \leq \lambda + \max_i \min\{d_i, i - 1\}$  درجههای رأسها در $G$  هستند.

۴.۲.۵ . (!) ثابت کنید که اگر  $G$  یک گراف رنگ - بحرانی باشد، آنگاه گراف  $G'$  که از آن با بهکار بردن ساختمان میسیلسکی ایجاد شده نیز رنگ - بحرانی است. . فرض کنیم  $G_1 = K_1$ . برای  $k > M$  را از  $G_k$ ، …،  $G_{k-1}$  با $G_k = G_k$  .... افزودن به اجتماع مجزای  $G_k$ راس  $G_{k-1}+\cdots+G_{k-1}$  یک مجموعهٔ  $T$  از  $\prod_{i=1}^{k-1}n(G_i)$  رأس اضافی بسازید.  $\psi_1,\cdots,v_{k-1}\in V(G_1)\times\cdots\times V(G_{k-1})$ ، یک رأس با همسایگی  $v_1, ..., v_{k-1}$  بیفزایید.  $G_f$ ختمان  $G_f$  در زیر ترسیم شده است.

 $\mathcal{N}(G_k) = k \cup \omega(G_k) = \mathcal{N}(G_k) = \mathcal{N}(G_k)$ الف) ثابت کنید که ۲ =  $\omega(G_k)$  (زیکوو

ب) ثابت کنید که  $G_k$ ،  $G_k$ -بحرانی است. (شوبل ٔ  $\{$ ۱۹۶۹)

2) Bhasker-Samad-West 4) Schäuble 1) Eršov-Kožuhin 3) Zykov

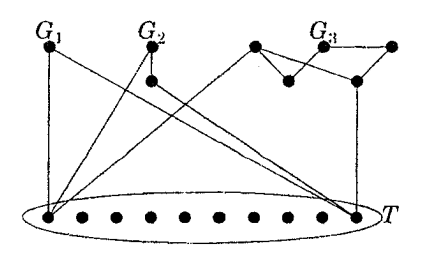

.۶.۲.۵ . (+)ساختمان گراف  $k$ -رنگحی  $G_k$  باکمرشش. با ع $G_\mathsf{Y} = G_\mathsf{Y}$  آغاز میکنیم. فرض کنیم گراف  $G_k$ ،  $G_k$ -رنگی با  $n$  رأس داده شده است.  $\;$  برای ساختن  $G_{k+1}$ ، فرض کنیم  $T$  یک مجموعهٔ مستقل از  $kn$  رأس جدید باشد.  $\left(\frac{kn}{n}\right)$  نسخه دو به دو مجزا از  $S\subset T$  را در نظر میگیریم، یک نسخه برای هر راه، برای انتخاب یک  $n$ -مجموعهٔ  $G_k$ یک جورسازی میان هر نسخه از  $G_k$  و  $n$ -مجموعهٔ  $S$  وابسته به آن را اضافه میکنیم. ثابت کنید که گراف  $G_{k+1}$  حاصل دارای عدد رنگی ۱ $k+1$  و کمر ۶ است (بلانش دکارت  $\begin{array}{c} \left( \left[ \text{110F} \right], \text{110F} \right) \end{array}$ 

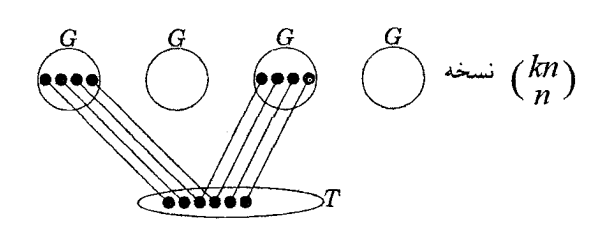

۷.۲.۵. گراف *بحرانی مضاعف*. فـــرض کنیم که بهازای هر جفت x، y از رأسهای متمایز، داشته باشیم ۲ $\chi(G)-x-y)=\chi(G-x-$  ثابت کنید که  $G$  یک خوشه است.  $\chi(G\!-\!x\!-\!y)=\chi(G)\!-\!$  (توضیح: لوواژ حدس میزدکه همین نتیجه هنگامیکه ۲ باشد. تنها برای جفتهایی از رأسهای مجاور الزامی است. برقرار میباشد.)

 $\chi(G) \leq {\omega(G)+1 \choose Y}$  . ۸.۲.۵. ثابت کنید که اگر  $G$  دارای  $K$ ۲ القایی نباشد، آنگاه.  $\phi(\omega^{(G)}_{\mathsf{Y}})+\omega(G)$  (راهنمایی:  $\psi^{(G)}$ خوشه ماکسیمم برای تعریف یک گردایه از  $\omega(G)+\omega(G)$  مجموعهٔ مستقل که رأسها را مىپوشانند استفاده کنید. توضییح: ساختمان میسیلسکی نشان

 $\omega(G)$  میدهد که منع کردن یک خوشهٔ ثابت نمی $\bar{\psi}$ اند یک کران روی  $\chi(G)$  برحسب قرار دهد؛ اما منع کردن یک ۲ $K$ ۲ القایی میتواند.) (وگون<sup>۱</sup> [۱۹۸۰]) ۹.۲.۵. (+) ثابت کنیدکه هر k-رنگآمیزی سره از یک گراف k-رنگی، شامل هر درخت  $V(T) = \dot{I}$ رأسی نشاندار به عنوان یک زیرگراف نشاندار است.  $\dot{I}$ بهویژه، فرض کنیم $k$  $\phi:V(T)\to V(G)$  ، و ثابت کنید که یک نگاشت حافظ مجاورت،  $\{w_1,\cdots,w_k\}$ وجود دارد بهطوری که بهازای هر i داریم  $i = f(\phi(w_i)) = f(\phi(w_i))$ . (توضیح:  $\phi$  نیازی به حفظ کردن نامجاورت ندارد؛ به عنوان مثال، این نتیجه برای  $K_k$   $G = K_k$  آشکار است). ه .۱۰.۲.۵ (+) ثابت کنید که اگر  $G$  دارای یک رنگآمیزی سره  $g$  باشد که در آن هر ردهٔ رنگ دارای حداقل دو رأس باشد، آنگاه  $G$  دارای یک رنگآمیزی بهین  $f$  (مینیمم تعداد رنگها) است که در آن هر ردهٔ رنگ دارای حداقل دو رأس است. (*راهنمایی:* اگر  $f$  دارای یک ردهٔ رنگ با تنها یک رأس باشد، از  $g$  برای ایجاد تغییری در  $f$  استفاده کنید.  $\mathfrak{t}$  ارائه شود.) کنید. اثبات می $\tilde{\mathfrak{g}}$ نالای  $\chi(G)$  ارائه شود.) کنید. اثبات می  $($ [1984]

۱۱.۲.۵. ثابت کیند که گرافهای رنگ - بحرانی با عدد رنگی ۳ همان گرافهای رأس -رنگ - بحرانی با عدد رنگی ۳ هستند.

۱۲.۲.۵. ثابت کنید که گراف زیر رأس - رنگ - بحرانی است اما رنگ - بحرانی نیست.

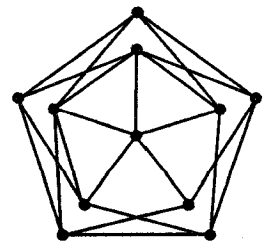

۰۱۳.۲.۵ (–) کوچکترین گرافهای k-بحرانی.

الف) فرض کنیم  $x$ ،  $y$  رأسهایی در یک گراف  $k$ -بحرانی  $G$  باشند.  $\;$  ثابت کنید که $\;$  $k+\mathcal{N}(x)\subseteq N(y)$ غیرممکن است. نتیجه بگیرید که هیچ گراف  $k$ -بحرانی دارای  $N(x)\subseteq N(y)$ رأس نميباشد.

ب) ثابت کنید که  $\chi(H)=\chi(G)\chi(H)=\chi(G)+\chi(H)$  رنگ - بحرانی است اگر، و فقط اگر، هر دوی  $G$  و  $H$  رنگ - بحرانی باشند. نتیجه بگیرید که بحرانی است.  $k+1$  با  $k+1$  با  $C_{\mathfrak{d}} \vee K_{k-1}$ 

اساختمان هیوش. فرض کنیم  $G$ ،  $H$ گرافهای  $k$ -بحرانی باشند که تنها.  $\mathbf{k}$  $v$  در رأس  $v$  شریک $v$ اند، با قید  $vu \;\in\; E(G)$  در رأس  $v$  شریک بحرانی است. از این مطلب استفاده کنید تا $k(G-vu)\cup (H-vw)$ گرافهای ۴-بحرانی با  $n$  رأس بهازای هر ۷ $n\geq n$  فرد بسازید.  $\;$ یک ساختمان جدا برای گرافهای ۴-بحرانی با  $n$  رأس بهازای هر ۷ $n\geq n$  زوج بسازید.  $\left( \texttt{supp}\left( \mathcal{S} \right) \right)$  ا ۱۵.۲.۵ . (+)اثبات دیگر اینکه گرافهای k-بحرانی، ۱ – k -یال - همبند هستند.

الف) فرض کنیم  $k$ . بحرانی با قید ۳ $k \geq k$  است. ثابت کنید که برای هر  $f$  ، یک زیرگراف ۱ $k-1$ -بحرانبی وجود دارد که شامل  $e$ است اما شامل $e, f \in E(G)$ نيست. (توفت' [١٩٧۴])

ب) با استفاده از قسمت (الف) و استقرا روی k قضیهٔ دیراک راکه هرگراف k- بحرانی.  $($ | ۱۹۷۴) - همبند است اثبات کنید. (توفت  $k-$ ۱۹۷۴)

ابت کنید که اگر  $k$ ،  $k$ -بحرانی و هر زیرگراف ۱ $k-1$  -بحرانی از  $G$  با $G$  ). ۱۶.۲.۵ اگر ۴ $(k \geq 1)$  اگر ۴ (اگر ۴  $k \geq 1$  (اگر ۴) یکریخت باشد، آنگاه  $G = K_k$  (اگر ۴ بحراني توفت قسمت (الف) تمرين ١٥ استفاده كنيد.) (اشتايبيتز' [١٩٨٥]) ۰۱۷.۲.۵ (–) یک زیرتقسیم از  $K$  درگراف گروتس بیابید (مثال ۱.۲.۵). ه است.  $S = \{x,y\}$  محموعهٔ جداساز  $S = \{x,y\}$  است.  $k$  .  $G$  مجموعهٔ جداساز  $S = \{x,y\}$ 1) Toft 2) Stiebitz

ابت کنید که ۱)  $y \not\rightarrow x$ ، ۲) ک $S - S \cup G - T$  دارای دقیقاً دو  $S$ -مؤلفه است، و ۳) ک $S$ -مؤلفههای را می توان به صورت ، $G$  و ، $G$  نامگذاری کرد به طوری که  $xy$  + ، $G$  یک گراف  $k$ -بحرانی  $G$ و  $xy$  (  $xy$  را بیفزایید و آنگاه منقبض کنید) نیز یک گراف  $k$ -بحرانی است.  $xy$  ( این واقعیتها برای کوتاه کردن اثبات اینکه هرگراف ۴-رنگی شامل یک زیرتقسیم از K۴ است، استفاده كنيد.

١٩.٢.٥. (!) ثابت كنيد كه هر گراف ساده با مينيمم درجة حداقل ٣ شامل يك Kr-زیرتقسیم است (*راهنمایی:* نتیجه قویتر را اثبات کنید که هرگراف نابدیهی با حداکثر یک رأس از درجهٔ کمتر از ۳ شاملِ یک  $K$ - زیرتقسیم است.  $\;$  از نتیجه حاصل از اثبات قضبیهٔ ۹.۲.۵ استفاده کنید مبنی بر اینکه هرگراف ۳-همبند شامل یک  $K$ - زیرتقسیم است.) (دیراک ۱۹۵۲ الف)

ه ۲۰.۲.۵. (!) با در نظرگرفتن اینکه ۳ $\delta(G)\geq K$  یک $K$ زیرتقسیم را تحمیل میکند، ثابت کنید که ماکسیمم تعداد یالها در یک گراف  $n$ -رأسیِ ساده بدون  $K$ -زیرتقسیم برابر  $\mathfrak{m}=\mathfrak{k}$ است با ۳

 $G$  ، فرض کنیم  $k = \chi(G) = \chi(G) = \chi(G)$  و  $G$  دارای کمر حداقل ۵ است.  $f \in \mathcal{S}$ شامل هر درخت &-رأسی به عنوان یک زیرگراف القایی است. (گیارفس - سیمردی -توزا<sup>۱</sup> (۱۹۸۰))

دارای  $K_{m,m-1}$  خرض کنیـم ۲/(۱ +  $m = k(k+1)$ . ثـابت کنیـد کـه  $K_{m,m-1}$  دارای -زىرتقسىم نىست. $K$ ۲،

٬۲۳.۲.۵ یـالـهـای سنگین زیر نشان می۵هندکه هر رأِس در یک دایره مجاور هر رأِس دیگری است. ثابت کنیـد کــه ۷  $\chi(G)=\chi(G)$  اما  $G$  دارای  $K$ –زیرتقسیم نمیباشد. (۱۹۷۹) ثابت کنید که ۸ $\chi(H)=H$  اما  $H$  دارای  $K$ ریرتقسیم نیست (کاتلین  $\chi(H)=\{$ 

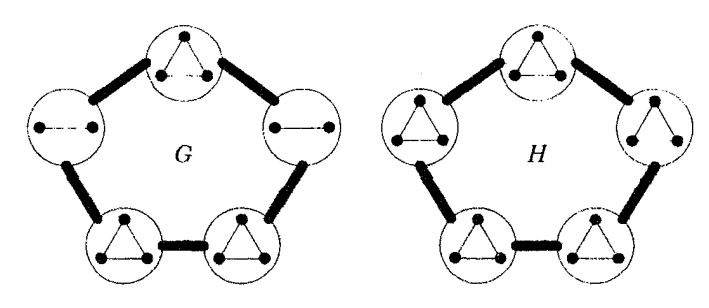

۲۴.۲.۵. فرض کنیم G همبند و  $k$ -رنگی است و یک گراف کامل و یا یک دور با طول همنهشت با ۳ به پیمانه ۶ نمیباشد.  $f$ بت کنید که هر  $k$ -رنگآمیزی سره از  $G$  دارای دو رأس همرنگ با یک همسایه مشترک است. (تومیسکو') ۲۵.۲.۵ . (+)راًسهای با درجهٔ مینیمم در گرافهای k -بحرانی.

الف) ثابت کنید که اگر هر رأس از هر دور زوج از یک گراف متصل به یک وتر از آن دور زوج باشد، آنگاه هر بلوک از گراف یک خوشه یا یک دور فرد است.

ب) فرض کنیم  $G$ ،  $k$ -بحرانی است،  $v$  رأسی از درجهٔ ۱ $k-\bar{k}$  در  $G$  است، و  $f$  یک -رنگآمیزی سره از  $G$  است که رنگ  $k$  را تنها روی  $v$  بهکار می $\mu$ رد.  $t$ ابت کنید که دو $k$ رنگ روی هر یال متصل به  $v$  را می $\vec{v}$ وان با هم جابجاکرد تا یک  $k$  -رنگآمیزی سره دیگر از  $G$  بەدست آورد.

ب) فرض کنیم  $G$ ،  $k$ -بحرانی است و  $H$  زیرگرافی از  $G$  است که بهوسیلهٔ رأسهایی از درجهٔ ۱ $k-\kappa$  القا شده است. ثابت کنید که هر بلوک از  $H$  یک خوشه یا یک دور فرد است. (*راهنمایی:* با استفاده از قسمت (الف)، یک دور زوج در H بیابید که یک  $\vec{b}$ رنگآمین  $v$  متصل به وتر نداشته باشد، و یک  $k$ -رنگآمیزی از  $G$  را در نظر میگیر یم که در آن تنها رأس دارای رنگ  $k$  باشد.  $\;$  با استفاده پیاپی از قسمت (ب)، یک  $k$ -رنگآمیزی از  $v$ ایجاد کنید که یک رنگ پایینتر را از همسایگی تنها رأس دارای رنگ  $k$  حذف کند.)  $G$ (گالای [۱۹۶۳])

#### جنبههای شمارشی  $4 - 4$

گاهی میټوانیم با در نظرگرفتن یک مسألهٔ کلیتر یک مسألهٔ دشوار را روشن کنیم. ما برای محاسبه مینیمم  $k$  بهطوری که  $G$  دارای یک  $k$ -رنگآمیزی سره باشد الگوریتم خوبی  $G$  نمیدانیم (بند ۳.۶ را ببینید)، اما میتوانیم  $\chi(G;k)$  را به عنوان  $k$ -رنگآمیزیهای سره تعریف کنیم. دانستن  $\chi(G;k)$  برای هر  $k$ ، ممکن است یافتن  $k$  مینیمم را جایز بشمارد در حالی که مقدار مثبت باشد، که تعداد  $\chi(G)$  است.  $\;$ بیرکهوف [۱۹۱۲] این تابع را به عنوان یک راه ممکن برای یورش به مسألهٔ چهاررنگ معرفی کرد.

در این بند، ما ویژگیهای این تابع شمارشی را تحقیق خواهیم کرد، هنگامی که محاسبه ردهها آسان باشد.  $\,$ این مطلب ما را از یک سو به بررسی گرافهای تام و از سوی دیگر به رابطهای میان رنگآمیزیها و سودهیهای بیدور هدایت میکند.

# شمارش رنگآمیزیهای سره

نگاشتهای  $[k]$   $\rightarrow$   $[k]$  راکه رنگآمیزی بهطور  $\chi(G;k)$  براکه رنگ $\mathfrak{m}$ سره  $G$  از مجموعهٔ  $\{ \lambda, \cdots, k \} = [k] = [k]$  است میشمارد.  $\;$  در این تعریف لزومی نداردکه همه k رنگ استفاده شوند، و جابجایی رنگهای استفاده شده یک رنگ آمیزی متفاوت ايجاد مىكند.

۲.۳.۵. مثال*.مثالهای مقدماتی.* هنگام رنگآمیزی رأسهای یک مجموعهٔ مستقل، میتوانیم بهطور مستقل یکی از k رنگ را در هر رأس انتخاب کنیم. هریک از  $k^n$  تابع  $\chi(\overline{K}_n;k)=k^n$  با  $[k]$  یک رنگآمیزی سره است، و از این $\chi(\overline{K}_n;k)=k^n$ 

اگرچه  $K$  دارای تنها یک افراز به سه مجموعهٔ مستقل است و هیچ افرازی به چهار ر به یک  $\chi(K_{\mathsf{r}}; \mathsf{r}) = \chi(K_{\mathsf{r}}; \mathsf{r}) = \chi(K_{\mathsf{r}}; \mathsf{r}) = \chi(K_{\mathsf{r}}; \mathsf{r}) = \chi(K_{\mathsf{r}}; \mathsf{r})$  و ۱ ترتیبی رنگ کنیم، رنگهایی که پیشتر انتخاب شدهاند نمی توانند روی رأس <sup>پ</sup> اَم استفاده شوند،

اما ۱ $i+1-k$ انتخاب در دسترس برای رأس  $i$ ام باقی میماند، بدون اینکه چگونگی انتخاب  $\chi(K_n; k) = k(k-1)\cdots(k-n+1)$ رنگهای پیشین اهمیتی داشته باشد. از این رو با انتخاب n رنگ متمایز و آنگاه ضرب آنها در !n بهمنظور محاسبه راههایی که هر یک از این انتخابها می تواند به رأسها تخصیص یابد، همین شمارش را بهدست می آوریم. \_ مقدار این فرمول ۰ است اگر  $k < n$ ، و باید همچنین باشد زیرا  $K_n$ .  $k$ رنگی است.

اگر یک رأس را از یک درخت به عنوان ریشه انتخاب کنیم، می $\vec{b}$ وانیم آن را به  $k$  راه رنگآمیزی کنیم. اگر درخت را از ریشه، در امتداد یک رنگآمیزی رشد دهیم، در هر مرحله تنها رنگ والد ممنوع است، و ١ – k انتخاب براي رنگ رأس جديد داريم. علاوه بر این، با حذف یک برگ، میتوانیم بیدرنگ ملاحظه کنیم که هر k-رنگآمیزی سره به این روش  $\cdot \chi(T;k) = k(k-1)^{n-1}$  ظاهـر مـیشـود.  $\cdot$ از این رو برای هر درخت  $n$ -رأسی داریم

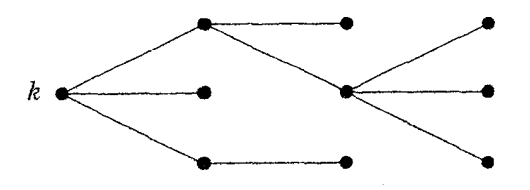

پاسخها چندجملهایهایی برحسب k از درجهٔ  $n(G)$  هستند.  $\;$ این برای هرگراف برقرار است، و از اینررو  $\chi (G;k)$  چندجمله*ای رنگی G* نامیده میشود.

اثبات. هنگامی که r رنگ عملاً در یک رنگآمیزی سره استفاده میشوند،  $V(G)$  را دقیقاً به r مجموعهٔ مستقل افراز میکنند. با در دسترس داشتن k رنگ، تعداد راههای تخصیص رنگها به یک افراز، هنگامی که دقیقاً r رنگ به کار میرود عبارت است از این برای همه رنگ آمیزیها معتبر است، پس فرمول مربوط به  $\chi(G;k)$  برقرار . $k_{(r)}$ است. چون  $k_{(r)}$  یک چندجملهای برحسب  $k$  و  $p_r(G)$  یک ثابت برای هر  $r$  است،  $G$  این فرمول ایجاب میکندکه  $\chi(G;k)$  یک تابع چندجملهای از  $k$  باشد. فرض کنیم دارای  $n$  رأس باشد. دقیقاً یک افراز از  $G$  به  $n$  مجموعهٔ مستقل وجود دارد و هیچ افرازی نیست که مجموعههای بیشتری را به کار برد، بنابراین جمله مقدم  $k^n$  است.  $\Box$ 

فهرست کردن افرازها به مجموعههای مستقل از یافتن کوچکترین چنین افرازی (عدد رنگی) آسانتر نیست، بنابراین محاسبه چندجملهای رنگی به این روش عملی نیست. همچنین یک بازگشت وجود دارد، که بسیار شبیه مورد استفاده واقع شده در فصل ۲ برای شمارش درختهای فراگیر بهنظر می $\zeta$ سد.  $\cdot$  بازهم  $G\cdot e$  نشانگر گراف بهدست آمده به وسیلهٔ منقبض کردن یال  $e$  در  $G$  می $\mu$ شد، اما چون داریم رنگآمیزیها را می $\mu$ ساریم نسخههای چندگانه از یالها راکه از انقباض بهوجود میآیند،کنار میگذاریم.

ه ۴.۳.۵. قضمیهٔ. (بازگشت رنگی) اگر  $G$  یک گراف ساده باشد و  $e \in E(G)$ ، آنگاه  $\chi(G; k) = \chi(G - e; k) - \chi(G \cdot e; k)$ 

اثبات.  $k$ هـر  $k$ -رنگآمیـزی سـره از  $G$  یک  $k$ -رنگآمیـزی سره از  $e$  –  $G$  است. یک ارنگ $k$ سره از  $e-\alpha$  یک  $k$ -رنگ $\tilde{\mathcal{L}}$ میزی سره از  $G$  است اگر، و فقط اگر، به نقاط $k$ پایانی  $u$  و  $v$  از  $e$  رنگهای متمایز بدهد.  $\;$  از این $\;$ رو می $\;$ توانیم با تفریق  $k$ -رنگ آمیزیهای سره از  $G - e$ که به  $u$  و  $v$  یک رنگ را تخصیص میدهند از  $k$  ، $\chi(G-e;\overline{k})$ ،  $k$ -رنگآمیز یهای  $\chi(G\cdot e;k)$  سره از  $G$  را بشماریم.  $\;$  ادعا میکنیم که تعداد این رنگآمیزیها برابر است با این از ایجاد یک نگاشت دوسویی که از  $k$ رنگآمیزیهای سره از  $G \cdot e$  به  $k$  -رنگآمیزیهای سره از $e-\overline{G}$ که به  $u$  و  $v$  یک رنگ را اختصاص میدهند نتیجه میشود.  $\;$  با در نظر گرفتن یک  $k$ -رنگآمیزی سره از $\cdot\,e$ ، آن رنگآمیزی را برای $e-G-E$  نسخه میکنیم، به جز آنکه  $u$  و  $v$  هر دو رنگی را دریافت میکنند که به رأس منقبض شده تخصیص داده  $u$  شده بود. نگاشت وارون به رأس منقبض شده، رنگ تخصیص داده شده به هر دوی

و v را می دهد.

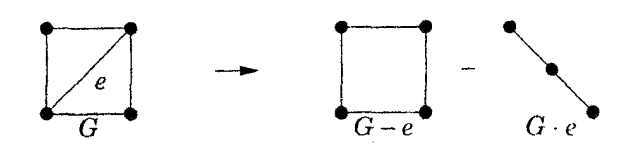

۵.۳.۵. مثال. *رنـگ6ميـزيــهاي سـره* از C<sub>۴</sub>. حذف يک يال از C<sub>۴</sub> را ايجاد  $K$ میکند، در حالی که منقبض کردن یک یال  $K$  را میسازد. چون  $P$  یک درخت و  $K$  $\chi(K_{\mathsf{t}};k) = k(k-1)(k-{\mathsf{t}})$ یک خوشه است، داریم ۳ $\chi(P_{\mathsf{t}};k) = k(k-1)$ ر  $\chi(K_{\mathsf{t}};k) = k(k-1)$ با استفاده از بازگشت رنگی، بهدست میآوریم

 $\chi(C_f \cdot k) = \chi(P_f; k) - \chi(K_f; k) = k(k - 1)(k^{\dagger} - \mathbf{r}k + \mathbf{r})$  $\Box$ 

چون هردوی  $e-G$  و  $G\cdot e$  یالهای کمتری از  $G$  دارند، می $\vec{a}$ انیم بازگشت رنگی را بهطور استقرایی برای محاسبه  $\chi(G;k)$  بهکار بر یم.  $\;\;$ به شرایط آغازی برای گرافهای بدون  $\chi(\overline{K}_n;k)=k^n$  یال احتیاج داریم، که پیشتر محاسبه کرده!یم:

۶.۳.۵. قضیه. 
$$
\chi(G;k)
$$
 یک چندجملهای برحسب ۶ از درجهٔ  $n(G)$  است، در  
حالی که ضرایب عدد صحیح و متناوباً تغییر علامت میدهند و با ۱، (۲) -....  
آغاز میگردد.

 $e(G)=\bullet$  اثبــات. اثبــات بــه وسيلـــهٔ استقرا روى  $e(G)$ . اين ادعاها هنگامى كه  $e(G)$ باشد آشکارا برقرارند، در حالبی که  $k^n$   $\overline{K}_n; k) = \chi(\overline{K}_n; k)$ . فرض کنیم  $G$  یک گراف رأسی با ۱ $e(G) \geq e$  است. هریک از  $G-e$  و  $G \cdot e$  دارای یالهای کمتری $-n$ از  $G$  هستند، و $G\cdot e$  دارای ۱ $n-1$  رأس است. بنابر فرض استقرا، اعداد صحیح نامنفی  $\{a_i\}$  و  $\{b_i\}$  وجود دارند بهطوری که  $a_i k^{n-i}$ . $\chi(G-e;k)=\sum_{i=1}^n(-1)^i a_i k^{n-i}$  و داریم،  $\chi(G\cdot e;k)=\sum_{i=\ast}^{n-1}(-1)^ib_ik^{n-1-i}$ بنابر بازگشت رنگی داریم،

 $\Box$ 

$$
\chi(G-e;k): k^{n} - [e(G) - 1]k^{n-1} + a_{1}k^{n-1} - \cdots + (-1)^{i}a_{i}k^{n-i} - \cdots
$$
  
\n
$$
-\chi(G \cdot e;k): -(k^{n-1} - b_{1}k^{n-1} + \cdots + (-1)^{i-1}b_{i-1}k^{n-i}) - \chi(G \cdot e;k): k^{n} - e(G)k^{n-1} + (a_{1} + b_{1})k^{n-1} - \cdots + (-1)^{i}(a_{i} + b_{i-1})k^{n-i} - \cdots
$$
  
\n
$$
= \chi(G;k): k^{n} - e(G)k^{n-1} + (a_{1} + b_{1})k^{n-1} - \cdots + (-1)^{i}(a_{i} + b_{i-1})k^{n-i} - \cdots
$$
  
\n
$$
\vdots
$$
  
\n
$$
\Box
$$
  
\n
$$
\Box
$$
  
\n
$$
\Box
$$
  
\n
$$
\Box
$$
  
\n
$$
\Box
$$
  
\n
$$
\Box
$$
  
\n
$$
\Box
$$
  
\n
$$
\Box
$$
  
\n
$$
\Box
$$
  
\n
$$
\Box
$$
  
\n
$$
\Box
$$
  
\n
$$
\Box
$$
  
\n
$$
\Box
$$
  
\n
$$
\Box
$$
  
\n
$$
\Box
$$
  
\n
$$
\Box
$$
  
\n
$$
\Box
$$
  
\n
$$
\Box
$$
  
\n
$$
\Box
$$
  
\n
$$
\Box
$$
  
\n
$$
\Box
$$
  
\n
$$
\Box
$$
  
\n
$$
\Box
$$
  
\n
$$
\Box
$$
  
\n
$$
\Box
$$
  
\n
$$
\Box
$$
  
\n
$$
\Box
$$
  
\n
$$
\Box
$$
  
\n
$$
\Box
$$
  
\n
$$
\Box
$$
  
\n
$$
\Box
$$
  
\n
$$
\Box
$$
  
\n
$$
\Box
$$
  
\n
$$
\Box
$$
  
\n
$$
\Box
$$
  
\n
$$
\Box
$$
  
\

 $\Box \chi(K_n - e; k) = \chi(K_n; k) + \chi(K_{n-1}; k) = (k - n + \mathbf{Y})^{\mathsf{T}} \prod_{i = \infty}^{n - \mathbf{Y}} (k - i)$ نتيجة تكرار بازگشت رنگي تا آخرين مرحله ميتواند مستقيماً توضيح داده شود. َ اين فرمول از لحاظ نظری جالب است ولی از لحاظ عملی خیر، زیرا مجموعیابی دارای جملههای توانی بسیاری است. فرمول بیدرنگ  $\chi(G;k)$  را به عنوان یک چند جملهای با جملههای مقدم  $e(G)k^{n(G)}-e(G)k^{n(G)-1}$  بیان میکند، اما ضرایب متناوب را مستقيماً تضمين نمىكند.

خوانندگان ناآشنا با اصل شمول - طرد باید از این قضیه بگذرند. این اصل بیان میکند که تعداد فقرهها در یک جهان  $U$  که بیرون مجموعههای  $A_1$ ، …،  $A_n$  قرار دارند عبارت است از ا $\bigcap_{i\in S}A_i\big|\bigcap_{j\in S}(-1)^{|S|}\big|$ . اثبات این مطلب عبارت است از اینکه این مجموع برای هرگردایه زوج از مجموعهها عنصری را بهطور مثبت و برای هرگردایه فرد بهطور منفی می شمارد، پس مجموع خالص برای عناصر متعلق به هر مجموعه <sup>ه</sup> است و بر*ای ع*ناصر*ی ک*ه به هیچ یک متعلق نیستند ۱ است.

د. باشد. اورض کنیم  $c(G)$  نشانگر تعداد مؤلفههای یک گراف  $G$  باشد. ابا $G$  $G(S)$  در نظر گرفتن یک مجموعهٔ  $S \subseteq E(G)$  از یالها در G، فرض کنیم نشانگر زیرگراف فراگیر از  $G$  با مجموعهٔ یالهای  $S$  باشد.  $\widetilde{\;}$ نگاه تعداد  $\chi(G;k)$  از -رنگآمیزیهای  $G$  بهوسیلهٔ رابطه زیر بهدست می $\vec{k}$  $\chi(G;k) = \sum_{S \subseteq E(G)} (-1)^{|S|} k^{C(G(S))}$ 

اثبات. از جهان دارای  $k^{n(G)}$  رنگآمیزیها، تنها آنهایی را می خواهیم که به نقاط پایانی هیج یالی رنگ یکسان تخصیص ندهند.  $\hspace{.1cm}$ از این رو مجموعههای  $e(G)$  را تعریف میکنیم؛ مجموعهٔ  $k$ -رنگآمیزیهای  $V(G)$  است که با تخصیص دادن یک رنگ به نقاط پایانی  $A_i$ یال ،e آن را مختل میکند. بنابر اصل شمول - طرد، تعداد رنگآمیزیهای سره عبارت است از  $\bigcap_{i\in S}A_i\big|$ ا $\bigcap_{j\in S}(-\setminus)$ ، که در آن مجموعیابی روی همه زیرمجموعههای دارای اندیسهای روی مجموعههای  $A_i$  عمل میکند. این اندیسها با یالهای  $G$  در تناظرند.

مجموعهٔ  $\bigcap_{i\in S}A_i$  شامل  $k$ -رنگآمیزیهایی است که هر پال از  $S$  را مختل میکنند. در چنین رنگآمیزیی میتوانیم از  $x$  با استفاده از یالهایی در  $S$  که همرنگ  $x$  هستند به هر رأس برسیم. از این رو رأسهایی که در یک مؤلفه از  $G(S)$  قرار دارند باید یک رنگ داشته باشند، که میتوانیم این رنگ را به k طریق انتخاب کنیم. انتخاب یک مؤلفه بر انتخابهای ما برای هیچ مؤلفه دیگری تأثیر ندارد، پس  $|\bigcap_{i\in S}A_i|=\mathcal{E}^{C(G(S))}=k$ راه برای انتخاب کردن همه رأسهای G برای مختل کردن زیرگراف فراگیر  $G(S)$  وجود دارد (یالهای بیشتر نیز می توانند مختل شوند). در تصویر زیر، G دارای ۱۴ پال است، پالهای یک پارچه یک مجموعهٔ  $S$  با اندازهٔ ۶ را تشکیل میدهند و ۵ $(G(S)) = c(G(S))$  (دو رأس تنها را میشمارد)؛  $k^{\mathfrak{d}}$  راه برای انتخاب یک نگاشت از  $V(G)$  به  $[k]$  وجود دارندکه این مجموعهٔ با ۱۴ یال را مختل کنند. □

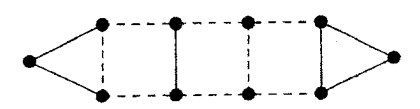

۹.۳.۵. مشال. یک چنــٰدجملــه/ی رنگـــی. هنگامــی کــه G = K۲، - e، هر زیرگراف فراگیر با یک یال، دارای سه مؤلفه است، و هر زیرگراف فراگیر با دویال دارای دو مؤلفه است. هنگامی که ۳ = |S|، تعداد مؤلفهها ۲ است اگر، و فقط اگر، سه یال یک مثلث تشکیل دهند. از چنین مجموعههایی از سه یال دو تا وجود دارد، و دیگر ۲ – (مْ) مجموعهٔ از سه یال، که زیرگرافهای فراگیری با یک مؤلفه را به دست میدهند. همه زیرگرافهای فراگیر با چهار یا پنج یال تنها یک مؤلفه دارند. از این رو محاسبه شمول - طرد عبارت است از

 $\chi(G;k) = k^{\mathfrak{r}}-\Delta k^{\mathfrak{r}}+\Lambda\cdot k^{\mathfrak{r}}-(\mathbf{Y}k^{\mathfrak{r}}+\mathbf{A}k^{\mathfrak{r}})+\Delta k-k = k^{\mathfrak{r}}-\Delta k^{\mathfrak{r}}+\Lambda k^{\mathfrak{r}}-\mathbf{Y}k$ این را میتوانیم مستقیماً با محاسبه  $\chi(G;k)=k(k-1)(k-1)$  تحقیق کنیم، اما چنین محاسبه مستقیمی بندرت امکانپذیر است. □

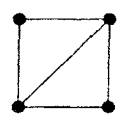

گرافهای وتری

شمردن رنگآمیزیها برای خوشهها و درختها آسان است، زیرا هر چنین گرافی را می¤وان با افزودن پیاپی یک رأس متصل به یک خوشه، از  $K_1$  رشد داد. ٔ چند جملهای رنگی چنین گرافی، حاصل ضربی از عاملهای خطی است. ما در مرحله بعد گرافهایی را بررسی میکنیم که این پدیده برایشان برقرار است.

۰۱۰.۳.۵ تعریف. یک رأس G *سادکی* است اگر همسایگی آن در G یک خوشه القا کند. یک ترتیب حذف سادکی عبارت است از یک ترتیب  $v_1$ .... ، $v_2$  که در آن رأسها می $\vec{v}$ وانند طوری حذف شوند که  $v_i$  یک رأس سادکی ازگراف باقیمانده القا شده بهوسیلهٔ {{v,, · · · , v،} باشد. (بهطور تاریخی آنها را ت*رتیبهای حذف تا*م ناميده اند.)

۱۱.۳.۵. مشال. چنـدجمله *ایهـای رنگــی از ترتیبهـای حذف سادکی.* در یک درخت، یک ترتیب حذف سادکی عبارت است از یک حذف پیایی برگها. ملاحظه کردهایم که وقتی  $G$  یک درخت  $n$ -رأسی است، داریم ۱ $k(k-1)^{n-1}$   $\chi(G;k)=k$ . بهطور کلی، هنگامی که  $v_1$ ، ...،  $v_1$  یک ترتیب حذف سادکی برای  $G$  است، میتوانیم قاعده حاصل ضرب ترکیبیات مقدماتی را به ترتیب وارون ، د $v_n \, ... \, v_n$  بهکار ببر یم تا  $k$ -رنگ آمیز یهای سره  $G$  را بشماریم. هنگامی که  $v_i$  را در این ترتیب وارون بهکار می $\mu$ ریم،  $k-d(i)$  راه  $d(i) = |N(v_i) \cap \{v_1, \cdots, v_{i-1}\}|$ برای رنگ کردن  $v_i$  وجود دارد، که در آن  $d(i) = |N(v_i) \cap \{v_1, \cdots, v_{i-1}\}|$ همان است قطع نظر از اینکه رنگهای قبلی چگونه انتخاب شده باشند، زیرا  $k-d(i)$ همسایههای  $v_i$  که رنگ شدهاند خوشهای به اندازهٔ  $d(i)$  تشکیل میدهند و رنگهای متمایز دارند. ً علاوه بر این، با حذف رأس سادکی که ترتیب حذف سادکی را آغاز میکند، بهطور استقرایی ملاحظه میکنیم که هر  $k$ -رنگآمیزی سره از  $G$  در این روش ظاهر میشود. فرمول حاصل عاملهای چندجملهای رنگی است و نشان می،دهد که چندجملهای رنگی چنین گرافی تنها دارای ریشههای عدد صحیح نامنفی است. \_ به عنوان مثال، چندجملهای  $k(k-1)^{\mathsf{r}}(k-\mathsf{r})^{\mathsf{r}}(k-\mathsf{r})$ رنگی گراف زیر عبارت است از  $k$ Ω

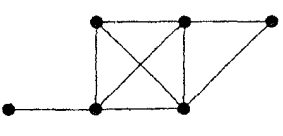

درختها، خوشهها، گرافهای تقریباً کامل  $(K_n-e)$ )، و گرافهای بازهای (تمرین ۱۹)  $G$  همگی ترتیبهای حذف سادکی دارند.  $\mid G \mid$  یک دور بهطول بیش از ۳ باشد، آنگاه نمی تواند دارای یک ترتیب حذف سادکی باشد، زیرا یک دور هیچ رأس سادکی برای آغاز حذف ندارد. مانند مثال ۵.۳.۵، چندجملهای رنگی یک گراف با یک دور القایی بهطول حداقل ۴ نمی تواند به صورت حاصل ضربی از عاملهای خطی بیان شود. ما می توانیم از دورهای القایی برای مشخص کردن گرافهای دارای ترتیبهای حذف سادکی استفاده کینم. همارزی را از راه یک ویژگی سوم مناسب اثبات میکنیم.

۱۲.۳.۵. تعریف. یک *دور بی وتر در G* یک زیرگراف القایی از G است که یکریخت با په ازای یک ۴ $t \geq t$  می $i$ شد. یک گراف  $G$  وتری است اگر دارای دور  $x \not\leftrightarrow y$  بی وتر نباشد (هر دور به طول حداقل ۴ دارای یک «وتر» است).  $\xi$  و آنگاه یک  $x,y$ -جداکنندهٔ عبارت است از یک مجموعهٔ  $S\subseteq V(G)$  بهطوری که و تو  $y$  در مؤلفههای متمایز  $G-S$  واقع باشند.  $\;$  یک ج*داکنندهٔ رأس مینیمال*  $x$ . $y$  عبارت است از یک  $x,y$ -جداکنندهٔ مینیمال برای یک جفت نامجاور  $x$ ،  $y$ .

اگرچه هر مجموعهٔ جداساز مینیمال از G یک جداکنندهٔ رأس مینیمال است، یک جداکنندهٔ رأس مینیمال لزومی نداردکه یک مجموعهٔ جداساز مینیمال از G باشد (تمرین ۱۵).

- ۱۳.۳.۵. قضیه. برای یک گراف ساده G، ویژگیهای زیر هم|رزند (وگرافهای وتری را مشخص مىكنند). الف)  $G$  دارای یک ترتیب حذف سادکی است.
	- ب)  $G$  دارای دور بی وتری نیست. پ) هر رأس جداکنندهٔ مینیمال از  $G$  یک خوشه را القا میکند.

اثبات. الف $\Rightarrow$  ب. فرض کنیم  $C$  یک دور در  $G$  به طول حداقل ۴ باشد.  $\Rightarrow$ منگامی که ترتیب حذف سادکی نخست یک رأس از  $C$  را حذف میکند، همسایههای باقیمانده آن باید یک خوشه را القا کنند. چون این شامل همسایههای آن روی  $C$  است، یک وتر از  $C$  بەدست مىآورىم.

ب $\phi \Rightarrow \phi$ ب. فرض کنیم  $S$  یک  $x,y$ -جداکنندهٔ مینیمال در $G$  باشد، و فرض کنیم رأسهای متمایز از  $S$  هستند.  $\;$ بنابر مینیمال بودن جداکنندهٔ، هرکدام از  $v$  ،  $v$  دارای  $v,u$ یک یال در مؤلفههای  $A$ ،  $B$  از $G-S$  است که شامل  $x$  و  $y$  هستند.  $\;$  اجتماع کوتاهترین -سسیرها از میان  $A$  و از میان  $B$  یک دور بهطول حداقل ۴ است.  $\,$  بنابر انتخاب $u,v$ 

مسیرها و نبود یالهایی از A به B، این دور دارای وتری به جز  $uv$  نیست.  $\stackrel{\sim}{G}$  هیچ دور بی وتری ندارد. نتیجه میگیریم که  $v \leftrightarrow u$ . چون  $s \leftrightarrow u, v \in \{u, v \in \mathcal{U}\}$ شده بودند،  $S$  یک خوشه القا میکند.

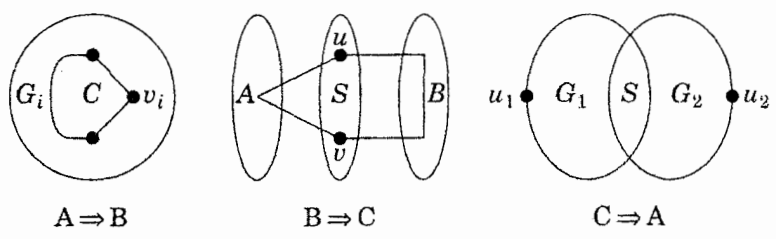

ب  $G$  باشد،  $G$  باشد، نخست نشان می $\epsilon$ هیم که اگر  $H$  یک زیرگراف القایی از  $G$  باشد، iانگاه هر x, y-جداکنندهٔ مینیمال از  $H$  مشمول در یک  $-x,y$ -جداکنندهٔ از G است؛  $x,y$  این ایجاب میکند که  $C$  برای هر زیرگراف القایی از  $G$  برقرار است.  $S$  یگ جداکنندهٔ مینیمال در  $H$  باشد، آنگاه  $V(G)-V(H) \cup S \cup T$ ، ته و  $y$  را در  $G$  جدا $\vdash$  $G$  میکند.  $\;$  از این $\;$ رو  $\;S\cup (V(G)-V(H))$  شامل یک  $x,y$ -جداکنندهٔ مینیمال از  $G-T$  است. یک چنین مجموعهٔ  $T$  باید شامل  $S$  باشد، چون در غیر این $\sim$ ورت شامل یک  $x,y$ -مسیر در  $H$  است.

با برقرار بودن شرط (پ) برای هر زیرگراف القایی از G، کافی است ثابت کنیم که خود  $G$  دارای یک رأس سادکی برای آغاز ترتیب حذف است.  $\;$  با استفاده از استقرا روی . نتیجهٔ قویتر را اثبات میکنیم که اگر  $G$  در شرط (پ) صدق کند و یک خوشه $n(G)$ نباشد، آنگاه  $G$  دارای یک جفت از رأسهای نامجاور سادک<sub>ی</sub> است. هنگامی که  $G$  یک خوشه باشد، هر رأس سادکی است. هنگامی که  $G$  یک خوشه نباشد، فرض کنیم ۵۰٪، یک جفت رأس نامجاور در  $G$  باشند، فرض کنیم  $S$  یک  $x$ ۱٫  $x$ - جداکنندهٔ مینیمال  $x$ ۲ باشد، و فرض کنیم  $G_i$ ،  $S$ -مؤلفه $\sigma$  از  $G$  باشد که شامل  $x_i$  است (تعریف ۱.۲.۵ را ببینید). چون شرط (پ) برای زیرگرافهای القایی برقرار است، برای  $G_i$  برقرار میباشد. بنابر فرض استقرا، ، $G_i$  دارای یک رأس سادکی $S$   $\#$  است (خواه  $G_i$  یک خوشه باشد

یا نباشد). چون هیچ یالی میان  $V(X)$  و  $V(Y)$  وجود ندارد، این رأسهای ، $u$ ، ، $u$  نیز  $G$  در  $G$  سادکی هستند، و در  $G$  نامجاورند.  $\Box$ 

تذکری دربارهٔ گرافهای تام

 $\chi(G)=\chi(G)=\chi(G)$ برای گـرافهای دوبخشی وگرافهای بازهای،  $\chi(G)=\chi(G)$ . ایــن همچنیــن بــرای هر زیرگراف القایی از چنین گرافهایی برقرار است.

 $H \subseteq G$  . تعـريف. يـک گـراف  $G$  تام است اگر بـرای هر زيرگراف القايي  $A \subseteq V(G)$  داشته باشیم  $\omega(H) = \chi(H) = \chi(H)$ . بهطور هم $\chi(H) = \chi(H)$ یک خانواده از گرافهای G موروثی است اگر هر  $\chi(G[A]) = \omega(G[A])$ زیرگراف القایی از یک گراف در G، همچنین گرافی در G باشد. عدد پوشانه خوشه  $\theta(G)$  برای یک گراف  $G$  عبارت است از مینیمم تعداد خوشههای مورد نیاز  $\theta(G)=\chi(\overline{G})$  در  $G$  برای پوشاندن  $V(G)$ : توجه کنید که

چون خوشهها و مجموعههای مستقل تحت مکملگیری نقشهای خود را عوض میکنند،  $H$  گزاره تامیت برای  $\overline{G}$  عبارت است از « $\alpha(H)=\alpha(H)$  برای همه زیرگرافهای القایی از G». لوواژ قضـيـهٔگراف تام ` (PGT) را اثبات کرد: G تام است اگر، و فقط اگر، مکمل آن  $\overline{G}$  تام باشد. این را در بند ۱.۸ اثبات خواهیم کرد. در اینجا تنهاگرافهای تام را با جستجوی نتایجی که پیشتر دربارهٔ گرافهای بازهای وگرافهای دوبخشی به دست آوردیم توضیح میدهیم. برای تحقیق اینکه هرگراف در یک ردهٔ موروثی تام است، کافی است تحقیق کنیم که برای هرگراف  $G$  در رده داریم  $\omega(G)=\chi(G)$  (زیرا همین استدلال برای زیرگرافهای القایی آن بهکار میرود).

۱۵.۳.۵. مشال. گ*رافهای دوبخشی وگرافهای خطی آنها.* گرافهای دو

1) Perfect Graph Theorem

بخشی یک ردهٔ موروثی تشکیل میدهند، و برای هرگراف دوبخشی دارای یک یال داریم از این روگرافهای دوبخشی تام هستند.  $\mathbb{R}$  از این روگرافهای دوبخشی تام هستند.  $H$  دوبخشی باشد، $\chi(G)=\mathsf{Y}=\omega(G)$ آنگاه گزاره تامیت برای  $\overline{H}$  تمرین ۱۸.۱.۵ است و از  $\alpha(H)=\alpha(H)$  نتیجه میشود نوع ۱۵.۱.۳). میتوانستیم از رابطهٔ آشکار  $\omega(G)=\chi(G)$  بهوسیلهٔ  $PGT$  بیدرنگ را بەدست آورىيم.  $\alpha(G) = \theta(G) = \beta'(G)$ 

در بند ۱.۶، گرافهای خطی را بررسی خواهیم کرد؛ در اینجا آنها را برای مصور کردن بهطور اختصار معرفی میکنیم. گر*اف خطی (L(G) ا*زیک گراف G دارای یک رأس برای هر یال از  $G$  است، در حالی که رأسهای  $L(G)$  مجاورند اگر به عنوان یالهایی در  $G$  یک نقطهٔ پایانی مشترک داشته باشند. هر مجموعهٔ مستقل در  $L(G)$  با یک جورسازی در متناظراست، و یک خوشه در  $L(G)$  شامل یالهایی در  $G$  است که در یک رأس منفرد  $G$  $\alpha(L(G)) = \theta(L(G))$  شریک اند و یا یک مثلث تشکیل می دهند. از این روگزاره اینکه  $(\alpha'(G) = \beta(G))$  هنگامی که G دوبخشی باشد، قضیهٔ کونیگ - اگروری [۱۹۳۱] دربارهٔ جورسازیها درگرافهای دوبخشی است.

چون مکملهای گرافهای خطی ازگرافهای دوبخشی یک ردهٔ موروثی را تشکیل میدهند،  $\chi(L(G))\,=\,$ نتیجه میگیریم که آنها تام هستند.  $\,$  از اینجا  $PGT$  بهدست می $\,$ دهد به جورساز یهاست، و هنگامی $L(G)$  افرازی از  $E(G)$  به جورساز یهاست، و هنگامی  $\omega(L(G))$  $\chi(L(G)) = \omega(L(G))$  که  $G$  دوبخشی باشد داریم ( $\Delta(G) = \Delta(G)$  . از این $G$  ه میگوید که  $E(G)$  میتواند به  $\Delta(G)$  جورسازیها افراز شود هنگامی که  $G$  دوبخشی باشد (کونیگ [۱۹۱۶]). ما این را بهطور مستقیم در بند ۱.۶ اثبات خواهیم کرد. □

تامیت گرافهای بازهای حالت خاصی از تامیت گرافهای وتری است، زیرا هر گراف بازهای یک گراف وتری است (تمرین ۱۹). دیگر مشخصسازیهای گرافهای بازهای و گرافهای وتری را در بند ۱.۸ بررسی خواهیم کرد.

۰۱۶.۳.۵ قضمیهٔ. (برژ [۱۹۶۰])گرافهای وتری تام هستند.

اثبات. حذف رأسها نمىتواند دورهاى بىوتر بسازد، پس گرافهاى وترى يک خانوادهٔ  $\chi(G)=\chi(G)=\omega(G)$  موروثی تشکیل میدهند، و ما تنها نیاز داریم که ثابت کنیم روی  $n(G)$  استفاده میکنیم. هنگامی که ۱ $(G) = n(G)$ ، تنها مثال  $K$  است.

برای گام استقرا، فرض کنیم ۱ $n(G) > n(G)$ . در قضیهٔ ۱۱.۳.۵، ثابت کردیم که هر گراف وتری دارای یک ترتیب حذف سادکی است، که با یک رأس سادکی  $x$  آغاز میشود. جون  $N(x)$  یک خوشه القا میکند، داریم  $\omega(G - x) \leq d_G(x) \leq d_G(x)$ . چون  $G - x$  وتری  $x$  است، فرض استقرا بهدست میدهد $k = \omega(G - x) = \omega(G - x)$ . مـــیتوانیم را از میان این  $k$  رنگ، رنگ کنیم مگر آنکه  $\omega(G-x)=d_G(x)=d_G(x)$ ، که در این حالت و رنگ جدیدی برای  $x$  معرفی میکنیم تا یک  $\omega(G)$ -رنگآمیزی سره  $\omega(G)=k+1$ را کامل کنیم. این استدلال نشان میدهد که یک گراف وتری به وسیلهٔ رنگآمیزی آزمند نسبت به وارون یک ترتیب حذف سادک<sub>ی</sub> بهطور بهین رنگ میشود.  $\Box$ 

ردهٔ بنیادی دیگری ازگرافهای تام. خانواده گرافهای دوبخشی را تعمیم میدهد. ۰۱۷.۳.۵ مشال. گـ*رافهـای مقـایسهپذیـری (برژ [۱۹۶۰]*). یک گراف ساده G یک *گراف مقایسهپذیری* است اگر دارای یک **سوده***ی تراگذر* **باشد**، که یک سودهی است بهطوری که اگر  $y \to x \to y$  و  $z \to y$  آنگاه همچنین  $z \to x \to x$ .  $\beta$  دوبخشی با  $Y$  افراز مضاعف  $X$ ،  $Y$  باشد، آنگاه سودهی بهدست آمده از هدایت هر یال از  $X$  به تراگذر است، پس هرگراف دوبخشی یک گراف مقایسهپذیری است. نام «مقایسهپذیری» از روابط ترتیب نتیجه میشود؛  $y \rightarrow x \rightarrow x$  میتواند به معنی « $x$  باید پیش از  $y$  رخ دهد» باشد.

هر ز پرگراف سودار القایی از یک گراف سودار تراگذر است، پس ردهٔ گرافهای مقایسهپذیری،  $G$  موروثی است، و تنها لازم است که  $\omega(G)$ -رنگپذیری را برای هر گراف مقایسهپذیری نشان دهیـم. فرض کنیم  $Q$  یک خوشه ماکسیمال در  $G$  باشد، و فرض کنیم  $F$  یک سودھی تراگذر از  $G$  باشد.  $\;$ روی  $F$ ، یک تورنمنت است. چون یک سودھی تراگذر

بیدور است، یک رأس  $v$  از  $Q$  دارای هیچ مقدمی در  $Q$  نیست.  $\quad$  اگر  $v$  یک مقدم بیرون  $Q$  داشته باشد، آنگاه تراگذری یالهایی از  $u$  به باقی  $Q$  بهدست می $\epsilon$ هد، که با  $u$ ماکسیمال بودن  $Q$  در  $G$  در تناقض است.  $\;$  از این $\chi$ و هر خوشه ماکسیمال از  $G$  شامل یک رأس با درجهٔ ورودی ° در  $F$  است.  $\;$ اینها یک مجموعهٔ مستقل تشکیل میدهند، و ما از آنها بهعنوان یک ردهٔ رنگ استفاده میکنیم. حذف آنها هر خوشه ماکسیمال را کاهش میدهد؛ از این رو اندازهٔ خوشه کاهش می یابد و می توانیم با استقرا پیش برویم. مجموعههاي بهدست آمده از تهي كردن بهطور مكرر مجموعهٔ رأسها با درجهٔ ورودي ٥، یک رنگآمیزی بهین تشکیل میدهند. رنگ تخصیص داده شده به  $x$  عبارت است از ا به اضافه طول طولانیترین مسیر ختمشونده در z، مانند استدلال قضیهٔ ۱۵.۱.۵.  $\Box$ 

## شمارش سودهیهای بیدور (اختیاری)

در کمال شگفتی  $\chi(G;k)$  هنگامی که با اعداد صحیح منفی محاسبه میشود دارای معناست.  $\;$  بهویژه، با قرار دادن  $k=+1$  ما را قادر میکند که سودهیهای بیدور  $G$  را بشماريم.

۰۱۸.۳.۵ مثال. چون C+ دارای ۴ یال است، دارای ۱۶ سودهی است. از میان اینها، ۱۴  $\chi(C_{\texttt{f}};k) = k(k-1)(k^{\texttt{v}}-\texttt{Y}k+\texttt{Y})$ تا بیدور هستند. در مثال ۵.۳.۵، ثابت کردیم که با محاسبه بهازای  $k = -k$ ، این برابر است با ۱۴ =  $\left( \mathsf{Y}\right) (-\mathsf{Y})(\mathsf{Y})$ .  $\Box$ 

ه ۱۹.۳.۵. قضمیهٔ. (استانلی (۱۹۷۳)) مقدار ( $\chi(G;k)$  بهارای ۱ $k=-k=1$  عبارت است  $(G$ از  $(\cap)^{n(G)}$  برابر تعداد سودهیهای بیدور

اثبات. فـرض كنيـم  $a(G)$  تعداد سودهي هاي بيدور $G$  باشد. هنگامي كه G داراي يال  $\chi(G;-1)$  نباشد، ۱ $a(G)=(-1)^{n(G)}$  و  $\chi(G;-1)=\chi(G;-1)$ ، و ادعا برقرار است. برای یک بازگشت داریم؛ اگر یک بازگشت مشابه برای  $a(G)$  فراهم کنیم، این ادعا را می $\vec{$ وانیم

 $\mathfrak{a}(G)=a(G-e)+a(G\cdot e)$  با استقرا روی  $e(G)$  ثابت کنیم. ثابت خواهیم کرد که اگر این برای  $(G) > e(G)$  برقرار باشد، آنگاه فرض استقرا بهدست می دهد  $a(G) = a(G - e) + a(G \cdot e) = (-1)^{n(G)} \chi(G - e; -1)$  $+(-1)^{n(G)-1}\chi(G\cdot e;-1)=(-1)^{n(G)}\chi(G;-1)$  $a(G) = a(G - e) + a(G \cdot e)$  حال ثابت میکنیم که برای  $e(G) > e(G)$ . هر سودهی بیدور G شامل یک سودهی بیدور $e-\mathbb{G}-G$  است. چه تعداد سودهی های بیدور $G$  از یک سودهی بیدور داده شده از $e-G$  ظاهر میشود؟ فرض کنیم  $D$  یک سودهی بیدور از $e-\mathcal{G}-G$  باشد، که در آن  $e=uv$  . اگر  $D$  دارای  $v,u$ -مسیر نباشد، آنگاه می $\vec{v}$ وانیم e را از v به  $u$  سودهی کنیم تا یک سودهی بیدور از  $G$  را کامل کند.  $\,$  اگر  $\,$ دارای  $u,v$ -مسیر نباشد، آنگاه می $\bar{v}$ وانیم  $e$  را از  $u$  به  $v$  سودهی کنیم تا یک سودهی  $D$ بیدور از  $G$  راکامل کند. چون  $D$  بیدور است،  $D$  نمی تواند هم دارای یک  $u,v$ -مسیر و هم یک  $v,u$ -مسیر باشد، بنابراین هر دو احتمال نمیتوانند غیرمقدور باشند.  $v,u$  از این چنین  $D$ ای حداقل به یک راه به  $G$  بسط می $j$ بد، و  $a(G)$  برابر است با  $\rho$  به به اضافه تعداد سودهی هایی که دارای  $u, v$  -مسیر و  $v, u$ -مسیر نیستند.  $\;$ این تعداد اخیر  $\;$ 

عبارت است از  $a(G \cdot e)$ ، زیرا یک  $-u,v$ سسیر یا یک  $v,u$ سسیر در یک سودهی در  $G \cdot e$  یک دور میشود.  $G-e$ П

این مطلب نمونهای از پدیده «تقابل ترکیبیاتی» است. بهعنوان مثال، تعداد انتخابهای عنصر از & نوع عنصر بدون تکرار عبارت است از  $(\frac{k}{n})$ ، که یک چندجملهای برحسب  $n$ از درجهٔ  $n$  است.  $\,$  اگر تکرار را مجازکنیم، پاسخ  $\, {k+n-1 \choose n} \,$ است، که تبدیل میشود به  $\, k$ این (۱)\* این برحسب  $k$ -بهجای  $k$ . استانلی (۱۹۷۴) این  $\mathbb{R}$ -بهجای  $k$ مطلب را عمیقتر بررسی میکند، همچنین تمرین ۲۳ را ببینید.

### تمرينات

یادآوری میکنیم که برای هر عدد صحیح نامنفی  $k$ ،  $\chi(G;k)$  برابر است با تعداد . $G$  -رنگآمیزیهای سره- $k$ ۰<mark>۱.۳.۵</mark> (—) چندجملهای رنگ<sub>ی</sub> گراف رسم شده در زیر را محاسبه کنید.  $\begin{picture}(20,20) \put(0,0){\line(1,0){10}} \put(15,0){\line(1,0){10}} \put(15,0){\line(1,0){10}} \put(15,0){\line(1,0){10}} \put(15,0){\line(1,0){10}} \put(15,0){\line(1,0){10}} \put(15,0){\line(1,0){10}} \put(15,0){\line(1,0){10}} \put(15,0){\line(1,0){10}} \put(15,0){\line(1,0){10}} \put(15,0){\line(1,0){10}} \put(15,0){\line(1$ 

۰۲.۳.۵. (–) از بازگشت رنگی برای بهدست آوردن چندجملهای رنگی یک درخت با رأس استفاده كنيد.  $n$ 

> الف) اگر $G$  دوری با  $n$  نقطه باشد، ثابت کنید که  $G$  .  $\chi(G; k) = (k - 1)^n + (-1)^n (k - 1)$

ب) اگر  $\mathcal{X}(H;k) = k\chi(G;k-1)$ ، ثابت کنید که  $\mathcal{X}(G;k-1)$  . از این مطلب و قسمت (الف)، چندجملهای رنگی چرخ ۲٫ $C_n\vee K$  را بهدست آورید.  $n\geq 1$ . فرض کنیم  $G_n$ گرافی با ۲ $n$  رأس و ۲ $n-$ ۳ یال رسم شده در زیر بهازای ۱ $n\geq 0$  $(k^{\dagger}-\mathbf{Y}k+\mathbf{Y})^{n-\dagger}k(k-\mathbf{Y})$ باشد. ثابت کنید که چندجملهای رنگی  $G$  عبارت است از  $(k-\mathbf{Y}k+\mathbf{Y})^{n-\dagger}$ 

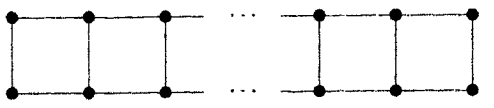

۵.۳.۵. (–) ثابت کنید که چندجملهای رنگی یک گراف  $n$ -رأسی دارای ریشه حقیقی بزرگتر از ۱ $n-n$  نیست. (*راهنمایی:* ازگزاره ۳.۳.۵ استفاده کنید.) ۶.۳.۵. بـا استفـاده ازگزاره ۳.۳.۵ یک اثبات غیراستقرایی بهدست دهید که ضریب در  $\chi(G;k)$  برابر  $e(G)$ - باشد.  $k^{n(G)-1}$ 

۷.۳.۵. (!) ثابت کنید که آخرین جملهٔ ناصفر در چندجملهای رنگی G جملهای است  $p(k)=k^n - ak^{n-1} + \cancel{5}$ که نمای آن تعداد مؤلفههای  $G$  است. نتیجه بگیرید که اگر

، آنگاه  $p$  یک چندجملهای رنگی نیست.  $\left( \begin{matrix} 1 & -r + r^* \ r^* \end{matrix} \right)$  ،  $\cdots \pm c k^r$ ( یک چندجملهای رنگ<sub>ی ن</sub>یست.) یا k<sup>۴</sup> – ۴k<sup>۳</sup> + ۳k یال نباشد. (*راهنمایی:* چه چیزی مجموع ضرایب چندجملهای را محاسبه میکند؟) ۹.۳.۵. (!) ثابت کنید که تعداد  $k$ -رنگآمیزیهای سره یک گراف همبند  $G$  کمتر از باشد چه رخ $k\geq k\geq k$  است اگر ۳ $k\geq k$ ، و  $G$  یک درخت نیست.  $k=1$ ر ۲  $k=1$  باشد چه رخ مى دهد؟

بنویسید.  $\chi(G;k)=\sum_{i=\ast}^{n-1}(-1)^{i}a_{i}k^{n-i}$  بنویسید.  $\chi(G;k)=\chi(G;k)$  $a_i \geq {n-1 \choose i}$  اگر  $G$  یک گراف همبند باشد، ثابت کنید که بهازای  $n \leq i \leq n$  داریم (*راهنمایی:* از بازگشت رنگ<sub>ی</sub> استفاده کنید.)

کنید که  $\chi(G; k) = \frac{\chi(\dot{G}; k) \chi(H; k)}{\chi(G \cap H; k)} = \frac{\chi(\dot{G}; k) \chi(H; k)}{\chi(G \cap H; k)}$ یک خوشه نباشد چه چیزی رخ می دهد؟ ۱۲.۳.۵. (!) فرض کنیم P گراف پترسن باشد. بنابر قضیهٔ بروکس، گراف پترسن، -رنگپذیر است، و از این٫رو بنابر اصل لانه کبوتر دارای یک مجموعهٔ مستقل  $S$  به اندازهٔ $\mathbf r$ چهار است.

 $P-S = \texttt{Y} K$ الف) ثابت کنید که  $S = \texttt{Y}$ .

ب) با استفاده از قسمت (الف) و تقارن، تعداد افرازهای رأسی از P را به سه مجموعهٔ مستقل تعيين كنيد.

پ) بهطورکلی، چگونه میټوان تعداد افرازها با مینیمم تعداد مجموعههای مستقل را از چند جملهای رنگ<sub>ی</sub>  $G$  بهدست آورد؟

 $k$  ۴. ۴. ثابت کنید که یک گراف با عدد رنگی  $k$  دارای حداکثر  $k^{n-k}$  افراز رأس به  $k$ مجموعهٔ مستقل است، و برابری تنها با  $K_{k}+(n-k)K_{k}+k$  امکانپذیر است (یک  $k$ -خوشه

و  $n-k$  رأس تنها.  $\;$ (راهنمایی: از استقرا روی  $n$  استفاده کنید و حذف یک رأس منفرد را در نظر بگیرید.) (تومیسکو (۱۹۷۱)) ١٣.٣.٥. (!) ثابت كنيد كه  $\chi(G; x + y) = \sum_{U \subset V(G)} \chi(G[U]; x) \chi(G[\overline{U}]; y)$ ه ۱۵.۳.۵ . ( – ) مثالی از یک گراف وتری همبند  $G$  بهدست دهید که دارای یک جداکننده راُس مینیمال باشد که یک مجموعهٔ جداساز مینیمال از  $G$  نباشد. ۰۱۶.۳.۵ (!) الف) بدون محاسبه چندجملهایهای رنگی، اثبات کوتاهی ارائه دهید مبنی بر اینکه دوگراف زیر دارای یک چندجملهای رنگی هستند.

ب) این چندجملهای رنگی را به عنوان مجموع چندجملهایهای رنگی دوگراف وتری بیان کنید، و از این مطلب برای ارائه محاسبه کوتاهی برای آن استفاده کنید.

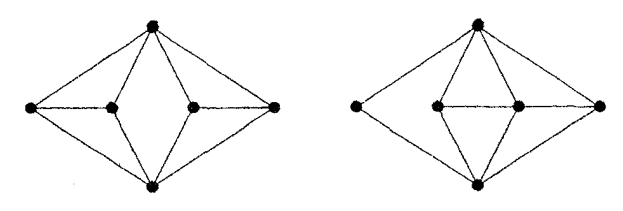

۰۱۷.۳.۵ در میان گزارههای زیر، ب  $\Rightarrow$  پ که در قضیهٔ ۶.۳.۵ اثبات شد، و پ  $\Rightarrow$ الف برقرار است، زیرا هر مجموعهٔ جداساز مینیمال یک جداکننده رأس مینیمال است. مستقيماً ثابت كنيد الف ⇒ ب.

الف) هر مجموعهٔ جداساز مینیمال از  $G$  یک خوشه را القا میکند.

ب)  $G$  دارای دور بی وتری نیست.

ب) هر جداکنندهٔ رأس مینیمال از  $G$  یک خوشه را القا میکند.

۱۸.۳.۵ . فرض کنیم  $G$  یک گراف وتری باشد.  $\,$  از یک ترتیب حذف سادکنی از  $G$  برای اثبات گزارههای زیر استفاده کنید:

الف) G دارای حداکثر n خوشه ماکسیمال است، و برابری برقرار است اگر، و فقط

اگر.  $G$  دارای یال نباشد. (فولکرسون -گروس' [۱۹۶۵]) ب) هر خوشه ماکسیمال از G که شامل رأس سادکی از G نباشد یک مجموعهٔ جداساز  $G$  است.

ا. اورای باشد.  $\overline{G}$  بحک گراف بازهای باشد.  $\overline{G}$  کنید که  $\overline{G}$  بک گراف (!) .  $\overline{G}$ مقایسهپذیری است و G یک گراف وتری است. (*راهنمایی:* یک ترتیب حذف سادک<sub>ی</sub> ابجاد كنبد.)

 $\chi(G) = \omega(G)$  . کوچکترین گراف غیرتام  $G$  را طوری تعیین کنید که  $\omega(G) = \omega(G)$ از سودهیهای بیدور $G$  در بازگشت ا $a(G)$  در ازگشت  $\mathcal{N}$ .۵  $a(G) = a(G - e) + a(G \cdot e)$ 

صدق میکند (قضیهٔ ۱۹.۳.۵). تعداد درختهای فراگیر  $G$  بهنظر می $_{\rm 0}$ سد که در همین بازگشت صدق کند؛ آیا تعداد سودهیهای بیدور $G$  همواره با تعداد درختهای فراگیر برابر است؟ حرا؟

۲۲.۳.۵. در یک سودهی بیدور از G، یک یال *وابسته* است اگر وارون کردن آن یک دور ايجاد كند. با استفاده از فن قضية گالاى - رَوى (قضية ١۴.١.۵) ثابت كنيد كه اگر کمتر از طول کوتاهترین دور در  $G$  باشد، آنگاه  $G$  دارای یک سودهی بدون یالهای  $\chi(G)$ وابسته است.

تار ( $U(G)$  . محمد کنیم  $D$  یک سودهی بیدور  $G$  و  $f$  یک رنگآمیزی از  $V(G)$  از  $V(G)$  $D$  مجموعهٔ  $[k]$  باشد.  $\mathcal{L}_{\mathbf{Q}}(D,f)$  یک جفت $\omega$ ازگار است اگر  $v \not\rightarrow v$  در ایجاب کند که  $f(v) \leq f(v)$ . فرض کنیم  $\eta(G;k)$  تعداد جفتهای سازگار باشد. ثابت  $\mathfrak{l}(\lceil \text{1117} \rceil \ldots)$   $\eta(G;k) = (-1)^{n(G)} \chi(G;k)$  كنيد كه